Министерство просвещения Российской Федерации федеральное государственное бюджетное образовательное учреждение высшего образования «Красноярский государственный педагогический университет им. В.П. Астафьева»

Кафедра-разработчик информатики и информационных технологий в образовании

## РАБОЧАЯ ПРОГРАММА ДИСЦИПЛИНЫ

## **Школьный практикум по информатике**

Направление подготовки: 44.03.05 Педагогическое образование (с двумя профилями подготовки),

Направленность (профиль) образовательной программы: Математика и информатика

Квалификация (степень) «бакалавр»

Красноярск 2021

 ДОКУМЕНТ ПОДПИСАН ЭЛЕКТРОННОЙ ПОДПИСЬЮ

Сертификат: 4CD9D374E2F69F6DB7FF82363E44AD3B Владелец: Холина Мария Валерьевна Действителен: с 14.04.2023 до 07.07.2024

Рабочая программа дисциплины «Школьный практикум по информатике» составлена кандидатом педагогических наук, доцентом Ивкиной Л.М.

Рабочая программа дисциплины обсуждена на заседании кафедры

*протокол № 9 от «08» мая 2019 г.*

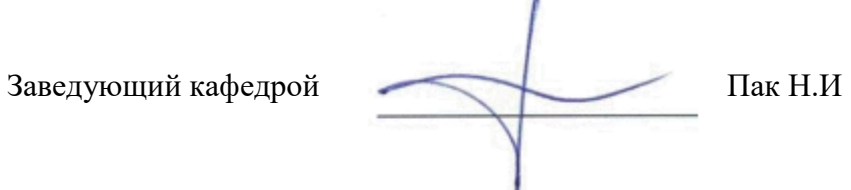

Одобрено научно-методическим советом ИМФИ *Протокол №8 от «16» мая 2019 г.* 

Председатель Председатель Бортновский С.В.

Программа пересмотрена и одобрена на заседании кафедры "20" мая 2020г., протокол № 11

Внесенные изменения утверждаю:

Заведующий кафедрой Н.И. Пак

Одобрено НМСС(Н)

20 мая 2020 г., протокол №8

Председатель С.В. Бортновский

Программа пересмотрена и одобрена на заседании кафедры "12" мая 2021г., протокол № 9

Внесенные изменения утверждаю:

Заведующий кафедрой **Н.И.** Пак

Одобрено НМСС(Н)

21 мая 2021 г., протокол №7

Председатель С.В. Бортновский

## **1. ПОЯСНИТЕЛЬНАЯ ЗАПИСКА**

## **1.1. Место дисциплины в структуре образовательной программы**

Рабочая программа дисциплины «Школьный практикум по информатике» разработана в соответствии с федеральным государственным образовательным стандартом высшего образования по направлению подготовки 44.03.05 Педагогическое образование (с двумя профилями подготовки) (уровень бакалавриата), утвержденным приказом Министерством образования и науки Российской федерации от 22 февраля 2018 г. № 125; Федеральным законом «Об образовании в РФ» от 29.12.2012  $N$ <sup>°</sup> 273-ФЗ; профессиональным стандартом «Педагог», утвержденным приказом Министерства труда и социальной защиты Российской Федерации от 18 октября 2013 г. № 544н.; нормативно-правовыми документами, регламентирующими образовательный процесс в КГПУ им. В.П. Астафьева по направленности (профилю) образовательной программы «Математика и информатика», очной формы обучения в институте математики физики и информатики КГПУ им. В.П. Астафьева с присвоением квалификации бакалавр.

Дисциплина «Школьный практикум по информатике» относится к вариативной части учебного плана подготовки бакалавров и изучается в 9 и 10 семестрах. Код дисциплины в учебном плане – Б1.ОДП.05.01.03.04.

Дисциплина «Школьный практикум по информатике» опирается на знания и способы деятельности, сформированные в базовых дисциплинах Психология, Педагогика и Методика обучения и воспитания (по профилю подготовки Информатика). Освоение дисциплины «Школьный практикум по информатике» является необходимой теоретической и практической основой для успешного прохождения студентом педагогической практики. Этим определяется высокий потенциал курса в подготовке студента к осуществлению успешной учебной и последующей педагогической деятельности.

## **1.2. Общая трудоемкость дисциплины - в З.Е., часах и неделях**

Трудоемкость дисциплины (общий объем времени, отведенного на изучение дисциплины) по очной форме обучения составляет 4 з.е. – 144 часа, включая 60 ч. аудиторных занятий (лекции, лабораторные работы), 83,75 ч. самостоятельной работы, 0,25 ч. – контроль – зачет в 10 семестре.

## **1.3 Цели освоения дисциплины**

**Цель** освоения дисциплины «Школьный практикум по информатике» – формирование методической готовности будущего учителя к решению задач школьного курса информатики, которые составляют основу единого государственного экзамена по информатике в общеобразовательной школе в соответствии с ФГОС общего образования.

#### **Задачи:**

1.Формирование целостного представления о школьном курсе

информатики

2. Подготовка к осуществлению педагогической деятельности в соответствии с требованиями ФГОС и образовательной программой общеобразовательной школы

3. Формирование теоретических знаний и опыта решению задач школьного курса информатики, которые составляют основу единого государственного экзамена по информатике на разных ступенях обучения в общеобразовательной школе

4. Формирование умений и опыта использования современных технологий, методов, приемов и средств обучения решению задач школьного курса информатики, которые составляют основу единого государственного экзамена по информатике

5. Подготовка к реализации дифференцированного обучения на старшей ступени общеобразовательной школы

6. Воспитание профессиональной культуры будущего учителя информатики

#### **1.3. Основные разделы содержания**

**Раздел1.** Информация, виды информации, методы измерения количества информации, единицы измерения количества информации.

*Раздел2.* Алгебра логики. Основные операции алгебры логики.

*Раздел3*. Информационные модели (схемы, карты, таблицы, графики и формулы).

*Раздел4.* Файловая система, поиск, сортировка информации в базах данных.

*Раздел5.* Технология обработки информации в электронных таблицах.

*Раздел6.* Алгоритмизация и программирование.

*Раздел7.* Компьютерные сети, адресации в сети.

## **1.4. Планируемые результаты обучения**

ОПК-6 - способность использовать психолого-педагогические технологии в профессиональной деятельности, необходимые для индивидуализации обучения, развития, воспитания, в том числе обучающихся с особыми образовательными потребностями;

ПК-1 - способность организовывать индивидуальную и совместную учебно-проектную деятельность обучающихся в соответствующей предметной области;

ПК-2 - способность поддерживать образцы и ценности социального поведения, навыки поведения в мире виртуальной реальности и социальных сетях.

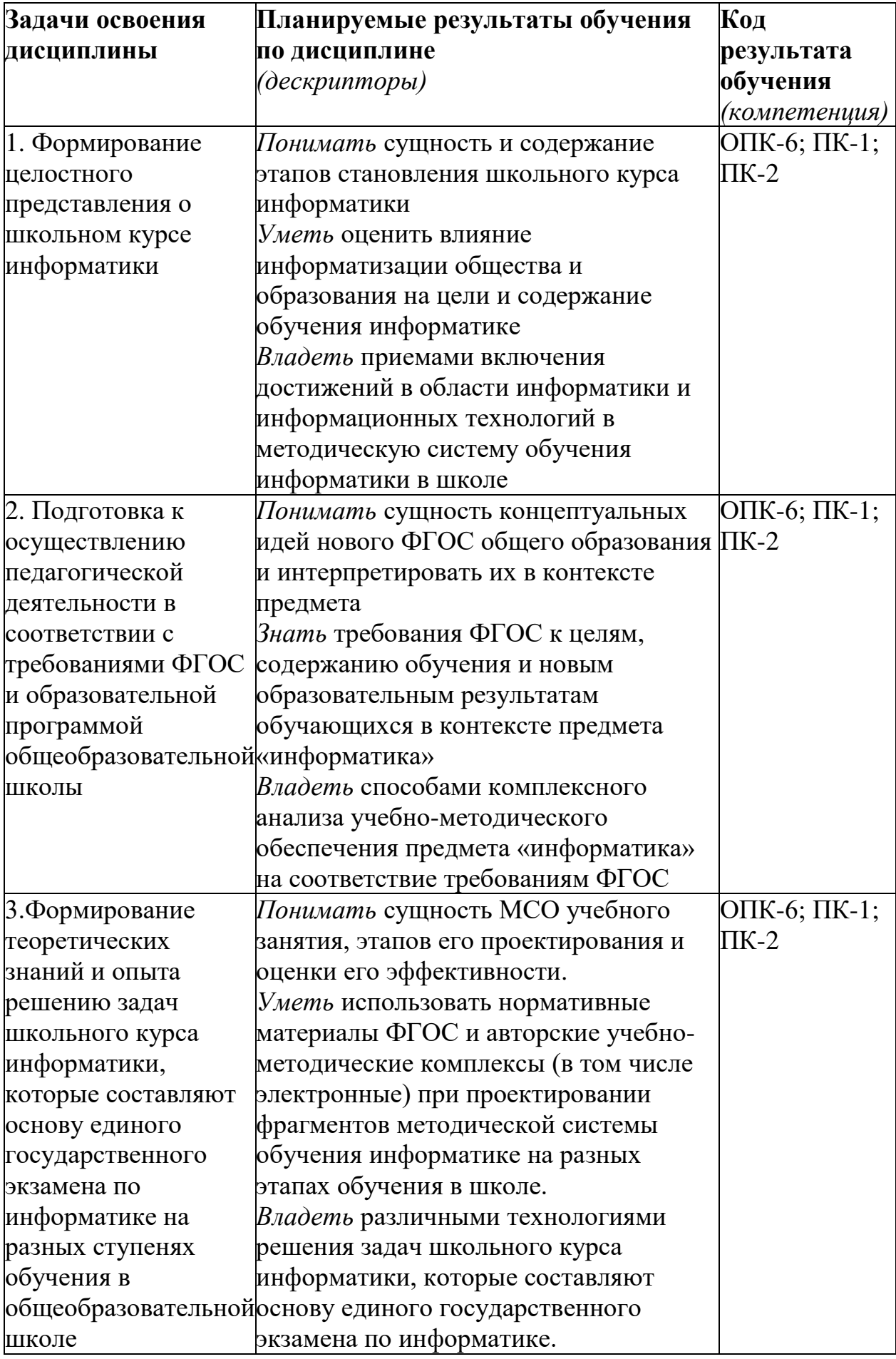

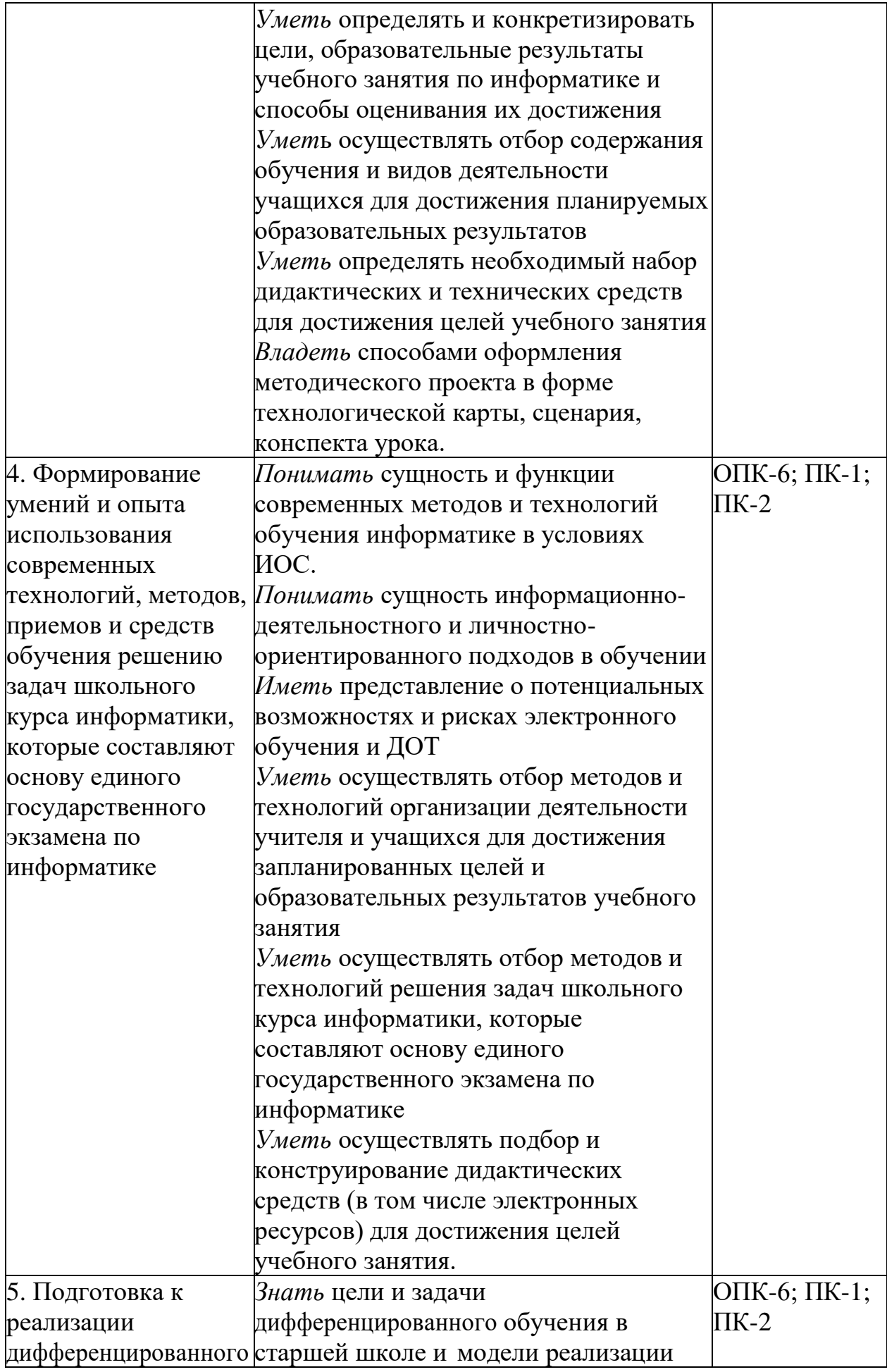

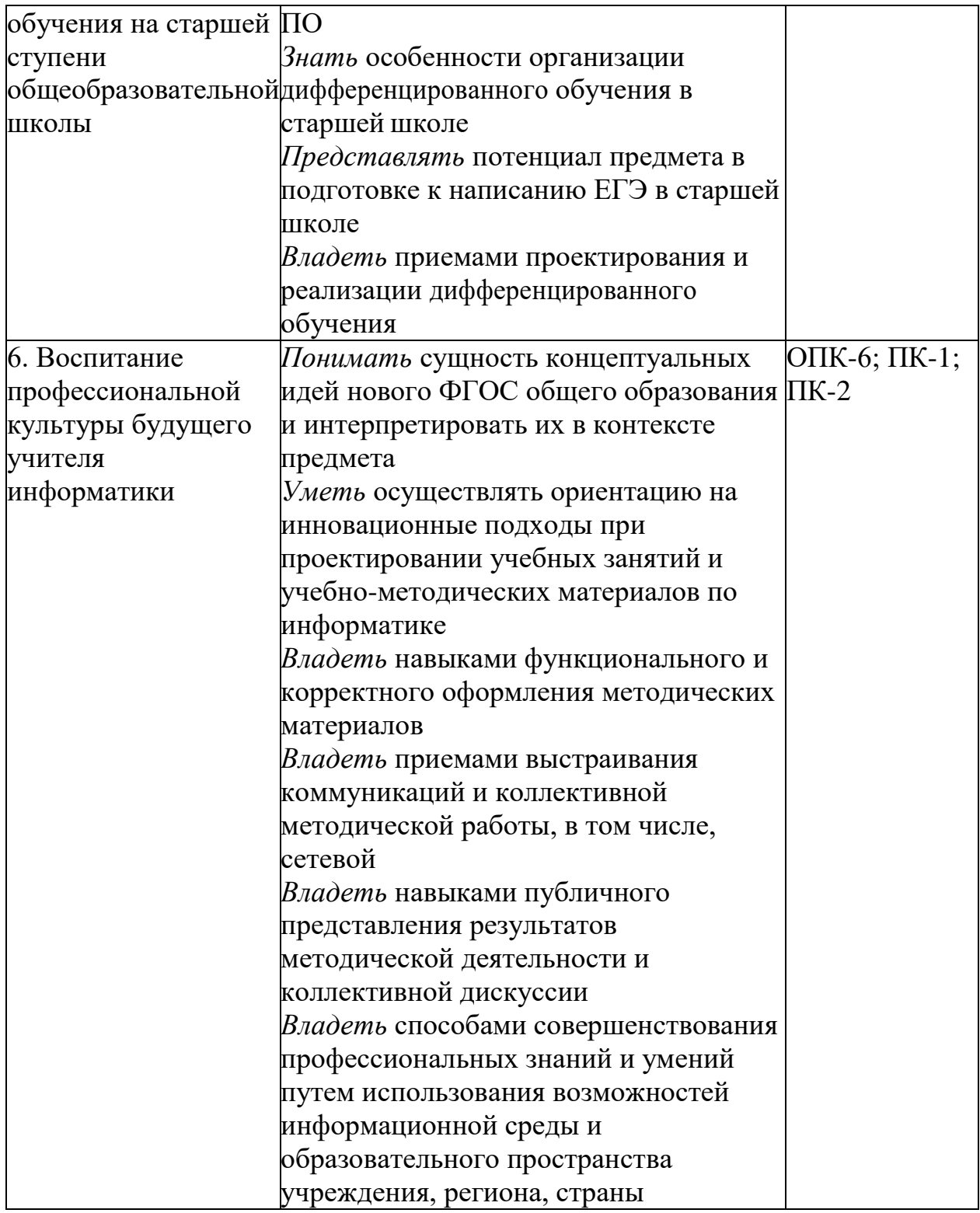

#### **1.6 Контроль результатов освоения дисциплины***.*

В ходе изучения дисциплины используются такие методы текущего контроля успеваемости как устный опрос, решение системы задач по заданному разделу, тесты. Форма итогового контроля – зачет.

Оценочные средства результатов освоения дисциплины, критерии оценки выполнения заданий представлены в разделе «Фонды оценочных средств для проведения промежуточной аттестации».

## **1.7 Перечень образовательных технологий, используемых при освоении дисциплины**

Рабочая программа дисциплины включает учебные задания, направленные на изучение и анализ тенденций изменений среды и условий осуществления задач будущей профессиональной деятельности с учетом перспектив развития средств ИКТ, необходимых для их решения.

Удельный вес занятий, проводимых в интерактивных формах, составляет не менее 30% аудиторных занятий. В курсе применяются следующие интерактивные методы и формы проведения учебных занятий: мозговой штурм; дискуссия.

В курсе применяются следующие образовательные технологии:

*Технология развития критического мышления через чтение и письмо*  (РКМЧП) - представляет собой целостную систему, формирующую навыки работы с информацией в процессе чтения и письма. Она направлена на то, чтобы заинтересовать обучающегося, то есть пробудить в нем исследовательскую, творческую активность, задействовать уже имеющиеся знания, затем – представить условия для осмысления нового материала и, наконец, помочь ему творчески переработать и обобщить полученные знания.

*Технология программированного обучения* - управляемое усвоение программированного учебного материала с помощью электронного обучающего устройства. Программированный учебный материал представляет собой серию сравнительно небольших порций учебной информации («кадров», файлов, «шагов»), подаваемых в определенной логической последовательности. Программированные учебные материалы размещаются в электронной среде дисциплины в дополнение к традиционным лекциям.

*Технология электронного обучения* - обучение с помощью информационно- коммуникационных технологий посредством электронной среды дисциплины, реализованной на платформе Moodle.

# **2. ОРГАНИЗАЦИОННО-МЕТОДИЧЕСКИЕ ДОКУМЕНТЫ**

## **2.1 Технологическая карта обучения дисциплине Школьный практикум по информатике**

(общая трудоемкость 4,0 з.е.)

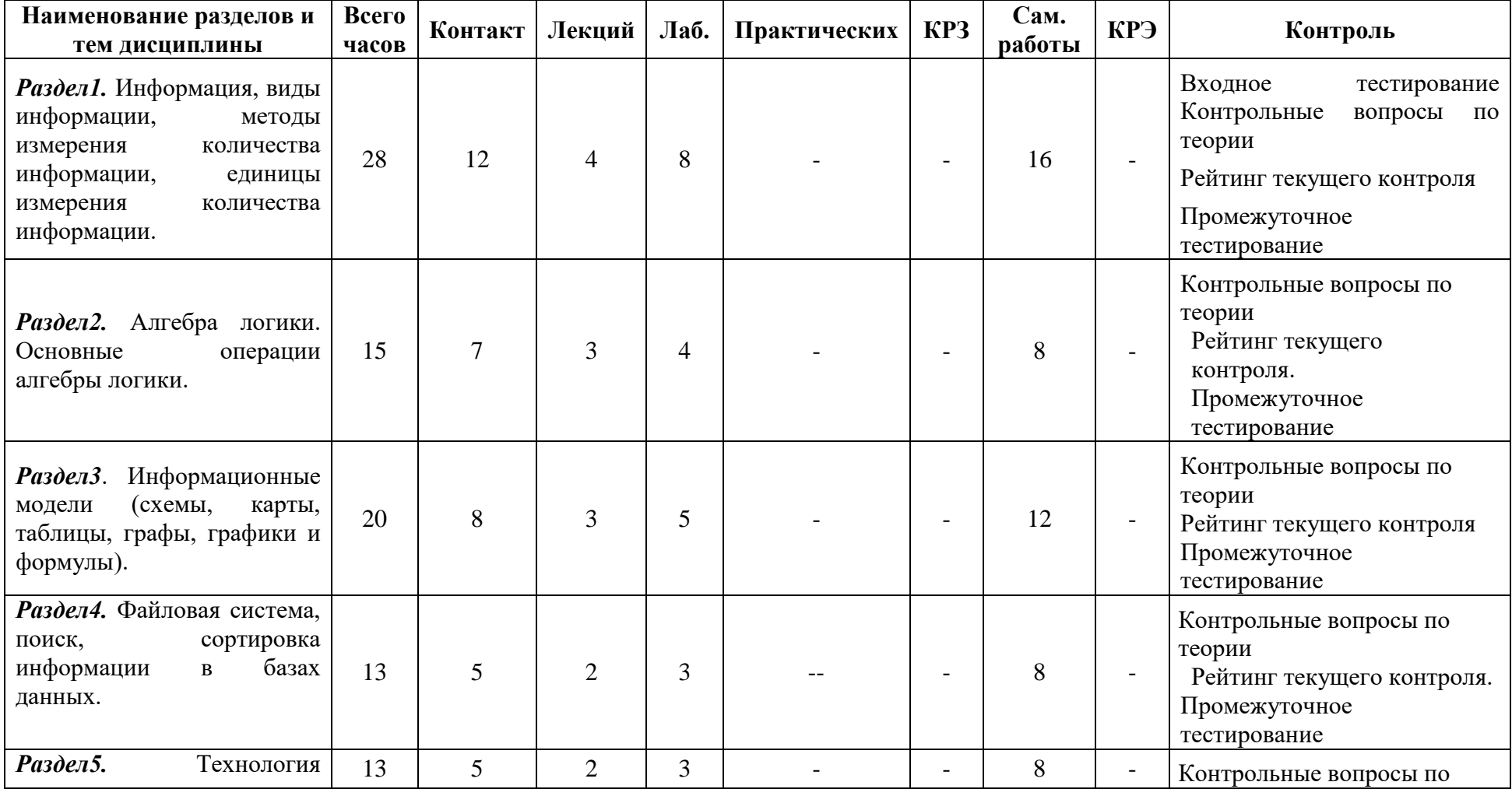

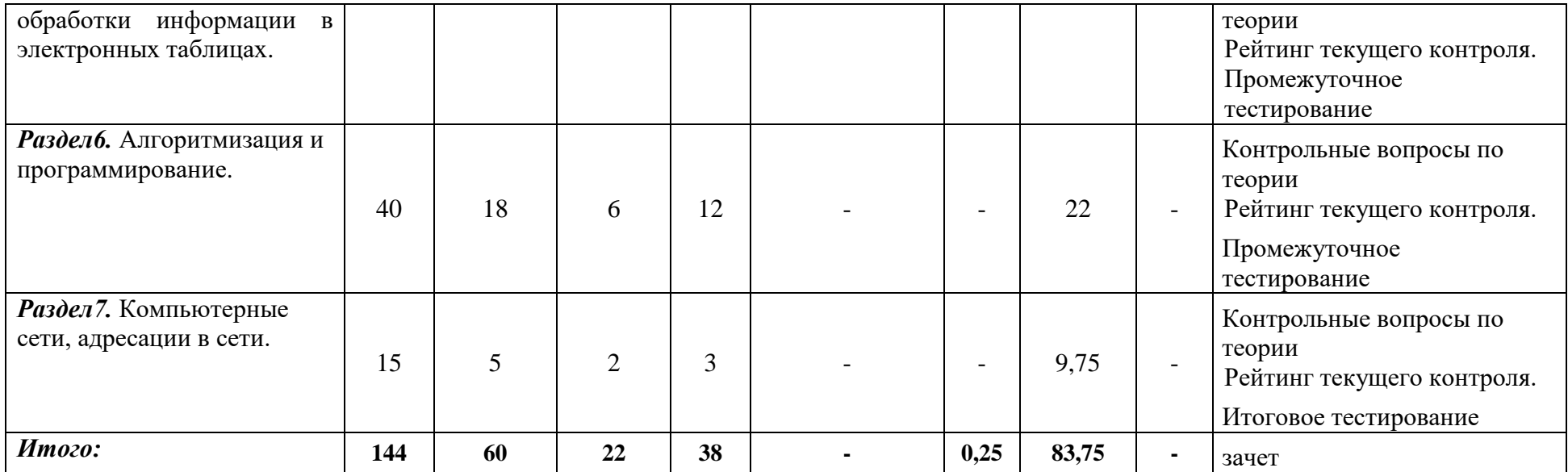

## **2.2 Содержание основных разделов и тем дисциплины**

**Раздел1.** Информация, виды информации, методы измерения количества информации, единицы измерения количества информации. Сигнал, кодирование и декодирование данных. Комбинаторика. Представление числовой информации с помощью систем счисления. Перевод чисел в позиционных системах счисления Арифметические операции в позиционных системах счисления. Кодирование текстовой информации. Кодирование растровых изображений. Кодирование звука. Скорость передачи информации и пропускная способность канала связи. Вычисление информационного объема сообщения.

*Раздел2.* Алгебра логики. Основные операции алгебры логики Логические выражения и их преобразование Построение и анализ таблиц истинности логических выражений.

*Раздел3*. Информационные модели (схемы, карты, таблицы, графики и формулы). Представление и считывание данных в разных типах информационных моделей (схемы, карты, таблицы, графики и формулы). Графы. Поиск количества путей. Перебор вариантов, выбор лучшего по какому-то признаку. Дерево игры. Поиск выигрышной стратегии.

*Раздел4.* Файловая система, поиск, сортировка информации в базах данных. Технология хранения, поиска и сортировки информации в базах данных. Структура базы данных (записи и поля). Табличное и картотечное представление баз данных. Использование различных способов формирования запросов к базам данных.

*Раздел5.* Технология обработки информации в электронных таблицах. Ввод и редактирование данных в электронных таблицах, операции над данными. Типы и формат данных. Работа с формулами. Абсолютная и относительная ссылки. Использование функций Визуализация данных с помощью диаграмм и графиков. Построение графиков элементарных функций.

*Раздел6.* Алгоритмизация и программирование. Алгоритмы, виды алгоритмов, описание алгоритмов. Выполнение и анализ простых алгоритмов. Выполнение алгоритмов для исполнителя. Поиск алгоритма минимальной длины для исполнителя. Использование основных алгоритмических конструкций: следование, ветвление, циклы. Использование переменных. Объявление переменной (тип, имя, значение). Локальные и глобальные переменные. Анализ программы, содержащей циклы и ветвления. Работа с массивами (заполнение, считывание, поиск, сортировка, массовые операции и др.). Структурирование задачи при ее решении для использования вспомогательного алгоритма. Вспомогательные алгоритмы: процедуры и функции. Анализ программы с подпрограммами. Технология программирования. Динамическое программирование. Поиск и исправление ошибок в небольшом фрагменте программы. Создание сложной программы.

*Раздел7.* Компьютерные сети, адресации в сети. Базовые принципы

организации и функционирования компьютерных сетей. Локальные и глобальные сети. Адресация в сети. Протоколы. Поиск информации в Интернете. Составление запросов для поисковых систем с использованием логических выражений.

## **2.3 Методические рекомендации по освоению дисциплины «Школьный практикум по информатике» для обучающихся образовательной программы**

#### **Методические рекомендации по организации работы студента на лекциях**

Во время лекций по дисциплине студент должен уметь сконцентрировать внимание на рассматриваемых проблемах и включить в работу все виды памяти: словесную, образную и моторно-двигательную. Для этого ему необходимо конспектировать материал, излагаемый преподавателем. Во время конспектирования в работу включается моторнодвигательная память, позволяющая эффективно усвоить лекционный материал. Каждому студенту необходимо помнить о том, что конспектирование лекции – это не диктант. Студент должен уметь выделять главное и фиксировать основные моменты «своими словами». Это гораздо более эффективно, чем запись «под диктовку».

После каждой лекции проводится письменный опрос по материалам лекции в среде электронного учебного курса. Подборка вопросов для опроса осуществляется на основе изученного теоретического материала.

## **Методические рекомендации по организации работы студента на практических занятиях**

Наряду с прослушиванием лекций по курсу важное место в учебном процессе занимают лабораторные занятия, призванные закреплять полученные студентами теоретические знания.

Перед лабораторным занятием студенту необходимо восстановить в памяти теоретический материал по теме практического занятия. Для этого следует обратиться к соответствующим электронным ресурсам, конспекту лекций.

Каждое занятие начинается с повторения теоретического материала по соответствующей теме. Студенты должны уметь чётко ответить на вопросы, поставленные преподавателем. По характеру ответов преподаватель делает вывод о том, насколько тот или иной студент готов к выполнению упражнений.

После такой проверки студентам предлагается выполнить задания лабораторной работы. По истечении времени, необходимого для решения задач, студент отправляет результаты работы через специальную форму на электронном учебном курсе

В конце занятия преподаватель подводит его итоги, даёт оценку активности студентов и уровня их знаний.

Формой контроля работы по дисциплине в 10 семестре является зачет, в ходе которого происходит написания итогового теста – демонстрационной версии единого государственного экзамена по информатике.

## **Методические рекомендации по организации самостоятельной работы студента**

Для эффективного достижения указанных во введении рабочей программы целей обучения по дисциплине процесс изучения материала курса предполагает достаточно интенсивную работу не только на лекциях и лабораторных работах, но дома в ходе самостоятельной работы.

Внеаудиторная самостоятельная работа включает работу с материалами лекций и подготовку к выполнению лабораторных работ по каждому разделу курса (задания представлены в разделе «**Фонд оценочных средств**» РПД.

#### **Рекомендации по работе в модульно-рейтинговой системе**

Результаты учебной деятельности студентов оцениваются рейтинговыми баллами. В каждом модуле определяется минимальное и максимальное количество баллов.

Виды деятельности, учитываемые в рейтинге и их оценка в баллах представлена в Технологической карте дисциплины, которая входит в состав данного РПД.

Сумма максимальных баллов по каждому модуляю (100) равняется 100%-ному усвоению материала.

Минимальное количество баллов в каждом модуле является обязательным и не может быть заменено набором баллов в других модулях.

Дисциплинарный модуль считается изученным, если студент набрал количество баллов в рамках установленного диапазона.

Для получения положительной оценки (зачтено) в 1 семестре необходимо набрать не менее 60 баллов из 100 (при условии набора всех обязательных минимальных баллов).

Для получения положительной оценки (удовлетворительно) в 4 семестре необходимо набрать не менее 60 баллов из 100 (при условии набора всех обязательных минимальных баллов). Перевод баллов в академическую оценку осуществляется по следующей схеме:

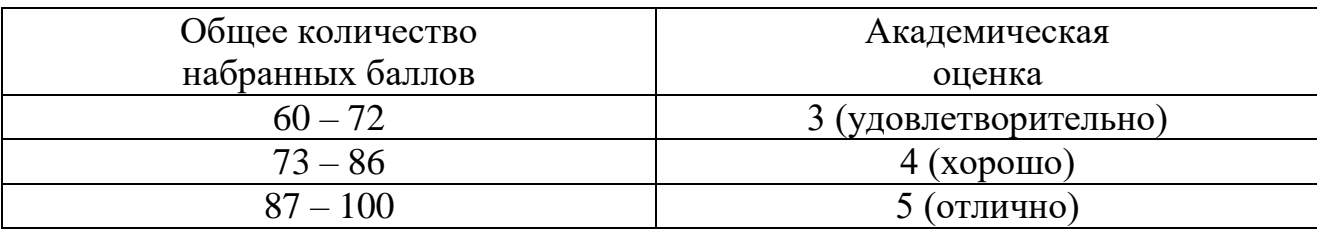

**Соответствие рейтинговых баллов и академической оценки**

Преподаватель имеет право по своему усмотрению добавлять студенту определенное количество баллов (но не более 5 % от общего количества), в каждом дисциплинарном модуле:

-за активность на занятиях;

-за ответы на текущем контроле.

## **3. Компоненты мониторинга учебных достижений обучающихся**

## **3.1 Технологическая карта рейтинга дисциплины «Школьный практикум по информатике»**

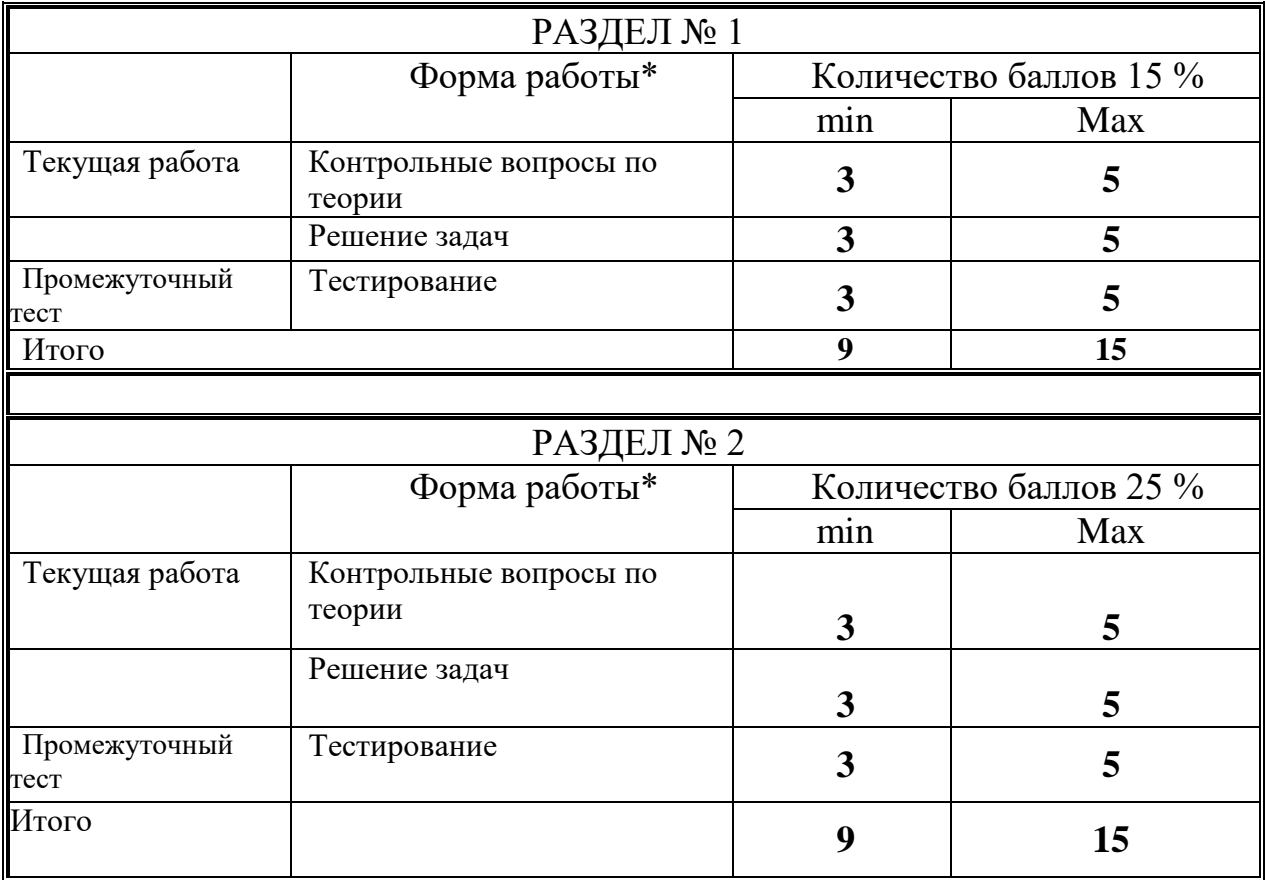

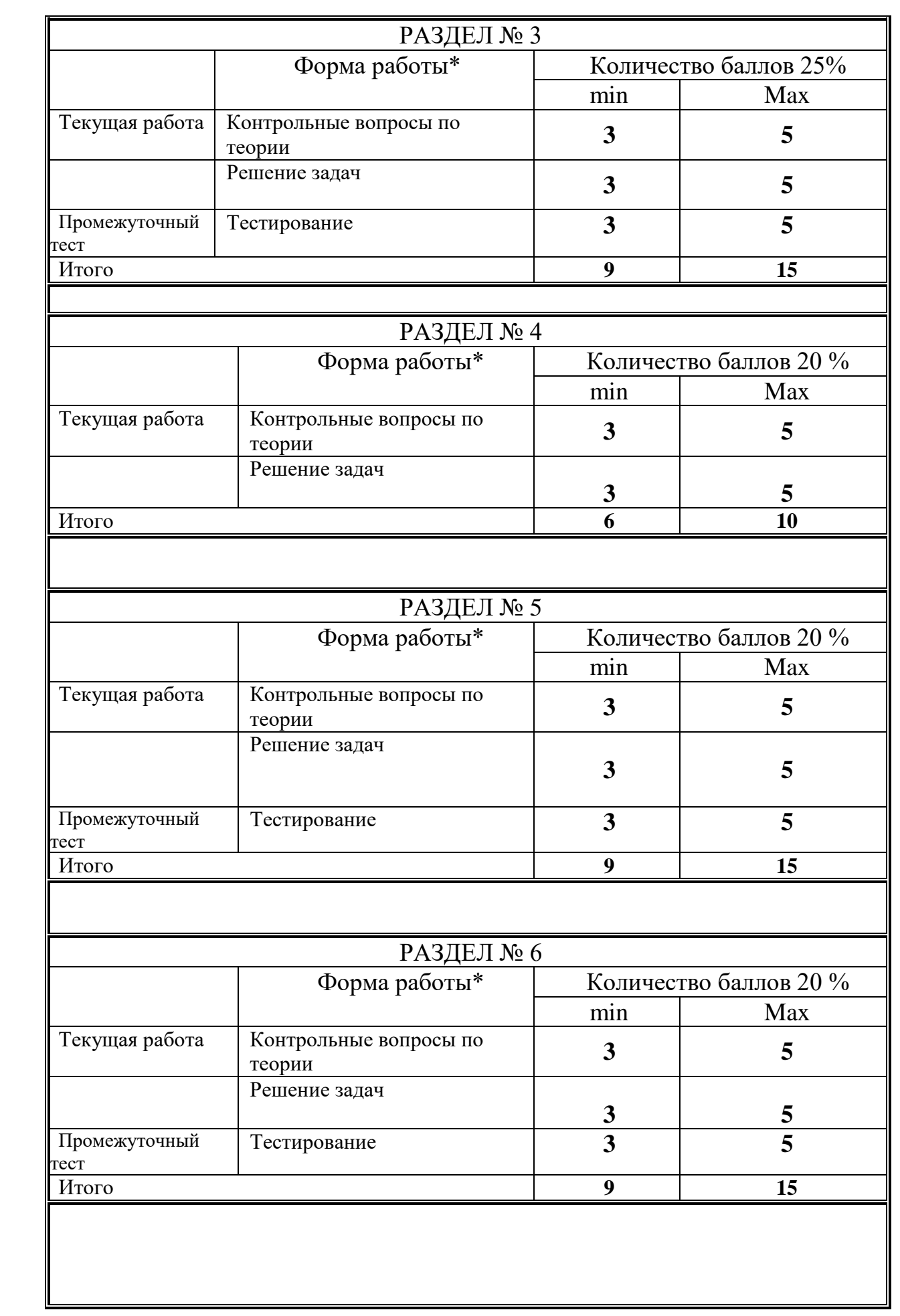

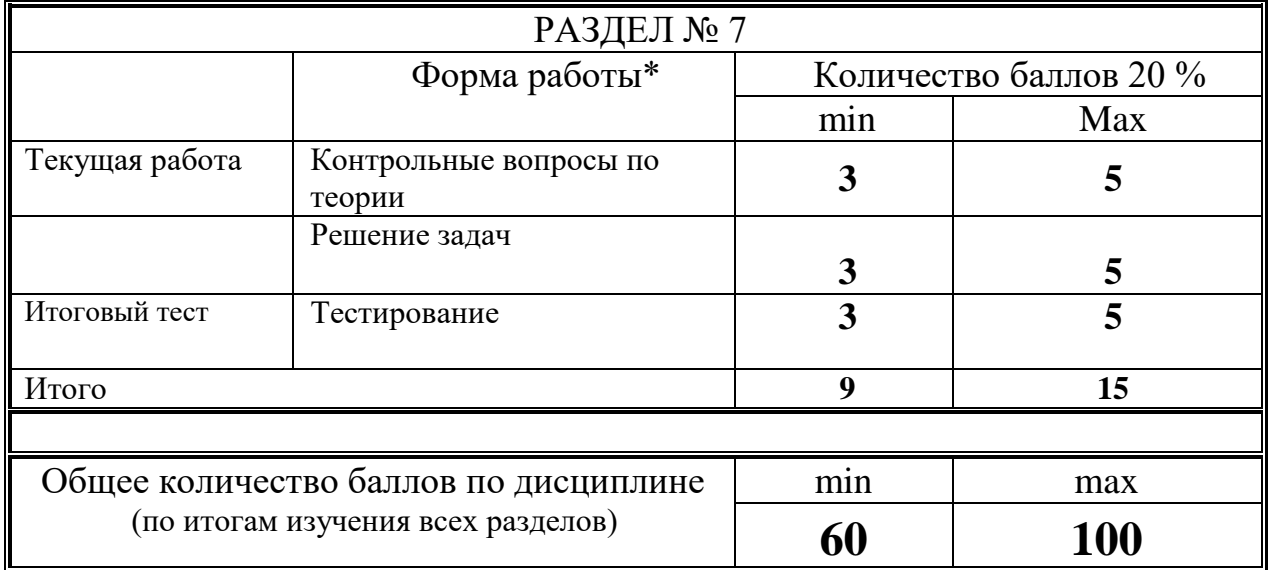

# **Соответствие рейтинговых баллов и академической оценки**

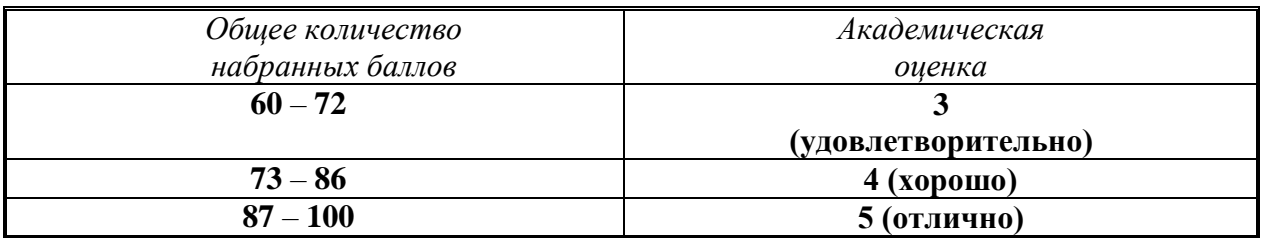

#### **3.2. Фонд оценочных средств (контрольно-измерительные материалы)**

Министерство просвещения Российской Федерации федеральное государственное бюджетное образовательное учреждение высшего образования «Красноярский государственный педагогический университет им. В.П. Астафьева»

## Кафедра-разработчик информатики и информационных технологий в образовании

УТВЕРЖДЕНО на заседании кафедры Протокол № 9 от «12» мая 2021 г.

ОДОБРЕНО на заседании научнометодического совета направления подготовки Протокол №7 от «21» мая 2021 г.

Пак Н.И.

Бортновский С.В.

## **ФОНД ОЦЕНОЧНЫХ СРЕДСТВ**

для проведения текущего контроля и промежуточной аттестации обучающихся по дисциплине «Школьный практикум по информатике»

Направление подготовки: 44.03.05 Педагогическое образование (с двумя профилями подготовки),

Направленность (профиль) образовательной программы: Математика и информатика.

Квалификация (степень) «бакалавр»

Составитель: Ивкина Л.М., канд.пед.наук, доцент кафедры Информатики и ИТО

## **ЭКСПЕРТНОЕ ЗАКЛЮЧЕНИЕ НА ФОНД ОЦЕНОЧНЫХ СРЕДСТВ**

Представленный фонд оценочных средств для текущей и промежуточной аттестации разработан в соответствие с нормативными документами подготовки бакалавров в КГПУ им. В.П. Астафьева по указанному направлению, утвержденном на Ученом совете университета.

Предлагаемые формы и средства аттестации адекватны целям и задачам реализации основной профессиональной образовательной программы по направлению подготовки: 44.03.05 Педагогическое образование (с двумя профилями подготовки), направленность (профиль) образовательной программы: Математика и информатика, квалификация (степень) «бакалавр».

Оценочные средства и критерии оценивания представлены в полном объеме. Формы оценочных средств, включенных в представленный фонд, отвечают основным принципам формирования ФОС, установленных в Положении о формировании фонда оценочных средств для текущего контроля успеваемости, промежуточной и итоговой (государственной итоговой) аттестации обучающихся по образовательным программам высшего образования в федеральном государственном бюджетном образовательном учреждении высшего образования «Красноярский государственный педагогический университет им. В.П. Астафьева», утвержденного приказом ректора № 297 (п) от 28.04.2018.

Разработанный и представленный для экспертизы фонд оценочных средств **рекомендуется к использованию в процессе подготовки по указанной программе.**

Эксперт

учитель информатики высшей категории,

заместитель директора по учебно-воспитательной работе МБОУ «СОШ № 10 с углубленным изучением отдельных

предметов имени академика Ю.А. Овчинникова»

г. Красноярска

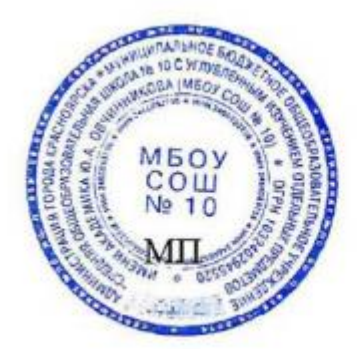

Г.С. Карпенко

#### **1. Назначение фонда оценочных средств**

1.1 Целью создания ФОС дисциплины Школьный практикум по информатике является установление соответствия учебных достижений запланированным результатам обучения и требованиям основной профессиональной образовательной программы, рабочей программы дисциплины.

1.2 ФОС по дисциплине решает задачи:

управления процессом приобретения обучающимися необходимых знаний, умений, навыков и формирования компетенций, определенных в образовательных стандартах по соответствующему направлению подготовки;

управления процессом достижения реализации образовательных программ, определенных в виде набора компетенций выпускников;

оценки достижений обучающихся в процессе изучения дисциплины с определением положительных/отрицательных результатов и планирование предупреждающих/корректирующих мероприятий;

обеспечения соответствия результатов обучения задачам будущей профессиональной деятельности через совершенствование традиционных и внедрение инновационных методов обучения в образовательный процесс университета;

совершенствования самоподготовки и самоконтроля обучающихся.

1.3 ФОС разработан на основании нормативных документов:

- федерального государственного образовательного стандарта высшего образования по направлению подготовки 44.03.05 «Педагогическое образование», уровень подготовки бакалавриат образовательной программы высшего образования по направлению подготовки «Педагогическое образование (с двумя профилями подготовки)» профили: «Математика и информатика», уровень бакалвриата;

- положения о формировании фонда оценочных средств для текущего контроля успеваемости, промежуточной и итоговой аттестации обучающихся по образовательным программам высшего образования – программам бакалавриата, программам специалитета, программам магистратуры, программам подготовки научно-педагогических кадров в аспирантуре в федеральном государственном бюджетном образовательном учреждении высшего образования «Красноярский государственный педагогический университет им. В.П. Астафьева» и его филиалах.

Перечень компетенций с указанием этапов их формирования в процессе изучения дисциплины

Перечень компетенций, формируемых в процессе изучения дисциплины: ОПК-6; ПК-1; ПК-2.

**2. Перечень компетенций подлежащих формированию в рамках дисциплины**

2.1. Перечень компетенций, формируемых в процессе изучения дисциплины:

ОПК-6 - способность использовать психолого-педагогические технологии в профессиональной деятельности, необходимые для

индивидуализации обучения, развития, воспитания, в том числе обучающихся с особыми образовательными потребностями;

ПК-1 - способность организовывать индивидуальную и совместную учебно-проектную деятельность обучающихся в соответствующей предметной области;

ПК-2 - способность поддерживать образцы и ценности социального поведения, навыки поведения в мире виртуальной реальности и социальных сетях.

# 2.2 Оценочные средства

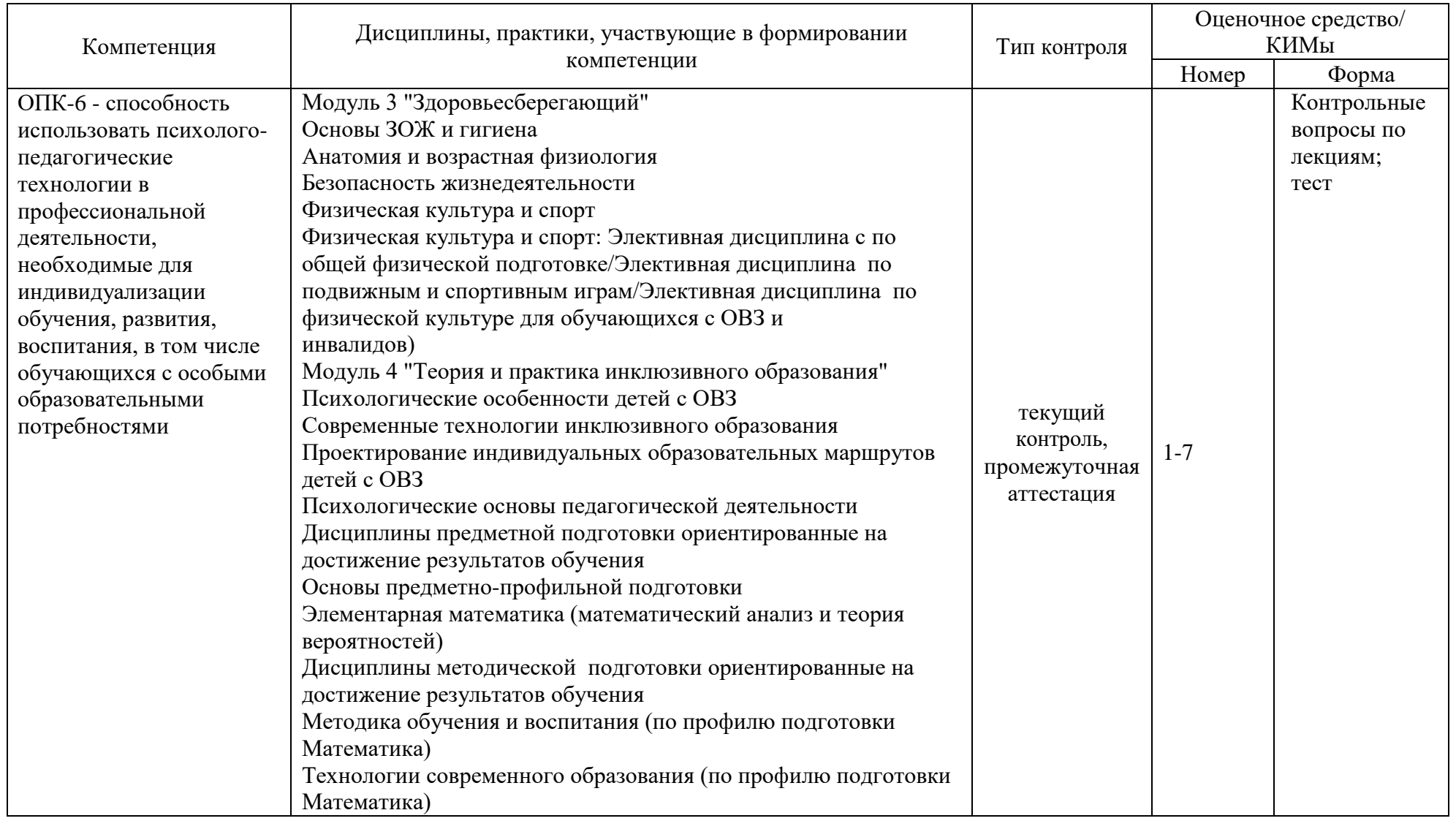

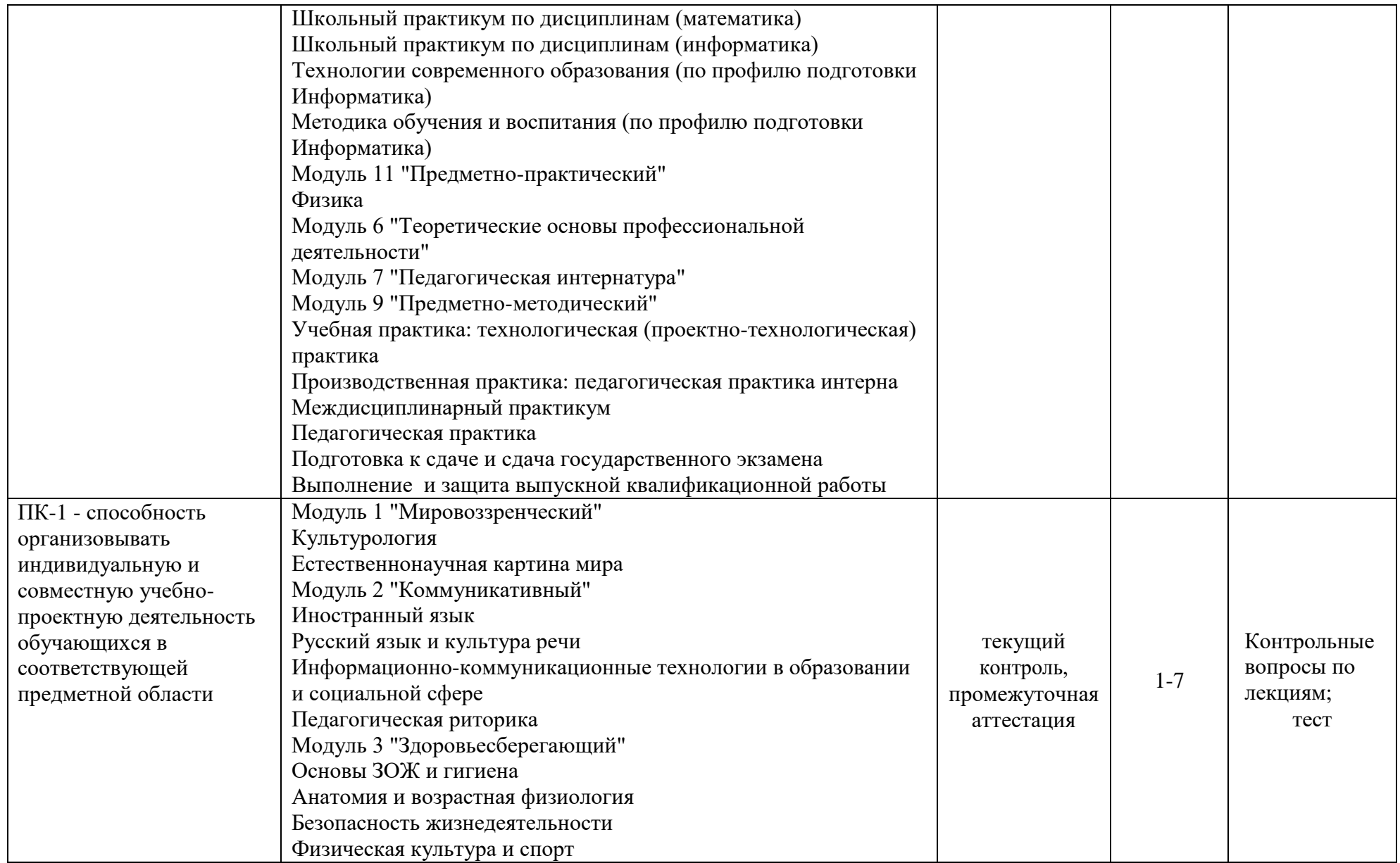

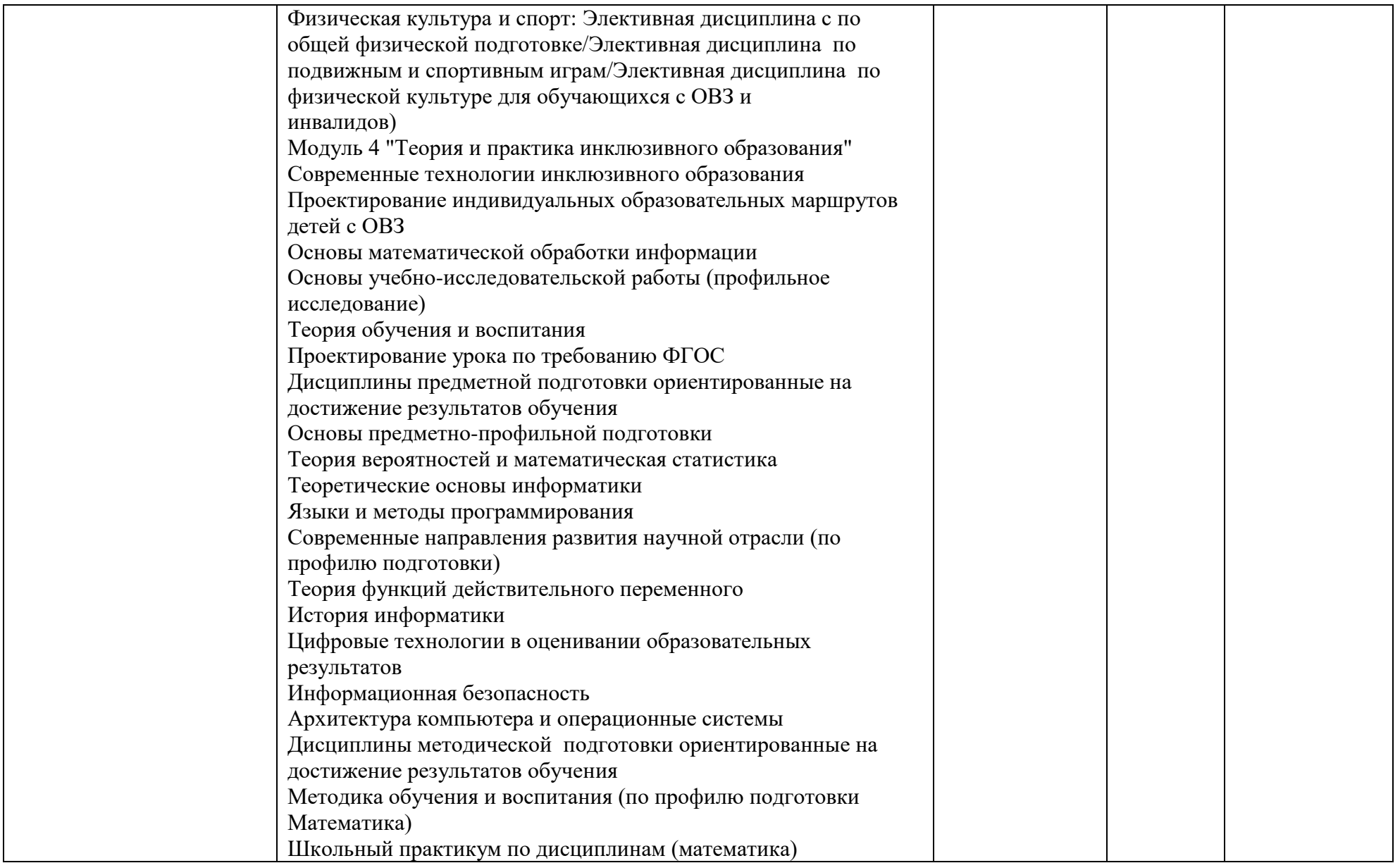

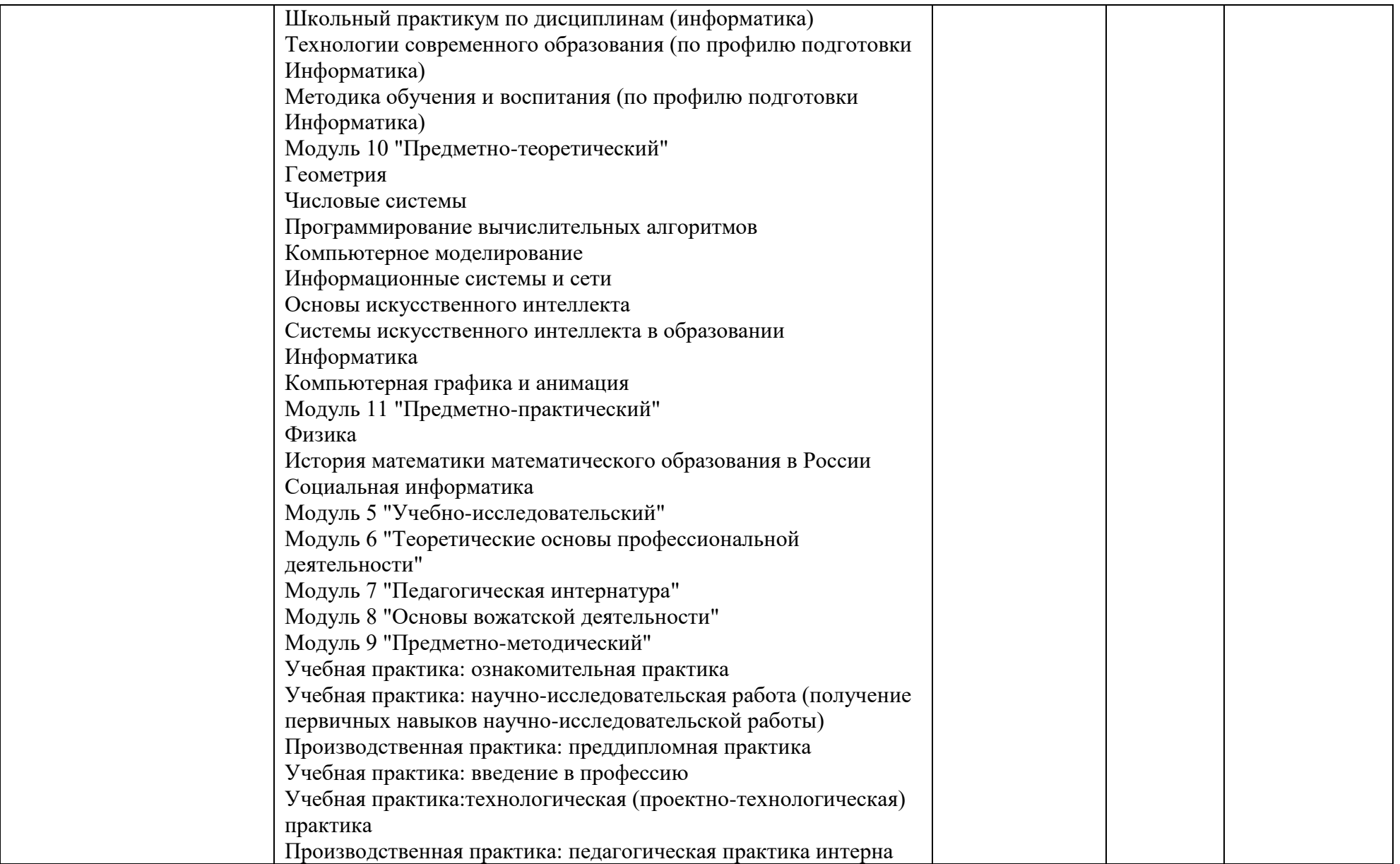

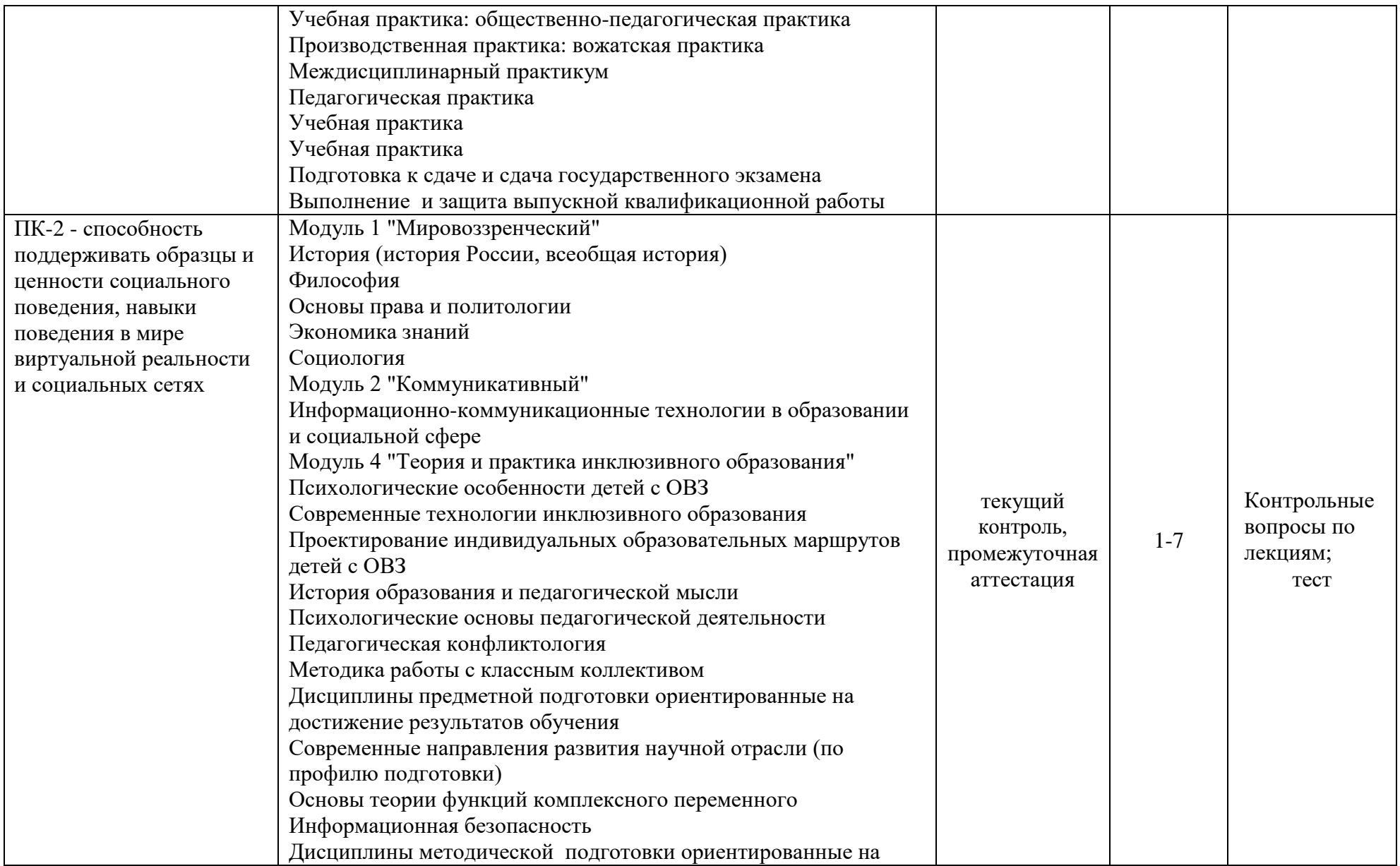

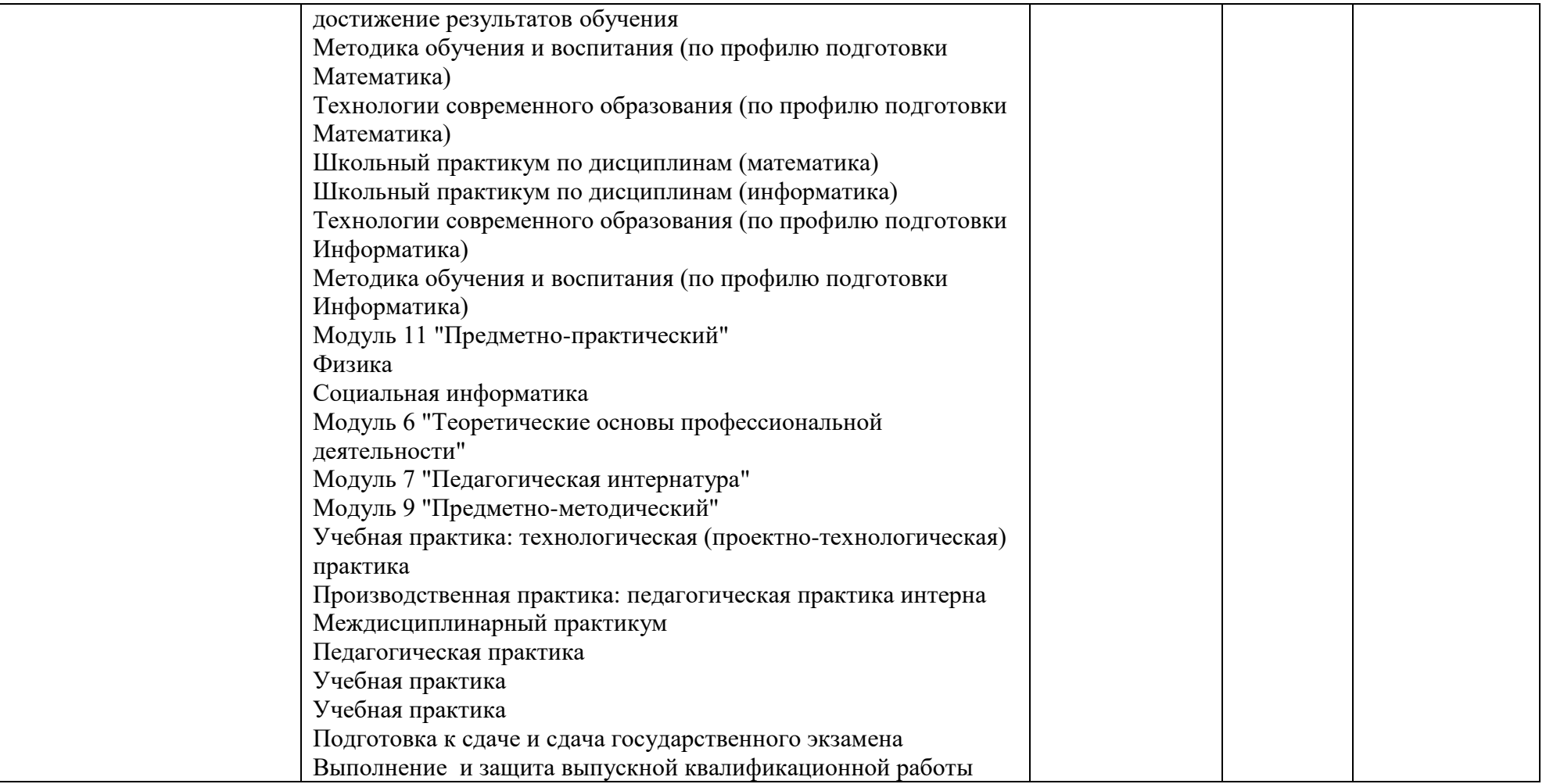

# **3. Фонд оценочных средств для промежуточной аттестации**

3.1 Фонды оценочных средств включают: методических работ студента, вопросы и задания к экзамену.

3.2 Оценочные средства

- 3.2.1 Оценочное средство 1. «Вопросы и задания к экзамену»,
- 3.2.2 Оценочное средство 2. «Портфолио методических работ»

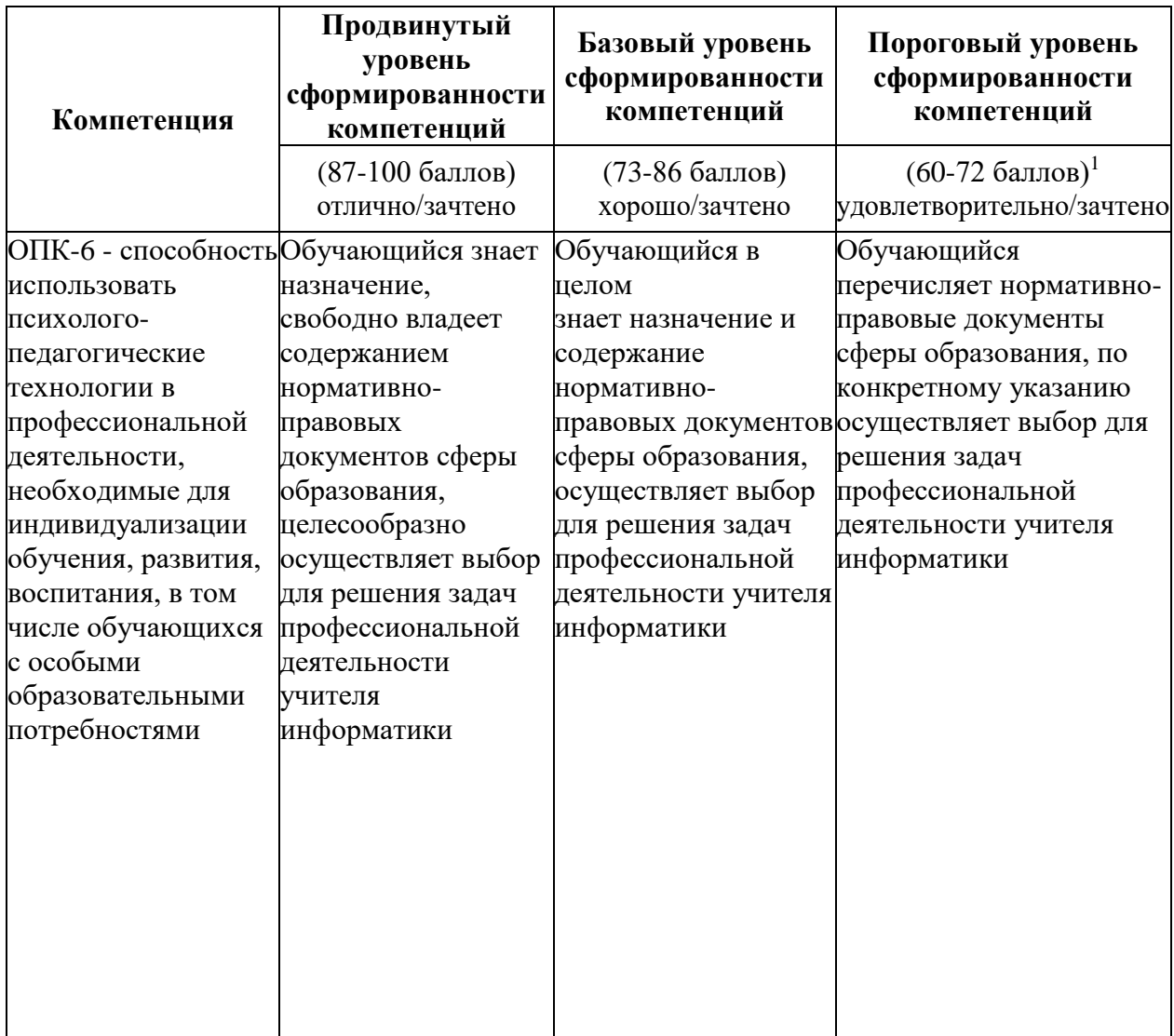

-

 $1 *$ Менее 60 баллов – компетенция не сформирована

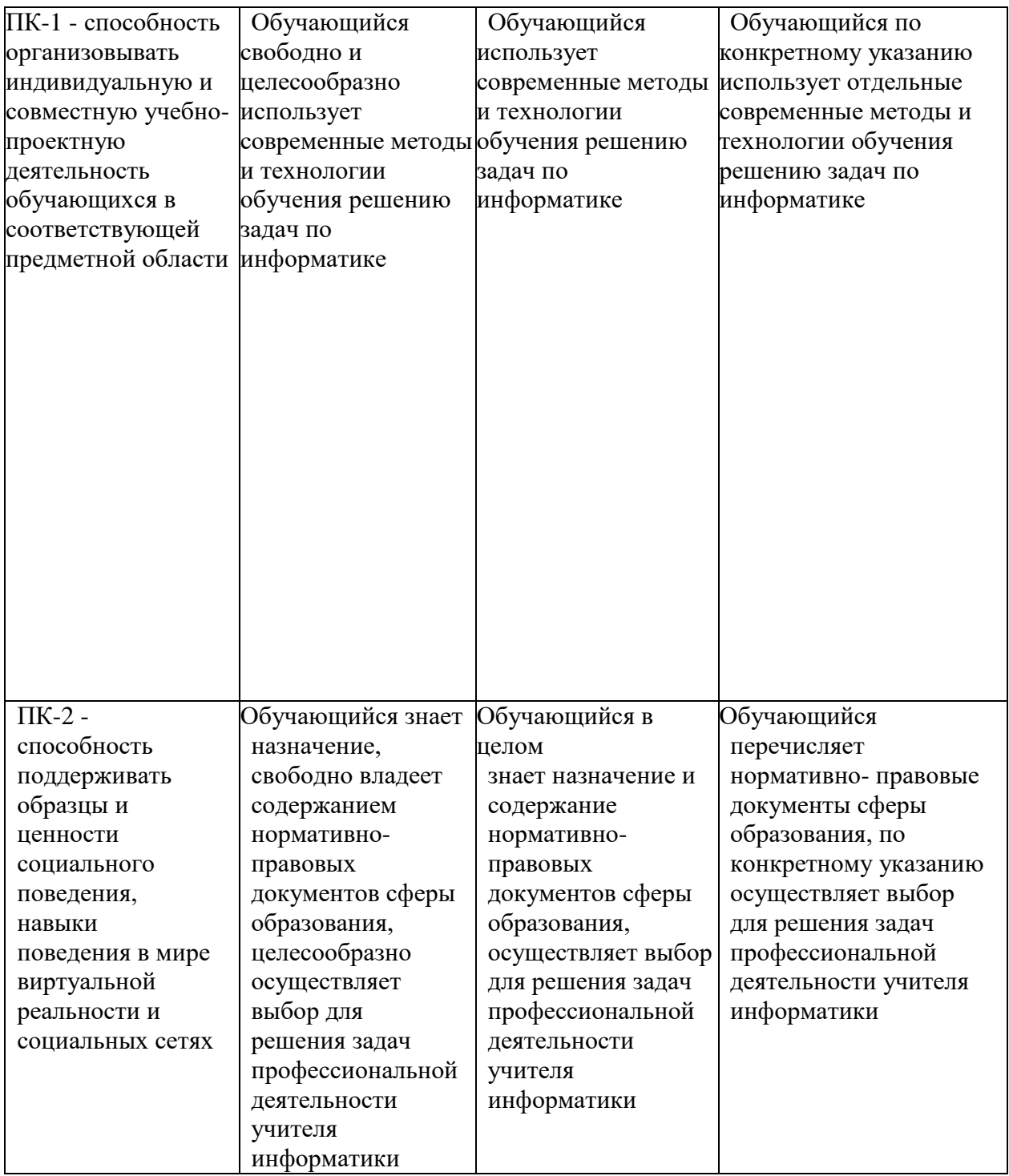

## **4. Фонд оценочных средств текущего контроля успеваемости по дисциплине**

4.1 Фонды оценочных средств текущего контроля успеваемости по дисциплине «Школьный практикум по информатике» включают:

- анализ активности студента на практических занятиях (экспертная оценка преподавателя по результатам наблюдения за деятельностью студента)
- контрольные вопросы по материалам лекций
- тестовые задания по каждому разделу для промежуточного контроля;
- итоговое тестовое залание.

#### 4.2 Критерии оценивания по оценочному средству

#### 4.2.1 Анализ активности студента на практических занятиях

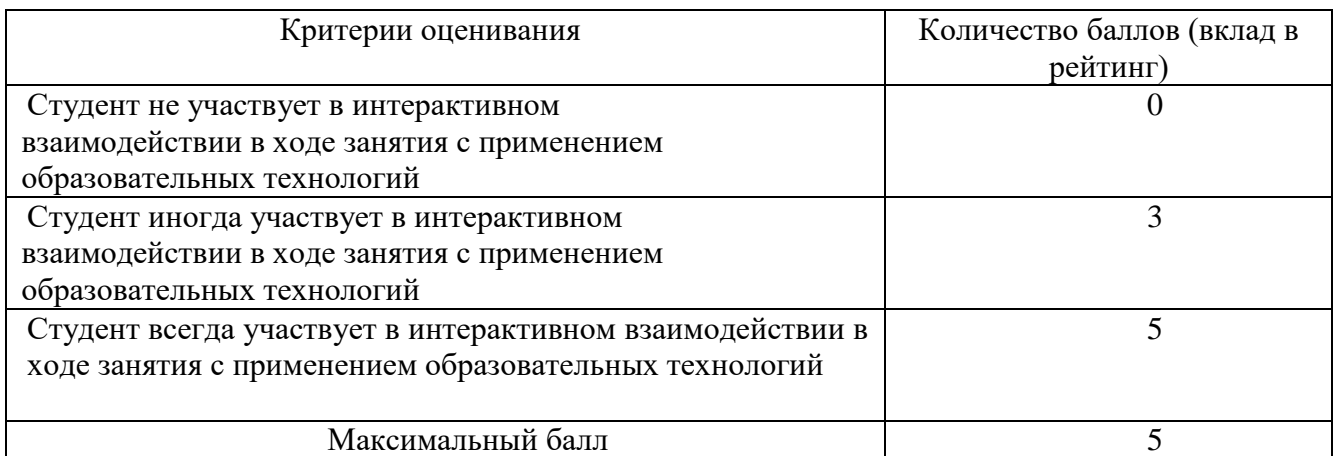

#### 4.3 Критерии оценивания по оценочному средству

## 4.3.1 Контрольные вопросы по материалам лекций

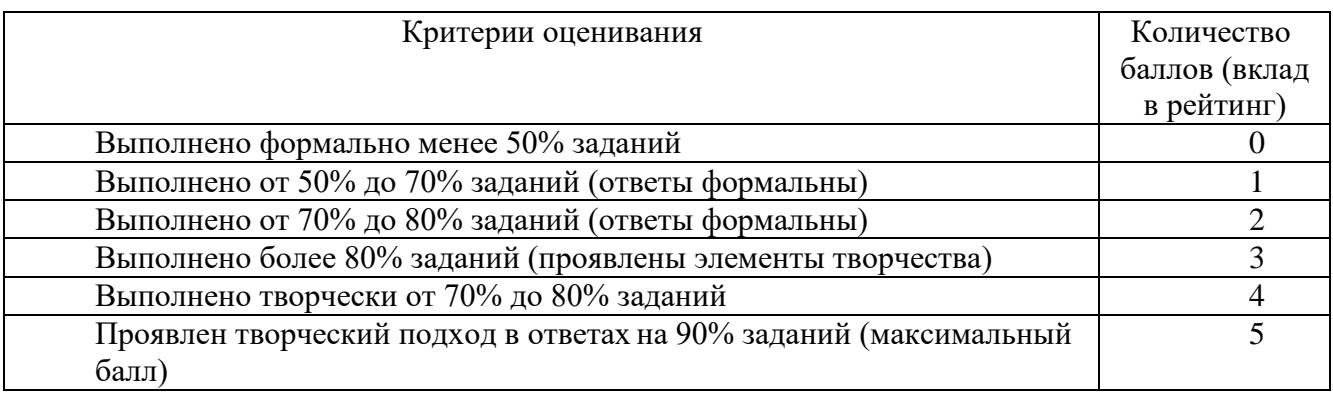

#### 4.4 Тестовые задания по каждому разделу для промежуточного контроля

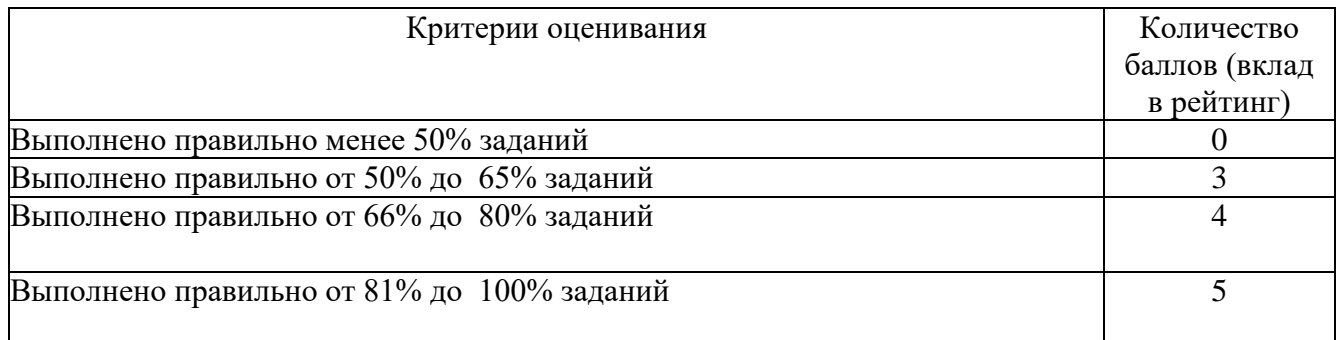

#### **5. Оценочные средства (контрольно-измерительные материалы)**

1. Итоговый тест к зачету по дисциплине «Школьный практикум по информатике»

#### *Материалы дисциплины «***Школьный практикум по информатике***»*

#### *Раздел 1.*

#### *1.1 Кодирование и декодирование информации.*

**Что нужно знать**:

- 1. кодирование это перевод информации с одного языка на другой (запись в другой системе символов, в другом алфавите)
- 2. обычно кодированием называют перевод информации с «человеческого» языка на формальный, например, в двоичный код, а декодированием – обратный переход
- 3. один символ исходного сообщения может заменяться одним символом нового кода или несколькими символами, а может быть и наоборот – несколько символов исходного сообщения заменяются одним символом в новом коде (китайские иероглифы обозначают целые слова и понятия)
- 4. кодирование может быть *равномерное* и *неравномерное*; при равномерном кодировании все символы кодируются кодами равной длины; при неравномерном кодировании разные символы могут кодироваться кодами разной длины, это затрудняет декодирование
- 5.закодированное сообщение можно однозначно декодировать с начала, если выполняется *условие Фано*: никакое кодовое слово не является началом другого кодового слова;
- 6.закодированное сообщение можно однозначно декодировать с конца, если выполняется *обратное условие Фано*: никакое кодовое слово не является окончанием другого кодового слова;
- 7. условие Фано это достаточное, но не необходимое условие однозначного декодирования.

#### Пример задания

**Р-16.** Для кодирования некоторой последовательности, состоящей из букв А, Б, В, Г, Д, Е, решили использовать неравномерный двоичный код, удовлетворяющий условию Фано. Для букв А, Б, В, Г использовали соответственно кодовые слова 000, 001, 10, 11. Укажите кратчайшее возможное кодовое слово для буквы Д, при котором код будет допускать однозначное декодирование. Если таких кодов несколько, укажите код с наименьшим числовым значением..

#### **Решение**:

1) Построим дерево для заданного двоичного кода:

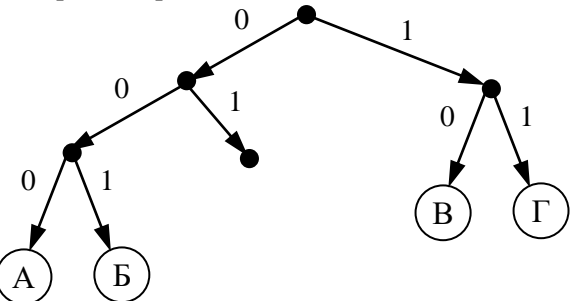

- 2) согласно условию Фано, код декодируется однозначно, если все используемые кодовые слова соответствуют листьям такого дерева; видим, что для заданных кодовых слов это условие выполняется
- 3) может показаться, что ответ 01, поскольку на эту ветвь можно «подвесить» букву Д, однако это не так – тогда будет некуда подвешивать оставшуюся букву – Е
- 4) поэтому для того, чтобы добавить в это дерево **две** буквы (Д и Е) и сохранить выполнение условия Фано, нужно в узле 01 сделать развилку, тогда получается два свободных кода, 010 и  $011$ , из них меньший -  $010$

#### 5) Ответ: 010.

#### Ещё пример задания

**Р-15.** По каналу связи с помощью равномерного двоичного кода передаются сообщения, содержащие только 4 буквы: X, Y, Z, W; для кодировки букв используются кодовые слова длины 5. При этом для набора кодовых слов выполнено такое свойство: *любые два слова из набора отличаются не менее чем в трёх позициях*. Это свойство важно для расшифровки сообщений при наличии помех. Для кодирования букв X, Y, Z используются 5-битовые кодовые слова: X: 01111, Y: 00001, Z: 11000. Определите 5-битовое кодовое слово для буквы W, если известно, что оно начинается с 1 и заканчивается 0.

#### **Решение**:

- 6) По условию кодовое слово для буквы W соответствует маске 1\*\*\*0, где вместо звёздочек можно поставить 0 или 1.
- 7) Найдем количество позиций, в которых отличается это кодовое слово от известных кодовых слов букв X, Y и Z (расстояние Хэмминга):

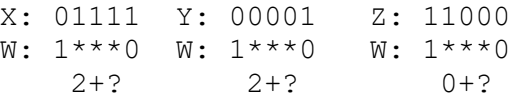

Знаки вопроса обозначают неизвестные неотрицательные числа – количество различающихся позиций в тех битах, которые в кодовом слове для буквы W неизвестны.

- 8) Как видим, наиболее критичная ситуация сложилась для пары Z-W. Для того, чтобы эти кодовые слова различались в трёх позициях, все неизвестные биты кодового слова буквы W должны иметь значения, обратные соответствующим битам кодового слова для буквы Z, то есть, W = 10110
- 9) Проверяем полученное кодовое слово: находим расстояние Хэмминга в парах X-W и Y-W:

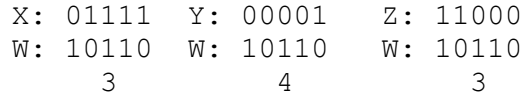

10) Как видим, для все пар расстояние не меньше трёх, что соответствует условию задачи.

11) Ответ: 10110.

#### Ещё пример задания

**Р-14.** Для кодирования некоторой последовательности, состоящей из букв А, Б, В, Г, Д, Е, решили использовать неравномерный двоичный код, удовлетворяющий условию Фано. Для буквы А использовали кодовое слово 0; для буквы Б – кодовое слово 10. Какова наименьшая возможная сумма длин всех шести кодовых слов? Примечание. Условие Фано означает, что никакое кодовое слово не является началом другого кодового слова. Это обеспечивает возможность однозначной расшифровки закодированных сообщений.

#### **Решение**:

- 1) это задание удобнее решать с помощью дерева; условие Фано выполняется тогда, когда все выбранные кодовые слова заканчиваются в листьях дерева
- 2) построим дерево по известным кодовым словам:  $A 0$ ,  $B 10$ :

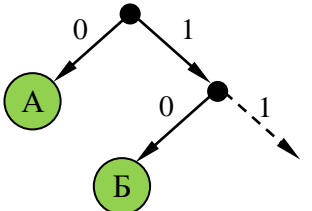

- 3) на оставшуюся свободную ветку нужно «повесить» 4 кодовых слова (для букв В, Г, Д, Е)
- 4) если выбрать один код длиной 3 ( $B 110$ ), то оставшиеся 3 кода нужно «повесить» на одну ветку, так, что на ней нужно делать две развилки:

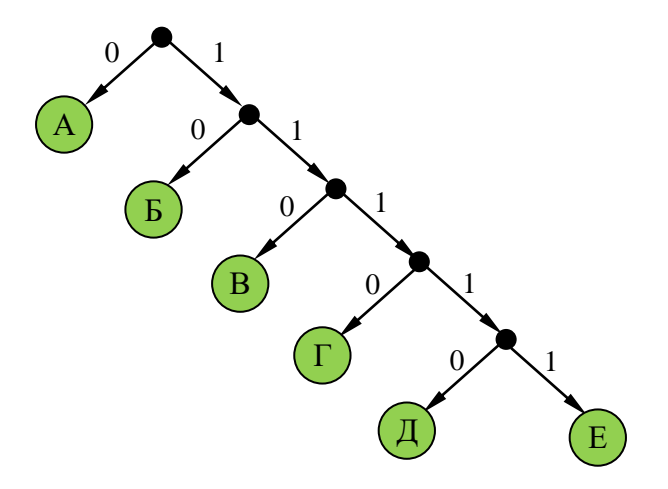

5) суммарная длина кодовых слов будет в этом случае равна

$$
1 + 2 + 3 + 4 + 2 \cdot 5 = 20
$$

6) попробуем другой вариант: оставшиеся 4 кода повесить на 4 ветки одинаковой длины:

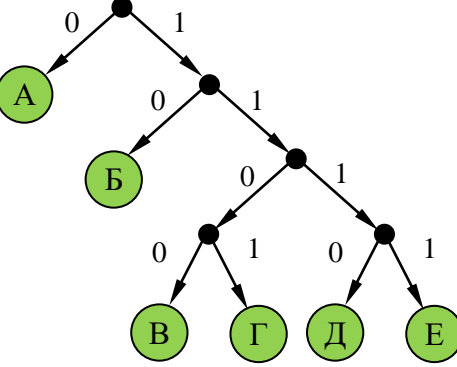

7) суммарная длина кодовых слов будет в этом случае меньше, чем в предыдущем случае:  $1 + 2 + 4.4 = 19$ 

#### 8) Ответ: 19.

#### Ещё пример задания

**Р-13.** *По каналу связи передаются сообщения, каждое из которых содержит 16 букв А, 8 букв Б, 4 буквы В и 4 буквы Г (других букв в сообщениях нет). Каждую букву кодируют двоичной последовательностью. При выборе кода учитывались два требования:* 

 *а) ни одно кодовое слово не является началом другого (это нужно, чтобы код допускал однозначное декодирование);*

 *б) общая длина закодированного сообщения должна быть как можно меньше. Какой код из приведённых ниже следует выбрать для кодирования букв А, Б, В и Г?*

- *1) А:0, Б:10, В:110, Г:111*
- *2) А:0, Б:10, В:01, Г:11*
- *3) А:1, Б:01, В:011, Г:001*
- *4) А:00, Б:01, В:10, Г:11*

#### **Решение**:

- 1) сначала выберем коды, в которых ни одно кодовое слово не совпадет с началом другого (такие коды называю префиксными)
- 2) для кода 2 условие «а» не выполняется, так как кодовое слово буквы В (01) начинается с кодового слова буквы А (0)
- 3) для кода 3 условие «а» не выполняется, так как кодовое слово буквы В (011) начинается с кодового слова буквы Б (01)
- 4) для кодов 1 и 4 условие выполняется, их рассматриваем дальше
- 5) считаем общее количество битов в сообщении для кода 1:
- $16·1 + 8·2 + 4·3 + 4·3 = 56$  битов
- 6) считаем общее количество битов в сообщении для кода 4:  $16•2 + 8•2 + 4•2 + 4•2 = 64$  бита
- 7) код 1 даёт наименьшую длину сообщения, поэтому выбираем его
- 8) Ответ: 1.

#### Ещё пример задания

**Р-12.** *Для кодирования некоторой последовательности, состоящей из букв А, Б, В, Г, решили* 

*использовать неравномерный двоичный код, удовлетворяющий условию Фано. Для буквы А использовали кодовое слово 0, для буквы Б – кодовое слово 110. Какова наименьшая возможная суммарная длина всех четырёх кодовых слов?*

#### 1) 7 2) 8 3) 9 4) 10

#### **Решение (способ 1, исключение вариантов)**:

- 1) условие Фано означает, что ни одно кодовое слово не совпадает с началом другого кодового слова
- 2) поскольку уже есть кодовое слово 0, ни одно другое кодовое слово не может начинаться с 0
- 3) поскольку есть код 110, запрещены кодовые слова 1, 11; кроме того, ни одно другое кодовое слово не может начинаться с 110
- 4) таким образом, нужно выбрать еще два кодовых слова, для которых выполняются эти ограничения
- 5) есть одно допустимое кодовое слово из двух символов: 10
- 6) если выбрать кодовое слово 10 для буквы В, то остаётся одно допустимое трёхсимвольное кодовое слово – 111, которое можно выбрать для буквы Г
- 7) таким образом, выбрав кодовые слова  $A 0$ ,  $B 110$ ,  $B 10$ ,  $\Gamma 111$ , получаем суммарную длину кодовых слов 9 символов
- 8) если же не выбрать  $B 10$ , то есть три допустимых трёхсимвольных кодовых слова: 100, 101 и 110; при выборе любых двух их них для букв В и Г получаем суммарную длину кодовых слов 10, что больше 9; поэтому выбираем вариант 3 (9 символов)
- 9) Ответ: 3.

#### **Решение (способ 2, построение дерева)**:

- 1) условие Фано означает, что ни одно кодовое слово не совпадает с началом другого кодового слова; при этом в дереве кода все кодовые слова должны располагаться в листьях дерева, то есть в узлах, которые не имеют потомков;
- 2) построим дерево для заданных кодовых слов  $A 0$  и  $B 110$ :

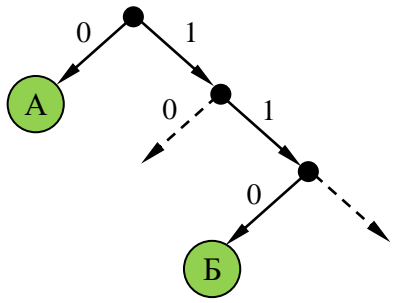

3) штриховыми линиями отмечены две «пустые» ветви, на которые можно «прикрепить» листья для кодовых слов букв В (10) и Г (111)

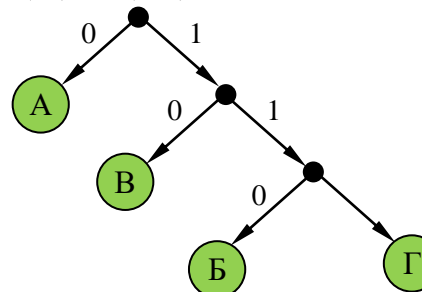

- 4) таким образом, выбрав кодовые слова  $A 0$ ,  $B 110$ ,  $B 10$ ,  $\Gamma 111$ , получаем суммарную длину кодовых слов 9 символов
- 5) Ответ: 3.

#### Ещё пример задания

**Р-11.** *По каналу связи передаются сообщения, содержащие только 5 букв А, И, К, О, Т. Для кодирования букв используется неравномерный двоичный код с такими кодовыми словами: А — 0, И — 00, К — 10, О — 110, Т — 111.*

*Среди приведённых ниже слов укажите такое, код которого можно декодировать только одним способом. Если таких слов несколько, укажите первое по алфавиту.*

1) КАА 2) ИКОТА 3) КОТ 4) ни одно из сообщений не подходит

#### **Решение**:

- 1) прежде всего заметим, что для заданного кода не выполняется ни прямое, ни обратное условие Фано; «виновата» в этом пара А – И: код буквы А совпадает как с началом, так и с окончанием кода буквы И; больше ни для одной пары кодовых слов прямое условие Фано не нарушено
- 2) это означает, что не все сообщения могут быть декодированы однозначно
- 3) теперь нужно понять, какие последовательности могут быть декодированы неоднозначно; в данном случае очевидно, что сообщения АА и И кодируются одинаково: 00, поэтому все слова, где есть АА или И, не могут быть декодированы однозначно
- 4) поэтому варианты 1 (КАА) и 2 (ИКОТА) отпадают
- 5) на всякий случай проверим вариант 3: КОТ = 10110111; первой буквой может быть только К (по-другому сочетание 10 получить нельзя), аналогично вторая буква – только О, а третья – только Т
- 6) Ответ: 3.

#### Ещё пример задания

**Р-10.** *По каналу связи передаются сообщения, содержащие только 4 буквы П, О, С, Т; для передачи используется двоичный код, допускающий однозначное декодирование. Для букв Т, О, П используются такие кодовые слова: Т: 111, О: 0, П: 100.*

*Укажите кратчайшее кодовое слово для буквы С, при котором код будет допускать однозначное декодирование. Если таких кодов несколько, укажите код с наименьшим числовым значением.* 

#### **Решение (способ 1, исключение вариантов)**:

- 1) код однозначно декодируется, если выполняется условие Фано или обратное условие Фано; в данном случае «прямое» условие Фано выполняется: с кода буквы О (0) не начинается ни один из двух других кодов;
- 2) новый код не может начинаться с нуля (иначе нарушится условие Фано)
- 3) начнём проверку с кодов длиной 1; единственный код, не начинающийся с нуля  $-1$  не подходит, потому что с 1 начинаются два других кода: Т (111) и П (100
- 4) кодов длиной 2, начинающихся с 1, всего 2: 10 и 11, но их использовать нельзя, потому что с 10 начинается код буквы П, а с 11 – код буквы Т
- 5) рассматриваем коды длиной 3, начинающиеся с 1; коды 100 и 111 уже заняты, а ещё два 101 и 110 – свободны и их можно использовать, причём условие Фано выполняется в обоих случаях;
- 6) поскольку нужно выбрать код с минимальным значением, выбираем 101
- 7) Ответ: 101.

#### **Решение (способ 2, построение дерева)**:

- 1) условие Фано означает, что ни одно кодовое слово не совпадает с началом другого кодового слова; при этом в дереве кода все кодовые слова должны располагаться в листьях дерева, то есть в узлах, которые не имеют потомков;
- 2) построим дерево для заданных кодовых слов  $O 0$ ,  $T 111$  и  $\Pi 100$ :

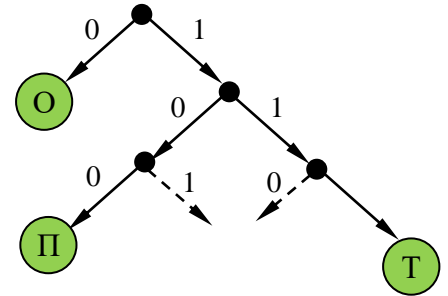

3) штриховыми линиями отмечены две «пустые» ветви, на которые можно «прикрепить» лист для кодового слова буквы С: 101 или 110; из них минимальное значение имеет код 101
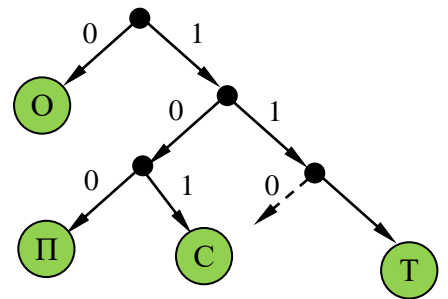

4) таким образом, выбрав кодовые слова  $A - 0$ ,  $B - 110$ ,  $B - 10$ ,  $\overline{\Gamma} - 111$ , получаем суммарную длину кодовых слов 9 символов

# 5) OTBeT:  $\frac{101}{101}$ .

# Ещё пример задания

**Р-09.** Для кодирования некоторой последовательности, состоящей из букв А, Б, В, Г и Д, используется неравномерный двоичный код, позволяющий однозначно декодировать полученную двоичную последовательность. Вот этот код:  $A - 0$ ;  $B - 100$ ;  $B - 1010$ ;  $\Gamma - 111$ ;  $\bar{A} - 110$ . Требуется сократить для одной из букв длину кодового слова так, чтобы код по-прежнему можно было декодировать однозначно. Коды остальных букв меняться не должны. Каким из указанных способов это можно сделать?

1) для буквы  $B - 101$ 2) это невозможно

3) для буквы  $B - 010$ 4) для буквы  $B - 10$ 

### Решение:

- 1) кол однозначно декодируется, если выполняется условие Фано или обратное условие Фано; в данном случае «прямое» условие Фано выполняется: с кода буквы А (0) не начинается ни один другой код, оставшиеся короткие коды (Б, Г и Д) не совпадают с началом длинного кода буквы В; таким образом, при сокращении нужно сохранить выполнение условия Фано
- 2) вариант 3 не подходит, потому что новый код буквы В начинается с 0 (кода А), поэтому условие Фано нарушено
- 3) вариант 4 не подходит, потому что код буквы В начинается с 10 (нового кода б), поэтому условие Фано нарушено
- 4) вариант 1 подходит, условие Фано сохраняется (все трёхбитные коды различны, ни один не начинается с 0)
- 5) OTBer:  $\overline{1}$ .

# Ешё пример задания

Р-08. По каналу связи передаются сообщения, содержащие только 4 буквы: А, И, С, Т. В любом сообщении больше всего букв А, следующая по частоте буква – С, затем – И. Буква Т встречается реже, чем любая другая. Для передачи сообщений нужно использовать неравномерный двоичный код, допускающий однозначное декодирование; при этом сообщения должны быть как можно короче. Шифровальщик может использовать один из перечисленных ниже кодов. Какой код ему следует выбрать?

1) 
$$
A-0
$$
,  $H-1$ ,  $C-00$ ,  $T-11$   
2)  $C-1$ ,  $H-0$ ,  $A-01$ ,  $T-10$ 

3) 
$$
A-1
$$
,  $H-01$ ,  $C-001$ ,  $T-000$  4)  $C-0$ ,  $H-11$ ,  $A-101$ ,  $T-100$ 

### Решение:

- 1) сначала выберем коды, допускающие однозначное декодирование: это коды 3 и 4 (для них выполняется условие Фано), коды 1 и 2 не подходят
- 2) для того, чтобы длина сообщения была как можно короче, должно выполнять правило: «чем чаще встречается буква, тем короче её код»;
- 3) к сожалению, правило, приведённое выше, не совсем «хорошо» выполняется для кодов 3 и 4: в коде 3 длина кодового слова для буквы С больше, чем длина кодового слова буквы И (а хочется наоборот); для кода 4 длина кодового слова для буквы А - не самая маленькая из всех
- 4) сравним коды 3 и 4, предполагая, что в сообщении буква А встречается  $\alpha$  раз, буква С  $\beta$  раз, буква  $M - \gamma$  раз и буква  $T - \delta$  раз; причём по условию задачи  $\alpha > \beta > \gamma > \delta$
- 5) при кодировании кодом 3 получаем сообщение длиной

 $L_3 = \alpha + 3\beta + 2\gamma + 3\delta$ 

6) при кодировании кодом 4 получаем сообщение длиной

 $L_4 = 3\alpha + \beta + 2\gamma + 3\delta$ 

- 7) находим разность:  $L_4 L_3 = (3\alpha + \beta + 2\gamma + 3\delta) (\alpha + 3\beta + 2\gamma + 3\delta) = 2\alpha 2\beta$
- 8) поскольку  $\alpha > \beta$ , получаем  $L_4 L_3 > 0$ , то есть код 3 более экономичный
- 9) OTBeT:  $\overline{3}$ .

Р-07. По каналу связи передаются сообщения, содержащие только 4 буквы: Е, Н, О, Т. Для кодирования букв Е, Н, О используются 5-битовые кодовые слова: Е - 00000, Н - 00111, О - 11011. Для этого набора кодовых слов выполнено такое свойство: любые два слова из набора отличаются не менее чем в трёх позициях. Это свойство важно для расшифровки сообщений при наличии помех. Какое из перечисленных ниже кодовых слов можно использовать для буквы Т, чтобы указанное свойство выполнялось для всех четырёх кодовых слов?

#### $1) 11111$ 2) 11100 3) 00011 4) не подходит ни одно из указанных выше слов Решение:

- 1) код, рассмотренный в условии задачи, относится к помехоустойчивым кодам, которые позволяют обнаружить и исправить определенное количество ошибок, вызванных помехами при передаче данных;
- 2) количество позиций, в которых отличаются два кодовых слова одинаковой длины, называется расстоянием Хэмминга
- 3) код, в котором расстояние Хэмминга между каждой парой кодовых слов равно d, позволяет обнаружить до d-1 ошибок; для исправления r ошибок требуется выполнение условия  $d \geq 2r + 1$

поэтому код с  $d = 3$  позволяет обнаружить одну или две ошибки, и исправить одну ошибку.

- 4) легко проверить, что для заданного кода (Е 00000, Н 00111, О 11011) расстояние Хэмминга равно 3; в таблице выделены отличающиеся биты, их по три в парах Е-Н и Н-О и четыре в паре Е-О:
- $E 00000$  $E - 00000$  $H - 00111$
- $H 00111$  $O - 11011$  $0 - 11011$

5) теперь проверяем расстояние между известными кодами и вариантами ответа; для первого ответа 11111 получаем минимальное расстояние 1 (в паре О-Т), этот вариант не подходит:

- $0 11011$  $E - 00000$  $H - 00111$ T - <mark>11111</mark>
	- $T 1111$ T - 11<mark>1</mark>11
- 6) для второго ответа 11100 получаем минимальное расстояние 3 (в парах Е-Т и О-Т):
- $E 00000$  $H - 00111$ 0 - 11<mark>011</mark> т – <mark>111</mark>00  $T - 11100$  $T - 11$ <sup>100</sup>
- 7) для третьего ответа 00011 получаем минимальное расстояние 1 (в паре Н-Т), этот вариант не
	- подходит:
- $H 00111$  $E = 00000$  $0 - 11011$
- $T 00011$  $T - 00011$  $T - 00011$
- 8) таким образом, расстояние Хэмминга, равное 3, сохраняется только для ответа 2
- 9) OTBeT:  $2$ .

### Ещё пример задания:

**Р-06.** Для кодирования некоторой последовательности, состоящей из букв А, Б, В, Г и Д, используется неравномерный двоичный код, позволяющий однозначно декодировать полученную двоичную последовательность. Вот этот код:  $A$ -00, Б-010, В-011, Г-101, Д-111. Можно ли сократить для одной из букв длину кодового слова так, чтобы код по-прежнему можно было декодировать однозначно? Коды остальных букв меняться не должны. Выберите правильный вариант ответа.

- 1) для буквы  $B 01$ 2) это невозможно
- 3) для буквы  $B 01$ 4) для буквы  $\Gamma$  – 01

# Решение (1 способ, проверка условий Фано):

- 1) для однозначного декодирования достаточно, чтобы выполнялось условие Фано или обратное условие Фано;
- 2) проверяем последовательно варианты 1, 3 и 4; если ни один из них не подойдет, придется выбрать вариант 2 («это невозможно»);
- 3) проверяем вариант 1: А-00, Б-01, В-011, Г-101, Д-111.

«прямое» условие Фано не выполняется (код буквы Б совпадает с началом кода буквы В);

«обратное» условие Фано не выполняется (код буквы Б совпадает с окончанием кода буквы Г); поэтому этот вариант не подходит;

4) проверяем вариант 3: *А–00, Б–010, В–01, Г–101, Д–111.*

«прямое» условие Фано не выполняется (код буквы В совпадает с началом кода буквы Б); «обратное» условие Фано не выполняется (код буквы В совпадает с окончанием кода буквы Г); поэтому этот вариант не подходит;

- 5) проверяем вариант 4: *А–00, Б–010, В–011, Г–01, Д–111.*
- «прямое» условие Фано не выполняется (код буквы Г совпадает с началом кодов букв Б и В); но **«обратное» условие Фано выполняется** (код буквы Г не совпадает с окончанием кодов остальных буквы); поэтому этот вариант подходит;
- 6) правильный ответ  $-\frac{4}{1}$ .

# **Решение (2 способ, дерево)**:

1) построим двоичное дерево, в котором от каждого узла отходит две ветки, соответствующие выбору следующей цифры кода – 0 или 1; разместим на этом дереве буквы А, Б, В, Г и Д так, чтобы их код получался как последовательность чисел на рёбрах, составляющих путь от корня до данной буквы (красным цветом выделен код буквы  $B - 011$ ):

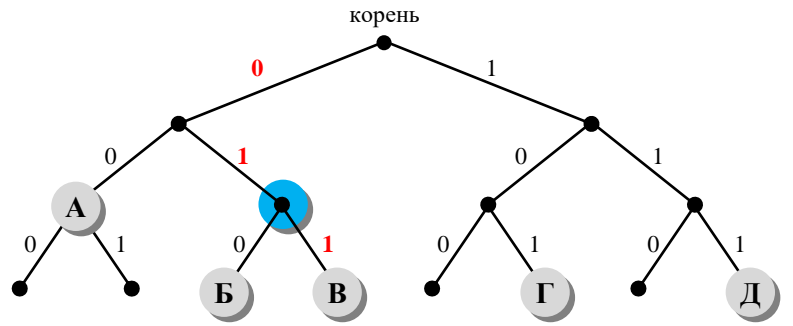

- 2) здесь однозначность декодирования получается за счёт того, что при движении от корня к любой букве в середине пути не встречается других букв (выполняется условие Фано);
- 3) теперь проверим варианты ответа: предлагается перенести одну из букв, Б, В или Г, в узел с кодом 01, выделенный синим цветом
- 4) видим, что при переносе любой из этих букв нарушится условие Фано; например, при переносе буквы Б в синий узел она оказывается на пути от корня до В, и т.д.; это значит, что предлагаемые варианты не позволяют выполнить прямое условие Фано
- 5) хочется уже выбрать вариант 2 («это невозможно»), но у нас есть еще обратное условие Фано, для которого тоже можно построить аналогичное дерево, в котором движение от корня к букве дает её код **с конца** (красным цветом выделен код буквы В – 011, записанный с конца):

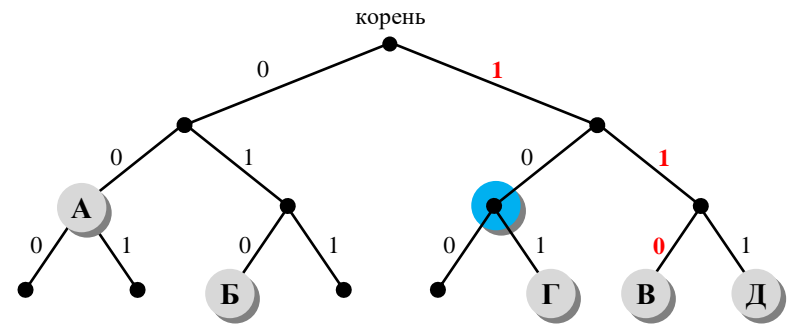

видно, что обратное условие Фано также выполняется, потому что на пути от корня к любой букве нет других букв

- 6) в заданных вариантах ответа предлагается переместить букву Б, В или Г в синий узел; понятно, что Б или В туда перемещать нельзя – перемещённая буква отказывается на пути от корня к букве Г; а вот букву Г переместить можно, при этом обратное условие Фано сохранится
- 7) правильный ответ  $-\frac{4}{1}$ .
- Ещё пример задания:

**Р-05.** *Для кодирования некоторой последовательности, состоящей из букв А, Б, В, Г и Д, решили использовать неравномерный двоичный код, позволяющий однозначно декодировать двоичную* 

последовательность, появляющуюся на приёмной стороне канала связи. Использовали код: А-1, Б-000, В-001, Г-011. Укажите, каким кодовым словом должна быть закодирована буква Д. Длина этого кодового слова должна быть наименьшей из всех возможных. Код должен удовлетворять свойству однозначного декодирования.

 $3)11$  $1)00$  $2) 01$  $(4) 010$ 

#### Решение:

- 1) заметим, что для известной части кода выполняется условие Фано никакое кодовое слово не является началом другого кодового слова
- 2) если Д = 00, такая кодовая цепочка совпадает с началом Б = 000 и В = 001, невозможно однозначно раскодировать цепочку 000000: это может быть ДДД или ББ; поэтому первый вариант не подходит
- 3) если Д = 01, такая кодовая цепочка совпадает с началом  $\Gamma = 011$ , невозможно однозначно раскодировать цепочку 011: это может быть ДА или Г; поэтому второй вариант тоже не подходит
- 4) если  $\overline{\mu} = 11$ , условие Фано тоже нарушено: кодовое слово A = 1 совпадает с началом кода буквы Д, невозможно однозначно раскодировать цепочку 111: это может быть ДА или ААА; третий вариант не подходит
- 5) для четвертого варианта,  $\bar{\mu} = 010$ , условие Фано не нарушено;
- 6) правильный ответ  $-\frac{4}{1}$ .

Возможные ловушки:

8. условие Фано - это достаточное, но не необходимое условие однозначного декодирования, поэтому для уверенности полезно найти для всех «неправильных» вариантов контрпримеры: цепочки, для которых однозначное декодирование невозможно

# Еще пример задания:

**Р-04.** Для кодирования букв А, Б, В, Г решили использовать двухразрядные последовательные двоичные числа (от 00 до 11, соответственно). Если таким способом закодировать последовательность символов БАВГ и записать результат шестнадцатеричным кодом, то получится

1) 
$$
4B_{16}
$$
 2)  $411_{16}$  3)  $BACD_{16}$  4)  $1023_{16}$ 

### Решение:

- 1) из условия коды букв такие:  $A 00$ ,  $B 01$ ,  $B 10$  и  $\Gamma 11$ , код равномерный
- 2) последовательность БАВГ кодируется так: 01 00 10 11 = 1001011
- 3) разобьем такую запись на тетрады справа налево и каждую тетраду переведем в шестнадцатеричную систему (то есть, сначала в десятичную, а потом заменим все числа от 10 до 15 на буквы А, В, С, D, Е, F); получаем

$$
1001011 = 0100 \ 1011_2 = 4B_{16}
$$

4) правильный ответ - 1.

### Возможные ловушки:

- 9. расчет на то, что при переводе тетрад в шестнадцатеричную систему можно забыть заменить большие числа (10–15) на буквы (1011<sub>2</sub> = 11, получаем неверный ответ 411<sub>16</sub>)
- 10. может быть дан неверный ответ, в котором нужные цифры поменяли местами (расчет на невнимательность), например, В416
- 11. в ответах дана последовательность, напоминающая исходную (неверный ответ ВАСD<sub>16</sub>), чтобы сбить случайное угадывание

## Еще пример задания:

**P-03.** Для 5 букв латинского алфавита заданы их двоичные коды (для некоторых букв – из двух бит. для некоторых – из трех). Эти коды представлены в таблице:

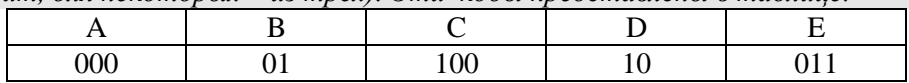

# Определить, какой набор букв закодирован двоичной строкой 0110100011000

# 1) EBCEA 2) BDDEA 3) BDCEA 4) EBAEA

# Решение (вариант 1, декодирование с начала):

- 1) здесь используется неравномерное кодирование, при котором декодирование может быть неоднозначным, то есть, заданному коду может соответствовать несколько разных исходных сообшений
- 2) попробуем декодировать с начала цепочки, первой буквой может быть В или Е, эти случаи нужно рассматривать отдельно
- 3) пусть первая буква Е с кодом 011, тогда остается цепочка 0100011000
	- для кода 0100011000 первой буквой может быть только В с кодом 01, тогда остается 00011000 (начало исходной цепочки - EB?)
	- для кода 00011000 первой буквой может быть только А с кодом 000, тогда остается 11000, а эта цепочка не может быть разложена на заданные коды букв
	- поэтому наше предположение о том, что первая буква Е, неверно
- 4) пусть первая буква В с кодом 01, тогда остается цепочка 10100011000
	- для кода 10100011000 первой буквой может быть только D с кодом 10, тогда остается 100011000 (можно полагать, что начало исходной цепочки - BD?)
	- для кода  $100011000$  первой буквой может быть только С с кодом 100, тогда остается 011000 (начало исходной цепочки - BDC?)

Несмотря на то, что среди ответов есть единственная цепочка, которая начинается с ВDC, здесь нельзя останавливаться, потому что «хвост» цепочки может «не сойтись»

• для кода 011000 на первом месте может быть В (код 01) или Е (011); в первом случае «хвост» 1000 нельзя разбить на заданные коды букв, а во втором – остается код 000 (буква А), поэтому исходная цепочка может быть декодирована как ВОСЕА

# 5) правильный ответ – 3

# Возможные ловушки и проблемы:

- 12. при декодировании неравномерных кодов может быть очень много вариантов, их нужно рассмотреть все; это требует серьезных усилий и можно легко запутаться
- 13. нельзя останавливаться, не закончив декодирование до конца и не убедившись, что все «сходится», на это обычно и рассчитаны неверные ответы

### Решение (вариант 2, декодирование с конца):

- 1) для кода 0110100011000 последней буквой может быть только А (код 000), тогда остается пепочка 0110100011
- 2) для 0110100011 последней может быть только буква Е (011), тогда остается цепочка 0110100
- 3) для 0110100 последней может быть только буква С (100), тогда остается цепочка 0110
- 4) для 0110 последней может быть только буква D (10), тогда остается 01 это код буквы В
- 5) таким образом, получилась цепочка ВОСЕА
- 6) правильный ответ 3

### Возможные ловушки и проблемы:

14. при декодировании неравномерных кодов может быть очень много вариантов (здесь случайно получилась единственно возможная цепочка), их нужно рассмотреть все; это требует серьезных усилий и можно легко запутаться

15. нельзя останавливаться, не закончив декодирование до конца и не убедившись, что все «сходится», на это обычно и рассчитаны неверные ответы

### Решение (вариант 3, кодирование ответов):

- 1) в данном случае самое простое и надежное просто закодировать все ответы, используя приведенную таблицу кодов, а затем сравнить результаты с заданной цепочкой
- 2) получим

1)  $EBCEA - 01101100011000$ 

# $2) BDDEA - 011010011000$

3) BDCEA  $-$  0110100011000

4) EBAEA - 01101000011000

3) сравнивая эти цепочки с заданной, находим, что правильный ответ – 3.

# Возможные проблемы:

16. сложно сравнивать длинные двоичные последовательности, поскольку они однородны, содержат много одинаковых нулей и единиц

# Еще пример задания:

**Р-02.** Для передачи по каналу связи сообщения, состоящего только из букв А, Б, В, Г, решили использовать неравномерный по длине код:  $A=0$ ,  $B=10$ ,  $B=110$ . Как нужно закодировать букву Г, чтобы длина кода была минимальной и допускалось однозначное разбиение кодированного сообщения на буквы?

 $1)1$ 2) 1110  $3) 111$  $4) 11$ 

# Решение (вариант 1, метод подбора):

- 1) рассмотрим все варианты в порядке увеличения длины кода буквы  $\Gamma$
- 2) начнем с  $\Gamma$ =1; при этом получается, что сообщение «10» может быть раскодировано двояко: как ГА или Б, поэтому этот вариант не подходит
- 3) следующий по длине вариант  $\Gamma$ =11; в этом случае сообщение «110» может быть раскодировано как ГА или В, поэтому этот вариант тоже не подходит
- 4) третий вариант,  $\Gamma$ =111, дает однозначное раскодирование во всех сочетаниях букв, поэтому...
- 5) ... правильный ответ 3.

### Возможные проблемы:

17. при переборе можно ошибиться и «просмотреть» какой-нибудь вариант

### Решение (вариант 2, «умный» метод):

- 1) для того, чтобы сообщение, записанное с помощью неравномерного по длине кода, однозначно раскодировалось, требуется, чтобы никакой код не был началом другого (более длинного) кода; это условие называют условием Фано
- 2) как и в первом решении, рассматриваем варианты, начиная с самого короткого кода для буквы  $\Gamma$ ; в нашем случае код  $\Gamma$ =1 является началом кодов букв Б и В, поэтому условие Фано не выполняется, такой кол не полхолит
- 3) код Г=11 также является началом другого кода (кода буквы В), поэтому это тоже ошибочный вариант
- 4) третий вариант кода,  $\Gamma$ =111, не является началом никакого уже известного кода; кроме того, ни один уже имеющийся код не является началом кода 111; таким образом, условие Фано выполняется
- 5) поэтому правильный ответ 3.

# Возможные проблемы: 18. нужно знать условие Фано

# Еще пример задания<sup>2</sup>:

Р-01. Черно-белое растровое изображение кодируется построчно, начиная с левого верхнего угла и заканчивая в правом нижнем углу. При кодировании 1 обозначает черный цвет, а 0 – белый.

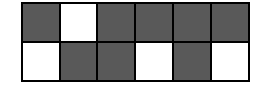

<sup>&</sup>lt;sup>2</sup> Самылкина Н.Н., Островская Е.М. Информатика: тренировочные задания. - М.: Эксмо, 2009.

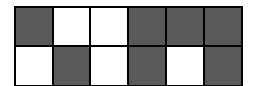

Для компактности результат записали в шестнадцатеричной системе счисления. Выберите правильную запись кода.

 $1)$  BD9AA5  $2)$  BDA9B5 3) BDA9D5 4) DB9DAB

#### Решение:

1) «вытянем» растровое изображение в цепочку: сначала первая (верхняя) строка, потом вторая, и т.д.:

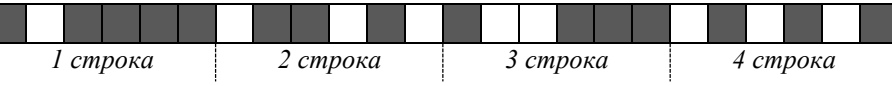

2) в этой полоске 24 ячейки, черные заполним единицами, а белые – нулями:

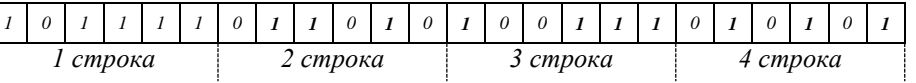

3) поскольку каждая цифра в шестнадцатеричной системе раскладывается ровно в 4 двоичных цифры, разобьем полоску на тетрады – группы из четырех ячеек (в данном случае все равно, откуда начинать разбивку, поскольку в полоске целое число тетрад – 6):

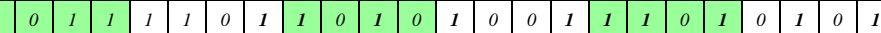

- 4) переводя тетрады в шестнадцатеричную систему, получаем последовательно цифры В (11),  $D(13)$ , A(10), 9, D(13) и 5, то есть, цепочку BDA9D5
- 5) поэтому правильный ответ 3.

### Возможные проблемы:

19. нужно уметь быстро переводить тетрады в шестнадцатеричные цифры (в крайнем случае, это можно сделать через десятичную систему)

# Еще пример задания:

Р-00. Для передачи чисел по каналу с помехами используется код проверки четности. Каждая его цифра записывается в двоичном представлении, с добавлением ведущих нулей до длины 4, и к получившейся последовательности дописывается сумма её элементов по модулю 2 (например, если передаём 23, то получим последовательность 0010100110). Определите, какое число передавалось по каналу в виде 010101001001111100011?

### Решение:

- 1) сначала разберемся, как заколированы числа в примере; очевилно, что используется код равномерной длины; поскольку 2 знака кодируются 10 двоичными разрядами (битами), на каждую цифру отводится 5 бит, то есть
	- $2 \rightarrow 00101 \text{ m} 3 \rightarrow 00110$
- 2) как следует из условия, четыре первых бита в каждой последовательности это двоичный код цифры, а пятый бит (бит четности) используется для проверки и рассчитывается как «сумма по модулю два», то есть остаток от деления суммы битов на 2; тогда
	- $2 = 0010_2$ , бит четности  $(0 + 0 + 1 + 0)$  mod  $2 = 1$
	- $3 = 0011_2$ , бит четности  $(0 + 0 + 1 + 1)$  mod  $2 = 0$
- 3) но бит четности нам совсем не нужен, важно другое: пятый бит в каждой пятерке можно отбросить!
- 4) разобъем заданную последовательность на группы по 5 бит в каждой:
	- 01010, 10010, 01111, 00011.
- 5) отбросим пятый (последний) бит в каждой группе: 0101, 1001, 0111, 0001.
	- это и есть двоичные коды передаваемых чисел:  $0101_2 = 5$ ,  $1001_2 = 9$ ,  $0111_2 = 7$ ,  $0001_2 = 1$ .
- 6) таким образом, были переданы числа 5, 9, 7, 1 или число 5971.
- 7) OTBet: 5971.

# Задачи для самостоятельной работы:

1) Для кодирования букв А, Б, В, Г решили использовать двухразрядные последовательные двоичные числа (от 00 до 11 соответственно). Если таким способом закодировать последовательность символов ГБАВ и записать результат в шестнадцатеричной системе счисления, то получится:

 $3)$  3102<sub>16</sub> 1)  $132_{16}$  $2) D2_{16}$ 4)  $2D_{16}$ 

2) Для кодирования букв А, Б, В, Г решили использовать двухразрядные последовательные двоичные числа (от 00 до 11 соответственно). Если таким способом закодировать последовательность символов ГБВА и записать результат шестнадцатеричным кодом, то получится:

 $1) 138_{16}$ 2) DBCA $_{16}$  3) D8 $_{16}$ 4)  $3120_{16}$ 

3) Для 5 букв латинского алфавита заданы их двоичные коды (для некоторых букв - из двух бит, для некоторых - из трех). Эти коды представлены в таблице:

 $a$   $b$  $\mathbf{c}$  $\mathbf{d}$  $\mathbf{e}$ 000110  $01$  $001$ 10 Определите, какой набор букв закодирован двоичной строкой 1100000100110

3) bacde 1) baade 2) badde 4) bacdb

4) Для кодирования букв А, Б, В, Г используются четырехразрядные последовательные двоичные числа от 1000 до 1011 соответственно. Если таким способом закодировать последовательность символов БГАВ и записать результат в восьмеричном коде, то получится:

1) 175423 2) 115612 3) 62577 4) 12376

5) Для кодирования букв А, В, С, D используются трехразрядные последовательные двоичные числа, начинающиеся с 1 (от 100 до 111 соответственно). Если таким способом закодировать последовательность символов СDAB и записать результат в шестнадцатеричном коде, то получится:

1)  $A52_{16}$  2)  $4C8_{16}$  3)  $15D_{16}$  4)  $DE5_{16}$ 

6) Для кодирования букв К, L, M, N используются четырехразрядные последовательные двоичные числа от 1000 до 1011 соответственно. Если таким способом закодировать последовательность символов KMLN и записать результат в восьмеричном коде, то получится:

1)  $84613_8$  2)  $105233_8$  3)  $12345_8$  4)  $776325_8$ 

7) Для 5 букв латинского алфавита заданы их двоичные коды (для некоторых букв - из двух бит, для некоторых - из трех). Эти коды представлены в таблице:

 $\mathbf b$  $\mathbf{a}$  $\mathbf{c}$  $\mathbf d$  $\mathbf{e}$ 100 110 011 01 10

Определите, какой набор букв закодирован двоичной строкой 1000110110110, если известно, что все буквы в последовательности - разные:

1) cbade 2) acdeb 3) acbed 4) bacde

8) Для 6 букв латинского алфавита заданы их двоичные коды (для некоторых букв из двух бит, для некоторых - из трех). Эти коды представлены в таблице:

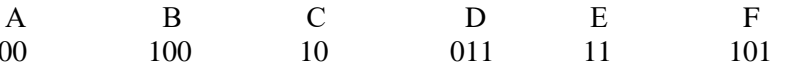

Определите, какая последовательность из 6 букв закодирована двоичной строкой 011111000101100.

3) DECAFB 1) DEFBAC 2) ABDEFC 4) EFCABD

9) Для кодирования букв А, В, С, D используются четырехразрядные последовательные двоичные числа, начинающиеся с 1 (от 1001 до 1100 соответственно). Если таким способом закодировать

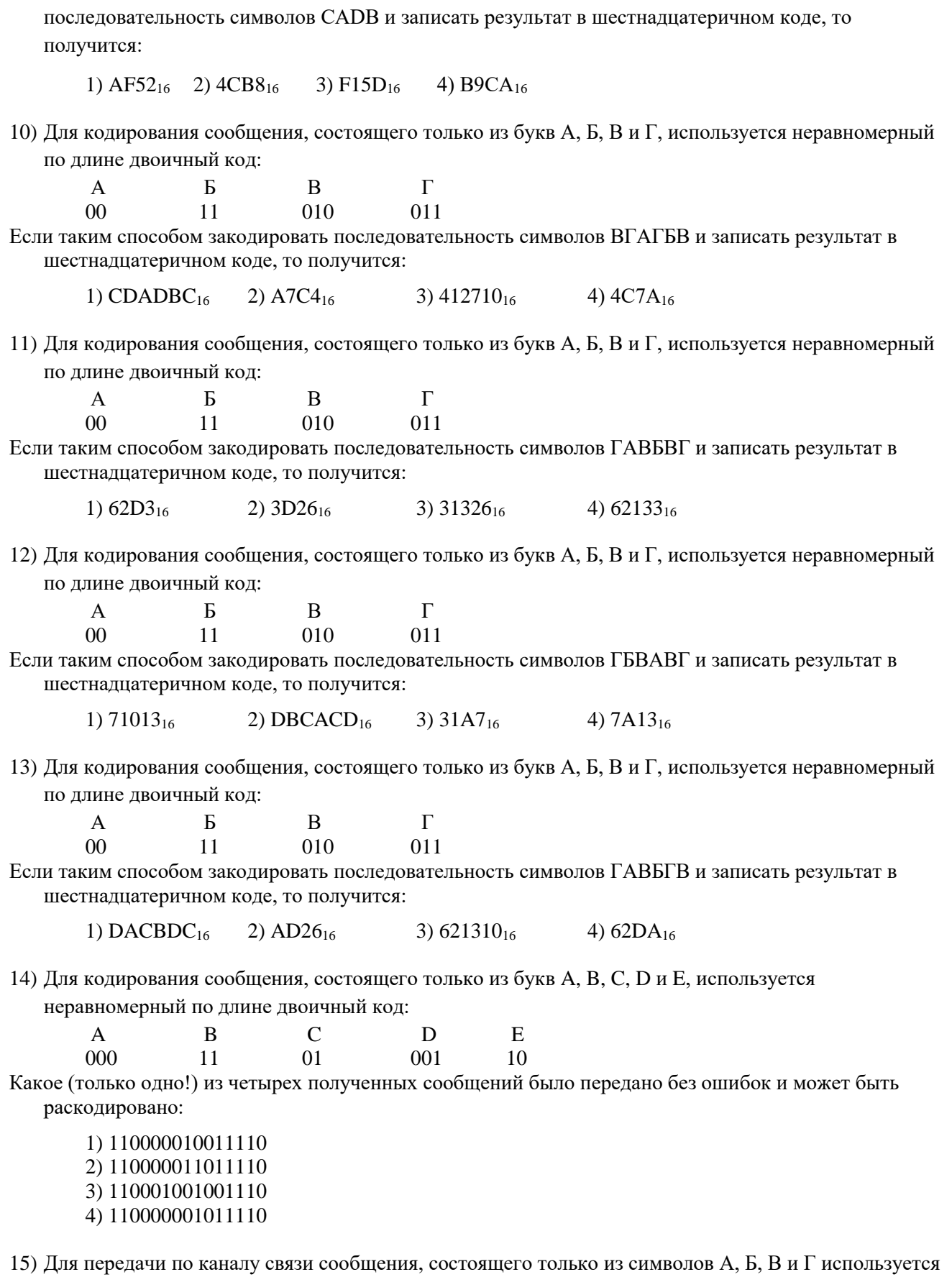

посимвольное кодирование: А-00, Б-11, В-010, Г-011. Через канал связи передается сообщение: ВАГБГВ. Закодируйте сообщение данным кодом. Полученную двоичную последовательность переведите в шестнадцатеричный вид.

1) AD34 2) 43DA 3) 101334 4) CADBCD

- 16) Для передачи по каналу связи сообщения, состоящего только из букв А, Б, В, Г, решили использовать неравномерный по длине код: A=1, B=01, B=001. Как нужно закодировать букву  $\Gamma$ , чтобы длина кода была минимальной и допускалось однозначное разбиение кодированного сообщения на буквы?
	- 1)  $0001$  2)  $000$  3) 11 4) 101
- 17) Для передачи по каналу связи сообщения, состоящего только из букв А, Б, В, Г, решили использовать неравномерный по длине код: A=0,  $E=100$ , B=101. Как нужно закодировать букву  $\Gamma$ , чтобы длина кода была минимальной и допускалось однозначное разбиение кодированного сообщения на буквы?
	- 1) 1 2) 11 3) 01 4) 010
- 18) Черно-белое растровое изображение кодируется построчно, начиная с левого верхнего угла и заканчивая в правом нижнем углу. При кодировании 1 обозначает черный цвет, а  $0-$  белый.

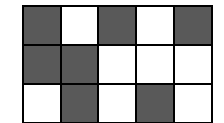

Для компактности результат записали в восьмеричной системе счисления. Выберите правильную запись кода.

1) 57414 2) 53414 3) 53412 4) 53012

19) Для передачи по каналу связи сообщения, состоящего только из символов А, Б, В и Г используется посимвольное кодирование: А-0, Б-11, В-100, Г-011. Через канал связи передается сообщение: ГБАВАВГ. Закодируйте сообщение данным кодом. Полученную двоичную последовательность переведите в восьмеричный код.

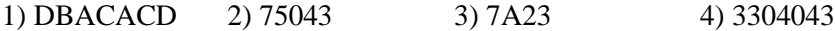

20) Для передачи по каналу связи сообщения, состоящего только из символов А, Б, В и Г используется посимвольное кодирование: А-10, Б-11, В-110, Г-0. Через канал связи передается сообщение: ВАГБААГВ. Закодируйте сообщение данным кодом. Полученную двоичную последовательность переведите в шестнадцатеричный код.

1) D3A6 2) 62032206 3) 6A3D 4) CADBAADC

21) Для кодирования сообщения, состоящего только из букв О, К, Л, М и Б, используется неравномерный по длине двоичный код:

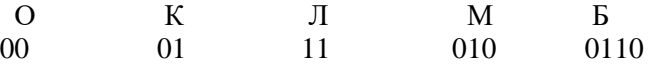

Какое (только одно!) из четырех полученных сообщений было передано без ошибок и может быть раскодировано:

1) 110001001001110 2) 10000011000111010 3) 110001001101001 4) 1000110001100010

- 22) Для передачи по каналу связи сообщения, состоящего только из символов А, Б, В и Г, используется неравномерный (по длине) код: А-00, Б-11, В-010, Г-011. Через канал связи передается сообщение: ГБВАВГ. Закодируйте сообщение данным кодом. Полученную двоичную последовательность переведите в шестнадцатеричную систему счисления. Какой вид будет иметь это сообщение?
	- 1) 71013 2) DBCACD 3) 7A13 4) 31A7
- 23) Для кодирования сообщения, состоящего только из букв А, Б, В и Г, используются четырехразрядные последовательные двоичные числа от 1000 до 1011. Если таким способом закодировать последовательность символов БГАВ и записать результат в восьмеричном коде, то получится:
	- 1) 175612 2) 115612 3) 62612 4) 12612
- 24) Для передачи чисел по каналу с помехами используется код проверки четности. Каждая его цифра записывается в двоичном представлении, с добавлением ведущих нулей до длины 4, и к получившейся последовательности дописывается сумма её элементов по модулю 2 (например, если передаём 23, то получим последовательность 0010100110). Определите, какое число передавалось по каналу в виде 01100010100100100110?
	- 1) 6543 2) 62926 3) 62612 4) 3456
- 25) Для кодирования букв А, Б, В, Г, Д, Е, Ж используются трех- и четырехразрядные последовательные двоичные коды от 101 до 1011. Если таким способом закодировать последовательность символов ГДЕЖЕБЕГ и записать результат в восьмеричном коде, то получится:
	- 1) 1046535325 2) 4232565524 3) 10465353250 4) 42325655240
- 26) Черно-белое растровое изображение кодируется построчно, начиная с левого верхнего угла и заканчивая в правом нижнем углу. При кодировании 1 обозначает черный цвет, а  $0-$  белый.

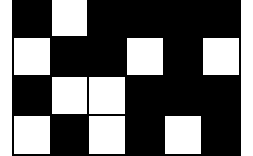

Для компактности результат записали в шестнадцатеричной системе счисления. Выберите правильную запись кода.

```
1) BD9AA5 2) BDA9B5 3) BDA9D5 4) DB9DAB
```
27) Для кодирования сообщения, состоящего только из букв X, W, Y и Z, используются двухразрядные последовательные двоичные числа от 00 до 11 соответственно. Если таким способом закодировать последовательность символов YXZXWX и записать результат в шестнадцатеричном коде, то получится:

1) 434 2) 4B8 3) 8B4 4) 8C4

28) Для кодирования букв А, Б, В, Г решили использовать двухразрядные последовательные двоичные числа (от 00 до 11 соответственно). Если таким способом закодировать последовательность символов ВБАБГ и записать результат в восьмеричной системе счисления, то получится:

1)  $7011_8$  2)  $21013_8$  3)  $1107_8$  4)  $247_8$ 

- 29) Для кодирования букв Е,П, Н, Ч, Ь используются двоичные коды чисел 0, 1, 2, 3 и 4 соответственно (с сохранением одного незначащего нуля в случае одноразрядного представления). Если таким способом закодировать последовательность символов ПЕЧЕНЬЕ и записать результат в восьмеричном коде, то получится:
	- 1) 1030240 2) 12017 3) 2141351 4) 23120
- 30) Для кодирования букв Х, Е, Л, О, Д используются двоичные коды чисел 0, 1, 2, 3 и 4 соответственно (с сохранением одного незначащего нуля в случае одноразрядного представления). Если таким способом закодировать последовательность символов ЛЕДОХОД и записать результат в шестнадцатеричном коде, то получится:

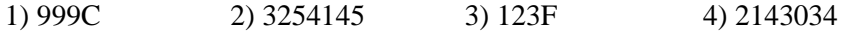

- 31) Для кодирования букв И, Д, Т, О, Х используются двоичные коды чисел 0, 1, 2, 3 и 4 соответственно (с сохранением одного незначащего нуля в случае одноразрядного представления). Если таким способом закодировать последовательность символов ТИХОХОД и записать результат в шестнадцатеричном коде, то получится:
	- 1) CD89 2) 89CD 3) 3154542 4) 2043431

32) Для кодирования букв О, Ч, Б, А, К используются двоичные коды чисел 0, 1, 2, 3 и 4 соответственно (с сохранением одного незначащего нуля в случае одноразрядного представления). Если таким способом закодировать последовательность символов КАБАЧОК и записать результат в шестнадцатеричном коде, то получится:

- 1) 5434215 2) 9DA4 3) ABCD 4) 4323104
- 33) Для кодирования букв Р, И, К, П, А используются двоичные коды чисел 0, 1, 2, 3 и 4 соответственно (с сохранением одного незначащего нуля в случае одноразрядного представления). Если таким способом закодировать последовательность символов ПАПРИКА и записать результат в шестнадцатеричном коде, то получится:
	- 1) E634 2) A1B2 3) A45412A 4) 3430124
- 34) Для кодирования букв О, Л, А, З, К используются двоичные коды чисел 0, 1, 2, 3 и 4 соответственно (с сохранением одного незначащего нуля в случае одноразрядного представления). Если таким способом закодировать последовательность символов ЗАКОЛКА и записать результат в шестнадцатеричном коде, то получится:
	- 1) 4531253 2) 9876 3) E832 4) 238E
- 35) Для кодирования букв О, В, Д, П, А используются двоичные коды чисел 0, 1, 2, 3 и 4 соответственно (с сохранением одного незначащего нуля в случае одноразрядного представления). Если таким способом закодировать последовательность символов ВОДОПАД и записать результат в восьмеричном коде, то получится:
	- 1) 22162 2) 1020342 3) 2131453 4) 34017
- 36) Для кодирования букв Д, Х, Р, О, В используются двоичные коды чисел 0, 1, 2, 3 и 4 соответственно (с сохранением одного незначащего нуля в случае одноразрядного представления). Если таким способом закодировать последовательность символов ХОРОВОД и записать результат в восьмеричном коде, то получится:
	- 1) 12334 2) 2434541 3) 36714 4) 16714
- 37) Для кодирования букв Р, С, Н, О, Г используются двоичные коды чисел 0, 1, 2, 3 и 4 соответственно (с сохранением одного незначащего нуля в случае одноразрядного представления). Если таким способом закодировать последовательность символов НОСОРОГ и записать результат в восьмеричном коде, то получится:

1) 34244 2) 52634 3) 55634 4) 33334

38) Для кодирования сообщения, состоящего только из букв A, M, N, E и O, используется неравномерный по длине двоичный код:

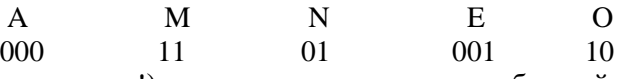

Какое (только одно!) из четырех полученных сообщений было передано без ошибок и может быть раскодировано:

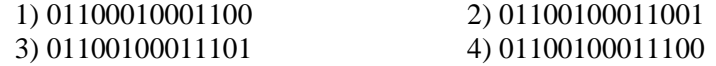

- 39) Кодирование сообщения происходило с использованием шифра переменной длины: А- 10, В- 11, С- 100, D- 101. После кодирования полученный двоичный шифр перевели в шестнадцатеричную систему счисления и получили: B7216. Определите зашифрованное сообщение. 1)ABDBCA 2) DABCA 3) DDBCA 4) ABCDA
- 40) Для передачи по каналу связи сообщения, состоящего только из букв А, Б, В, Г, решили использовать неравномерный по длине код: A=01, Б=1, B=001. Как нужно закодировать букву  $\Gamma$ , чтобы длина кода была минимальной и допускалось однозначное разбиение кодированного сообщения на буквы?
	- 1) 0001 2) 000 3) 11 4) 101
- 41) Для передачи по каналу связи сообщения, состоящего только из букв А, Б, В, Г, решили использовать неравномерный по длине код: A=0, Б=100, B=110. Как нужно закодировать букву  $\Gamma$ , чтобы длина кода была минимальной и допускалось однозначное разбиение кодированного сообщения на буквы?
	- 1) 101 2) 10 3) 11 4) 01
- 42) Для передачи по каналу связи сообщения, состоящего только из букв А, Б, В, Г, решили использовать неравномерный по длине код: A=00, Б=11, B=100. Как нужно закодировать букву Г, чтобы длина кода была минимальной и допускалось однозначное разбиение кодированного сообщения на буквы?
	- 1) 010 2) 0 3) 01 4) 011
- 43) Для передачи по каналу связи сообщения, состоящего только из букв А, Б, В, Г, решили использовать неравномерный по длине код: A=1, Б=000, B=001. Как нужно закодировать букву  $\Gamma$ , чтобы длина кода была минимальной и допускалось однозначное разбиение кодированного сообщения на буквы?
	- 1) 00 2) 01 3) 11 4) 010

44) Для кодирования некоторой последовательности, состоящей из букв А, Б, В, Г и Д, используется неравномерный двоичный код, позволяющий однозначно декодировать полученную двоичную последовательность. Вот этот код: А–10, Б–11, В–000, Г–001, Д–011. Можно ли сократить для одной из букв длину кодового слова так, чтобы код по-прежнему можно было декодировать однозначно? Коды остальных букв меняться не должны. Выберите правильный вариант ответа.

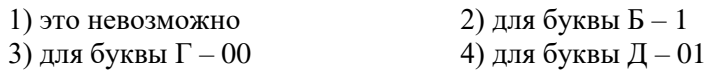

45) Для кодирования некоторой последовательности, состоящей из букв А, Б, В, Г и Д, используется неравномерный двоичный код, позволяющий однозначно декодировать полученную двоичную последовательность. Вот этот код: А–11, Б–10, В–011, Г–000, Д–001. Можно ли сократить для одной из букв длину кодового слова так, чтобы код по-прежнему можно было декодировать однозначно? Коды остальных букв меняться не должны. Выберите правильный вариант ответа.

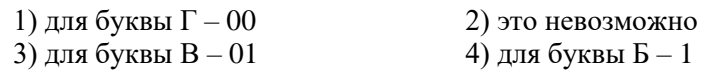

46) [\(http://ege.yandex.ru\)](http://ege.yandex.ru/) Для кодирования некоторой последовательности, состоящей из букв А, Б, В, Г и Д, используется неравномерный двоичный код, позволяющий однозначно декодировать полученную двоичную последовательность. Вот этот код: А–10, Б–001, В–0001, Г–110, Д–111. Можно ли сократить для одной из букв длину кодового слова так, чтобы код по-прежнему можно было декодировать однозначно? Коды остальных букв меняться не должны. Выберите правильный вариант ответа.

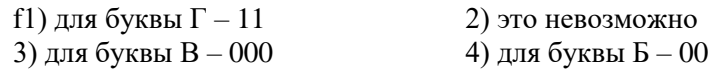

- 47) Для кодирования некоторой последовательности, состоящей из букв А, Б, В, Г и Д, решили использовать неравномерный двоичный код, позволяющий однозначно декодировать двоичную последовательность, появляющуюся на приёмной стороне канала связи. Использовали код: А–1110, Б–0, В–10, Г–110. Укажите, каким кодовым словом может быть закодирована буква Д.
- Код должен удовлетворять свойству однозначного декодирования. 1) 0001 2) 0011 3) 0111 4) 1111
- 48) Для кодирования некоторой последовательности, состоящей из букв А, Б, В, Г и Д, решили использовать неравномерный двоичный код, позволяющий однозначно декодировать двоичную последовательность, появляющуюся на приёмной стороне канала связи. Использовали код: А–111, Б–110, В–100, Г–0. Укажите, каким кодовым словом может быть закодирована буква Д.

Код должен удовлетворять свойству однозначного декодирования. Если можно использовать более одного кодового слова, укажите кратчайшее из них.

1) 001 2) 00 3) 101 4) 10

- 49) [\(http://ege.yandex.ru\)](http://ege.yandex.ru/) Для кодирования некоторой последовательности, состоящей из букв А, Б, В, Г и Д, решили использовать неравномерный троичный код, позволяющий однозначно декодировать троичную последовательность, появляющуюся на приёмной стороне канала связи. Для букв А, Б, В и Г использовали такие кодовые слова: А–11, Б–12, В–21, Г–22. Укажите, каким кодовым словом может быть закодирована буква Д. Код должен удовлетворять свойству однозначного декодирования. Если можно использовать более одного кодового слова, укажите кратчайшее из них.
- 1) 0 2) 01 3) 02 4) 10 50) [\(http://ege.yandex.ru\)](http://ege.yandex.ru/) Для кодирования некоторой последовательности, состоящей из букв А, Б, В, Г и Д, используется неравномерный троичный код, позволяющий однозначно декодировать полученную троичную последовательность. Вот этот код: А–0, Б–11, В–20, Г–21, Д–22. Можно

ли сократить для одной из букв длину кодового слова так, чтобы код по-прежнему можно было декодировать однозначно? Колы остальных букв меняться не должны. Выберите правильный вариант ответа.

- 1) для буквы  $B-1$
- 3) для буквы  $B-2$
- 2) это невозможно 4) для буквы  $\overline{A} - 2$ Конец формы

51) (http://ege.yandex.ru) Для кодирования некоторой последовательности, состоящей из букв А, Б,

В, Г и Д, решили использовать неравномерный двоичный код, позволяющий однозначно декодировать двоичную последовательность, появляющуюся на приёмной стороне канала связи. Использовали код: А-111, Б-110, В-100, Г-101. Укажите, каким кодовым словом может быть закодирована буква Д. Код должен удовлетворять свойству однозначного декодирования. Если можно использовать более одного кодового слова, укажите кратчайшее из них.  $3)00$ 4) 000  $1)0$  $2) 01$ 

52) Для кодирования некоторой последовательности, состоящей из букв А, Б, В, Г и Д, используется неравномерный двоичный код, позволяющий однозначно декодировать полученную двоичную последовательность. Вот этот код:  $A - 00$ ,  $B - 01$ ,  $B - 100$ ,  $\Gamma - 101$ ,  $\overline{A} -$ 110. Можно ли сократить для одной из букв длину кодового слова так, чтобы код по-прежнему можно было декодировать однозначно? Коды остальных букв меняться не должны.

Выберите правильный вариант ответа.

1) это невозможно

- 2) для буквы  $\Gamma 10$
- 3) для буквы  $\mathfrak{A} 11$
- 4) для буквы  $\beta$  10
- 53) Для кодирования некоторой последовательности, состоящей из букв А, Б, В, Г и Д, решили использовать неравномерный двоичный код, позволяющий однозначно декодировать двоичную последовательность, появляющуюся на приёмной стороне канала связи. Для букв А, Б, В и Г использовали такие кодовые слова: А - 100, Б - 101, В - 111, Г - 110.

Укажите, каким кодовым словом из перечисленных ниже может быть закодирована буква Д. Код должен удовлетворять свойству однозначного декодирования. Если можно использовать более одного кодового слова, укажите кратчайшее из них.

 $1) 10$  $2)000$  $3) 11$ 4) 1111

54) Для кодирования некоторой последовательности, состоящей из букв А, Б, В, Г и Д, решили использовать неравномерный двоичный код, позволяющий однозначно декодировать двоичную последовательность, появляющуюся на приёмной стороне канала связи. Для букв А, Б, В и Г использовали такие кодовые слова: А - 001, Б - 010, В - 000, Г - 011.

Укажите, каким коловым словом из перечисленных ниже может быть заколирована буква Л. Код должен удовлетворять свойству однозначного декодирования. Если можно использовать более

- одного кодового слова, укажите кратчайшее из них.
- 4) 101  $1)00$ 3) 0000 2) 01 55) Для кодирования некоторой последовательности, состоящей из букв А, Б, В, Г и Д, решили использовать неравномерный двоичный код, позволяющий однозначно декодировать двоичную последовательность, появляющуюся на приёмной стороне канала связи. Для букв А, Б, В и Г использовали такие кодовые слова: А - 111, Б - 110, В - 101, Г - 100.

Укажите, каким кодовым словом из перечисленных ниже может быть закодирована буква Д. Код должен удовлетворять свойству однозначного декодирования. Если можно использовать более

56) Для кодирования некоторой последовательности, состоящей из букв А, Б, В, Г и Д, решили использовать неравномерный двоичный код, позволяющий однозначно декодировать двоичную последовательность, появляющуюся на приёмной стороне канала связи. Для букв А, Б, В и Г использовали такие кодовые слова: А - 000, Б - 001, В - 010, Г - 011.

Укажите, каким кодовым словом из перечисленных ниже может быть закодирована буква Д. Код должен удовлетворять свойству однозначного декодирования. Если можно использовать более одного кодового слова, укажите кратчайшее из них.

- 1) 1 2) 0 3) 01 4) 10 57) По каналу связи передаются сообщения, содержащие только 4 буквы: А, Б, В, Г. Для кодирования букв А, Б, В используются 5-битовые кодовые слова: А - 11111, Б - 11000, В - 00100. Для этого набора кодовых слов выполнено такое свойство: любые два слова из набора отличаются не менее чем в трёх позициях. Это свойство важно для расшифровки сообщений при наличии помех. Какое из перечисленных ниже кодовых слов можно использовать для буквы Г, чтобы указанное свойство выполнялось для всех четырёх кодовых слов? 1) 00000 2) 00011 3) 11100 4) не подходит ни одно из указанных выше слов
- 58) По каналу связи передаются сообщения, содержащие только 4 буквы: А, Б, В, Г. Для кодирования букв А, Б, В используются 5-битовые кодовые слова: А - 00110, Б - 11000, В - 10011. Для этого набора кодовых слов выполнено такое свойство: любые два слова из набора отличаются не менее чем в трёх позициях. Это свойство важно для расшифровки сообщений при наличии помех. Какое из перечисленных ниже кодовых слов можно использовать для буквы Г, чтобы указанное свойство выполнялось для всех четырёх кодовых слов? 1) 01101 2) 01001 3) 00011 4) не подходит ни одно из указанных выше слов
- 59) По каналу связи передаются сообщения, содержащие только 4 буквы: А, Б, В, Г. Для кодирования букв А, Б, В используются 5-битовые кодовые слова: А - 11100, Б - 00110, В - 01011. Для этого набора кодовых слов выполнено такое свойство: любые два слова из набора отличаются не менее чем в трёх позициях. Это свойство важно для расшифровки сообщений при наличии помех. Какое из перечисленных ниже кодовых слов можно использовать для буквы Г, чтобы указанное свойство выполнялось для всех четырёх кодовых слов?
- 1) 11001 2) 10010 3) 10001 4) не подходит ни одно из указанных выше слов 60) По каналу связи передаются сообщения, содержащие только 4 буквы: А, Б, В, Г. Для кодирования букв А, Б, В используются 5-битовые кодовые слова: А - 01101, Б - 00110, В - 10001. Для этого набора кодовых слов выполнено такое свойство: любые два слова из набора отличаются не менее чем в трёх позициях. Это свойство важно для расшифровки сообщений при наличии помех. Какое из перечисленных ниже кодовых слов можно использовать для буквы Г, чтобы указанное свойство выполнялось для всех четырёх кодовых слов? 1) 11111 2) 11010 3) 01000 4) не подходит ни одно из указанных выше слов
- 61) По каналу связи передаются сообщения, содержащие только 4 буквы: А, Б, В, Г. Для кодирования букв А, Б, В используются 5-битовые кодовые слова: А - 00101, Б - 01011, В - 10110. Для этого набора кодовых слов выполнено такое свойство: любые два слова из набора отличаются не менее чем в трёх позициях. Это свойство важно для расшифровки сообщений при наличии помех. Какое из перечисленных ниже кодовых слов можно использовать для буквы Г, чтобы указанное свойство выполнялось для всех четырёх кодовых слов? 1) 10000 2) 01110 3) 11000 4) не подходит ни одно из указанных выше слов
- 62) По каналу связи передаются сообщения, содержащие только 4 буквы: А, Б, В, Г. Для кодирования букв А, Б, В используются 5-битовые кодовые слова:  $A - 01010$ , Б - 11001, В -10100. Для этого набора кодовых слов выполнено такое свойство: любые два слова из набора отличаются не менее чем в трёх позициях. Это свойство важно для расшифровки сообщений при наличии помех. Какое из перечисленных ниже кодовых слов можно использовать для буквы Г, чтобы указанное свойство выполнялось для всех четырёх кодовых слов?
- 1) 00000 2) 00111 3) 01101 4) не подходит ни одно из указанных выше слов 63) По каналу связи передаются сообщения, содержащие только 4 буквы: А, Б, В, Г. Для кодирования букв А, Б, В используются 5-битовые кодовые слова: А - 01101, Б - 11011, В - 00010. Для этого набора кодовых слов выполнено такое свойство: любые два слова из набора отличаются не менее чем в трёх позициях. Это свойство важно для расшифровки сообщений

при наличии помех. Какое из перечисленных ниже кодовых слов можно использовать для буквы Г, чтобы указанное свойство выполнялось для всех четырёх кодовых слов?

1) 10100 2) 10001 3) 11000 4) не подходит ни одно из указанных выше слов 64) По каналу связи передаются сообщения, содержащие только 4 буквы: А, Б, В, Г. Для

- кодирования букв А, Б, В используются 5-битовые кодовые слова: А 01000, Б 10011, В 11101. Для этого набора кодовых слов выполнено такое свойство: любые два слова из набора отличаются не менее чем в трёх позициях. Это свойство важно для расшифровки сообщений при наличии помех. Какое из перечисленных ниже кодовых слов можно использовать для буквы Г, чтобы указанное свойство выполнялось для всех четырёх кодовых слов? 1) 10100 2) 01011 3) 00110 4) не подходит ни одно из указанных выше слов
- 65) По каналу связи передаются сообщения, содержащие только 4 буквы: А, Б, В, Г. Для кодирования букв А, Б, В используются 5-битовые кодовые слова: А - 01110, Б - 10010, В - 00101. Для этого набора кодовых слов выполнено такое свойство: любые два слова из набора отличаются не менее чем в трёх позициях. Это свойство важно для расшифровки сообщений при наличии помех. Какое из перечисленных ниже кодовых слов можно использовать для буквы Г, чтобы указанное свойство выполнялось для всех четырёх кодовых слов? 1) 01000 2) 11001 3) 10111 4) не подходит ни одно из указанных выше слов
- 66) По каналу связи передаются сообщения, содержащие только 4 буквы: А, Б, В, Г. Для кодирования букв А, Б, В используются 5-битовые кодовые слова: А - 10110, Б - 11000, В - 00101. Для этого набора кодовых слов выполнено такое свойство: любые два слова из набора отличаются не менее чем в трёх позициях. Это свойство важно для расшифровки сообщений при наличии помех. Какое из перечисленных ниже кодовых слов можно использовать для буквы Г, чтобы указанное свойство выполнялось для всех четырёх кодовых слов? 1) 01011 2) 01110 3) 10001 4) не подходит ни одно из указанных выше слов
- 67) По каналу связи передаются сообщения, содержащие только 4 буквы: А, Б, В, Г. Для кодирования букв А, Б, В используются 5-битовые кодовые слова: А - 00100, Б - 01010, В - 11111. Для этого набора кодовых слов выполнено такое свойство: любые два слова из набора отличаются не менее чем в трёх позициях. Это свойство важно для расшифровки сообщений при наличии помех. Какое из перечисленных ниже кодовых слов можно использовать для буквы Г, чтобы указанное свойство выполнялось для всех четырёх кодовых слов? 1) 00001 2) 01001 3) 10001 4) не полхолит ни одно из указанных выше слов
- 68) По каналу связи передаются сообщения, содержащие только 4 буквы: А, Б, В, Г. Для кодирования букв А, Б, В используются 5-битовые кодовые слова: А - 01000, Б - 00011, В - 11101. Для этого набора кодовых слов выполнено такое свойство: любые два слова из набора отличаются не менее чем в трёх позициях. Это свойство важно для расшифровки сообщений при наличии помех. Какое из перечисленных ниже кодовых слов можно использовать для буквы Г, чтобы указанное свойство выполнялось для всех четырёх кодовых слов?

1) 00101 2) 01110 3) 10100 4) не подходит ни одно из указанных выше слов 69) По каналу связи передаются сообщения, содержащие только 4 буквы: А, Б, В, Г. Для кодирования букв А, Б, В используются 5-битовые кодовые слова: А - 10000, Б - 00101, В - 01010. Для этого набора кодовых слов выполнено такое свойство: любые два слова из набора

отличаются не менее чем в трёх позициях. Это свойство важно для расшифровки сообщений при наличии помех. Какое из перечисленных ниже кодовых слов можно использовать для буквы Г, чтобы указанное свойство выполнялось для всех четырёх кодовых слов?

1) 01111 2) 11011 3) 10110 4) не подходит ни одно из указанных выше слов 70) [\(http://ege.yandex.ru\)](http://ege.yandex.ru/) Для передачи помехоустойчивых сообщений в алфавите, который содержит 16 различных символов, используется равномерный двоичный код. Этот код удовлетворяет следующему свойству: в любом кодовом слове содержится четное количество единиц (возможно, ни одной). Какую наименьшую длину может иметь кодовое слово? 1)  $3$  2)  $4$  3)  $5$  4)  $6$ 

71) По каналу связи передаются сообщения, содержащие только 5 букв А, И, К, О, Т. Для колирования букв используется неравномерный лвоичный кол с такими коловыми словами: A-0, *H*-00, *K*-10, *O*-110, *T*-111.

Среди приведённых ниже слов укажите такое, код которого можно декодировать только одним способом. Если таких слов несколько, укажите первое по алфавиту.

 $3) KOT$ 4) ни одно из сообщений не подходит  $1) KAA$ 2) ИКОТА

72) По каналу связи передаются сообщения, содержащие только 4 буквы - П, О, Р, Т. Для кодирования букв используются 5-битовые кодовые слова:  $\Pi - 00000$ ,  $O - 00111$ ,  $P - 11011$ ,  $T -$ 11100. Для этого набора кодовых слов выполнено такое свойство: любые два слова из набора отличаются не менее чем в трёх позициях. Это свойство важно для расшифровки сообщений при наличии помех (в предположении, что передаваемые биты могут искажаться, но не пропадают). Закодированное сообщение считается принятым корректно, если его длина кратна 5 и каждая пятёрка отличается от некоторого кодового слова не более чем в одной позиции; при этом считается, что пятёрка кодирует соответствующую букву. Например, если принята пятерка 11111, то считается, что передавалась буква Р. Среди приведённых ниже сообщений найдите то, которое принято корректно, и укажите его расшифровку (пробелы несущественны).

11011 10111 11101 00111 10001 10000 10111 11101 00111 00001 1) ПОТОП 2) POTOP 3) ТОПОР

4) ни одно из сообщений не принято корректно

73) По каналу связи передаются сообщения, содержащие только 4 буквы - П, О, Р, Т. Для кодирования букв используются 5-битовые кодовые слова:  $\Pi - 11111$ ,  $O - 11000$ ,  $P - 00100$ ,  $T -$ 00011. Для этого набора кодовых слов выполнено такое свойство: любые два слова из набора отличаются не менее чем в трёх позициях. Это свойство важно для расшифровки сообщений при наличии помех (в предположении, что передаваемые биты могут искажаться, но не пропадают). Закодированное сообщение считается принятым корректно, если его длина кратна 5 и каждая пятёрка отличается от некоторого кодового слова не более чем в одной позиции; при этом считается, что пятёрка кодирует соответствующую букву. Например, если принята пятерка 00000, то считается, что передавалась буква Р. Среди приведённых ниже сообщений найдите то, которое принято корректно и укажите его расшифровку (пробелы несущественны).

11011 11100 00011 11000 01110

00111 11100 11110 11000 00000

1)  $\Pi$ OTO $\Pi$  2) POTOP 4) ни одно из сообщений не принято корректно 3) ТОПОР

- 74) По каналу связи передаются сообщения, содержащие только 4 буквы: Е, Н, О, Т. В любом сообщении больше всего букв О, следующая по частоте буква – Е, затем – Н. Буква Т встречается реже, чем любая другая. Для передачи сообщений нужно использовать неравномерный двоичный код, допускающий однозначное декодирование: при этом сообщения должны быть как можно короче. Шифровальщик может использовать один из перечисленных ниже кодов. Какой код ему следует выбрать?
- 1)  $E 0$ ,  $H 1$ ,  $O 00$ ,  $T 11$  $2)$  O – 1, H – 0, E – 01, T – 10
- $(3) E 1$ , H 01, O 001, T 000 4) O 0, H 10, E 111, T 110
- 75) Для передачи данных по каналу связи используется 5-битовый код. Сообщение содержит только буквы А, Б и В, которые кодируются следующими кодовыми словами:

$$
A - 10111, B - 00000, B - 11010.
$$

При передаче возможны помехи. Однако некоторые ошибки можно попытаться исправить. Любые два из этих трёх кодовых слов отличаются друг от друга не менее чем в трёх позициях. Поэтому если при передаче слова произошла ошибка не более чем в одной позиции, то можно сделать обоснованное предположение о том, какая буква передавалась. (Говорят, что «код исправляет одну ошибку».) Например, если получено кодовое слово 00100, считается, что

передавалась буква Б. (Отличие от кодового слова для Б только в одной позиции, для остальных кодовых слов отличий больше.) Если принятое кодовое слово отличается от кодовых слов для букв А, Б, В более чем в одной позиции, то считается, что произошла ошибка (она обозначается 'х').

Получено сообщение 10101 10000 11110 10010. Декодируйте это сообщение – выберите правильный вариант.

- 1) АБВВ 2) хххх 3) АБхх 4) АБхВ
- 76) Для передачи данных по каналу связи используется 5-битовый код. Сообщение содержит только буквы А, Б и В, которые кодируются следующими кодовыми словами:

#### А - 10001, Б - 01101, В - 10110.

- При передаче возможны помехи. Однако некоторые ошибки можно попытаться исправить. Любые два из этих трёх кодовых слов отличаются друг от друга не менее чем в трёх позициях. Поэтому если при передаче слова произошла ошибка не более чем в одной позиции, то можно сделать обоснованное предположение о том, какая буква передавалась. (Говорят, что «код исправляет одну ошибку».) Например, если получено кодовое слово 01111, считается, что передавалась буква Б. (Отличие от кодового слова для Б только в одной позиции, для остальных кодовых слов отличий больше.) Если принятое кодовое слово отличается от кодовых слов для букв А, Б, В более чем в одной позиции, то считается, что произошла ошибка (она обозначается 'х').
- Получено сообщение 00110 11101 11000 11001. Декодируйте это сообщение выберите правильный вариант.<br>1) ВБхх 2) В
	- 2)  $B5BA$  3)  $xxxx$  4)  $B5xA$

77) Для передачи данных по каналу связи используется 5-битовый код. Сообщение содержит только буквы А, Б и В, которые кодируются следующими кодовыми словами:

 $A - 11010$ ,  $B - 00110$ ,  $B - 10101$ .

При передаче возможны помехи. Однако некоторые ошибки можно попытаться исправить. Любые два из этих трёх кодовых слов отличаются друг от друга не менее чем в трёх позициях. Поэтому если при передаче слова произошла ошибка не более чем в одной позиции, то можно сделать обоснованное предположение о том, какая буква передавалась. (Говорят, что «код исправляет одну ошибку».) Например, если получено кодовое слово 10110, считается, что передавалась буква Б. (Отличие от кодового слова для Б только в одной позиции, для остальных кодовых слов отличий больше.) Если принятое кодовое слово отличается от кодовых слов для букв А, Б, В более чем в одной позиции, то считается, что произошла ошибка (она обозначается 'х').

Получено сообщение 00111 11110 11000 10111. Декодируйте это сообщение – выберите правильный вариант.<br>1) БААх 2) Б/

- 2) БААВ  $3)$  хААх  $4)$  xxxx
- 78) Для передачи данных по каналу связи используется 5-битовый код. Сообщение содержит только буквы А, Б и В, которые кодируются следующими кодовыми словами:

 $A - 10010$ ,  $B - 11111$ ,  $B - 00101$ .

При передаче возможны помехи. Однако некоторые ошибки можно попытаться исправить. Любые два из этих трёх кодовых слов отличаются друг от друга не менее чем в трёх позициях. Поэтому если при передаче слова произошла ошибка не более чем в одной позиции, то можно сделать обоснованное предположение о том, какая буква передавалась. (Говорят, что «код исправляет одну ошибку».) Например, если получено кодовое слово 01111, считается, что передавалась буква Б. (Отличие от кодового слова для Б только в одной позиции, для остальных кодовых слов отличий больше.) Если принятое кодовое слово отличается от кодовых слов для букв А, Б, В более чем в одной позиции, то считается, что произошла ошибка (она обозначается 'х').

#### Получено сообщение 10000 10101 11001 10111. Декодируйте это сообщение – выберите правильный вариант.

1) АВББ 2) хххх 3) АВхБ 4) АххБ

79) Для передачи данных по каналу связи используется 5-битовый код. Сообщение содержит только буквы А, Б и В, которые кодируются следующими кодовыми словами:

 $A - 11000$ ,  $B - 00010$ ,  $B - 10101$ .

- При передаче возможны помехи. Однако некоторые ошибки можно попытаться исправить. Любые два из этих трёх кодовых слов отличаются друг от друга не менее чем в трёх позициях. Поэтому если при передаче слова произошла ошибка не более чем в одной позиции, то можно сделать обоснованное предположение о том, какая буква передавалась. (Говорят, что «код исправляет одну ошибку».) Например, если получено кодовое слово 01010, считается, что передавалась буква Б. (Отличие от кодового слова для Б только в одной позиции, для остальных кодовых слов отличий больше.) Если принятое кодовое слово отличается от кодовых слов для букв А, Б, В более чем в одной позиции, то считается, что произошла ошибка (она обозначается 'х').
- Получено сообщение 11110 10111 10010 10000. Декодируйте это сообщение выберите правильный вариант.
- $3)$  xx $BA$  $4)$  xB<sub>B</sub>A  $1)$  xxxx  $2)$  AB<sub>B</sub>A
- 80) По каналу связи передаются сообщения, содержащие только 4 буквы: И, Г, Л, А. Для кодирования букв И, Г, Л используются 6-битовые кодовые слова:
- $H 000000$ ,  $\Gamma 001110$ ,  $\overline{J} 110110$ .
- Для этого набора кодовых слов выполнено такое свойство: любые два слова из набора отличаются не менее, чем в трёх позициях. Это свойство важно для расшифровки сообщений при наличии помех. Нужно подобрать кодовое слово для буквы А так, чтобы указанное свойство выполнялось для всех четырёх кодовых слов.
- 1) 111110 2) 111000 3) 000110 4) не подходит ни одно из указанных выше слов 81) По каналу связи передаются сообщения, содержащие только 4 буквы: П, А, Р, К. Для

кодирования букв П, А, Р используются 6-битовые кодовые слова:

 $\Pi$  – 111111, A – 110001, P – 001001.

- Для этого набора кодовых слов выполнено такое свойство: любые два слова из набора отличаются не менее, чем в трёх позициях. Это свойство важно для расшифровки сообщений при наличии помех. Нужно подобрать кодовое слово для буквы К так, чтобы указанное свойство выполнялось для всех четырёх кодовых слов.
- 3) 000111 4) не подходит ни одно из указанных слов 1) 000001 2) 111001 82) (еде, yandex.ru) По каналу связи передаются сообщения, содержащие только 4 буквы А, И, С, Т. Для кодирования букв А, И, С используются 5-битовые кодовые слова: А - 10000, И - 11110, С -01011. Для этих кодовых слов выполнено такое свойство: кодовые слова для разных букв отличаются не менее, чем в трех позициях. Это свойство важно для расшифровки сообщений при наличии помех. Для буквы Т нужно выбрать кодовое слово так, чтобы оно тоже отличалось от кодовых слов для букв А, И, С не менее, чем в трех позициях. Какое из перечисленных ниже кодовых слов можно использовать для буквы Т?

2) 01001 1) 01111 3) 00101 4) не подходит ни одно из указанных слов

83) (еде. yandex.ru) По каналу связи передаются сообщения, содержащие только 4 буквы Э, Ю, Я, Ы. Для передачи сообщений нужно использовать неравномерный двоичный код, допускающий однозначное декодирование. В любом сообщении больше всего букв Я, следующая по частоте буква — Ю, затем — Э. Буква Ы встречается реже, чем любая другая. Какой из перечисленных ниже кодов нужно использовать, чтобы передаваемые закодированные сообщения были как можно более короткими?

 $1)$   $-0$ ,  $-1$ ,  $-0$ ,  $-1$  $2)$   $R - 1$ ,  $R - 0$ ,  $\partial - 01$ ,  $R - 10$  $(3)$   $\Theta - 1$ ,  $[$  $\Theta - 01$ ,  $[$  $\Theta - 001$ ,  $[$  $\text{I}$  $\Theta - 000]$ 

 $(4)$   $A - 0$ ,  $B - 11$ ,  $-101$ ,  $bI - 100$ 

- 84) По каналу связи передаются сообщения, содержащие только 4 буквы: А, Т, О, М; для передачи используется лвоичный кол. лопускающий олнозначное леколирование. Лля букв Т. О. М используются такие кодовые слова: Т: 100, О: 00, М: 11.
- Укажите такое кодовое слово для буквы А, при котором код будет допускать однозначное декодирование. Если таких кодов несколько, укажите тот, у которого меньшая длина.

```
3)011) 12)04) 101
```
- 85) Для кодирования некоторой последовательности, состоящей из букв У, Ч, Е, Н, И и К, используется неравномерный двоичный префиксный код. Вот этот код:  $V - 000$ ,  $V - 001$ ,  $E 010, H - 100, H - 011, K - 11$ . Можно ли сократить для одной из букв длину кодового слова так, чтобы код по-прежнему остался префиксным? Коды остальных букв меняться не должны. Выберите правильный вариант ответа.
- Примечание. Префиксный код это код, в котором ни одно кодовое слово не является началом другого; такие коды позволяют однозначно декодировать полученную двоичную последовательность.
- 1) кодовое слово для буквы Е можно сократить до 01
- 2) кодовое слово для буквы К можно сократить до 1
- 3) кодовое слово для буквы Н можно сократить до 10
- 4) это невозможно
- 86) Для кодирования некоторой последовательности, состоящей из букв А, Б, В, Г, Д и Е, используется неравномерный двоичный префиксный код. Даны кодовые слова для четырёх букв:  $A - 011$ ,  $B - 010$ ,  $B - 001$ ,  $\Gamma - 000$ . Какие кодовые слова из приведённых ниже вариантов подходят для букв Д и Е? Если подходит более одного варианта, укажите тот, для которого сумма длин кодовых слов меньше.
- Примечание. Префиксный код это код, в котором ни одно кодовое слово не является началом другого; такие коды позволяют однозначно декодировать полученную двоичную последовательность.
- 1)  $\overline{A}$  100,  $\overline{E}$  110 3)  $\overline{A}$  10,  $\overline{E}$  11
- 4)  $\bar{A} 10$ ,  $E 1$  $2)$   $\overline{A} - 100$ ,  $\overline{E} - 11$
- 87) По каналу связи передаются сообщения, содержащие только 4 буквы М, А, Р, Т; для передачи используется двоичный код, допускающий однозначное декодирование. Для букв М, А, Р используются такие кодовые слова: М: 010, А: 1, Р: 011.
- Укажите кратчайшее кодовое слово для буквы Т, при котором код будет допускать однозначное декодирование. Если таких кодов несколько, укажите код с наименьшим числовым значением.
- 88) Для кодирования некоторой последовательности, состоящей из букв А, Б, В, Г и Д, используется неравномерный двоичный код, позволяющий однозначно декодировать полученную двоичную последовательность. Вот этот код:  $A - 1$ ;  $B - 0100$ ;  $B - 000$ ;  $T - 011$ ;  $\overline{A} -$ 0101. Требуется сократить для одной из букв длину кодового слова так, чтобы код по-прежнему можно было декодировать однозначно. Коды остальных букв меняться не должны. Каким из указанных способов это можно сделать?
- 1) для буквы  $\Gamma 11$ 2) для буквы  $B - 00$ 3) для буквы  $\Gamma - 01$ 4) это невозможно 89) Для кодирования некоторой последовательности, состоящей из букв А, Б, В, Г и Д,
- используется неравномерный двоичный код, позволяющий однозначно декодировать полученную двоичную последовательность. Вот этот код:  $A - 10$ ;  $B - 11$ ;  $B - 000$ ;  $\Gamma - 001$ ;  $\overline{A} -$ 010. Требуется сократить для одной из букв длину кодового слова так, чтобы код по-прежнему можно было декодировать однозначно. Коды остальных букв меняться не должны. Каким из указанных способов это можно сделать?

2) для буквы  $A-0$ 3) для буквы  $B - 00$ 4) для буквы  $\mathfrak{A} - 01$ 1) это невозможно 90) По каналу связи передаются сообщения, содержащие только 5 букв А, Д, Р, Т, К. Для кодирования букв используется неравномерный двоичный код с такими кодовыми словами:  $A-1, \underline{I} - 00, P-10, T-110, K-111.$ 

Среди приведённых ниже слов укажите такое, код которого можно декодировать только одним способом. Если таких слов несколько, укажите первое по алфавиту.

1) АКР 2) РАД 3) ТАРА 4) ни одно из сообщений не подходит

91) По каналу связи передаются сообщения, содержащие только 5 букв А, К, Л, Р, Т. Для кодирования букв используется неравномерный двоичный код с такими кодовыми словами:  $A = 01, K = 010, J = 011, P = 11, T = 101.$ 

Среди приведённых ниже слов укажите такое, код которого можно декодировать только одним способом. Если таких слов несколько, укажите первое по алфавиту.

- 1) РАК 2) ЛАК 3) ТАРА 4) ни одно из сообщений не подходит
- 92) По каналу связи передаются сообщения, содержащие только 5 букв А, К, Л, Р, У. Для кодирования букв используется неравномерный двоичный код с такими кодовыми словами:  $A - 01$ ,  $B - 10$ ,  $K - 00$ ,  $J - 11$ ,  $P - 101$ .

Среди приведённых ниже слов укажите такое, код которого можно декодировать только одним способом. Если таких слов несколько, укажите первое по алфавиту.

1) КРАБ 2) ЛАК 3) АРКА 4) ни одно из сообщений не подходит

93) По каналу связи передаются сообщения, содержащие только 5 букв А, Б, В, К, Р. Для кодирования букв используется неравномерный двоичный код с такими кодовыми словами:  $A = 0, B = 10, B = 00, K = 11, P = 101.$ 

Среди приведённых ниже слов укажите такое, код которого можно декодировать только одним способом. Если таких слов несколько, укажите первое по алфавиту.

1) КАРА 2) РАК 3) БАРК 4) ни одно из сообщений не подходит

94) Для кодирования некоторой последовательности, состоящей из букв А, Б, В, Г, решили использовать неравномерный двоичный код, удовлетворяющий условию Фано. Для буквы А использовали кодовое слово 1, для буквы Б – кодовое слово 011. Какова наименьшая возможная суммарная длина всех четырёх кодовых слов?

 $1) 7$  2) 8 3) 9 4) 10

- 95) Для кодирования некоторой последовательности, состоящей из букв А, Б, В, Г и Д, используется неравномерный двоичный код, позволяющий однозначно декодировать полученную двоичную последовательность. Вот этот код:  $A - 00$ ;  $B - 101$ ;  $B - 011$ ;  $T - 111$ ;  $\overline{A} -$ 110. Требуется сократить для одной из букв длину кодового слова так, чтобы код по-прежнему можно было декодировать однозначно. Коды остальных букв меняться не должны. Каким из указанных способов это можно сделать?
- 1) это невозможно 2) для буквы  $5-01$
- 3) для буквы  $B 11$  4) для буквы  $\Gamma 11$
- 96) Для кодирования некоторой последовательности, состоящей из букв А, Б, В, Г и Д, используется неравномерный двоичный код, позволяющий однозначно декодировать полученную двоичную последовательность. Вот этот код:  $A - 11$ ;  $B - 110$ ;  $B - 101$ ;  $\Gamma - 000$ ;  $\pi -$ 010. Требуется сократить для одной из букв длину кодового слова так, чтобы код по-прежнему можно было декодировать однозначно. Коды остальных букв меняться не должны. Каким из указанных способов это можно сделать?
- 1) это невозможно 2) для буквы  $5-10$
- 3) для буквы  $B 01$  4) для буквы  $\overline{A} 10$
- 97) (**М.В. Кузнецова, г. Новокузнецк**) По каналу связи передаются сообщения, содержащие только 4 буквы: Л, Е,Т, О; для передачи используется двоичный код, допускающий однозначное декодирование. Для букв Т, О, Л используются такие кодовые слова:  $T - 101$ , О –

01, Л – 11. Укажите такое кодовое слово для буквы Е, при котором код будет допускать однозначное декодирование, при этом его длина должна быть наименьшей.

- 98) (**М.В. Кузнецова, г. Новокузнецк**) Для кодирования некоторой последовательности, состоящей из букв А, Б, В, Г, решили использовать неравномерный двоичный код, удовлетворяющий условию Фано. Для буквы А использовали кодовое слово 1, для буквы Б – кодовое слово 001. Какова наименьшая возможная суммарная длина всех четырёх кодовых слов?
- 99) (**М.В. Кузнецова, г. Новокузнецк**) Для кодирования некоторой последовательности, состоящей из букв А, Б, В, Г, Д решили использовать неравномерный двоичный код, удовлетворяющий условию Фано. Для буквы А использовали кодовое слово 01, для буквы Б – кодовое слово 10. Какова наименьшая возможная суммарная длина всех пяти кодовых слов?
- 100) (**М.В. Кузнецова, г. Новокузнецк**) Для кодирования некоторой последовательности, состоящей из букв А, Б, В, Г, Д решили использовать неравномерный двоичный код, удовлетворяющий условию Фано. Для буквы А использовали кодовое слово 0, для буквы Б – кодовое слово 101. Какова наименьшая возможная суммарная длина всех пяти кодовых слов?
- 101) (**М.В. Кузнецова, г. Новокузнецк**) В сообщении встречается 7 разных букв. При его передаче использован неравномерный двоичный код, удовлетворяющий условию Фано. Известны коды трёх букв: 1, 01, 001. Коды остальных четырёх букв имеют одинаковую длину. Какова минимальная суммарная длина всех 7-ми кодовых слов?
- 102) (**М.В. Кузнецова, г. Новокузнецк**) В сообщении встречается 10 разных букв. При его передаче использован неравномерный двоичный префиксный код. Известны коды трех букв: 11, 100, 101. Коды остальных семи букв имеют одинаковую длину. Какова минимальная суммарная длина всех 10-ти кодовых слов?
- 103) **(М.В. Кузнецова, г. Новокузнецк**) В сообщении встречается 7 разных букв. При его передаче использован неравномерный двоичный префиксный код. Известны коды двух букв: 10, 111. Коды остальных пяти букв имеют одинаковую длину. Какова минимальная суммарная длина всех 7-ми кодовых слов?
- 104) (**М.В. Кузнецова, г. Новокузнецк**) В сообщении встречается 50 букв А, 30 букв Б, 20 букв В и 5 букв Г. При его передаче использован неравномерный двоичный префиксный код, который позволил получить минимальную длину закодированного сообщения. Какова она в битах?
- 105) По каналу связи передаются сообщения, каждое из которых содержит 15 букв А, 10 букв Б, 6 букв В и 4 буквы Г (других букв в сообщениях нет). Каждую букву кодируют двоичной последовательностью. При выборе кода учитывались два требования:
	- а) ни одно кодовое слово не является началом другого (это нужно, чтобы код допускал однозначное декодирование);
- б) общая длина закодированного сообщения должна быть как можно меньше.
- Какой код из приведённых ниже следует выбрать для кодирования букв А, Б, В и Г?
- 1) А:1, Б:01, В:001, Г:111
- 2) А:1, Б:01, В:10, Г:111
- 3) А:00, Б:01, В:10, Г:11
- 4) А:100, Б:101, В:11, Г:0
- 106) По каналу связи передаются сообщения, каждое из которых содержит 10 букв А, 5 букв Б, 20 букв В и 5 букв Г (других букв в сообщениях нет). Каждую букву кодируют двоичной последовательностью. При выборе кода учитывались два требования:
	- а) ни одно кодовое слово не является началом другого (это нужно, чтобы код допускал однозначное декодирование);
- б) общая длина закодированного сообщения должна быть как можно меньше.
- Какой код из приведённых ниже следует выбрать для кодирования букв А, Б, В и Г?
- 1) А:1, Б:01, В:001, Г:111
- 2) А:00, Б:01, В:10, Г:11
- 3) А:0, Б:10, В:11, Г:111

### 4) А:10, Б:111, В:0, Г:110

107) Для кодирования некоторой последовательности, состоящей из букв И, К, Л, М, Н, решили использовать неравномерный двоичный код, удовлетворяющий условию Фано. Для буквы Н использовали кодовое слово 0, для буквы К – кодовое слово 10. Какова наименьшая возможная суммарная длина всех пяти кодовых слов?

1) 13 2) 14 3) 15 4) 16

- 108) По каналу связи с помощью равномерного двоичного кода передаются сообщения, содержащие только 4 буквы П, Р, С, Т. Каждой букве соответствует своё кодовое слово, при этом для набора кодовых слов выполнено такое свойство: любые два слова из набора отличаются не менее чем в трёх позициях. Это свойство важно для расшифровки сообщений при наличии помех. Для кодирования букв П, Р, С используются 5-битовые кодовые слова: П: 01111, Р: 00001, С: 11000. 5-битовый код для буквы Т начинается с 1 и заканчивается на 0. Определите кодовое слово для буквы Т.
- 109) По каналу связи с помощью равномерного двоичного кода передаются сообщения, содержащие только 4 буквы А, Б, В, Г. Каждой букве соответствует своё кодовое слово, при этом для набора кодовых слов выполнено такое свойство: любые два слова из набора отличаются не менее чем в трёх позициях. Это свойство важно для расшифровки сообщений при наличии помех. Для кодирования букв Б, В, Г используются 5-битовые кодовые слова: Б: 00001, В: 01111, Г: 10110. 5-битовый код для буквы А начинается с 1 и заканчивается на 0. Определите кодовое слово для буквы А.
- 110) По каналу связи передаются сообщения, содержащие только семь букв: А, Б, В, Г, Д, Е и Ж. Для передачи используется двоичный код, удовлетворяющий условию Фано. Для буквы А используется кодовое слово 1; для буквы Б используется кодовое слово 01. Какова минимальная общая длина кодовых слов для всех семи букв?
- 111) По каналу связи передаются сообщения, содержащие только семь букв: А, Б, В, Г, Д, Е и Ж. Для передачи используется двоичный код, удовлетворяющий условию Фано. Для буквы А используется кодовое слово 1; для буквы Б используется кодовое слово 011. Какова минимальная общая длина кодовых слов для всех семи букв?
- 112) По каналу связи передаются сообщения, содержащие только семь букв: А, Б, В, Г, Д, Е и Ж. Для передачи используется двоичный код, удовлетворяющий условию Фано. Для буквы А используется кодовое слово 10; для буквы Б используется кодовое слово 011. Какова минимальная общая длина кодовых слов для всех семи букв?
- 113) Для кодирования некоторой последовательности, состоящей из букв А, Б, В, Г, Д, Е, решили использовать неравномерный двоичный код, допускающий однозначное декодирование. Для букв А, Б, В, Г использовали соответственно кодовые слова 00, 01, 110, 111. Укажите кратчайшее возможное кодовое слово для буквы Д, при котором код будет допускать однозначное декодирование. Если таких кодов несколько, укажите код с наименьшим числовым значением.
- 114) Для кодирования некоторой последовательности, состоящей из букв А, Б, В, Г, Д, Е, Ж решили использовать неравномерный двоичный код, удовлетворяющий условию Фано. Для букв А, Б, В, Г использовали соответственно кодовые слова 010, 011, 10, 11. Укажите кратчайшее возможное кодовое слово для буквы Д, при котором код будет допускать однозначное декодирование. Если таких кодов несколько, укажите код с наименьшим числовым значением.
- 115) Для кодирования некоторой последовательности, состоящей из букв А, Б, В, Г, Д, Е, Ж решили использовать неравномерный двоичный код, удовлетворяющий условию Фано. Для букв А, Б, В, Г использовали соответственно кодовые слова 00, 01, 100, 101. Укажите кратчайшее возможное кодовое слово для буквы Д, при котором код будет допускать

однозначное декодирование. Если таких кодов несколько, укажите код с наименьшим числовым значением.

- 116) Для кодирования некоторой последовательности, состоящей из букв А, Б, В, Г, Д, Е, Ж решили использовать неравномерный двоичный код, удовлетворяющий условию Фано. Для букв А, Б, В, Г использовали соответственно кодовые слова 00, 010, 011, 11. Укажите кратчайшее возможное кодовое слово для буквы Д, при котором код будет допускать однозначное декодирование. Если таких кодов несколько, укажите код с наименьшим числовым значением.
- 117) Для кодирования некоторой последовательности, состоящей из букв А, Б, В, Г, Д, Е, Ж решили использовать неравномерный двоичный код, удовлетворяющий условию Фано. Для букв А, Б, В, Г использовали соответственно кодовые слова 0, 100, 101, 111. Укажите кратчайшее возможное кодовое слово для буквы Д, при котором код будет допускать однозначное декодирование. Если таких кодов несколько, укажите код с наименьшим числовым значением.
- 118) Для кодирования некоторой последовательности, состоящей из букв А, Б, В, Г, Д, Е, Ж решили использовать неравномерный двоичный код, удовлетворяющий условию Фано. Для букв А, Б, В, Г использовали соответственно кодовые слова 000, 1, 010, 011. Укажите кратчайшее возможное кодовое слово для буквы Д, при котором код будет допускать однозначное декодирование. Если таких кодов несколько, укажите код с наименьшим числовым значением.
- 119) (**А.Г. Гильдин, г. Уфа**) Для кодирования букв А, Б, В, Г, Д, Е, Ж, З, И, использован неравномерный троичный код, удовлетворяющий условию Фано. Для буквы А используется кодовое слово 0; для буквы Б используется кодовое слово 10; для буквы В используется кодовое слово 11; для буквы Г используется кодовое слово 21; для буквы Д используется кодовое слово 22. Какова минимальная общая длина кодовых слов для букв Е, Ж, З, И?
- 120) Для кодирования растрового рисунка, напечатанного с использованием шести красок, применили неравномерный двоичный код. Для кодирования цветов используются кодовые слова.

*Белый – 0, Зелёный – 11111, Фиолетовый – 11110, Красный – 1110, Чёрный – 10.* Укажите кратчайшее кодовое слово для кодирования синего цвета, при котором код будет допускать однозначное декодирование.

121) (**Д.В. Богданов**) По каналу связи передаются сообщения, состоящие из букв Г, Т, К, Х, У. Известны вероятности появления каждой буквы:

*Г – 0,5; Т – 0,25; К – 0,12; Х – 0,12; У – 0,01.*

- Для букв Г и У используются коловые слова:  $\Gamma 0$ ,  $Y 10$ . Укажите кратчайшее коловое слово для буквы К, при котором код будет иметь минимальную длину и допускать однозначное декодирование. Если таких кодов несколько, укажите код с наименьшим числовым значением.
- 122) По каналу связи передаются сообщения, содержащие только пять букв: Р, А, Н, Е, Т. Для передачи используется двоичный код, удовлетворяющий условию Фано. Для буквы А используется кодовое слово 0; для буквы Е используется кодовое слово 10. Какова минимальная общая длина кодовых слов для всех пяти букв?
- 123) Для кодирования некоторой последовательности, состоящей из букв А, Б, В, Г, Д, Е, Ж, З, И, Й. решили использовать неравномерный двоичный код, удовлетворяющий условию Фано. Для букв А, Б, В, Г, Д, Е, Ж, З, И использовали соответственно кодовые слова 00, 111, 1000, 1001, 1010, 1100, 1101, 010, 011. Укажите кратчайшее возможное кодовое слово для буквы Й, при котором код будет допускать однозначное декодирование. Если таких кодов несколько, укажите код с наименьшим числовым значением.
- 124) Для кодирования некоторой последовательности, состоящей из букв А, Б, В, Г, Д, Е, Ж, З, И, Й. решили использовать неравномерный двоичный код, удовлетворяющий условию Фано. Для букв А, Б, В, Г, Д, Е, Ж, З, И использовали соответственно кодовые слова 0011, 1011, 1111,

0110, 0001, 1100, 0010, 0111, 0000. Укажите кратчайшее возможное кодовое слово для буквы  $\breve{H}$ , при котором код будет допускать однозначное декодирование. Если таких кодов несколько, укажите код с наименьшим числовым значением.

- 125) Для кодирования некоторой последовательности, состоящей из букв А, Б, В, Г, Д, Е, Ж, З, И, Й. решили использовать неравномерный двоичный код, удовлетворяющий условию Фано. Для букв А, Б, В, Г, Д, Е, Ж, З, И использовали соответственно кодовые слова 0100, 0101, 1000, 11, 000, 101, 0010, 0011, 1001. Укажите кратчайшее возможное кодовое слово для буквы Й, при котором код будет допускать однозначное декодирование. Если таких кодов несколько, укажите код с наименьшим числовым значением.
- 126) Для кодирования некоторой последовательности, состоящей из букв А, Б, В, Г, Д, Е, Ж, З, И, Й. решили использовать неравномерный двоичный код, удовлетворяющий условию Фано. Для букв А, Б, В, Г, Д, Е, Ж, З, И использовали соответственно кодовые слова 1110, 011, 1001, 1111, 0001, 0000, 110, 0011, 0100. Укажите кратчайшее возможное кодовое слово для буквы Й, при котором код будет допускать однозначное декодирование. Если таких кодов несколько, укажите код с наименьшим числовым значением.
- 127) Для кодирования некоторой последовательности, состоящей из букв А, Б, В, Г, Д, Е, Ж, З, И, Й. решили использовать неравномерный двоичный код, удовлетворяющий условию Фано. Для букв А, Б, В, Г, Д, Е, Ж, З, И использовали соответственно кодовые слова 111, 0100, 1100, 0010, 0001, 0011, 0110, 1001, 1010. Укажите кратчайшее возможное кодовое слово для буквы Й, при котором код будет допускать однозначное декодирование. Если таких кодов несколько, укажите код с наименьшим числовым значением.
- 128) Для кодирования некоторой последовательности, состоящей из букв А, Б, В, Г, Д, Е, Ж, З, И, Й. решили использовать неравномерный двоичный код, удовлетворяющий условию Фано. Для букв А, Б, В, Г, Д, Е, Ж, З, И использовали соответственно кодовые слова 110, 00, 1011, 010, 0110, 1001, 1110, 1111, 0111. Укажите кратчайшее возможное кодовое слово для буквы Й, при котором код будет допускать однозначное декодирование. Если таких кодов несколько, укажите код с наименьшим числовым значением.
- 129) Для кодирования некоторой последовательности, состоящей из букв А, Б, В, Г, Д, Е, Ж, З, И, Й. решили использовать неравномерный двоичный код, удовлетворяющий условию Фано. Для букв А, Б, В, Г, Д, Е, Ж, З, И использовали соответственно кодовые слова 1101, 111, 0101, 0110, 1001, 1011, 0100, 1010, 1000. Укажите кратчайшее возможное кодовое слово для буквы Й, при котором код будет допускать однозначное декодирование. Если таких кодов несколько, укажите код с наименьшим числовым значением.
- 130) Для кодирования некоторой последовательности, состоящей из букв А, Б, В, Г, Д, Е, Ж, З, И, Й. решили использовать неравномерный двоичный код, удовлетворяющий условию Фано. Для букв А, Б, В, Г, Д, Е, Ж, З, И использовали соответственно кодовые слова 010, 0011, 0111, 0000, 0010, 1110, 110, 1111, 0110. Укажите кратчайшее возможное кодовое слово для буквы Й, при котором код будет допускать однозначное декодирование. Если таких кодов несколько, укажите код с наименьшим числовым значением.
- 131) Для кодирования некоторой последовательности, состоящей из букв А, Б, В, Г, Д, Е, Ж, З, И, Й. решили использовать неравномерный двоичный код, удовлетворяющий условию Фано. Для букв А, Б, В, Г, Д, Е, Ж, З, И использовали соответственно кодовые слова 1100, 0010, 1010, 0000, 0111, 1101, 0101, 100, 0001. Укажите кратчайшее возможное кодовое слово для буквы Й, при котором код будет допускать однозначное декодирование. Если таких кодов несколько, укажите код с наименьшим числовым значением.
- 132) Для кодирования некоторой последовательности, состоящей из букв А, Б, В, Г, Д, Е, Ж, З, И, Й. решили использовать неравномерный двоичный код, удовлетворяющий условию Фано. Для букв А, Б, В, Г, Д, Е, Ж, З, И использовали соответственно кодовые слова 1010, 1101, 010, 00, 1000, 1110, 1001, 0111, 1011. Укажите кратчайшее возможное кодовое слово для буквы Й, при

котором код будет допускать однозначное декодирование. Если таких кодов несколько, укажите код с наименьшим числовым значением.

- 133) Для кодирования некоторой последовательности, состоящей из букв А, Б, В, Г, Д, Е, Ж, З, решили использовать неравномерный двоичный код, удовлетворяющий условию Фано. Для букв А, Б, В, Г, Д, Е, Ж использовали соответственно кодовые слова 11, 0010, 1011, 01, 0011, 000, 1010. Укажите кратчайшее возможное кодовое слово для буквы З, при котором код будет допускать однозначное декодирование. Если таких кодов несколько, укажите код с наименьшим числовым значением.
- 134) Для кодирования некоторой последовательности, состоящей из букв А, Б, В, Г, Д, Е, Ж, З, решили использовать неравномерный двоичный код, удовлетворяющий условию Фано. Для букв А, Б, В, Г, Д, Е использовали соответственно кодовые слова 10, 110, 010, 0110, 111, 0111. Укажите кратчайшее возможное кодовое слово для буквы Ж, при котором код будет допускать однозначное декодирование. Если таких кодов несколько, укажите код с наименьшим числовым значением.
- 135) Для кодирования некоторой последовательности, состоящей из букв А, Б, В, Г, Д, Е, Ж, З, решили использовать неравномерный двоичный код, удовлетворяющий условию Фано. Для букв А, Б, В, Г, Д, Е использовали соответственно кодовые слова 0101, 101, 011, 00, 0100, 11. Укажите кратчайшее возможное кодовое слово для буквы Ж, при котором код будет допускать однозначное декодирование. Если таких кодов несколько, укажите код с наименьшим числовым значением.
- 136) Для кодирования некоторой последовательности, состоящей из букв А, Б, В, Г, Д, Е, Ж, З, решили использовать неравномерный двоичный код, удовлетворяющий условию Фано. Для букв А, Б, В, Г, Д, Е использовали соответственно кодовые слова 11, 0010, 100, 0011, 01, 000. Укажите кратчайшее возможное кодовое слово для буквы Ж, при котором код будет допускать однозначное декодирование. Если таких кодов несколько, укажите код с наименьшим числовым значением.
- 137) (**А.Н. Носкин**) Для кодирования некоторой последовательности, состоящей из букв А, Б, В, Г, Д, решили использовать неравномерный двоичный код, удовлетворяющий условию Фано. Для букв А, Б, В, Г использовали соответственно кодовые слова 011, 010, 001, 0001. Укажите возможное кодовое слово для буквы Д, при котором код будет допускать однозначное декодирование. Если таких кодов несколько, укажите код с наименьшим числовым значением.
- 138) (**А.Н. Носкин**) Для кодирования некоторой последовательности, состоящей из букв А, Б, В, Г, Д, Е, Ж, решили использовать неравномерный двоичный код, удовлетворяющий условию Фано. Для букв А, Б, В, Г, Д, Е использовали соответственно кодовые слова 11, 10, 010, 0011, 0010, 0000. Укажите возможное кодовое слово для буквы Ж, при котором код будет допускать однозначное декодирование. Если таких кодов несколько, укажите код с наименьшим числовым значением.
- 139) По каналу связи передаются сообщения, содержащие только семь букв: А, Б, Г, И, М, Р, Я . Для передачи используется двоичный к од, удовлетворяющий условию Фано. Кодовые слова для некоторых букв известны:  $A - 010$ ,  $B - 011$ ,  $M - 10$ . Какое наименьшее количество двоичных знаков потребуется для кодирования слова ГРАММ?
- 140) По каналу связи передаются сообщения, содержащие только семь букв: А, Б, Г, И, М, Р, Я . Для передачи используется двоичный к од, удовлетворяющий условию Фано. Кодовые слова для некоторых букв известны:  $A - 11$ ,  $B - 101$ ,  $A - 010$ . Какое наименьшее количество двоичных знаков потребуется для кодирования слова ГРАММ?
- 141) По каналу связи передаются сообщения, содержащие только семь букв: А, Б, К, О, Н, Р, Я . Для передачи используется двоичный к од, удовлетворяющий условию Фано. Кодовые слова для некоторых букв известны:  $A - 010$ ,  $P - 011$ ,  $A - 10$ . Какое наименьшее количество двоичных знаков потребуется для кодирования слова КОРАН?
- 142) По каналу связи передаются сообщения, содержащие только семь букв: А, Б, К, О, Т, Р, Я . Для передачи используется двоичный к од, удовлетворяющий условию Фано. Кодовые слова для некоторых букв известны:  $A - 101$ ,  $O - 11$ ,  $\overline{A} - 011$ . Какое наименьшее количество двоичных знаков потребуется для кодирования слова КАТОК?
- 143) (**Досрочный ЕГЭ-2018**) По каналу связи передаются сообщения, содержащие только четыре буквы: А, Б, В, Г; для передачи используется двоичный код, удовлетворяющий условию Фано. Для букв А, Б, В используются такие кодовые слова:  $A - 0$ ;  $B - 110$ ;  $B - 101$ . Укажите кратчайшее кодовое слово для буквы Г, при котором код будет допускать однозначное декодирование. Если таких кодов несколько, укажите код с наибольшим числовым значением.
- 144) По каналу связи передаются сообщения, содержащие только четыре буквы: А, Б, В, Г; для передачи используется двоичный код, удовлетворяющий условию Фано. Для букв А и Б используются такие кодовые слова:  $A - 0$ ;  $B - 1011$ . Укажите сумму длин кратчайших кодовых слов для букв В и Г, при котором код будет допускать однозначное декодирование.
- 145) По каналу связи передаются сообщения, содержащие только четыре буквы: А, Б, В, Г; для передачи используется двоичный код, удовлетворяющий условию Фано. Для букв А и Б используются такие кодовые слова:  $A - 1$ ;  $B - 011$ . Укажите сумму длин кратчайших кодовых слов для букв В и Г, при котором код будет допускать однозначное декодирование.
- 146) По каналу связи передаются сообщения, содержащие только четыре буквы: А, Б, В, Г; для передачи используется двоичный код, удовлетворяющий условию Фано. Для буквы А используется кодовое слово:  $A - 1$ . Укажите сумму длин кратчайших кодовых слов для букв Б, В и Г, при котором код будет допускать однозначное декодирование.
- 147) По каналу связи передаются сообщения, содержащие только четыре буквы: А, Б, В, Г; для передачи используется двоичный код, удовлетворяющий условию Фано. Для буквы А используется кодовое слово:  $A - 10$ . Укажите сумму длин кратчайших кодовых слов для букв Б, В и Г, при котором код будет допускать однозначное декодирование.
- 148) По каналу связи передаются сообщения, содержащие только четыре буквы: А, Б, В, Г; для передачи используется двоичный код, удовлетворяющий условию Фано. Для буквы А используется кодовое слово: А – 101. Укажите сумму длин кратчайших кодовых слов для букв Б, В и Г, при котором код будет допускать однозначное декодирование.

# *1.2 Системы счисления и двоичное представление информации в памяти компьютера.*

# **Что нужно знать**:

20. перевод чисел между десятичной, двоичной, восьмеричной и шестнадцатеричной системами счисления (см. презентацию «Системы счисления»)

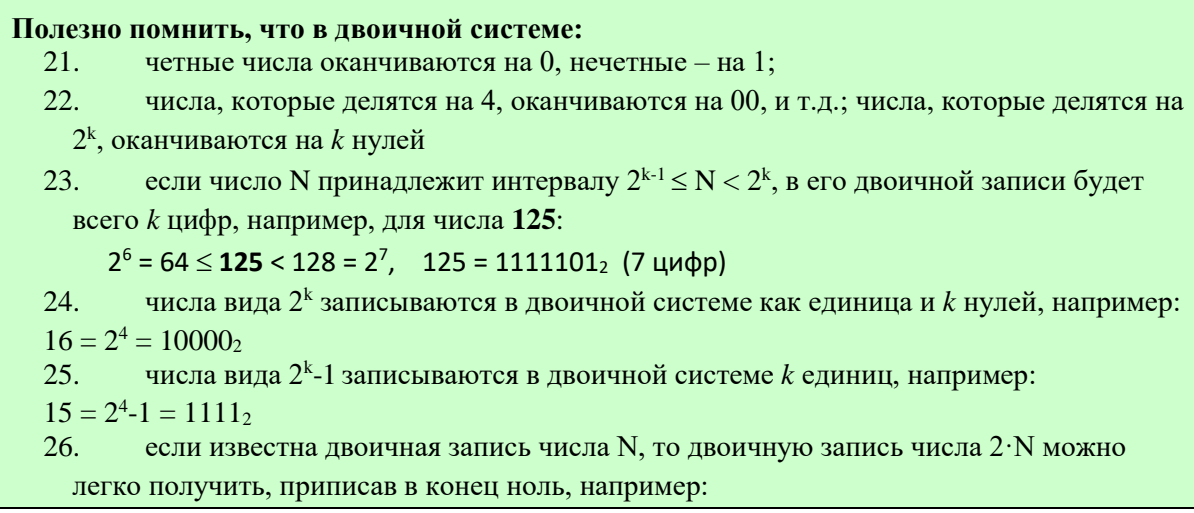

#### $15 = 1111_2$ ,  $30 = 11110_2$ ,  $60 = 111100<sub>2</sub>$ ,  $120 = 1111000<sub>2</sub>$

27. желательно выучить наизусть таблицу двоичного представления чисел 0-7 в виде триад (групп из 3-х битов):

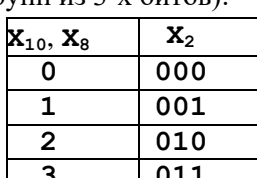

 $\mathbf{0}$ 

 $\mathbf{1}$ 

 $\overline{2}$ 

 $\overline{\mathbf{3}}$ 

 $\overline{\mathbf{4}}$ 

 $\overline{5}$ 

 $\overline{6}$ 

 $7\overline{ }$ 

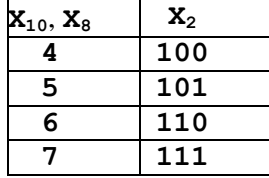

и таблицу двоичного представления чисел 0-15 (в шестнадцатеричной системе  $-0$ - $F_{16}$ ) в виде тетрад (групп из 4-х битов):

 $\mathbf{X}_2$ 

1000

1001

1010

1011

1100

1101

 $1110$ 

1111

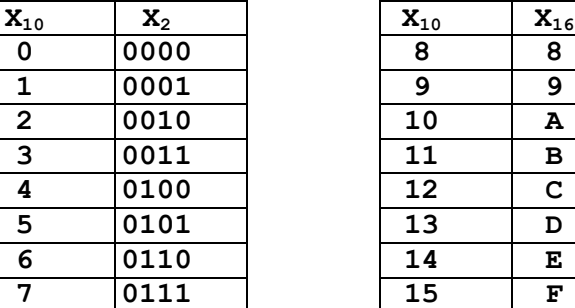

28. отрицательные целые числа хранятся в памяти в двоичном дополнительном коде (подробнее см. презентацию «Компьютер изнутри»)

29. для перевода отрицательного числа (-а) в двоичный дополнительный код нужно сделать следующие операции:

- о перевести число **a-1** в двоичную систему счисления;
- о сделать инверсию битов: заменить все нули на единицы и единицы на нули в пределах разрядной сетки (см. пример Р-00 далее).

# Пример задания:

Р-06. Сколько единиц в двоичной записи восьмеричного числа 1731<sub>8</sub>?

### Решение:

- 1) для решения достаточно знать двоичные коды чисел от 1 до 7, поскольку для перевода восьмеричного числа в двоичную систему можно достаточно каждую цифру отдельно записать в виде тройки двоичных (триады):
- 2)  $1731_8 = 0011111011001_2$
- 3) в этой записи 7 единиц
- 4) Ответ: 7

### Ещё пример задания:

Р-05. Укажите наименьшее четырёхзначное восьмеричное число, двоичная запись которого содержит 5 единиц. В ответе запишите только само восьмеричное число, основание системы счисления указывать не нужно.

#### Решение:

- 5) вообще, минимальное двоичное число, содержащее 5 единиц это  $11111_2$ , но в восьмеричной системе оно записывается как 37 - двухзначное число
- 6) минимальное четырёхзначное восьмеричное число  $1000_8 = 10000000$ , для решения задачи в конце этого числа нужно заменить четыре нуля на единицы:
- $1\,000\,001\,111_2 = 1017_8$

7) Ответ: 1017

Ещё пример задания:

Р-04. Сколько единиц в двоичной записи десятичного числа 519?

### Решение:

- 8) проще всего представить заданное число в виде суммы степеней числа 2:  $519 = 512 + 7 = 2^9 + 4 + 3 = 2^9 + 2^2 + 2 + 1 = 2^9 + 2^2 + 2^1 + 2^0$
- 9) количество единиц в двоичной записи числа равно количеству слагаемых в таком разложении

10) Ответ: 4

## Ещё пример задания:

Р-03. Даны 4 числа, они записаны с использованием различных систем счисления. Укажите среди этих чисел то, в двоичной записи которого содержится ровно 6 единиц. Если таких чисел несколько, укажите наибольшее из них.

1)  $63_{10}$  \* 4<sub>10</sub> 2)  $F8_{16} + 1_{10}$  3) 333<sub>8</sub> 4) 11100111<sub>2</sub>

#### Решение:

- 11) нужно перевести все заданные числа в двоичную систему, подсчитать число единиц и выбрать наибольшее из чисел, в которых ровно 6 единиц;
- 12) для первого варианта переведем оба сомножителя в двоичную систему:

 $63_{10} = 111111_2$  $4_{10} = 100_2$ 

в первом числе ровно 6 единиц, умножение на второе добавляет в конец два нуля:

 $63_{10}$  \*  $4_{10}$  = 111111<sub>2</sub> \* 100<sub>2</sub> = 11111100<sub>2</sub>

- то есть в этом числе 6 единиц
- 13) для второго варианта воспользуемся связью между шестнадцатеричной и двоичной системами счисления: каждую цифру шестнадцатеричного числа можно переводить отдельно в тетраду (4 двоичных цифры):
	-

$$
F_{16} = 1111_2
$$
  $8_{16} = 1000_2$   $F8_{16} = 1111 1000_2$ 

после добавления единицы  $F8_{16} + 1 = 111110012$  также получаем число, содержащее ровно 6 единиц, но оно меньше, чем число в первом варианте ответа

14) для третьего варианта используем связь между восьмеричной и двоичной системами: каждую цифру восьмеричного числа переводим отдельно в триаду (группу из трёх) двоичных цифр:

 $333_8 = 011\ 011\ 011_2 = 11011011_2$ 

- это число тоже содержит 6 единиц, но меньше, чем число в первом варианте ответа
- 15) последнее число  $11100111_2$ уже записано в двоичной системе, оно тоже содержит ровно 6 единиц, но меньше первого числа
- 16) таким образом, все 4 числа, указанные в вариантах ответов содержат ровно 6 единиц, но наибольшее из них - первое
- 17) Ответ: 1.

Ещё пример задания:

Р-02. Сколько единиц в двоичной записи числа 1025?

 $2) 2$  $3) 10$  $4) 11$  $1)1$ 

# Решение (вариант 1, прямой перевод):

- 18) переводим число 1025 в двоичную систему:  $1025 = 10000000001_2$
- 19) считаем единицы, их две

20) Ответ: 2

Возможные проблемы:

легко запутаться при переводе больших чисел.

#### Решение (вариант 2, разложение на сумму степеней двойки):

1) тут очень полезно знать наизусть таблицу степеней двойки, где  $1024 = 2^{10}$  и  $1 = 2^0$ 

2) таким образом,  $1025 = 1024 + 1 = 2^{10} + 2^0$ 

- 3) вспоминая, как переводится число из двоичной системы в десятичную (значение каждой цифры умножается на 2 в степени, равной её разряду), понимаем, что в двоичной записи числа ровно столько единиц, сколько в приведенной сумме различных степеней двойки, то есть,  $2$
- 4) Ответ: 2

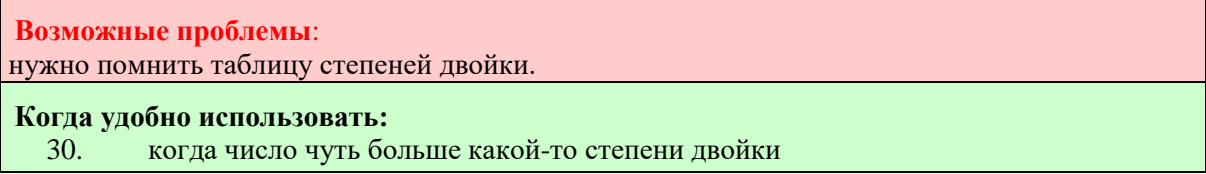

Ещё пример задания:

**P-01.** Дано:  $a = D7_{16}$ и  $b = 331_{8}$ . Какое из чисел с, записанных в двоичной системе счисления, удовлетворяет неравенству  $a < c < b$ ?

3)  $11010111_2$ 1)  $11011001_2$ 2) 11011100<sub>2</sub> 4) 110110002

Общий подход:

перевести все числа (и исходные данные, и ответы) в одну (любую!) систему счисления и сравнить.

### Решение (вариант 1, через десятичную систему):

- 5)  $a = D7_{16} = 13.16 + 7 = 215$
- 6)  $b = 331<sub>8</sub> = 3.8<sup>2</sup> + 3.8 + 1 = 217$
- 7) переводим в десятичную систему все ответы:
- $11011001_2 = 217$ ,  $11011100 = 220$ ,  $11010111_2 = 215$ ,  $11011000_2=216$
- 8) очевидно, что между числами 215 и 217 может быть только 216
- 9) таким образом, верный ответ  $-4$ .

Возможные проблемы:

арифметические ошибки при переводе из других систем в десятичную.

# Решение (вариант 2, через двоичную систему):

1)  $a = D7_{16} = 1101 \cdot 0111_{2} = 11010111_{2}$  (каждая цифра шестнадцатеричной системы

отдельно переводится в четыре двоичных - тетраду);

- 2)  $b = 331_8 = 011 \ 011 \ 001_2 = 11011001$  (каждая цифра восьмеричной системы отдельно переводится в три двоичных -  $mpu$ аду, старшие нули можно не писать);
- 3) теперь нужно сообразить, что между этими числами находится только двоичное число  $11011000<sub>2</sub> - 3$ TO OTBET 4.

#### Возможные проблемы:

запись двоичных чисел однородна, содержит много одинаковых символов – нулей и единиц, поэтому легко запутаться и сделать ошибку.

#### Решение (вариант 3, через восьмеричную систему):

1)  $a = D7_{16} = 11010111$ , = 011 010 111, = 327 g (сначала перевели в двоичную систему, потом двоичную запись числа разбили на триады справа налево, каждую триаду перевели отдельно в десятичную систему, так как для чисел от 0 до 7 их восьмеричная запись

совпадает с десятичной);

- 2)  $b = 331_8$ , никуда переводить не нужно;
- 3) переводим в восьмеричную систему все ответы:
- $11011001_2 = 011$  011 001<sub>2</sub> = 331<sub>8</sub> (разбили на триады **справа налево**, каждую триаду перевели отдельно в десятичную систему, как в п. 1)

 $11011100 = 334$ <sub>8</sub>,  $11010111_2 = 327_8$  $11011000_2=330_8$ 

- 4) в восьмеричной системе между числами  $327_8$  и  $331_8$  может быть только  $330_8$
- 5) таким образом, верный ответ  $-4$ .

#### Возможные проблемы:

нужно помнить двоичную запись чисел от 0 до 7 (или переводить эти числа в двоичную систему при решении).

#### Решение (вариант 4, через шестнадцатеричную систему):

- 1)  $a = D7_{16}$  никуда переводить не нужно;
- 2)  $b = 331<sub>8</sub> = 11011001$ ,  $= 1101$   $1001<sub>2</sub> = D9<sub>16</sub>$  (сначала перевели в двоичную систему,

потом двоичную запись числа разбили на тетрады справа налево, каждую тетраду перевели в шестнадцатеричную систему; при этом тетрады можно переводить из двоичной системы в десятичную, а затем заменить все числа, большие 9, на буквы - А, В, С, D, E, F);

- 3) переводим в шестнадцатеричную систему все ответы:
- $11011001_2 = 11011001_2 = D9_{16}$  (разбили на тетрады справа налево, каждую тетраду перевели отдельно в десятичную систему, все числа, большие 9, заменили на буквы – А, В, С, D, Е,  $F$ , как в п. 1)
- $11011100$ <sub>2</sub> = DC<sub>16</sub>,  $11010111_2 = D7_{16}$  $11011000_2 = D8_{16}$
- 4) в шестнадцатеричной системе между числами D716 и D916 может быть только D816
- 5) таким образом, верный ответ  $-4$ .

#### Возможные проблемы:

нужно помнить двоичную запись чисел от 0 до 15 (или переводить эти числа в двоичную систему при решении).

#### Выводы:

- 31. есть несколько способов решения, «каждый выбирает для себя»;
- 32. наиболее сложные вычисления при переводе всех чисел в десятичную систему, можно легко ошибиться;
- 33. сравнивать числа в двоичной системе сложно, также легко ошибиться;
- 34. видимо, в этой задаче наиболее простой вариант использовать восьмеричную систему, нужно просто запомнить двоичные записи чисел от 0 до 7 и аккуратно все сделать;
- 35. в других задачах может быть так, что выгоднее переводить все в десятичную или шестнадцатеричную систему счисления.

# Еще пример задания:

Р-00. Для хранения целого числа со знаком используется один байт. Сколько единиц содержит внутреннее представление числа (-78)?

 $1)3$  $2)4$  $3) 5$  $4)6$ 

## Решение (вариант 1, классический):

1) переводим число 78 в двоичную систему счисления:

$$
78 = 64 + 8 + 4 + 2 = 2^6 + 2^3 + 2^2 + 2^1 = 1001110_2
$$

- 2) по условию число занимает в памяти 1 байт = 8 бит, поэтому нужно представить число с помощью 8 разрядов
- 3) чтобы получилось всего 8 разрядов (бит), добавляем впереди один ноль:

$$
78=01001110_2
$$

4) делаем инверсию битов (заменяем везде 0 на 1 и 1 на 0):

 $01001110_2 \rightarrow 10110001_2$ 

5) добавляем к результату единицу

$$
10110001_2 + 1 = 10110010_2
$$

это и есть число (-78) в двоичном дополнительно коде

- 6) в записи этого числа 4 единицы
- 7) таким образом, верный ответ  $-2$ .

# **Возможные ловушки и проблемы**:

 нужно не забыть в конце добавить единицу, причем это может быть не так тривиально, если будут переносы в следующий разряд – тут тоже есть шанс ошибиться из-за невнимательности

### **Решение (вариант 2, неклассический):**

1) переводим число 78 – 1=77 в двоичную систему счисления:

 $77 = 64 + 8 + 4 + 1 = 2^6 + 2^3 + 2^2 + 2^0 = 1001101_2$ 

- 2) по условию число занимает в памяти 1 байт = 8 бит, поэтому нужно представить число с помощью 8 разрядов
- 3) чтобы получилось всего 8 разрядов (бит), добавляем впереди один ноль:

$$
77=01001101_2
$$

- 4) делаем инверсию битов (заменяем везде 0 на 1 и 1 на 0):
	- $01001101_2 \rightarrow 10110010_2$

это и есть число **(-78)** в двоичном дополнительно коде

- 5) в записи этого числа 4 единицы
- 6) таким образом, верный ответ  $-2$ .

**Возможные ловушки и проблемы**:

 нужно помнить, что в этом способе в двоичную систему переводится не число **a**, а число

**a-1**; именно этот прием позволяет избежать добавления единицы в конце (легче вычесть в десятичной системе, чем добавить в двоичной)

### **Решение (вариант 3, неклассический):**

1) переводим число 78 в двоичную систему счисления:

 $78 = 64 + 8 + 4 + 2 = 2^6 + 2^3 + 2^2 + 2^1 = 1001110_2$ 

- 2) по условию число занимает в памяти 1 байт = 8 бит, поэтому нужно представить число с помощью 8 разрядов
- 3) чтобы получилось всего 8 разрядов (бит), добавляем впереди один ноль:

$$
78=01001110_2
$$

4) для всех битов, которые стоят **слева от младшей единицы**, делаем инверсию битов (заменяем везде 0 на 1 и 1 на 0):

 $01001110_2 \rightarrow 10110010_2$ 

это и есть число **(-78)** в двоичном дополнительно коде

- 5) в записи этого числа 4 единицы
- 6) таким образом, верный ответ  $-2$ .

**Возможные ловушки и проблемы**:

 нужно помнить, что при инверсии младшая единица и все нули после нее не меняются

# **Задачи для самостоятельной работы:**

149) Как представлено число 83<sup>10</sup> в двоичной системе счисления?

1)  $1001011_2$  2)  $1100101_2$  3)  $1010011_2$  4)  $101001_2$ 

150) Сколько единиц в двоичной записи числа 195?

- 151) Сколько единиц в двоичной записи числа 173?
- 152) Как представлено число 25 в двоичной системе счисления?

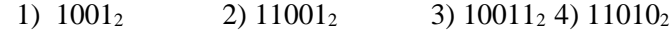

153) Как представлено число 82 в двоичной системе счисления?

1)  $1010010_2$  2)  $1010011_2$  3)  $100101_2$  4)  $1000100$ 

154) Как представлено число 263 в восьмеричной системе счисления?

1)  $301_8$  2)  $650_8$  3)  $407_8$  4)  $777_8$ 

155) Как записывается число 567<sup>8</sup> в двоичной системе счисления?

```
1) 1011101_2 2) 100110111_2 3) 101110111_2 4) 11110111_2
```
156) Как записывается число A87<sup>16</sup> в восьмеричной системе счисления?

1)  $435_8$  2)  $1577_8$  3)  $5207_8$  4)  $6400_8$ 

157) Как записывается число 754<sub>8</sub> в шестнадцатеричной системе счисления?

1)  $738_{16}$  2)  $1A4_{16}$  3)  $1EC_{16}$  4)  $A56_{16}$ 

- 158) Для хранения целого числа со знаком используется один байт. Сколько единиц содержит внутреннее представление числа **(-128)**?
- 159) Для хранения целого числа со знаком используется один байт. Сколько единиц содержит внутреннее представление числа **(-35)**?
- 160) Дано:  $a = 9D_{16}$ ,  $b = 237<sub>8</sub>$ . Какое из чисел С, записанных в двоичной системе счисления, удовлетворяет неравенству  $a < C < b$ ?

1)  $100110102$  2)  $100111102$  3)  $100111112$  4)  $110111102$ 

161) Дано:  $a = F7_{16}$ ,  $b = 371_{8}$ . Какое из чисел С, записанных в двоичной системе счисления, удовлетворяет неравенству  $a < C < b$ ?

1)  $11111001_2$  2)  $11011000_2$  3)  $11110111_2$  4)  $11111000_2$ 

162) Дано:  $a = DD_{16}$ ,  $b = 337<sub>8</sub>$ . Какое из чисел С, записанных в двоичной системе счисления, удовлетворяет неравенству  $a < C < b$ ?

1)  $11011010_2$  2)  $11111110_2$  3)  $110111110_2$  4)  $110111111_2$ 

163) Дано:  $a = EA_{16}$ ,  $b = 354_8$ . Какое из чисел С, записанных в двоичной системе счисления, удовлетворяет неравенству  $a < C < b$ ?

1)  $11101010_2$  2)  $11101110_2$  3)  $11101011_2$  4)  $11101100_2$ 

164) Дано:  $a = E7_{16}$ ,  $b = 351_{8}$ . Какое из чисел С, записанных в двоичной системе счисления, удовлетворяет неравенству  $a < C < b$ ?

 $1) 11101010<sub>2</sub>$  2)  $11101000<sub>2</sub>$  3)  $11101011<sub>2</sub>$  4)  $11101100<sub>2</sub>$ 

165) Дано:  $a = 322<sub>8</sub>$ ,  $b = D4<sub>16</sub>$ . Какое из чисел С, записанных в двоичной системе счисления, удовлетворяет неравенству  $a < C < b$ ?

1)  $11010011_2$  2)  $11001110_2$  3)  $11001010_2$  4)  $11001100_2$ 

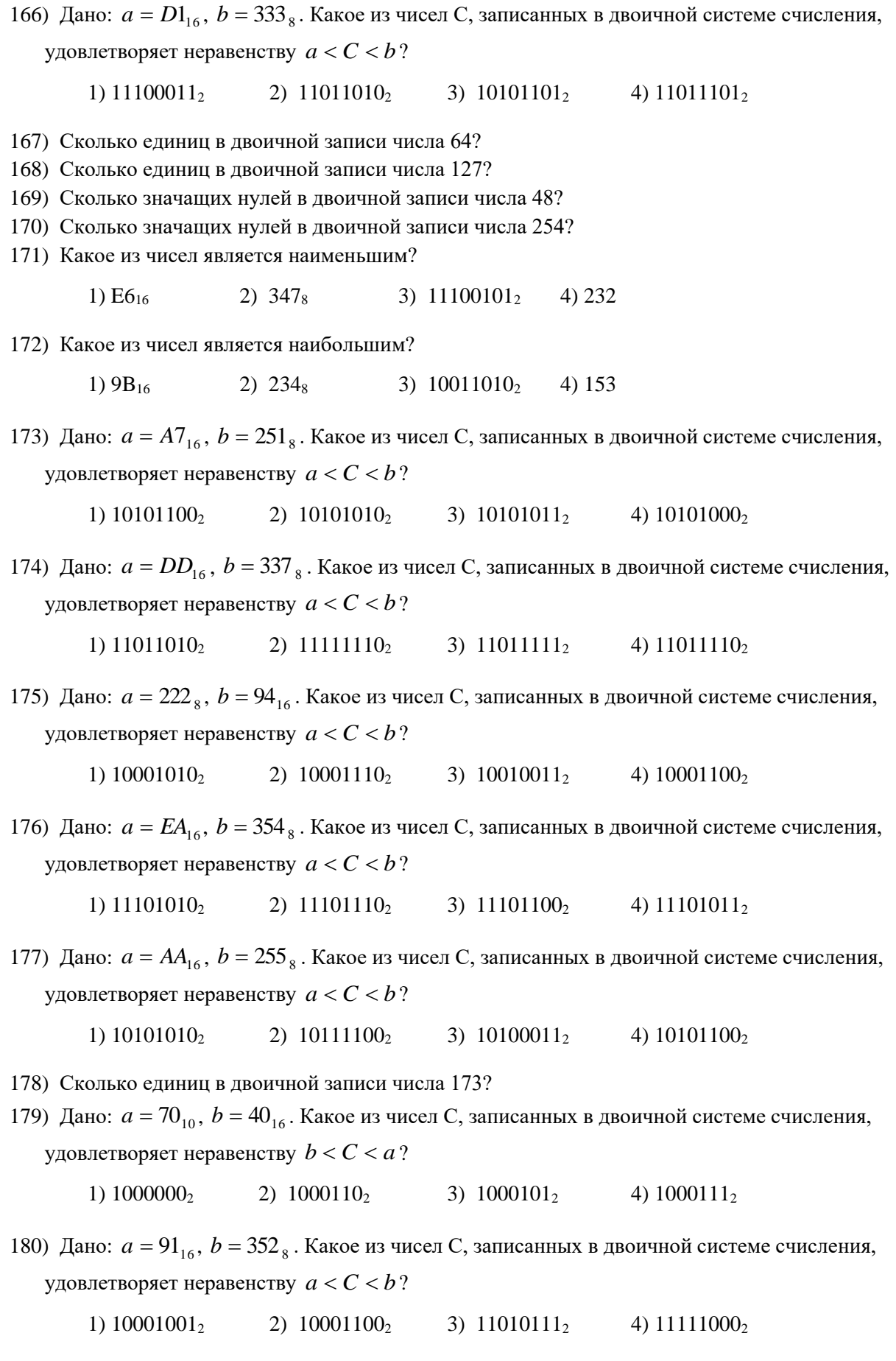

- 181) Дано:  $a = 11100110_2$ ,  $b = 271_8$ . Какое из чисел С, записанных в шестнадцатеричной системе счисления, удовлетворяет неравенству  $a > C > b$  ?
	- 1)  $AA_{16}$  2)  $B8_{16}$  3)  $D6_{16}$  4)  $F0_{16}$
- 182) Дано:  $x = 1F4_{16}$ ,  $y = 701_8$ . Какое из чисел Z, записанных в двоичной системе счисления, удовлетворяет неравенству  $y < Z < x$ ?

1) 111111001<sub>2</sub> 2) 111100111<sub>2</sub> 3) 110111100<sub>2</sub> 4) 110110111<sub>2</sub>

183) Дано:  $a = 10110111_2$ ,  $b = A6_{16}$ . Какое из чисел С, записанных в двоичной системе

счисления, удовлетворяет неравенству  $b < C < a$  ?

1)  $10111010_2$  2)  $10101010_2$  3)  $101010100_2$  4)  $10100010_2$ 

- 184) Сколько единиц в двоичной записи десятичного числа 513?
- 185) Сколько нулей в двоичной записи десятичного числа 497?
- 186) Для каждого из перечисленных ниже десятичных чисел построили двоичную запись. Укажите число, двоичная запись которого содержит ровно 3 единицы.
	- 1) 1 2) 11 3) 3 4) 33
- 187) Для каждого из перечисленных ниже десятичных чисел построили двоичную запись. Укажите число, двоичная запись которого содержит ровно 2 единицы.
	- 1) 7 2) 11 3) 12 4) 15
- 188) Для каждого из перечисленных ниже десятичных чисел построили двоичную запись. Укажите число, двоичная запись которого содержит ровно 4 единицы.
	- 1) 15 2) 21 3) 32 4) 35
- 189) Для каждого из перечисленных ниже десятичных чисел построили двоичную запись. Укажите число, двоичная запись которого содержит ровно 2 единицы.
	- 1) 14 2) 16 3) 18 4) 31
- 190) Для каждого из перечисленных ниже десятичных чисел построили двоичную запись. Укажите число, двоичная запись которого содержит ровно 3 единицы.
	- 1) 8 2) 10 3) 12 4) 14
- 191) Для каждого из перечисленных ниже десятичных чисел построили двоичную запись. Укажите число, двоичная запись которого содержит наибольшее количество единиц.
	- 1) 13 2) 14 3) 15 4) 16
- 192) Для каждого из перечисленных ниже десятичных чисел построили двоичную запись. Укажите число, двоичная запись которого содержит наибольшее количество единиц.
	- 1) 23 2) 24 3) 25 4) 26
- 193) Для каждого из перечисленных ниже десятичных чисел построили двоичную запись. Укажите число, двоичная запись которого содержит наибольшее количество значащих нулей.
	- 1) 3 2) 8 3) 11 4) 15
194) Для каждого из перечисленных ниже десятичных чисел построили двоичную запись. Укажите число, двоичная запись которого содержит наибольшее количество значащих нулей.

1) 13 2) 18 3) 21 4) 25

- 195) Даны 4 целых числа, записанные в двоичной системе: 10001011, 10111000, 10011011, 10110100. Сколько среди них чисел, больших, чем А4<sup>16</sup> +208?
- 196) Даны 4 целых числа, записанные в двоичной системе: 10101011, 11001100, 11000111, 11110100. Сколько среди них чисел, меньших, чем  $BC_{16} + 20<sub>8</sub>$ ?
- 197) Даны 4 целых числа, записанные в двоичной системе: 11000000, 11000011, 11011001, 11011111. Сколько среди них чисел, больших, чем  $AB_{16} + 25_8$ ?
- 198) Даны 4 целых числа, записанные в двоичной системе: 10111010, 10110100, 10101111, 10101100. Сколько среди них чисел, меньших, чем  $9C_{16} + 378$ ?
- 199) Даны 4 числа, они записаны с использованием различных систем счисления. Укажите среди этих чисел то, в двоичной записи которого содержится ровно 5 единиц. Если таких чисел несколько, укажите наибольшее из них.

1)  $31_{10} * 8_{10} + 1_{10}$  2)  $F0_{16} + 1_{10}$  3)  $351_{8}$  4)  $11100011_{2}$ 

200) Даны 4 числа, они записаны с использованием различных систем счисления. Укажите среди этих чисел то, в двоичной записи которого содержится ровно 4 единицы. Если таких чисел несколько, укажите наибольшее из них.

1)  $15_{10} * 16_{10} + 4_{10}$  2)  $D7_{16} + 1_{10}$  3)  $344_{8}$  4)  $11100001_{2}$ 

- 201) [\(http://ege.yandex.ru\)](http://ege.yandex.ru/) Сколько единиц в троичной записи десятичного числа 243?
- 202) [\(http://ege.yandex.ru\)](http://ege.yandex.ru/) Сколько единиц в троичной записи десятичного числа 242?
- 203) [\(http://ege.yandex.ru\)](http://ege.yandex.ru/) Даны 4 числа, они записаны с использованием различных систем счисления. Укажите среди этих чисел то, в двоичной записи которого содержится ровно 5 единиц. Если таких чисел несколько, укажите наибольшее из них.

1)  $15_{10}$  2)  $77_8$  3)  $345_8$  4)  $FA_{16}$ 204) Укажите наименьшее четырёхзначное восьмеричное число, двоичная запись которого содержит 6 единиц. В ответе запишите только само восьмеричное число, основание системы счисления указывать не нужно.

- 205) Укажите наименьшее четырёхзначное восьмеричное число, двоичная запись которого содержит ровно 3 нуля. В ответе запишите только само восьмеричное число, основание системы счисления указывать не нужно.
- 206) Укажите набольшее четырёхзначное восьмеричное число, двоичная запись которого содержит 4 единицы. В ответе запишите только само восьмеричное число, основание системы счисления указывать не нужно.
- 207) Укажите наибольшее четырёхзначное восьмеричное число, двоичная запись которого содержит ровно 4 нуля. В ответе запишите только само восьмеричное число, основание системы счисления указывать не нужно.
- 208) Укажите наименьшее число, двоичная запись которого содержит ровно три значащих нуля и две единицы. Ответ запишите в десятичной системе счисления.
- 209) Укажите набольшее число, двоичная запись которого содержит ровно три значащих нуля и две единицы. Ответ запишите в десятичной системе счисления.
- 210) Сколько единиц в двоичной записи десятичного числа 245?
- 211) Сколько единиц в двоичной записи десятичного числа 501?
- 212) Укажите наименьшее четырёхзначное шестнадцатеричное число, двоичная запись которого содержит ровно 5 нулей. В ответе запишите только само шестнадцатеричное число, основание системы счисления указывать не нужно.
- 213) Укажите наименьшее четырёхзначное шестнадцатеричное число, двоичная запись которого содержит ровно 7 нулей. В ответе запишите только само шестнадцатеричное число, основание системы счисления указывать не нужно.
- 214) Укажите наибольшее четырёхзначное шестнадцатеричное число, двоичная запись которого содержит ровно 6 нулей. В ответе запишите только само шестнадцатеричное число, основание системы счисления указывать не нужно.
- 215) Укажите наибольшее четырёхзначное шестнадцатеричное число, двоичная запись которого содержит ровно 9 нулей. В ответе запишите только само шестнадцатеричное число, основание системы счисления указывать не нужно.
- 216) Укажите наименьшее четырёхзначное шестнадцатеричное число, двоичная запись которого содержит ровно 6 нулей. В ответе запишите только само шестнадцатеричное число, основание системы счисления указывать не нужно.
- 217) Укажите наибольшее число, двоичная запись которого содержит ровно три значащих нуля и две единицы, причём единицы не стоят рядом. Ответ запишите в десятичной системе счисления.
- 218) Сколько единиц в двоичной записи восьмеричного числа  $6543<sub>8</sub>$ ?
- 219) Сколько единиц в двоичной записи восьмеричного числа  $1234_8$ ?
- 220) Сколько единиц в двоичной записи восьмеричного числа 6123<sup>8</sup>?
- 221) Сколько значащих нулей в двоичной записи восьмеричного числа  $7512_8$ ?
- 222) Сколько значащих нулей в двоичной записи восьмеричного числа  $1253_8$ ?
- 223) Сколько значащих нулей в двоичной записи восьмеричного числа  $7715_8$ ?
- 224) Сколько единиц в двоичной записи шестнадцатеричного числа  $4FA7_{16}$ ?
- 225) Сколько единиц в двоичной записи шестнадцатеричного числа 123416?
- 226) Сколько единиц в двоичной записи шестнадцатеричного числа  $6AB1_{16}$ ?
- 227) Сколько значащих нулей в двоичной записи шестнадцатеричного числа  $75BD_{16}$ ?
- 228) Сколько значащих нулей в двоичной записи шестнадцатеричного числа  $1253_{16}$ ?
- 229) Сколько значащих нулей в двоичной записи шестнадцатеричного числа  $3FC5_{16}$ ?
- 230) Вычислите:  $10101010<sub>2</sub> 252<sub>8</sub> + 7<sub>16</sub>$ . Ответ запишите в десятичной системе счисления.
- 231) Вычислите:  $10101011_2 253_8 + 6_{16}$ . Ответ запишите в десятичной системе счисления.
- 232) Определите количество натуральных чисел, удовлетворяющих неравенству:  $11001011_2 < x <$  $CF<sub>16</sub>$ .
- 233) Определите количество натуральных чисел, удовлетворяющих неравенству:  $11000111_2 < x <$  $CD<sub>16</sub>$ .
- 234) Определите количество натуральных чисел, удовлетворяющих неравенству:  $11000011_2 < x <$  $CA<sub>16</sub>$ .
- 235) Определите количество натуральных чисел, удовлетворяющих неравенству:  $11010010_2 < x <$  $DA<sub>16</sub>$ .
- 236) Определите количество натуральных чисел, удовлетворяющих неравенству:  $11010111_2 < x <$ DB<sub>16</sub>.
- 237) Определите количество натуральных чисел, удовлетворяющих неравенству:  $11010110_2 < x <$ DC<sub>16</sub>.
- 238) Определите количество натуральных чисел, удовлетворяющих неравенству:  $11010011_2 < x <$  $DF<sub>16</sub>$ .
- 239) Определите количество натуральных чисел, удовлетворяющих неравенству:  $11001110_2 < x <$  $DE<sub>16</sub>$ .
- 240) Определите количество натуральных чисел, удовлетворяющих неравенству:  $11110000<sub>2</sub> < x <$ FA16.
- 241) Определите количество натуральных чисел, удовлетворяющих неравенству:  $11100101_2 < x <$ FC<sub>16</sub>.
- 242) Определите количество натуральных чисел, удовлетворяющих неравенству: EEA<sub>16</sub> <  $x$  < 7640<sub>8</sub>.

243) Определите количество натуральных чисел, удовлетворяющих неравенству:  $(170<sub>8</sub> + FE<sub>16</sub>) \le x \le (200<sub>8</sub> + 11111111<sub>2</sub>).$ 

244) Определите количество натуральных чисел, удовлетворяющих неравенству:  $(96_{16} + 18_{16}) < x < (240_8 + 33_8).$ 

245) Определите количество натуральных чисел, удовлетворяющих неравенству:  $(D2_{16} - 28_{16}) < x \le (346_8 - 50_8)$ .

246) Определите количество натуральных чисел, удовлетворяющих неравенству:  $(64_{16} - 1E_{16}) \le x \le (50_8 + 36_8)$ .

247) Определите количество натуральных чисел, удовлетворяющих неравенству: AA<sub>16</sub>  $\leq x < 411$ <sub>8</sub>.

248) Определите количество натуральных чисел, удовлетворяющих неравенству:  $BB_{16} < x \leq 523_8.$ 

249) Определите количество натуральных чисел, удовлетворяющих неравенству:  $AB_{16} < x < 344$ <sub>8</sub>.

250) Определите количество натуральных чисел, удовлетворяющих неравенству:  $312_8 < x < CD_{16}$ .

251) Определите количество натуральных чисел, удовлетворяющих неравенству:  $213_8 \leq x \leq AD_{16}$ .

# *Раздел 2.*

**2.1** Построение и анализ таблиц истинности логических выражений.

#### **Что нужно знать**:

1.условные обозначения логических операций

 $\neg$  **A**,  $\overline{A}$ не A (отрицание, инверсия)  $\mathbf{A} \wedge \mathbf{B}$ ,  $A \cdot B$ A и B (логическое умножение, конъюнкция)  $\mathbf{A} \vee \mathbf{B}$ ,  $A + B$  А или В (логическое сложение, дизъюнкция)  $A \rightarrow B$  импликация (следование) **A B** эквивалентность (равносильность)

операцию «импликация» можно выразить через «ИЛИ» и «НЕ»:

 $\mathbf{A}$  → **B** = ¬ **A**  $\vee$  **B** или в других обозначениях  $\mathbf{A}$  → **B** =  $\overline{A}$  + *B* иногда для упрощения выражений полезны формулы де Моргана:

$$
\neg (A \land B) = \neg A \lor \neg B
$$
  

$$
\neg (A \lor B) = \neg A \land \neg B
$$
  

$$
\overline{A \cdot B} = \overline{A} \cdot \overline{B}
$$

если в выражении нет скобок, сначала выполняются все операции «НЕ», затем - «И», затем -«ИЛИ», «импликация», и самая последняя - «эквивалентность»

2. таблица истинности выражения определяет его значения при всех возможных комбинациях исходных данных

3.если известна только часть таблицы истинности, соответствующее логическое выражение однозначно определить нельзя, поскольку частичной таблице могут соответствовать несколько разных логических выражений (не совпадающих для других вариантов входных данных); 4. количество разных логических выражений, удовлетворяющих неполной таблице истинности,

равно  $2^k$ , где  $k$  – число *отсутствующих* строк; например, полная таблица истинности выражения с тремя переменными содержит  $2^{3}=8$  строчек, если заданы только 6 из них, то можно найти  $2^{8-6}=2^2=4$  разных логических выражения, удовлетворяющие этим 6 строчкам (но отличающиеся в двух оставшихся)

5. логическая сумма  $A + B + C + \dots$  равна 0 (выражение ложно) тогда и только тогда, когда все слагаемые одновременно равны нулю, а в остальных случаях равна 1 (выражение истинно) логическое произведение  $A \cdot B \cdot C \cdot ...$  равно 1 (выражение истинно) тогда и только тогда, когда все сомножители одновременно равны единице, а в остальных случаях равно 0 (выражение ложно)

6. логическое следование (импликация) А→В равна 0 тогда и только тогда, когда А (посылка) истинна, а В (следствие) ложно

7. эквивалентность А=В равна 1 тогда и только тогда, когда оба значения одновременно равны 0 или одновременно равны 1

## Пример задания:

Р-19. Логическая функция  $F$  задаётся выражением

$$
((w \lor y) \equiv x) \lor ((w \to z) \land (y \to w)).
$$

На рисунке приведён частично заполненный фрагмент таблицы истинности функции  $F$ , содержащий неповторяющиеся строки. Определите, какому столбцу таблицы истинности функции F соответствует каждая из переменных  $x$ ,  $y$ ,  $z$ ,  $w$ .

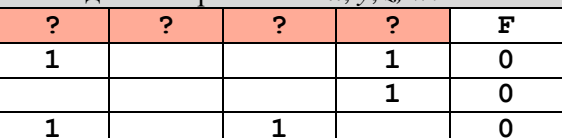

В ответе напишите буквы x, y, z, w в том порядке, в котором идут соответствующие им столбцы. Буквы в ответе пишите подряд, никаких разделителей между буквами ставить не нужно.

## Решение:

- 1) запишем выражение в более понятной форме:  $F = ((w + y) \equiv x) + (w \rightarrow z) \cdot (y \rightarrow w)$
- 2) попробуем найти все сочетания переменных, при которых функция равна 0 (их должно быть не очень много)
- 3) выберем для начальной подстановки переменную, которая чаще всего встречается в выражении и поэтому подстановка её значения даст наибольшую информацию; у нас это переменная w
- 4) подставим сначала  $w = 0$ , а затем  $w = 1$ , и таким образом построим все строки таблицы истинности, где функция равна нулю
- 5) при  $w = 0$  получаем  $F = (y \equiv x) + (0 \rightarrow z) \cdot (y \rightarrow 0)$

поскольку  $0 \rightarrow z = 1$  при всех z, имеем  $F = (y \equiv x) + (y \rightarrow 0)$ 

- 6) для того, чтобы сумма была равна 0, оба слагаемых должны быть равны 0, так что
- $(y \equiv x) = 0 \Rightarrow y \neq x$

 $(y \rightarrow 0) = 0 \Rightarrow y = 1$ 

7) таким образом, при  $w = 0$  получаем  $y = 1$ ,  $x = 0$ , а значение *z* может быть любое; это даёт лве строки в таблице истинности:

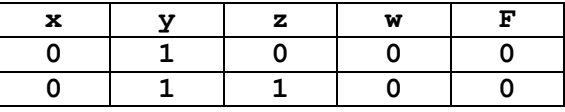

8) теперь рассмотрим случай, когда  $w = 1$ : получаем  $F = (1 \equiv x) + (1 \rightarrow z) \cdot (y \rightarrow 1)$ 

- поскольку  $y \rightarrow 1 = 1$  при всех у, имеем  $F = (1 \equiv x) + (1 \rightarrow z)$
- 9) для того, чтобы сумма была равна 0, оба слагаемых должны быть равны 0, так что
- $(1 \equiv x) = 0 \Rightarrow x = 0$
- $(1 \rightarrow z) = 0 \Rightarrow z = 0$
- 10) таким образом, при  $w = 1$  получаем  $x = 0$ ,  $z = 0$ , а значение у может быть любое; добавляем ещё две строки в таблицу истинности:

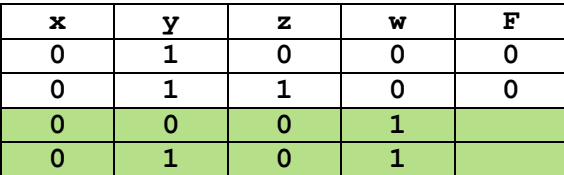

11) сравниваем эту таблицу с таблицей в задании:

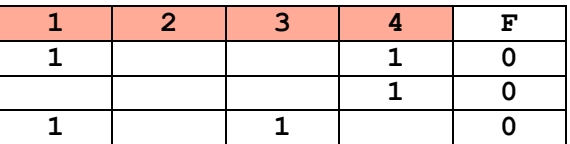

- 12) две единицы могут быть только в столбцах у и w, поэтому это столбцы 1 и 4
- 13) кроме этих столбцов единственная единица может быть в столбце z, поэтому столбец 3 -ЭТО  $Z$
- 14) при  $z = 1$  должно быть  $y = 1$ , поэтому столбец  $1 -$ это у, а столбец  $4 -$ это  $w$
- 15) остаётся столбец 2 это  $x$
- 16) Ответ: ухгм.

## Решение (разбиение на два слагаемых, А.Н. Носкин):

- 1) запишем выражение в более понятной форме:  $F = ((w + y) \equiv x) + (w \rightarrow z) \cdot (y \rightarrow w)$
- 2) Каждое из слагаемых скобок должна быть равна 0, поэтому составим для каждой таблицу истинности.
- 3) Рассмотрим  $((w \rightarrow z) \land (y \rightarrow w))$ , а именно первую скобку  $(w \rightarrow z)$ , она равна 0 при ситуации  $1 \rightarrow 0$ , тогда у во второй скобке может быть любым

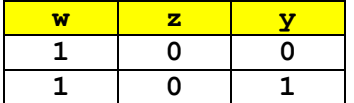

Теперь рассмотрим вторую скобку  $(y \rightarrow w)$ , она равна 0 при ситуации  $1 \rightarrow 0$ , тогда z во первой скобке может быть любым. Добавим эти значения в таблицу истинности, которая приведена выше.

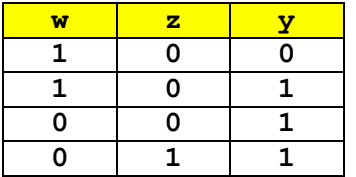

4) Теперь рассмотрим  $((w \lor y) \equiv x)$ . Эта скобка будет равна 0 при  $((w \lor y) \neq x)$ . Составим таблицу истинности

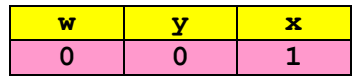

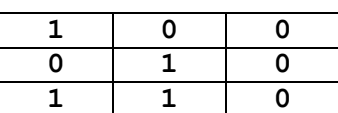

Анализ этой таблицы показывает, что набора 001 (выделено цветом) быть не может иначе система будет равна 1 по скобке  $((w \rightarrow z) \land (y \rightarrow w))$ .

5) Сравним полученные таблицы истинности с исходной таблицей в задании:

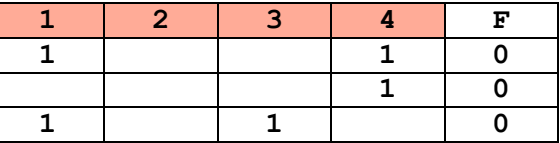

6) х в таблице истинности во всех строках равен 0, тогда он соответствует второму столбцу, так как там нет ни одной единицы. Сразу заполним нулями.

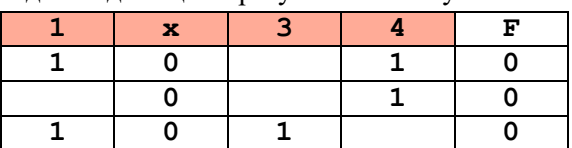

7) и и у в таблице истинности имеют 2 и более единицы, а *д* всего 1, тогда *д* - это столбец 3. Заполним сразу 0.

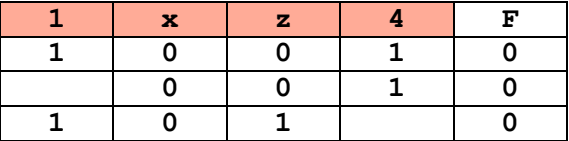

8) Так как строки не повторяются, то в первой ячейке второй строки может быть только 0. Заполним ее.

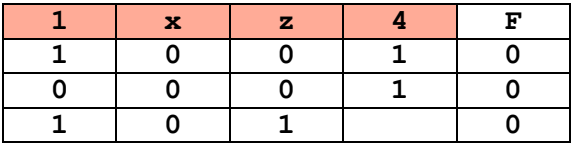

- 9) Теперь проанализируем последнюю ячейку третьей строки. Ее значения могут быть 0 и 1. Предположим, что там 0, а в первом столбце w, тогда выражение примет вид
- $((1 \vee 0) \equiv 0) \vee ((1 \rightarrow 1) \wedge (0 \rightarrow 1))$  этого быть не может, так как выражение равно 1. Предположим, что там 1 и в первом столбце w, тогда выражение примет вид
- $((1 \vee 1) \equiv 0) \vee ((1 \rightarrow 1) \wedge (1 \rightarrow 1))$  этого быть не может, так как выражение равно 1. Таким образом в первом столбце w не может быть ни при каком случае. Там только у, ну а w отправляется в 4-й столбец.
- 10) Ответ:  $vxzw$ .

Ещё пример задания:

**P-18**. Логическая функция *F* задаётся выражением  $(x \lor y) \rightarrow (y = z)$ . На рисунке приведён частично заполненный фрагмент таблипы истинности функции F, содержащий **неповторяющиеся** строки. Определите, какому столбцу таблицы истинности функции  $F$  соответствует каждая из переменных  $x$ ,  $y$ ,  $z$ .

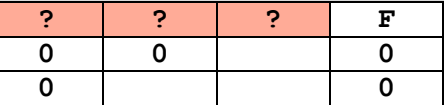

В ответе напишите буквы x, y, z в том порядке, в котором идут соответствующие им столбцы. Буквы в ответе пишите подряд, никаких разделителей между буквами ставить не нужно.

#### Решение:

- 1) запишем выражение в более понятной форме:  $F = (x + y) \rightarrow (y = z)$
- 2) для решения этой задачи используем свойство операции «импликация»:  $a \rightarrow b = 0$  тогда и только тогда, когда  $a = 1$  и  $b = 0$
- 3) в обеих строках приведённой части таблицы функция равна 0, поэтому везде
	- хотя бы одна из величин, *х* или у равна 1, что даёт  $(x + y) = 1$ ;
	- у и *z* различны, что даёт  $(y \equiv z) = 0$
- 4) поскольку значения в первых двух столбцах в первой строке равны 0, один из этих столбцов – это  $x$
- 5) предположим, что  $x$  это первый столбец:

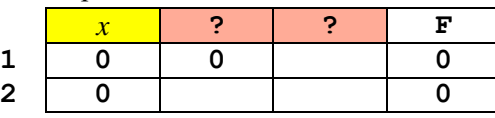

тогда в обеих строках получаем  $F = (0 + y) \rightarrow (y \equiv z) = 0$ , откуда сразу следует, что есть единственная пара остальных переменных, удовлетворяющих условию задачи:  $y = 1$ ,  $z = 0$ , и вторая строка олжна быть копией первой (второй подходящей пары у, z нет!), что противоречит условию

6) это значит, что  $x$  – это не первый, а второй столбец:

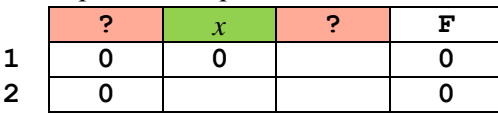

- 7) если при этом предположить, что первый столбец это у, то в первой строке получаем  $F = (0+0) \rightarrow (0 \equiv z) = 1$ (при любом *z*!), что противоречит условию; поэтому первый столбец – это  $z$ , а третий – у
- 8) на всякий случай проверяем первую строку:  $F = (0 + y) \rightarrow (y = 0) = 0$  справедливо при у  $= 1$
- 9) во второй строке условие  $F = (x + y) \rightarrow (y = 0) = 0$  справедливо при  $x = 1$  и  $y = 1$  (что отличается от варианта в первой строке значением  $x$ )

 $10)$  Ответ: zxy.

## Решение (построение части таблицы истинности, С.В. Логинова):

- 1) По свойству импликации функция имеет значение 0 тогда, когда в первой скобке получится 0, а во второй 1. Из этого следует что возможные сочетания для переменных х и у равны 01, 10, 11.
- 2) Вторая скобка равна 0, если у и z имеют разные значения.
- 3) Составим таблицу истинности для всех возможных вариантов.

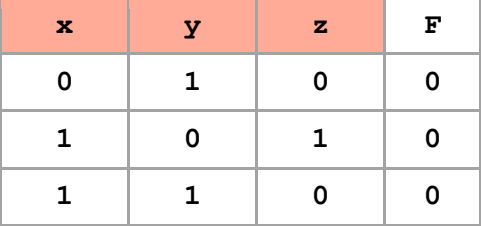

- 4) Из получившейся таблицы истинности мы видим, что только одна строка этой таблицы содержит 2 нуля и одну 1 в исходных данных. Эта единица - переменная у, значит третий столбец у. Среди столбцов только один содержит два нуля - столбец z. Отсюда следует, что первый столбец  $-z$ .
- 5) OTBeT: ZXY

## Решение (метод исключения, С.Н. Лукин, г. Москва):

1) всего возможно 6 вариантов решения задачи:

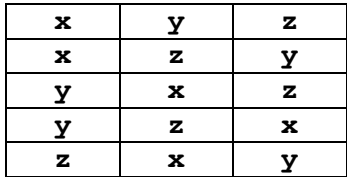

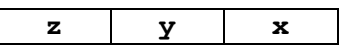

- В процессе решения будем вычеркивать лишние варианты, пока не останется одинединственный. Также будем по возможности заполнять пустые клетки таблицы (по принципу «Чем меньше неопределенностей, тем лучше»).
- 2) используем следующее свойство импликации: выражение  $a\rightarrow b$  равно нулю тогда и только тогда, когда  $a=1$  и  $b=0$ . В нашем примере *а* это левая скобка,  $b$  – правая.
- 3) теперь рассуждаем от противного. Пусть в пустой клетке первой строки таблицы истинности стоит ноль:

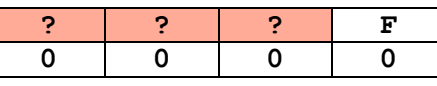

4) Тогда в любом из 6 вариантов решения получится  $x = 0$  и  $y = 0$ , а значит  $(x \vee y)=0$ , что противоречит упомянутому свойству импликации. Значит, там стоит единица:

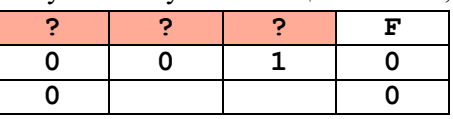

5) По той же причине в левых двух столбцах первой строки не могут находиться одновременно х и у. Это позволяет нам вычеркнуть два из шести вариантов решения:

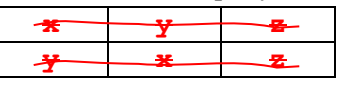

Остаются 4 варианта:

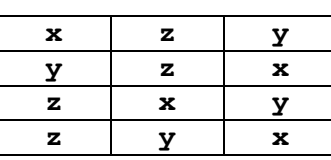

6) Идем дальше. По упомянутому свойству импликации вторая скобка должна равняться 0, а значит у и z не должны совпадать. Это позволяет нам, погдядев на первую строку таблицы истинности, вычеркнуть еще два варианта решения:

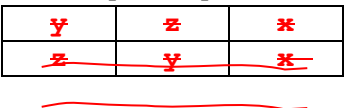

Остаются 2 варианта:

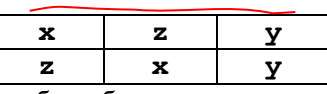

- 7) Получается, что в правом столбце обязательно стоит у. Начало положено.
- 8) Попробуем заполнить пустые клетки во второй строке таблицы истинности. Способов заполнения четыре: 00, 01, 10, 11. Первый из них мы рассмотрели выше, он отпадает. Второй отпадает, так как в этом случае две строки таблицы истинности будут совпадать, что противоречит условию задачи. Третий и четвертый способы приказывают нам иметь во втором столбце единицу. Спасибо и на этом:

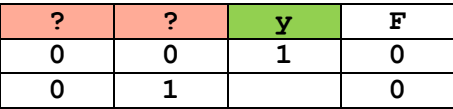

- 9) Теперь рассмотрим первый из двух оставшихся вариантов решения  $(xzy)$ , подставив сначала в пустую клетку ноль. Но ноль отпадает, так как х и у не могут одновременно равняться нулю. А единица отпадает, так как у и д не должны совпадать. Значит, отпадает и сам вариант решения хгу. Следовательно, решением задачи является единственный невычеркнутый вариант: *гху*.
- 10) Из тех же соображений, что у и т не должны совпадать, в оставшуюся пустую клетку ставим единицу:

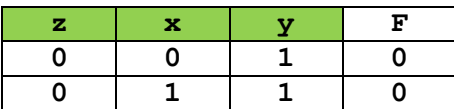

- 11) А теперь проверьте решение, подставив в выражение  $(x \vee y) \rightarrow (y \equiv z)$  значения переменных из каждой строки таблицы.
- 12) Ответ: zxy.

# Решение (метод инверсии, А.Н. Носкин, г. Москва):

- 1) Известно, что если  $F = 0$ , то обратная её функция  $\overline{F} = 1$ .
- 2) Применим закон де Моргана и упростим:

$$
\overline{F} = \overline{(x \lor y)} \lor (y = z) = (x \lor y) \land (y \neq z)
$$

3) тогда при тех же значениях аргументов функция  $\overline{F}$  истинна

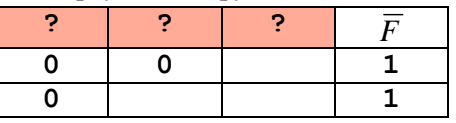

- 4) анализ формулы  $\overline{F} = (\overline{x \vee y}) \wedge (y \neq z)$  показывает, что для истинности функции  $\overline{F}$ необходимо, чтобы значение в каждой скобке были равны 1.
- 5) Кроме того, этот анализ показывает, что в первой строке таблицы, в ее последнем столбце, не может быть 0, так как тогда значение функции не будет равно 1. На основе этого анализа таблица примет вид:

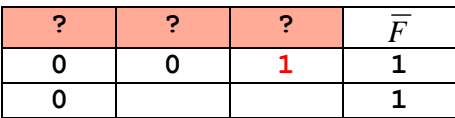

- 6) Анализ первой строки данной таблицы показывает, что в первых двух ячейках не может быть одновременно ни х, ни у. В этих ячейках рядом может быть только х и z, значит у находится в последней ячейке.
- 7) Во второй ячейке, второй строки не может быть 0, так как должны быть **неповторяющиеся строки,** а все нули быть не могут (не выполнится условие  $\overline{F}$  =1). Значит в данной ячейке строго 1.

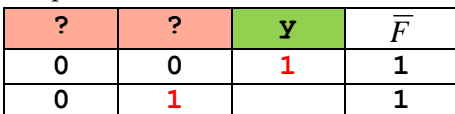

- 8) Значит в оставшейся ячейке может быть только 0 или 1, а именно, во второй строке возможен набор 010 или 011. Простой анализ с учетом того, что в последнем столбце у, дает итоговый ответ - набор 011.
- 9) OTBeT:  $ZXY$ .

Ещё пример задания:

**P-17**. Логическая функция *F* задаётся выражением  $\neg x \lor y \lor (\neg z \land w)$ . На рисунке приведён фрагмент таблицы истинности функции F, содержащий все наборы аргументов, при которых функция F ложна. Определите, какому столбцу таблицы истинности функции F соответствует каждая из переменных  $x, y, z, w$ .

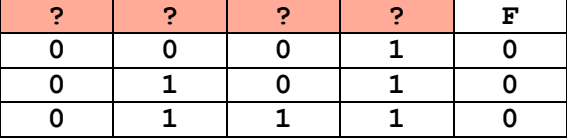

В ответе напишите буквы х, у, z, w в том порядке, в котором идут соответствующие им столбцы. Буквы в ответе пишите подряд, никаких разделителей между буквами ставить не нужно.

## Решение:

1) запишем выражение в более понятной форме:  $F = \overline{x} + y + \overline{z} \cdot w$ 

2) анализ формулы  $F = \overline{x} + y + \overline{z} \cdot w$  показывает, что для того, чтобы функция F была ложна, необходимо, чтобы *х* всегдабыл равен 1, а у всегдабыл равен 0; поэтому  $x$  – это последний столбец в таблице, а *у* - первый:

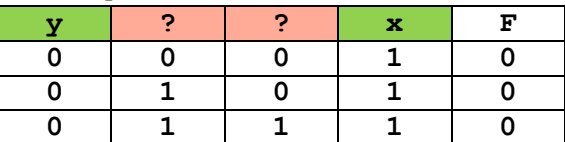

- 3) остается разобраться с двумя средними столбцами; обратим внимание на вторую строчку таблицы, в которой одна из оставшихся переменных равна 1, а вторая – 0; так как функция равна 0, то  $\overline{z} \cdot w = 0$ , откуда следует, что  $z = 1$  и  $w = 0$  (иначе произведение будет равно 1)
- 4) OTBeT: VZWX.

# Решение (2 способ, инверсия выражения):

- 1) запишем выражение в более понятной форме:  $F = \bar{x} + y + \bar{z} \cdot w$
- 2) попытаемся свести задачу к уже известной задаче; если при каком-то наборе аргументов функция F ложна, то обратная её функция,  $\overline{F}$ , истинна
- 3) построим обратную функцию, используя законы де Моргана:

$$
\overline{F} = \overline{\overline{x} + y + \overline{z} \cdot w} = x \cdot \overline{y} \cdot (z + \overline{w})
$$

4) тогда при тех же значениях аргументов функция  $\overline{F}$  истинна

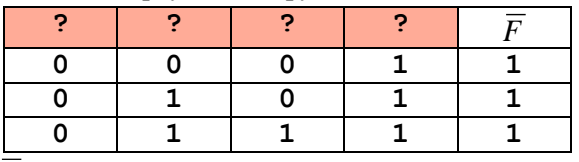

5) анализ формулы  $F = x \cdot \overline{y} \cdot (z + \overline{w})$  показывает, что для истинности функции  $\overline{F}$ 

необходимо, чтобы *х* всегдабыл равен 1, а у всегдабыл равен 0; поэтому  $x$  – это последний столбец в таблице, а у - первый:

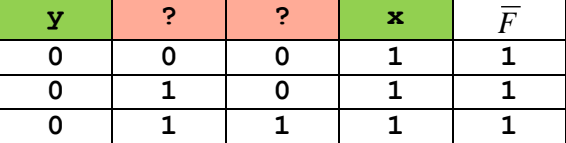

- 6) остается разобраться с двумя средними столбцами; обратим внимание на вторую строчку таблицы, в которой одна из оставшихся переменных равна 1, а вторая - 0; так как функция равна 1, то  $z + \overline{w} = 1$ , откуда следует, что  $z = 1$  и  $w = 0$  (иначе сумма будет равна 0)
- 7) OTBeT: yzwx.

Ещё пример задания:

**P-16**. Логическая функция *F* задаётся выражением  $(x \rightarrow y) \land (y \rightarrow z)$ . Ниже приведён фрагмент таблицы истинности. Определите, какому столбцу таблицы истинности функции F соответствует каждая из переменных  $x$ ,  $y$ ,  $z$ ?

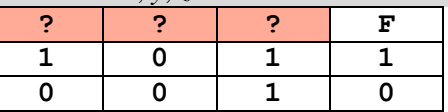

В ответе напишите буквы х, у, д в том порядке, в котором идут соответствующие им столбцы.

# Решение:

- 8) Выражение представляет собой логическое произведение имплкаций. Поэтому для его истинности обе импликации должны быть истинны.
- 9) Расмотрим верхнюю строчку таблицы, где функция принимает значение 1. Здесь одна из переменных равна 0, а две другие равны 1.
- 10) Нулю в этой строке может быть равна только переменная *х*, так как при  $y = 0$  получаем

 $(1 \rightarrow 0) \wedge (0 \rightarrow 1) = 0 \wedge 1 = 0$ 

а при  $z = 0$  имеем  $(1 \rightarrow 1) \wedge (1 \rightarrow 0) = 1 \wedge 0 = 0$ , то есть эти два варианта не подходят. Таким образом, второй стоблец  $-x$ .

- 11) Теперь рассматриваем вторую строку, где мы должны получить 0. Мы уже знаем, что второй столбец – x, поэтому во второй строке x = 0, и  $(0 \rightarrow y) \land (y \rightarrow z) = 0$ .
- 12) Первая импликация  $0 \rightarrow y = 1$  независимо от значения у. Поэтому для того, чтобы все выражение было равно 0, нужно обеспечить  $y \rightarrow z = 0$ .
- 13) Это условие сразу даёт  $y = 1$  и  $z = 0$ . Поэтому третий столбец у, а первый z.
- 14) Ответ: zxy.

Ещё пример задания (м.в. Кузнецова):

**P-15**. Логическая функция *F* задаётся выражением  $(x \lor \neg y \lor \neg z) \land (\neg x \lor y)$ . Определите, какому столбцу таблицы истинности функции  $F$  соответствует каждая из переменных  $x, y, z$ ?

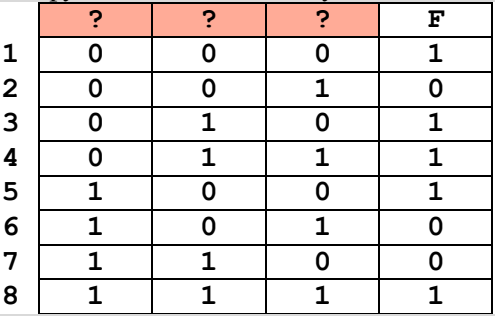

В ответе напишите буквы x, y, z в том порядке, в котором идут соответствующие им столбцы (сначала - буква, соответствующая 1-му столбцу; затем - буква, соответствующая 2-му столбцу; затем - буква, соответствующая 3-му столбцу). Буквы в ответе пишите подряд, никаких разделителей между буквами ставить не нужно.

### Решение (М.В. Кузнецова, через СКНФ и сопоставление таблиц истинности):

- 1) Запишем заданное выражение в более простых обозначениях:
- $F = (x + \overline{y} + \overline{z}) \cdot (\overline{x} + y)$
- 2) Функция  $F = (x + \overline{y} + \overline{z}) \cdot (\overline{x} + y)$  задана в виде КНФ (конъюнктивной нормальной формы), которую можно привести к СКНФ, используя известные тождества алгебры логики:  $a+0=a$ ,  $a\cdot \overline{a}=0$  и распределительный закон для операции «И»  $a+b\cdot c = (a+b)\cdot (a+c)$ .

Вторую дизъюнкцию дополним недостающей переменной  $z$ :

 $F = (x + \overline{y} + \overline{z}) \cdot (\overline{x} + y) = (x + \overline{y} + \overline{z}) \cdot (\overline{x} + y + z \cdot \overline{z}) = (x + \overline{y} + \overline{z}) \cdot (\overline{x} + y + z) \cdot (\overline{x} + y + \overline{z})$ СКНФ:

 $F = (x + y + \overline{z}) \cdot (\overline{x} + y + z) \cdot (\overline{x} + y + \overline{z})$ 

3) Каждая дизьюнкция в СКНФ соответствует строке таблицы истинности, в которой F=0. Используя полученную СДНФ, делаем вывод: в таблице истинности имеется 3 строки, где F=0, заполним их:

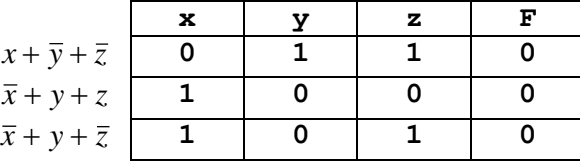

4) В таблице, приведенной в задании, рассмотрим строки, где F=0:

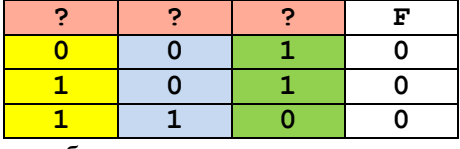

- 5) Сравнивая столбцы этих таблиц, делаем выводы:
	- а. во втором (синем) столбце таблицы задания находится у (одна единица),
- b. в первом (жёлтом) столбце таблицы задания находится  $z$  (в двух строках  $z=y$ ),
- с. в последнем (зелёном) столбце таблицы задания находится  $x$  (где  $z = y$ , там  $x = \neg y$ ).
- 6) OTBeT:  $zyx$ .

## Решение (Л.Л. Воловикова, через уравнение):

1) Так как между скобками стоит операция И, решим уравнение:

$$
(x+\overline{y}+\overline{z})\cdot(\overline{x}+y)=1
$$

- 2) Чтобы функция была равна 1, нужно чтобы каждая скобка была равна 1.
- 3) Уравнение  $\bar{x} + y = 1$  имеет 3 решения:

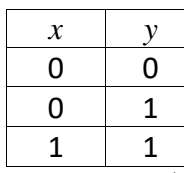

4) Подставим найденные решения в первую скобку и найдем полный набор решений уравнения:

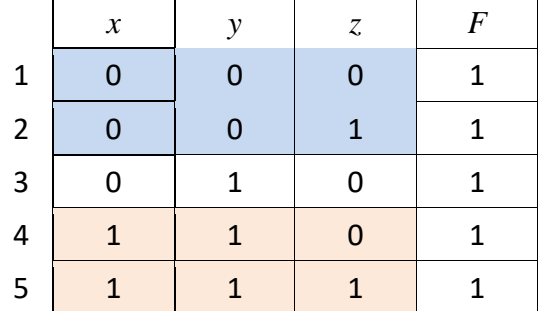

5) Сопоставляем найденное решение со строками исходной таблицы, в которых функция  $F=1$ :

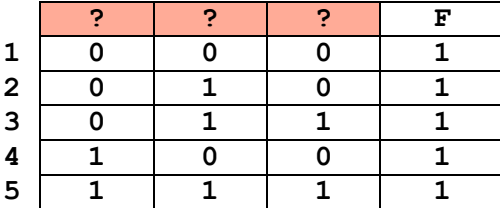

- 6) Есть одна строка, где две переменных равна 1, а одна нулю, это строка 3 в последней таблице и строка 4 в предпоследней, поэтому первый столбец соответствует  $z$
- 7) Далее видим, что в столбце у в предпоследней таблице три единицы, а в последней таблице три единицы только во втором столбце, поэтому второй столбец – у, а третий – х.
- 8) OTBeT:  $zyx$ .

Ещё пример задания:

**P-14**. Логическая функция *F* задаётся выражением  $(\neg z) \land x \lor x \land y$ . Определите, какому столбцу таблицы истинности функции F соответствует каждая из переменных  $x, y, z$ ?

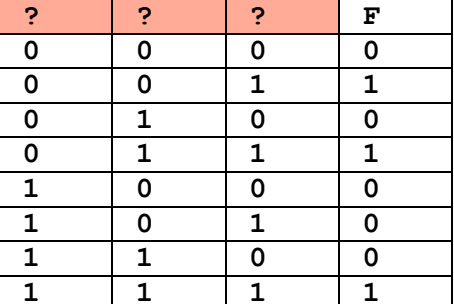

В ответе напишите буквы x, y, z в том порядке, в котором идут соответствующие им столбцы (сначала - буква, соответствующая 1-му столбцу; затем - буква, соответствующая 2-му столбцу; затем - буква, соответствующая 3-му столбцу). Буквы в ответе пишите подряд, никаких разделителей между буквами ставить не нужно.

### Решение (через полную таблицу):

9) запишем заданное выражение в более простых обозначениях:

 $F = \overline{z} \cdot x + x \cdot y$ 

- 10) общий ход действий можно описать так: подставляем в эту формулу какое-нибудь значение (0 или 1) одной из переменных, и пытаемся определить, в каком столбце записана эта переменная;
- 11) например, подставим  $x = 0$ , при этом сразу получаем  $F = 0$ ; видим, что переменная x не может быть ни в первом, ни во втором столбце (противоречие во 2-й строке):

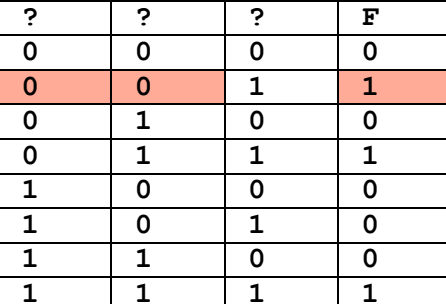

а в третьем - может:

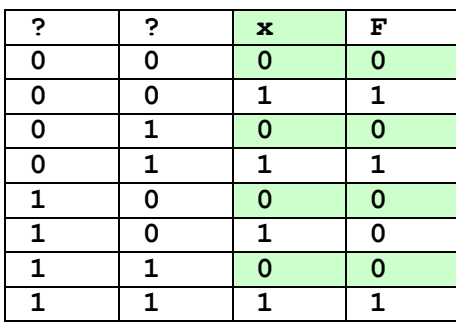

- 12) подставим  $x = 1$ , тогда  $F = \overline{z} + y$ ; логическая сумма равна 0 тогда и только тогда, когда все слагаемые равны 0, это значит, что  $F = 0$  только в одном случае - при  $z = 1$  и  $y = 0$ ;
- 13) ищем такую строчку, где  $x = 1$  и  $F = 0$ :

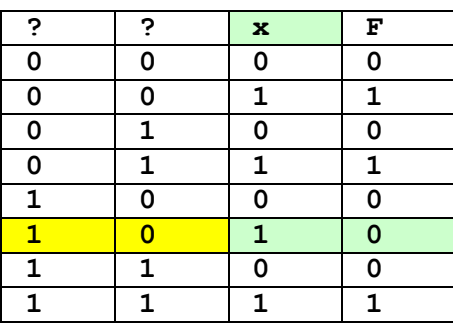

- 14) как мы видели, в этой строке таблицы должно быть обязательно  $z = 1$  и  $y = 0$ ; поэтому  $z B$ первом столбце, а  $y -$ во втором
- 15) Ответ:  $zyx$ .

## Решение (преобразование логического выражения, Дегтярева Е.В.):

1) Используя законы алгебры логики, а именно распределительный для операции «ИЛИ» (см. учебник 10 кл. 1 часть, стр. 185), запишем заданное выражение:

 $F = \overline{z} \cdot x + x \cdot y = x \cdot (z + y);$ 

2) Поскольку добиться логической единицы в произведении сложнее, чем в сумме рассмотрим строки таблицы, где произведение равно 1(это 2-я, 4-я и 8-я строки); 3) Во 2-й строке Х обязательно должно быть равно 1. Поэтому Х может быть только в третьем столбце, в первых двух могут быть и Y, и Z.

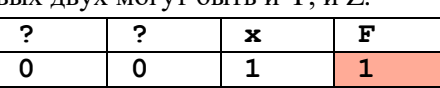

4) Анализируя **4 строку** приходим к выводу, что в первом столбце таблицы может быть только Z, во втором - Y.

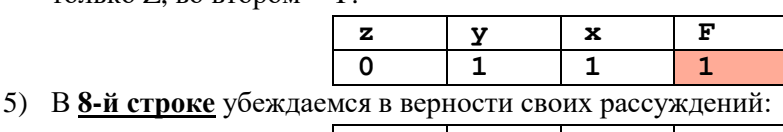

 $\mathbf{z}$  $\mathbf{x}$ F У  $\mathbf{1}$  $\mathbf{1}$  $\overline{1}$  $\overline{1}$ 

Т.о., немного упростив выражение, уменьшили количество рассматриваемых строк. 6) OTBeT:  $zyx$ .

### Решение (преобразование логического выражения, СДНФ, В.Н. Воронков):

1) Рассмотрим строки таблицы, где функция равна 1

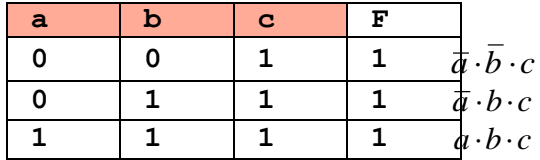

и построим логическое выражение для заданной функции, обозначив переменные через а, b и с (см. § 22 из учебника для 10 класса):

$$
F = \overline{a} \cdot \overline{b} \cdot c + \overline{a} \cdot \overline{b} \cdot c + a \cdot \overline{b} \cdot c
$$

2) Упрощаем это выражение, используя законы алгебры логики:

$$
F = \overline{a} \cdot \overline{b} \cdot c + \overline{a} \cdot b \cdot c + a \cdot b \cdot c = \overline{a} \cdot \overline{b} \cdot c + (\overline{a} + a) \cdot b \cdot c = \overline{a} \cdot \overline{b} \cdot c + b \cdot c =
$$

- $=(\overline{a}\cdot\overline{b}+b)\cdot c=(\overline{a}+b)\cdot(\overline{b}+b)\cdot c=(\overline{a}+b)\cdot c=\overline{a}\cdot c+b\cdot c$
- 3) Сравнивая полученное выражение с заданным  $F = \overline{z} \cdot x + x \cdot y$ , находим, что  $a = z$ ,  $b = y$  и  $c = x$ .
- 4) OTBeT:  $zyx$ .

#### Решение (сопоставление таблиц истинности, М.С. Коротков):

1) Рассмотрим строки таблицы, где функция равна 1, обозначив переменные через а, b и с

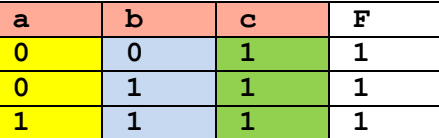

и сопоставим эти строки с теми строками таблицы истинности заданной функции

 $F = \overline{z} \cdot x + x \cdot y$ , где  $F = 1$ :

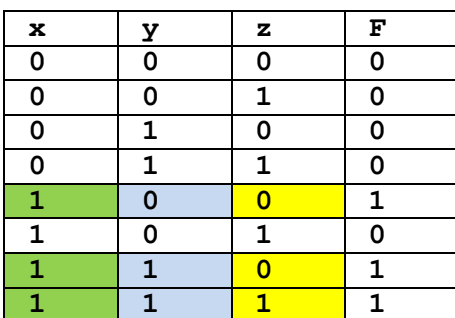

- 2) Сравнивая столбцы интересующих нас строк, определяем, что  $c = x$  (все три единицы в зеленых ячейках),  $b = y$  (один ноль и две единицы) и  $a = z$  (два ноля и единица).
- 3) OTBeT:  $zyx$ .

#### Решение (М.В. Кузнецова, через приведение к СДНФ):

- 1) Функция  $F = \overline{z} \cdot x + x \cdot y$  задана в виде ДНФ (дизъюнктивной нормальной формы), которую не сложно привести к СДНФ, используя известные тождества алгебры логики:  $a \cdot 1 = a$   $\mu a + a = 1$ . Каждую конъюнкцию дополним недостающей переменной:  $F = x \cdot \overline{z} \cdot (y + \overline{y}) + x \cdot y \cdot (z + \overline{z}) = x \cdot y \cdot \overline{z} + x \cdot \overline{y} \cdot \overline{z} + x \cdot y \cdot z + x \cdot y \cdot \overline{z}$ СДНФ:
	- $F = x \cdot y \cdot \overline{z} + x \cdot \overline{y} \cdot \overline{z} + x \cdot y \cdot z$
- 2) Каждая конъюнкция в СДНФ соответствует строке таблицы истинности, в которой F=1. Используя полученную СДНФ, делаем вывод: в таблице истинности имеется 3 строки, где F=1, заполним их:

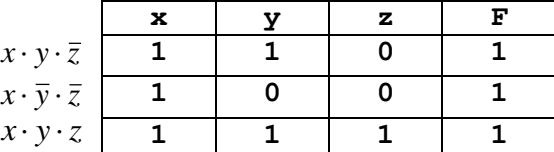

3) В таблице, приведенной в задании, рассмотрим строки, где F=1:

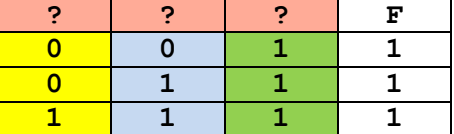

- 4) Сравнивая столбцы этих таблиц, делаем выводы:
	- а. в первом (жёлтом) столбце таблицы задания находится  $z$  (одна единица),
	- b. во втором (синем) столбце таблицы задания находится у (две единицы),
	- с. в последнем (зелёном) столбце таблицы задания находится *х* (все единицы).
- 5) OTBeT:  $zyx$ .

# Ещё пример задания:

Р-13. Каждое логическое выражение А и В зависит от одного и того же набора из 5 переменных. В таблицах истинности каждого из этих выражений в столбце значений стоит ровно по 4 единицы. Каково минимально возможное число единиц в столбце значений таблицы истинности выражения А ∨ -В?

## Решение:

- 1) полная таблица истинности каждого выражения с пятью переменными содержит  $2^5 = 32$ строки
- 2) в каждой таблице по 4 единицы и по 28 (= 32 4) нуля
- 3) выражение  $A \vee \neg B$  равно нулю тогда и только тогда, когда  $A = 0$  и  $B = 1$
- 4) минимальное количество единиц в таблице истинности выражения  $A \vee \neg B$  будет тогда, когда там будет наибольшее число нулей, то есть в наибольшем количество строк одновременно  $A = 0$  и  $B = 1$
- 5) по условию  $A = 0$  в 28 строках, и B = 1 в 4 строках, поэтому выражение  $A \vee \neg B$  может быть равно нулю не более чем в 4 строках, оставшиеся  $32 - 4 = 28$  могут быть равны 1
- 6) Ответ: 28.

# Ещё пример задания:

Р-12. Дан фрагмент таблицы истинности для выражения F:

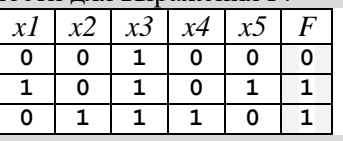

Укажите максимально возможное число различных строк полной таблицы истинности этого выражения, в которых значение x1 не совпадает с F.

## Решение:

- 1) полная таблица истинности выражения с пятью переменными содержит  $2^5 = 32$  строки
- 2) в приведённой части таблицы в двух строках значение *x1* совпадает с  $F$ , а в одной не совпадает
- 3) во всех оставшихся (неизвестных)  $32 3 = 29$  строках значения *х1* и *F* могут не совпадать
- 4) всего несовпадающих строк может быть  $1 + 29 = 30$ .
- 5) Ответ: 30.

Ещё пример задания:

Р-11. Александра заполняла таблицу истинности для выражения F. Она успела заполнить лишь небольшой фрагмент таблицы:

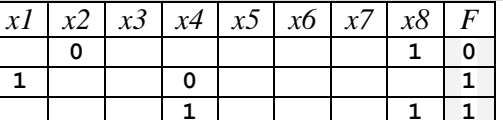

Каким выражением может быть F?

- $1)$  x1  $\wedge$  -x2  $\wedge$  x3  $\wedge$  -x4  $\wedge$  x5  $\wedge$  x6  $\wedge$  -x7  $\wedge$  -x8
- 2) x1 ∨ x2 ∨ x3 ∨ ¬x4 ∨ ¬x5 ∨ ¬x6 ∨ ¬x7 ∨ ¬x8
- $3)$   $\neg x1 \wedge x2 \wedge \neg x3 \wedge x4 \wedge x5 \wedge \neg x6 \wedge \neg x7 \wedge \neg x8$
- 4) x1 ∨ ¬x2 ∨ x3 ∨ ¬x4 ∨ ¬x5 ∨ ¬x6 ∨ ¬x7 ∨ ¬x8

### Решение:

1) перепишем выражения в более простой форме, заменив «И» (A) на умножение и «ИЛИ» (v) на сложение:

1) 
$$
x_1 \cdot \overline{x}_2 \cdot x_3 \cdot \overline{x}_4 \cdot x_5 \cdot x_6 \cdot \overline{x}_7 \cdot \overline{x}_8
$$

2) 
$$
x_1 + x_2 + x_3 + \overline{x}_4 + \overline{x}_5 + \overline{x}_6 + \overline{x}_7 + \overline{x}_8
$$

- 3)  $\overline{x}_1 \cdot x_2 \cdot \overline{x}_3 \cdot x_4 \cdot x_5 \cdot \overline{x}_6 \cdot \overline{x}_7 \cdot \overline{x}_8$
- 4)  $x_1 + \overline{x}_2 + x_3 + \overline{x}_4 + \overline{x}_5 + \overline{x}_6 + \overline{x}_7 + \overline{x}_8$
- 2) в последнем столбце таблицы истинности видим две единицы, откуда сразу следует, что это не может быть цепочка операций «И» (конъюнкций), которая даёт только одну единицу; поэтому ответы 1 и 3 заведомо неверные
- 3) анализируем первую строку таблицы истинности; мы знаем в ней только два значения  $x_2 = 0$   $\mu$   $x_3 = 1$
- 4) для того, чтобы в результате в первой строке получить 0, необходимо, чтобы переменная  $x_8$  входила в сумму с инверсией (тогда из 1 получится 0!), это условие выполняется для обоих оставшихся вариантов, 2 и 4
- 5) кроме того, переменная  $x_2$  должна входить в выражение без инверсии (иначе соответствующее слагаемое в первой строке равно 1, и это даст в результате 1); этому условию не удовлетворяет выражение 4; остается один возможный вариант - выражение 2

6) Ответ: 2.

## Ещё пример задания:

Р-10. Александра заполняла таблицу истинности для выражения F. Она успела заполнить лишь небольшой фрагмент таблицы:

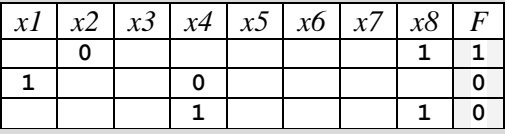

Каким выражением может быть F?

 $1)$  x1  $\wedge$  -x2  $\wedge$  x3  $\wedge$  -x4  $\wedge$  x5  $\wedge$  x6  $\wedge$  -x7  $\wedge$  -x8

2) x1 \ x2 \ x3 \ -x4 \ -x5 \ -x6 \ -x7 \ -x8

- $3)$  x1  $\wedge$   $\neg$ x2  $\wedge$   $\neg$ x3  $\wedge$  x4  $\wedge$  x5  $\wedge$   $\neg$ x6  $\wedge$   $\neg$ x7  $\wedge$  x8
- $(4)$  x1  $\vee$   $\neg x2 \vee x3 \vee \neg x4 \vee \neg x5 \vee \neg x6 \vee \neg x7 \vee \neg x8$
- 1) перепишем выражения в более простой форме, заменив «И» ( $\wedge$ ) на умножение и «ИЛИ» (v) на сложение:
- 1)  $x_1 \cdot \overline{x}_2 \cdot x_3 \cdot \overline{x}_4 \cdot x_5 \cdot x_6 \cdot \overline{x}_7 \cdot \overline{x}_8$
- 2)  $x_1 + x_2 + x_3 + \overline{x}_4 + \overline{x}_5 + \overline{x}_6 + \overline{x}_7 + \overline{x}_8$
- 3)  $x_1 \cdot \overline{x}_2 \cdot \overline{x}_3 \cdot x_4 \cdot x_5 \cdot \overline{x}_6 \cdot \overline{x}_7 \cdot x_8$
- 4)  $x_1 + \overline{x}_2 + x_3 + \overline{x}_4 + \overline{x}_5 + \overline{x}_6 + \overline{x}_7 + \overline{x}_8$
- 2) в последнем столбце в таблице видим одну единицу и два нуля, поэтому это не может быть дизьюнкция, которая даёт ноль только при одном наборе значений переменных; таким образом, варианты 2 и 4 заведомо неверные, нужно сделать выбор между ответами 1 и 3
- 3) рассматриваем «особую» строчку таблице, в которой функция равна 1;
- 4) поскольку мы говорим о конъюнкции, переменная  $x_2$  должна входить в неё с инверсией (это выполняется для обоих оставшихся вариантов), а переменная  $x_8$  – без инверсии; последнее из этих двух условий верно только для варианта 3, это и есть правильный ответ.
- 5) Ответ: 3.
- Ещё пример задания:

Р-09. Александра заполняла таблицу истинности для выражения F. Она успела заполнить лишь небольшой фрагмент таблицы:

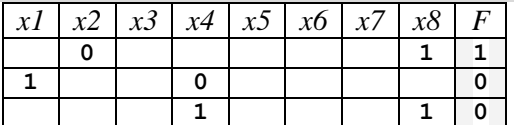

Каким выражением может быть F?

- $1)$  אר $7 \wedge x2 \vee x2 \wedge x3 \wedge x4 \vee x2 \wedge x5 \vee x5 \wedge x6 \wedge x7 \wedge x8$
- $(2)$   $(x1 \wedge \neg x2 \vee \neg x3 \vee x4) \wedge (x5 \vee x6 \vee \neg x7 \vee x8)$
- $3)$  x1  $\wedge$   $\wedge$  x8  $\vee$   $\wedge$  x2  $\wedge$  x4  $\wedge$  x5  $\vee$   $\wedge$  x6  $\wedge$   $\wedge$  x7  $\wedge$  x8

4) x1 ∧ ¬x4 ∨ x2 ∧ x3 ∧ ¬x4 ∨ ¬x5 ∨ ¬x6 ∨ ¬x7 ∨ ¬x8

## Решение:

- 1) перепишем выражения в более простой форме, заменив «И» ( $\wedge$ ) на умножение и «ИЛИ» (v) на сложение:
- 1)  $\bar{x}_1 \cdot x_2 + x_2 \cdot \bar{x}_3 \cdot \bar{x}_4 + x_2 \cdot \bar{x}_5 + x_5 \cdot x_6 \cdot \bar{x}_7 \cdot \bar{x}_8$
- 2)  $(x_1 \cdot \overline{x}_2 + \overline{x}_3 + x_4) \cdot (x_5 + x_6 + \overline{x}_7 + x_8)$
- 3)  $x_1 \cdot \overline{x}_8 + \overline{x}_3 \cdot x_4 \cdot x_5 + \overline{x}_6 \cdot \overline{x}_7 \cdot x_8$
- 4)  $x_1 \cdot \overline{x}_4 + x_2 \cdot x_3 \cdot \overline{x}_4 + \overline{x}_5 + \overline{x}_6 + \overline{x}_7 + \overline{x}_8$
- 2) среди заданных вариантов ответа нет «чистых» конъюнкций и дизьюнкций, поэтому мы должны проверить возможные значения всех выражений для каждой строки таблицы
- 3) подставим в эти выражения известные значения переменных из первой строчке таблицы,  $x_2 = 0$   $\mu$   $x_3 = 1$ :
- 1)  $\overline{x}_1 \cdot 0 + 0 \cdot x_3 \cdot \overline{x}_4 + 0 \cdot \overline{x}_5 + x_5 \cdot x_6 \cdot \overline{x}_7 \cdot 0 = 0$
- 2)  $(x_1 \cdot 1 + \overline{x}_2 + x_4) \cdot (x_5 + x_6 + \overline{x}_7 + 1) = x_1 + \overline{x}_3 + x_4$
- 3)  $x_1 \cdot 0 + \overline{x}_2 \cdot x_4 \cdot x_5 + \overline{x}_4 \cdot \overline{x}_3 \cdot 1 = \overline{x}_2 \cdot x_4 \cdot x_5 + \overline{x}_4 \cdot \overline{x}_5$
- 4)  $x_1 \cdot \overline{x}_4 + 0 \cdot x_2 \cdot \overline{x}_4 + \overline{x}_5 + \overline{x}_6 + \overline{x}_7 + 0 = x_1 \cdot \overline{x}_4 + \overline{x}_5 + \overline{x}_6 + \overline{x}_7$
- 4) видим, что первое выражение при  $x_2 = 0$  и  $x_3 = 1$  всегда равно нулю, поэтому вариант 1 не подходит; остальные выражения вычислимы, то есть, могут быть равны как 0, так и 1
- 5) подставляем в оставшиеся три выражения известные данные из второй строчки таблицы,  $x_1 = 1$   $\mu$   $x_4 = 0$ :
- 2)  $(1\cdot \bar{x}_2 + \bar{x}_3 + 0) \cdot (x_5 + x_6 + \bar{x}_7 + x_8) = (\bar{x}_2 + \bar{x}_3) \cdot (x_5 + x_6 + \bar{x}_7 + x_8)$
- 3)  $1 \cdot \overline{x}_8 + \overline{x}_3 \cdot 0 \cdot x_5 + \overline{x}_6 \cdot \overline{x}_7 \cdot x_8 = \overline{x}_8 + \overline{x}_6 \cdot \overline{x}_7 \cdot x_8$
- 4)  $1 \cdot 1 + x_2 \cdot x_3 \cdot 1 + \overline{x}_5 + \overline{x}_6 + \overline{x}_7 + \overline{x}_8 = 1$
- 6) видим, что выражение 4 при этих данных всегда равно 1, поэтому получить F=0, как задано в таблице, невозможно; этот вариант не подходит
- 7) остаются выражения 2 и 3; подставляем в них известные данные из третьей строчки таблицы,  $x_4 = 1$  и  $x_8 = 1$ :
- 2)  $(x_1 \cdot \overline{x}_2 + \overline{x}_3 + 1) \cdot (x_5 + x_6 + \overline{x}_7 + 1) = 1$
- 3)  $x_1 \cdot 0 + \overline{x}_3 \cdot 1 \cdot x_5 + \overline{x}_6 \cdot \overline{x}_7 \cdot 1 = \overline{x}_3 \cdot x_5 + \overline{x}_6 \cdot \overline{x}_7$
- 8) Выражение 2 в этом случае всегда равно 1, поэтому оно не подходит (по таблице истинности оно должно быть равно 0); выражение 3 вычислимо, это и есть правильный ответ
- 9) Ответ: 3.
- Ещё пример задания:

Р-08. Дан фрагмент таблицы истинности выражения F.

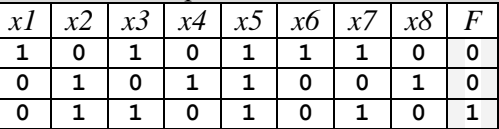

Какое выражение соответствует F?

- $1)$  (x2  $\rightarrow$  x1)  $\land$   $\neg$ x3  $\land$  x4  $\land$   $\neg$ x5  $\land$  x6  $\land$   $\neg$ x7  $\land$  x8
- $(2)$   $(x2 \rightarrow x1)$   $\vee \neg x3 \vee x4 \vee \neg x5 \vee x6 \vee \neg x7 \vee x8$
- $(3)$   $\neg$ (x2  $\rightarrow$  x1)  $\land$  x3  $\land$   $\neg$ x4  $\land$  x5  $\land$   $\neg$ x6  $\land$  x7  $\land$   $\neg$ x8
- $(4)$   $(x2 \rightarrow x1)$   $\vee$   $x3 \vee \neg x4 \vee x5 \vee \neg x6 \vee x7 \vee \neg x8$

## Решение:

1) перепишем выражение в более простой форме, заменив «И» ( $\wedge$ ) на умножение и «ИЛИ» (v) на сложение:

 $(x_2 \rightarrow x_1) \cdot \overline{x}_3 \cdot x_4 \cdot \overline{x}_5 \cdot x_6 \cdot \overline{x}_7 \cdot x_8$  $(x_2 \rightarrow x_1) + \bar{x}_3 + x_4 + \bar{x}_5 + x_6 + \bar{x}_7 + x_8$  $\overline{(x_2 \rightarrow x_1)} \cdot x_3 \cdot \overline{x}_4 \cdot x_5 \cdot \overline{x}_6 \cdot x_7 \cdot \overline{x}_8$  $(x_2 \rightarrow x_1) + x_3 + \overline{x}_4 + x_5 + \overline{x}_6 + x_7 + \overline{x}_8$ 

- 2) в этом задании среди значений функции только одна единица, как у операции «И», это намекает на то, что нужно искать правильный ответ среди вариантов, содержащих «И», «НЕ» и импликацию (это варианты 1 и 3)
- 3) действительно, вариант 2 исключён, потому что при  $x_4=1$  во второй строке получаем 1, а не $0$
- 4) аналогично, вариант 4 исключён, потому что при  $x_5=1$  в первой строке получаем 1, а не 0
- 5) итак, остаются варианты 1 и 3; вариант 1 не подходит, потому что при  $x_6 = 0$  в третьей строке получаем 0, а не 1
- 6) проверяем подробно вариант 3, он подходит во всех строчках
- 7) Ответ: 3.
- Ещё пример задания:

Р-07. Дан фрагмент таблицы истинности выражения F.

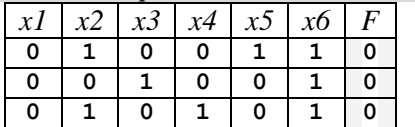

Какое выражение соответствует F?

- 1)  $(x1 \wedge x2) \vee (x3 \wedge x4) \vee (x5 \wedge x6)$
- 2)  $(x1 \wedge x3) \vee (x3 \wedge x5) \vee (x5 \wedge x1)$
- 3)  $(x2 \wedge x4) \vee (x4 \wedge x6) \vee (x6 \wedge x2)$
- 4)  $(x1 \wedge x4) \vee (x2 \wedge x5) \vee (x3 \wedge x6)$

#### Решение:

- 1) во-первых, обратим внимание, что в столбце  $F$  все нули, то есть, при всех рассмотренных наборах x1, ..., x6 функция ложна
- 2) перепишем предложенные варианты в более простых обозначениях:

```
x_1 x_2 + x_3 x_4 + x_5 x_6
```

```
x_1 x_3 + x_3 x_5 + x_5 x_1
```

```
x_2 \cdot x_4 + x_4 \cdot x_5 + x_6 \cdot x_2
```

```
x_1 x_4 + x_2 x_5 + x_3 x_6
```
- 3) это суммы произведений, поэтому для того, чтобы функция была равна 0, необходимо, чтобы все произведения были равны 0
- 4) по таблице смотрим, какие произведения равны 1:
- 1-я строка:  $x_2 x_5$ ,  $x_2 x_6$  и  $x_5 x_6$

```
2-я строка: x_3 \cdot x_6
```
- 3-я строка:  $x_2 x_4$ ,  $x_2 x_6$  и  $x_4 x_6$
- 5) таким образом, нужно выбрать функцию, где эти произведения не встречаются; отметим их:

```
x_1x_2 + x_3x_4 + x_5x_6x_1 x_3 + x_3 x_5 + x_5 x_1
```
 $x_2 \cdot x_4 + x_4 \cdot x_5 + x_6 \cdot x_2$ 

 $x_1 x_4 + x_2 x_5 + x_3 x_6$ 

- 6) единственная функция, где нет ни одного «запрещённого» произведения это функция 2
- 7) Ответ: 2.

Ещё пример задания:

Р-06. (http://ege.yandex.ru) Дан фрагмент таблицы истинности выражения F.

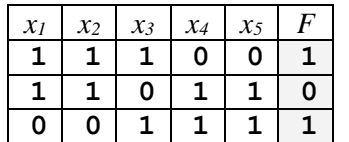

Одно из приведенных ниже выражений истинно при любых значениях переменных  $x1$ ,  $x2$ ,  $x3$ ,  $x4$ ,  $x5$ . Укажите это выражение.

- 1)  $F(x1, x2, x3, x4, x5) \rightarrow x1$
- 2)  $F(x1, x2, x3, x4, x5) \rightarrow x2$
- 3)  $F(x1, x2, x3, x4, x5) \rightarrow x3$
- 4)  $F(x1, x2, x3, x4, x5) \rightarrow x4$

# Решение:

- 1) во всех заданных вариантах ответа записана импликация, она ложна только тогда, когда левая часть (значение функции F) истинна, а правая - ложна.
- 2) выражение 1 ложно для набора переменных в третьей строке таблицы истинности, где  $F(...) = 1$  и  $x_1 = 0$ , оно не подходит
- 3) выражение 2 ложно для набора переменных в третьей строке таблицы истинности, где  $F(...) = 1$  и  $x_2 = 0$ , оно не подходит
- 4) выражение 3 истинно для всех наборов переменных, заданных в таблице истинности
- 5) выражение 4 ложно для набора переменных в первой строке таблицы истинности, где  $F(...) = 1$  и  $x_4 = 0$ , оно не подходит
- 6) ответ: 3.

Ещё пример задания:

Р-05. Дано логическое выражение, зависящее от 5 логических переменных:

 $z1 \wedge \neg z2 \vee \neg z3 \wedge \neg z4 \wedge z5$ 

Сколько существует различных наборов значений переменных, при которых выражение ложно?

# Решение:

1) перепишем выражение, используя другие обозначения:

 $\overline{z}_1 \cdot \overline{z}_2 + \overline{z}_3 \cdot \overline{z}_4 \cdot z_5$ 

- это выражение с пятью переменными, которые могут принимать  $2^5 = 32$  различных комбинаций значений
- 2) сначала определим число К комбинаций переменных, для которых выражение истинно; тогда число комбинаций, при которых оно ложно, вычислится как  $32 - K$
- 3) заданное выражение истинно только тогда, когда истинно любое из двух слагаемых:

 $z_1$  ·  $\overline{z}_2$ ,  $\overline{z}_3$  ·  $\overline{z}_4$  ·  $z_5$  или оба они истинны одновременно

- 4) выражение  $z_1 \cdot \overline{z}_2$  истинно только при  $z_1 = 1$  и  $z_2 = 0$ , при этом остальные 3 переменных могут быть любыми, то есть, получаем всего  $8 = 2<sup>3</sup>$  вариантов
- 5) выражение  $\overline{z}_3 \cdot \overline{z}_4 \cdot z_5$  истинно только при  $z_3 = z_4 = 0$  и  $z_5 = 1$ , при этом остальные 2 переменных могут быть любыми, то есть, получаем всего  $4 = 2^2$  варианта
- 6) заметим, что один случай, а именно  $z_1 = z_5 = 1$ ,  $z_2 = z_3 = z_4 = 0$  обеспечивает истинность обоих слагаемых в исходном выражении, то есть, входит в обе группы (пп. 3 и 4), поэтому исходное выражение истинно для  $11 = 8 + 4 - 1$  наборов значений переменных, а ложно для  $32 - 11 = 21$  набора.
- 7) ответ: 21.

Ещё пример задания:

Р-04. Дан фрагмент таблицы истинности выражения F. Какое выражение соответствует  $F$ ?

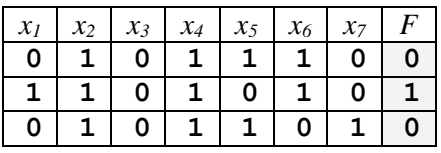

- 1)  $(x1 \vee x2) \wedge \neg x3 \wedge x4 \wedge \neg x5 \wedge x6 \wedge \neg x7$
- $2)$  (x1  $\wedge$  x2)  $\vee$   $\neg$ x3  $\vee$  x4  $\vee$   $\neg$ x5  $\vee$  x6  $\vee$  x7
- 3)  $(x1 \wedge \neg x2) \wedge x3 \wedge \neg x4 \wedge \neg x5 \wedge x6 \wedge \neg x7$
- $(4)$   $(\neg x1 \land \neg x2) \land x3 \land \neg x4 \land x5 \land \neg x6 \land x7)$

#### Решение:

- 1) в последнем столбце таблицы всего одна единица, поэтому стоит попробовать использовать функцию, состоящую из цепочки операций «И» (ответы 1, 3 или 4);
- 2) для этой «единичной» строчки получаем, что инверсия (операция «НЕ») должна быть применена к переменным х<sub>3</sub>, х<sub>5</sub> и х<sub>7</sub>, которые равны нулю:

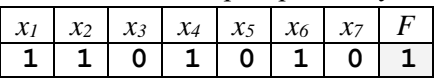

таким образом, остается только вариант ответа 1 (в ответах 3 и 4 переменная х<sub>3</sub> указана без инверсии)

- 3) проверяем скобку (x1 v x2): в данном случае она равна 1, что соответствует условию
- 4) ответ: 1.

Ещё пример задания:

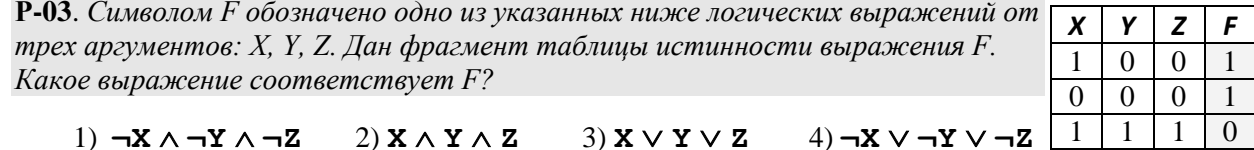

#### Решение (основной вариант):

- 1) нужно для каждой строчки подставить заданные значения Х, Y и Z во все функции, заданные в ответах, и сравнить результаты с соответствующими значениями F для этих данных
- 2) если для какой-нибудь комбинации Х, Y и Z результат не совпадает с соответствующим значением F, оставшиеся строчки можно не рассматривать, поскольку для правильного ответа все три результата должны совпасть со значениями функции F

3) перепишем ответы в других обозначениях:

2)  $X \cdot Y \cdot Z$  3)  $X + Y + Z$  4)  $\overline{X} + \overline{Y} + \overline{Z}$ 1)  $\overline{X} \cdot \overline{Y} \cdot \overline{Z}$ 

- 4) первое выражение,  $\overline{X} \cdot \overline{Y} \cdot \overline{Z}$ , равно 1 только при  $X = Y = Z = 0$ , поэтому это неверный ответ (первая строка таблицы не подходит)
- 5) второе выражение,  $X \cdot Y \cdot Z$ , равно 1 только при  $X = Y = Z = 1$ , поэтому это неверный ответ (первая и вторая строки таблицы не подходят)
- 6) третье выражение,  $X + Y + Z$ , равно нулю при  $X = Y = Z = 0$ , поэтому это неверный ответ (вторая строка таблицы не подходит)
- 7) наконец, четвертое выражение,  $\overline{X} + \overline{Y} + \overline{Z}$  равно нулю только тогда, когда  $X = Y = Z = 1$ , а в остальных случаях равно 1, что совпадает с приведенной частью таблины истинности
- 8) таким образом, правильный ответ 4; частичная таблица истинности для всех выражений имеет следующий вид:

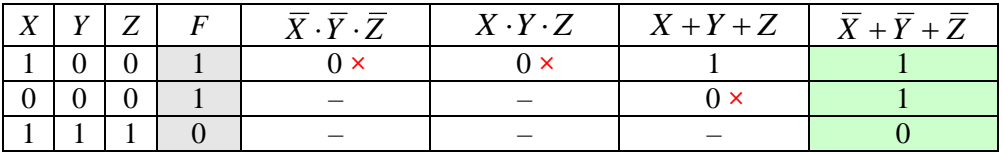

(красный крестик показывает, что значение функции не совпадает с F, а знак «-» означает, что вычислять оставшиеся значения не обязательно).

## Возможные ловушки и проблемы:

- серьезные сложности представляет применяемая в заданиях ЕГЭ форма записи логических выражений с «закорючками», поэтому рекомендуется сначала внимательно перевести их в «удобоваримый» вид;
- расчет на то, что ученик перепутает значки  $\wedge$  и  $\vee$  (неверный ответ 1)
- в некоторых случаях заданные выражения-ответы лучше сначала упростить, особенно если они содержат импликацию или инверсию сложных выражений (как упрощать - см. разбор задачи А10)

## Решение (вариант 2):

- 1) часто правильный ответ это самая простая функция, удовлетворяющая частичной таблице истинности, то есть, имеющая единственный нуль или единственную единицу в полной таблине истинности
- 2) в этом случае можно найти такую функцию и проверить, есть ли она среди данных ответов
- 3) в приведенной задаче в столбце F есть единственный нуль для комбинации  $X = Y = Z = 1$
- 4) выражение, которое имеет единственный нуль для этой комбинации, это  $\overline{X} + \overline{Y} + \overline{Z}$ , оно есть среди приведенных ответов (ответ 4)
- 5) таким образом, правильный ответ 4

### Возможные проблемы:

• метод применим не всегда, то есть, найденная в п. 4 функция может отсутствовать среди ответов

#### Еще пример задания:

Р-02. Символом F обозначено одно из указанных ниже логических выражений от трех аргументов: Х, Ү, Z. Дан фрагмент таблицы истинности выражения  $F$ :

Какое выражение соответствует F?

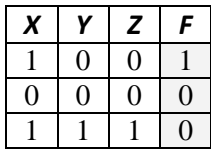

### Решение (вариант 2):

1) перепишем ответы в других обозначениях:

1) 
$$
\overline{X} \cdot \overline{Y} \cdot \overline{Z}
$$
 2)  $X \cdot Y \cdot Z$  3)  $X \cdot \overline{Y} \cdot \overline{Z}$  4)  $X + \overline{Y} + \overline{Z}$ 

2) в столбце F есть единственная единица для комбинации  $X = 1, Y = Z = 0$ , простейшая

функция, истинная (только) для этого случая, имеет вид  $X \cdot \overline{Y} \cdot \overline{Z}$ , она есть среди приведенных ответов (ответ 3)

3) таким образом, правильный ответ - 3.

## Еще пример задания:

Р-01. Дано логическое выражение, зависящее от 5 логических переменных:

## $X_1 \wedge \neg X_2 \wedge X_3 \wedge \neg X_4 \wedge X_5$

Сколько существует различных наборов значений переменных, при которых выражение ложно?

 $1) 1$  $2) 2$  $3)31$  $4)32$ 

#### Решение (вариант 2):

1) перепишем выражение в других обозначениях:

$$
X_1 \cdot \overline{X_2} \cdot X_3 \cdot \overline{X_4} \cdot X_5
$$

- 2) таблица истинности для выражения с пятью переменными содержит  $2^5 = 32$  строки (различные комбинации значений этих переменных)
- 3) логическое произведение истинно в том и только в том случае, когда все сомножители равны 1, поэтому только один из этих вариантов даст истинное значение выражения, а остальные  $32 - 1 = 31$  вариант дают ложное значение.
- 4) таким образом, правильный ответ 3.

Р-00. Дан фрагмент таблицы истинности выражения F.

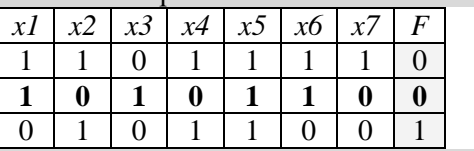

Какое выражение соответствует F?

 $1)$  אר  $\land$  2x2  $\land$  3x3  $\land$  3x4  $\land$  3x5  $\land$  3x7

- $2)$  אר $3 \vee x$  אל אד $5 \vee x 6 \vee x 7$
- $3)$  x1  $\wedge$  -x2  $\wedge$  x3  $\wedge$  -x4  $\wedge$  x5  $\wedge$  x6  $\wedge$  -x7
- $4)$  x1  $\vee$  -x2  $\vee$  x3  $\vee$  -x4  $\vee$  -x5  $\vee$  x6  $\vee$  -x7

#### Решение (вариант 2):

- 1) перепишем выражения 1-4 в других обозначениях:
	- 1.  $\overline{x}_1 \cdot x_2 \cdot \overline{x}_3 \cdot x_4 \cdot x_5 \cdot \overline{x}_6 \cdot \overline{x}_7$
	- 2.  $\bar{x}_1 + x_2 + \bar{x}_3 + x_4 + \bar{x}_5 + \bar{x}_6 + x_7$
	- 3.  $x_1 \cdot \overline{x}_2 \cdot x_3 \cdot \overline{x}_4 \cdot x_5 \cdot x_6 \cdot \overline{x}_7$
	- 4.  $x_1 + \bar{x}_2 + x_3 + \bar{x}_4 + \bar{x}_5 + x_6 + \bar{x}_7$
- 2) поскольку в столбце F есть два нуля, это не может быть выражение, включающее только операции «ИЛИ» (логическое сложение), потому что в этом случае в таблице был бы только один ноль, поэтому варианты 2 и 4 отпадают:
	- 1.  $\overline{x}_1 \cdot x_2 \cdot \overline{x}_3 \cdot x_4 \cdot x_5 \cdot \overline{x}_6 \cdot \overline{x}_7$ 3.  $x_1 \cdot \overline{x}_2 \cdot x_3 \cdot \overline{x}_4 \cdot x_5 \cdot x_6 \cdot \overline{x}_7$

аналогично, если бы в таблице был один ноль и две единицы, это не могла бы быть цепочка операций «И», которая всегда дает только одну единицу;

- 3) для того, чтобы в последней строке таблицы получилась единица, нужно применить операцию «НЕ» (инверсию) к переменным, значения которых в этой строке равны нулю, то есть к  $x_1, x_3, x_6$  и  $x_7$ ; остальные переменные инвертировать не нужно, так как они равны 1; видим, что эти условия в точности совпадают с выражением 1, это и есть правильный ответ
- 4) Ответ: 1.

5)

# **Задачи для самостоятельной работы:**

252) Символом F обозначено одно из указанных ниже логических выражений от трех аргументов: X, Y, Z. Дан фрагмент таблицы истинности выражения F (см. таблицу справа). Какое выражение соответствует F?

1) **X ¬Y Z** 2) **X Y Z** 3) **X Y ¬Z 4**) **¬X Y ¬Z**

253) Символом F обозначено одно из указанных ниже логических выражений от трех аргументов: X, Y, Z. Дан фрагмент таблицы истинности выражения F (см. таблицу справа). Какое выражение соответствует F?

1) **¬X Y ¬Z** 2) **X Y ¬Z** 3) **¬X ¬Y Z 4**) **X ¬Y Z**

254) Символом F обозначено одно из указанных ниже логических выражений от трех аргументов: X, Y, Z. Дан фрагмент таблицы истинности выражения F (см. таблицу справа). Какое выражение соответствует F?

1)  $X \wedge Y \wedge Z$  2)  $\neg X \wedge \neg Y \wedge Z$  3)  $X \wedge Y \wedge \neg Z$  4)  $\neg X \wedge \neg Y \wedge \neg Z$ 

255) Символом F обозначено одно из указанных ниже логических выражений от трех аргументов: X, Y, Z. Дан фрагмент таблицы истинности выражения F (см. таблицу справа). Какое выражение соответствует F?

1)  $\neg X \wedge \neg Y \wedge Z$  2)  $\neg X \vee \neg Y \vee Z$  3)  $X \vee Y \vee \neg Z$  4)  $X \vee Y \vee Z$ 

256) Символом F обозначена логическая функция от двух аргументов (A и B), заданная таблицей истинности. Какое выражение соответствует F?

1)  $A \rightarrow (\neg A \lor \neg B)$  2)  $A \land B$  3)  $\neg A \rightarrow B$  4)  $\neg A \land \neg B$ 

257) Символом F обозначено одно из указанных ниже логических выражений от трех аргументов: X, Y, Z. Дан фрагмент таблицы истинности выражения F (см. таблицу справа). Какое выражение соответствует F?

 $1)$  **X**  $\wedge$  **Y**  $\wedge$  **Z**  $\rightarrow$  **Z**  $\rightarrow$ 

258) Символом F обозначено одно из указанных ниже логических выражений от трех аргументов: X, Y, Z. Дан фрагмент таблицы истинности выражения F (см. таблицу справа). Какое выражение соответствует F?

 $1)$  **X**  $\vee$  **Y**  $\wedge$  **Z**  $2)$  **X**  $\vee$  **Y**  $\vee$  **Z**  $\vee$  **3**) **X**  $\wedge$  **Y**  $\vee$  **Z**  $\vee$  **4**)  $\neg$ **X**  $\vee$   $\neg$ **Y**  $\wedge$  $\neg$ **Z** 

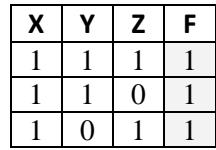

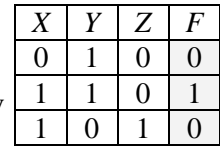

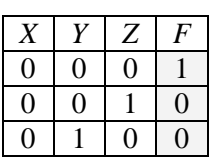

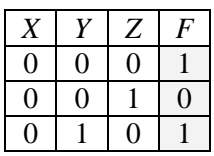

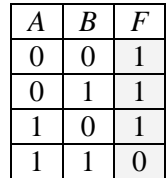

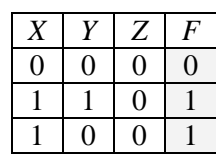

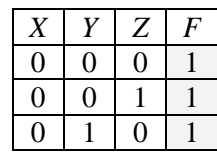

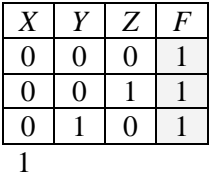

259) Символом F обозначено одно из указанных ниже логических выражений от трех аргументов: X, Y, Z. Дан фрагмент таблицы истинности выражения F (см. таблицу справа). Какое

выражение соответствует F?

 $1)$   $\neg$   $(X \wedge Y) \wedge Z$   $2)$   $\neg$   $(X \vee \neg Y) \vee Z$   $3)$   $\neg$   $(X \wedge Y) \vee Z$  4)  $(X \vee Y) \wedge Z$ 

260) Символом F обозначено одно из указанных ниже логических выражений от трех аргументов: X, Y, Z. Дан фрагмент таблицы истинности выражения F (см. таблицу справа). Какое выражение соответствует F?

1)  $X \wedge Y \wedge Z$  2)  $\neg X \vee Y \vee \neg Z$  3)  $X \wedge Y \vee Z$  4)  $X \vee Y \wedge \neg Z$ 

Символом F обозначена логическая функция от двух аргументов (А и В), заданная истинности. Какое выражение соответствует F?

1)  $\mathbf{A} \rightarrow (\neg (\mathbf{A} \land \neg \mathbf{B}))$  2)  $\mathbf{A} \land \mathbf{B}$  3)  $\neg \mathbf{A} \rightarrow \mathbf{B}$  4)  $\neg \mathbf{A} \land \mathbf{B}$ 

261) Символом F обозначено одно из указанных ниже логических выражений от трех аргументов: X, Y, Z. Дан фрагмент таблицы истинности выражения F (см. таблицу справа). Какое выражение соответствует F?

1)  $X \wedge Y \wedge Z$  2)  $\neg X \vee \neg Y \vee Z$  3)  $X \vee Y \vee Z$  4)  $X \wedge Y \wedge \neg Z$ 

262) Символом F обозначено одно из указанных ниже логических выражений от трех аргументов: X, Y, Z. Дан фрагмент таблицы истинности выражения F (см. таблицу справа). Какое выражение соответствует F?

1)  $\neg X \lor Y \lor Z$  2)  $X \land Y \land \neg Z$  3)  $\neg X \land \neg Y \land Z$  4)  $X \lor \neg Y \lor \neg Z$ 

263) Символом F обозначено одно из указанных ниже логических выражений от трех аргументов: X, Y, Z. Дан фрагмент таблицы истинности выражения F (см. таблицу справа). Какое выражение соответствует F?

1) **¬X Y ¬Z** 2) **¬X Y Z** 3) **X ¬Y ¬Z 4**) **¬X ¬Y Z**

264) Символом F обозначено одно из указанных ниже логических выражений от трех аргументов: X, Y, Z. Дан фрагмент таблицы истинности выражения F (см. таблицу справа). Какое выражение соответствует F?

1)  $\neg X \wedge Y \wedge Z$  2)  $X \wedge \neg Y \wedge \neg Z$  3)  $X \vee \neg Y \vee \neg Z$  4)  $\neg X \vee Y \vee Z$ 

265) Дан фрагмент таблицы истинности выражения F (см. таблицу справа). Какое выражение соответствует F?

1)  $X \wedge Y \wedge Z$  2)  $\neg X \vee \neg Y \vee Z$  3)  $X \vee Y \vee Z$  4)  $X \wedge Y \wedge \neg Z$ 

266) Дан фрагмент таблицы истинности выражения F (см. таблицу справа). Какое выражение соответствует F?

1)  $X \wedge Y \vee Z$  2)  $\neg X \vee \neg Y \vee \neg Z$  3)  $(X \vee Y) \wedge \neg Z$  4)  $(X \vee Y) \rightarrow Z$ 

267) Дан фрагмент таблицы истинности выражения F (см. таблицу справа). Какое выражение соответствует F?

 $1)$   $(X \vee \neg Y) \rightarrow Z$   $2)$   $(X \vee Y) \rightarrow \neg Z$   $3)$   $X \vee (\neg Y \rightarrow Z)$   $4)$   $X \vee Y \wedge \neg Z$ 

268) Дан фрагмент таблицы истинности выражения F (см. таблицу справа). Какое выражение соответствует F?

 $1)$  **X**  $\wedge$  **Y**  $\vee$  **Z**  $\longrightarrow$   $2)$   $(X \vee Y) \rightarrow \neg Z$   $3)$   $(\neg X \vee Y) \wedge Z$   $4)$   $X \rightarrow \neg Y \vee Z$ 

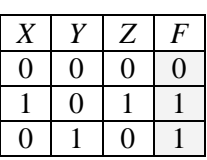

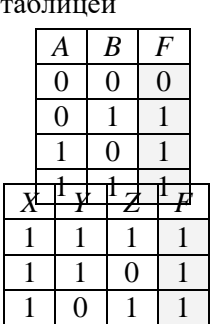

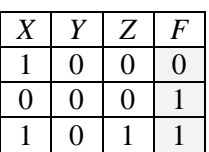

 $\Omega$ 

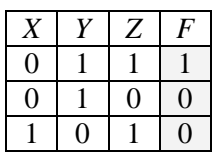

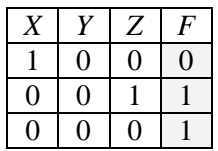

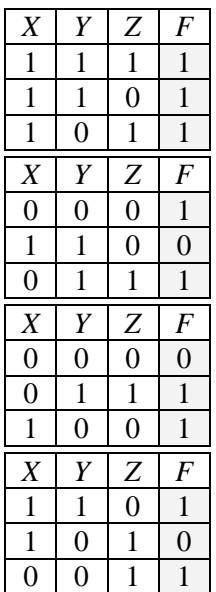

269) Дан фрагмент таблицы истинности выражения F (см. таблицу справа). Какое выражение соответствует F?

1)  $(X \rightarrow Y) \rightarrow Z$  2)  $X \rightarrow (Y \rightarrow Z)$  3)  $\neg X \lor Y \rightarrow Z$  4)  $X \lor Y \land \neg Z$ 

270) Дан фрагмент таблицы истинности выражения F (см. таблицу справа). Какое выражение соответствует F?

$$
1) (\neg x \vee \neg y) \wedge z \quad 2) \ x \wedge y \vee z \qquad 3) \ (x \rightarrow y) \wedge z \qquad \quad 4) \ x \wedge (y \vee z)
$$

271) Дан фрагмент таблицы истинности выражения F (см. таблицу справа). Какое выражение соответствует F?

1)  $(X \rightarrow Z) \land Y$  2)  $X \land Y \lor Z$  3)  $X \lor Y \lor Z$  4)  $X \land (Y \rightarrow Z)$ 

272) Дан фрагмент таблицы истинности выражения F (см. таблицу справа). Какое выражение соответствует F?

1)  $X \wedge Y \vee Z$  2)  $(X \vee Y) \rightarrow \neg Z$  3)  $(\neg X \vee Y) \wedge Z$  4)  $X \rightarrow (\neg Y \vee Z)$ 

273) Дан фрагмент таблицы истинности выражения F (см. таблицу справа). Какое выражение соответствует F?

 $1)$   $(X \vee \neg Y) \rightarrow Z$   $2)$   $(X \vee Y) \rightarrow \neg Z$   $3)$   $X \vee (\neg Y \rightarrow Z)$   $4)$   $X \vee Y \wedge \neg Z$ 

274) Дан фрагмент таблицы истинности выражения F (см. таблицу справа). Какое выражение соответствует F?

1)  $\neg X \wedge Y \wedge Z$  2)  $X \wedge \neg Y \wedge \neg Z$  3)  $X \vee \neg Y \vee \neg Z$  4)  $\neg X \vee Y \vee Z$ 

275) Дан фрагмент таблицы истинности выражения F (см. таблицу справа). Какое выражение соответствует F?

1) **X Y ¬Z** 2) **¬X ¬Y Z** 3) **¬X ¬Y Z 4**) **X Y ¬Z**

276) Дан фрагмент таблицы истинности выражения F (см. таблицу справа). Какое выражение соответствует F?

1) **¬X Y Z** 2) **¬X Y ¬Z** 3) **X ¬Y ¬Z 4**) **¬X ¬Y Z**

277) Дан фрагмент таблицы истинности выражения F (см. таблицу справа). Какое выражение соответствует F?

Какое выражение соответствует F?

1) **X ¬Y ¬Z** 2) **¬X ¬Y Z** 3) **¬X ¬Y Z 4**) **X ¬Y ¬Z**

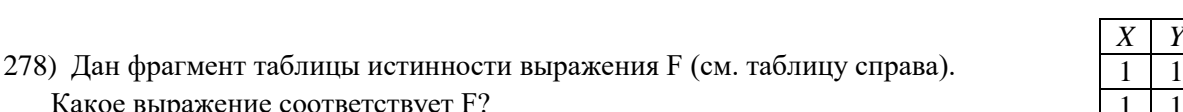

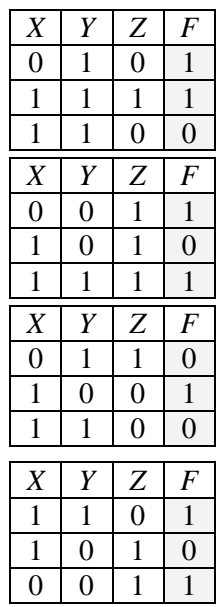

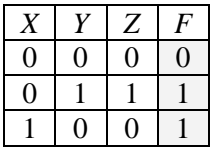

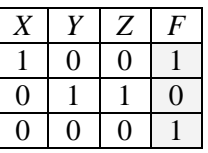

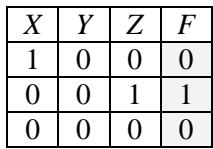

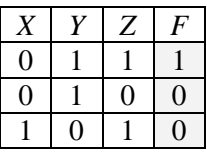

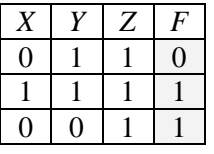

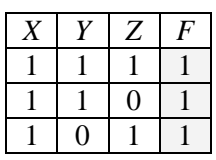

1) **X ¬Y Z** 2) **X Y Z** 3) **X Y ¬Z 4**) **¬X Y ¬Z**

279) Дан фрагмент таблицы истинности выражения F (см. таблицу справа). Какое выражение соответствует F?

1)  $(X \sim Z) \wedge (\neg X \rightarrow Y)$  2)  $(\neg X \sim Z) \wedge (\neg X \rightarrow Y)$ 3)  $(X \sim \neg Z) \land (\neg X \rightarrow Y)$  **4**)  $(X \sim Z) \land \neg (Y \rightarrow Z)$ 

Знак **~** означает «эквивалентность», то есть «**X ~ Z**» значит «значения **X** и **Z** совпадают».

280) Дан фрагмент таблицы истинности выражения F (см. таблицу справа). Какое выражение соответствует F?

1) **¬X ¬Y ¬Z** 2) **¬X ¬Y Z** 3) **X (Y ¬Z) 4**) **(X ¬Y) ¬Z**

281) Дан фрагмент таблицы истинности выражения F (см. таблицу справа). Какое выражение соответствует F?

 $1)$  **A**  $\wedge$  **B**  $\vee$   $\neg$ **A**  $\wedge$  **C**  $2)$  **A**  $\wedge$  **C** $\vee$  **A** $\wedge$   $\neg$ **B**  $\qquad$  3) **A**  $\wedge$  **C** $\vee$   $\neg$ **A** $\wedge$   $\neg$ **C 4**) **A (C ¬B) ¬C**

282) Дан фрагмент таблицы истинности выражения F (см. таблицу справа). Какое выражение соответствует F?

1)  $A \rightarrow \neg B \land \neg C$  2)  $A \rightarrow B \land C$  3)  $\neg A \rightarrow B \land C$ **4**)  $(A \rightarrow B) \rightarrow C$ 

283) Дан фрагмент таблицы истинности выражения F (см. таблицу справа). Какое выражение соответствует F?

1) **(X Y) ¬Z** 2) **¬X Y Z** 3) **X Y ¬Z 4**) **X ¬Y Z**

284) Дан фрагмент таблицы истинности выражения F (см. таблицу справа). Какое выражение соответствует F?

1)  $X \vee Y \rightarrow Z$  2)  $\neg X \vee Y \rightarrow Z$  3)  $\neg X \wedge Z \rightarrow Y$  4)  $X \vee \neg Z \rightarrow Y$ 

285) Дан фрагмент таблицы истинности выражения F (см. таблицу справа). Какое выражение соответствует F?

1)  $(A \rightarrow \neg B) \lor C$  2)  $(\neg A \lor B) \land C$  3)  $(A \land B) \rightarrow C$  4)  $(A \lor B) \rightarrow C$ 

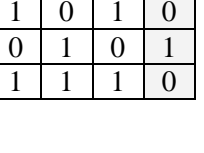

*X Y Z F*

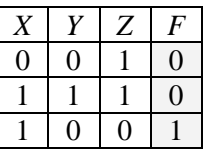

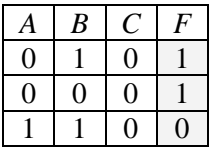

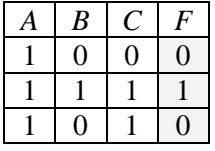

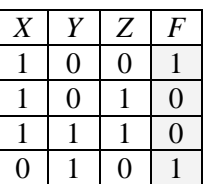

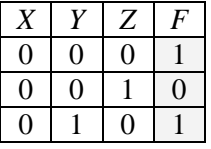

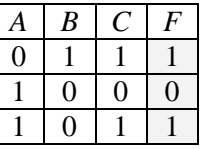

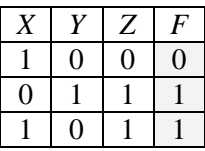

*X Y Z F*  $0 \mid 1 \mid 0 \mid 1$  $1 \ 0 \ 1 \ 0$  $1 \quad 0 \quad 0$ 

286) Дан фрагмент таблицы истинности выражения F (см. таблицу справа). Какое выражение соответствует F?

1)  $X \rightarrow Z \wedge Y$  2)  $\neg Z \rightarrow (X \rightarrow Y)$  3)  $\neg (X \vee Y) \wedge Z$  4)  $\neg X \vee \neg (Y \wedge Z)$ 

287) Дан фрагмент таблицы истинности выражения F (см. таблицу справа). Какое выражение соответствует F?

1)  $\neg X \rightarrow Z \land Y$  2)  $Z \rightarrow X \lor Y$  3)  $(\neg X \lor Y) \land Z$  4)  $X \lor Y \rightarrow \neg Z$ 

288) Дан фрагмент таблицы истинности выражения F.

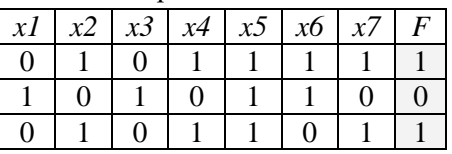

Какое выражение соответствует F?

1) **x1 ¬x2 x3 ¬x4 x5 x6 ¬x7**

2) **¬x1 x2 ¬x3 x4 ¬x5 ¬x6 x7**

 $(3)$   $\neg x1 \wedge x2 \wedge \neg x3 \wedge x4 \wedge x5 \wedge x6 \wedge x7$ 

4) **x1 ¬x2 x3 ¬x4 ¬x5 ¬x6 ¬x7**

289) Дан фрагмент таблицы истинности выражения F.

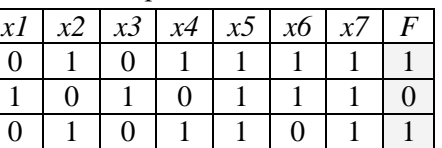

Какое выражение соответствует F?

- 1) **¬x1 ¬x2 x3 x4 x5 x6 ¬x7**
- 2) **x1 x2 x3 ¬x4 ¬x5 ¬x6 x7**
- 3) **x1 x2 ¬x3 ¬x4 x5 x6 x7**
- 4) **¬x1 x2 ¬x3 x4 ¬x5 ¬x6 ¬x7**

290) (http://ege.yandex.ru) Дан фрагмент таблицы истинности выражения F.

| xI                                       | х2 | $x_3$ | x4 | X) | F |  |  |  |  |
|------------------------------------------|----|-------|----|----|---|--|--|--|--|
| 0                                        |    | 0     |    |    | 0 |  |  |  |  |
| 0                                        |    |       |    | 1  |   |  |  |  |  |
| O                                        |    | 0     |    |    | O |  |  |  |  |
| г٥<br>$\sim$ $\sim$ $\sim$ $\sim$ $\sim$ |    |       |    |    |   |  |  |  |  |

Какое выражение может соответствовать F?

 $1)$  x1  $\vee$  x2  $\vee$  x3  $\vee$   $\neg$ x4  $\vee$   $\neg$ x5

 $2)$  -x1  $\vee$  x2  $\vee$  -x3  $\vee$  x4  $\vee$  -x5

3)  $x1 \wedge \neg x2 \wedge x3 \wedge \neg x4 \wedge x5$ 

 $(4) \rightarrow x1 \land x2 \land x3 \land x4 \land \rightarrow x5$ 

291) Дано логическое выражение, зависящее от 6 логических переменных:

### $X_1 \wedge \neg X_2 \wedge X_3 \wedge \neg X_4 \wedge X_5 \wedge X_6$

Сколько существует различных наборов значений переменных, при которых выражение истинно?

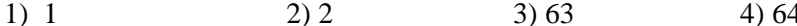

292) Дано логическое выражение, зависящее от 6 логических переменных:

$$
X_1 \vee \neg X_2 \vee X_3 \vee \neg X_4 \vee X_5 \vee X_6
$$

Сколько существует различных наборов значений переменных, при которых выражение истинно?

> $1)1$  $2) 2$  $3) 63$  $4)64$

293) Дано логическое выражение, зависящее от 7 логических переменных:

$$
X_1 \vee \neg X_2 \vee X_3 \vee \neg X_4 \vee \neg X_5 \vee \neg X_6 \vee \neg X_7
$$

- Сколько существует различных наборов значений переменных, при которых выражение ложно?
	- $1)1$  $2) 2$  $3) 127$ 4) 128

294) Дан фрагмент таблицы истинности выражения F.

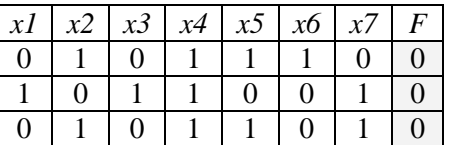

Какое выражение соответствует F?

 $1)$  x1  $\rightarrow$  (x2  $\land$  x3  $\lor$  x4  $\land$  x5  $\lor$  x6  $\land$  x7)

2)  $x2 \rightarrow (x1 \land x3 \lor x4 \land x5 \lor x6 \land x7)$ 

3)  $x3 \rightarrow (x1 \land x2 \lor x4 \land x5 \lor x6 \land x7)$ 

4)  $x4 \rightarrow (x1 \land x2 \lor x3 \land x5 \lor x6 \land x7)$ 

295) Дан фрагмент таблицы истинности выражения F.

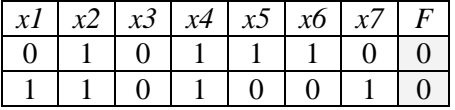

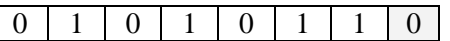

Какое выражение соответствует F?

- 1)  $(x2 \wedge x3 \vee x4 \wedge x5 \vee x6 \wedge x7) \rightarrow x1$
- 2)  $(x1 \wedge x3 \vee x4 \wedge x5 \vee x6 \wedge x7) \rightarrow x2$
- 3)  $(\mathbf{x1} \wedge \mathbf{x2} \vee \mathbf{x4} \wedge \mathbf{x5} \vee \mathbf{x6} \wedge \mathbf{x7}) \rightarrow \mathbf{x3}$
- 4) **(x1**  $\land$  **x2**  $\lor$  **x3**  $\land$  **x5**  $\lor$  **x6**  $\land$  **x7**) → **x4**

296) Дан фрагмент таблицы истинности выражения F.

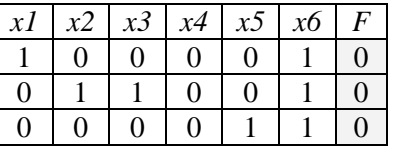

Какое выражение соответствует F?

- 1)  $x1 \wedge x5 \vee x2 \wedge x4 \vee x6 \wedge x3$
- 2)  $x1 \wedge x3 \vee x2 \wedge x5 \vee x6 \wedge x4$
- 3) **x1 x4 x3 x5 x6 x2**
- 4) **x1**  $\land$  **x2**  $\lor$  **x3**  $\land$  **x4**  $\lor$  **x6**  $\land$  **x5**

297) Дан фрагмент таблицы истинности выражения F.

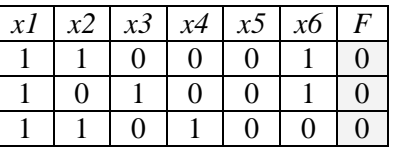

Какое выражение соответствует F?

- 1)  $x1 \wedge x2 \vee x3 \wedge x4 \vee x5 \wedge x6$
- 2)  $x1 \wedge x3 \vee x4 \wedge x5 \vee x6 \wedge x2$
- 3) **x1 x4 x2 x5 x6 x3**
- 4) **x1 x5 x2 x3 x6 x4**

298) Дан фрагмент таблицы истинности выражения F.

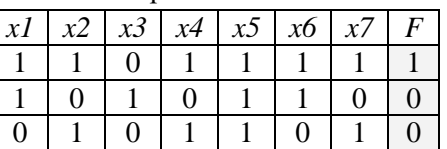

Какое выражение соответствует F?

- 1) **x1 ¬x2 x3 ¬x4 ¬x5 x6 ¬x7**
- 2) **x1 ¬x2 x3 ¬x4 x5 x6 ¬x7**
- 3) **x1 x2 ¬x3 x4 x5 x6 x7**
- 4) **¬x1 x2 ¬x3 x4 ¬x5 x6 ¬x7**

299) Дан фрагмент таблицы истинности выражения F.

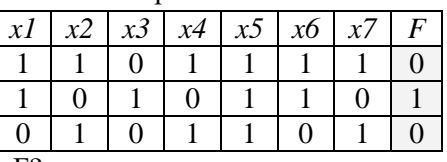

Какое выражение соответствует F?

1) **x1 ¬x2 x3 ¬x4 x5 x6 ¬x7**

2) **x1 ¬x2 x3 ¬x4 ¬x5 x6 ¬x7**

3) **¬x1 x2 ¬x3 x4 ¬x5 ¬x6 x7**

4) **¬x1 x2 ¬x3 x4 x5 ¬x6 x7**

300) Дан фрагмент таблицы истинности выражения F.

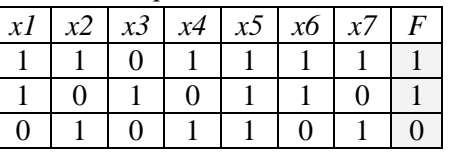

Какое выражение соответствует F?

1) **¬x1 x2 ¬x3 x4 ¬x5 ¬x6 x7**

2) **x1 ¬x2 x3 ¬x4 x5 x6 ¬x7**

3) **¬x1 x2 ¬x3 x4 x5 ¬x6 x7**

4) **x1 ¬x2 x3 ¬x4 ¬x5 x6 ¬x7**

301) Дан фрагмент таблицы истинности выражения F.

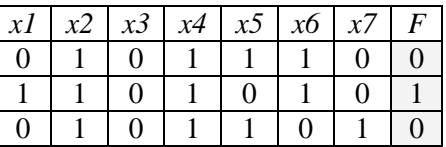

Какое выражение соответствует F?

1) **x1 x2 ¬x3 x4 ¬x5 x6 ¬x7**

- 2) **x1 ¬x2 x3 ¬x4 ¬x5 x6 x7**
- 3) **x1 ¬x2 x3 ¬x4 x5 ¬x6 x7**
- 4) **x1 x2 ¬x3 x4 ¬x5 x6 ¬x7**

302) Дан фрагмент таблицы истинности выражения F.

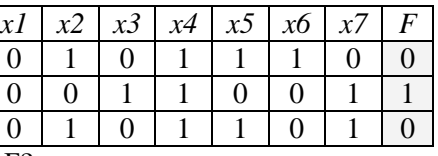

Какое выражение соответствует F?

1) **x1 x2 ¬x3 ¬x4 x5 x6 ¬x7**

2) **x1 x2 ¬x3 ¬x4 x5 x6 ¬x7**

### 3) **¬x1 ¬x2 x3 x4 ¬x5 ¬x6 x7**

#### 4) **¬x1 ¬x2 x3 x4 ¬x5 ¬x6 x7**

303) Дан фрагмент таблицы истинности выражения F.

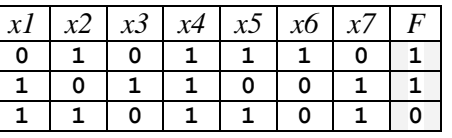

Какое выражение соответствует F?

- 1) **x1 x2 ¬x3 x4 x5 ¬x6 x7**
- 2) **x1 x2 ¬x3 x4 x5 ¬x6 x7**
- 3) **¬x1 ¬x2 x3 ¬x4 ¬x5 x6 ¬x7**
- 4) **¬x1 ¬x2 x3 ¬x4 ¬x5 x6 ¬x7**

304) Дан фрагмент таблицы истинности выражения F.

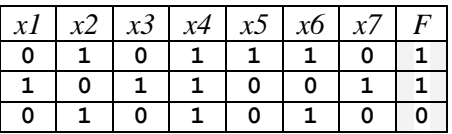

Какое выражение соответствует F?

- 1) **x1 ¬x2 x3 ¬x4 x5 ¬x6 x7**
- 2) **x1 ¬x2 x3 ¬x4 x5 ¬x6 x7**
- 3) **¬x1 x2 ¬x3 x4 ¬x5 x6 ¬x7**
- 4) **¬x1 x2 ¬x3 x4 ¬x5 x6 ¬x7**

305) Дан фрагмент таблицы истинности выражения F.

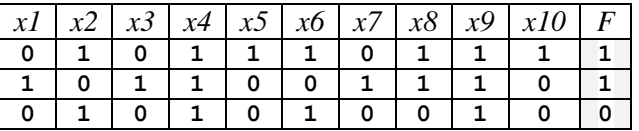

Какое выражение соответствует F?

1) **x1 ¬x2 x3 ¬x4 x5 ¬x6 x7 x8 ¬x9 x10**

2) **¬x1 x2 ¬x3 x4 ¬x5 x6 ¬x7 ¬x8 x9 ¬x10**

3) **x1 ¬x2 x3 ¬x4 x5 ¬x6 x7 x8 ¬x9 x10**

4) **¬x1 x2 ¬x3 x4 ¬x5 x6 ¬x7 ¬x8 x9 ¬x10**

306) Дан фрагмент таблицы истинности выражения F.

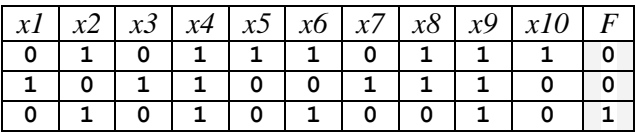

Какое выражение соответствует F?

1) **x1 ¬x2 x3 ¬x4 x5 ¬x6 x7 x8 ¬x9 x10**

2) **¬x1 x2 ¬x3 x4 ¬x5 x6 ¬x7 ¬x8 x9 ¬x10**

3) **x1 ¬x2 x3 ¬x4 x5 ¬x6 x7 x8 ¬x9 x10**

4) **¬x1 x2 ¬x3 x4 ¬x5 x6 ¬x7 ¬x8 x9 ¬x10**

307) [\(http://ege.yandex.ru\)](http://ege.yandex.ru/) Дано логическое выражение, зависящее от 6 логических переменных:

**¬x1 ¬x2 ¬x3 x4 x5 x6**

Сколько существует различных наборов значений переменных, при которых выражение истинно?

1) 1 2) 2 3) 61 4) 63

308) [\(http://ege.yandex.ru\)](http://ege.yandex.ru/) Дано логическое выражение, зависящее от 5 логических переменных:

 $(*1 \vee x1 \vee x2 \vee x3 \vee x4 \vee x5) \wedge (*1 \vee x2 \vee x3 \vee x4 \vee x5)$ 

Сколько существует различных наборов значений переменных, при которых выражение истинно?

1) 0 2) 30 3) 31 4) 32

309) Дан фрагмент таблицы истинности выражения F.

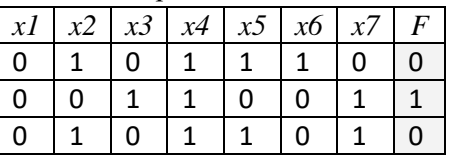

Какое выражение соответствует F?

- 1) **x1 x2 ¬x3 ¬x4 x5 (x6 ¬x7)**
- 2) **x1 x2 ¬x3 ¬x4 x5 (x6 ¬x7)**
- 3) **¬x1 ¬x2 x3 x4 ¬x5 (¬x6 x7)**
- 4) **¬x1 ¬x2 x3 x4 ¬x5 (¬x6 x7)**

310) [\(http://ege.yandex.ru\)](http://ege.yandex.ru/) Дан фрагмент таблицы истинности выражения F.

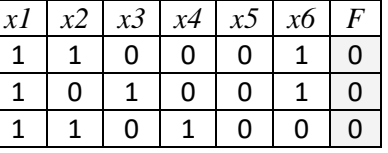

Какое выражение соответствует F?

- 1)  $(x1 \wedge x2) \vee (x3 \wedge x4) \vee (x5 \wedge x6)$
- 2) **(x1 x3) (x4 x5) (x6 x2)**
- 3)  $(x1 \wedge x4) \vee (x2 \wedge x5) \vee (x6 \wedge x3)$

## 4)  $(x1 \wedge x5) \vee (x2 \wedge x3) \vee (x6 \wedge x4)$

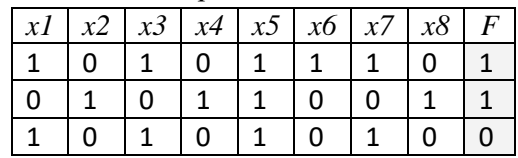

311) Дан фрагмент таблицы истинности выражения F.

Какое выражение соответствует F?

- 1) **(x1 x2) ¬x3 x4 ¬x5 x6 ¬x7 x8**
- 2) **(x1 x2) ¬x3 x4 ¬x5 x6 ¬x7 x8**
- 3) **¬(x1 x2) x3 ¬x4 ¬x5 ¬x6 x7 ¬x8**
- 4) **¬(x1 x2) x3 ¬x4 ¬x5 ¬x6 x7 ¬x8**

312) Дан фрагмент таблицы истинности выражения F.

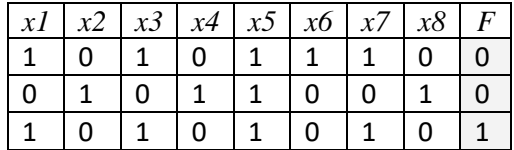

Какое выражение соответствует F?

- 1)  $(x1 \rightarrow x2) \land \neg x3 \land x4 \land x5 \land x6 \land \neg x7 \land x8$
- 2) **(x1 x2) ¬x3 x4 ¬x5 x6 ¬x7 x8**
- 3) **¬(x1 x2) x3 ¬x4 x5 ¬x6 x7 ¬x8**
- 4) **¬(x1 x2) x3 ¬x4 x5 ¬x6 x7 ¬x8**
- 313) Дан фрагмент таблицы истинности выражения F.

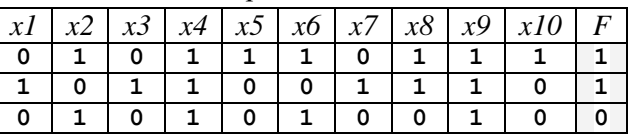

Какое выражение соответствует F?

1) **(x1 ¬x2) (x3 ¬x4) x5 ¬x6 x7 x8 ¬x9 x10**

- 2) **(x1 ¬x2) (x3 ¬x4) x5 ¬x6 x7 x8 ¬x9 x10**
- 3) **(¬x1 x2) (¬x3 x4) ¬x5 x6 ¬x7 ¬x8 x9 ¬x10**
- 4) **(¬x1 x2) (¬x3 x4) ¬x5 x6 ¬x7 ¬x8 x9 ¬x10**

314) Дан фрагмент таблицы истинности выражения F.

|  |                                       |  |  |  | $\left  x1 \right  x2 \right  x3 \left  x4 \right  x5 \left  x6 \right  x7 \left  x8 \right  x9 \left  x10 \right  F$ |  |
|--|---------------------------------------|--|--|--|----------------------------------------------------------------------------------------------------|--|
|  | 0 1 1 1 0 1 1 1 1 0 1 1 1 1           |  |  |  |                                                                                                    |  |
|  | 1 0 1 1 1 0 0 1 1 1 1 1 1             |  |  |  | 0 <sup>1</sup> 0 <sup>7</sup>                                                                                         |  |
|  | 1   0   0   0   1   1   0   0   1   0 |  |  |  |                                                                                                    |  |

Какое выражение соответствует F?

1) **(x1 ¬x2) (x3 ¬x4) x5 ¬x6 x7 x8 ¬x9 x10**

- 2) **(x1 ¬x2) (x3 ¬x4) ¬x5 ¬x6 x7 x8 ¬x9 x10**
- 3) **(¬x1 x2) (¬x3 x4) x5 x6 ¬x7 ¬x8 ¬x9 x10**
- 4) **(¬x1 x2) (¬x3 x4) ¬x5 x6 ¬x7 ¬x8 x9 ¬x10**

315) Дан фрагмент таблицы истинности выражения F.

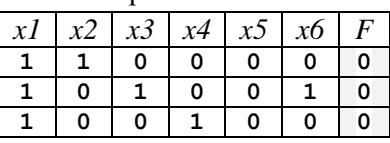

Какое выражение соответствует F?

- 1)  $(x1 \wedge x2) \vee (x3 \wedge x4) \vee (x5 \wedge x6)$
- 2) **(x1 x3) (x3 x5) (x5 x1)**
- 3) **(x2 x4) (x4 x6) (x6 x2)**
- 4) **(x1 x4) (x2 x5) (x3 x6)**

316) Дан фрагмент таблицы истинности выражения F.

| xI |   |   |   | x2   x3   x4   x5   x6   x7   x8   F |   |  |
|----|---|---|---|--------------------------------------|---|--|
|    | 0 | O |   |                                      | Ω |  |
|    |   |   | 0 |                                      |   |  |
|    |   |   |   |                                      |   |  |

Какое выражение соответствует F?

- 1) **(x2 x1) ¬x3 x4 ¬x5 x6 ¬x7 x8**
- 2)  $(x2 \rightarrow x1) \vee \neg x3 \vee x4 \vee \neg x5 \vee x6 \vee \neg x7 \vee x8$
- 3) **¬(x2 x1) x3 ¬x4 x5 ¬x6 x7 ¬x8**
- 4) **(x2 x1) x3 ¬x4 x5 ¬x6 x7 ¬x8**
- 317) Дан фрагмент таблицы истинности для выражения F:

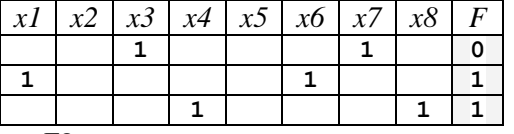

Каким выражением может быть F?

- 1) **x1 ¬x2 x3 ¬x4 x5 x6 ¬x7 ¬x8**
- 2) **x1 x2 x3 ¬x4 ¬x5 ¬x6 ¬x7 ¬x8**
- 3) **¬x1 x2 ¬x3 x4 x5 ¬x6 ¬x7 ¬x8**
- 4) **x1 ¬x2 ¬x3 ¬x4 ¬x5 ¬x6 ¬x7 ¬x8**

318) Дан фрагмент таблицы истинности для выражения F:

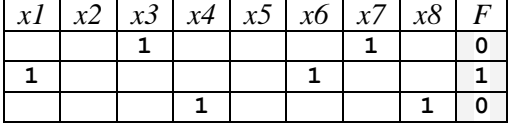

Каким выражением может быть F?

1) **x1 ¬x2 x3 ¬x4 x5 x6 ¬x7 ¬x8**
2) **x1 x2 x3 ¬x4 ¬x5 ¬x6 ¬x7 ¬x8**

3) **x1 x2 ¬x3 x4 x5 ¬x6 ¬x7 ¬x8**

4) **x1 ¬x2 ¬x3 ¬x4 ¬x5 ¬x6 ¬x7 ¬x8**

319) Дан фрагмент таблицы истинности для выражения F:

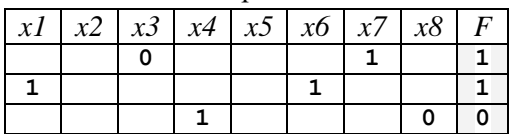

Каким выражением может быть F?

1) **x1 ¬x2 x3 ¬x4 x5 x6 ¬x7 ¬x8**

2) **x1 x2 x3 ¬x4 ¬x5 ¬x6 ¬x7 x8**

3) **¬x1 x2 ¬x3 x4 x5 ¬x6 ¬x7 ¬x8**

4) **x1 ¬x2 ¬x3 ¬x4 ¬x5 ¬x6 ¬x7 ¬x8**

320) Дан фрагмент таблицы истинности для выражения F:

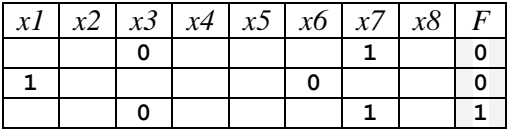

Каким выражением может быть F?

1) **x1 ¬x2 x3 ¬x4 x5 x6 x7 ¬x8**

2) **x1 x2 x3 ¬x4 ¬x5 ¬x6 x7 x8**

3) **¬x1 x2 ¬x3 x4 x5 ¬x6 x7 ¬x8**

4) **x1 ¬x2 ¬x3 ¬x4 ¬x5 ¬x6 x7 ¬x8**

321) Дан фрагмент таблицы истинности для выражения F:

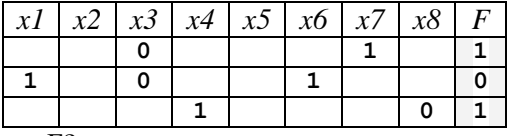

Каким выражением может быть F?

1) **x1 ¬x2 x3 ¬x4 x5 x6 ¬x7 ¬x8**

2) **¬x1 x2 x3 ¬x4 ¬x5 ¬x6 ¬x7 x8**

3) **¬x1 x2 ¬x3 x4 x5 ¬x6 ¬x7 ¬x8**

4) **¬x1 ¬x2 ¬x3 ¬x4 ¬x5 ¬x6 ¬x7 ¬x8**

322) Дан фрагмент таблицы истинности для выражения F:

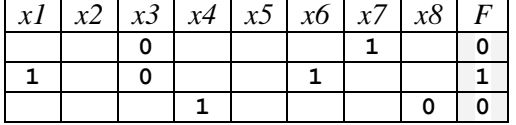

Каким выражением может быть F?

1) **x1 ¬x2 ¬x3 ¬x4 x5 x6 ¬x7 ¬x8**

2) **¬x1 x2 x3 ¬x4 ¬x5 ¬x6 ¬x7 x8**

3) **x1 x2 ¬x3 x4 x5 ¬x6 ¬x7 ¬x8**

4) **¬x1 ¬x2 ¬x3 ¬x4 ¬x5 ¬x6 ¬x7 ¬x8**

323) Дан фрагмент таблицы истинности для выражения F:

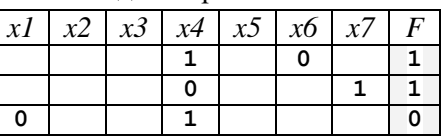

Каким выражением может быть F?

1) **x1 ¬x2 ¬x3 ¬x4 x5 x6 ¬x7**

2) **¬x1 x2 x3 ¬x4 ¬x5 ¬x6 ¬x7**

3) **x1 x2 ¬x3 x4 x5 ¬x6 ¬x7**

4) **x1 ¬x2 ¬x3 ¬x4 ¬x5 ¬x6 ¬x7**

324) Дан фрагмент таблицы истинности для выражения F:

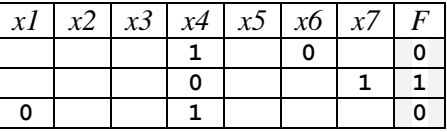

Каким выражением может быть F?

1) **x1 ¬x2 ¬x3 ¬x4 x5 x6 x7**

- 2) **¬x1 x2 x3 ¬x4 ¬x5 ¬x6 ¬x7**
- 3) **x1 x2 ¬x3 x4 x5 ¬x6 x7**
- 4) **x1 ¬x2 ¬x3 ¬x4 ¬x5 ¬x6 ¬x7**

#### 325) Дан фрагмент таблицы истинности для выражения F:

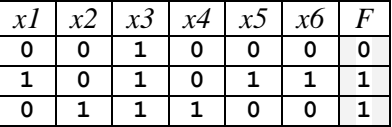

Укажите минимально возможное число различных строк полной таблицы истинности этого выражения, в которых значение x1 совпадает с F.

326) Дан фрагмент таблицы истинности для выражения F:

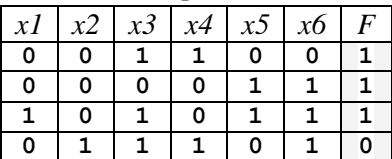

Укажите максимально возможное число различных строк полной таблицы истинности этого выражения, в которых значение x3 не совпадает с F.

327) Дан фрагмент таблицы истинности для выражения F:

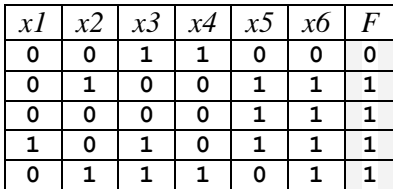

Укажите максимально возможное число различных строк полной таблицы истинности этого выражения, в которых значение x4 не совпадает с F.

328) Дан фрагмент таблицы истинности для выражения F:

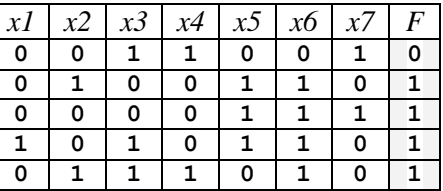

Укажите максимально возможное число различных строк полной таблицы истинности этого выражения, в которых значение x4 не совпадает с F.

329) Дан фрагмент таблицы истинности для выражения F:

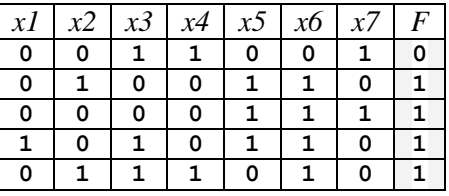

Укажите минимально возможное число различных строк полной таблицы истинности этого выражения, в которых значение x5 совпадает с F.

330) Дан фрагмент таблицы истинности для выражения F:

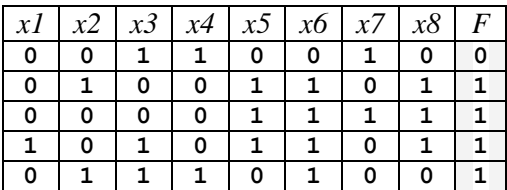

Укажите максимально возможное число различных строк полной таблицы истинности этого выражения, в которых значение x6 не совпадает с F.

331) Дан фрагмент таблицы истинности для выражения F:

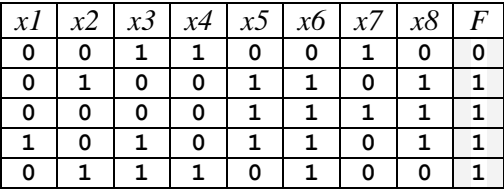

Укажите максимально возможное число различных строк полной таблицы истинности этого выражения, в которых значение x7 не совпадает с F.

332) Дан фрагмент таблицы истинности для выражения F:

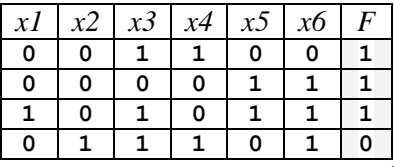

Укажите максимально возможное число различных строк полной таблицы истинности этого выражения, в которых значение выражения х $3 \wedge x4$  не совпадает с F.

333) Дан фрагмент таблицы истинности для выражения F:

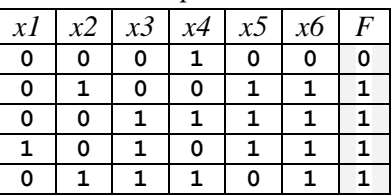

Укажите максимально возможное число различных строк полной таблицы истинности этого выражения, в которых значение  $x2 \vee x4$  не совпадает с F.

334) Дан фрагмент таблицы истинности для выражения F:

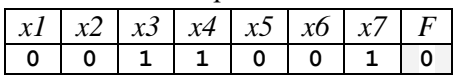

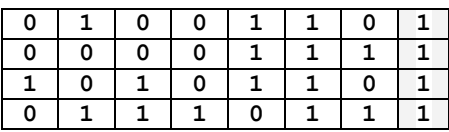

Укажите максимально возможное число различных строк полной таблицы истинности этого выражения, в которых значение  $x4 \wedge \neg x7$  не совпадает с F.

335) Дан фрагмент таблицы истинности для выражения F:

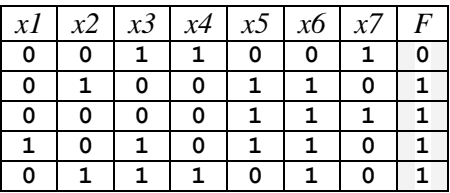

Укажите максимально возможное число различных строк полной таблицы истинности этого выражения, в которых значение  $-x5 \vee x1$  совпадает с F.

336) Дан фрагмент таблицы истинности для выражения F:

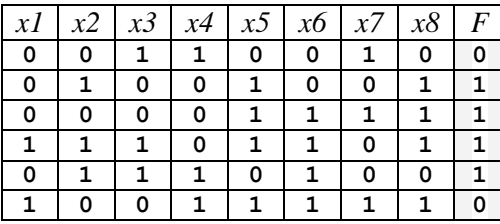

Укажите максимально возможное число различных строк полной таблицы истинности этого выражения, в которых значение  $x6 \land -x2$  совпадает с F.

337) Дан фрагмент таблицы истинности для выражения F:

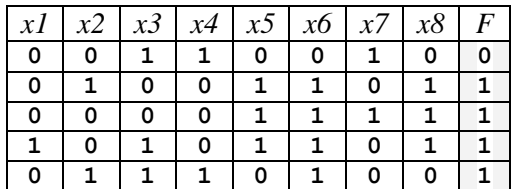

Укажите максимально возможное число различных строк полной таблицы истинности этого выражения, в которых значение  $-x7 \vee -x5$  не совпадает с F.

- 338) Каждое логическое выражение A и B зависит от одного и того же набора из 6 переменных. В таблицах истинности каждого из этих выражений в столбце значений стоит ровно по 4 единицы. Каково минимально возможное число единиц в столбце значений таблицы истинности выражения  $A \vee B$ ?
- 339) Каждое логическое выражение A и B зависит от одного и того же набора из 7 переменных. В таблицах истинности каждого из этих выражений в столбце значений стоит ровно по 4 единицы. Каково максимально возможное число единиц в столбце значений таблицы истинности выражения  $A \vee B$ ?
- 340) Каждое логическое выражение A и B зависит от одного и того же набора из 8 переменных. В таблицах истинности каждого из этих выражений в столбце значений стоит ровно по 5 единиц. Каково минимально возможное число нулей в столбце значений таблицы истинности выражения  $A \wedge B$ ?
- 341) Каждое логическое выражение A и B зависит от одного и того же набора из 8 переменных. В таблицах истинности каждого из этих выражений в столбце значений стоит ровно по 6 единиц. Каково максимально возможное число нулей в столбце значений таблицы истинности выражения  $A \wedge B?$
- 342) Каждое из логических выражений A и B зависит от одного и того же набора из 5 переменных. В таблицах истинности обоих выражений нет ни одной совпадающей строки. Сколько единиц будет содержаться в столбце значений таблицы истинности выражения  $A \wedge B$ ?
- 343) Каждое из логических выражений A и B зависит от одного и того же набора из 6 переменных. В таблицах истинности обоих выражений нет ни одной совпадающей строки. Сколько единиц будет содержаться в столбце значений таблицы истинности выражения  $A \vee B$ ?
- 344) Каждое из логических выражений A и B зависит от одного и того же набора из 7 переменных. В таблицах истинности обоих выражений нет ни одной совпадающей строки. Каково максимально возможное число нулей в столбце значений таблицы истинности выражения  $\neg A \vee$ B?
- 345) (**М.В. Малышев, г. Кострома**) Каждое из логических выражений A и B зависит от одного и того же набора из 6 переменных. В таблицах истинности обоих выражений в столбцах значений стоит ровно по 5 единиц в каждой таблице. Каково максимально возможное число единиц в столбце значений таблицы истинности выражения  $A \vee \neg B$ ?
- 346) (**М.В. Малышев, г. Кострома**) Каждое из логических выражений A и B зависит от одного и того же набора из 6 переменных. В таблицах истинности обоих выражений в столбцах значений стоит ровно по 4 единицы в каждой таблице. Каково минимально возможное число единиц в столбце значений таблицы истинности выражения  $\neg A \wedge B$ ?
- 347) (**М.В. Малышев, г. Кострома**) Каждое из логических выражений A и B зависит от одного и того же набора из 7 переменных. В таблицах истинности обоих выражений в столбцах значений стоит ровно по 8 единиц в каждой таблице. Каково минимально возможное число нулей в столбце значений таблицы истинности выражения  $\neg A \wedge B$ ?
- 348) (**М.В. Малышев, г. Кострома**) Каждое из логических выражений A и B зависит от одного и того же набора из 5 переменных. В таблицах истинности обоих выражений в столбцах значений стоит ровно по 4 единицы в каждой таблице. Каково минимально возможное число нулей в столбце значений таблицы истинности выражения  $A \vee \neg B$ ?
- 349) (**М.В. Малышев, г. Кострома**) Каждое из логических выражений A и B зависит от одного и того же набора из 6 переменных. В таблицах истинности обоих выражений в столбцах значений стоит ровно по 5 единиц в каждой таблице. Каково максимально возможное число нулей в столбце значений таблицы истинности выражения  $A \vee \neg B$ ?
- 350) (**М.В. Малышев, г. Кострома**) Каждое из логических выражений A и B зависит от одного и того же набора из 6 переменных. В таблицах истинности обоих выражений в столбцах значений стоит ровно по 4 единицы в каждой таблице. Каково минимально возможное число единиц в столбце значений таблицы истинности выражения  $\neg A \vee B$ ?
- 351) Каждое из логических выражений A и B зависит от одного и того же набора из 5 переменных. В таблицах истинности обоих выражений в столбцах значений стоит ровно по 18 единиц в каждой таблице. Каково максимально возможное число единиц в столбце значений таблицы истинности выражения  $\neg A \wedge B$ ?
- 352) Каждое из логических выражений A и B зависит от одного и того же набора из 6 переменных. В таблицах истинности обоих выражений в столбцах значений стоит ровно по 25 единиц в каждой таблице. Каково максимально возможное число единиц в столбце значений таблицы истинности выражения  $\neg A \wedge \neg B$ ?
- 353) (**М.В. Малышев, г. Кострома**) Каждое из логических выражений A и B зависит от одного и того же набора из 5 переменных. В таблицах истинности обоих выражений в столбцах значений стоит ровно по 8 единиц в каждой таблице. Каково минимально возможное число единиц в столбце значений таблицы истинности выражения  $\neg A \wedge \neg B$ ?
- 354) (**М.В. Малышев, г. Кострома**) Каждое из логических выражений A и B зависит от одного и того же набора из 8 переменных. В таблицах истинности обоих выражений в столбцах значений стоит ровно по 8 единиц в каждой таблице. Каково минимально возможное число единиц в столбце значений таблицы истинности выражения  $- (A \wedge B)?$
- 355) Каждое из логических выражений A и B зависит от одного и того же набора из 5 переменных. В таблицах истинности обоих выражений в столбцах значений стоит ровно по 17 единиц в каждой таблице. Каково максимально возможное число единиц в столбце значений таблицы истинности выражения  $\neg(A \wedge B)$ ?
- 356) Каждое из логических выражений F и G содержит 7 переменных. В таблицах истинности выражений F и G есть ровно 8 одинаковых строк, причем ровно в 5 из них в столбце значений стоит 1. Сколько строк таблицы истинности для выражения  $F \vee G$  содержит 1 в столбце значений?
- 357) Каждое из логических выражений F и G содержит 6 переменных. В таблицах истинности выражений F и G есть ровно 10 одинаковых строк, причем ровно в 3 из них в столбце значений стоит 1. Сколько строк таблицы истинности для выражения  $F \vee G$  содержит 1 в столбце значений?
- 358) Каждое из логических выражений F и G содержит 8 переменных. В таблицах истинности выражений F и G есть ровно 7 одинаковых строк, причем ровно в 3 из них в столбце значений стоит 1. Сколько строк таблицы истинности для выражения  $F \wedge G$  содержит 0 в столбце значений?
- 359) Дан фрагмент таблицы истинности для выражения F:

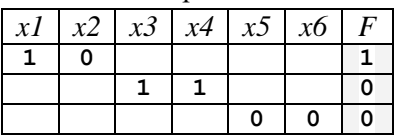

Каким выражением может быть F?

- 1) **¬x1 ¬x2 x3 ¬x4 ¬x5 x6**
- 2) **x1 x2 x3 x4 ¬x5 ¬x6**
- 3) **x1 ¬x2 ¬x3 x4 ¬x5 ¬x6**
- 4) **x1 x2 ¬x3 ¬x4 x5 ¬x6**
- 360) Дан фрагмент таблицы истинности для выражения F:

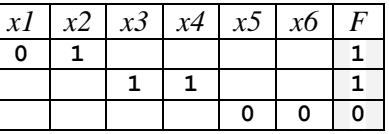

Каким выражением может быть F?

- 1) **¬x1 ¬x2 x3 ¬x4 ¬x5 x6**
- 2) **x1 x2 x3 x4 ¬x5 ¬x6**
- 3) **x1 ¬x2 ¬x3 x4 ¬x5 ¬x6**
- 4) **x1 x2 ¬x3 ¬x4 x5 x6**

361) Дан фрагмент таблицы истинности для выражения F:

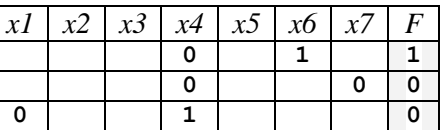

Каким выражением может быть F?

1) **x1 (x2 x3) ¬x4 x5 x6 ¬x7**

2) **x1 (¬x2 x3) ¬x4 ¬x5 x6 ¬x7**

 $(3)$   $\neg x1 \wedge (x2 \rightarrow \neg x3) \wedge x4 \wedge \neg x5 \wedge x6 \wedge x7$ 

4) **x1 (x2 ¬x3) ¬x4 x5 ¬x6 x7**

362) Дан фрагмент таблицы истинности для выражения F:

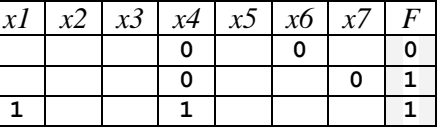

Каким выражением может быть F?

1) **x1 (x2 x3) ¬x4 x5 x6 ¬x7**

2) **x1 (¬x2 x3) ¬x4 ¬x5 x6 ¬x7**

3)  $\neg x1 \wedge (x2 \rightarrow \neg x3) \wedge x4 \wedge \neg x5 \wedge x6 \wedge x7$ 

4) **¬x1 (x2 ¬x3) x4 x5 x6 x7**

363) Логическая функция *F* задаётся выражением ¬*a*  (*b* ¬*c*). Определите, какому столбцу таблицы истинности функции *F* соответствует каждая из переменных *a*, *b*, *c*.

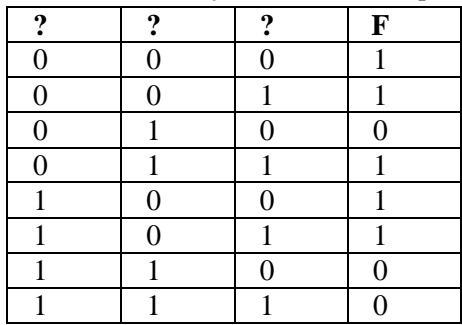

В ответе напишите буквы *a*, *b*, *c* в том порядке, в котором идут соответствующие им столбцы. 364) Логическая функция *F* задаётся выражением  $\neg a \lor (b \land \neg c)$ . Определите, какому столбцу таблицы истинности функции *F* соответствует каждая из переменных *a*, *b*, *c*.

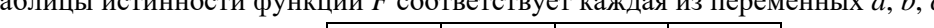

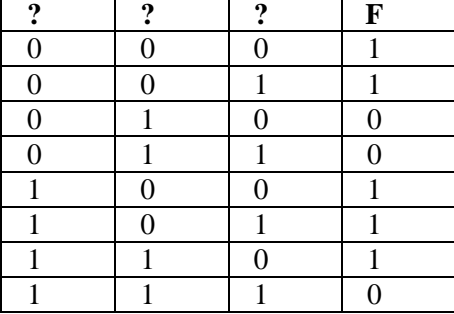

В ответе напишите буквы *a*, *b*, *c* в том порядке, в котором идут соответствующие им столбцы. 365) Логическая функция *F* задаётся выражением  $(a \land b) \lor (a \land \neg c)$ . Определите, какому столбцу таблицы истинности функции *F* соответствует каждая из переменных *a*, *b*, *c*.

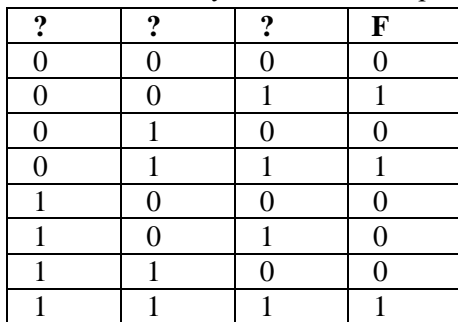

В ответе напишите буквы *a*, *b*, *c* в том порядке, в котором идут соответствующие им столбцы. 366) Логическая функция *F* задаётся выражением  $(a \wedge b) \vee (a \wedge \neg c)$ . Определите, какому столбцу

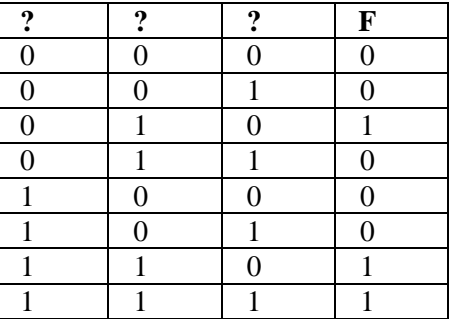

таблицы истинности функции *F* соответствует каждая из переменных *a*, *b*, *c*.

В ответе напишите буквы *a*, *b*, *c* в том порядке, в котором идут соответствующие им столбцы. 367) Логическая функция *F* задаётся выражением  $(a \land \neg c) \lor (\neg b \land \neg c)$ . Определите, какому столбцу таблицы истинности функции *F* соответствует каждая из переменных *a*, *b*, *c*.

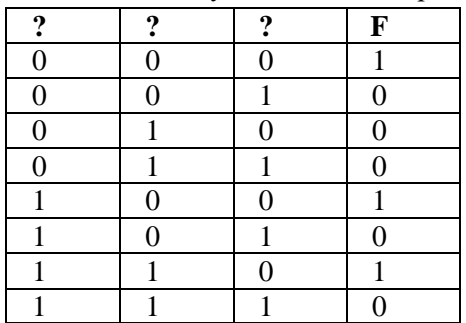

В ответе напишите буквы *a*, *b*, *c* в том порядке, в котором идут соответствующие им столбцы. 368) Логическая функция *F* задаётся выражением  $(a \land \neg c) \lor (\neg b \land \neg c)$ . Определите, какому столбцу таблицы истинности функции *F* соответствует каждая из переменных *a*, *b*, *c*.

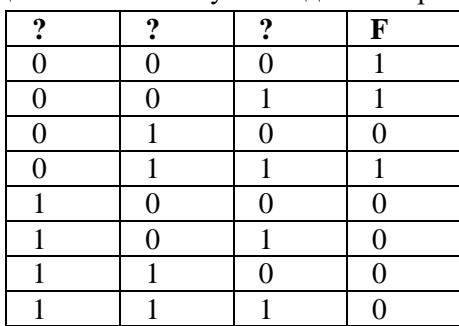

В ответе напишите буквы *a*, *b*, *c* в том порядке, в котором идут соответствующие им столбцы. 369) Логическая функция *F* задаётся выражением  $(a \land \neg c) \lor (\neg a \land b \land c)$ . Определите, какому

столбцу таблицы истинности функции *F* соответствует каждая из переменных *a*, *b*, *c*.

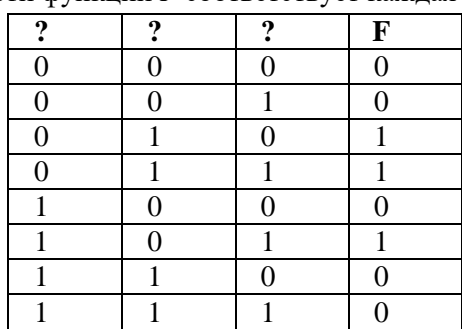

В ответе напишите буквы *a*, *b*, *c* в том порядке, в котором идут соответствующие им столбцы. 370) Логическая функция *F* задаётся выражением  $(a \land \neg c) \lor (\neg a \land b \land c)$ . Определите, какому столбцу таблицы истинности функции *F* соответствует каждая из переменных *a*, *b*, *c*.

| 9        | ? | ິງ | $\mathbf F$    |
|----------|---|----|----------------|
| $\Omega$ | 0 | 0  | $\theta$       |
| $\theta$ | 0 |    | 0              |
| $\Omega$ |   | 0  | 0              |
| $\theta$ |   |    |                |
|          | 0 | 0  |                |
|          | 0 |    |                |
|          |   | 0  | $\overline{0}$ |
|          |   |    |                |

В ответе напишите буквы *a*, *b*, *c* в том порядке, в котором идут соответствующие им столбцы. 371) Логическая функция *F* задаётся выражением  $(\neg x \land y \land z) \lor (\neg x \land y \land \neg z) \lor (\neg x \land \neg y \land \neg z)$ . На рисунке приведён фрагмент таблицы истинности функции *F*, содержащий **все наборы аргументов**, при которых функция *F* истинна. Определите, какому столбцу таблицы

истинности функции *F* соответствует каждая из переменных *x*, *y*, *z*.

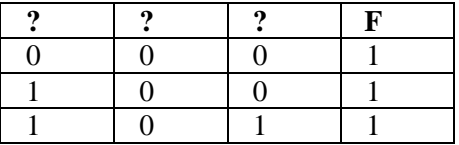

В ответе напишите буквы *x*, *y*, *z* в том порядке, в котором идут соответствующие им столбцы. 372) Логическая функция *F* задаётся выражением  $(\neg x \land y \land z) \lor (\neg x \land \neg y \land z) \lor (\neg x \land \neg y \land \neg z)$ . На

рисунке приведён фрагмент таблицы истинности функции *F*, содержащий **все наборы аргументов**, при которых функция *F* истинна. Определите, какому столбцу таблицы истинности функции *F* соответствует каждая из переменных *x*, *y*, *z*.

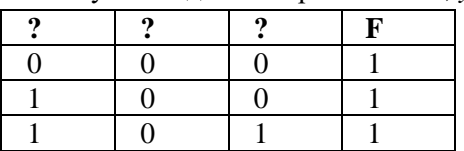

В ответе напишите буквы *x*, *y*, *z* в том порядке, в котором идут соответствующие им столбцы. 373) **(М.В. Кузнецова)** Логическая функция *F* задаётся выражением

 $(\neg x \lor y \lor z) \land (\neg x \lor \neg y \lor z) \land (x \lor \neg y \lor \neg z)$ . Определите, какому столбцу таблицы истинности функции *F* соответствует каждая из переменных

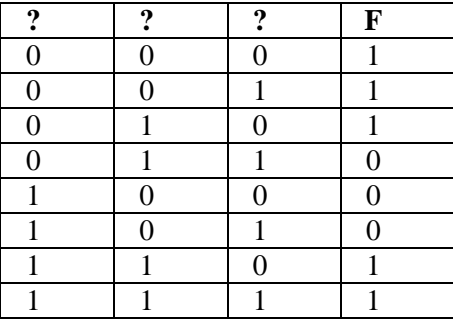

В ответе напишите буквы *x*, *y*, *z* в том порядке, в котором идут соответствующие им столбцы. 374) **(М.В. Кузнецова)** Логическая функция *F* задаётся выражением

*(x y ¬z) (¬x y ¬z) (¬x ¬y z)*. Определите, какому столбцу таблицы истинности функции *F* соответствует каждая из переменных

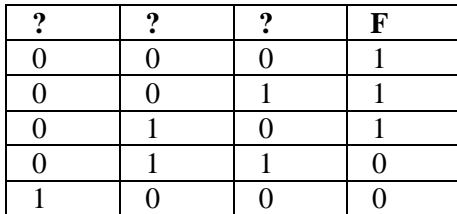

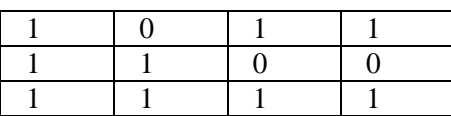

В ответе напишите буквы *x*, *y*, *z* в том порядке, в котором идут соответствующие им столбцы. 375) **(М.В. Кузнецова)** Логическая функция *F* задаётся выражением  $(x \lor y) \land (\neg x \lor y \lor \neg z)$ .

Определите, какому столбцу таблицы истинности функции *F* соответствует каждая из переменных

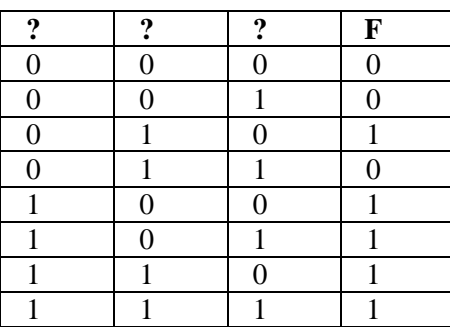

В ответе напишите буквы *x*, *y*, *z* в том порядке, в котором идут соответствующие им столбцы. 376) **(М.В. Кузнецова)** Логическая функция *F* задаётся выражением  $(a \lor \neg c) \land (\neg a \lor b \lor c)$ .

Определите, какому столбцу таблицы истинности функции *F* соответствует каждая из переменных *a*, *b*, *c*.

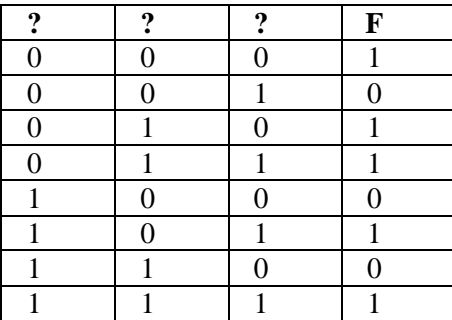

В ответе напишите буквы *a, b, c* в том порядке, в котором идут соответствующие им столбцы. 377) **(М.В. Кузнецова)** Логическая функция *F* задаётся выражением *(a ¬c) ( b c)*.

Определите, какому столбцу таблицы истинности функции *F* соответствует каждая из переменных *a*, *b*, *c*.

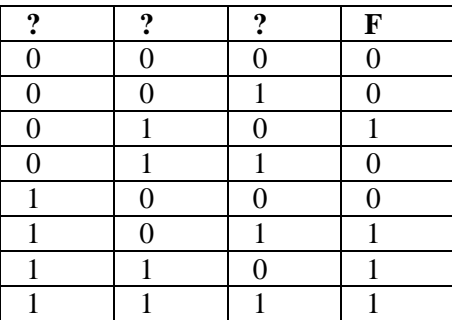

В ответе напишите буквы *a*, *b*, *c* в том порядке, в котором идут соответствующие им столбцы. 378) **(М.В. Кузнецова)** Логическая функция *F* задаётся выражением  $(\neg a \lor b \lor \neg c) \land (b \lor \neg c)$ .

Определите, какому столбцу таблицы истинности функции *F* соответствует каждая из переменных *a*, *b*, *c*.

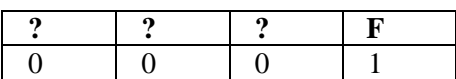

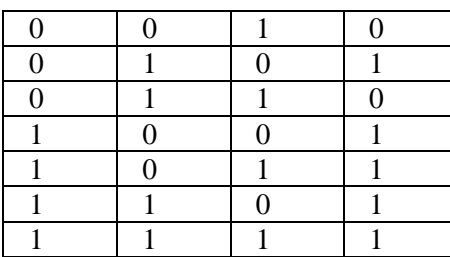

В ответе напишите буквы *a*, *b*, *c* в том порядке, в котором идут соответствующие им столбцы. 379) **(М.В. Кузнецова)** Логическая функция *F* задаётся выражением *(a b) (c (¬a b))*.

Определите, какому столбцу таблицы истинности функции *F* соответствует каждая из переменных *a*, *b*, *c*.

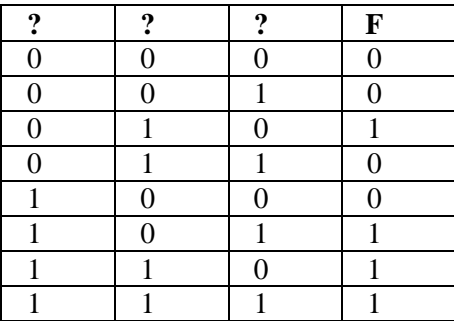

В ответе напишите буквы *a*, *b*, *c* в том порядке, в котором идут соответствующие им столбцы. 380) Логическая функция *F* задаётся выражением *(a c) (¬a (b ¬c))*. Определите, какому

столбцу таблицы истинности функции *F* соответствует каждая из переменных *a*, *b*, *c*.

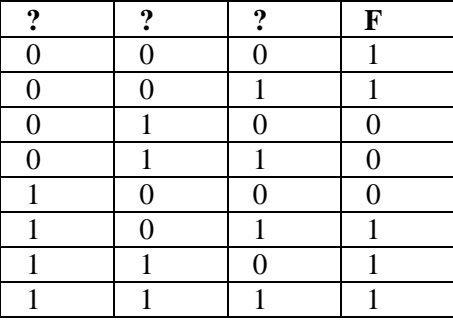

В ответе напишите буквы *a*, *b*, *c* в том порядке, в котором идут соответствующие им столбцы. 381) **(М.В. Кузнецова)** Логическая функция *F* задаётся выражением  $(a \rightarrow b) \land ((a \land b) \rightarrow \neg c)$ . Определите, какому столбцу таблицы истинности функции *F* соответствует каждая из

переменных *a*, *b*, *c*.

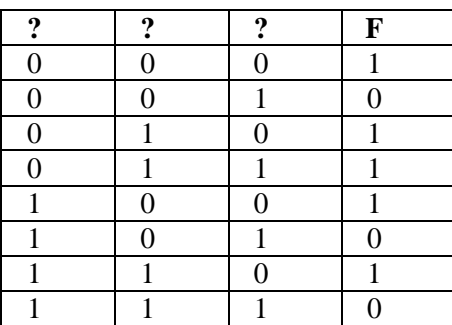

В ответе напишите буквы *a*, *b*, *c* в том порядке, в котором идут соответствующие им столбцы. 382) **(М.В. Кузнецова)** Логическая функция *F* задаётся выражением  $(a \rightarrow b) \rightarrow (\neg a \land c)$ .

Определите, какому столбцу таблицы истинности функции *F* соответствует каждая из переменных *a*, *b*, *c.*

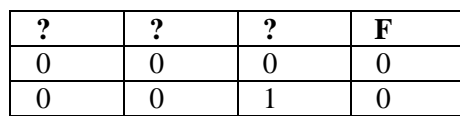

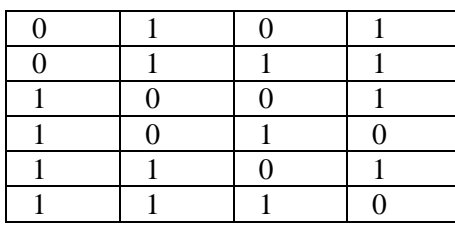

В ответе напишите буквы *a*, *b*, *c* в том порядке, в котором идут соответствующие им столбцы. 383) Логическая функция *F* задаётся выражением  $(\neg x \land y \land z) \lor (\neg x \land \neg z)$ . На рисунке приведён фрагмент таблицы истинности функции *F*, содержащий **все наборы аргументов**, при которых функция *F* истинна. Определите, какому столбцу таблицы истинности функции *F* соответствует каждая из переменных *x*, *y*, *z.*

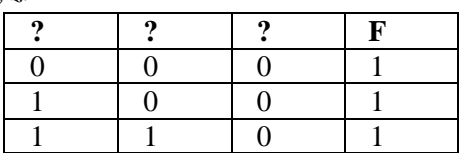

В ответе напишите буквы *x*, *y*, *z* в том порядке, в котором идут соответствующие им столбцы.

384) Логическая функция *F* задаётся выражением  $(\neg x \land z) \lor (\neg x \land \neg y \land \neg z)$ . На рисунке приведён фрагмент таблицы истинности функции *F*, содержащий **все наборы аргументов**, при которых функция *F* истинна. Определите, какому столбцу таблицы истинности функции *F* соответствует каждая из переменных *x*, *y*, *z.*

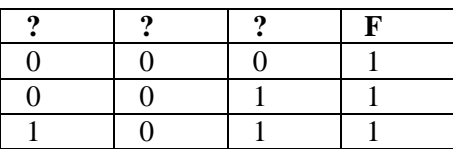

В ответе напишите буквы *x*, *y*, *z* в том порядке, в котором идут соответствующие им столбцы.

385) Логическая функция *F* задаётся выражением  $\neg$ *y*  $\wedge$ *x*  $\wedge$  ( $\neg$ *z*  $\vee$ *w*). На рисунке приведён фрагмент таблицы истинности функции *F*, содержащий **все наборы аргументов**, при которых функция *F* истинна. Определите, какому столбцу таблицы истинности функции *F* соответствует каждая из переменных *x*, *y*, *z, w.*

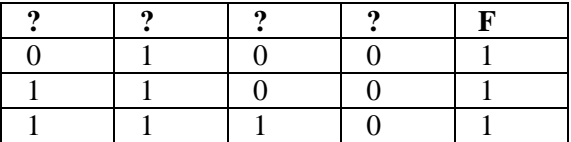

В ответе напишите буквы *x*, *y*, *z*, *w* в том порядке, в котором идут соответствующие им столбцы. 386) Логическая функция *F* задаётся выражением  $\neg w \wedge (x \wedge \neg z \vee \neg x \wedge \neg y \wedge z)$ . На рисунке приведён фрагмент таблицы истинности функции *F*, содержащий **все наборы аргументов**, при которых функция *F* истинна. Определите, какому столбцу таблицы истинности функции *F* соответствует каждая из переменных *x*, *y*, *z, w.*

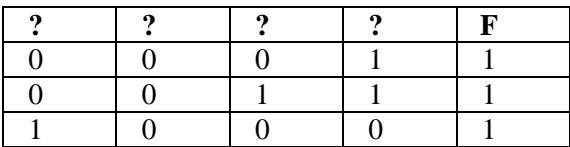

В ответе напишите буквы *x*, *y*, *z*, *w* в том порядке, в котором идут соответствующие им столбцы. 387) Логическая функция *F* задаётся выражением  $x \land \neg w \land (y \lor \neg z)$ . На рисунке приведён фрагмент таблицы истинности функции *F*, содержащий **все наборы аргументов**, при которых функция *F* истинна. Определите, какому столбцу таблицы истинности функции *F* соответствует каждая из

переменных *x*, *y*, *z, w.*

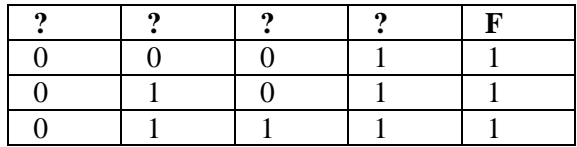

В ответе напишите буквы *x*, *y*, *z*, *w* в том порядке, в котором идут соответствующие им столбцы. 388) Логическая функция *F* задаётся выражением  $x \wedge (\neg y \wedge z \wedge w \vee y \wedge \neg w)$ . На рисунке приведён

фрагмент таблицы истинности функции *F*, содержащий **все наборы аргументов**, при которых функция *F* истинна. Определите, какому столбцу таблицы истинности функции *F* соответствует каждая из переменных *x*, *y*, *z, w.*

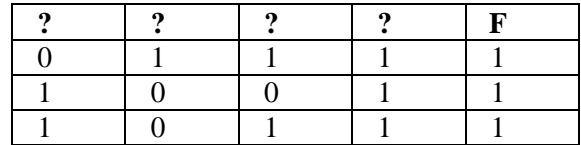

В ответе напишите буквы *x*, *y*, *z*, *w* в том порядке, в котором идут соответствующие им столбцы. 389) Логическая функция *F* задаётся выражением *x* (¬*y z* ¬*w y* ¬*z*). На рисунке приведён фрагмент таблицы истинности функции *F*, содержащий **все наборы аргументов**, при которых

функция *F* истинна. Определите, какому столбцу таблицы истинности функции *F* соответствует каждая из переменных *x*, *y*, *z, w.*

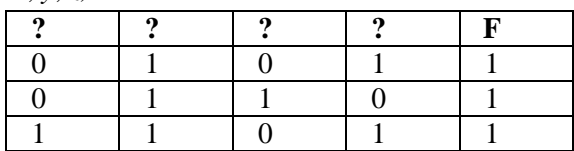

В ответе напишите буквы *x*, *y*, *z*, *w* в том порядке, в котором идут соответствующие им столбцы. 390) Логическая функция *F* задаётся выражением  $(\neg x \land y \land z \lor x \land \neg z) \land \neg w$ . На рисунке приведён фрагмент таблицы истинности функции *F*, содержащий **все наборы аргументов**, при которых

функция *F* истинна. Определите, какому столбцу таблицы истинности функции *F* соответствует каждая из переменных *x*, *y*, *z, w.*

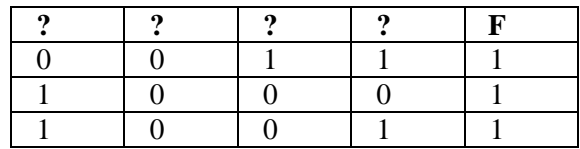

В ответе напишите буквы *x*, *y*, *z*, *w* в том порядке, в котором идут соответствующие им столбцы. 391) Логическая функция *F* задаётся выражением  $(\neg x \land y \land \neg z \lor x \land \neg y) \land \neg w$ . На рисунке

приведён фрагмент таблицы истинности функции *F*, содержащий **все наборы аргументов**, при которых функция *F* истинна. Определите, какому столбцу таблицы истинности функции *F*  соответствует каждая из переменных *x*, *y*, *z, w.*

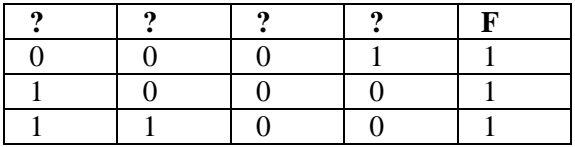

В ответе напишите буквы *x*, *y*, *z*, *w* в том порядке, в котором идут соответствующие им столбцы. 392) Логическая функция *F* задаётся выражением ¬*x y z x* ¬*y* ¬*w*. На рисунке приведён

фрагмент таблицы истинности функции *F*, содержащий **все наборы аргументов**, при которых функция *F* истинна. Определите, какому столбцу таблицы истинности функции *F* соответствует каждая из переменных *x*, *y*, *z, w.*

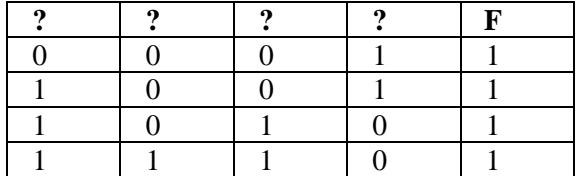

В ответе напишите буквы *x*, *y*, *z*, *w* в том порядке, в котором идут соответствующие им столбцы. 393) Логическая функция *F* задаётся выражением  $x \wedge (y \wedge z \vee z \wedge w \vee y \wedge \neg w)$ . На рисунке

приведён фрагмент таблицы истинности функции *F*, содержащий **все наборы аргументов**, при которых функция *F* истинна. Определите, какому столбцу таблицы истинности функции *F*  соответствует каждая из переменных *x*, *y*, *z, w.*

В ответе напишите буквы *x*, *y*, *z*, *w* в том порядке, в котором идут соответствующие им столбцы. 394) Логическая функция *F* задаётся выражением *x* (*z* ¬*w y* ¬*w y* ¬*z*). На рисунке приведён фрагмент таблицы истинности функции *F*, содержащий **все наборы аргументов**, при которых функция *F* истинна. Определите, какому столбцу таблицы истинности функции *F*  соответствует каждая из переменных *x*, *y*, *z, w.*

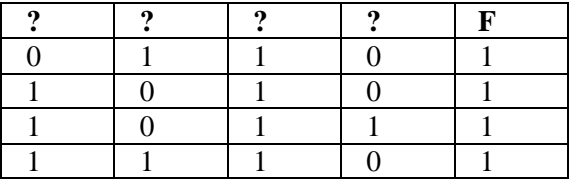

В ответе напишите буквы *x*, *y*, *z*, *w* в том порядке, в котором идут соответствующие им столбцы. 395) Логическая функция *F* задаётся выражением  $x \wedge (y \wedge z \vee y \wedge \neg w \vee \neg z \wedge \neg w)$ . На рисунке приведён фрагмент таблицы истинности функции *F*, содержащий **все наборы аргументов**, при которых функция *F* истинна. Определите, какому столбцу таблицы истинности функции *F*  соответствует каждая из переменных *x*, *y*, *z, w.*

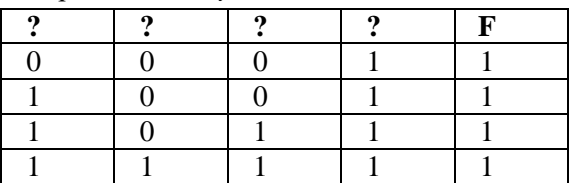

В ответе напишите буквы *x*, *y*, *z*, *w* в том порядке, в котором идут соответствующие им столбцы. 396) Логическая функция *F* задаётся выражением (*x y*) (*y z*). На рисунке приведён фрагмент таблицы истинности функции *F*. Определите, какому столбцу таблицы истинности функции *F*  соответствует каждая из переменных *x*, *y*, *z.*

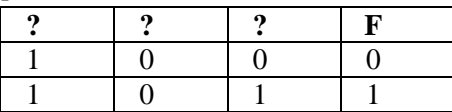

В ответе напишите буквы *x*, *y*, *z* в том порядке, в котором идут соответствующие им столбцы. 397) Логическая функция *F* задаётся выражением (*x y*) (*y z*). На рисунке приведён фрагмент таблицы истинности функции *F*. Определите, какому столбцу таблицы истинности функции *F*  соответствует каждая из переменных *x*, *y*, *z.*

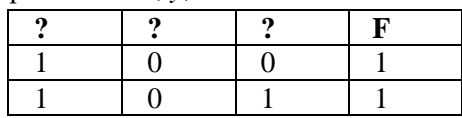

В ответе напишите буквы *x*, *y*, *z* в том порядке, в котором идут соответствующие им столбцы. 398) Логическая функция *F* задаётся выражением  $(y \to z) \land (x \to y)$ . На рисунке приведён фрагмент таблицы истинности функции *F*. Определите, какому столбцу таблицы истинности функции *F* 

соответствует каждая из переменных *x*, *y*, *z.*

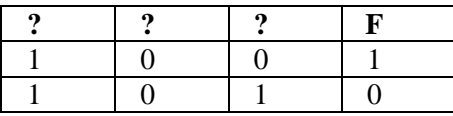

В ответе напишите буквы *x*, *y*, *z* в том порядке, в котором идут соответствующие им столбцы. 399) Логическая функция *F* задаётся выражением (*y x*) (*z y*). На рисунке приведён фрагмент таблицы истинности функции *F*. Определите, какому столбцу таблицы истинности функции *F*  соответствует каждая из переменных *x*, *y*, *z.*

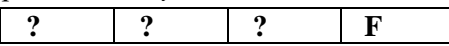

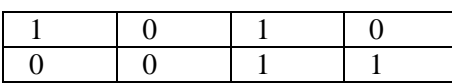

В ответе напишите буквы *x*, *y*, *z* в том порядке, в котором идут соответствующие им столбцы. 400) Логическая функция *F* задаётся выражением  $(x \rightarrow z) \land (y \rightarrow x)$ . На рисунке приведён фрагмент таблицы истинности функции *F*. Определите, какому столбцу таблицы истинности функции *F*  соответствует каждая из переменных *x*, *y*, *z.*

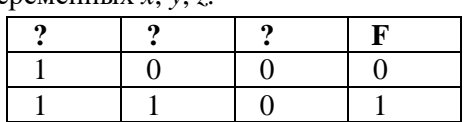

В ответе напишите буквы *x*, *y*, *z* в том порядке, в котором идут соответствующие им столбцы. 401) Логическая функция *F* задаётся выражением  $(x \rightarrow z) \land (y \rightarrow x)$ . На рисунке приведён фрагмент таблицы истинности функции *F*. Определите, какому столбцу таблицы истинности функции *F* 

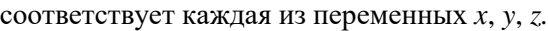

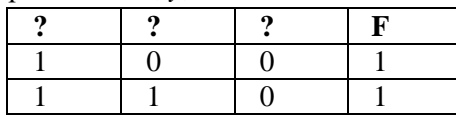

В ответе напишите буквы *x*, *y*, *z* в том порядке, в котором идут соответствующие им столбцы. 402) Логическая функция *F* задаётся выражением  $(x \rightarrow z) \land (y \rightarrow x)$ . На рисунке приведён фрагмент таблицы истинности функции *F*. Определите, какому столбцу таблицы истинности функции *F* 

соответствует каждая из переменных *x*, *y*, *z.*

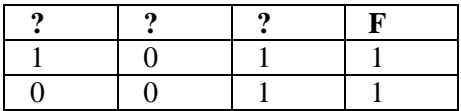

В ответе напишите буквы *x*, *y*, *z* в том порядке, в котором идут соответствующие им столбцы. 403) Логическая функция F задаётся выражением  $(x \rightarrow \overline{z}) \wedge (y \rightarrow x)$ . На рисунке приведён

фрагмент таблицы истинности функции *F*. Определите, какому столбцу таблицы истинности функции *F* соответствует каждая из переменных *x*, *y*, *z.*

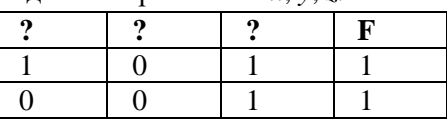

В ответе напишите буквы *x*, *y*, *z* в том порядке, в котором идут соответствующие им столбцы. 404) Логическая функция F задаётся выражением  $(x \rightarrow \overline{z}) \wedge (y \rightarrow x)$ . На рисунке приведён

фрагмент таблицы истинности функции *F*. Определите, какому столбцу таблицы истинности функции *F* соответствует каждая из переменных *x*, *y*, *z.*

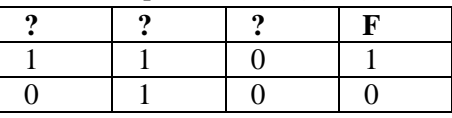

В ответе напишите буквы *x*, *y*, *z* в том порядке, в котором идут соответствующие им столбцы. 405) Логическая функция F задаётся выражением  $(x \rightarrow \bar{z}) \wedge (\bar{y} \rightarrow x)$ . На рисунке приведён

фрагмент таблицы истинности функции *F*. Определите, какому столбцу таблицы истинности функции *F* соответствует каждая из переменных *x*, *y*, *z.*

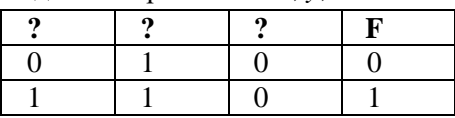

В ответе напишите буквы *x*, *y*, *z* в том порядке, в котором идут соответствующие им столбцы. 406) Логическая функция F задаётся выражением  $(x \rightarrow \bar{z}) \wedge (\bar{y} \rightarrow \bar{x})$ . На рисунке приведён

фрагмент таблицы истинности функции *F*. Определите, какому столбцу таблицы истинности функции *F* соответствует каждая из переменных *x*, *y*, *z.*

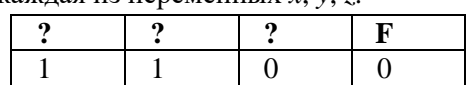

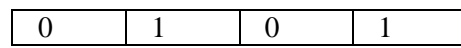

В ответе напишите буквы *x*, *y*, *z* в том порядке, в котором идут соответствующие им столбцы.

407) Логическая функция *F* задаётся выражением  $x \wedge \neg y \wedge (\neg z \vee w)$ . На рисунке приведён фрагмент таблицы истинности функции *F*, содержащий **все наборы аргументов**, при которых функция *F* истинна. Определите, какому столбцу таблицы истинности функции *F* соответствует каждая из переменных *x*, *y*, *z, w.*

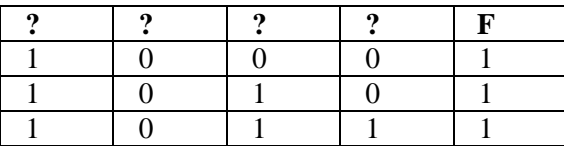

В ответе напишите буквы *x*, *y*, *z*, *w* в том порядке, в котором идут соответствующие им столбцы. 408) Логическая функция *F* задаётся выражением  $x \wedge y \wedge (w \rightarrow z)$ . На рисунке приведён

фрагмент таблицы истинности функции *F*, содержащий **все наборы аргументов**, при которых функция *F* истинна. Определите, какому столбцу таблицы истинности функции *F* соответствует каждая из переменных *x*, *y*, *z, w.*

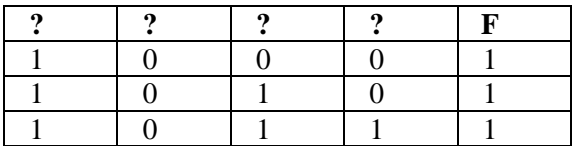

В ответе напишите буквы *x*, *y*, *z*, *w* в том порядке, в котором идут соответствующие им столбцы. 409) Логическая функция *F* задаётся выражением  $\neg w \wedge z \wedge (y \rightarrow x)$ . На рисунке приведён

фрагмент таблицы истинности функции *F*, содержащий **все наборы аргументов**, при которых функция *F* истинна. Определите, какому столбцу таблицы истинности функции *F* соответствует каждая из переменных *x*, *y*, *z, w.*

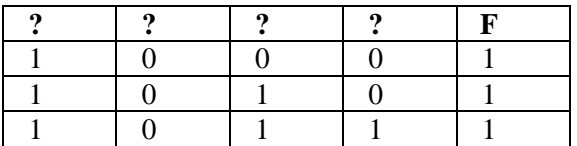

В ответе напишите буквы *x*, *y*, *z*, *w* в том порядке, в котором идут соответствующие им столбцы.

410) Логическая функция *F* задаётся выражением  $(x \vee y \vee \neg z) \wedge (x \vee \neg y \vee z) \wedge (x \vee y \vee z)$ . На рисунке приведён фрагмент таблицы истинности функции *F*, содержащий **все наборы аргументов**, при которых функция *F* ложна. Определите, какому столбцу таблицы истинности функции *F* соответствует каждая из переменных *x*, *y*, *z*.

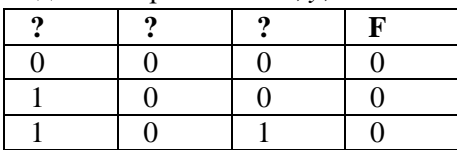

В ответе напишите буквы *x*, *y*, *z* в том порядке, в котором идут соответствующие им столбцы. 411) Логическая функция *F* задаётся выражением  $(x \vee \neg y \vee \neg z) \wedge (x \vee y \vee \neg z) \wedge (x \vee y \vee z)$ . На

рисунке приведён фрагмент таблицы истинности функции *F*, содержащий **все наборы аргументов**, при которых функция *F* **ложна**. Определите, какому столбцу таблицы истинности функции *F* соответствует каждая из переменных *x*, *y*, *z*.

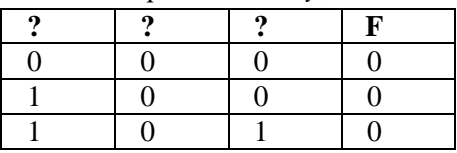

В ответе напишите буквы *x*, *y*, *z* в том порядке, в котором идут соответствующие им столбцы. 412) Логическая функция *F* задаётся выражением  $(\neg x \lor y \lor z) \land (\neg x \lor \neg z)$ . На рисунке приведён

фрагмент таблицы истинности функции *F*, содержащий **все наборы аргументов**, при которых функция *F* ложна. Определите, какому столбцу таблицы истинности функции *F* соответствует каждая из переменных *x*, *y*, *z.*

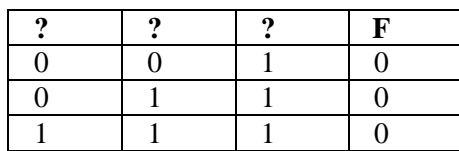

В ответе напишите буквы *x*, *y*, *z* в том порядке, в котором идут соответствующие им столбцы.

413) Логическая функция *F* задаётся выражением  $(\neg x \lor z) \land (\neg x \lor \neg y \lor \neg z)$ . На рисунке приведён фрагмент таблицы истинности функции *F*, содержащий **все наборы аргументов**, при которых функция *F* ложна. Определите, какому столбцу таблицы истинности функции *F* соответствует каждая из переменных *x*, *y*, *z.*

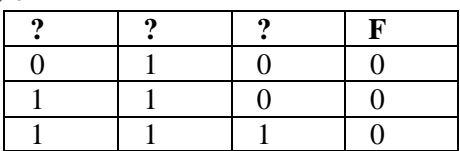

В ответе напишите буквы *x*, *y*, *z* в том порядке, в котором идут соответствующие им столбцы.

414) Логическая функция *F* задаётся выражением  $\neg y \lor x \lor (\neg z \land w)$ . На рисунке приведён фрагмент таблицы истинности функции *F*, содержащий **все наборы аргументов**, при которых функция *F* ложна. Определите, какому столбцу таблицы истинности функции *F* соответствует каждая из переменных *x*, *y*, *z, w.*

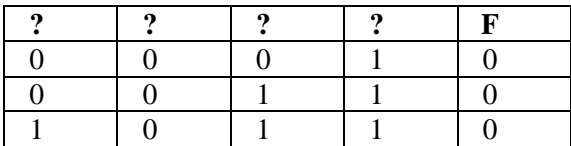

В ответе напишите буквы *x*, *y*, *z*, *w* в том порядке, в котором идут соответствующие им столбцы. 415) Логическая функция *F* задаётся выражением  $\neg w \lor (x \lor \neg z) \land (\neg x \lor \neg y \lor z)$ . На рисунке

приведён фрагмент таблицы истинности функции *F*, содержащий **все наборы аргументов**, при которых функция *F* ложна. Определите, какому столбцу таблицы истинности функции *F*  соответствует каждая из переменных *x*, *y*, *z, w.*

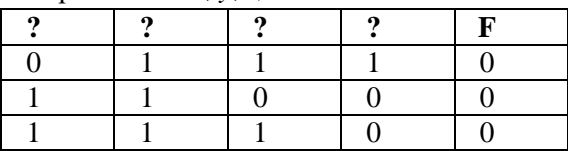

В ответе напишите буквы *x*, *y*, *z*, *w* в том порядке, в котором идут соответствующие им столбцы. 416) Логическая функция *F* задаётся выражением  $x \vee \neg w \vee (y \wedge \neg z)$ . На рисунке приведён фрагмент

таблицы истинности функции *F*, содержащий **все наборы аргументов**, при которых функция *F* ложна. Определите, какому столбцу таблицы истинности функции *F* соответствует каждая из переменных *x*, *y*, *z, w.*

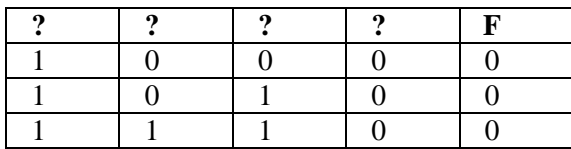

В ответе напишите буквы *x*, *y*, *z*, *w* в том порядке, в котором идут соответствующие им столбцы. 417) Логическая функция *F* задаётся выражением  $x \vee (\neg y \vee z \vee w) \wedge (y \vee \neg w)$ . На рисунке приведён

фрагмент таблицы истинности функции *F*, содержащий **все наборы аргументов**, при которых функция *F* ложна. Определите, какому столбцу таблицы истинности функции *F* соответствует каждая из переменных *x*, *y*, *z, w.*

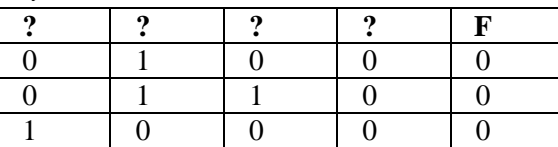

В ответе напишите буквы *x*, *y*, *z*, *w* в том порядке, в котором идут соответствующие им столбцы.

418) Логическая функция *F* задаётся выражением  $x \vee (\neg y \vee z \vee \neg w) \wedge (y \vee \neg z)$ . На рисунке приведён фрагмент таблицы истинности функции *F*, содержащий **все наборы аргументов**, при которых функция *F* ложна. Определите, какому столбцу таблицы истинности функции *F*  соответствует каждая из переменных *x*, *y*, *z, w.*

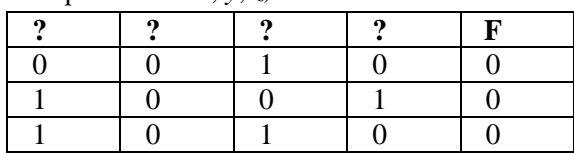

В ответе напишите буквы *x*, *y*, *z*, *w* в том порядке, в котором идут соответствующие им столбцы. 419) Логическая функция *F* задаётся выражением  $(\neg x \lor y \lor z) \land (x \lor \neg z \lor \neg w)$ . На рисунке

приведён фрагмент таблицы истинности функции *F*, содержащий **все наборы аргументов**, при которых функция *F* ложна. Определите, какому столбцу таблицы истинности функции *F*  соответствует каждая из переменных *x*, *y*, *z, w.*

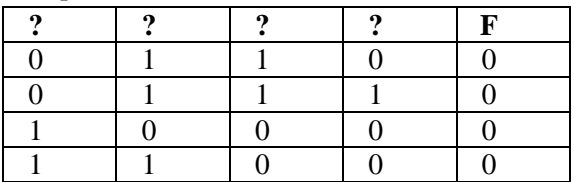

В ответе напишите буквы *x*, *y*, *z*, *w* в том порядке, в котором идут соответствующие им столбцы. 420) Логическая функция *F* задаётся выражением  $(\neg x \lor y \lor \neg z) \land (x \lor \neg y) \lor \neg w$ . На рисунке

приведён фрагмент таблицы истинности функции *F*, содержащий **все наборы аргументов**, при которых функция *F* ложна. Определите, какому столбцу таблицы истинности функции *F*  соответствует каждая из переменных *x*, *y*, *z, w.*

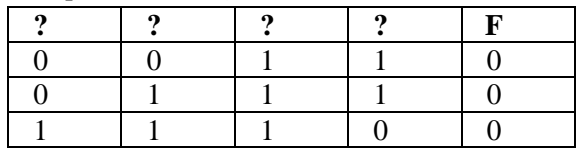

В ответе напишите буквы *x*, *y*, *z*, *w* в том порядке, в котором идут соответствующие им столбцы. 421) Логическая функция *F* задаётся выражением  $(\neg x \lor y \lor z) \land (x \lor \neg y \lor \neg w)$ . На рисунке

приведён фрагмент таблицы истинности функции *F*, содержащий **все наборы аргументов**, при которых функция *F* ложна. Определите, какому столбцу таблицы истинности функции *F*  соответствует каждая из переменных *x*, *y*, *z, w.*

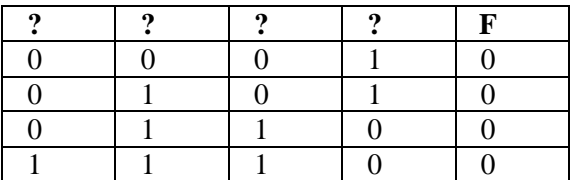

В ответе напишите буквы *x*, *y*, *z*, *w* в том порядке, в котором идут соответствующие им столбцы. 422) Логическая функция *F* задаётся выражением  $\neg(x \land (y \lor z) \land (z \lor w) \land (y \lor \neg w))$ . На рисунке

приведён фрагмент таблицы истинности функции *F*, содержащий **все наборы аргументов**, при которых функция *F* ложна. Определите, какому столбцу таблицы истинности функции *F*  соответствует каждая из переменных *x*, *y*, *z, w.*

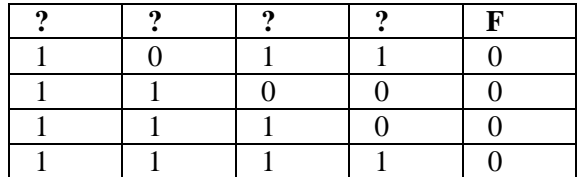

В ответе напишите буквы *x*, *y*, *z*, *w* в том порядке, в котором идут соответствующие им столбцы. 423) Логическая функция *F* задаётся выражением  $x \vee (z \wedge \neg w) \vee (y \wedge \neg w) \vee (y \wedge \neg z)$ . На рисунке приведён фрагмент таблицы истинности функции *F*, содержащий **все наборы аргументов**, при которых функция *F* ложна. Определите, какому столбцу таблицы истинности функции *F*  соответствует каждая из переменных *x*, *y*, *z, w.*

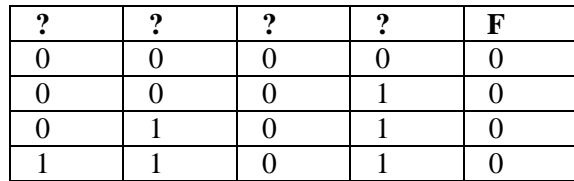

В ответе напишите буквы *x*, *y*, *z*, *w* в том порядке, в котором идут соответствующие им столбцы. 424) Логическая функция *F* задаётся выражением  $\neg x \lor (y \land z) \lor (y \land \neg w) \lor (\neg z \land \neg w)$ . На рисунке

приведён фрагмент таблицы истинности функции *F*, содержащий **все наборы аргументов**, при которых функция *F* ложна. Определите, какому столбцу таблицы истинности функции *F*  соответствует каждая из переменных *x*, *y*, *z, w.*

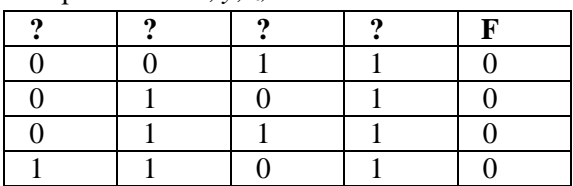

В ответе напишите буквы *x*, *y*, *z*, *w* в том порядке, в котором идут соответствующие им столбцы. 425) Логическая функция *F* задаётся выражением  $(z \vee y) \rightarrow (x = z)$ . На рисунке приведён частично заполненный фрагмент таблицы истинности функции *F*, содержащий **неповторяющиеся строки**. Определите, какому столбцу таблицы истинности функции *F* соответствует каждая из

переменных *x*, *y*, *z*.

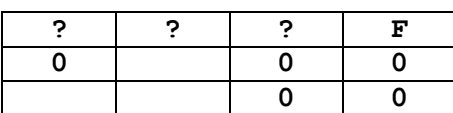

В ответе напишите буквы *x*, *y*, *z* в том порядке, в котором идут соответствующие им столбцы. Буквы в ответе пишите подряд, никаких разделителей между буквами ставить не нужно.

426) Логическая функция *F* задаётся выражением  $(x \lor y) \to (y = z)$ . На рисунке приведён частично заполненный фрагмент таблицы истинности функции *F*, содержащий **неповторяющиеся строки**. Определите, какому столбцу таблицы истинности функции *F* соответствует каждая из переменных *x*, *y*, *z*.

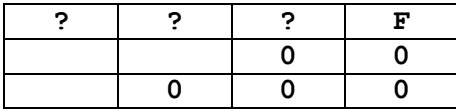

В ответе напишите буквы *x*, *y*, *z* в том порядке, в котором идут соответствующие им столбцы. Буквы в ответе пишите подряд, никаких разделителей между буквами ставить не нужно.

427) Логическая функция *F* задаётся выражением  $(x \lor y) \to (x \equiv z)$ . На рисунке приведён частично заполненный фрагмент таблицы истинности функции *F*, содержащий **неповторяющиеся строки**. Определите, какому столбцу таблицы истинности функции *F* соответствует каждая из переменных *x*, *y*, *z*.

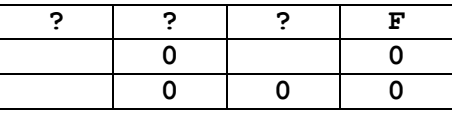

В ответе напишите буквы *x*, *y*, *z* в том порядке, в котором идут соответствующие им столбцы. Буквы в ответе пишите подряд, никаких разделителей между буквами ставить не нужно.

428) Логическая функция *F* задаётся выражением  $(\neg z \lor \neg y) \rightarrow (x \equiv z)$ . На рисунке приведён частично заполненный фрагмент таблицы истинности функции *F*, содержащий **неповторяющиеся строки**. Определите, какому столбцу таблицы истинности функции *F*

соответствует каждая из переменных *x*, *y*, *z*.

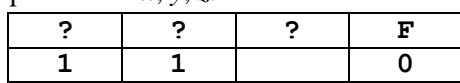

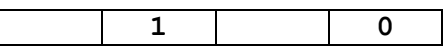

В ответе напишите буквы *x*, *y*, *z* в том порядке, в котором идут соответствующие им столбцы. Буквы в ответе пишите подряд, никаких разделителей между буквами ставить не нужно.

429) Логическая функция *F* задаётся выражением  $(\neg x \lor \neg z) \rightarrow (x \equiv y)$ . На рисунке приведён частично заполненный фрагмент таблицы истинности функции *F*, содержащий **неповторяющиеся строки**. Определите, какому столбцу таблицы истинности функции *F* соответствует каждая из переменных *x*, *y*, *z*.

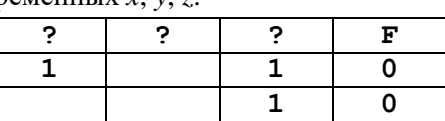

В ответе напишите буквы *x*, *y*, *z* в том порядке, в котором идут соответствующие им столбцы. Буквы в ответе пишите подряд, никаких разделителей между буквами ставить не нужно.

430) Логическая функция *F* задаётся выражением  $((y \lor z) \to x) \lor (x \equiv z)$ . На рисунке приведён частично заполненный фрагмент таблицы истинности функции *F*, содержащий **неповторяющиеся строки**. Определите, какому столбцу таблицы истинности функции *F* соответствует каждая из переменных *x*, *y*, *z*.

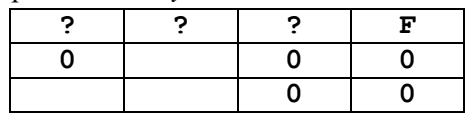

В ответе напишите буквы *x*, *y*, *z* в том порядке, в котором идут соответствующие им столбцы. Буквы в ответе пишите подряд, никаких разделителей между буквами ставить не нужно.

431) Логическая функция *F* задаётся выражением  $(y \rightarrow (z \land x)) \lor (x \equiv y)$ . На рисунке приведён частично заполненный фрагмент таблицы истинности функции *F*, содержащий **неповторяющиеся строки**. Определите, какому столбцу таблицы истинности функции *F* соответствует каждая из переменных *x*, *y*, *z*.

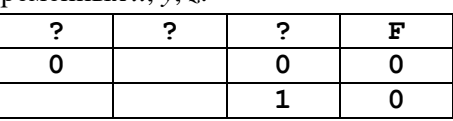

В ответе напишите буквы *x*, *y*, *z* в том порядке, в котором идут соответствующие им столбцы. Буквы в ответе пишите подряд, никаких разделителей между буквами ставить не нужно.

432) Логическая функция *F* задаётся выражением  $(x \vee y) \wedge \neg z \wedge \neg (z \equiv x)$ . На рисунке приведён частично заполненный фрагмент таблицы истинности функции *F*, содержащий **неповторяющиеся строки**. Определите, какому столбцу таблицы истинности функции *F* соответствует каждая из переменных *x*, *y*, *z*.

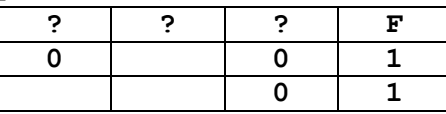

В ответе напишите буквы *x*, *y*, *z* в том порядке, в котором идут соответствующие им столбцы. Буквы в ответе пишите подряд, никаких разделителей между буквами ставить не нужно.

433) Логическая функция *F* задаётся выражением  $(y \rightarrow x) \land z \land \neg (z = y)$ . На рисунке приведён частично заполненный фрагмент таблицы истинности функции *F*, содержащий **неповторяющиеся строки**. Определите, какому столбцу таблицы истинности функции *F* соответствует каждая из переменных *x*, *y*, *z*.

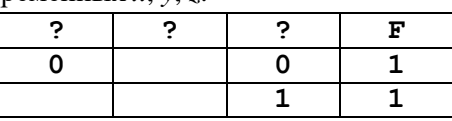

В ответе напишите буквы *x*, *y*, *z* в том порядке, в котором идут соответствующие им столбцы.

Буквы в ответе пишите подряд, никаких разделителей между буквами ставить не нужно. 434) Логическая функция *F* задаётся выражением

 $((x \rightarrow y) \land (y \rightarrow w)) \lor ((z \equiv (x \lor y)).$ 

На рисунке приведён частично заполненный фрагмент таблицы истинности функции *F*, содержащий **неповторяющиеся строки**. Определите, какому столбцу таблицы истинности функции *F* соответствует каждая из переменных *x*, *y*, *z, w*.

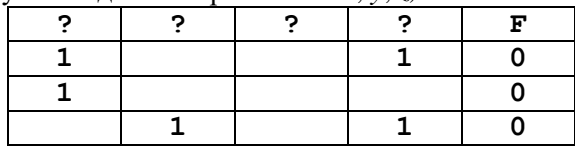

В ответе напишите буквы *x*, *y*, *z, w* в том порядке, в котором идут соответствующие им столбцы. Буквы в ответе пишите подряд, никаких разделителей между буквами ставить не нужно.

435) (С.В. Логинова) Логическая функция *F* задаётся выражением  $(-x \wedge y \equiv z) \wedge w$ . На рисунке приведён частично заполненный фрагмент таблицы истинности функции *F*, содержащий **неповторяющиеся строки**. Определите, какому столбцу таблицы истинности функции *F* соответствует каждая из переменных *x*, *y*, *z,w*.

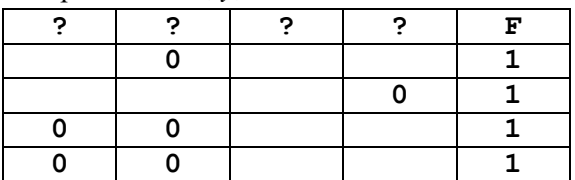

В ответе напишите буквы *x*, *y*, *z, w* в том порядке, в котором идут соответствующие им столбцы. Буквы в ответе пишите подряд, никаких разделителей между буквами ставить не нужно.

436) (С.В. Логинова) Логическая функция *F* задаётся выражением  $(x \wedge y) \vee (\neg x \wedge \neg z)$ . На рисунке приведён частично заполненный фрагмент таблицы истинности функции *F*, содержащий **неповторяющиеся строки**. Определите, какому столбцу таблицы истинности функции *F* соответствует каждая из переменных *x*, *y*, *z*.

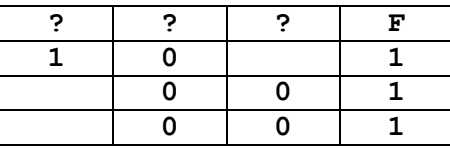

В ответе напишите буквы *x*, *y*, *z* в том порядке, в котором идут соответствующие им столбцы. Буквы в ответе пишите подряд, никаких разделителей между буквами ставить не нужно.

437) (**С.В. Логинова**) Логическая функция *F* задаётся выражением (*x → y* /\ *¬ z*) \/ *w*. На рисунке приведён частично заполненный фрагмент таблицы истинности функции *F*, содержащий **неповторяющиеся строки**. Определите, какому столбцу таблицы истинности функции *F* соответствует каждая из переменных *x*, *y*, *z, w*.

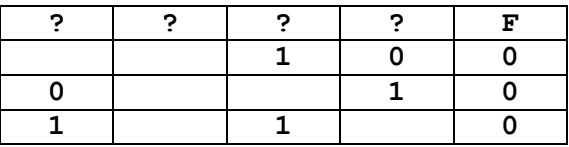

В ответе напишите буквы *x*, *y*, *z, w* в том порядке, в котором идут соответствующие им столбцы. Буквы в ответе пишите подряд, никаких разделителей между буквами ставить не нужно.

438) Логическая функция *F* задаётся выражением  $(w \wedge y) \vee ((x \rightarrow w) \equiv (y \rightarrow z))$ . На рисунке приведён частично заполненный фрагмент таблицы истинности функции *F*, содержащий **неповторяющиеся строки**. Определите, какому столбцу таблицы истинности функции *F* соответствует каждая из переменных *x*, *y*, *z, w*.

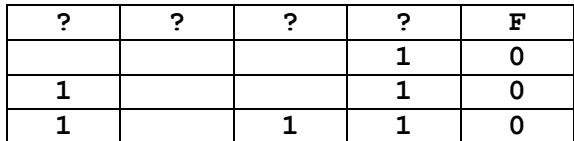

В ответе напишите буквы *x*, *y*, *z, w* в том порядке, в котором идут соответствующие им столбцы. Буквы в ответе пишите подряд, никаких разделителей между буквами ставить не нужно.

439) Логическая функция *F* задаётся выражением  $(x \wedge z) \vee ((w \rightarrow x) \equiv (z \rightarrow y))$ . На рисунке приведён частично заполненный фрагмент таблицы истинности функции *F*, содержащий **неповторяющиеся строки**. Определите, какому столбцу таблицы истинности функции *F* соответствует каждая из переменных *x*, *y*, *z, w*.

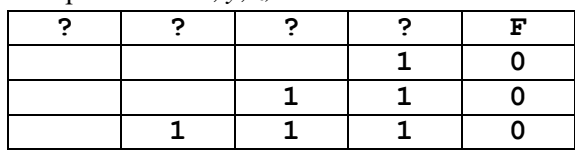

В ответе напишите буквы *x*, *y*, *z, w* в том порядке, в котором идут соответствующие им столбцы. Буквы в ответе пишите подряд, никаких разделителей между буквами ставить не нужно.

440) Логическая функция *F* задаётся выражением  $((x \rightarrow z) \land (z \rightarrow w)) \lor (y \equiv (x \lor z))$ . На рисунке приведён частично заполненный фрагмент таблицы истинности функции *F*, содержащий **неповторяющиеся строки**. Определите, какому столбцу таблицы истинности функции *F* соответствует каждая из переменных *x*, *y*, *z, w*.

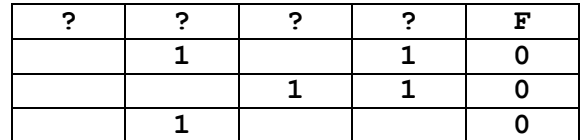

В ответе напишите буквы *x*, *y*, *z, w* в том порядке, в котором идут соответствующие им столбцы. Буквы в ответе пишите подряд, никаких разделителей между буквами ставить не нужно.

441) Логическая функция *F* задаётся выражением  $(x \land \neg y) \lor (y = z) \lor w$ . На рисунке приведён частично заполненный фрагмент таблицы истинности функции *F*, содержащий

**неповторяющиеся строки**. Определите, какому столбцу таблицы истинности функции *F* соответствует каждая из переменных *x*, *y*, *z, w*.

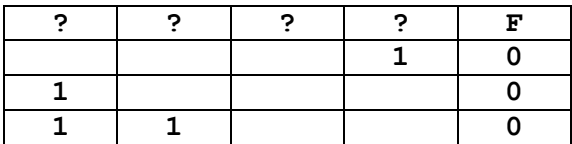

В ответе напишите буквы *x*, *y*, *z, w* в том порядке, в котором идут соответствующие им столбцы. Буквы в ответе пишите подряд, никаких разделителей между буквами ставить не нужно.

# *Раздел 3.*

**3.1** Использование информационных моделей (таблицы, диаграммы, графики).

Перебор вариантов, выбор лучшего по какому-то признаку.

### **Что нужно знать**:

- в принципе, особых дополнительных знаний, кроме здравого смысла и умения перебирать варианты (не пропустив ни одного!) здесь, как правило, не требуется
- полезно знать, что такое *граф* (это набор вершин и соединяющих их ребер) и как он описывается в виде таблицы, хотя, как правило, все необходимые объяснения даны в формулировке задания
- чаще всего используется *взвешенный граф*, где с каждым ребром связано некоторое число (вес), оно может обозначать, например, расстояние между городами или стоимость перевозки

 рассмотрим граф (рисунок слева), в котором 5 вершин (A, B, C, D и E); он описывается таблицей, расположенной в центре; в ней, например, число 4 на пересечении строки В и столбца С означает, что, во-первых, есть ребро, соединяющее В и С, и во-вторых, вес этого ребра равен 4; пустая клетка на пересечении строки А и столбца В означает, что ребра из А в В нет

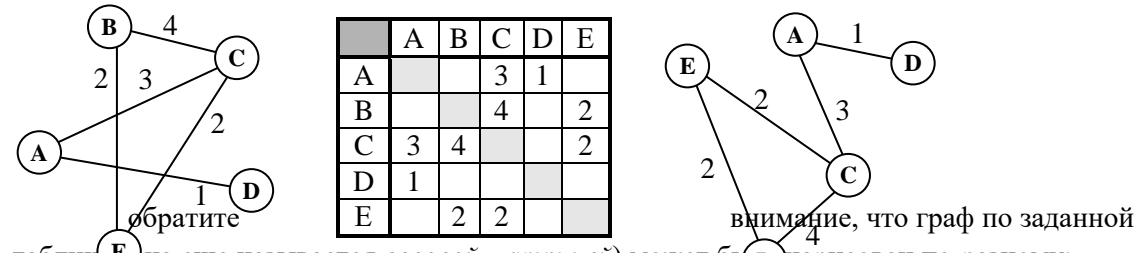

таблиц $\left(\mathbf{E}\right)$ на еще называется *весовой матрицей*) может бы **в нарисован по-разному;** например, той же таблице соответствует граф, показанный на рисунке справа от нее **B**

- в приведенном примере матрица симметрична относительно главной диагонали; это может означать, например, что стоимости перевозки из В в С и обратно равны (это не всегда так)
- желательно научиться быстро (и правильно) строить граф по весовой матрице и наоборот

**Р-09.** *На рисунке справа схема дорог Н-ского района изображена в виде графа, в таблице содержатся сведения о длинах этих дорог (в километрах). Так как таблицу и схему рисовали независимо друг от друга, то нумерация населённых пунктов в таблице никак не связана с буквенными обозначениями на графе. Известно, что длина кратчайшего пути из пункта А в пункт Ж не больше 15. Определите, какова длина кратчайшего пути из пункта Д в пункт В. В ответе запишите целое число – так, как оно указано в таблице.*

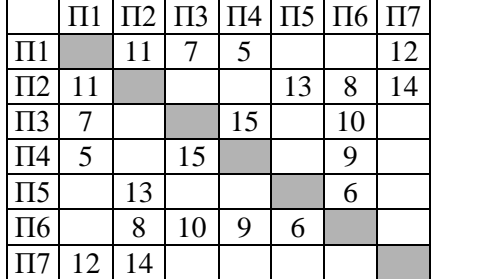

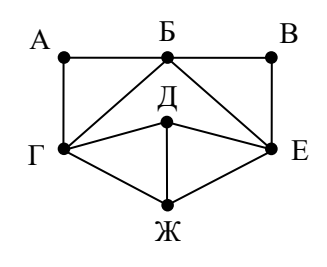

### **Решение:**

- 1) сложность этой задачи в том, что схема симметрична; легко понять, что без дополнительных данных (используя только **степени вершин** – количество связанных с ними ребёр) мы не сможем различить вершины А и В, Г и Е, Д и Ж
- 2) определим степени вершин:

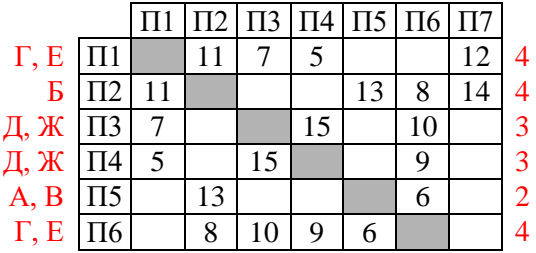

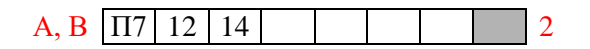

- 3) как и видно из рисунка, у нас две вершины степени 2 (А и В), две вершины степени 3 (Д и Ж) и три вершины степени 4 (Б, Г и Е), причем вершина Б однозначно определяется как вершина степени 4, которая связана с двумя вершинами степени 2
- 4) для того, чтобы различить оставшиеся вершины, определим длины путей ЖГА, ЖЕВ, ДГА и ДЕВ; мы не знаем, где какой маршрут, но точно знаем, что эти четыре маршрута
- $\Pi$ 3  $\rightarrow$   $\Pi$ 1  $\rightarrow$   $\Pi$ 7 = 7 + 12 = 19
- $\Pi$ 3  $\rightarrow$   $\Pi$ 6  $\rightarrow$   $\Pi$ 5 = 10 + 6 = 16
- $\Pi$ 4  $\rightarrow$   $\Pi$ 1  $\rightarrow$   $\Pi$ 7 = 5 + 12 = 17
- $\Pi$ 4  $\rightarrow$   $\Pi$ 6  $\rightarrow$   $\Pi$ 5 = 9 + 6 = 15
- 5) из дополнительного условия (*Известно, что длина кратчайшего пути из пункта А в пункт Ж не больше 15.*) находим, что маршрут ЖГА – последний, так что П4 = Ж, П6 = Г и П5 = А; в итоге получается

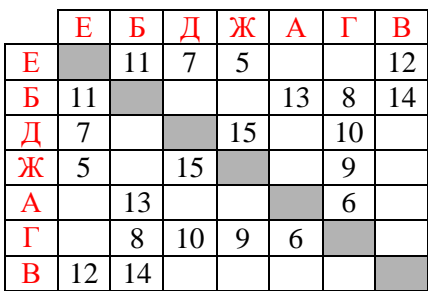

- 6) кратчайший путь из Д в В можно найти с помощью дерева возможных маршрутов это будет путь ДЕВ длиной 19
- 7) Ответ: 19.

## Ещё пример задания:

**Р-08.** *На рисунке справа схема дорог Н-ского района изображена в виде графа, в таблице содержатся сведения о длинах этих дорог (в километрах). Так как таблицу и схему рисовали независимо друг от друга, то нумерация населённых пунктов в таблице никак не связана с буквенными обозначениями на графе. Определите, какова длина дороги из пункта В в пункт Е. В ответе запишите целое число – так, как оно указано в таблице.*

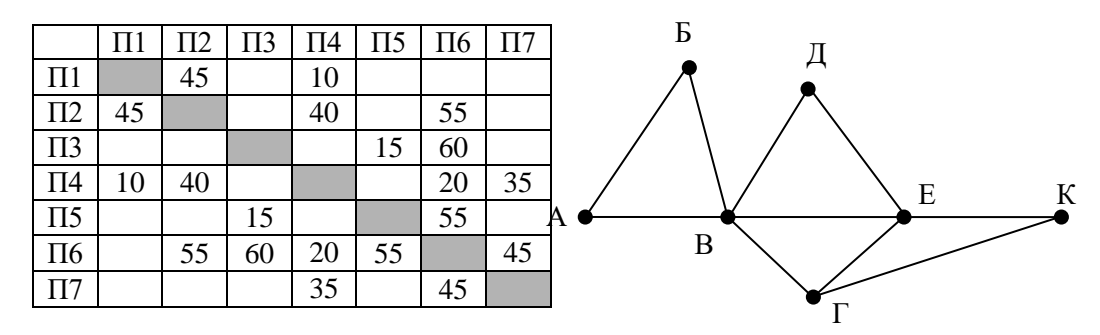

### **Решение:**

- 8) для того чтобы определить нужные нам вершины В и Е в весовой матрице, легче всего подсчитать степени вершин, то есть для каждой вершины найти количество рёбер, с которыми она связана (петля – ребро, которое соединяет вершину саму с собой, как кольцевая дорога, считается дважды)
- 9) в весовой матрице степень вершины это количество непустых клеток в соответствующей строке (показаны справа от таблицы на жёлтом фоне), а для изображения графаколичество пересечений небольшой окружности, проведённой около вершины, со всеми рёбрами:

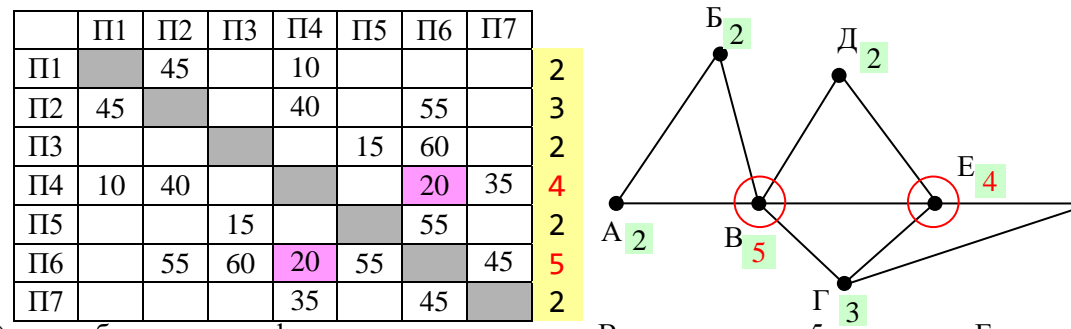

 $\kappa$ 

2

10) по изображению графа находим, что вершина В имеет степень 5, а вершина Е – степень 4

- 11) в таблице есть ровно одна вершина, степень которой 5 (это П6) и одна вершина, степень которой – 4 (П4), их соединяет ребро длиной 20 (эти ячейки выделены в весовой матрице фиолетовым фоном).
- 12) Ответ: 20.
- 13) Бонус: попытаемся теперь определить, как обозначены остальные вершины в таблице. Каждая из вершин Д (степени 2) и Г (степени 3) соединена с уже известными вершинами В и Е, по таблице находим, что вершина Д – это П7, а вершина Г – это П2. Тогда вершина К соединяется с Е (П4) и Г (П2), то есть К - это П1. А вот различить вершины А и Б по этим данным не удаётся.

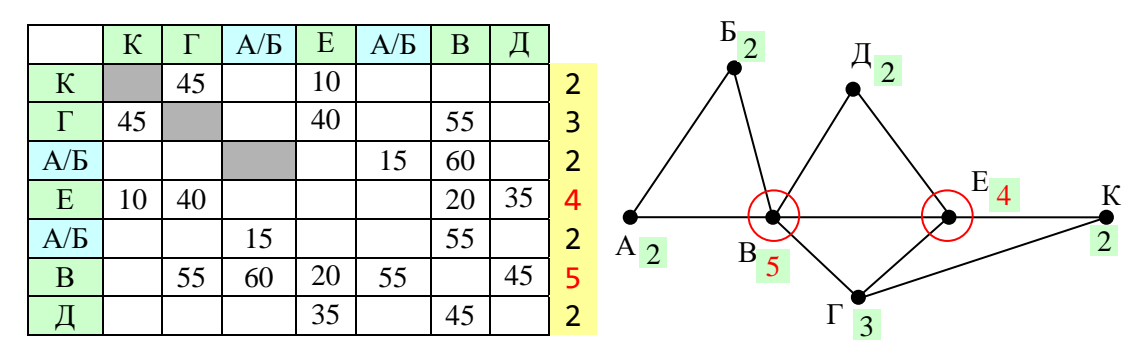

### Ещё пример задания:

**Р-07.** *На рисунке справа схема дорог Н-ского района изображена в виде графа, в таблице содержатся сведения о длинах этих дорог (в километрах). Так как таблицу и схему рисовали независимо друг от друга, то нумерация населённых пунктов в таблице никак не связана с буквенными обозначениями на графе. Определите, какова длина дороги из пункта А в пункт Д. В ответе запишите целое число – так, как оно указано в таблице.*

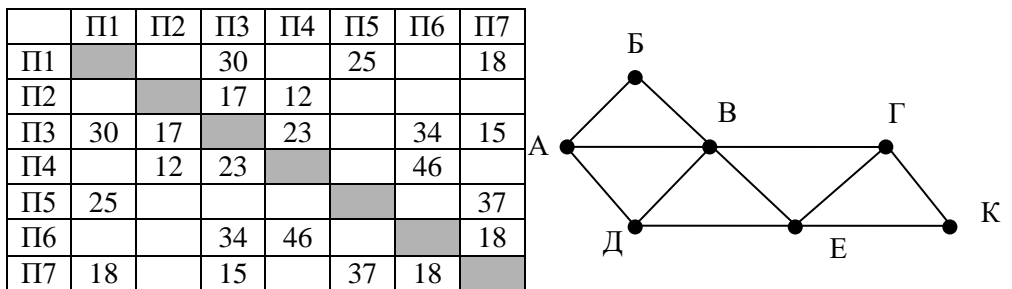

### **Решение:**

1) определим степени вершин по весовой матрице и по изображению графа (как в предыдущей задаче):

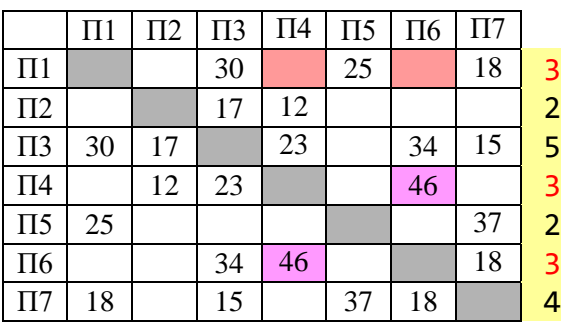

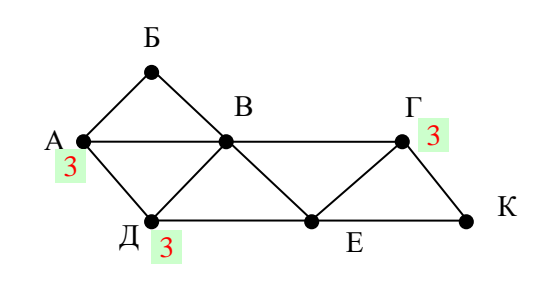

2) по изображению графа находим, что обе интересующих нас вершины, А и Д, имеют степени 3; кроме того, степень 3 имеет еще и вершина Г

- 3) в таблице тоже есть три вершины со степенью 3 (это П1, П4 и П6), но вершина П1 (это вершина Г на рисунке!) не имеет общих ребёр с вершинами П4 и П6 (а это А и Д!);
- 4) таким образом, ответ это длина ребра между вершинами П4 и П6 (эти ячейки выделены в весовой матрице фиолетовым фоном).
- 5) Ответ: 46.
- 6) Бонус: вершины В и Е, имеющие степени 5 и 4, это П3 и П7; с вершиной Г (П1) связана ещё вершина К, имеющая степень 2 – это П5; с Е связана ещё вершина Д – это П6; тогда  $\Pi$ 4 – это А, а  $\Pi$ 2 – это Б.

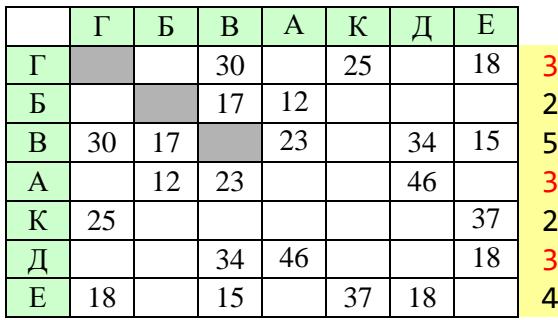

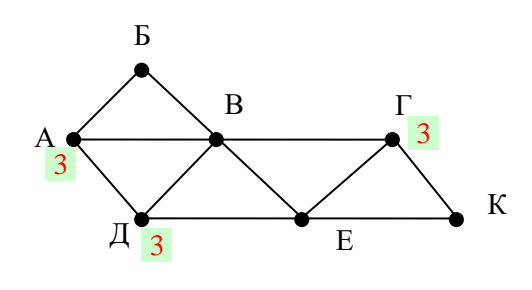

## Ещё пример задания:

**Р-06.** *Между населёнными пунктами A, B, C, D, E, F построены дороги, протяжённость которых приведена в таблице. (Отсутствие числа в таблице означает, что прямой дороги между пунктами нет.)*

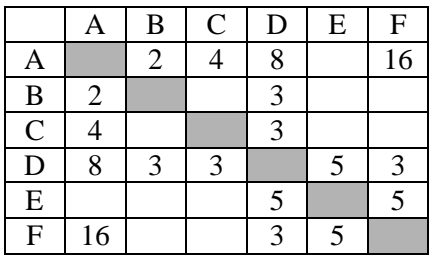

*Определите длину кратчайшего пути между пунктами A и F, проходящего через пункт E и не проходящего через пункт B. Передвигаться можно только по указанным дорогам.* 

#### **Решение:**

1) поскольку нас интересуют только маршруты, НЕ проходящие через пункт В, столбец и строку, соответствующие этому пункту, можно удалить из таблицы:

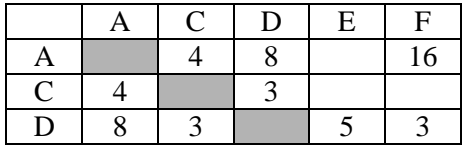

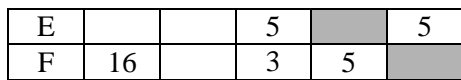

- 2) дальше действуем так же, как показано при решении следующих далее разобранных задач; причем из всех маршрутов нужно оставить только те, которые проходят через пункт Е
- 3) первый шаг от А (в скобках указаны длины маршрутов):

АС (4), AD (8)

прямой маршрут AF не рассматриваем, потому что он не проходит через пункт E

4) второй шаг

ACD (7), ADC (11), ADE (13)

маршрут ADF не рассматриваем, потому что он не проходит через пункт E

5) третий шаг:

ACDE (12), ADEF (18)

маршрут ADEF дошел до пункта назначения;

маршрут ADC продолжать не имеет смысла, потому что из C можно проехать только в пункты A и D, где мы уже были;

маршрут ACDF не рассматриваем, потому что он не проходит через пункт E

6) четвертый шаг:

### ACDEF(17)

- 7) этот маршрут тоже дошел до пункта назначения, его длина меньше, чем для предыдущего, его и выбираем
- 8) Ответ: 17.

## Ещё пример задания:

**Р-05.** *Между населёнными пунктами A, B, C, D, E, F, Z построены дороги с односторонним движением. В таблице указана протяжённость каждой дороги. Отсутствие числа в таблице означает, что прямой дороги между пунктами нет. Например, из A в B есть дорога длиной 4 км, а из B в A дороги нет.*

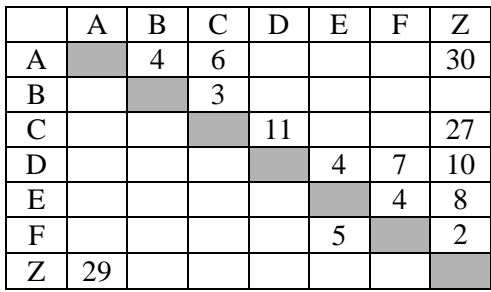

*Сколько существует таких маршрутов из A в Z, которые проходят через 6 и более населенных пунктов? Пункты A и Z при подсчете учитывать. Два раза проходить через один пункт нельзя.*

### **Решение (1 способ, перебор вариантов):**

- 12) обратим внимание, что числа в таблице нас совсем не интересуют достаточно знать, что между данными пунктами есть дорога
- 13) нам нужно найти все пути, которые проходят через 6 и более пунктов, считая начальный и конечный; то есть между A и Z должно быть не менее 4 промежуточных пункта
- 14) начнем с перечисления всех маршрутов из А, которые проходят через 2 пункта; по таблице видим, что из A можно ехать в B, C и Z; количество пунктов на маршруте будем записывать сверху:

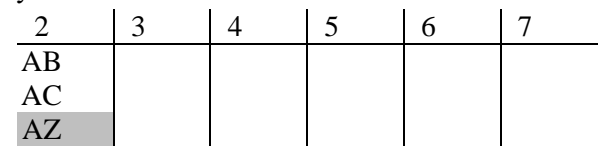

- 15) маршрут AZ нас не интересует, хотя он и пришел в конечный пункт, он проходит меньше, чем через 6 пунктов (только через 2!); здесь и далее такие «неинтересные» маршруты из A в Z будем выделять серым фоном
- 16) теперь ищем все маршруты, проходящие через 3 пункта; из B можно ехать только в C, а из С – в D и Z:

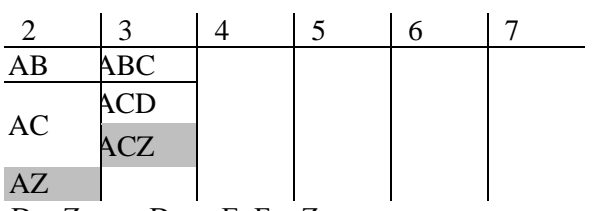

17) далее из С едем в  $\overline{D}$  и Z, а из D – в E, F и Z:

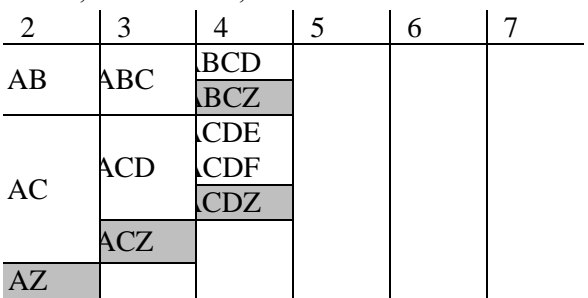

18) строим следующий уровень только для тех маршрутов, которые ещё не пришли в Z:

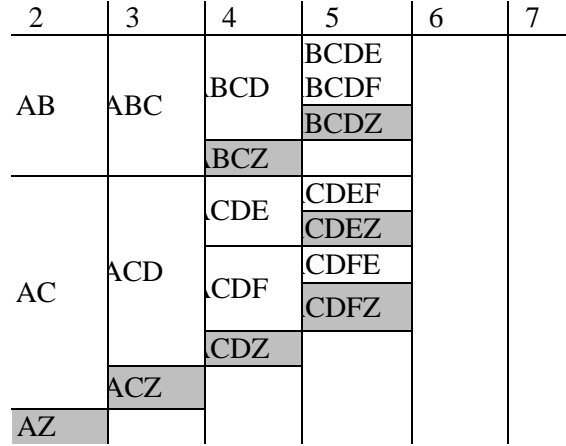

19) следущие два уровня дают «интересные» маршруты, проходящие через 6 или 7 пунктов:

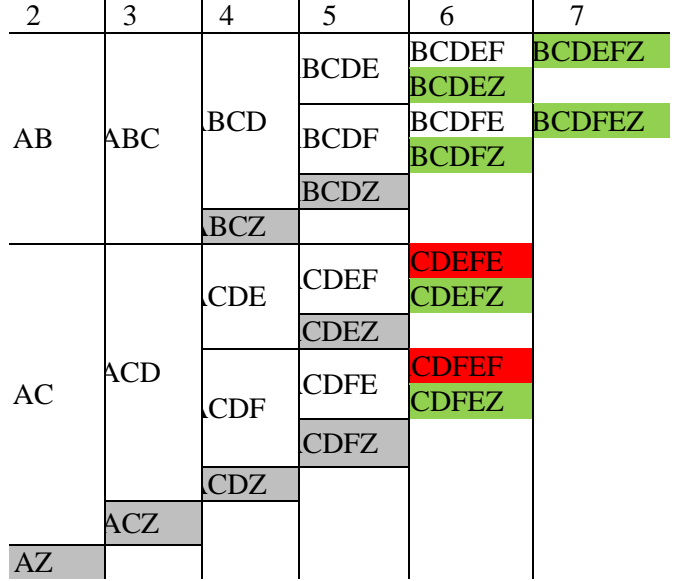

- 20) на последней схеме зелёным фоном выделены «интересные» маршруты, их всего 6; красным фоном отмечены маршруты, в которых получился цикл – они дважды проходят через один и тот же пункт; такие маршруты запрещены и мы далее их не рассматриваем
- 21) Ответ: 6.

22) можно было нарисовать схему возможных маршрутов в виде дерева:

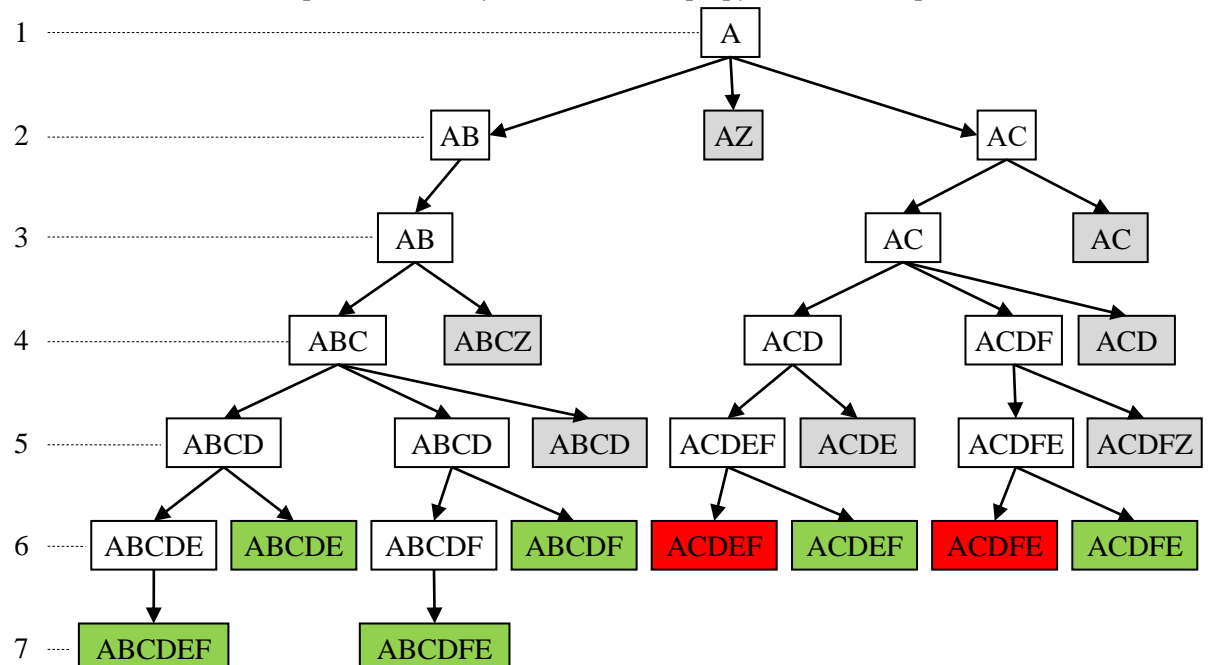

#### **Решение (2 способ, через построение графа, М.В. Кузнецова)** <u>za za zapora</u>ni za postala za postala za postala za postala za postala za postala za postala za postala za post

1) Построим граф, соответствующий таблице. Наличие значений преимущественно на диагонали таблицы говорит о наличии дорог, последовательно связывающих указанные населенные пункты (A-B, B-C, …). Построение графа начнем с размещения узлов (населенных пунктов), располагая их «по кругу», а затем последовательно изобразим все указанные в таблице дороги. Так как нас интересует только число дорог, проходящих через 6 и более пунктов, то длины дорог (веса ребер) указывать не будем.

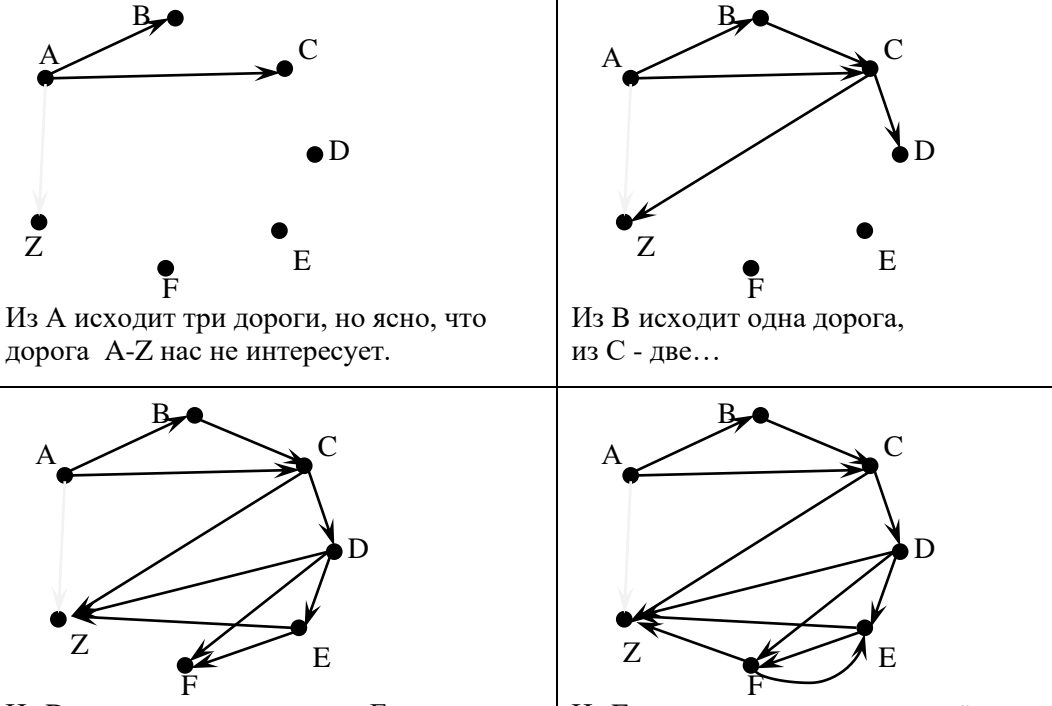

Из D исходит три дороги, из  $E - \mu$ ве. Из F выходят две дороги, причём одна

2) Анализ графа.

Общее число пунктов 7. Есть дороги, последовательно связывающие все 7 пунктов, значит 1-й путь: ABCDEFZ.

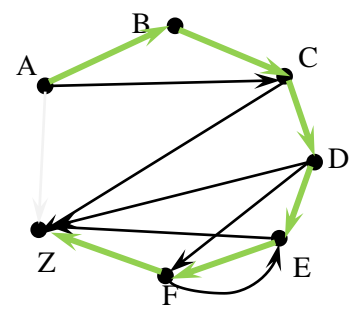

Есть 3 дороги, которые позволяют «проехать мимо» соседнего пункта (AC идёт «мимо» B, DF – мимо E,…), значит, есть 3 способа проехать через 6 пунктов (**AC**DEFZ, ABC**DF**Z, ABCD**EZ**).

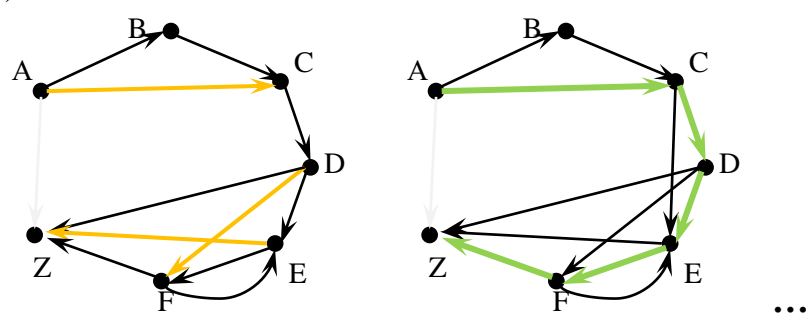

Есть одна «обратная дорога», позволяющая изменить порядок прохождения пунктов – FE. Эта дорога при наличии дороги DF, идущей «мимо» Е, создает дополнительные маршруты: один через 7 пунктов ABC**DFE**Z и один через 6 пунктов **ACDFE**Z.

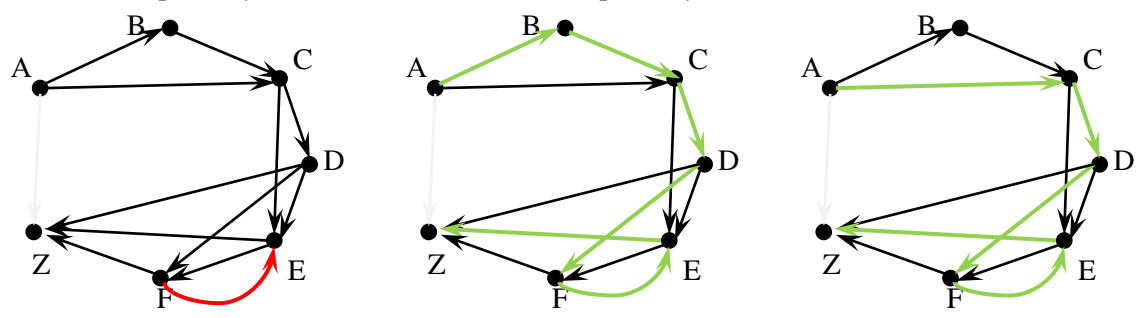

- 3) Вывод: общее число дорог, соответствующих условию: 1+3+2=6
- 4) Ответ: 6

**Р-04.** *Между населёнными пунктами A, B, C, D, E, F, G построены дороги, протяжённость которых приведена в таблице. (Отсутствие числа в таблице означает, что прямой дороги между пунктами нет.)*

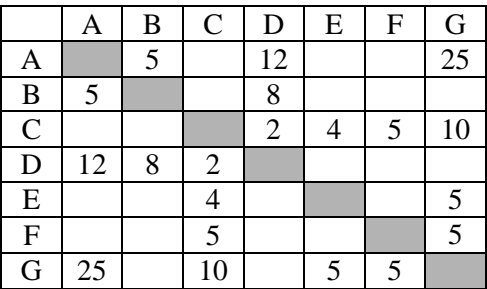

*Определите длину кратчайшего пути между пунктами A и G (при условии, что передвигаться можно только по построенным дорогам).*

### **Решение:**

- 9) начнём строить возможные маршруты из пункта A; за 1 шаг можно приехать в B, D или сразу в G (в скобках показаны длины маршрутов): AB(5), AD(12),  $AG(25)$
- заметим, что G это целевая точка (конечный пункт), поэтому мы уже имеем один полный маршрут длиной 25
- 10) строим двух шаговые маршруты: из B дальше можно ехать в D (возврат в А неинтересен!) ABD  $(5 + 8 = 13)$
- этот маршрут нет смысла продолжать, поскольку в D можно приехать быстрее: длина уже найденного маршрута AD равна 12
- 11) из D можно ехать в B и C:

ADB  $(12 + 8 = 20)$ 

- ADC  $(12 + 2 = 14)$
- 12) **третий шаг**: маршрут ADB продолжать бессмысленно: из B можно вернуться только в A и D
- 13) продолжаем маршрут ADC (14):

ADCE  $(14 + 4 = 18)$ 

ADCF  $(14 + 5 = 19)$ 

ADCG  $(14 + 10 = 24)$ 

- в последнем варианте мы приехали в конечный пункт, причем новый маршрут имеет длину 24 < 25, то есть, он короче найденного ранее
- 14) **четвёртый шаг**: продолжаем маршрут ADCE:

ADCEG  $(18 + 5 = 23)$ 

и маршрут ADCF:

ADCFG  $(19 + 5 = 24)$ 

- 15) других продолжений (без возврата в уже посещённые пункты) нет, поэтому кратчайший маршрут – ADCEG, он имеет длину 23.
- 16) Ответ: 23.
- 17) Заметим, что эти рассуждения можно зарисовать в виде дерева возможных маршрутов. После первого шага:

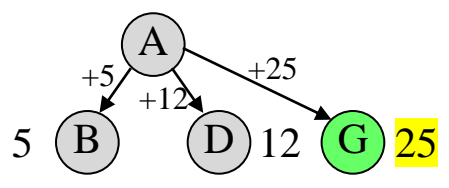

После второго шага:

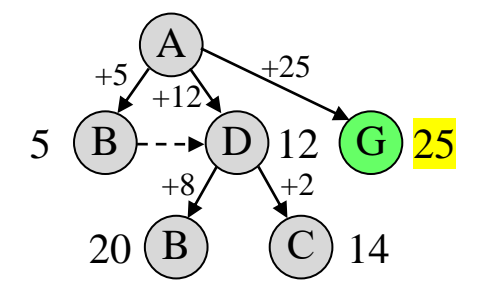

После третьего шага:

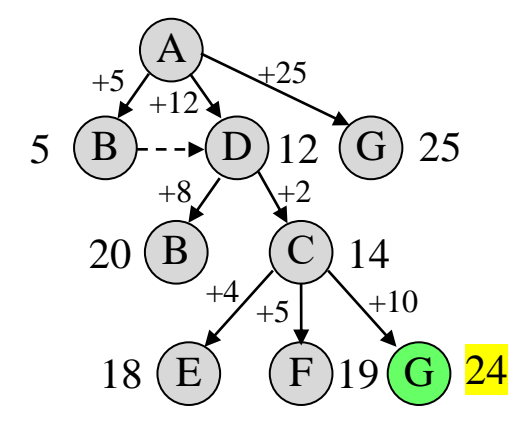

После четвёртого шага:

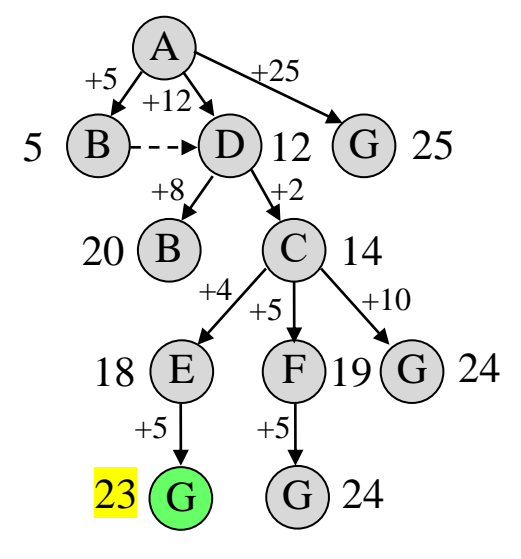

**Р-03.** *Между населёнными пунктами A, B, C, D, E, F построены дороги, протяжённость которых приведена в таблице. (Отсутствие числа в таблице означает, что прямой дороги между пунктами нет.)*

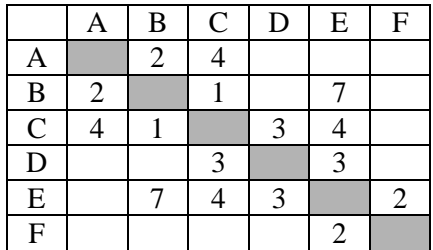

*Определите длину кратчайшего пути между пунктами A и F (при условии, что передвигаться можно только по построенным дорогам).*

### **Решение (вариант 1, использование схемы):**

1) построим граф – схему, соответствующую этой весовой матрице; из вершины А можно проехать в вершины B и C (длины путей соответственно 2 и 4):

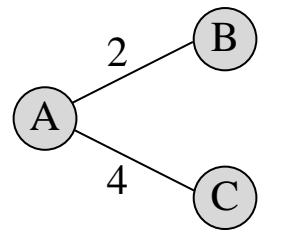

- 2) для остальных вершин можно рассматривать только часть таблицы над главной диагональю, которая выделена серым цветом; все остальные рёбра уже были рассмотрены ранее
- 3) например, из вершины В можно проехать в вершины C и E (длины путей соответственно 1 и 7):

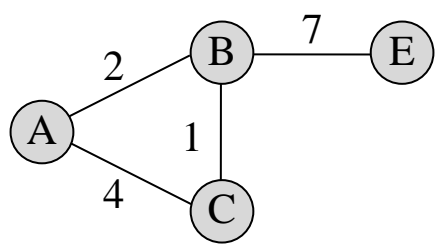

4) новые маршруты из С – в D и E (длины путей соответственно 3 и 4):

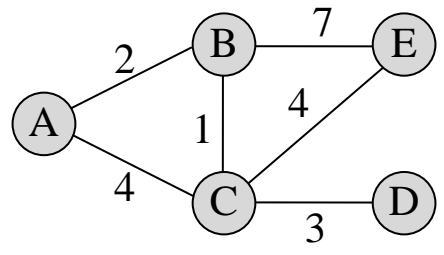

5) новый маршрут из D – в E (длина пути 3):

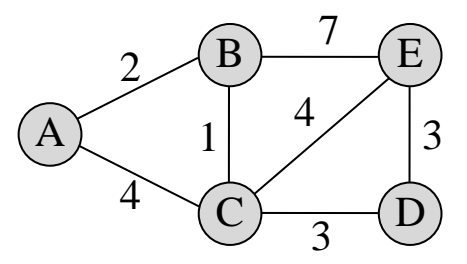

6) новый маршрут из E – в F (длина пути 2):

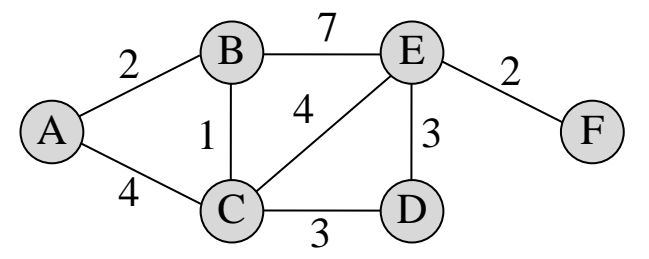

- 7) нужно проехать из А в F, по схеме видим, что в любой из таких маршрутов входит ребро EF длиной 2; таким образом, остается найти оптимальный маршрут из A в E
- 8) попробуем перечислить возможные маршруты из А в Е:

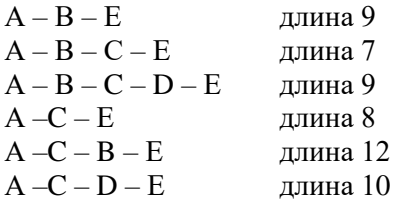

- 9) из перечисленных маршрутов кратчайший A-B-C-E имеет длину 7, таким образов общая длина кратчайшего маршрута A-B-C-E-F равна 7 + 2 = 9
- 10) таким образом, правильный ответ 9.

## **Решение (вариант 2, с начала маршрута):**

1) составим граф, который показывает, куда (и как) можно ехать из пункта А, рядом с дугами будем записывать увеличение пути, а рядом с названиями пунктов – общую длину пути от пункта A:

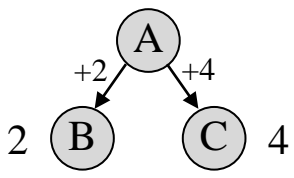

- 2) видно, что напрямую в пункт F из A не доехать
- 3) строим граф возможных путей дальше: определяем, куда можно ехать из B и C (конечно, не возвращаясь обратно); из B можно ехать только в A (обратно), в C и в E;
- 4) узел C уже есть на схеме, и оказывается, что короче ехать в него по маршруту A-B-C, чем напрямую A-C, длина «окольного» пути составляет 3 вместо 4 для «прямого»; при движении по дороге B-E длина увеличивается на 7:

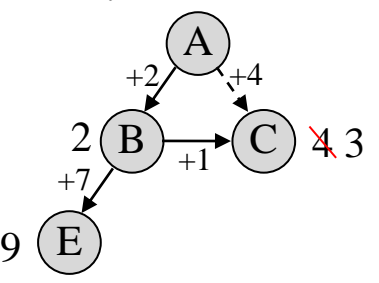

5) строим маршруты из пункта C; кроме A и B, из пункта C можно ехать в D (длина 3) и E (длина 4), причем кратчайший маршрут из A в E оказывается A-B-C-E (длина 7); «невыгодные» маршруты на схеме показывать не будем:

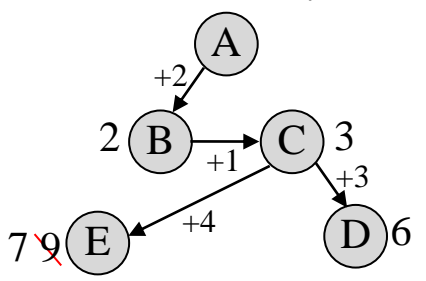

- 6) из пункта D, кроме как в С и E, ехать некуда; путь D-C это возврат назад (нас не интересует), путь D-E тоже не интересует, поскольку он дает длину  $6 + 3 = 9$ , а мы уже нашли, что в E из A можно доехать по маршруту длины 7
- 7) из пункта Е можно ехать в F, длина полного маршрута  $7 + 2 = 9$

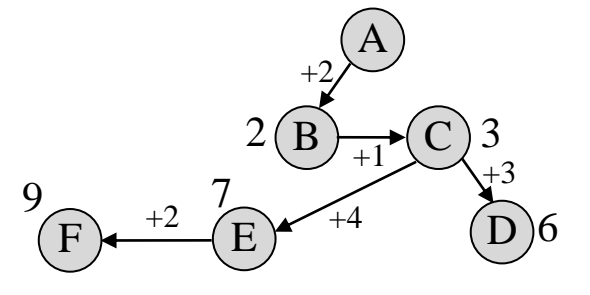

8) Ответ: 9

### **Решение (вариант 3, с конца маршрута):**

1) можно точно так же начинать с пункта F и искать кратчайший маршрут до A; судя по таблице, из F можно ехать только в E:

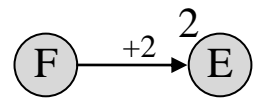

2) из E ведут дороги в B, C и D

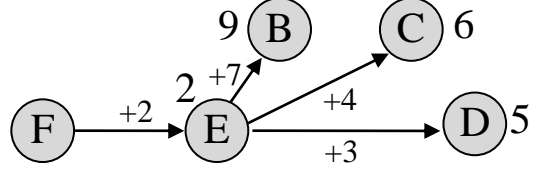

3) из B можно сразу попасть в A, длина пути будет равна 11:

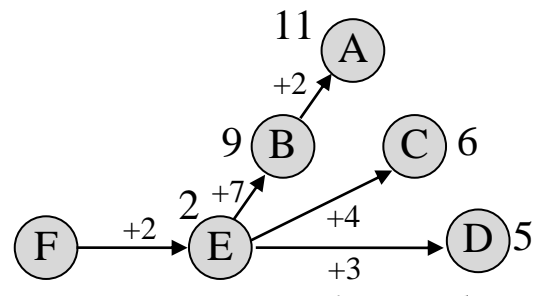

4) из пункта C есть прямая дорога в A длиной 4, таким образом, существует маршрут длиной  $6 + 4 = 10$ 

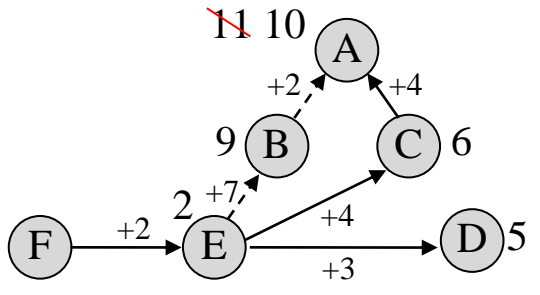

5) кроме того, есть дорога C-B, которая дает маршрут F-E-C-B-A длиной 9

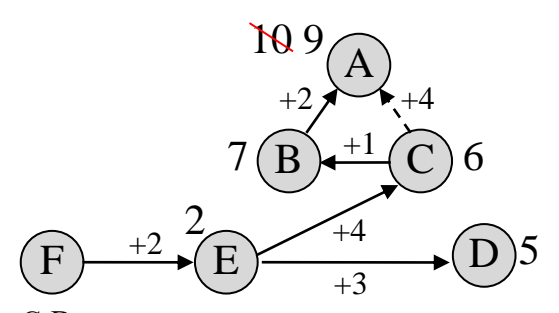

6) рассмотрение пути C-D не позволяет улучшить результат: оптимальный маршрут имеет длину 9

7) Ответ: 9

**Возможные ловушки и проблемы**: можно не заметить, что маршруты, проходящие через большее число

пунктов, оказываются короче (A-B-C короче, чем A-C, A-B-C-E короче, чем A-B-E)

## Ещё пример задания:

**Р-02.** *Между четырьмя местными аэропортами: ОКТЯБРЬ, БЕРЕГ, КРАСНЫЙ и СОСНОВО, ежедневно выполняются авиарейсы. Приведён фрагмент расписания перелётов между ними:* 

| Аэропорт вылета | Аэропорт прилета | Время вылета | Время прилета |
|-----------------|------------------|--------------|---------------|
| <i>COCHOBO</i>  | <b>КРАСНЫЙ</b>   | 06:20        | 08:35         |
| <b>КРАСНЫЙ</b>  | ОКТЯБРЬ          | 10:25        | 12:35         |
| ОКТЯБРЬ         | <b>КРАСНЫЙ</b>   | 11.45        | 13:30         |

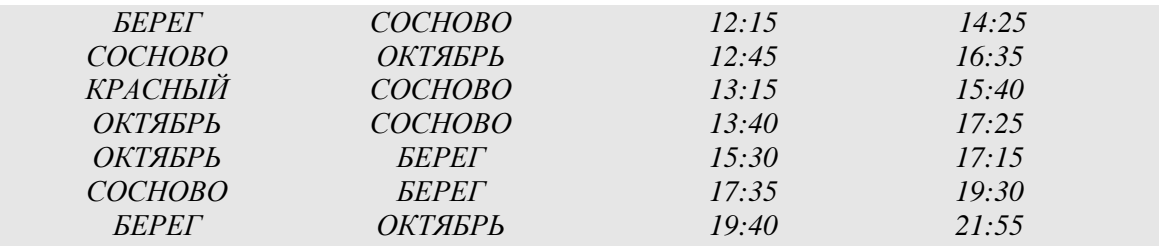

*Путешественник оказался в аэропорту ОКТЯБРЬ в полночь (0:00). Определите самое раннее время, когда он может попасть в аэропорт СОСНОВО.* 

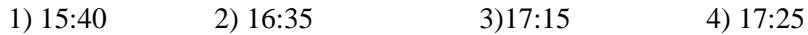

#### **Решение:**

1) сначала заметим, что есть прямой рейс из аэропорта ОКТЯБРЬ в СОСНОВО с прибытием в 17.25 $\cdot$ 

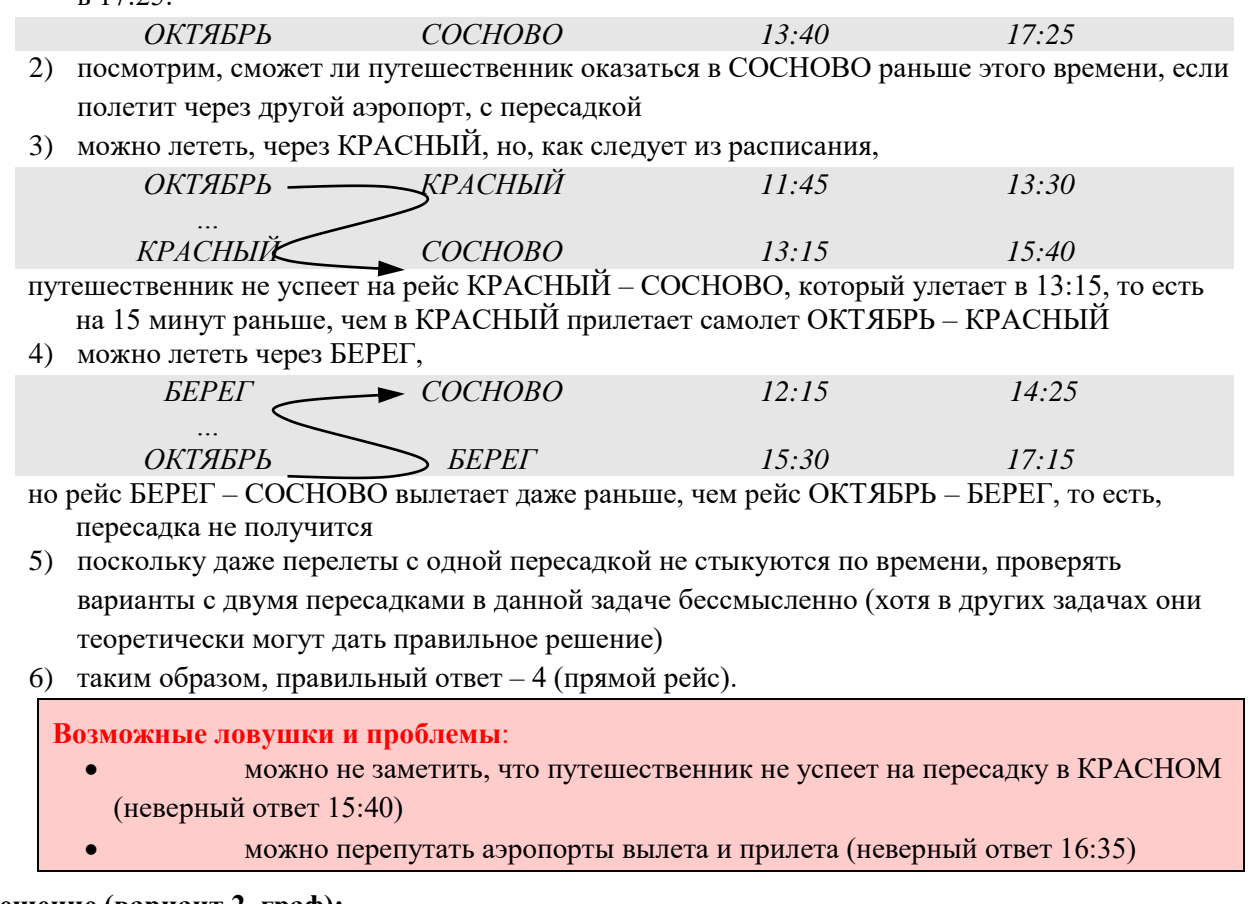

## **Решение (вариант 2, граф):**

- 1) для решения можно построить граф, показывающий, куда может попасть путешественник из аэропорта ОКТЯБРЬ
- 2) из аэропорта ОКТЯБРЬ есть три рейса:

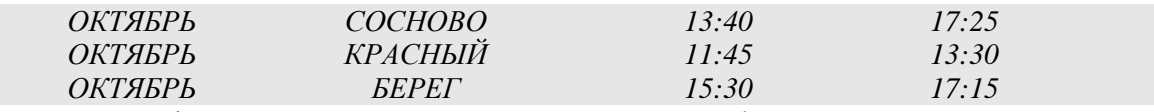

3) построим граф, около каждого пункта запишем время прибытия
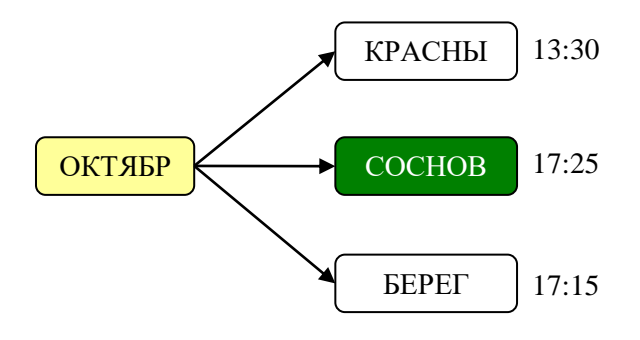

- 4) проверим, не будет ли быстрее лететь с пересадкой: рейс «КРАСНЫЙ-СОСНОВО» вылетает в 13:15, то есть, путешественник на него не успевает; он не успеет также и на рейс «БЕРЕГ-СОСНОВО», вылетающий в 12:15
- 5) таким образом, правильный ответ 4 (прямой рейс).

# Еще пример задания:

*Грунтовая дорога проходит последовательно через населенные пункты А, B, С и D. При этом длина дороги между А и В равна 80 км, между В и С – 50 км, и между С и D – 10 км. Между А и С построили новое асфальтовое шоссе длиной 40 км. Оцените минимально возможное время движения велосипедиста из пункта А в пункт В, если его скорость по грунтовой дороге – 20 км/час, по шоссе – 40 км/час.* 

1) 1 час 2) 1,5 часа 3)3,5 часа 4) 4 часа

## **Решение:**

1) нарисуем схему дорог, обозначив данные в виде дроби (расстояние в числителе, скорость движения по дороге – в знаменателе):

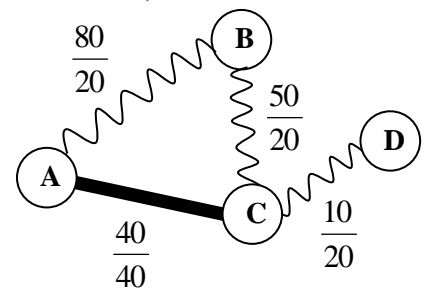

2) разделив числитель на знаменатель, получим время движения по каждой дороге

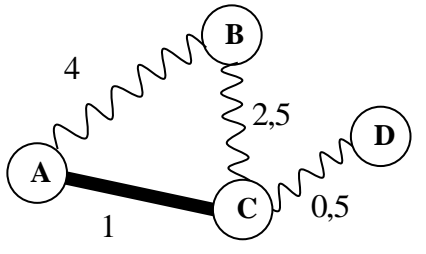

- 3) ехать из А в B можно
	- напрямую, это займет **4** часа, или …
	- через пункт C, это займет 1 час по шоссе (из А в С) и 2,5 часа по грунтовой дороге (из В в С), всего 1 + 2,5 = **3,5** часа
- 4) таким образом, правильный ответ 3.

### **Возможные ловушки и проблемы**:

 можно не заметить, что требуется найти минимальное время поездки именно в В, а не в С (неверный ответ 1 час)

 можно ограничиться рассмотрением только прямого пути из А в В и таким образом получить неверный ответ 4 часа можно неправильно нарисовать схему

## Еще пример задания:

**Р-01.** *Таблица стоимости перевозок устроена следующим образом: числа, стоящие на пересечениях строк и столбцов таблиц, означают стоимость проезда между соответствующими соседними станциями. Если пересечение строки и столбца пусто, то станции не являются соседними. Укажите таблицу, для которой выполняется условие: «Минимальная стоимость проезда из А в B не больше 6». Стоимость проезда по маршруту складывается из стоимостей проезда между соответствующими соседними станциями.*

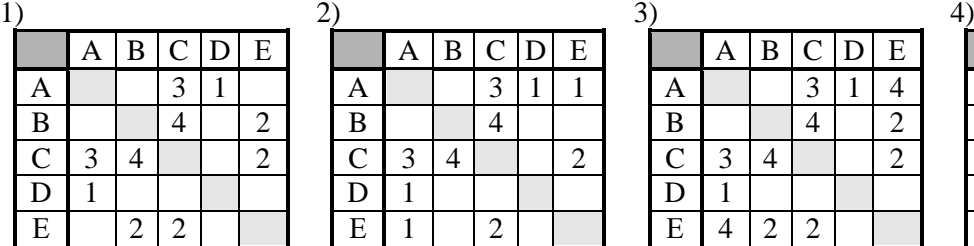

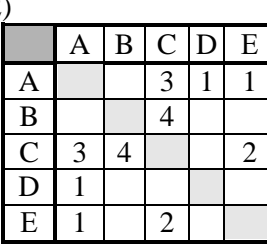

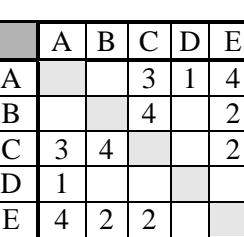

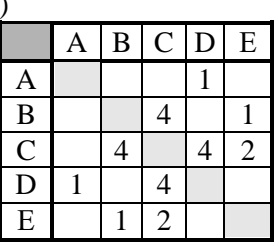

## **Решение (вариант 1):**

- 1) нужно рассматривать все маршруты из А в В, как напрямую, так и через другие станции
- 2) рассмотрим таблицу 1:
	- из верхней строки таблицы следует, что из А в В напрямую везти нельзя, только через C (стоимость перевозки А-С равна 3) или через D (стоимость перевозки из А в D равна 1)

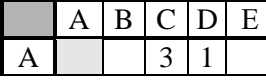

 предположим, что мы повезли через C; тогда из третьей строки видим, что из C можно ехать в В, и стоимость равна 4

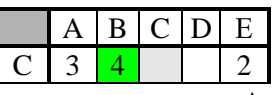

- таким образом общая стоимость перевозки из А через С в В равна  $3 + 4 = 7$
- кроме того, из С можно ехать не сразу в В, а сначала в Е:

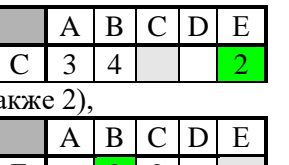

а затем из Е – в В (стоимость так

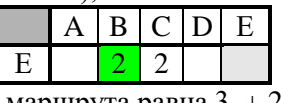

так что общая стоимость этого маршрута равна  $3 + 2 + 2 = 7$ 

 теперь предположим, что мы поехали из А в D (стоимость 1); из четвертой строки таблицы видим, что из D можно ехать только обратно в А, поэтому этим путем в В никак не попасть:

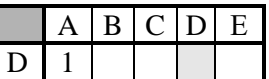

- таким образом, для первой таблицы минимальная стоимость перевозки между А и В равна 7; заданное условие «*не больше 6»* **не выполняется**
- 3) аналогично рассмотрим вторую схему; возможные маршруты из А в В:
	- $\bullet$   $A \rightarrow C \rightarrow B$ , стоимость 7 3 4

$$
\begin{array}{c} 1 & 2 & 4 \end{array}
$$

- $A \rightarrow E \rightarrow C \rightarrow B$ , стоимость 7
- таким образом, минимальная стоимость 7, условие **не выполняется**
- 4) для третьей таблицы:
	-
	- $A \rightarrow C \rightarrow B$  $\rightarrow$ С $\rightarrow$ В , стоимость 7 4 2
	- $\bullet$   $A \rightarrow E \rightarrow B$ , стоимость **6**
	- 4 2
	- $\bullet$   $A \rightarrow E \rightarrow C \rightarrow B$ , стоимость 7
	- таким образом, минимальная стоимость 6, условие **выполняется**
- 5) для четвертой:
	- $A \rightarrow D \rightarrow C \rightarrow B$  $\rightarrow$ D $\rightarrow$ C $\rightarrow$ B , стоимость 9

$$
\begin{array}{c}\n1 & \rightarrow \mathbf{D} \\
1 & 4\n\end{array}
$$

- $A \rightarrow D \rightarrow C \rightarrow E \rightarrow B$  $\rightarrow$ D $\rightarrow$ C $\rightarrow$ E $\rightarrow$ B, стоимость 8
- минимальная стоимость 8, условие **не выполняется**
- 6) условие *«не больше 6»* выполняется только для таблицы 3
- 7) таким образом, правильный ответ 3.

# **Возможные ловушки и проблемы**:

 метод ненагляден, легко запутаться и пропустить решение с минимальной стоимостью

# **Решение (вариант 2, с рисованием схемы):**

1) для каждой таблицы нарисуем соответствующую ей схему дорог, обозначив стоимость перевозки рядом с линиями, соединяющими соседние станции:

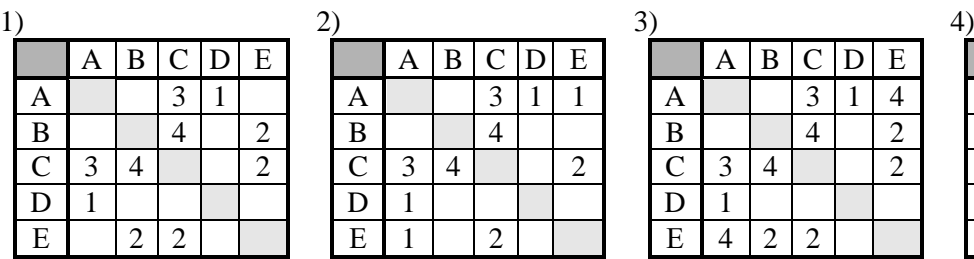

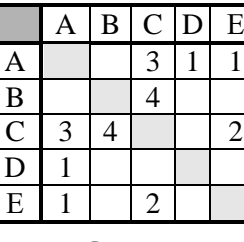

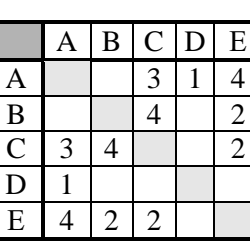

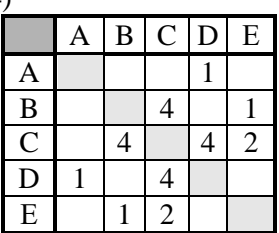

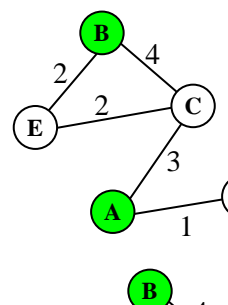

1

**E**

2

**A**

4

**C**

**D**

4

**D**

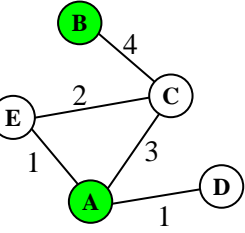

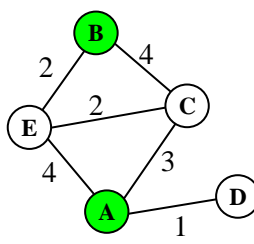

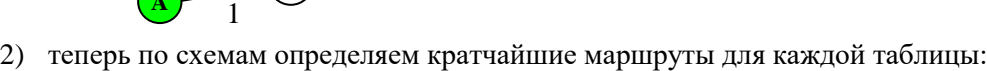

- 1:  $A \rightarrow C \rightarrow B$  или  $A \rightarrow C \rightarrow E \rightarrow B$ , стоимость 7 3 4 3 2 2 2:  $A \rightarrow C \rightarrow B$  или  $A \rightarrow E \rightarrow C \rightarrow B$ , стоимость 7 3 4 1 2 4 3:  $A \rightarrow E \rightarrow B$ , стоимость **6** 4 2 4:  $A \rightarrow D \rightarrow C \rightarrow E \rightarrow B$  $\rightarrow$ D $\rightarrow$ C $\rightarrow$ E $\rightarrow$ B, стоимость 8
- 8) условие *«не больше 6»* выполняется только для таблицы 3

9) таким образом, правильный ответ – 3.

#### **Возможные ловушки и проблемы**:

- нужно внимательно строить схемы по таблицам, этот дополнительный переход (от табличных моделей к графическим) повышает наглядность, но добавляет еще одну возможность для ошибки
- наглядность схемы зависит от того, как удачно вы выберете расположение ее узлов; один из подходов – сначала расставить все узлы равномерно на окружности, нарисовать все связи и посмотреть, как можно расположить узлы более удобно
	- по невнимательности можно пропустить решение с минимальной стоимостью

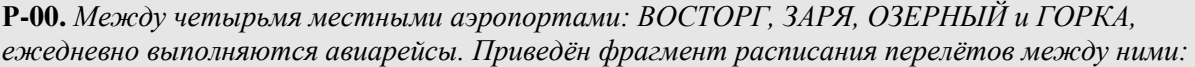

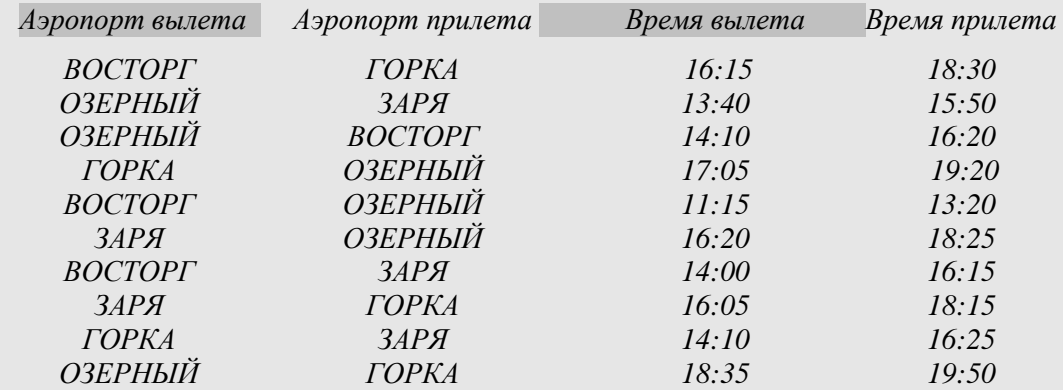

*Путешественник оказался в аэропорту ВОСТОРГ в полночь (0:00). Определите самое раннее время, когда он может попасть в аэропорт ГОРКА.* 

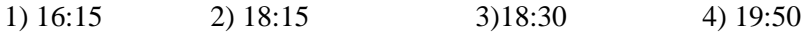

#### **Решение («обратный ход»):**

1) сначала заметим, что есть прямой рейс из аэропорта ВОСТОРГ в ГОРКУ с прибытием в 18:30:

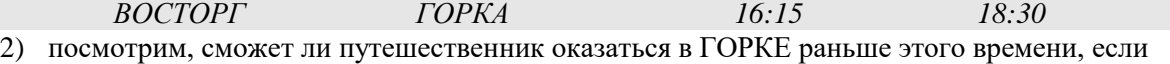

полетит через другой аэропорт, с пересадкой; рассмотрим все остальные рейсы, который **прибывают** в аэропорт ГОРКА:

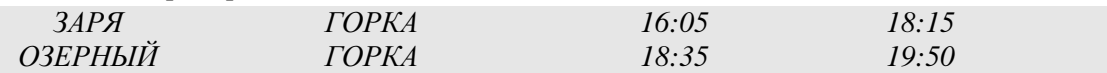

3) это значит, что имеет смысл проверить только возможность перелета через аэропорт ЗАРЯ (через ОЗЕРНЫЙ явно не получится раньше, чем прямым рейсом); для этого нужно быть в ЗАРЕ не позже, чем в 16:05

- 4) смотрим, какие рейсы прибывают в аэропорт ЗАРЯ раньше, чем в 16:05: *ОЗЕРНЫЙ ЗАРЯ 13:40 15:50*
- 5) дальше проверяем рейсы, который приходят в ОЗЕРНЫЙ раньше, чем в 13:40 *ВОСТОРГ ОЗЕРНЫЙ 11:15 13:20*

6) таким образом, мы «пришли» от конечного пункта к начальному, в обратном направлении

7) поэтому оптимальный маршрут

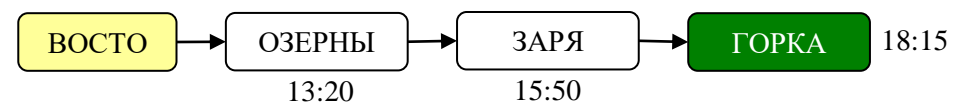

8) и правильный ответ – 2.

**Возможные ловушки и проблемы**:

- «напрашивается» ошибочный ответ 18:30 (прямой рейс)
- при решении задачи «прямым ходом», с начального пункта, легко пропустить вариант с двумя пересадками

# Задачи для самостоятельной работы:

442) В таблице приведена стоимость перевозок между соседними железнодорожными станциями. Укажите схему, соответствующую таблине.

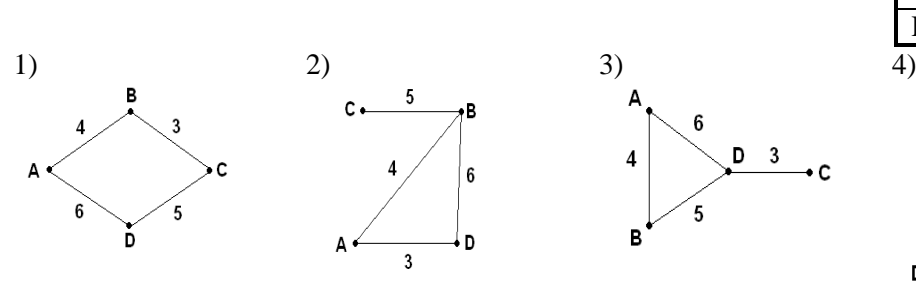

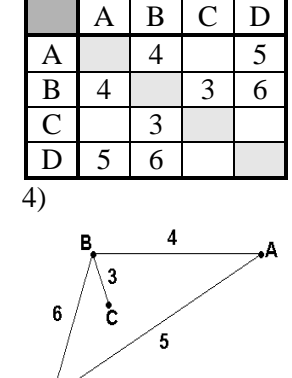

443) В таблицах приведена протяженность автомагистралей между соседними населенными пунктами. Если пересечение строки и столбца пусто, то соответствующие населенные пункты не соединены автомагистралями. Укажите номер таблицы, для которой выполняется условие «Максимальная протяженность маршрута от пункта А до пункта С не больше 5». Протяженность маршрута складывается из протяженности автомагистралей между соответствующими соседними населенными пунктами. При этом любой населенный пункт должен встречаться на маршруте не более одного раза.

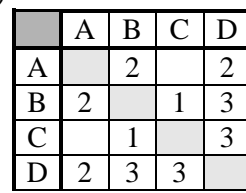

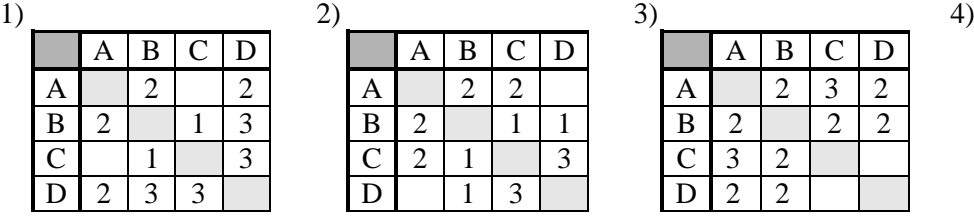

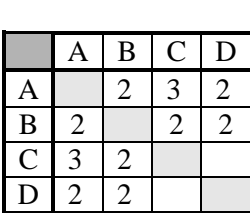

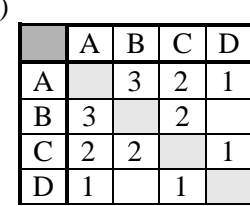

444) В таблице приведена стоимость перевозки грузов между соседними станциями. Если пересечение строки и столбца пусто, то соответствующие станции не являются соседними. Укажите таблицу, для которой выполняется условие «Минимальная стоимость перевозки грузов от пункта А до пункта В не больше 3».

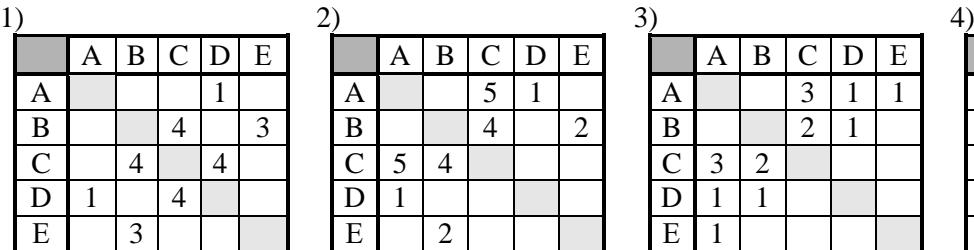

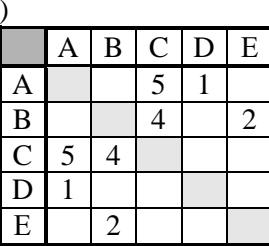

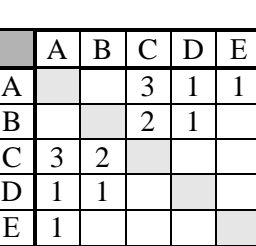

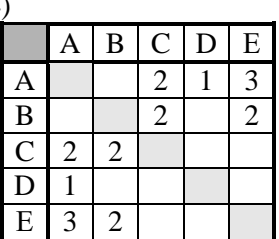

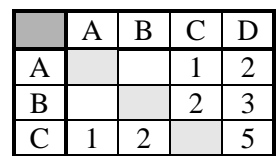

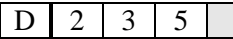

445) В таблице приведена стоимость перевозки пассажиров между соседними населенными пунктами. Укажите схему, соответствующую таблице.

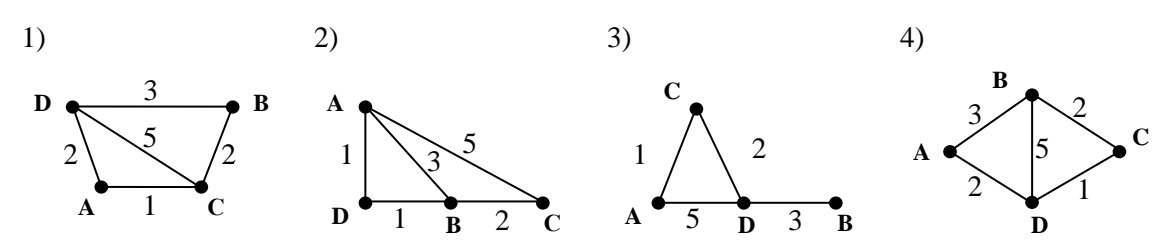

446) В таблицах приведена стоимость перевозки грузов между соседними станциями. Если пересечение строки и столбца пусто, то соответствующие станции не являются соседними. Укажите номер таблицы, для которой выполняется условие «Максимальная стоимость перевозки грузов от пункта В до пункта D не больше 6».

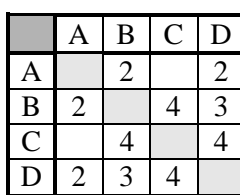

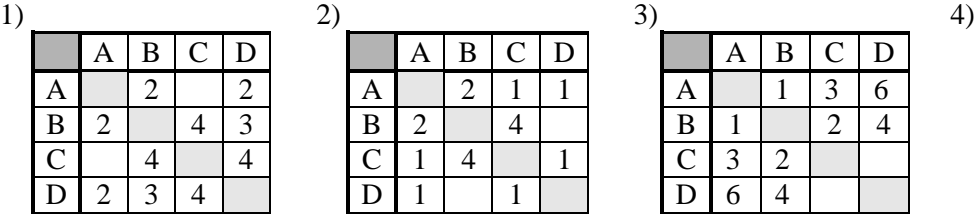

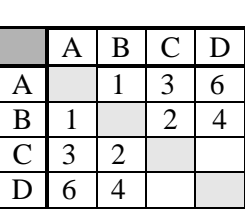

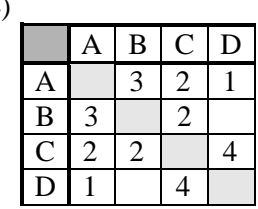

447) В таблице приведена стоимость перевозки пассажиров между соседними населенными пунктами. Укажите схему, соответствующую таблице.

|          | Α | B | . . | $\mathbf D$ |
|----------|---|---|-----|-------------|
| A        |   | 2 |     |             |
| $\bf{B}$ |   |   | 2   |             |
|          |   |   |     |             |
| D        |   |   |     |             |

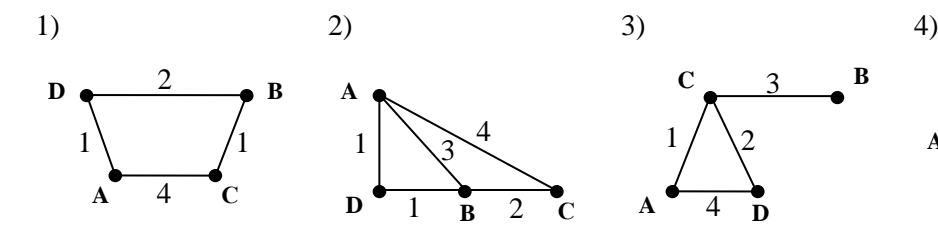

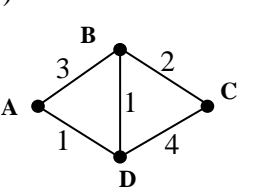

448) В таблицах приведена протяженность автомагистралей между соседними населенными пунктами. Если пересечение строки и столбца пусто, то соответствующие населенные пункты не являются соседними. Укажите номер таблицы, для которой выполняется условие «Максимальная протяженность маршрута от пункта А до пункта С не больше 6». Протяженность маршрута складывается из протяженности автомагистралей между соответствующими соседними населенными пунктами. При этом через любой насеченный пункт маршрут должен проходить не более одного раза.

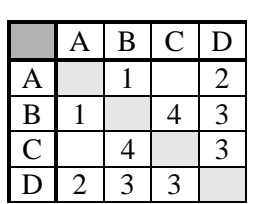

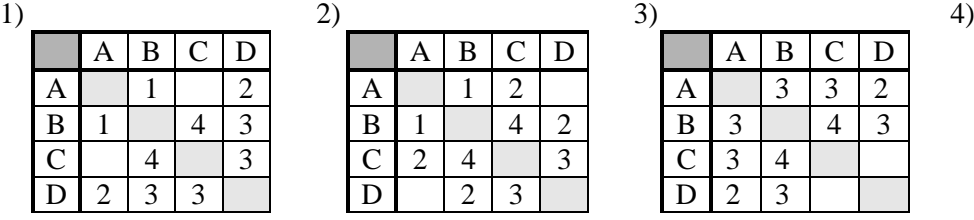

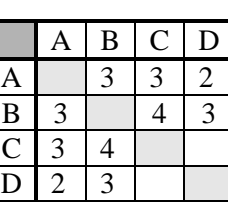

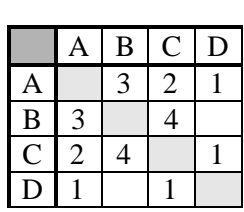

449) В таблице приведена стоимость перевозки пассажиров между соседними населенными пунктами. Укажите схему, соответствующую таблице.

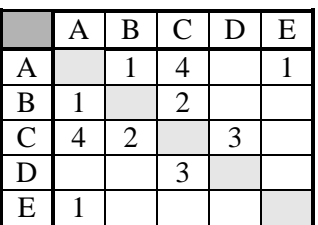

1

**D**

**C**

**E**

2

**A**

1

**B**

4

3

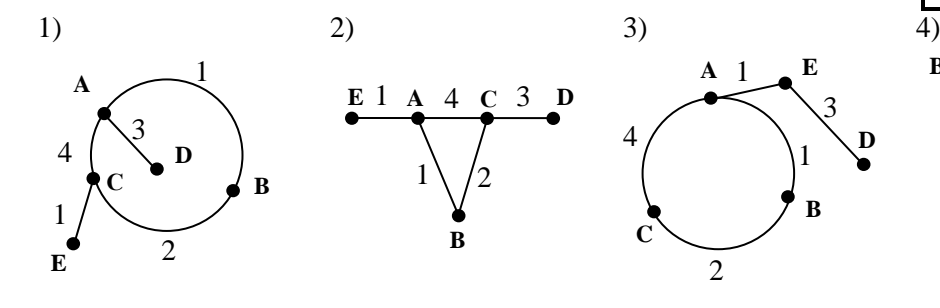

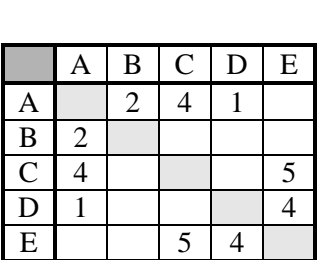

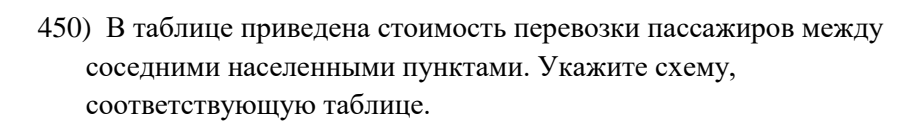

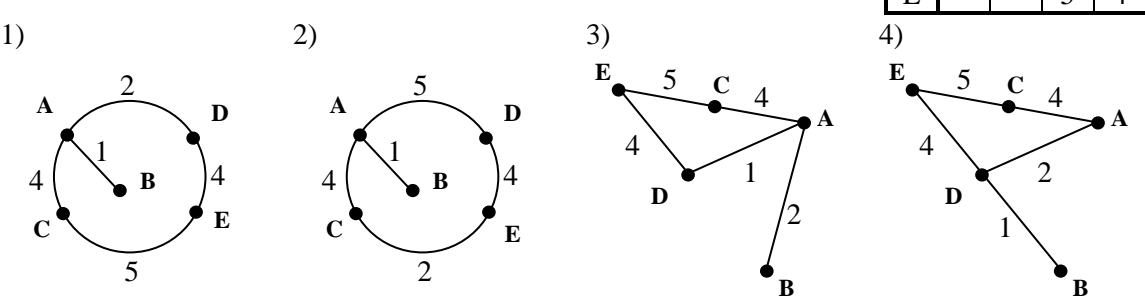

451) Путешественник пришел в 09:00 на автостанцию поселка ЛЕСНОЕ и увидел следующее расписание автобусов:

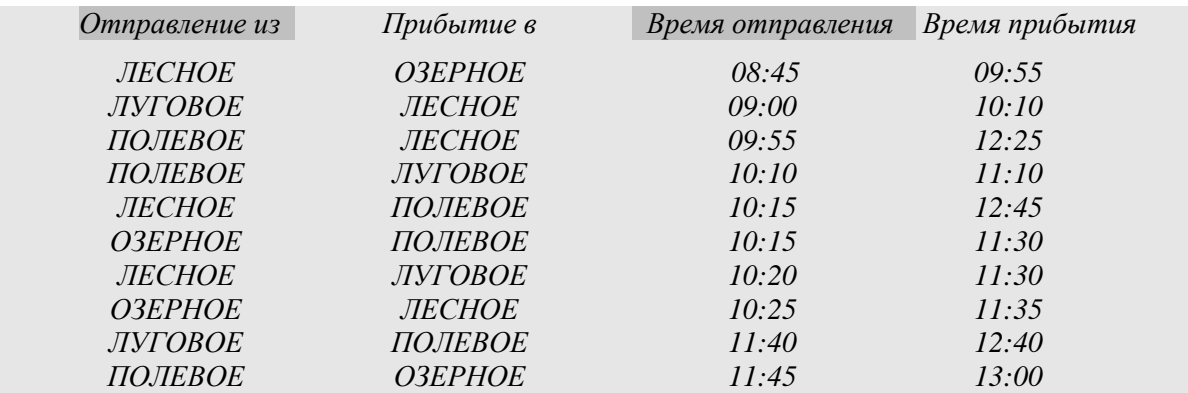

Определите самое раннее время, когда путешественник сможет оказаться в пункте ПОЛЕВОЕ согласно этому расписанию*.* 

1) 11:30 2) 12:25 3)12:40 4) 12:45

452) Путешественник пришел в 08:30 на автостанцию поселка СВЕРДЛОВО и увидел следующее расписание автобусов:

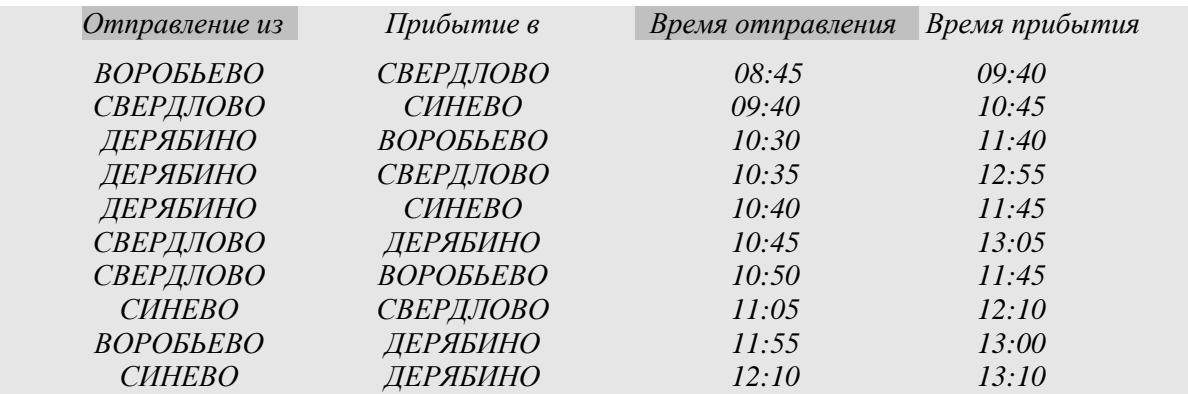

Определите самое раннее время, когда путешественник сможет оказаться в пункте ДЕРЯБИНО согласно этому расписанию*.* 

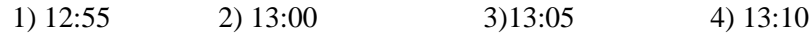

453) В таблицах приведена протяженность автомагистралей между соседними населенными пунктами. Если пересечение строки и столбца пусто, то соответствующие населенные пункты не являются соседними. Укажите номер таблицы, для которой выполняется условие «Максимальная протяженность маршрута от пункта C до пункта B не больше 6». Протяженность маршрута складывается из протяженности автомагистралей между соответствующими соседними населенными пунктами. При этом через любой насеченный пункт маршрут должен проходить не более одного раза.

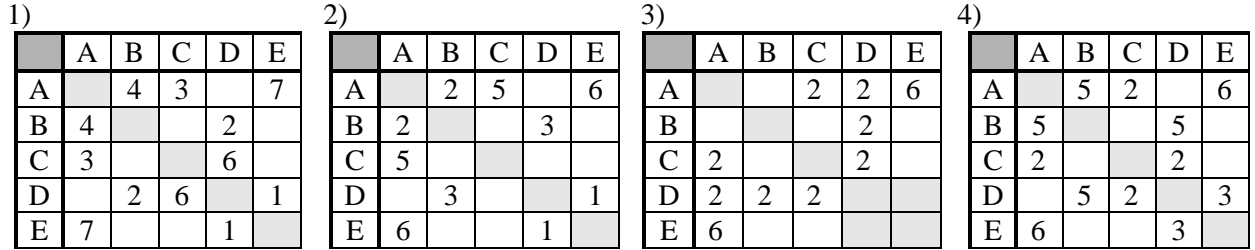

454) Между четырьмя местными аэропортами: СТУПИНО, РУСЛАНОВО, ЕМЕЛЬЯНОВО и СОБРИНО, ежедневно выполняются авиарейсы. Приведён фрагмент расписания перелётов между ними:

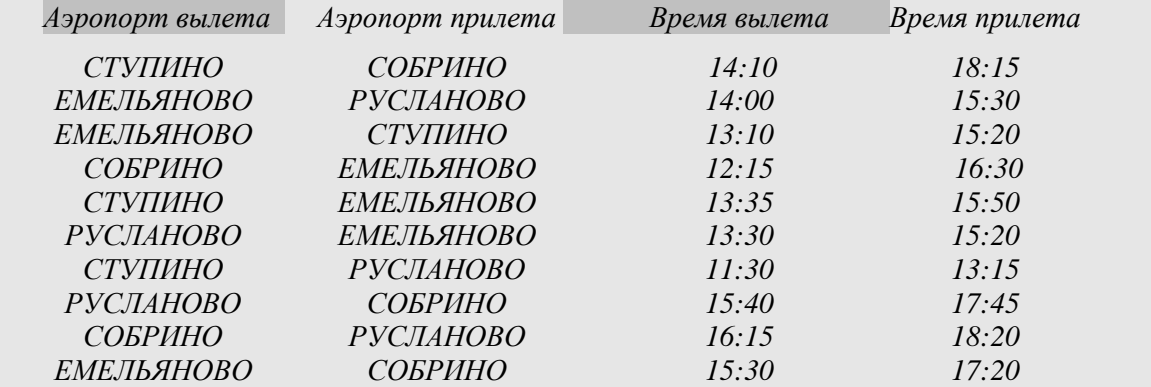

Путешественник оказался в аэропорту СТУПИНО в час ночи (01:00). Определите самое раннее время, когда он может попасть в аэропорт СОБРИНО.

1) 14:10 2) 17:20 3) 17:45 4) 18:15

455) Путешественник пришел в 07:00 на автостанцию поселка НОЯБРЬ и увидел следующее расписание автобусов:

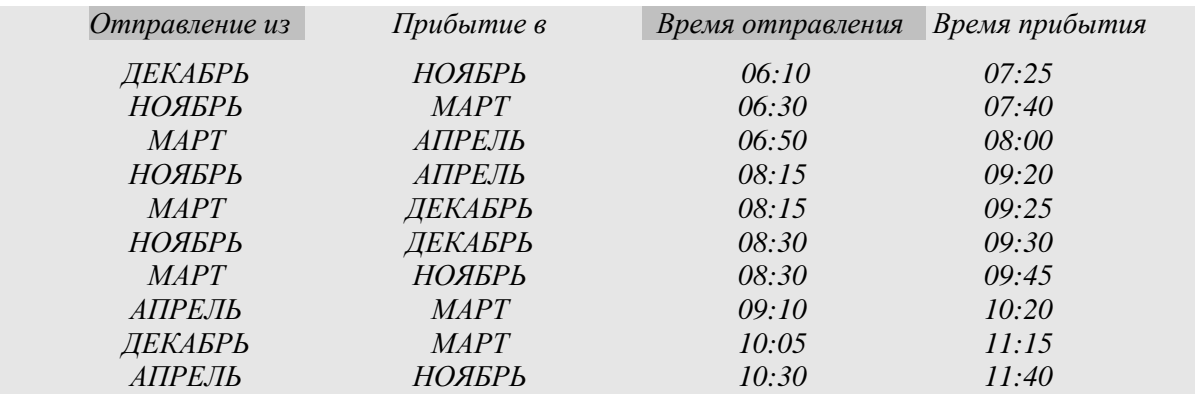

Определите самое раннее время, когда путешественник сможет оказаться в пункте МАРТ согласно этому расписанию*.* 

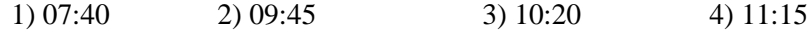

456) Путешественник пришел в 06:00 на автостанцию поселка ДУБКИ и увидел следующее расписание автобусов:

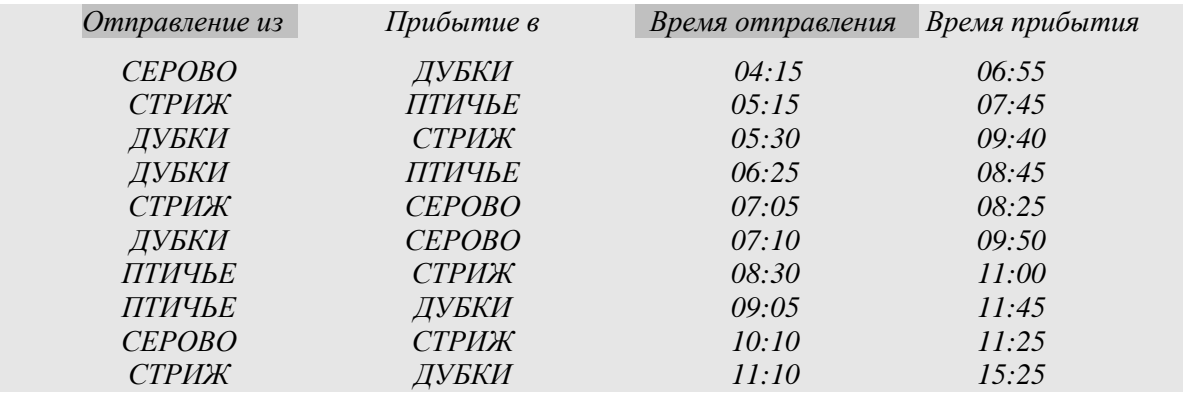

Определите самое раннее время, когда путешественник сможет оказаться в пункте СТРИЖ согласно этому расписанию*.* 

1) 09:40 2) 11:00 3)11:10 4) 11:25

457) Путешественник пришел в 07:00 на автостанцию поселка ЛОГВИНОВО и увидел следующее расписание автобусов:

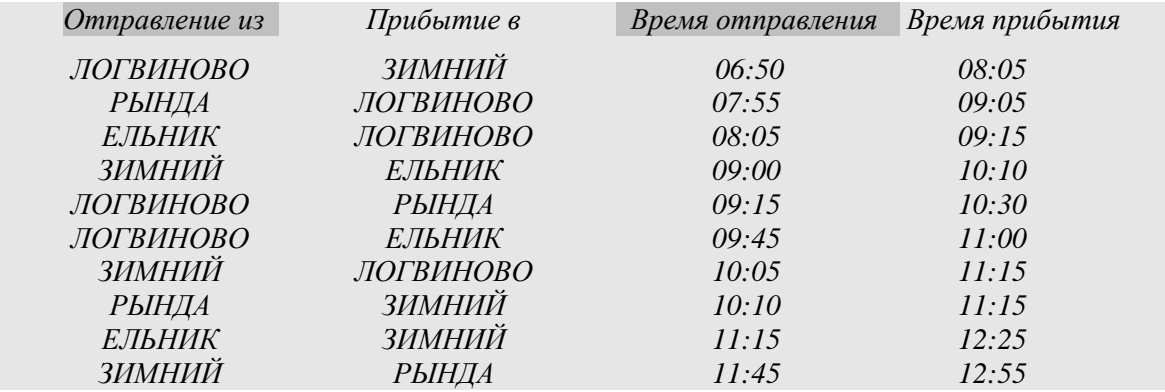

Определите самое раннее время, когда путешественник сможет оказаться в пункте ЗИМНИЙ согласно этому расписанию*.* 

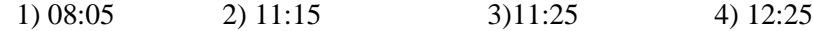

458) Транспортная фирма осуществляет грузоперевозки разными видами транспорта между четырьмя городами: ЧЕРЕПОВЕЦ, МОСКВА, КУРСК, ПЕРМЬ. Стоимость доставки грузов и время в пути указаны в таблице:

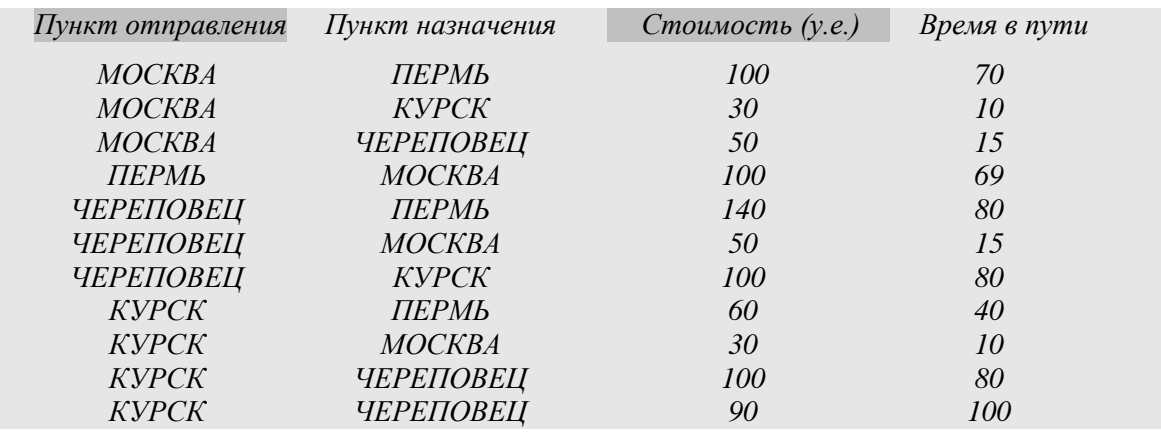

Определите маршрут наиболее дешевого варианта доставки груза из ЧЕРЕПОВЦА в ПЕРМЬ. Если таких маршрутов несколько, в ответе укажите наиболее выгодный по времени вариант*.* 

1) ЧЕРЕПОВЕЦ – ПЕРМЬ 2) ЧЕРЕПОВЕЦ – КУРСК – ПЕРМЬ 3) ЧЕРЕПОВЕЦ – МОСКВА – ПЕРМЬ 4) ЧЕРЕПОВЕЦ – МОСКВА – КУРСК – ПЕРМЬ

459) Турист-паломник должен добраться из МУРМАНСКА в КИЕВ. Автобусная компания предложила ему следующий список маршрутов, которые проходят через города: МУРМАНСК, КИЕВ, МОСКВУ и СМОЛЕНСК.

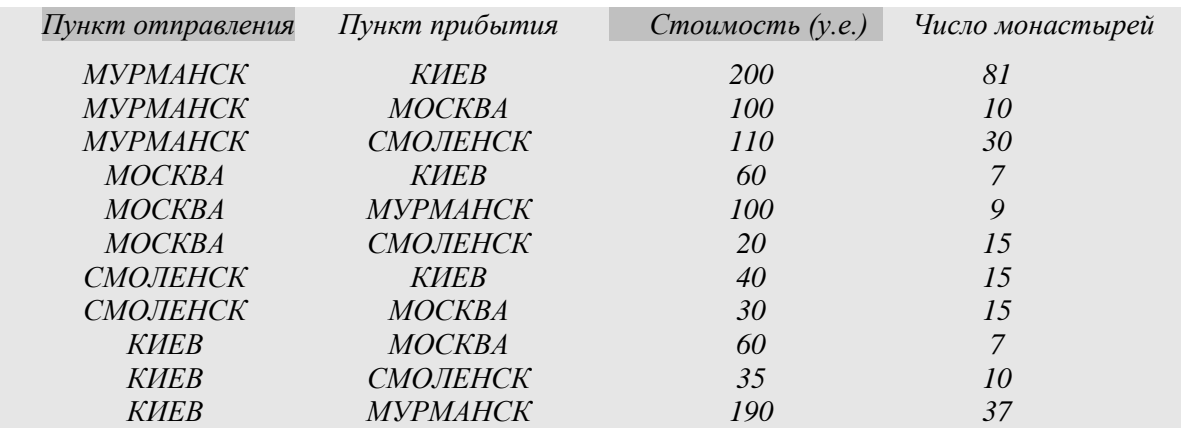

В таблице путешественник указал для себя количество монастырей, мимо которых будет проезжать автобус. Помогите путешественнику добраться в пункт назначения, затратив на дорогу не более 190 у.е. и увидев максимальное количество монастырей. В ответе укажите маршрут паломника:

1) МУРМАНСК – СМОЛЕНСК – КИЕВ 2) МУРМАНСК – МОСКВА – КИЕВ

3) МУРМАНСК – МОСКВА – СМОЛЕНСК – КИЕВ

4) МУРМАНСК – СМОЛЕНСК – МОСКВА – КИЕВ

460) В одной сказочной стране всего 5 городов, которые соединены между собой

непересекающимися магистралями. Расход топлива для каждого отрезка и цены на топливо приведены в таблице:

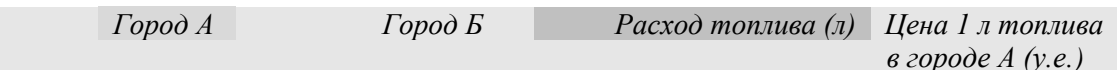

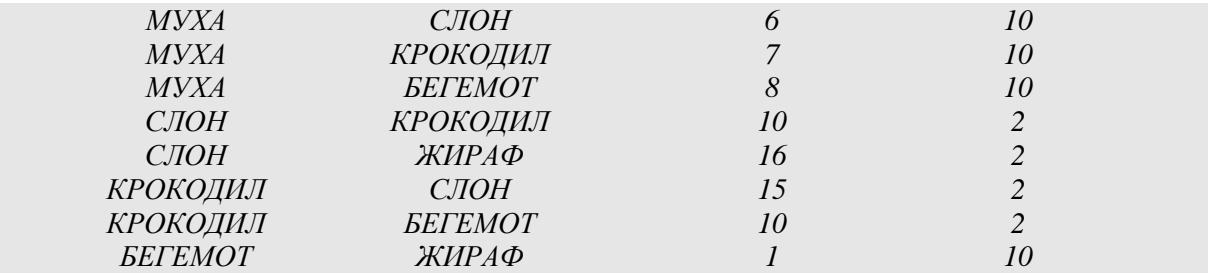

Проезд по магистралям возможен в обоих направлениях, однако в стране действует закон: выезжая из города А, путешественник обязан на весь ближайший отрезок до города Б закупить топливо по ценам, установленным в городе А. Определите самый дешевый маршрут из МУХА в ЖИРАФ.

- 1) МУХА СЛОН ЖИРАФ
- 2) МУХА БЕГЕМОТ ЖИРАФ
- 3) МУХА КРОКОДИЛ БЕГЕМОТ ЖИРАФ
- 4) МУХА КРОКОДИЛ СЛОН ЖИРАФ
- 461) Между городами МОСКВА, САМАРА, РЯЗАНЬ и СОЧИ ежедневно ходят поезда. В таблице приведен фрагмент расписания:

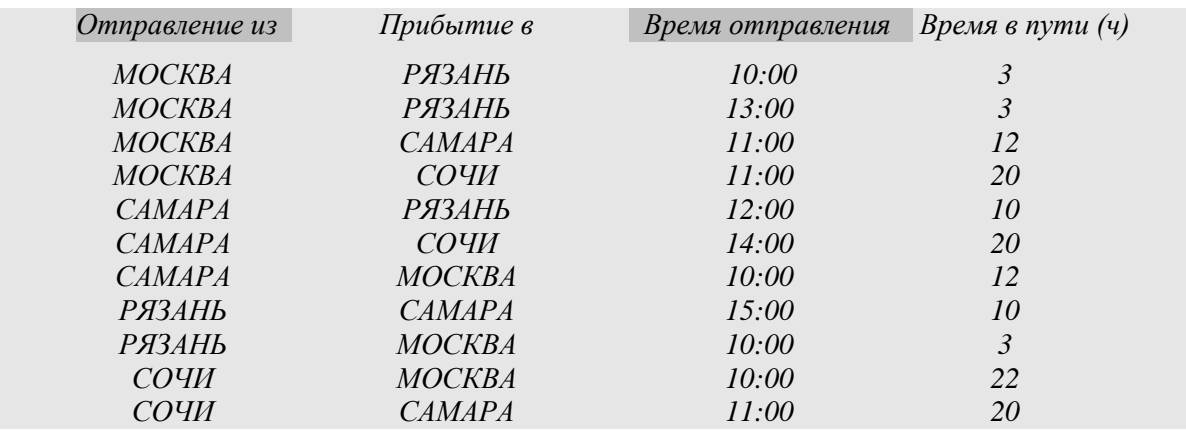

Пассажир оказался в 9 часов утра 1 июня в МОСКВЕ. Определите самое раннее время, когда он может попасть в СОЧИ:

1) 2 июня 7:00 2) 2 июня 9:00 3) 2 июня 14:00 4) 2 июня 23:00

462) Путешественник пришел в 08:30 на автостанцию поселка СОВАТКИНО и увидел следующее расписание автобусов:

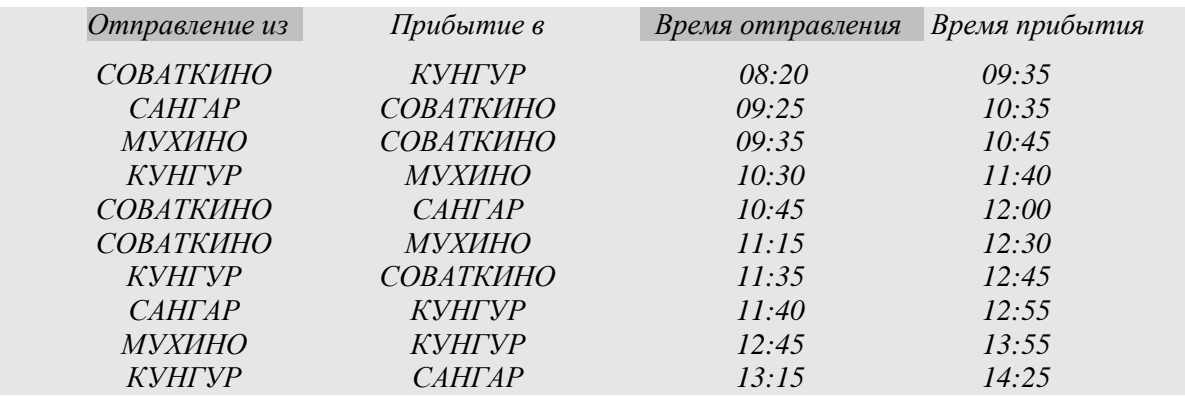

Определите самое раннее время, когда путешественник сможет оказаться в пункте МУХИНО согласно этому расписанию*.* 

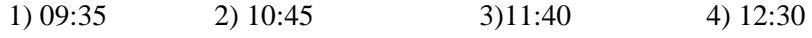

463) В таблице приведена стоимость перевозки пассажиров между соседними населенными пунктами. Укажите схему, соответствующую таблице.

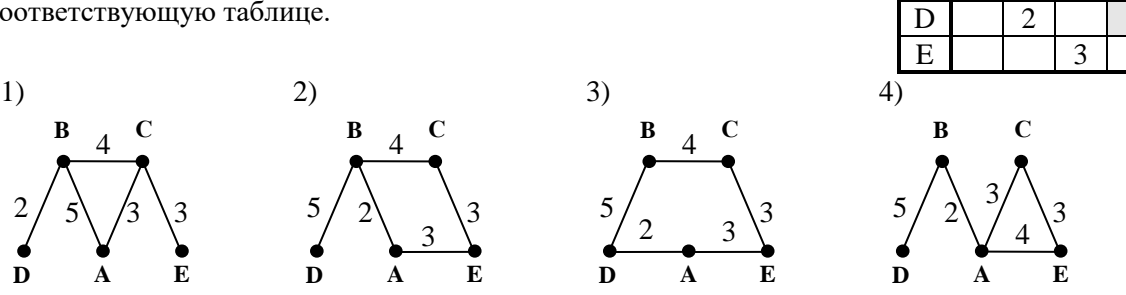

 $A \mid B \mid C \mid D \mid E$ 

 $A \mid 5 \mid 3$ B 5 4 2  $C \begin{array}{|c|c|c|c|c|} \hline 3 & 4 & 3 \\ \hline \end{array}$ 

464) Между четырьмя местными аэропортами: СУНЦЕВО, СВЕТЛОДАР, СОЛНЕЧНОЕ и КАПУСТНОЕ, ежедневно выполняются авиарейсы. Приведён фрагмент расписания перелётов между ними:

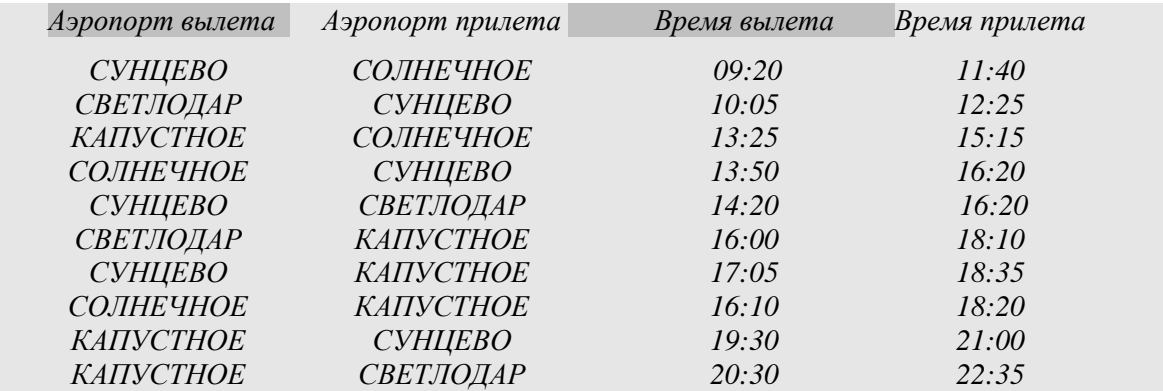

Путешественник оказался в аэропорту СОЛНЕЧНОЕ в два часа ночи (02:00). Определите самое раннее время, когда он может попасть в аэропорт СВЕТЛОДАР.

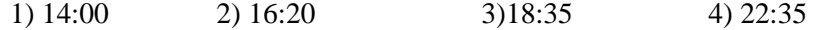

465) Между четырьмя местными аэропортами: СУНЦЕВО, ДЕКАБРЬ, ЯНВАРЬ и ФЕВРАЛЬ, ежедневно выполняются авиарейсы. Приведён фрагмент расписания перелётов между ними:

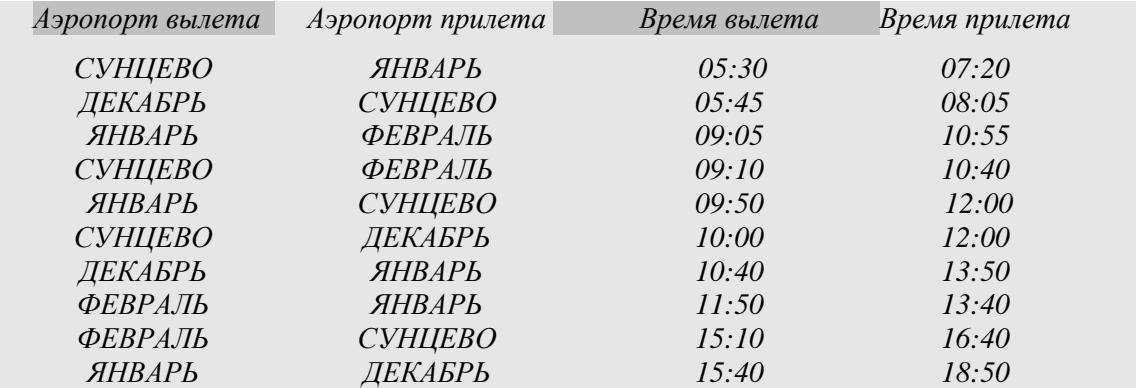

Путешественник оказался в аэропорту ДЕКАБРЬ в 5 часов утра. Определите самое раннее время, когда он может попасть в аэропорт ЯНВАРЬ.

1) 07:20 2) 08:05 3) 13:40 4) 13:50

466) Между четырьмя местными аэропортами: ШЕБАЛИНО, КРУТОЕ, ВЕРХНЕЕ и НИЖНЕЕ, ежедневно выполняются авиарейсы. Приведён фрагмент расписания перелётов между ними:

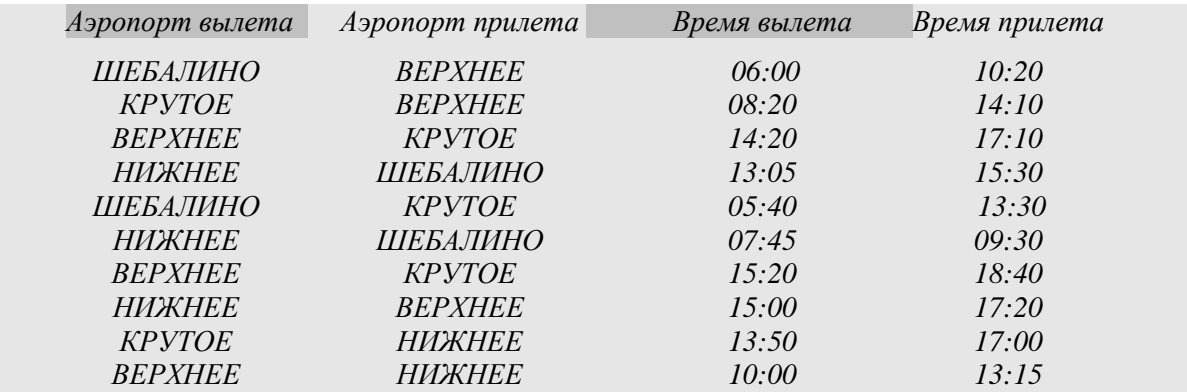

Путешественник оказался в аэропорту ШЕБАЛИНО в 4 часа утра. Определите самое раннее время, когда он может попасть в аэропорт НИЖНЕЕ.

<sup>467)</sup> Между четырьмя местными аэропортами: ЗИМА, МОРОЗНОЕ, ЛЕТНОЕ и ПОДГОРНОЕ, ежедневно выполняются авиарейсы. Приведён фрагмент расписания перелётов между ними:

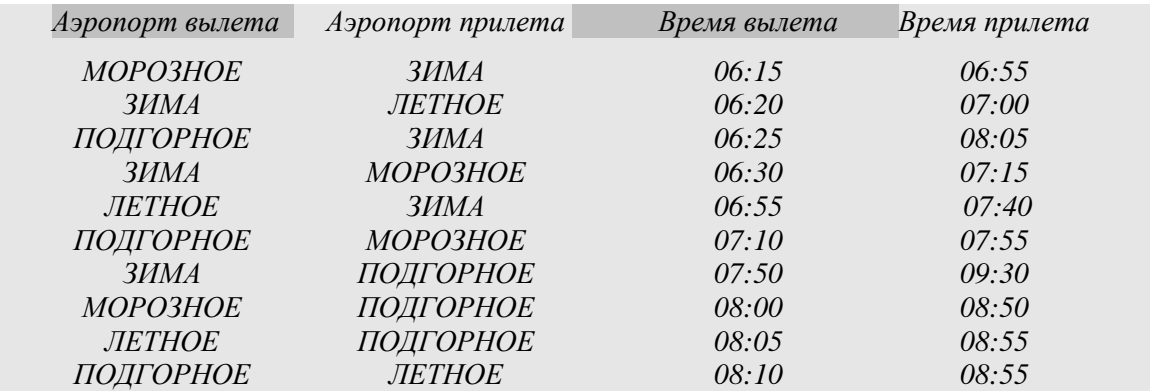

Путешественник оказался в аэропорту ЗИМА в пять часов утра. Определите самое раннее время, когда он может попасть в аэропорт ПОДГОРНОЕ. Считается, что путешественник успевает совершить пересадку в аэропорту, если между временем прилета в этот аэропорт и временем вылета проходит не менее часа.

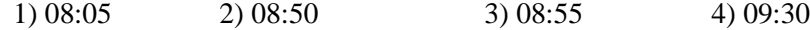

468) Между четырьмя местными аэропортами: НОВОЕ, СТАРОЕ, СВЕТЛОЕ и ТЕМНОЕ, ежедневно выполняются авиарейсы. Приведён фрагмент расписания перелётов между ними:

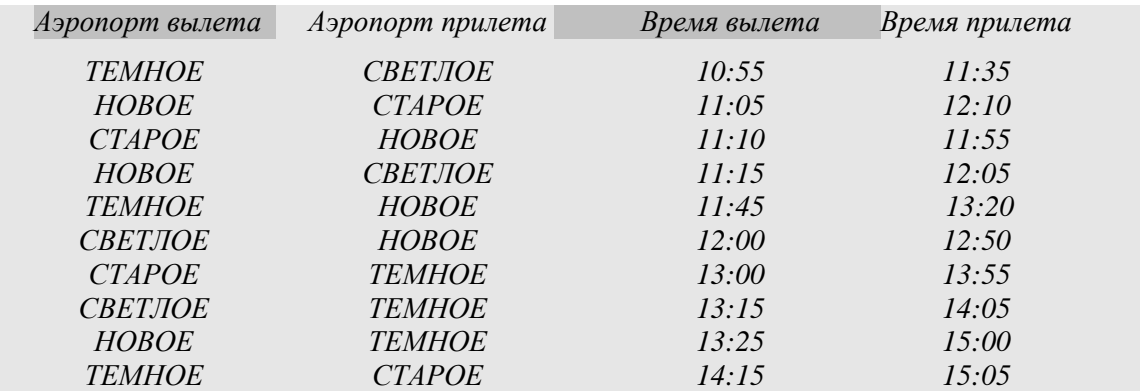

Путешественник оказался в аэропорту НОВОЕ в три часа ночи. Определите самое раннее время, когда он может попасть в аэропорт ТЕМНОЕ. Считается, что путешественник успевает совершить пересадку в аэропорту, если между временем прилета в этот аэропорт и временем вылета проходит не менее часа.

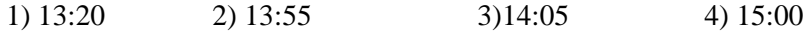

469) Между четырьмя местными аэропортами: ВАХРУШЕВО, ТЕРЕНТЬЕВО, СОМОВО и ПРИМОРСК, ежедневно выполняются авиарейсы. Приведён фрагмент расписания перелётов между ними:

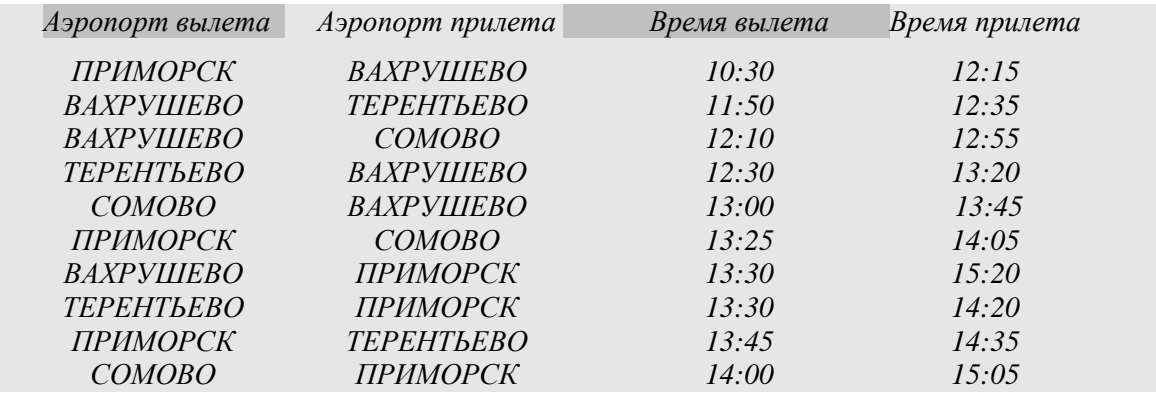

Путешественник оказался в аэропорту ВАХРУШЕВО в полночь. Определите самое раннее время, когда он может попасть в аэропорт ПРИМОРСК. Считается, что путешественник успевает совершить пересадку в аэропорту, если между временем прилета в этот аэропорт и временем вылета проходит не менее часа.

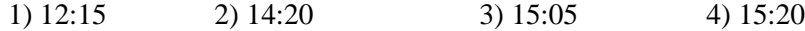

470) Между четырьмя местными аэропортами: ПРОСТОЕ, СЛОЖНОЕ, ДРЕВНЕЕ и РАННЕЕ, ежедневно выполняются авиарейсы. Приведён фрагмент расписания перелётов между ними:

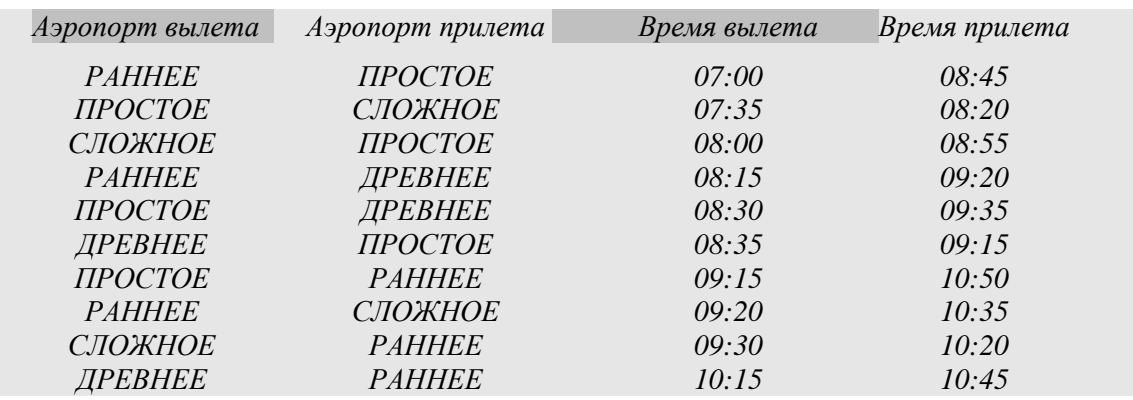

Путешественник оказался в аэропорту ПРОСТОЕ в полночь. Определите самое раннее время, когда он может попасть в аэропорт РАННЕЕ. Считается, что путешественник успевает совершить пересадку в аэропорту, если между временем прилета в этот аэропорт и временем вылета проходит не менее часа.

1) 08:45 2) 10:20 3) 10:45 4) 10:50

471) Между четырьмя местными аэропортами: ПОЛЕВОЕ, ПТИЧЬЕ, СМЕТАННОЕ и ЛУГОВОЕ, ежедневно выполняются авиарейсы. Приведён фрагмент расписания перелётов между ними:

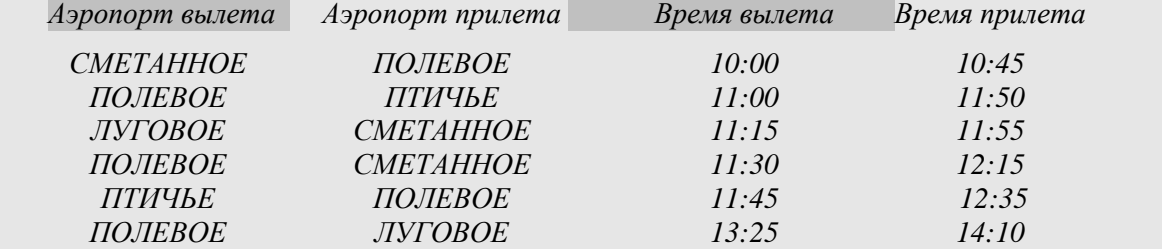

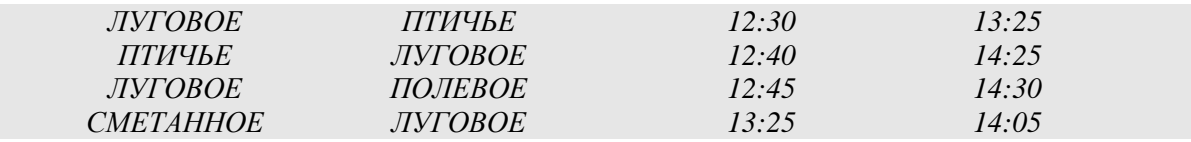

Путешественник оказался в аэропорту ПОЛЕВОЕ в полночь. Определите самое раннее время, когда он может попасть в аэропорт ЛУГОВОЕ. Считается, что путешественник успевает совершить пересадку в аэропорту, если между временем прилета в этот аэропорт и временем вылета проходит не менее часа.

- 1) 13:25 2) 14:05 3) 14:10 4) 14:30
- 472) Между населёнными пунктами A, B, C, D, E, F построены дороги, протяжённость которых приведена в таблице. (Отсутствие числа в таблице означает, что прямой дороги между пунктами нет.)

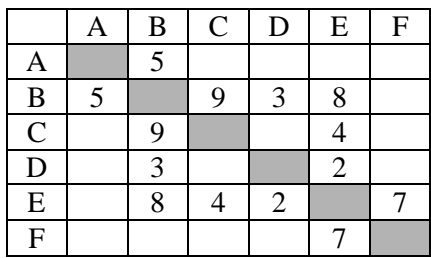

*Определите длину кратчайшего пути между пунктами A и F (при условии, что передвигаться можно только по построенным дорогам).*

473) Между населёнными пунктами A, B, C, D, E, F построены дороги, протяжённость которых приведена в таблице. (Отсутствие числа в таблице означает, что прямой дороги между пунктами нет.)

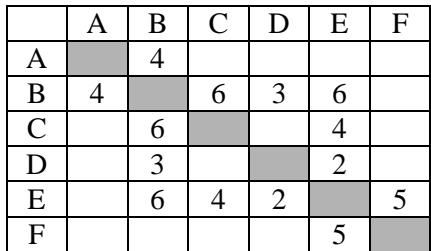

*Определите длину кратчайшего пути между пунктами A и F (при условии, что передвигаться можно только по построенным дорогам).*

474) [\(http://ege.yandex.ru\)](http://ege.yandex.ru/) Между населёнными пунктами A, B, C, D, E, F построены дороги, протяжённость которых приведена в таблице. (Отсутствие числа в таблице означает, что прямой дороги между пунктами нет.)

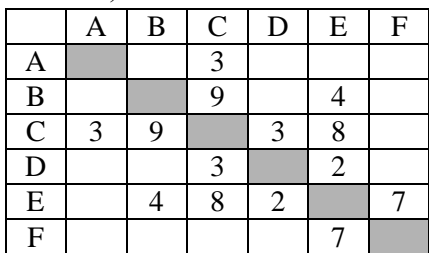

*Определите длину кратчайшего пути между пунктами A и F (при условии, что передвигаться можно только по построенным дорогам).*

475) Между населёнными пунктами A, B, C, D, E, F, Z построены дороги, протяжённость которых приведена в таблице. (Отсутствие числа в таблице означает, что прямой дороги между пунктами нет.)

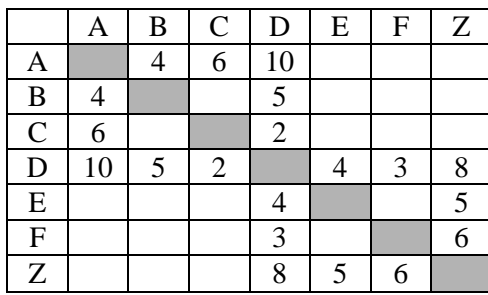

*Определите длину кратчайшего пути между пунктами A и Z (при условии, что передвигаться можно только по построенным дорогам).*

476) Между населёнными пунктами A, B, C, D, E, F построены дороги, протяжённость которых приведена в таблице. (Отсутствие числа в таблице означает, что прямой дороги между пунктами нет.)

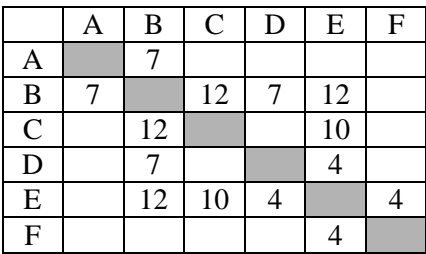

*Определите длину кратчайшего пути между пунктами A и F (при условии, что передвигаться можно только по построенным дорогам).*

477) Между населёнными пунктами A, B, C, D, E, F построены дороги, протяжённость которых приведена в таблице. (Отсутствие числа в таблице означает, что прямой дороги между пунктами нет.)

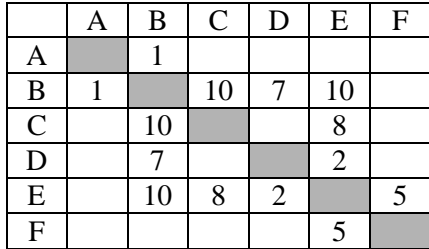

*Определите длину кратчайшего пути между пунктами A и F (при условии, что передвигаться можно только по построенным дорогам).*

478) Между населёнными пунктами A, B, C, D, E, F, Z построены дороги, протяжённость которых приведена в таблице. (Отсутствие числа в таблице означает, что прямой дороги между пунктами нет.)

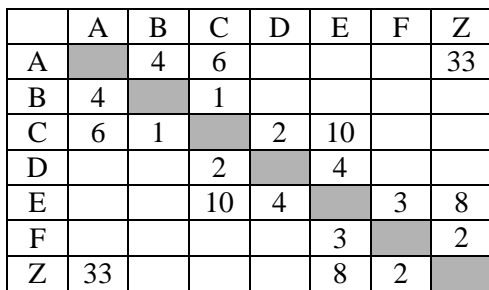

*Определите длину кратчайшего пути между пунктами A и Z (при условии, что передвигаться можно только по построенным дорогам).*

479) Между населёнными пунктами A, B, C, D, E, F построены дороги, протяжённость которых приведена в таблице. (Отсутствие числа в таблице означает, что прямой дороги между пунктами нет.)

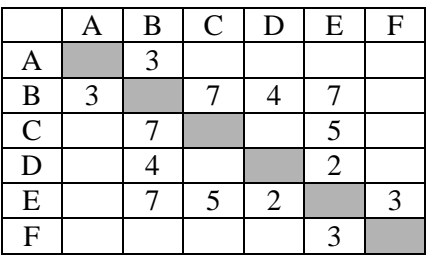

*Определите длину кратчайшего пути между пунктами A и F (при условии, что передвигаться можно только по построенным дорогам).*

480) Между населёнными пунктами A, B, C, D, E, F, Z построены дороги, протяжённость которых приведена в таблице. (Отсутствие числа в таблице означает, что прямой дороги между пунктами нет.)

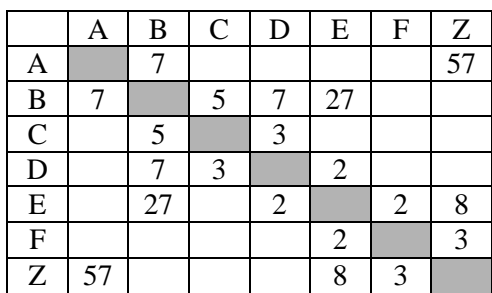

*Определите длину кратчайшего пути между пунктами A и Z (при условии, что передвигаться можно только по построенным дорогам).*

481) Между населёнными пунктами A, B, C, D, E, F, Z построены дороги, протяжённость которых приведена в таблице. (Отсутствие числа в таблице означает, что прямой дороги между пунктами нет.)

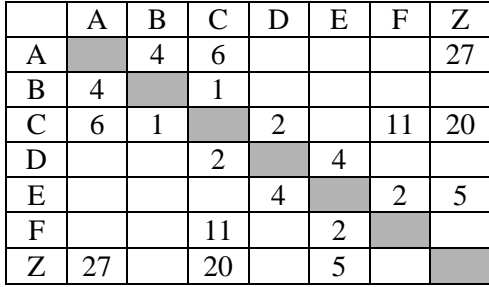

*Определите длину кратчайшего пути между пунктами A и Z (при условии, что передвигаться можно только по построенным дорогам).*

482) Между населёнными пунктами A, B, C, D, E, F, Z построены дороги, протяжённость которых приведена в таблице. (Отсутствие числа в таблице означает, что прямой дороги между пунктами нет.)

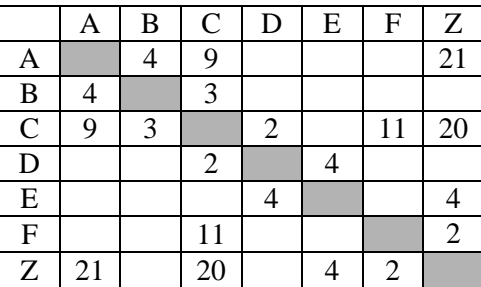

*Определите длину кратчайшего пути между пунктами A и Z (при условии, что передвигаться можно только по построенным дорогам).*

483) Между населёнными пунктами A, B, C, D, E, F, Z построены дороги, протяжённость которых приведена в таблице. (Отсутствие числа в таблице означает, что прямой дороги между пунктами нет.)

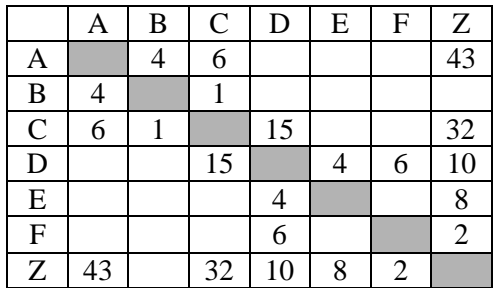

*Определите длину кратчайшего пути между пунктами A и Z (при условии, что передвигаться можно только по построенным дорогам).*

484) Между населёнными пунктами A, B, C, D, E, F, Z построены дороги, протяжённость которых приведена в таблице. (Отсутствие числа в таблице означает, что прямой дороги между пунктами нет.)

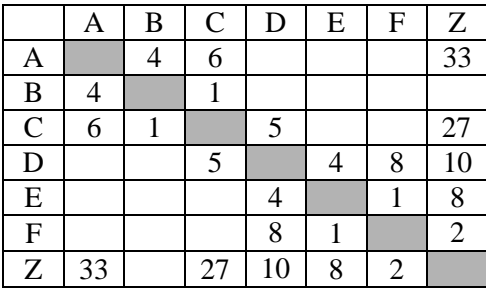

*Определите длину кратчайшего пути между пунктами A и Z (при условии, что передвигаться можно только по построенным дорогам).*

485) Между населёнными пунктами A, B, C, D, E, F построены дороги, протяжённость которых приведена в таблице. (Отсутствие числа в таблице означает, что прямой дороги между пунктами нет.)

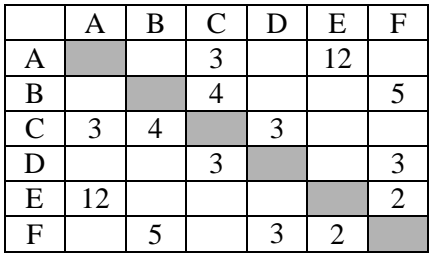

*Определите длину кратчайшего пути между пунктами A и E (при условии, что передвигаться можно только по построенным дорогам).*

486) Между населёнными пунктами A, B, C, D, E, F построены дороги, протяжённость которых приведена в таблице. (Отсутствие числа в таблице означает, что прямой дороги между пунктами нет.)

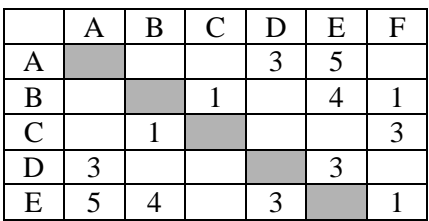

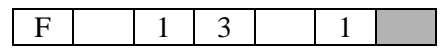

*Определите длину кратчайшего пути между пунктами A и C (при условии, что передвигаться можно только по построенным дорогам).*

487) Между населёнными пунктами A, B, C, D, E, F построены дороги, протяжённость которых приведена в таблице. (Отсутствие числа в таблице означает, что прямой дороги между пунктами нет.)

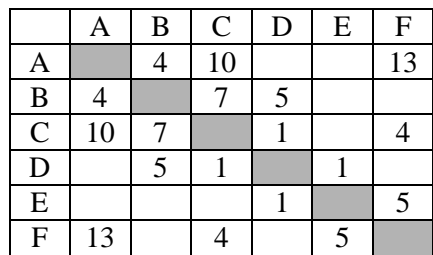

*Определите длину кратчайшего пути между пунктами A и F (при условии, что передвигаться можно только по построенным дорогам).*

488) Между населёнными пунктами A, B, C, D, E, F построены дороги, протяжённость которых приведена в таблице. (Отсутствие числа в таблице означает, что прямой дороги между пунктами нет.)

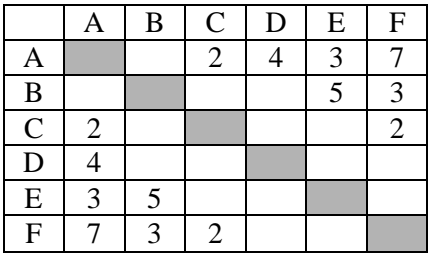

*Определите длину кратчайшего пути между пунктами B и D (при условии, что передвигаться можно только по построенным дорогам).*

489) Между населёнными пунктами A, B, C, D, E, F, Z построены дороги с односторонним движением. В таблице указана протяжённость каждой дороги. Отсутствие числа в таблице означает, что прямой дороги между пунктами нет. Например, из A в B есть дорога длиной 4 км, а из B в A дороги нет.

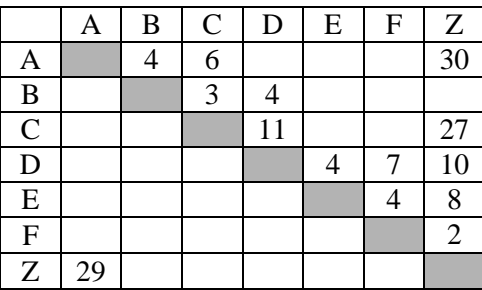

*Сколько существует таких маршрутов из A в Z, которые проходят через 6 и более населенных пунктов? Пункты A и Z при подсчете учитывать. Два раза проходить через один пункт нельзя.*

490) Между населёнными пунктами A, B, C, D, E, F, Z построены дороги с односторонним движением. В таблице указана протяжённость каждой дороги. Отсутствие числа в таблице означает, что прямой дороги между пунктами нет. Например, из A в B есть дорога длиной 4 км, а из B в A дороги нет.

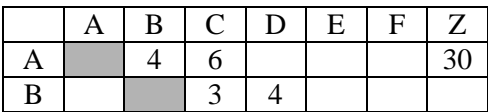

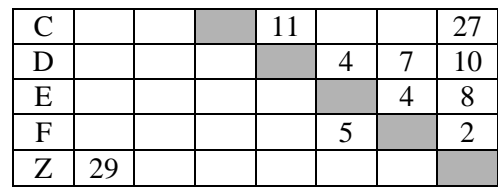

*Сколько существует таких маршрутов из A в Z, которые проходят через 6 и более населенных пунктов? Пункты A и Z при подсчете учитывать. Два раза проходить через один пункт нельзя.*

491) Между населёнными пунктами A, B, C, D, E, F, Z построены дороги с односторонним движением. В таблице указана протяжённость каждой дороги. Отсутствие числа в таблице означает, что прямой дороги между пунктами нет. Например, из A в B есть дорога длиной 4 км, а из B в A дороги нет.

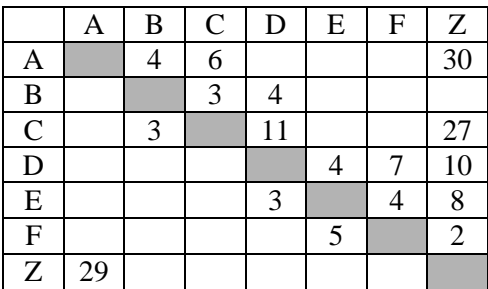

*Сколько существует таких маршрутов из A в Z, которые проходят через 6 иболее населенных пунктов? Пункты A и Z при подсчете учитывать. Два раза проходить через один пункт нельзя.*

492) Между населёнными пунктами A, B, C, D, E, F, G построены дороги, протяжённость которых приведена в таблице. (Отсутствие числа в таблице означает, что прямой дороги между пунктами нет.)

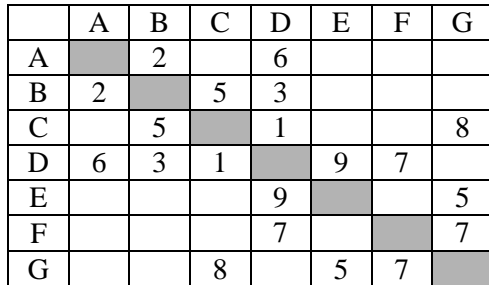

*Определите длину кратчайшего пути между пунктами A и G (при условии, что передвигаться можно только по построенным дорогам).*

493) Между населёнными пунктами A, B, C, D, E, F, G построены дороги, протяжённость которых приведена в таблице. (Отсутствие числа в таблице означает, что прямой дороги между пунктами нет.)

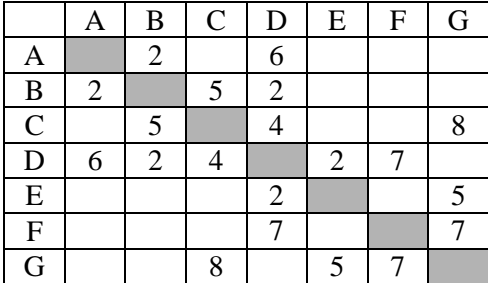

*Определите длину кратчайшего пути между пунктами A и G (при условии, что передвигаться можно только по построенным дорогам).*

494) Между населёнными пунктами A, B, C, D, E, F построены дороги, протяжённость которых приведена в таблице. (Отсутствие числа в таблице означает, что прямой дороги между пунктами нет.)

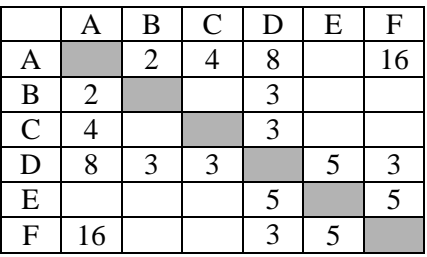

*Определите длину кратчайшего пути между пунктами A и F (при условии, что передвигаться можно только по построенным дорогам).*

495) Между населёнными пунктами A, B, C, D, E, F построены дороги, протяжённость которых приведена в таблице. (Отсутствие числа в таблице означает, что прямой дороги между пунктами нет.)

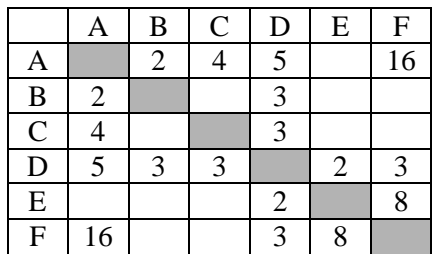

*Определите длину кратчайшего пути между пунктами A и F, проходящего через пункт Е и не проходящего через пункт B (при условии, что передвигаться можно только по построенным дорогам). Два раза проходить через один пункт нельзя.*

496) Между населёнными пунктами A, B, C, D, E, F построены дороги, протяжённость которых приведена в таблице. (Отсутствие числа в таблице означает, что прямой дороги между пунктами нет.)

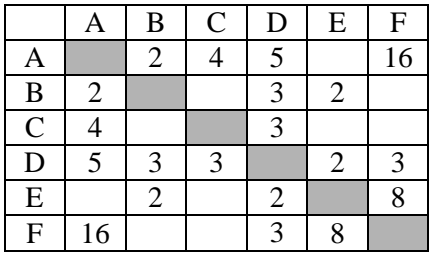

*Определите длину кратчайшего пути между пунктами A и F, проходящего через пункт C и не проходящего через пункт B (при условии, что передвигаться можно только по построенным дорогам). Два раза проходить через один пункт нельзя.*

497) Между населёнными пунктами A, B, C, D, E, F построены дороги, протяжённость которых приведена в таблице. (Отсутствие числа в таблице означает, что прямой дороги между пунктами нет.)

|                | Α  | B | $\mathsf{C}$ | D              | $\overline{E}$ | $\boldsymbol{\mathrm{F}}$ |
|----------------|----|---|--------------|----------------|----------------|---------------------------|
| A              |    | 3 |              | $\overline{4}$ |                | 16                        |
| $\overline{B}$ | 3  |   |              | 5              |                |                           |
| $\mathbf C$    | 4  |   |              | 3              |                |                           |
| $\mathbf{D}$   |    | 5 | 3            |                | 6              | 10                        |
| $\overline{E}$ |    |   |              | 6              |                | 3                         |
| F              | 16 |   |              | 10             | 3              |                           |

*Определите длину кратчайшего пути между пунктами A и F, проходящего через пункт C и не* 

*проходящего через пункт B (при условии, что передвигаться можно только по построенным дорогам). Два раза проходить через один пункт нельзя.*

498) Между населёнными пунктами A, B, C, D, E, F построены дороги, протяжённость которых приведена в таблице. (Отсутствие числа в таблице означает, что прямой дороги между пунктами нет.)

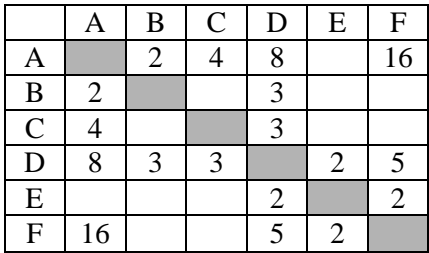

*Определите длину кратчайшего пути между пунктами A и F, не проходящего через пункт E (при условии, что передвигаться можно только по построенным дорогам).* 

499) Между населёнными пунктами A, B, C, D, E, F построены дороги, протяжённость которых приведена в таблице. (Отсутствие числа в таблице означает, что прямой дороги между пунктами нет.)

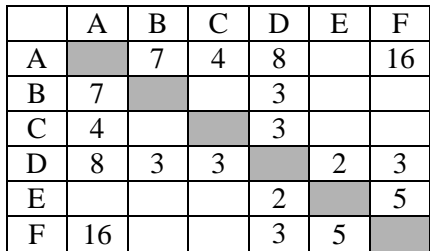

Определите длину кратчайшего пути между пунктами A и F, не проходящего через пункт C (при условии, что передвигаться можно только по построенным дорогам).

500) Между населёнными пунктами A, B, C, D, E, F, Z построены дороги с односторонним движением. В таблице указана протяжённость каждой дороги. Отсутствие числа в таблице означает, что прямой дороги между пунктами нет. Например, из A в B есть дорога длиной 4 км, а из B в A дороги нет.

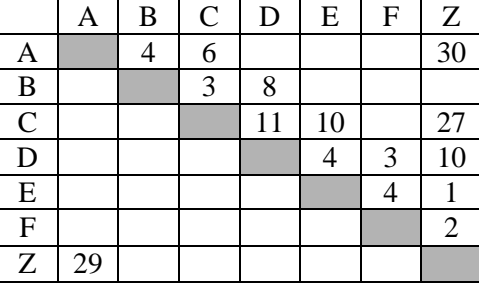

Курьеру требуется проехать из A в Z, посетив не менее 6 населённых пунктов. Пункты A и Z при подсчёте учитываются, два раза проходить через один пункт нельзя. Какова наименьшая возможная длина маршрута курьера? В ответе запишите натуральное число – длину минимального маршрута.

501) На рисунке справа схема дорог Н-ского района изображена в виде графа, в таблице содержатся сведения о длинах этих дорог (в километрах). Так как таблицу и схему рисовали независимо друг от друга, то нумерация населённых пунктов в таблице никак не связана с буквенными обозначениями на графе. Определите, какова длина дороги из пункта В в пункт Г. В ответе запишите целое число – так, как оно указано в таблице.

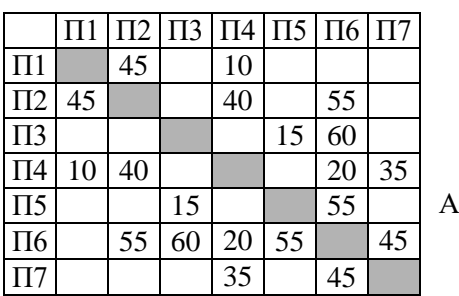

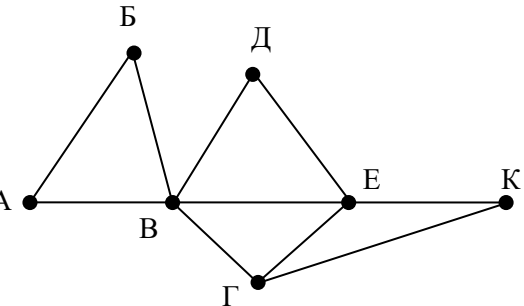

502) На рисунке справа схема дорог Н-ского района изображена в виде графа, в таблице содержатся сведения о длинах этих дорог (в километрах). Так как таблицу и схему рисовали независимо друг от друга, то нумерация населённых пунктов в таблице никак не связана с буквенными обозначениями на графе. Определите, какова длина дороги из пункта Г в пункт Е. В ответе запишите целое число – так, как оно указано в таблице.

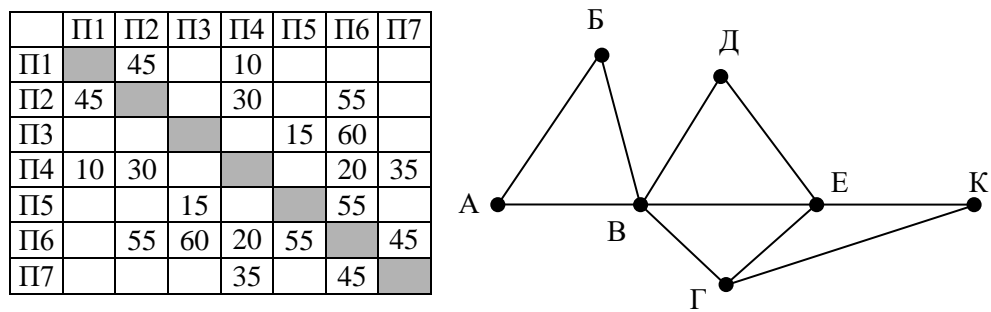

503) На рисунке справа схема дорог Н-ского района изображена в виде графа, в таблице содержатся сведения о длинах этих дорог (в километрах). Так как таблицу и схему рисовали независимо друг от друга, то нумерация населённых пунктов в таблице никак не связана с буквенными обозначениями на графе. Определите, какова длина дороги из пункта А в пункт Д. В ответе запишите целое число – так, как оно указано в таблице.

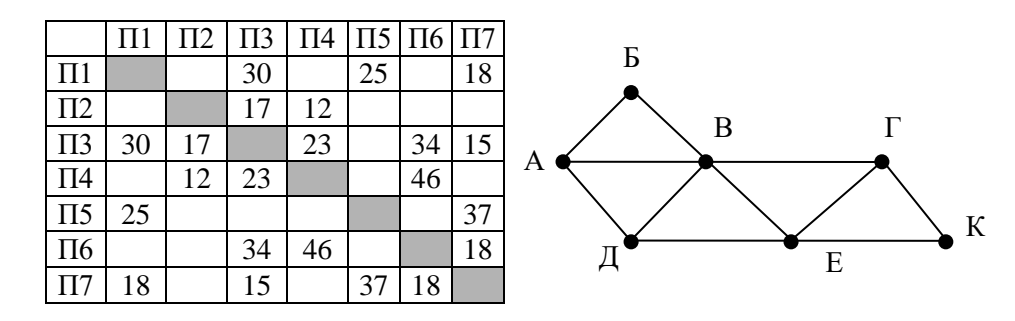

504) На рисунке справа схема дорог Н-ского района изображена в виде графа, в таблице содержатся сведения о длинах этих дорог (в километрах). Так как таблицу и схему рисовали независимо друг от друга, то нумерация населённых пунктов в таблице никак не связана с буквенными обозначениями на графе. Определите, какова длина дороги из пункта В в пункт Г. В ответе запишите целое число – так, как оно указано в таблице.

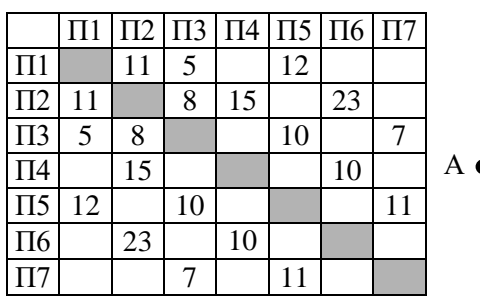

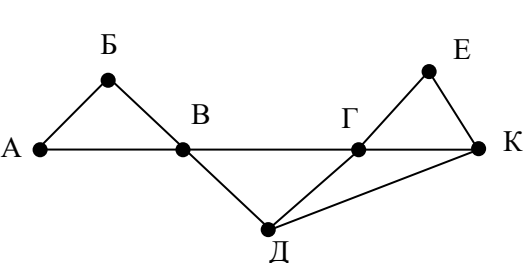

505) На рисунке справа схема дорог Н-ского района изображена в виде графа, в таблице содержатся сведения о длинах этих дорог (в километрах). Так как таблицу и схему рисовали независимо друг от друга, то нумерация населённых пунктов в таблице никак не связана с буквенными обозначениями на графе. Определите, какова длина дороги из пункта Д в пункт Е. В ответе запишите целое число – так, как оно указано в таблице.

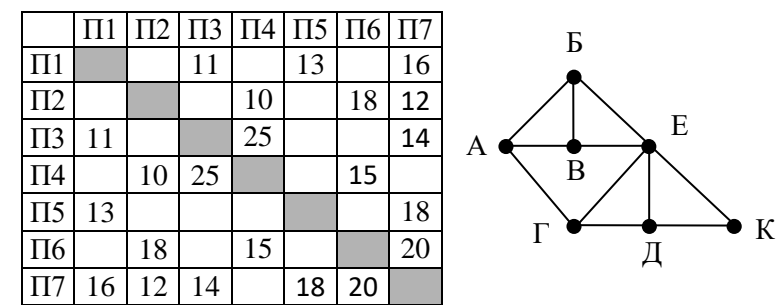

506) На рисунке справа схема дорог Н-ского района изображена в виде графа, в таблице содержатся сведения о длинах этих дорог (в километрах). Так как таблицу и схему рисовали независимо друг от друга, то нумерация населённых пунктов в таблице никак не связана с буквенными обозначениями на графе. Определите, какова длина дороги из пункта В в пункт Е. В ответе запишите целое число – так, как оно указано в таблице.

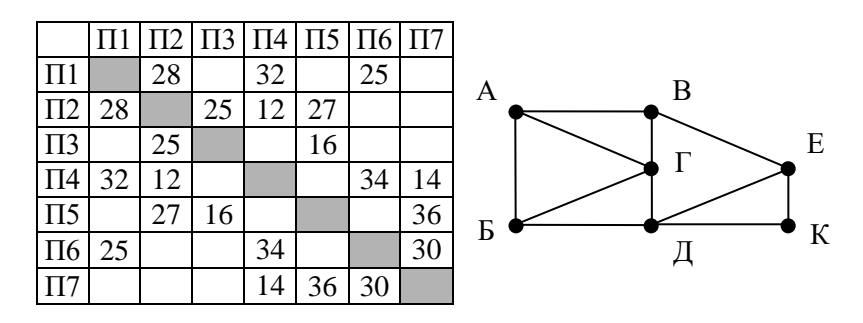

507) (**М.В. Кузнецова**) На рисунке справа схема дорог между некоторыми объектами изображена в виде графа, в таблице содержатся сведения о длинах этих дорог (в километрах). Так как таблицу и схему рисовали независимо друг от друга, то нумерация объектов в таблице никак не связана с буквенными обозначениями на графе. Определите длину кратчайшего пути между пунктами В и К. Передвигаться можно только по указанным дорогам.

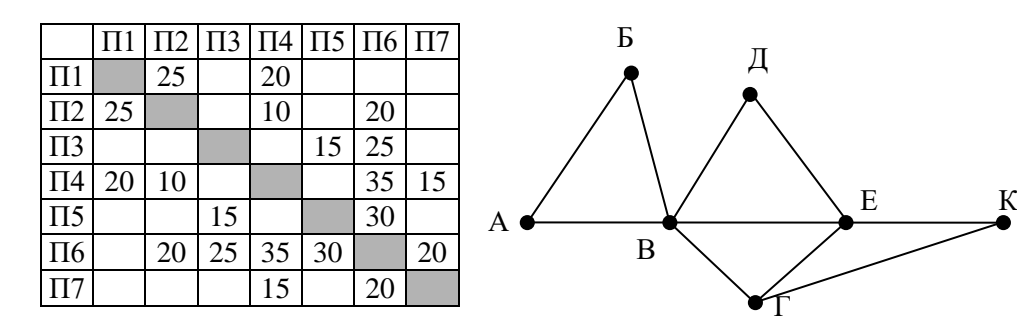

508) (**М.В. Кузнецова**) На рисунке справа схема дорог между некоторыми объектами изображена в виде графа, в таблице содержатся сведения о длинах этих дорог (в километрах). Так как таблицу и схему рисовали независимо друг от друга, то нумерация объектов в таблице никак не связана с буквенными обозначениями на графе. Определите длину кратчайшего пути между пунктами В и Е. Передвигаться можно только по указанным дорогам.

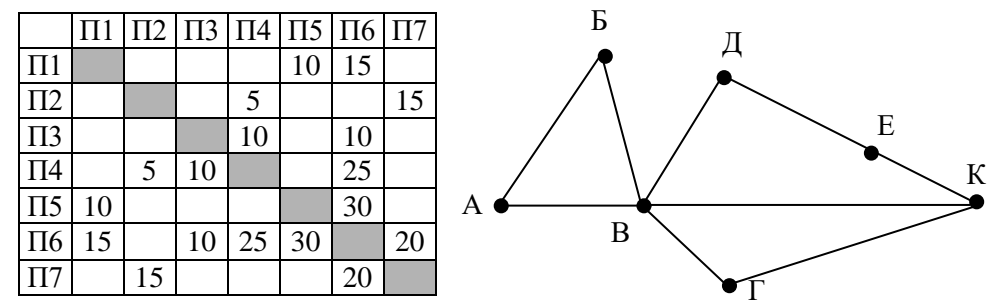

509) (**М.В. Кузнецова**) На рисунке справа схема дорог между некоторыми объектами изображена в виде графа, в таблице содержатся сведения о длинах этих дорог (в километрах). Так как таблицу и схему рисовали независимо друг от друга, то нумерация объектов в таблице никак не связана с буквенными обозначениями на графе. Определите длину кратчайшего пути между пунктами В и Е. Передвигаться можно только по указанным дорогам.

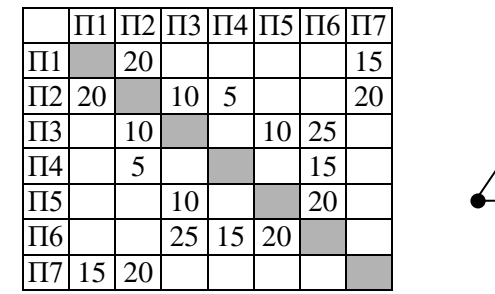

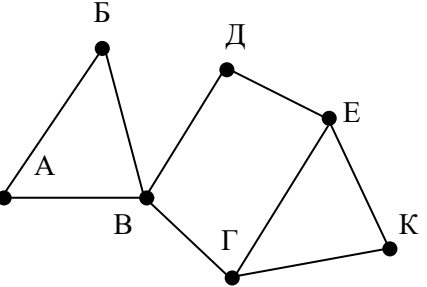

510) (**М.В. Кузнецова**) На рисунке справа схема дорог Н-ского района изображена в виде графа, в таблице содержатся сведения о длинах этих дорог (в километрах). Так как таблицу и схему рисовали независимо друг от друга, то нумерация населённых пунктов в таблице никак не связана с буквенными обозначениями на графе. Определите длину кратчайшего пути между пунктами В и К. Передвигаться можно только по указанным дорогам.

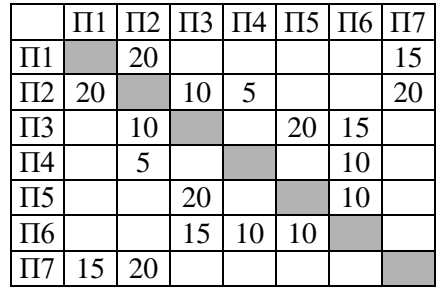

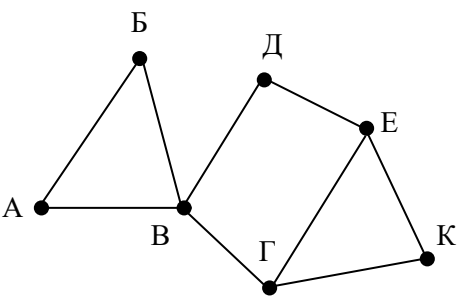

511) На рисунке справа схема дорог Н-ского района изображена в виде графа, в таблице содержатся сведения о длинах этих дорог (в километрах). Так как таблицу и схему рисовали независимо друг от друга, то нумерация населённых пунктов в таблице никак не связана с буквенными обозначениями на графе. Определите длину кратчайшего пути между пунктами Б и Д. Передвигаться можно только по указанным дорогам.

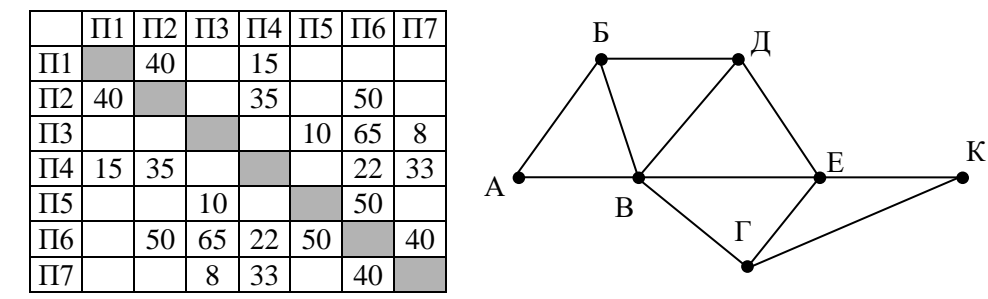

512) На рисунке справа схема дорог Н-ского района изображена в виде графа, в таблице содержатся сведения о длинах этих дорог (в километрах). Так как таблицу и схему рисовали независимо друг от друга, то нумерация населённых пунктов в таблице никак не связана с буквенными обозначениями на графе. Определите длину кратчайшего пути между пунктами В и Д. Передвигаться можно только по указанным дорогам.

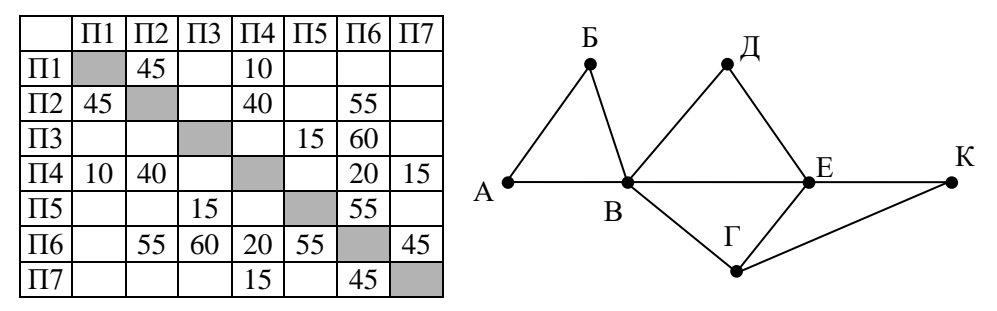

513) На рисунке справа схема дорог Н-ского района изображена в виде графа, в таблице содержатся сведения о длинах этих дорог (в километрах). Так как таблицу и схему рисовали независимо друг от друга, то нумерация населённых пунктов в таблице никак не связана с буквенными обозначениями на графе. Определите длину кратчайшего пути между пунктами Б и В. Передвигаться можно только по указанным дорогам.

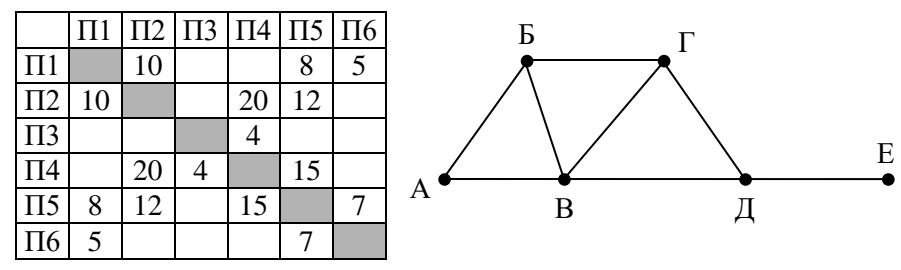

514) На рисунке справа схема дорог Н-ского района изображена в виде графа, в таблице содержатся сведения о длинах этих дорог (в километрах). Так как таблицу и схему рисовали независимо друг от друга, то нумерация населённых пунктов в таблице никак не связана с буквенными обозначениями на графе. Определите длину кратчайшего пути между пунктами А и Б. Передвигаться можно только по указанным дорогам.

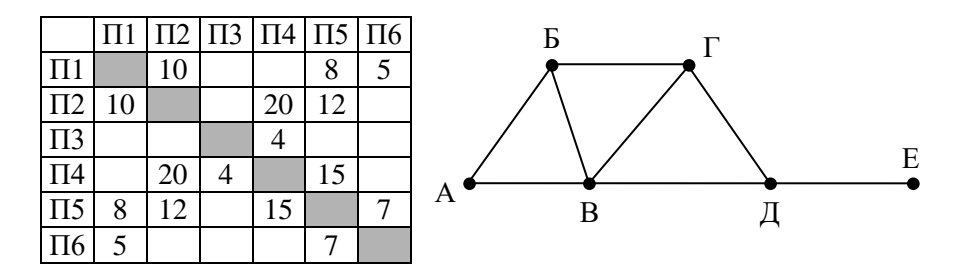

515) На рисунке справа схема дорог Н-ского района изображена в виде графа, в таблице содержатся сведения о длинах этих дорог (в километрах). Так как таблицу и схему рисовали независимо друг от друга, то нумерация населённых пунктов в таблице никак не связана с буквенными обозначениями на графе. Определите длину кратчайшего маршрута между пунктами А и В. Передвигаться можно только по указанным дорогам.

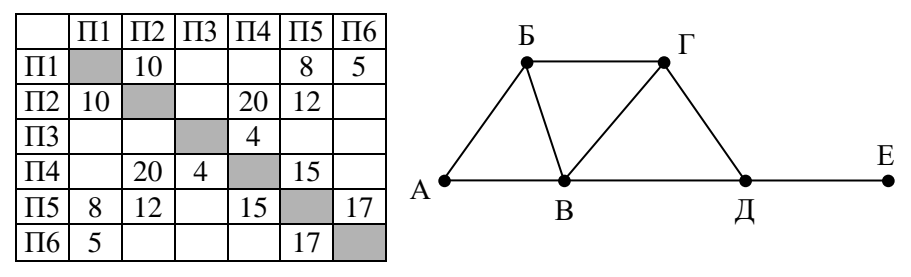

516) На рисунке справа схема дорог Н-ского района изображена в виде графа, в таблице содержатся сведения о длинах этих дорог (в километрах). Так как таблицу и схему рисовали независимо друг от друга, то нумерация населённых пунктов в таблице никак не связана с буквенными обозначениями на графе. Определите длину кратчайшего маршрута между пунктами Г и Д. Передвигаться можно только по указанным дорогам.

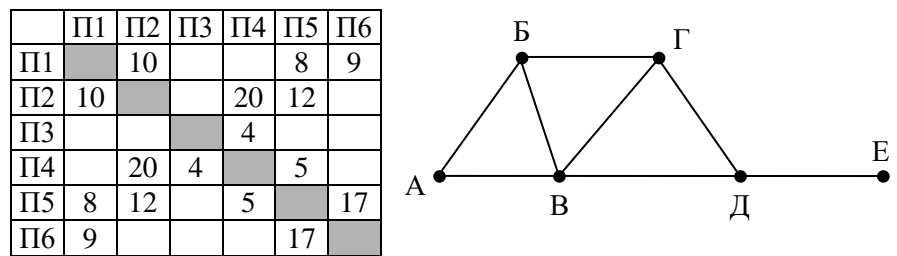

517) На рисунке справа схема дорог Н-ского района изображена в виде графа, в таблице содержатся сведения о длинах этих дорог (в километрах). Так как таблицу и схему рисовали независимо друг от друга, то нумерация населённых пунктов в таблице никак не связана с буквенными обозначениями на графе. Определите длину кратчайшего пути между пунктами В и Д. Передвигаться можно только по указанным дорогам.

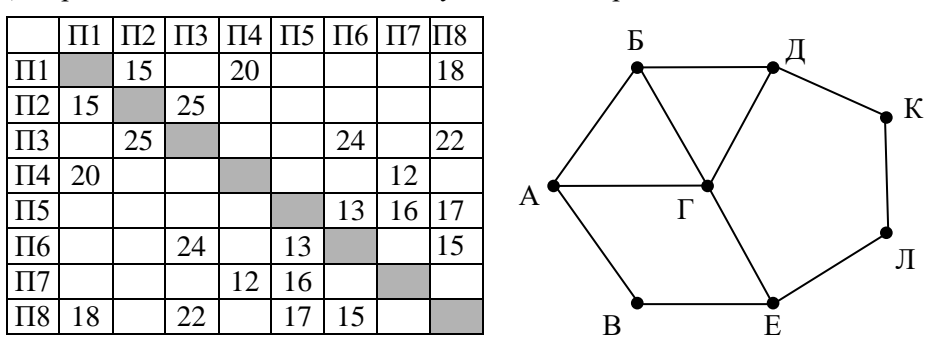

518) На рисунке справа схема дорог Н-ского района изображена в виде графа, в таблице содержатся сведения о длинах этих дорог (в километрах). Так как таблицу и схему рисовали независимо друг от друга, то нумерация населённых пунктов в таблице никак не связана с буквенными обозначениями на графе. Определите длину кратчайшего пути между пунктами Е и Л. Передвигаться можно только по указанным дорогам.

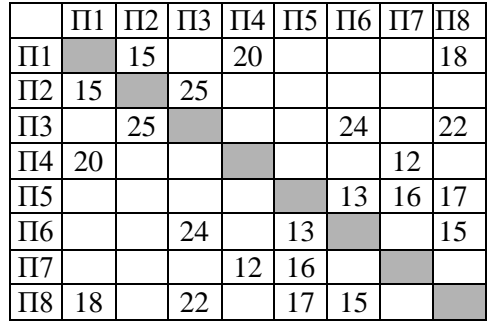

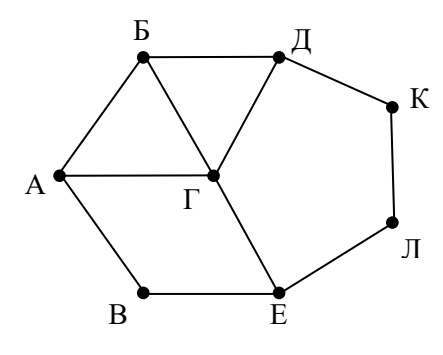

Д

Е

Л

К

519) На рисунке справа схема дорог Н-ского района изображена в виде графа, в таблице содержатся сведения о длинах этих дорог (в километрах). Так как таблицу и схему рисовали независимо друг от друга, то нумерация населённых пунктов в таблице никак не связана с буквенными обозначениями на графе. Определите длину кратчайшего маршрута между пунктами Б и Г. Передвигаться можно только по указанным дорогам.

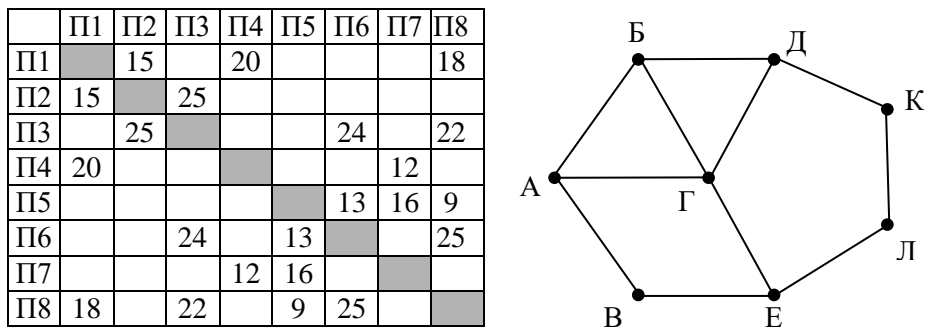

520) На рисунке справа схема дорог Н-ского района изображена в виде графа, в таблице содержатся сведения о длинах этих дорог (в километрах). Так как таблицу и схему рисовали независимо друг от друга, то нумерация населённых пунктов в таблице никак не связана с буквенными обозначениями на графе. Определите длину кратчайшего маршрута между пунктами А и Г. Передвигаться можно только по указанным дорогам.

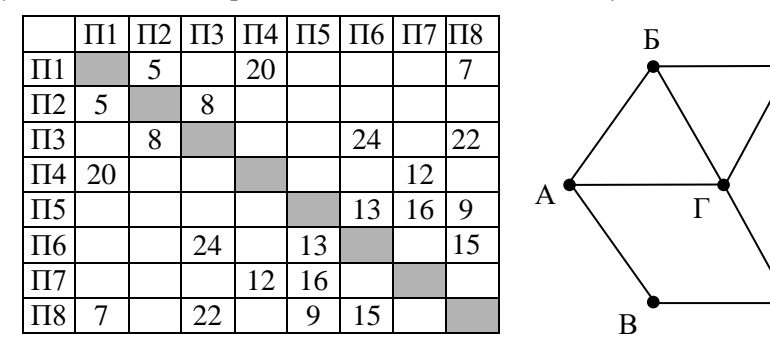

521) На рисунке справа схема дорог Н-ского района изображена в виде графа, в таблице содержатся сведения о длинах этих дорог (в километрах). Так как таблицу и схему рисовали независимо друг от друга, то нумерация населённых пунктов в таблице никак не связана с буквенными обозначениями на графе. Определите длину дороги между пунктами Е и Ж. Передвигаться можно только по указанным дорогам.

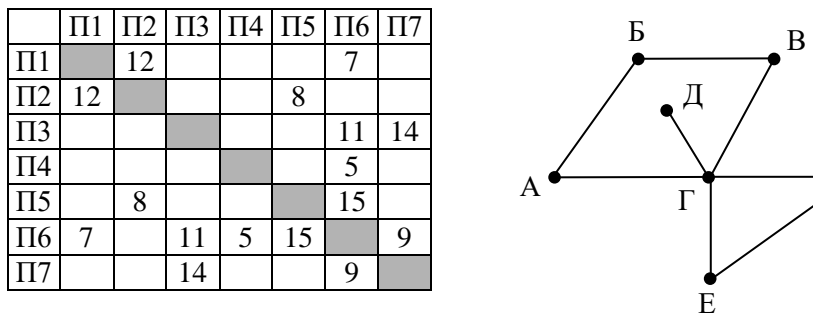

522) На рисунке справа схема дорог Н-ского района изображена в виде графа, в таблице содержатся сведения о длинах этих дорог (в километрах). Так как таблицу и схему рисовали независимо друг от друга, то нумерация населённых пунктов в таблице никак не связана с буквенными обозначениями на графе. Определите длину дороги между пунктами Е и Ж. Передвигаться можно только по указанным дорогам.

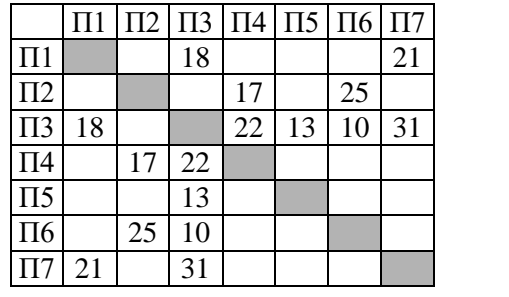

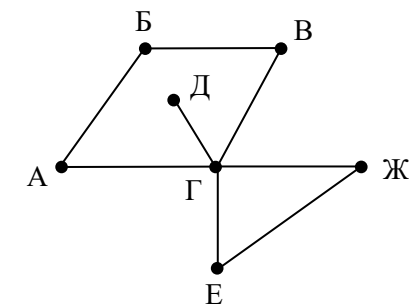

Ж

523) На рисунке справа схема дорог Н-ского района изображена в виде графа, в таблице содержатся сведения о длинах этих дорог (в километрах). Так как таблицу и схему рисовали независимо друг от друга, то нумерация населённых пунктов в таблице никак не связана с буквенными обозначениями на графе. Определите длину дороги между пунктами Е и Ж. Передвигаться можно только по указанным дорогам.

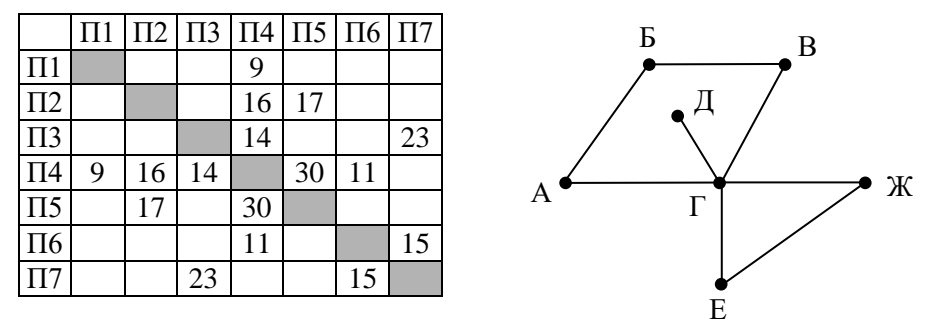

524) На рисунке справа схема дорог Н-ского района изображена в виде графа, в таблице содержатся сведения о длинах этих дорог (в километрах). Так как таблицу и схему рисовали независимо друг от друга, то нумерация населённых пунктов в таблице никак не связана с буквенными обозначениями на графе. Определите длину дороги между пунктами Е и Ж. Передвигаться можно только по указанным дорогам.

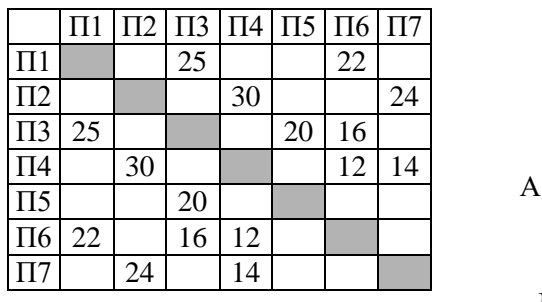

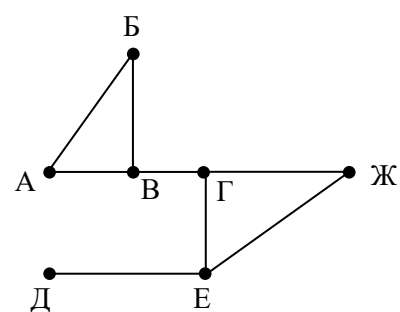

525) На рисунке справа схема дорог Н-ского района изображена в виде графа, в таблице содержатся сведения о длинах этих дорог (в километрах). Так как таблицу и схему рисовали независимо друг от друга, то нумерация населённых пунктов в таблице никак не связана с буквенными обозначениями на графе. Определите длину дороги между пунктами А и Б. Передвигаться можно только по указанным дорогам.

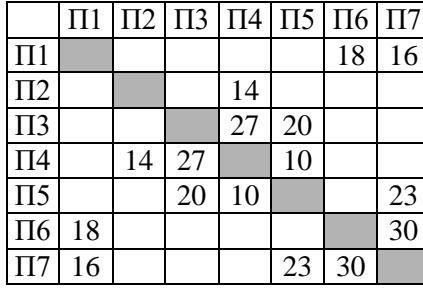

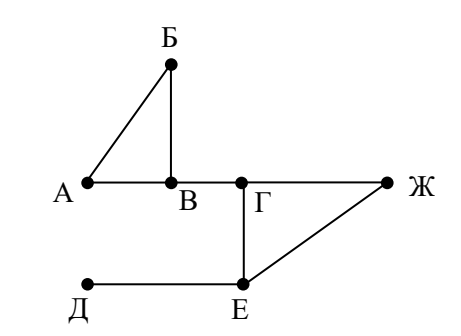

526) На рисунке справа схема дорог Н-ского района изображена в виде графа, в таблице содержатся сведения о длинах этих дорог (в километрах). Так как таблицу и схему рисовали независимо друг от друга, то нумерация населённых пунктов в таблице никак не связана с буквенными обозначениями на графе. Определите длину дороги между пунктами В и Г. Передвигаться можно только по указанным дорогам.

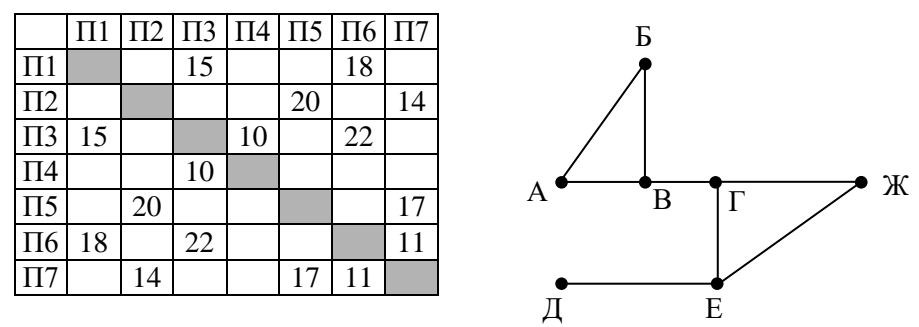

527) На рисунке справа схема дорог Н-ского района изображена в виде графа, в таблице содержатся сведения о длинах этих дорог (в километрах). Так как таблицу и схему рисовали независимо друг от друга, то нумерация населённых пунктов в таблице никак не связана с буквенными обозначениями на графе. Определите длину дороги между пунктами Г и Ж. Передвигаться можно только по указанным дорогам.

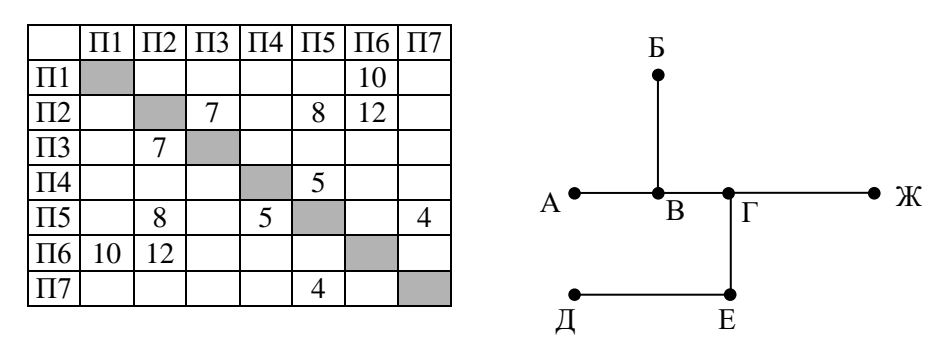

528) На рисунке справа схема дорог Н-ского района изображена в виде графа, в таблице содержатся сведения о длинах этих дорог (в километрах). Так как таблицу и схему рисовали независимо друг от друга, то нумерация населённых пунктов в таблице никак не связана с буквенными обозначениями на графе. Определите длину дороги между пунктами Е и Ж. Передвигаться можно только по указанным дорогам.

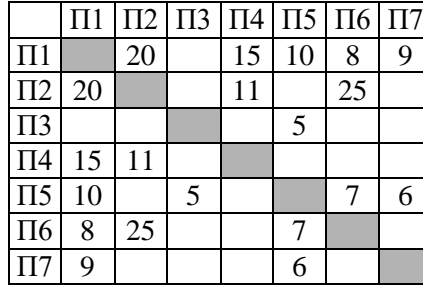

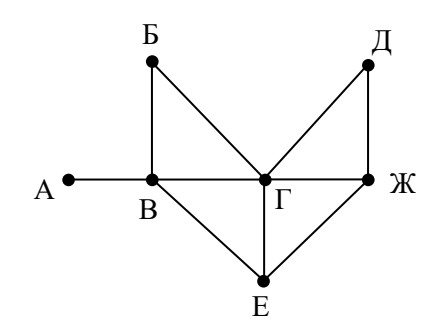

529) На рисунке справа схема дорог Н-ского района изображена в виде графа, в таблице содержатся сведения о длинах этих дорог (в километрах). Так как таблицу и схему рисовали независимо друг от друга, то нумерация населённых пунктов в таблице никак не связана с буквенными обозначениями на графе. Определите длину дороги между пунктами Г и Д. Передвигаться можно только по указанным дорогам.

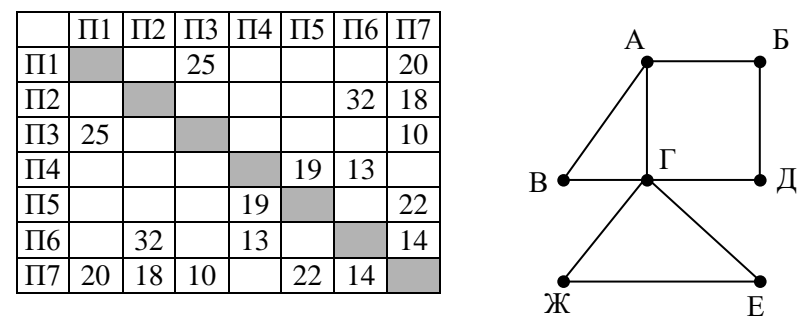

530) На рисунке справа схема дорог Н-ского района изображена в виде графа, в таблице содержатся сведения о длинах этих дорог (в километрах). Так как таблицу и схему рисовали независимо друг от друга, то нумерация населённых пунктов в таблице никак не связана с буквенными обозначениями на графе. Определите длину дороги между пунктами Г и В. Передвигаться можно только по указанным дорогам.

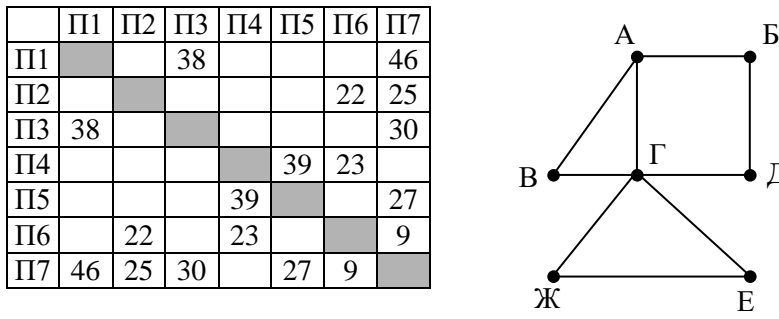

531) На рисунке справа схема дорог Н-ского района изображена в виде графа, в таблице содержатся сведения о длинах этих дорог (в километрах). Так как таблицу и схему рисовали независимо друг от друга, то нумерация населённых пунктов в таблице никак не связана с буквенными обозначениями на графе. Определите длину кратчайшего пути между пунктами А и Д. Передвигаться можно только по указанным дорогам.

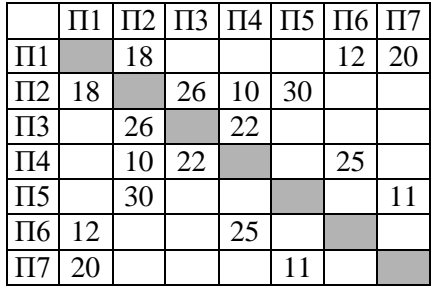

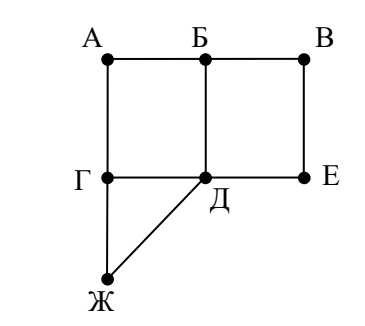

Д

532) На рисунке справа схема дорог Н-ского района изображена в виде графа, в таблице содержатся сведения о длинах этих дорог (в километрах). Так как таблицу и схему рисовали независимо друг от друга, то нумерация населённых пунктов в таблице никак не связана с буквенными обозначениями на графе. Определите длину кратчайшего пути между пунктами А и Е. Передвигаться можно только по указанным дорогам.

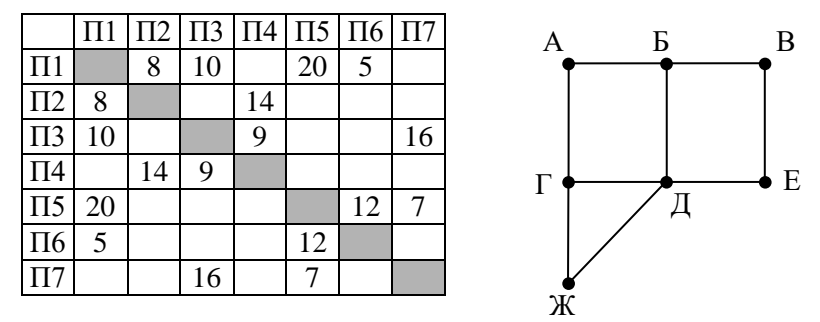

533) На рисунке справа схема дорог Н-ского района изображена в виде графа, в таблице содержатся сведения о длинах этих дорог (в километрах). Так как таблицу и схему рисовали независимо друг от друга, то нумерация населённых пунктов в таблице никак не связана с буквенными обозначениями на графе. Известно, что длина кратчайшего пути из пункта A в пункт Д не превышает 30 километров. Определите длину кратчайшего пути между пунктами Ж и Г. Передвигаться можно только по указанным дорогам.

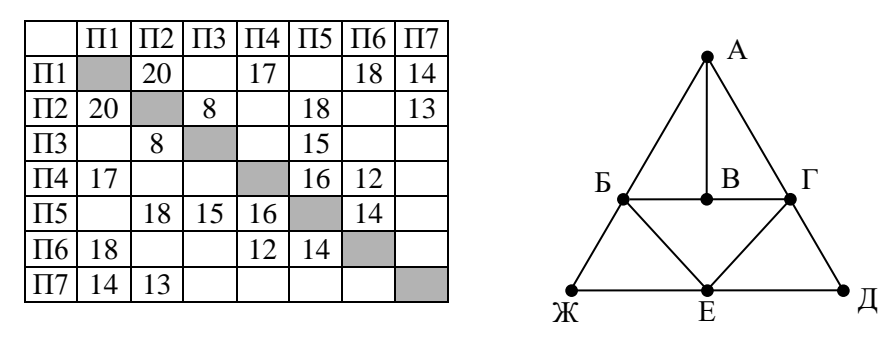

534) На рисунке справа схема дорог Н-ского района изображена в виде графа, в таблице содержатся сведения о длинах этих дорог (в километрах). Так как таблицу и схему рисовали независимо друг от друга, то нумерация населённых пунктов в таблице никак не связана с буквенными обозначениями на графе. Известно, что длина кратчайшего пути из пункта A в пункт Ж превышает 30 километров. Определите длину кратчайшего пути между пунктами В и Е. Передвигаться можно только по указанным дорогам.

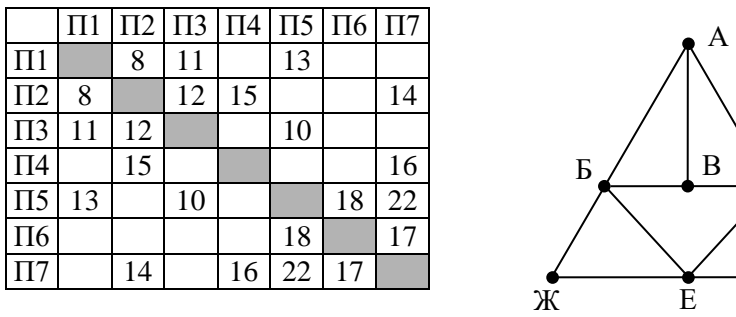

535) (**Досрочный ЕГЭ-2018**) На рисунке слева изображена схема дорог Н-ского района, в таблице звёздочкой обозначено наличие дороги из одного населённого пункта в другой. Отсутствие звёздочки означает, что такой дороги нет. Определите, какие номера населённых пунктов в таблице могут соответствовать населённым пунктам Б и Е на схеме. В ответе запишите эти два номера в возрастающем порядке без пробелов и знаков препинания.

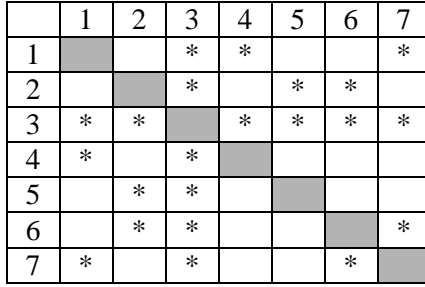

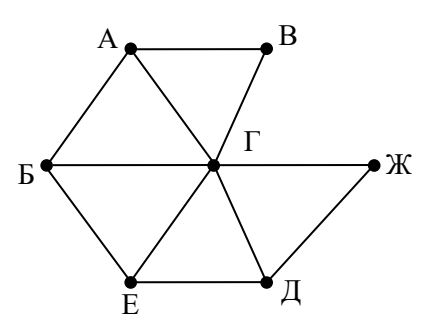

Д

 $\Gamma$ 

536) На рисунке справа схема дорог Н-ского района изображена в виде графа, в таблице содержатся сведения о длинах этих дорог (в километрах). Так как таблицу и схему рисовали независимо друг от друга, то нумерация населённых пунктов в таблице никак не связана с буквенными обозначениями на графе. Укажите кратчайший путь из пункта Б в пункт Ж. В ответе перечислите все населённые пункты, через которые проходит путь. Например, путь из  $\Gamma$ в В через А и Б записывается как ГАБВ.

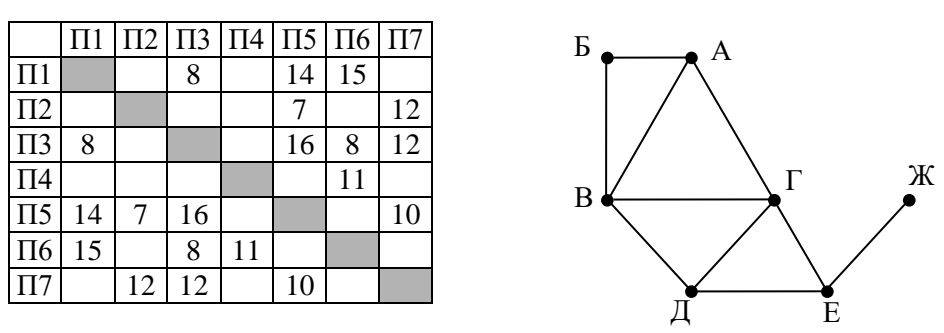

537) На рисунке справа схема дорог Н-ского района изображена в виде графа, в таблице содержатся сведения о длинах этих дорог (в километрах). Так как таблицу и схему рисовали независимо друг от друга, то нумерация населённых пунктов в таблице никак не связана с буквенными обозначениями на графе. Укажите кратчайший путь из пункта Б в пункт Ж. В ответе перечислите все населённые пункты, через которые проходит путь. Например, путь из  $\Gamma$ в В через А и Б записывается как ГАБВ.

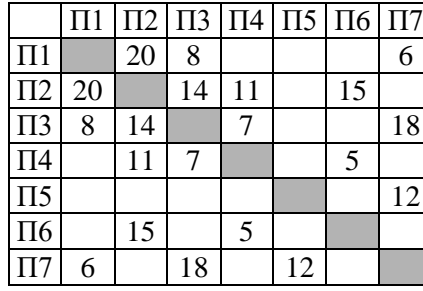

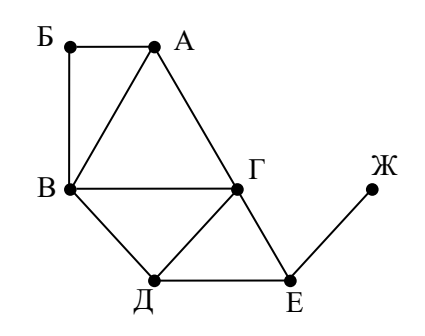

538) На рисунке справа схема дорог Н-ского района изображена в виде графа, в таблице содержатся сведения о длинах этих дорог (в километрах). Так как таблицу и схему рисовали независимо друг от друга, то нумерация населённых пунктов в таблице никак не связана с буквенными обозначениями на графе. Укажите кратчайший путь из пункта Б в пункт Ж. В ответе перечислите все населённые пункты, через которые проходит путь. Например, путь из  $\Gamma$ в В через А и Б записывается как ГАБВ.

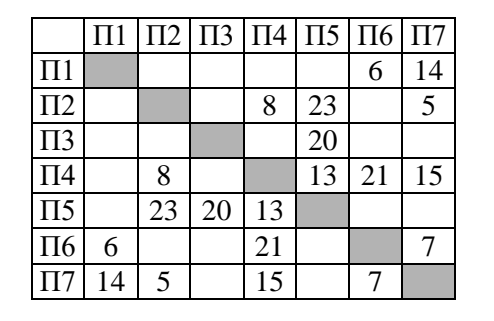

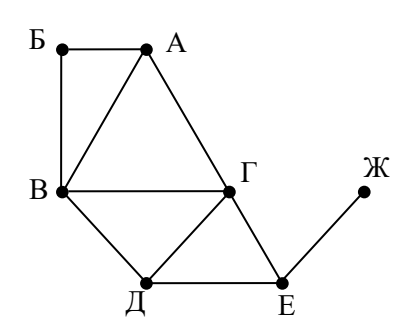

539) На рисунке справа схема дорог Н-ского района изображена в виде графа, в таблице содержатся сведения о длинах этих дорог (в километрах). Так как таблицу и схему рисовали независимо друг от друга, то нумерация населённых пунктов в таблице никак не связана с буквенными обозначениями на графе. Определите, в какой пункт ведёт самая короткая дорога из пункта А.

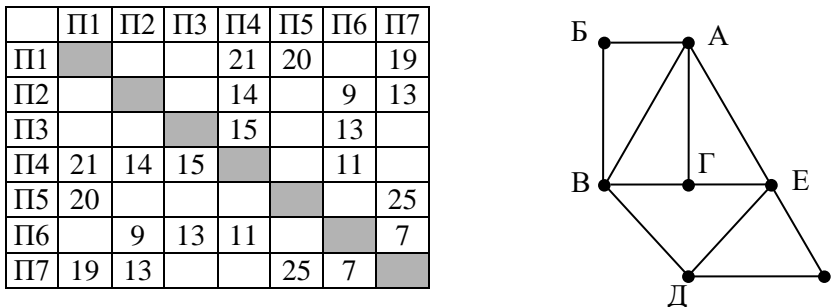

540) На рисунке справа схема дорог Н-ского района изображена в виде графа, в таблице содержатся сведения о длинах этих дорог (в километрах). Так как таблицу и схему рисовали независимо друг от друга, то нумерация населённых пунктов в таблице никак не связана с буквенными обозначениями на графе. Определите, в какой пункт ведёт самая короткая дорога из пункта А.

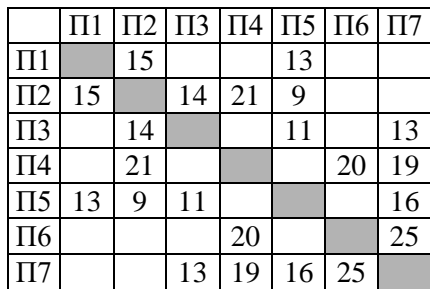

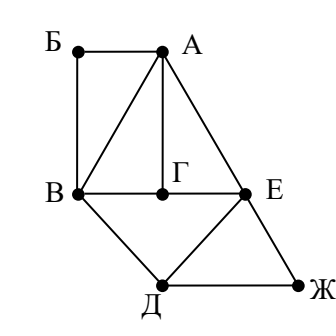

Ж

541) На рисунке справа схема дорог Н-ского района изображена в виде графа, в таблице содержатся сведения о длинах этих дорог (в километрах). Так как таблицу и схему рисовали независимо друг от друга, то нумерация населённых пунктов в таблице никак не связана с буквенными обозначениями на графе. Определите, в какой пункт ведёт самая короткая дорога из пункта А.

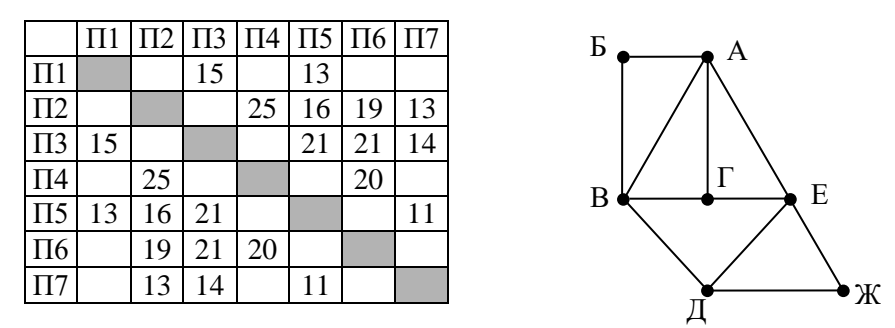

542) На рисунке слева изображена схема дорог Н-ского района, в таблице звёздочкой обозначено наличие дороги из одного населённого пункта в другой. Отсутствие звёздочки означает, что такой дороги нет. Определите, какие номера населённых пунктов в таблице могут соответствовать населённым пунктам В и Е на схеме. В ответе запишите эти два номера в возрастающем порядке без пробелов и знаков препинания.

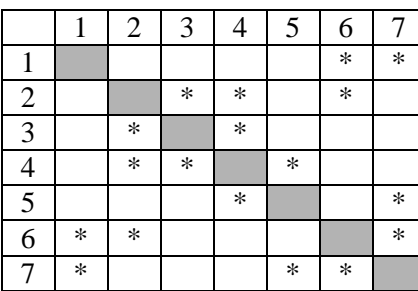

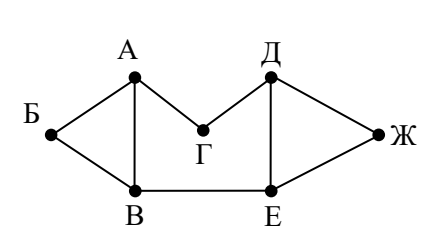

### *3.2 Поиск и сортировка информации в базах данных.*

### **Что нужно знать**:

- 36. при составлении условия отбора можно использовать знаки отношений <, <= (меньше или равно),  $\ge$ ,  $\ge$  (больше или равно), = (равно),  $\le$  (не равно)
- 37. последовательность выполнения логических операций в сложных запросах: сначала выполняются отношения, затем – «И», потом – «ИЛИ»
- 38. для изменения порядка выполнения операции используют скобки
- 39. реляционные базы данных обычно хранятся в памяти компьютера в виде нескольких связанных таблиц
- 40. столбцы таблицы называются **полями**, а строки **записями**
- 41. каждая таблица содержит описание одного типа объектов (человека, бригады, самолета) или одного типа связей между объектами (например, связь между автомобилем и его владельцем)
- 42. в каждой таблице есть **ключ** некоторое значение (это может быть одно поле или комбинация полей), которое отличает одну запись от другой; в таблице не может быть двух записей с одинаковыми значениями ключа
- 43. на практике часто используют суррогатные ключи искусственно введенное числовое поле (обычно оно называется **идентификатор, ID**)
- 44. таблицы связываются с помощью ключей; чаще всего используется связь 1:N (или 1: $\infty$ ), когда одной записи в первой таблице может соответствовать много записей во второй таблице, но не наоборот; например:
- Согласно этой таблице, бумага и канцелярские принадлежности поставляются компанией Бета  $(ID = 23)$ , бензин – компанией Альфа (ID = 14), а корм для кошек – компанией Гамма (ID = 24).

# Пример задания:

**Р-06.** *В фрагменте базы данных представлены сведения о родственных отношениях. На основании приведённых данных определите, сколько прямых потомков (т.е. детей и внуков) Павленко А.К. упомянуты в таблице 1.*

### **Решение:**

- 23) сначала находим в таблице 1 Павленко А.К. (ID = 2155)
- 24) теперь по таблице 2 ищем его детей их идентификаторы 2302 и 3002; можно строить генеалогическое дерево:
- 25) далее так же определяем внуков 2155, то есть, детей 2302 и 3002:
- 26) как следует из таблицы, данных о правнуках 2155 в таблице нет
- 27) всего прямых потомков 7 двое детей и 5 внуков.
28) Ответ: 7.

**Р-05.** *В фрагменте базы данных представлены сведения о родственных отношениях. Определите на основании приведенных данных фамилию и инициалы дяди Леоненко В.С. Пояснение: дядей считается брат отца или матери.*

1) Геладзе И.П. 2) Геладзе П.И. 3) Гнейс А.С. 4) Леоненко Н.А.

## **Решение:**

- 1) лицо женского пола не может быть дядей, поэтому ответы 3 и 4 неверны
- 2) ищем в первой таблице *Леоненко В.С.*, определяем, что её код 35
- 3) чтобы найти родителей *Леоненко В.С.*, ищем во второй таблице записи, где код ребенка равен 35: таким образом, её родители имеют коды 33 и 34
- 4) ищем бабушек и дедушек, то есть, записи во второй таблице, где код ребенка равен 33 или 34: соответствующие коды бабушек и дедушки Леоненко В.С. – это 14, 44 и 23
- 5) ищем детей персон с кодами 14, 44 и 23 это братья и сестры родителей Леоненко В.С., то есть, её дяди и тёти; находим, что это человек с кодом 24, Геладзе П.И.
- 6) Ответ: 2

Ещё пример задания:

**Р-04.** *В фрагменте базы данных представлены сведения о родственных отношениях. Определите на основании приведенных данных фамилию и инициалы бабушки Ивановой А.И.*

1) Иванов Т.М. 2) Черных И.А. 3) Цейс Т.Н. 4) Петренко Н.Н.

### **Решение:**

- 1) лицо мужского пола не может быть бабушкой, поэтому ответ 1 неверен
- 2) ищем в первой таблице Иванову А.И., определяем, что ее код 23
- 3) чтобы найти родителей Ивановой А.И., ищем во второй таблице записи, где код ребенка равен 23: таким образом, её родители имеют коды 85 и 13
- 4) теперь ищем бабушек и дедушек, то есть, записи во второй таблице, где код ребенка равен 85 или 13: соответствующие коды бабушки и дедушки нашей Ивановой – это 82 и 95
- 5) в таблице 1 смотрим, кто имеет коды 82 и 95: это Черных А.Н. (мужского пола) и Цейс Т.Н (женского пола); последняя явно является бабушкой
- 6) ответ: 3

Ещё пример задания:

**Р-03.** *Результаты тестирования представлены в таблице:* 

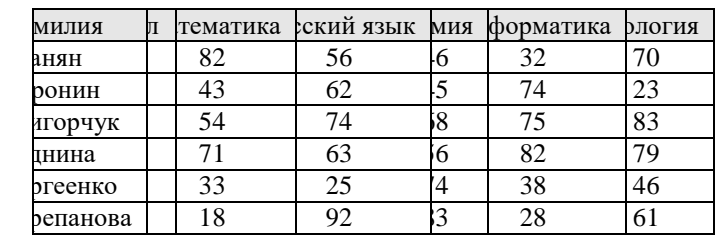

*Сколько записей в ней удовлетворяют условию «***Пол ='ж' ИЛИ Химия > Биология***»?* 

1)  $5$  2) 2 3) 3 4) 4

#### **Решение:**

1) заданное сложное условие отбора состоит из двух простых

**У1: Пол ='ж'**

#### **У2: Химия > Биология**

которые связаны с помощью логической операции «ИЛИ»

2) заметим, что столбцы «Фамилия», «Математика», «Русский язык» и «Информатика» никак не влияют на результат; уберем их из таблицы и добавим два новых столбца, в которых

| lол | <b>КНМИ</b> | Биология | $I$ ол ='ж' | Химия > Биология |  |
|-----|-------------|----------|-------------|------------------|--|
| Ж   | 46          |          |             |                  |  |
| M   |             |          |             |                  |  |
| М   | 68          |          |             |                  |  |
| Ж   | 56          |          |             |                  |  |
| Ж   |             |          |             |                  |  |
| Ж   | 83          |          |             |                  |  |

будем отмечать, выполняются ли условия У1 и У2 для каждой строчки

3) логическая операция «ИЛИ» означает выполнение хотя бы одного из двух условия (или обоих одновременно), поэтому заданному сложному условию удовлетворяют все строки, где есть хотя бы один плюс; таких строк пять, они выделены зеленым фоном:

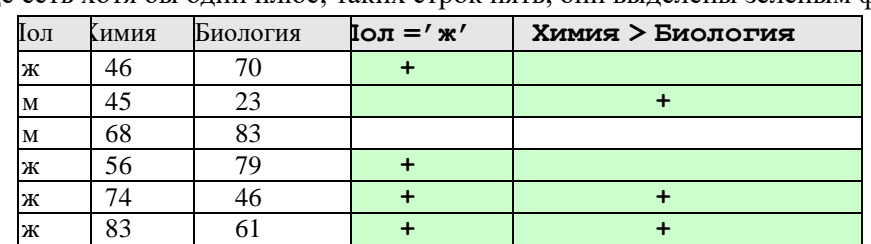

4) таким образом, правильный ответ – 1.

#### **Возможные ловушки и проблемы**:

- можно перепутать действие операций «И» и «ИЛИ» (неверный ответ 2)
- можно перепутать порядок выполнения операций «И» и «ИЛИ», если они обе используются в сложном условии
- помните, что в бланк нужно вписать не количество записей,
- удовлетворяющих условию, а номер ответа из предложенных

Еще пример задания:

**Р-02.** *Из правил соревнования по тяжелой атлетике: Тяжелая атлетика – это прямое соревнование, когда каждый атлет имеет три попытки в рывке и три попытки в толчке. Самый тяжелый вес поднятой штанги в каждом упражнении суммируется в общем зачете. Если спортсмен потерпел неудачу во всех трех попытках в рывке, он может продолжить соревнование в толчке, но уже не сможет занять какое-либо место по сумме 2-х упражнений. Если два спортсмена заканчивают состязание с одинаковым итоговым результатом, высшее место присуждается спортсмену с меньшим весом. Если же вес спортсменов одинаков, преимущество отдается тому, кто первым поднял победный вес. Таблица результатов соревнований по тяжелой атлетике:* 

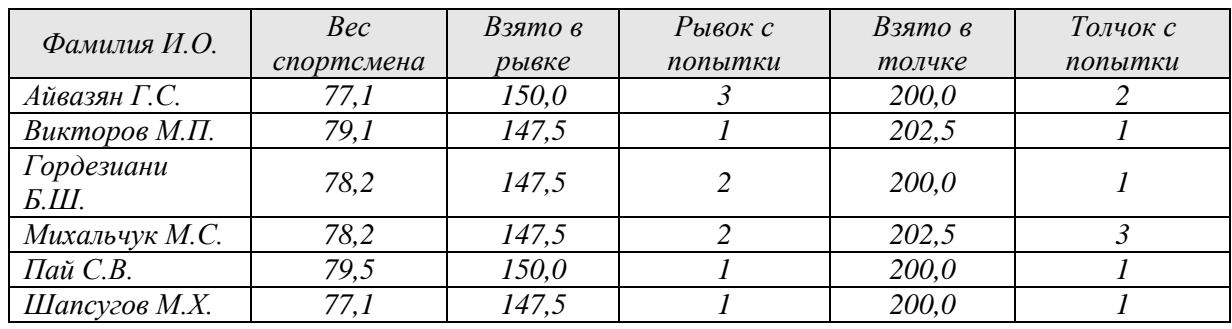

*Кто победил в общем зачете (по сумме двух упражнений)?* 

1) Айвазян Г.С. 2) Викторов М.П. 3) Михальчук М.С. 4) Пай С.В.

- 1) основная сложность этой задачи (особенно для тех, кто не увлекается тяжелой атлетикой) состоит в том, что бы внимательно прочитать и понять достаточно запутанные условия соревнований
- 2) можно убрать из таблицы всех участников, кроме тех, которые упомянуты в ответах
- 3) в условии читаем первое правило для определения победителя: «*Самый тяжелый вес поднятой штанги в каждом упражнении суммируется в общем зачете*», поэтому добавим в таблицу столбец «Общий зачет», в котором для каждого спортсмена сложим веса, взятые в рывке и в толчке

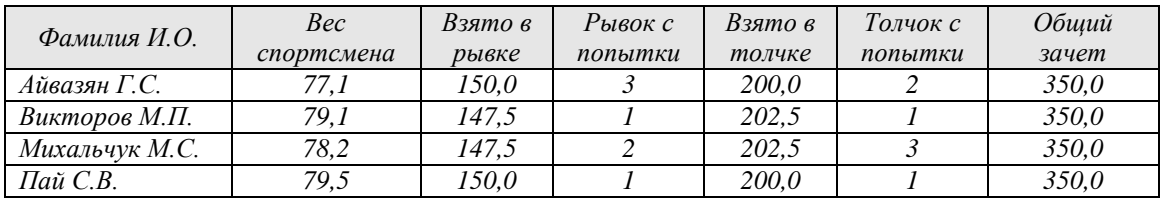

- 4) все интересующие нас участники набрали одинаковый результат, поэтому по этому критерию выявить победителя не удалось; читаем далее: «*Если два спортсмена заканчивают состязание с одинаковым итоговым результатом, высшее место присуждается спортсмену с меньшим весом*»; отсюда сразу следует, что победитель – Айвазян Г.С., поскольку его вес – наименьший среди всех участников
- 5) таким образом, правильный ответ  $-1$ .

# **Возможные ловушки и проблемы**:

- длинное и запутанное условие, которое нужно формализовать
- можно перепутать порядок применения условий; например, если сначала учесть количество попыток, то победителем будет Викторов
- лишняя информация, которая не влияет на решение задачи, но осложняет
	- восприятие длинного условия и выделение действительно значимой информации

Еще пример задания:

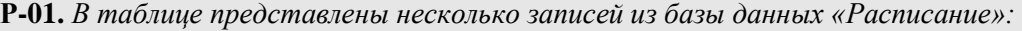

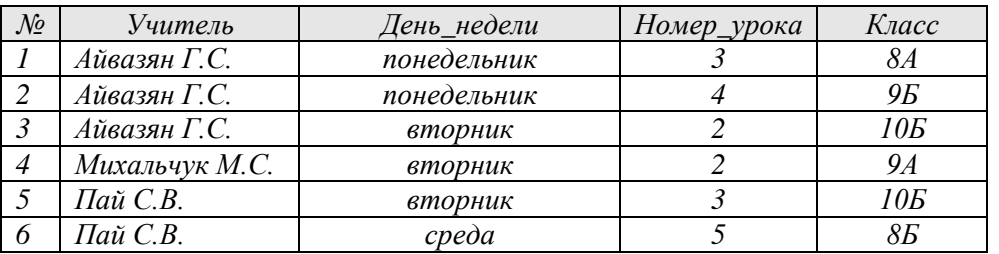

*Укажите номера записей, которые удовлетворяют условию* **Номер\_урока > 2 И Класс > '8А'** 1) 1, 6 2) 2, 6 3) 2, 5, 6 4) 1, 2, 5, 6

### **Решение:**

1) уберем из таблицы всю лишнюю информацию, оставив только номер записи, номер урока и класс:

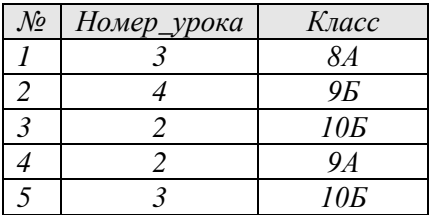

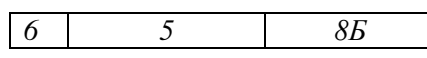

2) логическая связка **И** означает одновременное выполнение двух условий; оставим в таблице только те строки, для которых выполняется первое из двух условий, **Номер\_урока > 2**

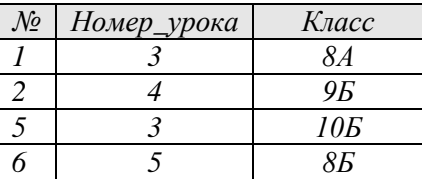

- 3) теперь нужно из оставшихся строк отобрать те, для которых **Класс > '8А'**; на взгляд «нормального» человека, этому условию удовлетворяют последние 3 строчки, однако это неправильный ответ
- 4) дело в том, что в данном случае поле **Класс** имеет тип «символьная строка», поэтому сравнение будет **Класс > '8А'** выполняться **по кодам** символов, начиная с первого
- 5) цифры во всех кодовых таблицах располагаются последовательно, одна за другой, от 0 до 9
- 6) поэтому код цифры «1» меньше, чем код цифры «8», и строка 5 не удовлетворяет условию **Класс > '8А'**
- 7) к счастью, русские буквы **А** и **Б** во всех кодовых таблицах расположены друг за другом<sup>3</sup>, поэтому сравнение пройдет «нормально», условие **Класс > '8А'** для записи № 6 будет истинно
- 6) в результате после применения условия **Класс > '8А'** остаются две записи

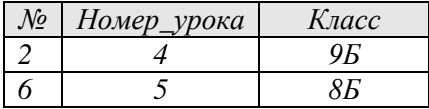

7) таким образом, правильный ответ – 2.

### **Возможные ловушки и проблемы**:

- помните, что символьные строки сравниваются по кодам символов
- цифры в таблице кодов стоят подряд от 0 до 9 (коды 48-57)
- в кодировке *Windows* русские буквы стоят по алфавиту

# Еще пример задания:

**Р-00.** *База данных о торговых операциях дистрибутора состоит из трех связанных таблиц. Ниже даны фрагменты этих таблиц.* 

*Таблица зарегистрированных дилеров*

 $\overline{a}$ 

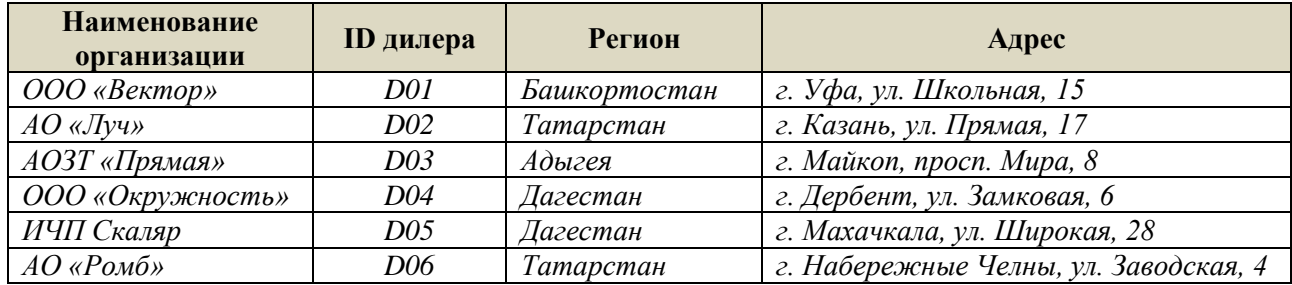

<sup>3</sup> Интересующиеся могут посмотреть на коды русских букв в кодировке КОИ-8R

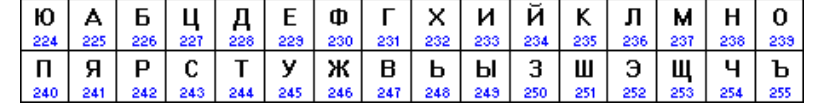

и ужаснуться, осознав, что было бы при использовании букв В и Г.

*Таблица отгрузки товара*

| Номер<br>накладной | <b>Отгружено</b> | Артикул         | <b>Отгружено</b><br><b>VПАКОВОК</b> | Дата                                 |
|--------------------|------------------|-----------------|-------------------------------------|--------------------------------------|
| 001                | дилеру<br>D01    | товара<br>01002 | 300                                 | <b>ОТГРУЗКИ</b><br>$5/01/2009$ $c$ . |
| 002                | D02              | 01002           | <i>100</i>                          | 5/01/2009 г.                         |
| 003                | D06              | 01002           | 200                                 | $5/01/2009$ $z$ .                    |
| 004                | D01              | 02002           | 20                                  | 5/01/2009 г.                         |
| 005                | D02              | 02002           | 30                                  | $5/01/2009$ $z$ .                    |
| 006                | D02              | 01003           | 20                                  | $6/01/2009$ $z$ .                    |

*Таблица товаров*

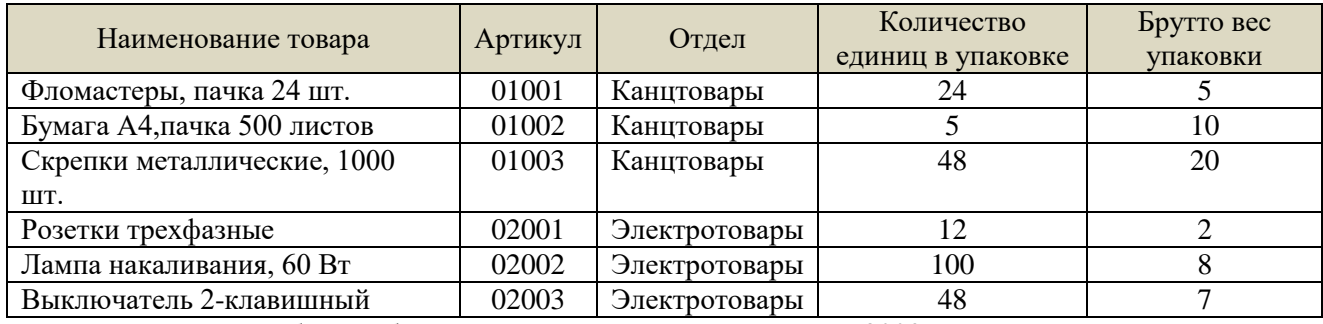

Сколько пачек бумаги было отгружено в Татарстан 5 января 2009 года?

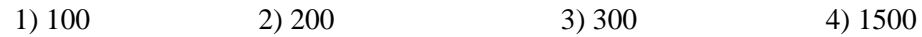

# **Решение:**

1) уберем из таблиц всю лишнюю информацию; во-первых, нас интересует только бумага и только количество пачек, поэтому таблица товаров сводится к одной строчке

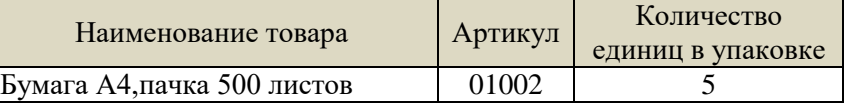

2) во-вторых, нас интересуют только дилеры из Татарстана, причем их названия и адреса не дают полезной информации, нужен только код; вот что остается от таблицы дилеров:

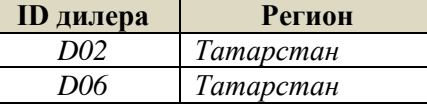

3) из таблицы отгрузки товара выбираем только информацию о поставках этим дилерам:

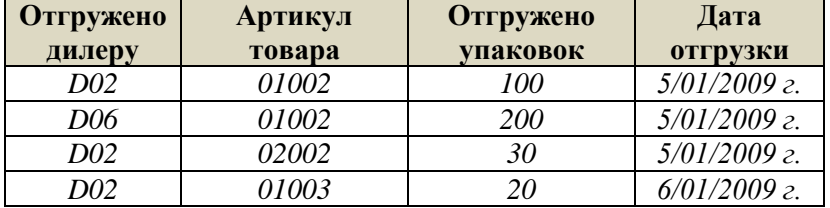

4) в последней таблице отмечаем строчки, которые относятся к бумаге (артикул 01002) и дате 5/01/2009:

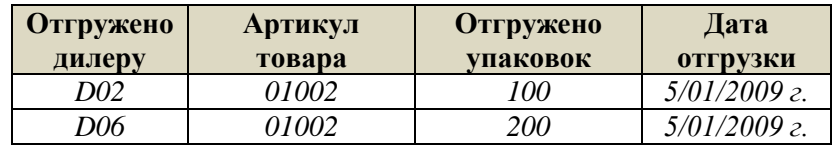

- 5) таким образом, в 5/01/2009 в Татарстан было отгружено 300 упаковок бумаги
- 6) теперь вспоминаем, что в таблице товаров сказано, что в каждой упаковке 5 пачек, поэтому всего отгружено 1500 пачек
- 7) таким образом, правильный ответ 4.

### **Возможные ловушки и проблемы**:

 обратите внимание, что спрашивается количество пачек, а не количество упаковок; среди ответов есть «отвлекающий» вариант 300 – после выполнения шага 5 появляется соблазн выбрать именно его

# Задачи для тренировки $^4$ :

543) На городской олимпиаде по программированию предлагались задачи трех типов: А, В и С. По итогам олимпиады была составлена таблица, в колонках которой указано, сколько задач каждого типа решил участник. Вот начало таблицы:

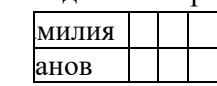

- За правильное решение задачи типа А участнику начислялся 1 балл, за решение задачи типа  $B 2$ балла и за решение задачи типа  $C-3$  балла. Победитель определялся по сумме баллов, которая у всех участников оказалась разная. Для определения победителя олимпиады достаточно выполнить следующий запрос:
	- 1) Отсортировать таблицу по возрастанию значения поля С и взять первую строку.
	- 2) Отсортировать таблицу по убыванию значения поля С и взять первую строку.
	- 3) Отсортировать таблицу по убыванию значения выражения А+2В+3С и взять первую строку.
	- 4) Отсортировать таблицу по возрастанию значения выражения А+2В+3С и взять первую строку
- 544) Сколько записей в нижеследующем фрагменте турнирной таблицы удовлетворяют условию

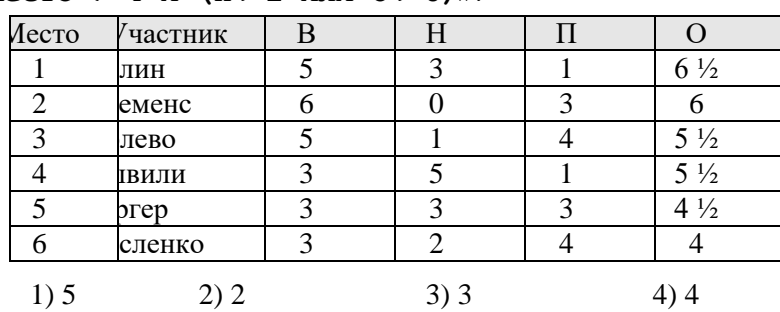

«**Место <= 4 И (Н > 2 ИЛИ О > 6)**»?

545) Сколько записей в нижеследующем фрагменте турнирной таблицы удовлетворяют условию «**Место <= 5 И (В > 4 ИЛИ MЗ > 12)»** (символ <= означает «меньше или равно»)?

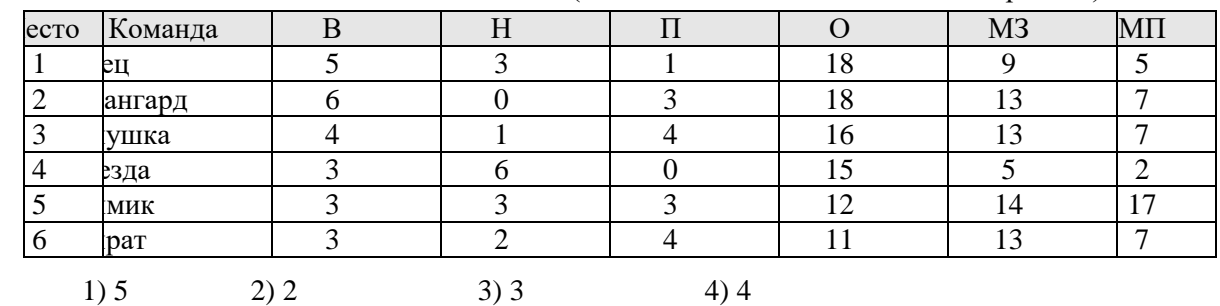

546) Ниже в табличной форме представлен фрагмент базы данных:

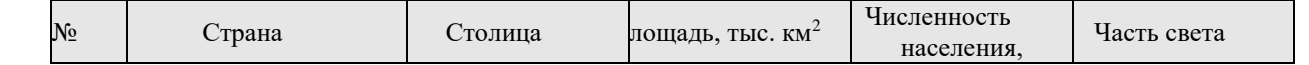

<sup>4</sup> Источники заданий:

 $\overline{a}$ 

- 1. Демонстрационные варианты ЕГЭ 2004-2016 гг.
- 2. Тренировочные и диагностические работы МИОО.
- 3. Гусева И.Ю. ЕГЭ. Информатика: раздаточный материал тренировочных тестов. СПб: Тригон, 2009.
- 4. Якушкин П.А., Ушаков Д.М. Самое полное издание типовых вариантов реальных заданий ЕГЭ 2010. Информатика. — М.: Астрель, 2009.
- 5. Чуркина Т.Е. ЕГЭ 2011. Информатика. Тематические тренировочные задания. М.: Эксмо, 2010.
- 6. Крылов С.С., Ушаков Д.М. ЕГЭ 2015. Информатика. Тематические тестовые задания. М.: Экзамен, 2015.
- 7. Ушаков Д.М. ЕГЭ-2015. Информатика. 20 типовых вариантов экзаменационных работ для подготовки к ЕГЭ. — М.: Астрель, 2014.

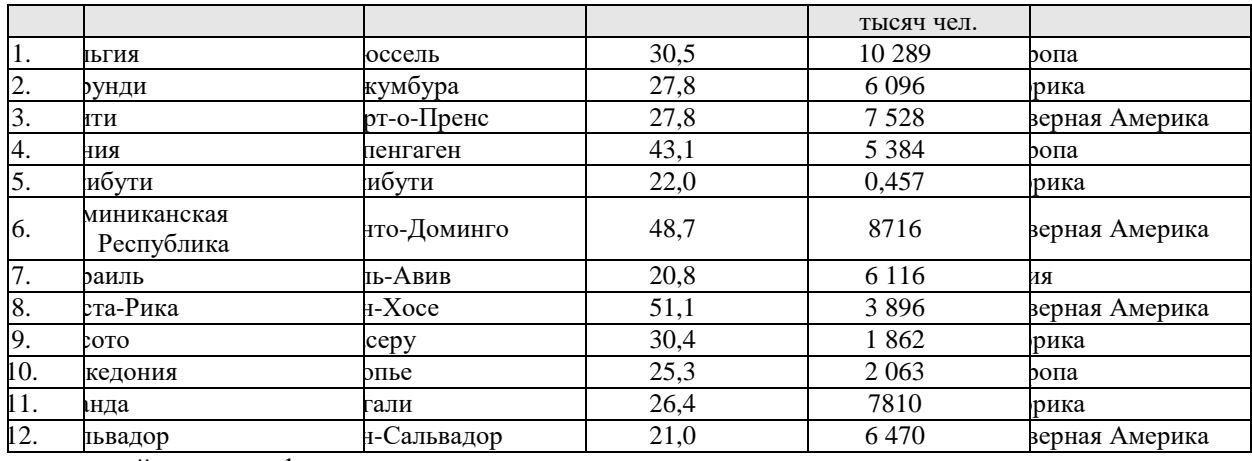

Сколько записей в данном фрагменте удовлетворяют условию:

**((Площадь, тыс.км<sup>2</sup> > 30) И (Численность населения, тысяч чел. > 5000)) И (Часть света = Европа)**?

1) 1 2) 2 3) 3 4) 4

547) На олимпиаде по английскому языку предлагались задания трех типов; А, В и С. Итоги олимпиады были оформлены в таблицу, в которой было отражено, сколько заданий каждого типа выполнил каждый участник, например:

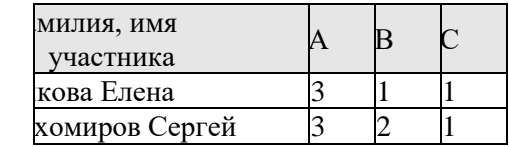

За правильное выполнение задания типа А участнику начислялся 1 балл, за выполнение задания типа В – 3 балла и за С – 5 баллов. Победитель определялся по сумме набранных баллов. При этом у всех участников сумма баллов оказалась разная. Для определения победителя олимпиады достаточно выполнить следующий запрос:

- 1) Отсортировать таблицу по убыванию значения столбца С и взять первую строку.
- 2) Отсортировать таблицу по возрастанию значений выражения  $A + B + C$  и взять первую строку.
- 3) Отсортировать таблицу по убыванию значений выражения  $A + 3B + 5C$  и взять первую строку
- 4) Отсортировать таблицу по возрастанию значений выражения  $A + 3B + 5C$  и взять первую строку
- 548) Ниже в табличной форме представлен фрагмент базы данных:

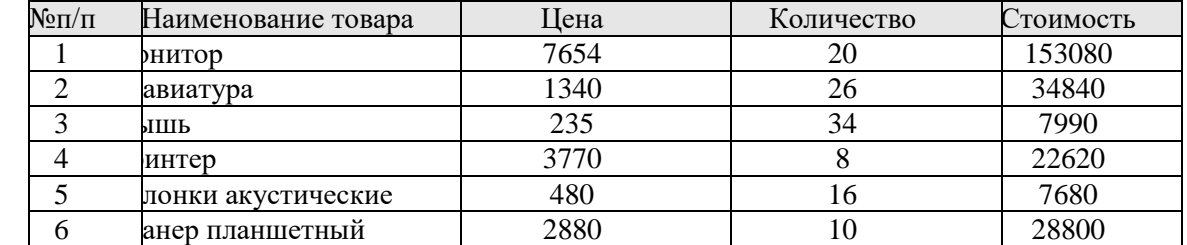

На какой позиции окажется товар «Сканер планшетный», если произвести сортировку данной таблицы по возрастанию столбца «Количество»?

1) 5 2) 2 3) 3 4) 6

549) Ниже в табличной форме представлен фрагмент базы данных:

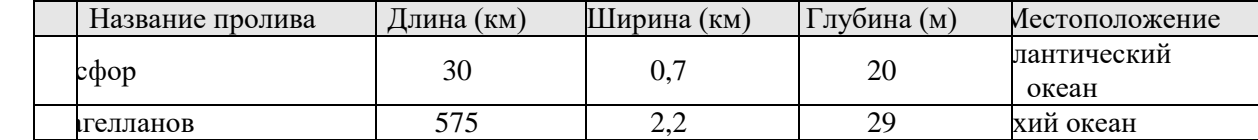

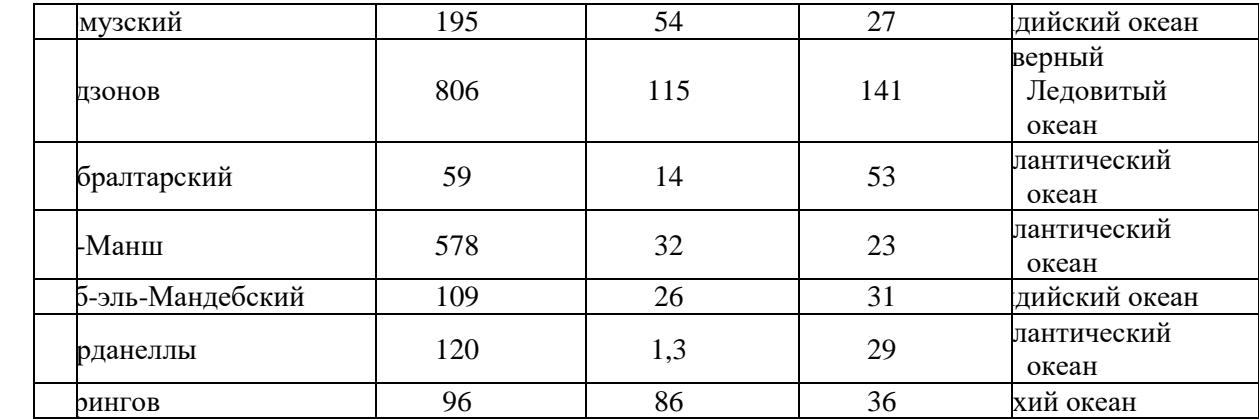

Сколько записей в данном фрагменте удовлетворяют условию:

«**(Ширина (км) > 50 ИЛИ Глубина (м) > 50) И** 

```
(Местоположение = Атлантический океан)»?
```
1) 1 2) 2 3) 3 4) 4

550) Ниже в табличной форме представлен фрагмент базы данных по учащимся 10-х классов:

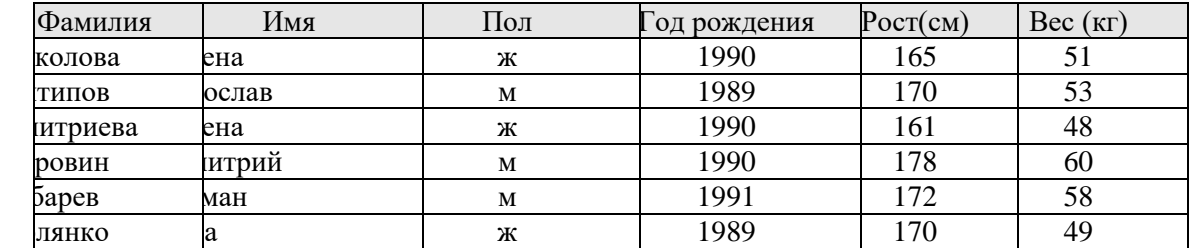

Сколько записей в данном фрагменте удовлетворяют условию:

```
«(Имя = 'Елена') ИЛИ (Год рождения > 1989)»?
```
1) 5 2) 6 3) 3 4) 4

551) Ниже в табличной форме представлен фрагмент базы данных:

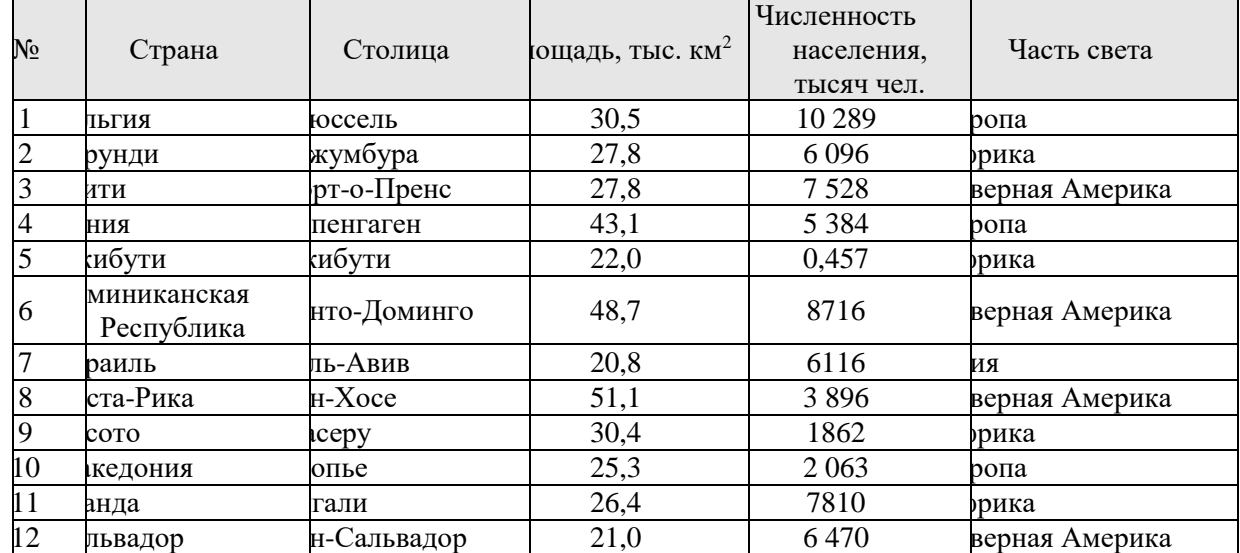

Сколько записей в данном фрагменте удовлетворяют условию:

**((Площадь, тыс. км<sup>2</sup>) > 20) И (Численность населения, тысяч чел.) > 1500)) И (Часть света = Африка)**?

$$
1) 1 \t 2) 2 \t 3) 3 \t 4) 4
$$

552) Ниже в табличной форме представлен фрагмент базы данных:

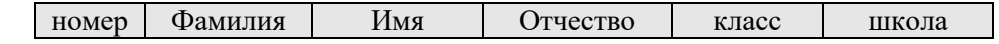

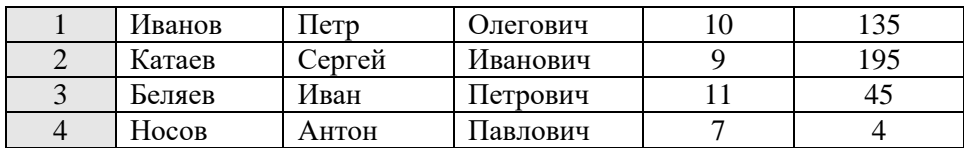

Какую строку будет занимать фамилия ИВАНОВ после проведения сортировки по возрастанию в поле КЛАСС?

1) 1 2) 2 3) 3 4) 4

553) Ниже в табличной форме представлен фрагмент базы данных:

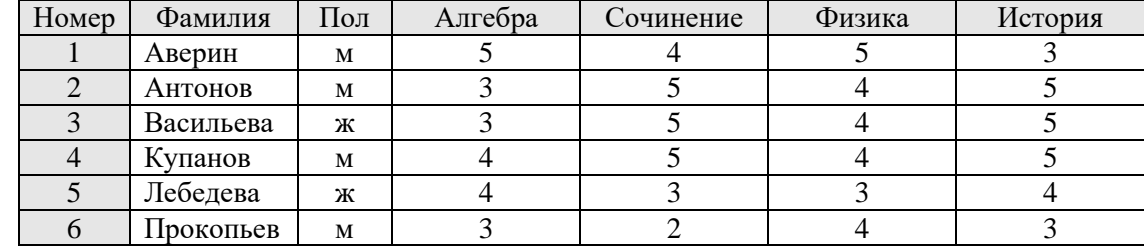

Сколько записей удовлетворяют условию

**(Пол = «ж») ИЛИ (Физика < 5 ИЛИ Алгебра = 4)**?

1) 5 2) 2 3) 3 4) 4

554) **Из правил соревнования по тяжелой атлетике**: Тяжелая атлетика – это прямое соревнование, когда каждый атлет имеет три попытки в рывке и три попытки в толчке. Самый тяжелый вес поднятой штанги в каждом упражнении суммируется в общем зачете. Если спортсмен потерпел неудачу во всех трех попытках в рывке, он может продолжить соревнование в толчке, но уже не сможет занять какое-либо место по сумме 2-х упражнений. Если два спортсмена заканчивают состязание с одинаковым итоговым результатом, высшее место присуждается спортсмену с меньшим весом. Если же вес спортсменов одинаков, преимущество отдается тому, кто первым поднял победный вес. Таблица результатов соревнований по тяжелой атлетике:

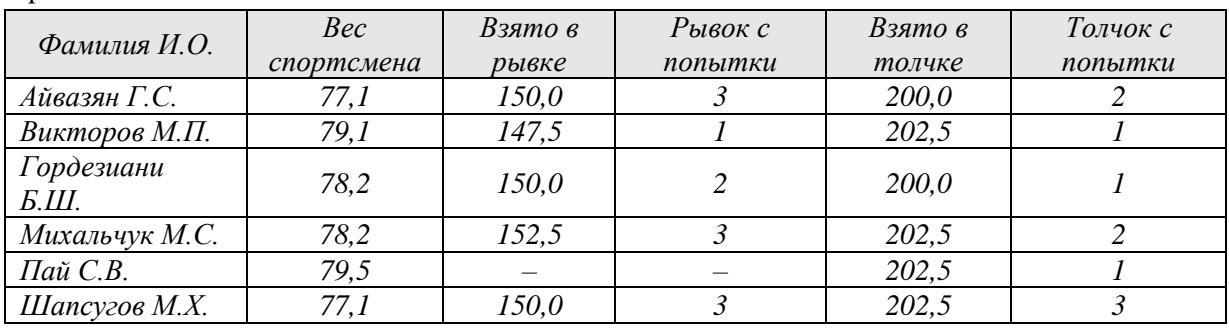

*Кто победил в толчке в этом соревновании?* 

1) Викторов М.П. 2) Михальчук М.С. 3) Пай С.В. 4) Шапсугов М.Х.

555) **Из правил соревнования по тяжелой атлетике**: Тяжелая атлетика – это прямое соревнование, когда каждый атлет имеет три попытки в рывке и три попытки в толчке. Самый тяжелый вес поднятой штанги в каждом упражнении суммируется в общем зачете. Если спортсмен потерпел неудачу во всех трех попытках в рывке, он может продолжить соревнование в толчке, но уже не сможет занять какое-либо место по сумме 2-х упражнений. Если два спортсмена заканчивают состязание с одинаковым итоговым результатом, высшее место присуждается спортсмену с меньшим весом. Если же вес спортсменов одинаков, преимущество отдается тому, кто первым поднял победный вес. Таблица результатов соревнований по тяжелой атлетике:

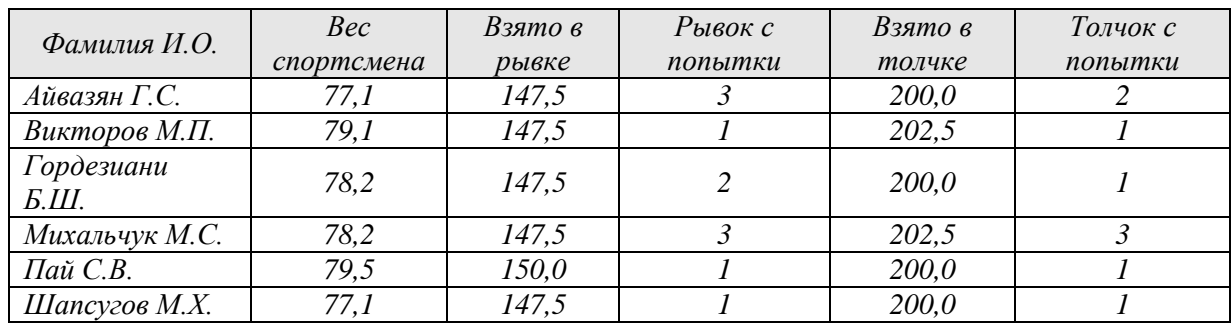

*Кто победил в общем зачете (по сумме двух упражнений)?* 

1) Айвазян Г.С. 2) Викторов М.П. 3) Михальчук М.С. 4) Пай С.В.

556) **Из правил соревнования по тяжелой атлетике**: Тяжелая атлетика – это прямое соревнование, когда каждый атлет имеет три попытки в рывке и три попытки в толчке. Самый тяжелый вес поднятой штанги в каждом упражнении суммируется в общем зачете. Если спортсмен потерпел неудачу во всех трех попытках в рывке, он может продолжить соревнование в толчке, но уже не сможет занять какое-либо место по сумме 2-х упражнений. Если два спортсмена заканчивают состязание с одинаковым итоговым результатом, высшее место присуждается спортсмену с меньшим весом. Если же вес спортсменов одинаков, преимущество отдается тому, кто первым поднял победный вес. Таблица результатов соревнований по тяжелой атлетике:

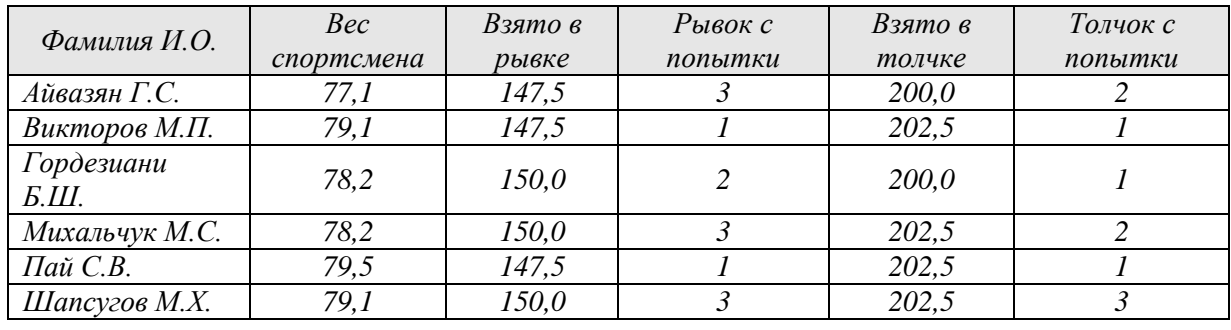

*Кто победил в рывке в этом соревновании?* 

1) Викторов М.П. 2) Гордезиани Б.Ш. 3) Михальчук М.С. 4) Шапсугов М.Х.

557) На городской тур олимпиады по ОБЖ проходят те учащиеся, которые набрали на районном туре не менее 10 баллов или решили полностью одну из самых сложных задач 6 или 7. За полное решение задач 1-4 дается 2 балла, задач 5-6 – 3 балла, задачи 7 – 4 балла. Дана таблица результатов районной олимпиады:

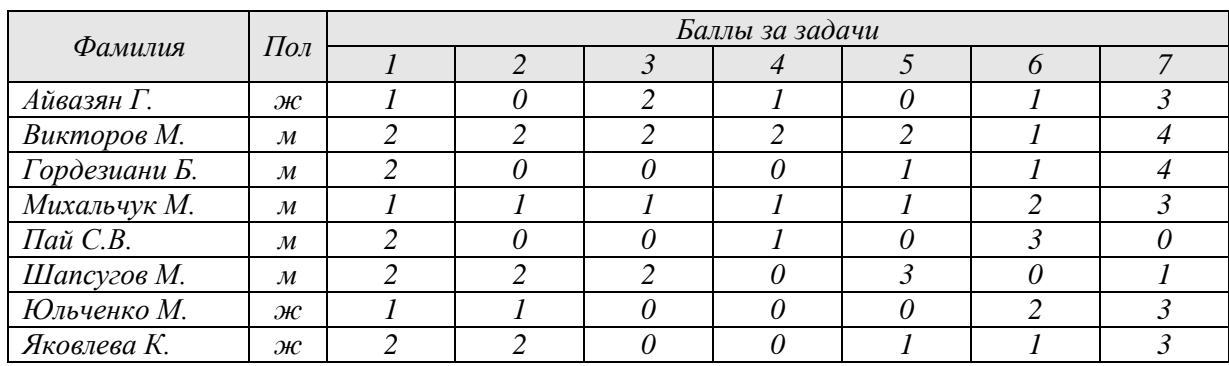

Сколько человек прошли на городской тур?

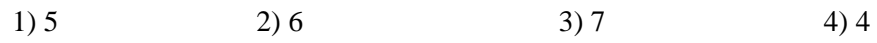

558) Ниже приведены фрагменты таблиц базы данных участников конкурса исполнительского мастерства:

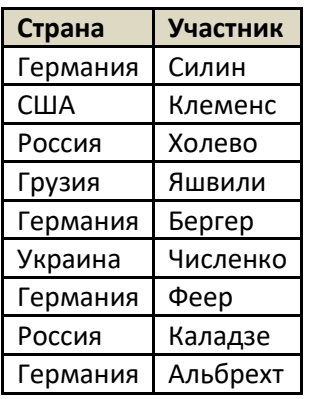

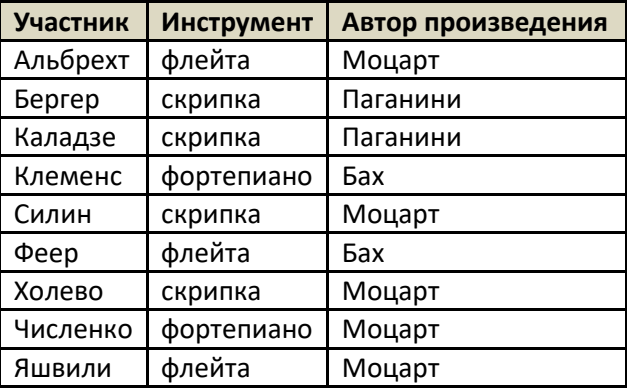

Представители скольких стран исполняют Моцарта?

1) 5 2) 2 3) 3 4) 4

559) На игровом Интернет-сайте есть следующая информация об играх и количестве играющих:

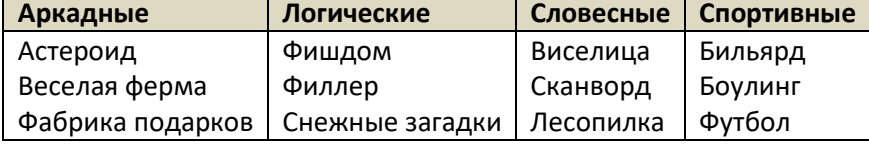

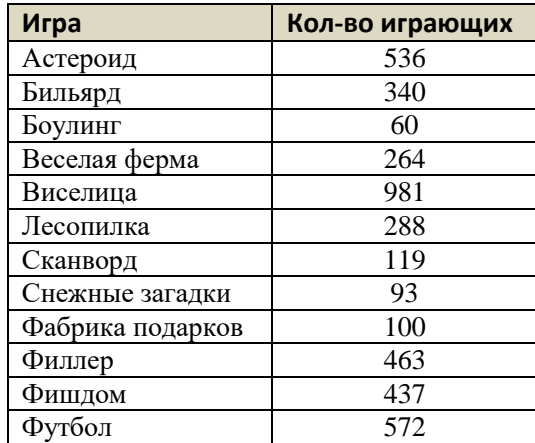

Определите, игры какого типа пользуются наибольшей популярностью у игроков (в игры какого типа играет наибольшее количество людей)?

1) Аркадные 2) Логические 3) Словесные 4) Спортивные

560) На игровом Интернет-сайте есть следующая информация об играх и количестве играющих:

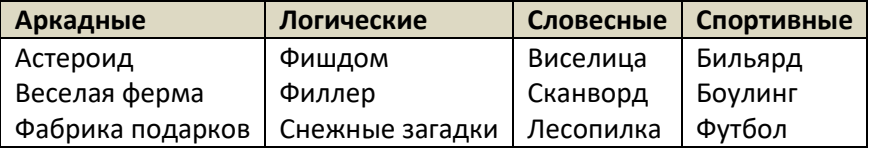

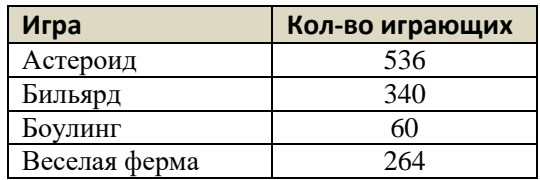

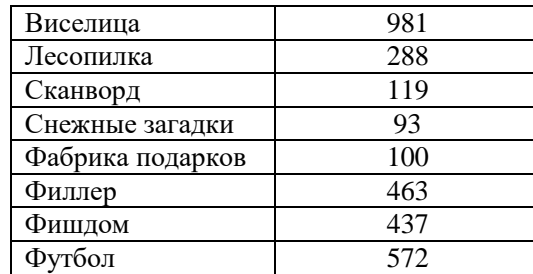

Определите, игры какого типа чаще всего встречаются в пятерке самых популярных игр.

1) Аркадные 2) Логические 3) Словесные 4) Спортивные

561) Ниже приведены фрагменты таблиц базы данных победителей городских олимпиад:

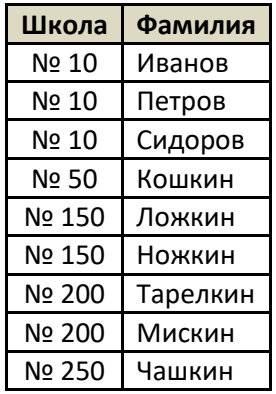

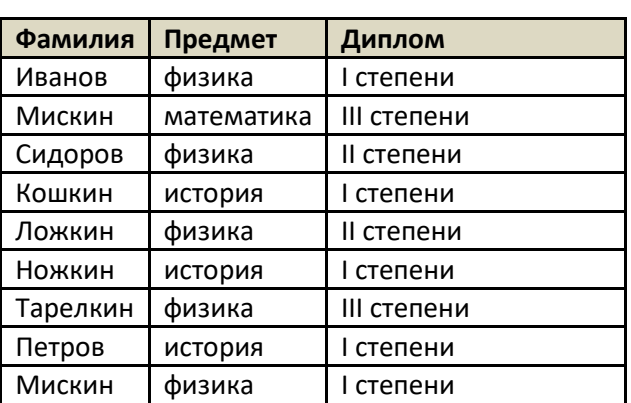

Сколько дипломов I степени получили ученики 10-й школы?

1) 1 2) 2 3) 3 4) 4

562) Ниже приведены фрагменты таблиц базы данных учеников школы:

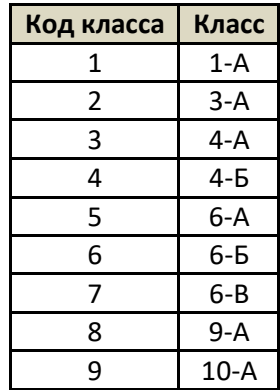

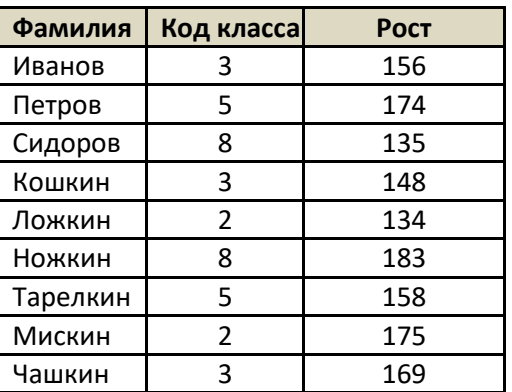

В каком классе учится самый высокий ученик?

1)  $3-A$  2)  $4-A$  3)  $6-A$  4)  $9-A$ 

563) Ниже приведены фрагменты таблиц базы данных канцелярского магазина:

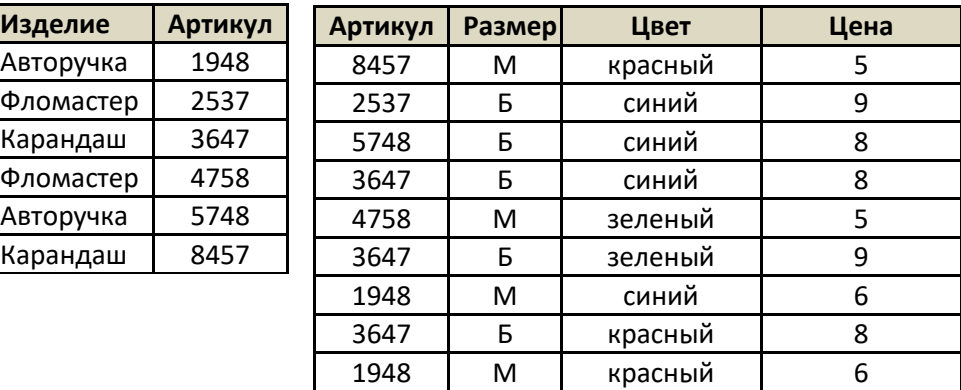

Сколько разных карандашей продается в магазине?

1) 1 2) 2 3) 3 4) 4

564) Ниже приведены фрагменты таблиц базы данных победителей городских олимпиад:

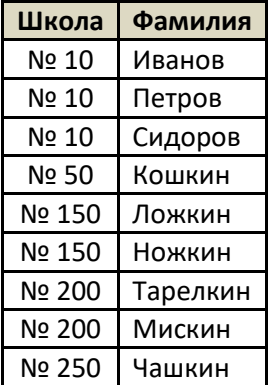

Сколько различных школ имеют победителей олимпиады по физике?

$$
1) 1 \qquad \qquad 2) 2
$$

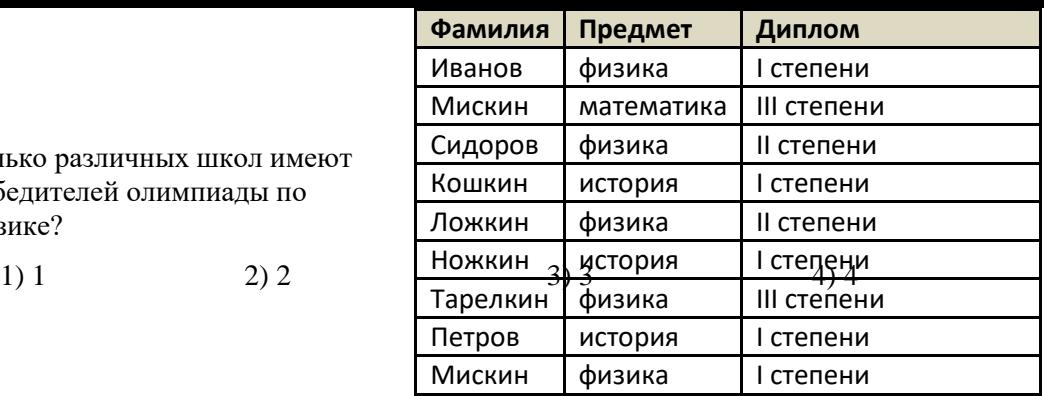

565) Ниже приведены фрагменты таблиц базы данных учеников школы:

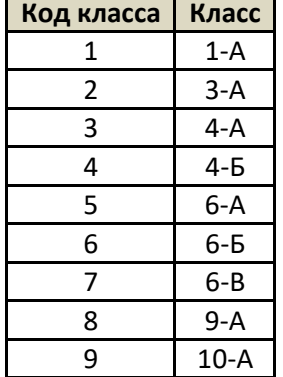

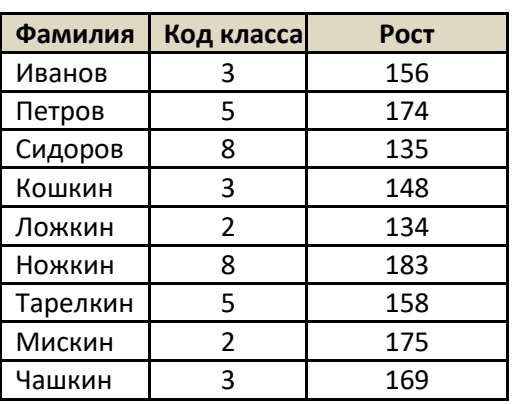

В каком классе учится наибольшее число учеников?

$$
1) 3-A
$$

1)  $3-A$  2)  $4-A$  3)  $6-A$  4)  $9-A$ 

566) Ниже приведены фрагменты таблиц базы данных канцелярского магазина:

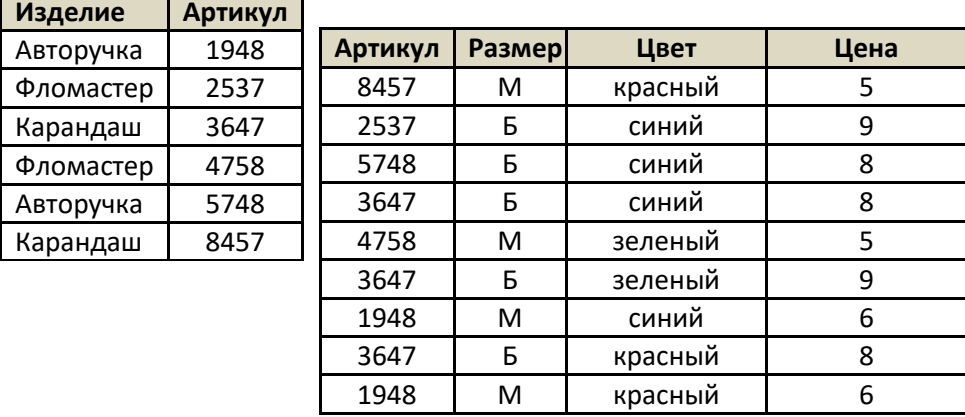

Сколько разных (по названию) красных изделий продается в магазине?

1) 1 2) 2 3) 3 4) 4

567) Ниже приведены фрагменты таблиц базы данных учеников школы:

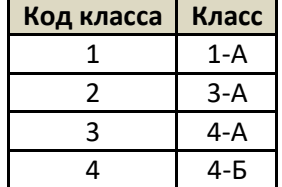

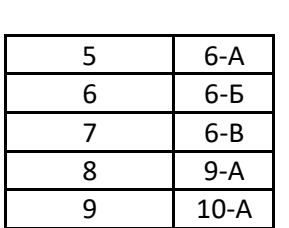

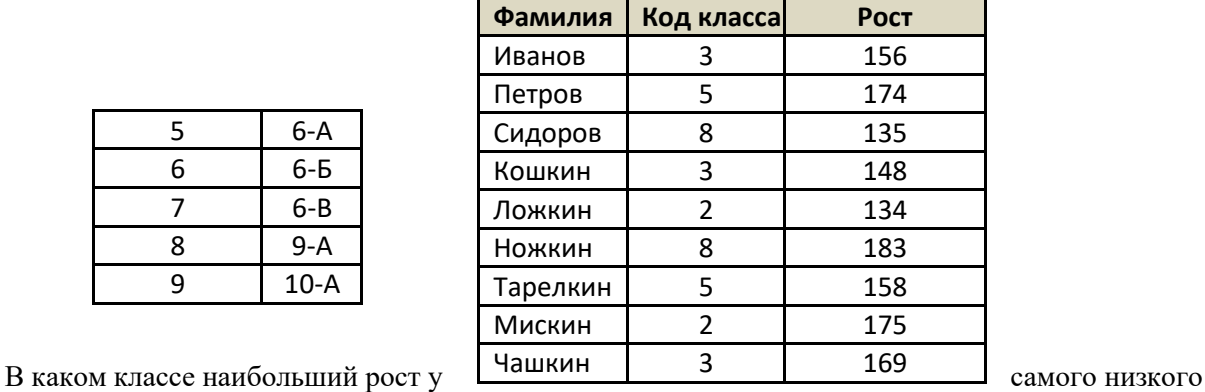

ученика в классе?

1)  $3-A$  2)  $4-A$  3)  $6-A$  4)  $9-A$ 

568) Ниже приведены фрагменты таблиц базы данных канцелярского магазина:

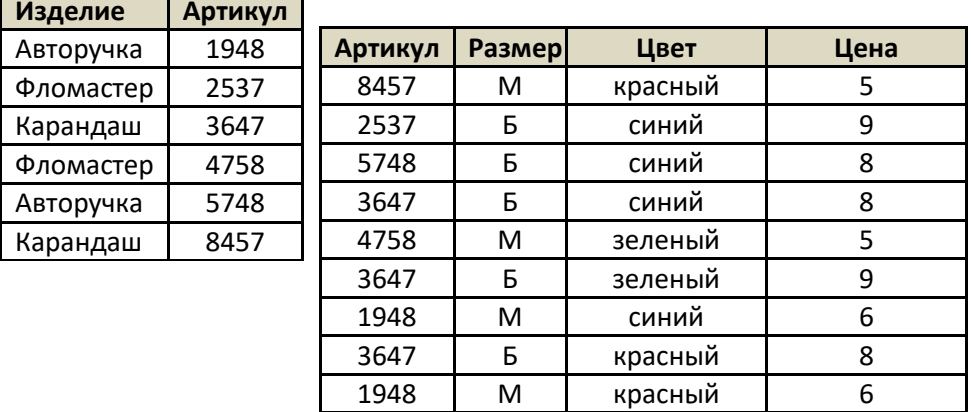

За какую самую низкую цену в магазине можно купить карандаш?

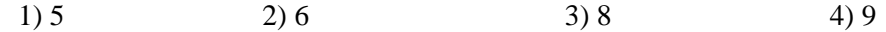

569) База данных о продажах канцелярских товаров состоит из трех связанных таблиц:

## *Таблица клиентов*

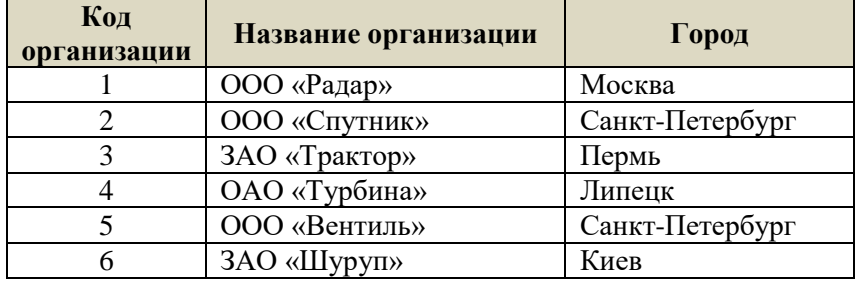

# *Таблица поставок товара*

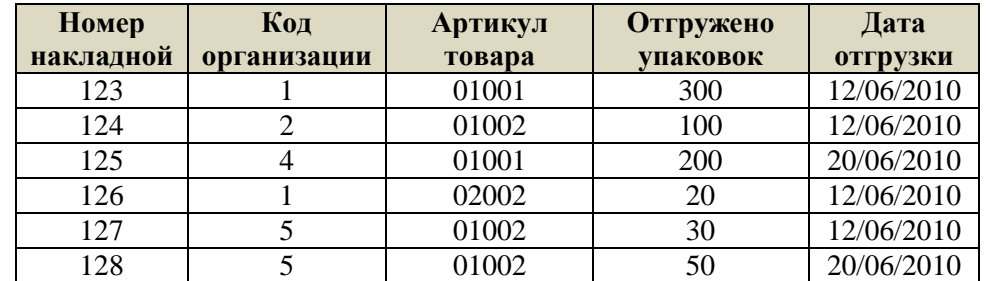

*Таблица товаров*

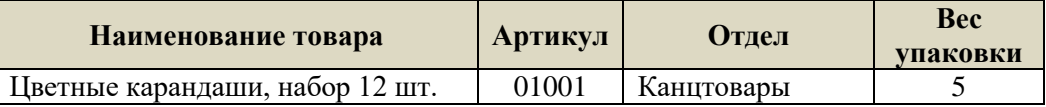

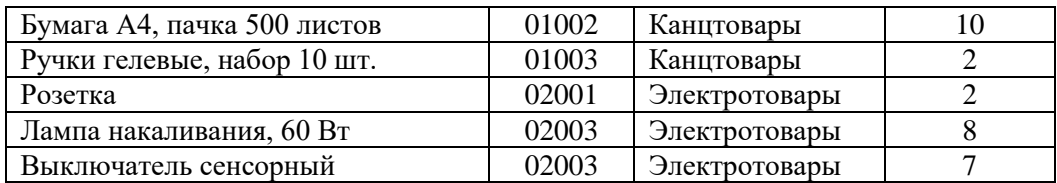

Сколько упаковок бумаги было отгружено в Санкт-Петербург 12 июня 2010 года?

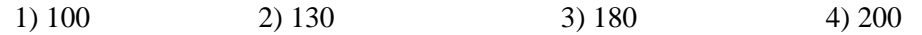

570) Ниже приведены фрагменты таблиц базы данных сообщества писателей: **Литератор Издательство**

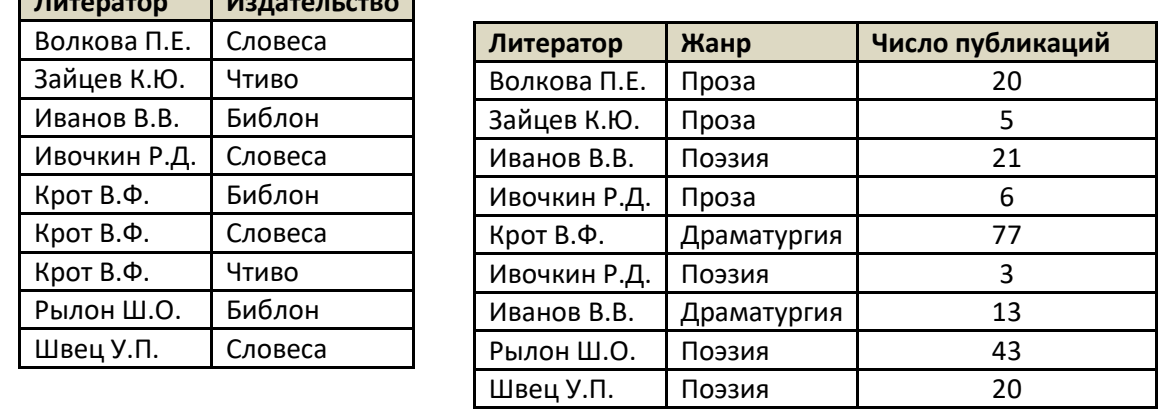

Сколько авторов, сотрудничающих с издательством «Словеса», работают в жанре поэзии и имеют в этом жанре более 20 публикаций?

$$
1) 3
$$

1) 3 2) 2 3) 1 4) 0

571) В таблице приведен фрагмент школьного расписания:

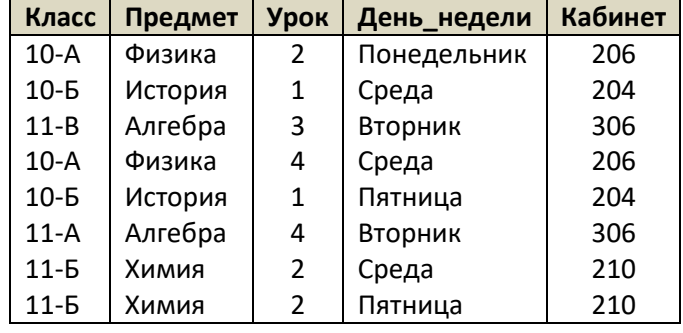

Сколько записей в этой таблице удовлетворяют условию

**(Предмет = 'Физика' ИЛИ Предмет = 'История') И (Урок = 2 ИЛИ День\_недели = 'Пятница')** 1) 1 2) 2 3) 3 4) 4

572) В таблице приведен фрагмент базы данных с результатами тестирования:

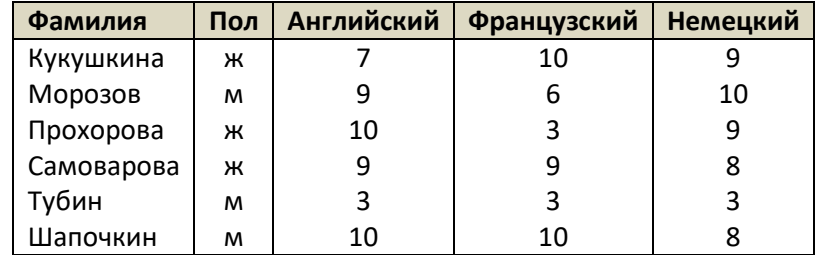

Сколько записей в этой таблице удовлетворяют условию

**Пол <> 'ж' ИЛИ Английский <= Французский ИЛИ Французский <> Немецкий)**

# 1) 5 2) 6 3) 3 4) 4

573) База данных о продажах горящих путевок состоит из трех связанных таблиц:

*Таблица туроператоров*

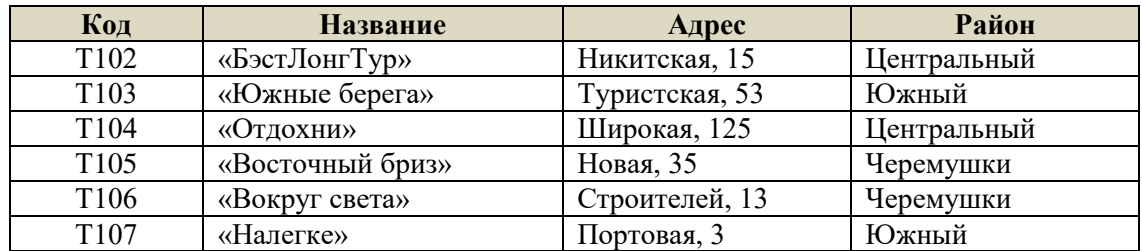

*Таблица путевок*

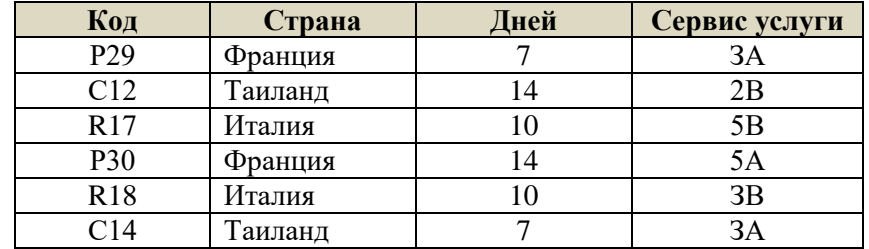

*Таблица реализации*

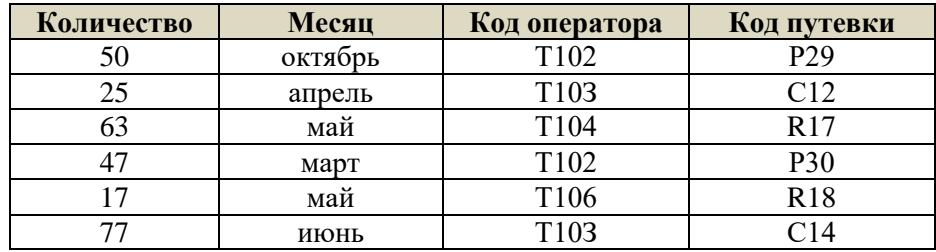

Сколько путевок в Европу было продано в весенние месяцы туроператорами Центрального района?

1) 160 2) 152 3) 127 4) 110

574) База данных «Библиотека» состоит из трех связанных таблиц:

Сколько раз жители ул. Лётная брали в библиотеке книги А.С. Пушкина?

1) 1 2) 2 3) 3 4) 5

575) База данных «Библиотека» состоит из трех связанных таблиц:

Сколько раз жители ул. Полевая брали в библиотеке книги Н.В. Гоголя и М.Ю. Лермонтова?

1) 1 2) 2 3) 3 4) 5

576) База данных службы доставки состоит из двух связанных таблиц:

Каков общий вес товаров, которые курьер должен доставить на ул. Цветочная?

1) 1500 грамм 2) 1900 грамм 3) 3750 грамм 4) 1300 грамм

577) База данных службы доставки состоит из двух связанных таблиц:

Каков общий вес товаров, которые курьер должен доставить на ул. Полевая?

1) 1500 грамм 2) 1900 грамм 3) 3750 грамм 4) 1300 грамм

578) В фрагменте базы данных представлены сведения о родственных отношениях. Определите на основании приведенных данных, фамилию и инициалы племянника Симоняна Н.И. Примечание: племянник – сын сестры или брата.

1) Седых А.И. 2) Седых И.Т. 3) Симонов А.Т. 4) Симонов Т.М.

579) В фрагменте базы данных представлены сведения о родственных отношениях. Определите на основании приведенных данных, фамилию и инициалы племянника Черных Н.И. Примечание: племянник – сын сестры или брата.

- 1) Петров А.Т. 2) Петров Т.М. 3) Гуревич А.И. 4) Гуревич И.Т.
- 580) [\(http://ege.yandex.ru\)](http://ege.yandex.ru/) В фрагменте базы данных представлены сведения о родственных отношениях. Определите на основании приведенных данных фамилию и инициалы внучки Белых И.А.
	- 1) Белых С.Б. 2) Козак Е.Р. 3) Петрич В.И. 4) Петрич Л.Р.
- 581) [\(http://ege.yandex.ru\)](http://ege.yandex.ru/) В фрагменте базы данных представлены сведения о родственных отношениях. Определите на основании приведенных данных, сколько всего внуков и внучек есть у Левитана И.И.
	- 1) 1 2) 2 3) 3 4) 4
- 582) [\(http://ege.yandex.ru\)](http://ege.yandex.ru/) В фрагменте базы данных представлены сведения о родственных отношениях. Определите на основании приведенных данных фамилию и инициалы родной сестры Куинджи П.А.

1) Гиппиус З.А. 2) Куинджи Л.А. 3) Молчалина С.А. 4) Павлова В.А.

- 583) [\(http://ege.yandex.ru\)](http://ege.yandex.ru/) В фрагменте базы данных представлены сведения о родственных отношениях. Определите на основании приведенных данных, сколько родных сестер есть у Лесных П.А.
	- 1) 1 2) 2 3) 3 4) 4
- 584) В фрагменте базы данных представлены сведения о родственных отношениях. Определите на основании приведенных данных, фамилию и инициалы внучки Колесника П.Р.
	- 1) Коваль Н.Т. 2) Колесник С.П. 3) Колесник Т.И. 4) Мороз В.И.
- 585) В фрагменте базы данных представлены сведения о родственных отношениях. Определите на основании приведенных данных, фамилию и инициалы внучки Симоновой Р.К.

1) Капица З. В. 2) Крюк А.М. 3) Крюк Т.Р. 4) Тирас Г.М.

586) В фрагменте базы данных представлены сведения о родственных отношениях. На основании приведённых данных определите, сколько всего внуков и внучек есть у Ковач Л.П.

1) 1 2) 2 3) 3 4) 4

587) В этом фрагменте базы данных представлены сведения о родственных отношениях. На основании приведённых данных определите фамилию и инициалы правнука Чумака К.К.

1) Гиппиус 3.А. 2) Лесных Л.А. 3) Чумак Е.К. 4) Чумак П.И.

588) В этом фрагменте базы данных представлены сведения о родственных отношениях. На основании приведённых данных определите фамилию и инициалы дедушки Чацкой С.А.

1) Коваль Л.П. 2) Король К.К. 3) Турянчик А.П..4) Чацкий А.А.

- 589) В этом фрагменте базы данных представлены сведения о родственных отношениях. На основании приведённых данных определите фамилию и инициалы внука Коваль Ю.С.
	- 1) Коваль О.Д. 2) Король К.К. 3) Король П.И. 4) Турянчик П.А.
- 590) В этом фрагменте базы данных представлены сведения о родственных отношениях. На основании приведённых данных определите фамилию и инициалы внучки Ильченко В.И.

1) Басис В.В. 2) Ильченко С.И. 3)Ильченко Т.В. 4)Ромашко Н.П.

591) В этом фрагменте базы данных представлены сведения о родственных отношениях. На основании приведённых данных определите фамилию и инициалы внука Петровой С.М.

1) Басис В.В. 2) Черняк А.П. 3) Павлыш Н.П. 4) Ильченко С.И.

592) В этом фрагменте базы данных представлены сведения о родственных отношениях. На основании приведённых данных, сколько всего внуков и внучек было у Голика А.А.

1) 1 2) 2 3) 3 4) 4

593) В этом фрагменте базы данных представлены сведения о родственных отношениях. На основании приведённых данных определите фамилию и инициалы внучки Петровой С.М.

1) Басис В.В. 2) Черняк А.П. 3) Павлыш Н.П. 4) Ильченко С.И.

594) В фрагменте базы данных представлены сведения о родственных отношениях. На основании приведённых данных определите, сколько всего внуков и внучек есть у Карпец Д.К.

- 1) 2  $2)$  3  $3)$  4  $4)$  5
- 595) В фрагменте базы данных представлены сведения о родственных отношениях. На основании приведённых данных определите, сколько всего внуков и внучек есть у Карпец Д.К.
	- 1) 2  $2)$  4  $3)$  5  $4)$  6

596) В фрагменте базы данных представлены сведения о родственных отношениях. На основании приведённых данных определите фамилию и инициалы бабушки Гейко П.А.

1) Базилевич Б.Ф. 2) Гейко А.И. 3) Гейко Л.A. 4) Карпец Д.К.

597) В фрагменте базы данных представлены сведения о родственных отношениях. На основании приведённых данных определите фамилию и инициалы дедушки Корзуна П.А.

1) Витюк Д.К. 2) Корзун А.П. 3) Онищенко Б.Ф. 4) Корзун Л.Г.

598) В фрагменте базы данных представлены сведения о родственных отношениях. На основании приведённых данных определите фамилию и инициалы родной сестры Лемешко В.А.

1) Онищенко А.Б. 2) Лемешко Д.А. 3) Корзун П.А. 4) Зельдович М.А.

599) В фрагменте базы данных представлены сведения о родственных отношениях. На основании приведённых данных определите фамилию и инициалы дяди Корзуна П.А. (дядя - это родной брат матери или отца).

1) Онищенко И.Б. 2) Корзун Л.А. 3) Онищенко Б.Ф.4) Корзун А.П.

- 600) [\(http://ege.yandex.ru\)](http://ege.yandex.ru/) В фрагменте базы данных представлены сведения о родственных отношениях. На основании приведенных данных определите, сколько всего двоюродных братьев и сестер есть у Сухорук П.И. Двоюродный брат (сестра) – это сын (дочь) родного брата или сестры матери или отца.
- 601) В фрагменте базы данных представлены сведения о родственных отношениях. На основании приведенных данных определите, сколько прямых потомков (то есть детей и внуков) Кривич Л.П. упомянуто в таблице.
- 602) В фрагменте базы данных представлены сведения о родственных отношениях. Определите на основании приведённых данных фамилию и инициалы тёти Петровой И.Б. (тётей считается сестра отца или матери).

1) Заяц Г.Д. 2) Кузьминых Г.М. 3) Кузьминых Л.М. 4) Острова А.А.

- 603) В фрагменте базы данных представлены сведения о родственных отношениях. На основании приведенных данных определите идентификатор (ID) бабушки Сабо С.А.
- 604) В фрагменте базы данных представлены сведения о родственных отношениях. На основании приведенных данных определите идентификатор (ID) дедушки Сабо С.А.
	- 605) В фрагменте базы данных представлены сведения о родственных отношениях. На основании приведенных данных определите, сколько дочерей и внучек Бунько А.С. упомянуто в таблицах?
	- 606) Ниже представлены две таблицы из базы данных. Каждая строка таблицы 2 содержит информацию о ребёнке и об одном из его родителей. Информация представлена значением поля ID в соответствующей строке таблицы 1. Укажите в ответе идентификационный номер (ID) двоюродной сестры Данко П.И.
- 607) Ниже представлены две таблицы из базы данных. Каждая строка таблицы 2 содержит информацию о ребёнке и об одном из его родителей. Информация представлена значением поля ID в соответствующей строке таблицы 1. Укажите в ответе идентификационный номер (ID) двоюродной сестры Монро П.А.
- 608) Ниже представлены две таблицы из базы данных. Каждая строка таблицы 2 содержит информацию о ребёнке и об одном из его родителей. Информация представлена значением поля ID в соответствующей строке таблицы 1. Определите, сколько детей родились, когда их матерям было менее 24 лет.
- 609) В фрагменте базы данных представлены сведения о родственных отношениях. На основании приведенных данных определите, сколько детей родилось, когда их отцам было более 25 лет?
- 610) В фрагменте базы данных представлены сведения о родственных отношениях. На основании приведенных данных определите, сколько детей родилось, когда их отцам было менее 28 лет?
- 611) В фрагменте базы данных представлены сведения о родственных отношениях. На основании приведенных данных определите, сколько детей родилось, когда их матерям было более 23 лет?
- 612) (**А.Н. Носкин**) В фрагменте базы данных представлены сведения о родственных отношениях. На основании приведенных данных определите, сколько детей родилось, когда их матерям было более 24 года, а отцам – более 27 лет?
- 613) (**А.Н. Носкин**) В фрагменте базы данных представлены сведения о родственных отношениях. На основании приведенных данных определите, сколько детей родилось, когда их матерям было более 24 года, а отцам – менее 26 лет?
- 614) В фрагменте базы данных представлены сведения о родственных отношениях. На основании приведенных данных определите, сколько детей родилось, когда их матерям было больше 35 полных лет?
- 615) В фрагменте базы данных представлены сведения о родственных отношениях. На основании приведенных данных определите, сколько детей родилось, когда их матерям было меньше 28 полных лет?
- 616) В фрагменте базы данных представлены сведения о родственных отношениях. На основании приведенных данных определите, у скольких детей отец старше матери, но не более чем на 2 года?
- 617) В фрагменте базы данных представлены сведения о родственных отношениях. На основании приведенных данных определите, у скольких детей отец старше матери более чем на 3 года?
- 618) В фрагменте базы данных представлены сведения о родственных отношениях. На основании приведенных данных определите, у скольких детей отец моложе матери?
- 619) В фрагменте базы данных представлены сведения о родственных отношениях. На основании имеющихся данных определите, у скольких людей из списка первый внук или внучка появились до достижения 55 полных лет.
- 620) В фрагменте базы данных представлены сведения о родственных отношениях. На основании имеющихся данных определите, у скольких людей из списка первый внук или внучка появились после достижения 60 полных лет.
- 621) В фрагменте базы данных представлены сведения о родственных отношениях. На основании имеющихся данных определите, у скольких мужчин из списка к 35 годам было двое детей.
- 622) В фрагменте базы данных представлены сведения о родственных отношениях. На основании имеющихся данных определите, у скольких женщин из списка к 35 годам было двое детей.
- 623) (**Досрочный ЕГЭ-2018**) Ниже представлены два фрагмента таблиц из базы данных о жителях микрорайона. Каждая строка таблицы 2 содержит информацию о ребёнке и об одном из его родителей. Информация представлена значением поля ID в соответствующей строке таблицы 1. Определите на основании приведённых данных, сколько жителей родились в том же городе, что и хотя бы один из их дедушек.
- 624) Ниже представлены два фрагмента таблиц из базы данных о жителях микрорайона. Каждая строка таблицы 2 содержит информацию о ребёнке и об одном из его родителей. Информация представлена значением поля ID в соответствующей строке таблицы 1. Определите на основании приведённых данных, сколько жителей родились в том же городе, что и хотя бы одна из их бабушек.
- 625) Ниже представлены два фрагмента таблиц из базы данных о жителях микрорайона. Каждая строка таблицы 2 содержит информацию о ребёнке и об одном из его родителей. Информация представлена значением поля ID в соответствующей строке таблицы 1. На основании имеющихся данных определите, у скольких детей отец старше матери, но не более чем на 2 года.
- 626) Ниже представлены два фрагмента таблиц из базы данных о жителях микрорайона. Каждая строка таблицы 2 содержит информацию о ребёнке и об одном из его родителей. Информация представлена значением поля ID в соответствующей строке таблицы 1. На основании имеющихся данных определите, у скольких детей отец старше матери более чем на 2 года.
- 627) В фрагменте базы данных представлены сведения о родственных отношениях. На основании имеющихся данных найдите женщину, которая впервые стала матерью в самом раннем возрасте, и запишите в ответе её идентификатор (ID).
- 628) В фрагменте базы данных представлены сведения о родственных отношениях. На основании имеющихся данных найдите мужчину, который впервые стал отцом в самом раннем возрасте, и запишите в ответе его идентификатор (ID).
- 629) В фрагменте базы данных представлены сведения о родственных отношениях. На основании имеющихся данных найдите минимальную разницу между годами рождения двух родных сестёр.
- 630) В фрагменте базы данных представлены сведения о родственных отношениях. На основании имеющихся данных найдите максимальную разницу между годами рождения двух родных братьев.
- 631) В фрагменте базы данных представлены сведения о родственных отношениях. На основании имеющихся данных найдите максимальную разницу между годами рождения родных брата и сестры.

# *Раздел 4.*

# *4.1 Файловая система.*

# **Что нужно знать**:

 $\overline{a}$ 

- 45. данные на дисках хранятся в виде файлов (наборов данных, имеющих имя)
- 46. чтобы было удобнее разбираться с множеством файлов, их объединяют в каталоги (в *Windows* каталоги называются «папками»)
- 47. каталог можно воспринимать как контейнер, в котором размещаются файлы и другие каталоги, которые называются подкаталогами или *вложенными* каталогами (они находятся внутри другого каталога, вложены в него)
- 48. каталоги организованы в многоуровневую (иерархическую) структуру, которая называется «деревом каталогов»
- 49. главный каталог диска (который пользователь видит, «открыв» диск, например, в Проводнике *Windows* или аналогичной программе) называется *корневым* каталогом или «корнем» диска, он обозначается буквой логического диска, за которой следует двоеточие и знак «\» (обратный слэш<sup>5</sup>); например, **A : \** – это обозначение корневого каталога диска А
- 50. каждый каталог (кроме корневого) имеет (один единственный!) «родительский» каталог – этот тот каталог, внутри которого находится данный каталог
- 51. полный адрес каталога это перечисление каталогов, в которые нужно войти, чтобы попасть в этот каталог (начиная с корневого каталога диска); например

### **С:\USER\BIN\SCHOOL**

52. полный адрес файла состоит из адреса каталога, в котором он находится, символа «\» и имени файла, например

### **С:\USER\BIN\SCHOOL\Вася.txt**

- 53. маска служит для обозначения (выделения) группы файлов, имена которых имеют общие свойства, например, общее расширение
- 54. в масках, кроме «обычных» символов (допустимых в именах файлов) используются два специальных символа: звездочка «\*» и знак вопроса «?»;

 $^5$  Для разделения имен каталогов в адресе в разных операционных системах применяют прямой слэш «/» или обратный слэш «\». В системе *Windows*, которая наиболее распространена в России, стандартным разделителем считается «\», именно такой знак чаще всего используется в задачах ЕГЭ.

- 55. звездочка «\*» обозначает любое количество любых символов, в том числе, может обозначать пустую последовательность;
- 56. знак вопроса «?» обозначает ровно один любой символ;
- 57. при выводе списка имен файлов они могут быть отсортированы по имени, типу
- (расширению), дате последнего изменения, размеру; это не меняет их размещения на диске;
- 58. если установлена сортировка по имени или типу, сравнение идет по кодам символов, входящих в имя или в расширение

#### Пример задания:

*В каталоге находится 6 файлов:*

```
maveric.map
maveric.mp3
taverna.mp4
revolver.mp4
vera.mp3
zveri.mp3
```
*Ниже представлено восемь масок. Сколько из них таких, которым соответствуют ровно четыре файла из данного каталога?*

```
*ver*.mp* 
*?ver?*.mp? 
?*ver*.mp?* 
*v*r*?.m?p*
???*???.mp* 
???*???.m* 
*a*.*a* 
*a*.*p*
```
**Решение:**

29) фактически нужно проверить каждое имя файла на соответствие каждой маске

30) сформулируем по-русски правила, которые задаёт каждая маска:

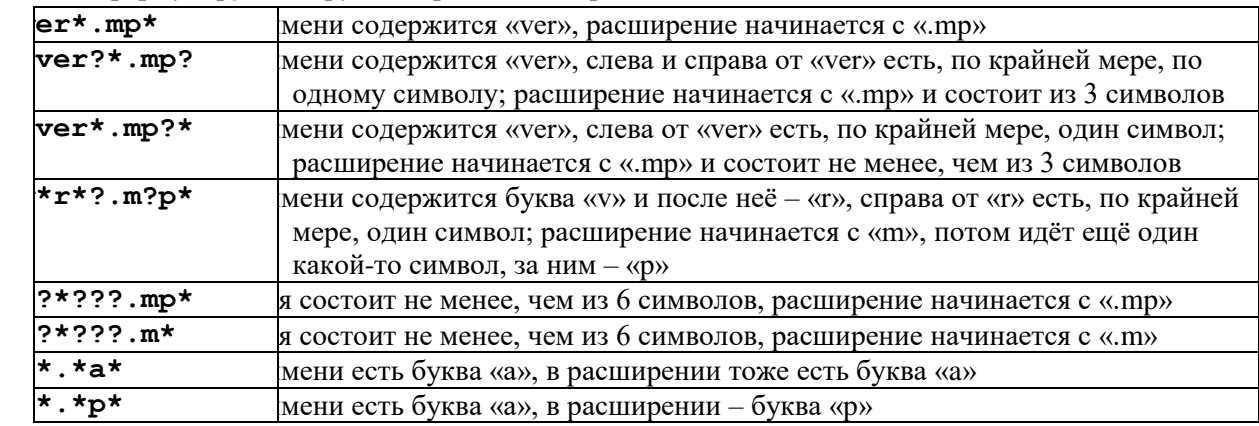

31) составляем таблицу проверки, выделяем красным фоном символы, не совпадающие с маской; если все совпало, ячейку выделяем зеленым фоном:

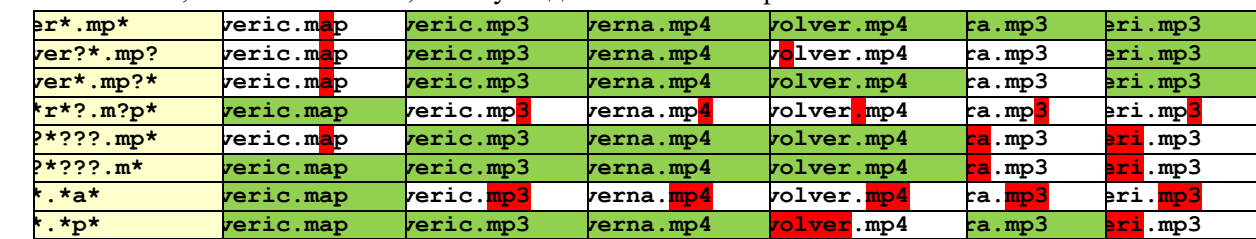

32) видим, что трём маскам: **?\*ver\*.mp?\***, **???\*???.m\*** и **\*a\*.\*p\***, соответствует ровно по 4 файла.

33) Ответ: 3.

Ещё пример задания:

```
В каталоге находится 7 файлов:
  carga.mp3
  cascad.mpeg
  cassa.mp3
  cassandra.mp4
  castrol.mp4
  picasa.map
  picasa.mp4
Определите, по какой из перечисленных масок из этих 7 файлов будет
отобрана указанная группа файлов:
  cascad.mpeg
  cassa.mp3
  cassandra.mp4
  picasa.mp4
```
1) **\*cas\*a\*.mp\*** 2) **\*ca\*a\*.mp\*** 3) **\*cas\*.mp\*** 4) **\*cas\*a\*.mp?**

### **Решение:**

1) в этом задании две части: во-первых, нужно проверить, чтобы все отобранные имена файлов удовлетворяли выбранной маске; во-вторых, этой же маске НЕ должны соответствовать все отброшенные имена файлов, а именно:

**carga.mp3 castrol.mp4 picasa.map**

- 2) обратим внимание на маску 4: **\*cas\*a\*.mp?**, которая предполагает, что расширение состоит ровно из трёх символов; ей не соответствует имя выбранного файла **cascad.mpeg** (4 символа в расширении), поэтому эта маска не подходит
- 3) всем остальным маскам (1-3) имена выбранных файлов удовлетворяют (жёлтым маркером выделено совпадение с частями шаблона, звёздочка в маске обозначает любые символы, в том числе и отсутствие символов):

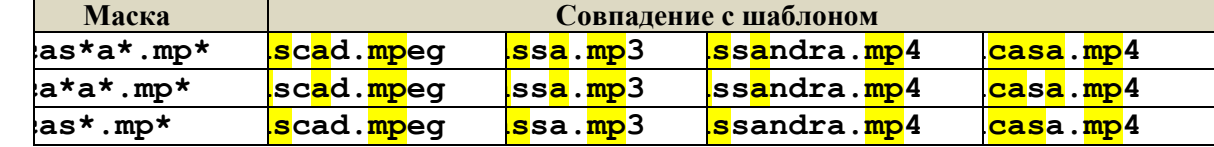

4) теперь так же проверим на соответствие маскам имена невыбранных файлов (красным маркером отмечен первый символ или блок, не совпадающий с маской):

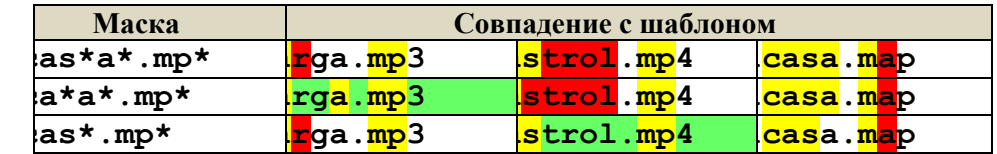

- из этой таблицы видим, что маска **\*ca\*a\*.mp\*** «пропускает» имя файла **carga.mp3**, а маска **\*cas\*.mp\*** «пропускает» имя файла **castrol.mp4** (эти имена выделены зелёным фоном), поэтому маски 2 и 3 не подходят
- 5) первая маска, **\*cas\*a\*.mp\***, отсекает все нужные файлы, и ей соответствуют все выбранные файлы, это и есть правильный ответ.
- 6) Ответ: 1.

```
Ещё пример задания:
```
*Определите, какое из указанных имен файлов удовлетворяет маске:* **?hel\*lo.c?\***

1) **hello.c** 2) **hello.cpp** 3) **hhelolo.cpp** 4) **hhelolo.c**

- 1) будем проверять соответствие файлов маске по частям, записывая результаты в таблицу
- 2) начнем с первой части маски, «**?hel**»; эта часть означает, что перед сочетанием «**hel**» в начале имени стоит один любой символ;
- 3) сразу видим, что первые два имени не подходят (начинаются прямо с «**hel**», без стартового символа), отмечаем их крестиком в таблице и больше не рассматриваем:

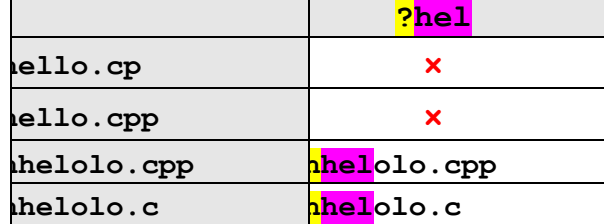

желтым и фиолетовым маркером в таблице выделены соответствующие части маски и имен файлов (где есть совпадение)

4) для двух последних имен проверяем второй блок маски: после «**hel**» должна быть цепочка «**lo.c**», или вплотную (и это возможно!) или через произвольную «вставку», на которую указывает звездочка в маске; видим, что оба имени прошли проверку:

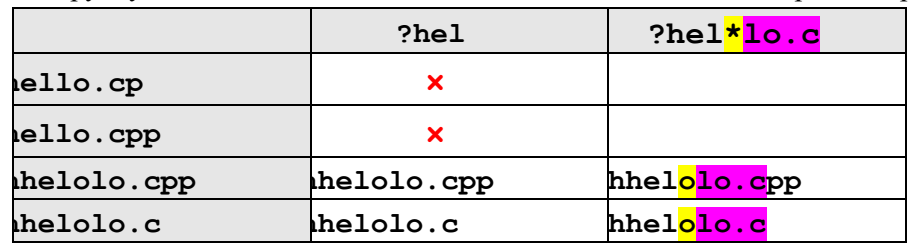

5) последняя часть маски, «**?\***», означает, что после «**lo.c**» должен стоять по крайне мере один любой символ (на это указывает знак «?»); проверяя это правило, обнаруживаем, что для последнего имени, «**hhelolo.c**», маска не подходит, поскольку после «**lo.c**» ни одного символа нет:

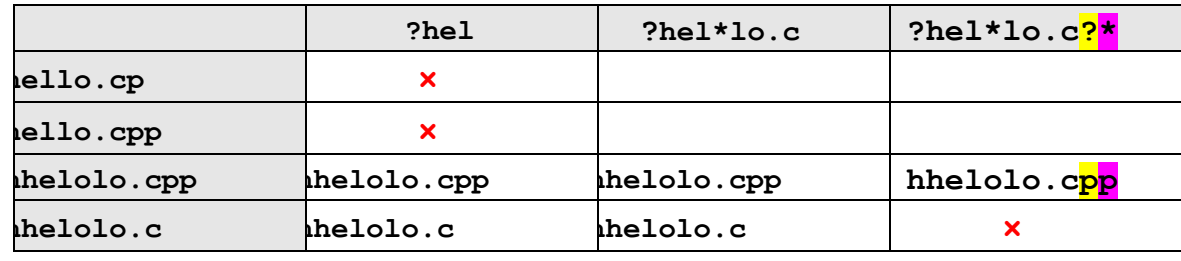

6) таким образом, правильный ответ – 3.

**Возможные ловушки и проблемы**:

- можно забыть, что звездочка «\*» может соответствовать и пустой последовательности; например, в рассмотренной задаче имя «**hhelolo.cp**» также соответствует маске
	- можно забыть, что знак «?» НЕ может соответствовать пустой последовательности, а заменяет ровно 1 символ

Еще пример задания:

*Перемещаясь из одного каталога в другой, пользователь последовательно посетил каталоги*  **DOC***,* **USER***,* **SCHOOL***,* **A:\***,* **LETTER***,* **INBOX***. При каждом перемещении пользователь либо спускался в каталог на уровень ниже, либо поднимался на уровень выше. Каково полное имя каталога, из которого начал перемещение пользователь?*

- 1) **A:\DOC**
- 2) **A:\LETTER\INBOX**
- 3) **А:\SCHOOL\USER\DOC**
- 4) **А:\DOC\USER\SCHOOL**

- 5) сразу отметим, что здесь предполагается, что пользователь не переходил на другой диск;
- 6) в задачах, где нужно определить полный адрес файла или каталога, нужно начинать с поиска имени диска, в данном случае каталог находится на диске **A:\** (так обозначается корневой каталог)
- 7) поскольку в списке посещенных каталогов перед **A:\** стоит **SCHOOL**, пользователь мог попасть в корень диска **A:\** только через каталог **SCHOOL**, поэтому адрес стартового каталога начинается с **A:\SCHOOL**
- 8) так как среди предложенных вариантов только один удовлетворяет этому условию, можно остановиться (правильный ответ – 3), однако, давайте все же доведем процедуру до конца, это позволит выяснить некоторые интересные моменты, которые не сработали здесь, но могут сработать в других задачах
- 9) как пользователь попал в каталог **SCHOOL**? по условию он мог как подниматься, так и спускаться по дереву каталогов
- 10) явно он не мог спуститься из **USER** в **SCHOOL**, потому что **SCHOOL** находится в корневом каталоге и каждый каталог имеет только одного «родителя»; значит, пользователь поднялся из **USER** в **SCHOOL**, и начальная часть полного адреса **А:\SCHOOL\USER**
- 7) аналогично можно доказать, что пользователь поднялся в каталог **USER** из каталога **DOC**
- 8) таким образом, мы доказали, что правильный ответ 3.

# **Возможные ловушки и проблемы**:

- можно забыть, что названия каталогов в полном имени перечисляются в порядке входа в них, начиная от корневого; пользователь *выходил* из каталогов, поднимаясь к корню диска **A:\**, поэтому проходил каталоги в обратном порядке (на эту ошибку рассчитан неверный ответ **А:\DOC\USER\SCHOOL**)
- можно перепутать каталог, из которого вышел пользователь, и каталог, где он в конечном счете оказался (на эту ошибку рассчитан неверный ответ

# **А:\LETTER\INBOX**)

 в условии есть лишние данные, которые только запутывают дело; например, имена каталогов **LETTER***,* **INBOX** никак не влияют на ответ, потому что пользователь попал в них уже *после* выхода в корневой каталог диска **A:\**, то есть, пройдя весь путь исходного каталога в обратном порядке

### Еще пример задания:

*Каталог содержит файлы с именами*

- а) **q.с**
- б) **qq.cpp**
- в) **qq.c**
- г) **q1.c1**
- д) **qaa.cmd**
- е) **q12.cpp**

*Определите, в каком порядке будут показаны файлы, если выбрана сортировка по типу (по возрастанию).* 

- 1) при сортировке по типу сравниваются расширения имен файлов
- 2) при сравнении используют коды символов
- 3) отсутствие символа (когда расширение закончилось) считается «меньше» любого символа, то есть, файл с расширением **.с** будет находиться в списке выше, чем файлы с расширениями **.c1** и **.cmd**
- 4) коды цифр размещаются в таблице символов раньше, чем коды букв, то есть, файл с расширением **.с1** будет находиться в списке выше, чем файл с расширением **.сmd**
- 5) теперь можно распределить имена файлов по расширениям
	- а) **q.с**
	- в) **qq.c**
	- г) **q1.c1**
	- д) **qaa.cmd**
	- б) **qq.cpp**
	- е) **q12.cpp**
- 6) осталась еще одна проблема решить, что делать, если расширения совпадают; в этом случае в большинстве программ для определенности используется дополнительная сортировка по имени, поэтому файл с именем **q12.cpp** будет стоять в списке выше, чем файл **qq.cpp** (код цифры '1' меньше, чем код буквы 'q')
- 7) в итоге получаем
	- а) **q.с**
	- в) **qq.c**
	- г) **q1.c1**
	- д) **qaa.cmd**
	- е) **q12.cpp**
	- б) **qq.cpp**
- 8) таким образом, мы доказали, что правильный ответ 2.

**Возможные ловушки и проблемы**:

 можно забыть правильно расставить имена файлов с одинаковыми расширениями (неверный ответ 1)

- нельзя сравнивать числовые значения: например, интуитивно кажется, что файл с расширением **.c10** «больше», чем файл с расширением **.c2**, однако это неверно, потому что код цифры '2' больше, чем код цифры '1'; поэтому файл с расширением **.c10** будет стоять в списке выше файла с расширением **.c2** (при сортировке по типу в порядке возрастания)
- можно забыть, что отсутствие кода (имя или расширение закончилось) «меньше» любого кода
- можно забыть, что коды цифр меньше, чем коды букв
- очень легко по невнимательности выбрать не тот ответ

# Еще пример задания:

*Для групповых операций с файлами используются маски имен файлов. Маска представляет собой последовательность букв, цифр и прочих допустимых в именах файлов символов, в которых также могут встречаться следующие символы: Символ «?» (вопросительный знак) означает ровно один произвольный символ. Символ «\*» (звездочка) означает любую последовательность символов произвольной длины, в том числе «\*» может задавать и пустую последовательность. Определите, по какой из масок будет выбрана указанная группа файлов:*

 **23.xml 234.xls 23.xml** 1) **\*23\*.?x\*** 2) **?23?.x??** 3) **?23?.x\*** 4) **\*23\*.???**

# **Решение:**

- 1) рассмотрим первую маску **\*23\*.?x\***: она требует, чтобы в имени файла были стоящие подряд цифры 23 (это есть у всех заданных файлов) и в расширении слева от буквы «**x**» был один обязательный символ (ни одно имя файла не подходит); поэтому вариант 1 неверный
- 2) рассмотрим вторую маску **?23?.x??**: она требует, чтобы в имени файла слева и справа от цифр 23 стояло по одному символу (подходит только для первого имени файла, для остальных не подходит); поэтому вариант 2 неверный
- 3) рассмотрим третью маску **?23?.x\***: она не подходит по тем же причинам, что и вариант 2
- 4) рассмотрим последнюю маску **\*23\*.???**: она требует, чтобы в имени файла были стоящие подряд цифры 23 (это есть у всех заданных файлов) и в расширении было ровно три обязательных символа (это тоже верно для всех имен файлов); поэтому вариант 4 верный
- 5) таким образом, мы доказали, что правильный ответ $-\frac{4}{5}$ .

# Еще пример задания:

*Для групповых операций с файлами используются маски имен файлов. Маска представляет собой последовательность букв, цифр и прочих допустимых в именах файлов символов, в которых также могут встречаться следующие символы: Символ «?» (вопросительный знак) означает ровно один произвольный символ. Символ «\*» (звездочка) означает любую последовательность символов произвольной длины, в том числе «\*» может задавать и пустую последовательность.* 

*В каталоге находятся пять файлов:*

 **fort.docx ford.docx lord.doc orsk.dat port.doc**

*Определите, по какой из масок будет выбрана указанная группа файлов:*

- **fort.docx ford.docx lord.doc port.doc** 1) **\*o?\*.d?\***
	-
	- 2) **?o\*?.d\***
	- 3) **\*or\*.doc?**
	- 4) **?or?.doc?**

### **Решение:**

- 1) авторы привели список файлов в каталоге, что наводит на мысль о каком-то подвохе, и он действительно есть
- 2) сформулируем правила, соответствующие каждой маске:
	- 1. в имени файла есть буква «о», за которой следует еще хотя бы один символ; расширение начинается с буквы «d», за которой следует не менее 1 символа
	- 2. в имени файла есть буква «о», перед ней стоит один символ, а за ней следует еще хотя бы один символ; расширение начинается с буквы «d»
- 3. в имени файла есть «or», расширение из 4-х символов, начинается с «doc»
- 4. в имени файла 4 символа, причем в середине «or»; расширение из 4-х символов, начинается с «doc»
- 3) анализируя маску 1, с удивлением обнаруживаем, что под нее подходят ВСЕ исходные файлы, находящиеся в каталоге, поэтому этот ответ **неверный**
- 4) маске 2 соответствуют только нужные нам 4 файла, файл **orsk.dat** отсекается, потому что в маске перед «о» должен быть еще один символ; скорее всего, это и есть правильный ответ
- 5) маски 3 и 4 не соответствуют последним двум файлам, у которых расширение **doc** состоит из трех символов, поэтому это неверные варианты
- 6) таким образом, мы доказали, что правильный ответ  $-\frac{2}{3}$ .

Задачи для тренировки<sup>6</sup>:

- 632) Для групповых операций с файлами используются маски имен файлов. Маска представляет собой последовательность букв, цифр и прочих допустимых в именах файлов символов, в которых также могут встречаться следующие символы: Символ «?» (вопросительный знак) означает ровно один произвольный символ. Символ «\*» (звездочка) означает любую последовательность символов произвольной длины, в том числе «\*» может задавать и пустую последовательность. Определите, какое из указанных имен файлов удовлетворяет маске: **?a???\***
	- 1) **dad1** 2) **dad22** 3) **3daddy** 4) **add444**
- 633) В некотором каталоге хранился файл **Задача5**. После того, как в этом каталоге создали подкаталог и переместили в созданный подкаталог файл **Задача5**, полное имя файла стало **Е:\Класс9\Физика\Задачник\Задача5**. Каково было полное имя этого файла до

```
перемещения?
```
- 1) **Е:\Физика\Задачник\Задача5**
- 2) **Е:\Физика\Задача5**
- 3) **Е:\Класс9\Задачник\Задача5**
- 4) **Е:\Класс9\Физика\Задача5**
- 634) Дано дерево каталогов. Определите полное имя файла **Doc3**.
	- 1) **A:\DOC3** 2) **A:\DOC3\Doc3** 3) **A:\DOC3\Doc1** 4) **A:\TOM3\Doc3**

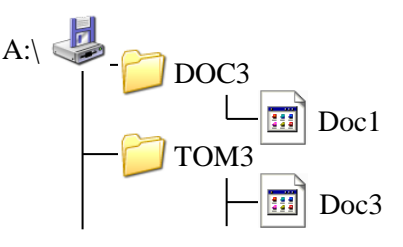

635) В некотором каталоге хранится файл **Список\_литературы.txt**. В этом каталоге создали подкаталог с именем **10\_CLASS** и переместили в него файл

**Список\_литературы.txt**. После чего полное имя файла стало

### **D:\SCHOOL\PHYSICS\10\_CLASS\Список\_литературы.txt**.

Каково полное имя каталога, в котором хранился файл до перемещения?

- 1) **D:\SCHOOL\PHYSICS\10\_CLASS**
- 2) **D:\SCHOOL\PHYSICS**

<sup>6</sup> Источники заданий:

 $\overline{a}$ 

9. Тренировочные и диагностические работы МИОО.

- 11. Якушкин П.А., Крылов С.С. ЕГЭ-2010. Информатика: сборник экзаменационных заданий. М.: Эксмо, 2009.
- 12. Якушкин П.А., Ушаков Д.М. Самое полное издание типовых вариантов реальных заданий ЕГЭ 2010. Информатика. — М.: Астрель, 2009.
- 13. Самылкина Н.Н., Островская Е.М. ЕГЭ 2011. Информатика. Тематические тренировочные задания. — М.: Эксмо, 2010.
- 14. Чуркина Т.Е. ЕГЭ 2011. Информатика. Тематические тренировочные задания. М.: Эксмо, 2010.
- 15. Якушкин П.А., Лещинер В.Р., Кириенко Д.П. ЕГЭ 2011. Информатика. Типовые тестовые задания. — М.: Экзамен, 2011.
- 16. Крылов С.С., Лещинер В.Р., Якушкин П.А. ЕГЭ 2011. Информатика. Универсальные материалы для подготовки учащихся. — М.: Интеллект-центр, 2011.
- 17. Крылов С.С., Ушаков Д.М. ЕГЭ 2015. Информатика. Тематические тестовые задания. М.: Экзамен, 2015.
- 18. Ушаков Д.М. ЕГЭ-2015. Информатика. 20 типовых вариантов экзаменационных работ для подготовки к ЕГЭ. — М.: Астрель, 2014.

<sup>8.</sup> Демонстрационные варианты ЕГЭ 2004-2016 гг.

<sup>10.</sup> Гусева И.Ю. ЕГЭ. Информатика: раздаточный материал тренировочных тестов. — СПб: Тригон, 2009.

3) **D:\SCHOOL**

4) **SCHOOL**

636) Пользователь, перемещаясь из одного каталога в другой, последовательно посетил каталоги L**ESSONS**, **CLASS**, **SCHOOL**, **D:\** , **MYDOC**, **LETTERS**. При каждом перемещении

пользователь либо спускался в каталог на уровень ниже, либо поднимался на уровень выше. Каково полное имя каталога, из которого начал перемещение пользователь?

- 1) **D:\MYDOC\LETTERS**
- 2) **D:\SCHOOL\CLASS\LESSONS**
- 3) **D:\LESSONS\CLASS\SCHOOL**
- 4) **D:\LESSONS**
- 637) В некотором каталоге хранится файл **Задачи\_по\_программированию.tхt**. В этом каталоге создали подкаталог и переместили в него файл

**Задачи\_по\_программированию.tхt**. После этого полное имя файла стало

```
 D:\INFORM\LESSONS\10_CLASS\Задачи_по_программированию.txt
```
Каково полное имя каталога, в котором хранился файл до перемещения?

- 1) **D:\INFORM**
- 2) **D:\INFORM\LESSONS**
- 3) **10\_CLASS**
- 4) **LESSONS\10\_CLASS**

638) Учитель работал в каталоге

# **D:\Материалы к урокам\10 класс\Практические работы.**

Затем перешел в дереве каталогов на уровень выше, спустился в подкаталог **Лекции** и удалил из него файл **Введение**. Каково полное имя файла, который удалил преподаватель?

- 1) **D:\Материалы к урокам\10 класс\Введение**
- 2) **D:\Материалы к урокам\10 класс\Лекции\Введение**
- 3) **D:\Материалы к урокам\Лекции\Введение**
- 4) **D:\Материалы к урокам\Введение\Лекции**
- 639) В некотором каталоге хранится файл **Список\_10\_клacca.txt**. В этом каталоге создали подкаталог и переместили в него файл **Список\_10\_класса.txt**, после чего полное имя файла стало

### **D:\USER\CLASS\DOC\Список\_10\_класca.txt**.

Каково полное имя каталога, в котором хранился файл до перемещения?

- 1) **D:\USER\CLASS**
- 2) **DOC**
- 3) **D:\USER\CLASS\DOC**
- 4) **CLASS**
- 640) Пользователь, перемещаясь из одного каталога в другой, последовательно посетил каталоги **ACADEMY**, **COURSE**, **GROUP**, **Е:\, PROFESSOR**, **LECTIONS**. При каждом перемещении пользователь либо спускался в каталог на уровень ниже, либо поднимался на уровень выше. Каково полное имя каталога, из которого начал перемещение пользователь?
	- 1) **Е:\PROFESSOR\LECTIONS\ACADEMY**
	- 2) **Е:\ACADEMY\COURSE\GROUP**
	- 3) **E:\ACADEMY**
	- 4) **Е:\GROUP\COURSE\ACADEMY**
- 641) Каталог содержит файлы с именами
	- а) **p5.pas**
- б) **p4.ppt**
- в) **p12.pas**
- г) **pq.p**
- д) **pq.pas**
- е) **p12.ppt**

Определите, в каком порядке будут показаны файлы, если выбрана сортировка по типу (по возрастанию).

1) **вадгеб** 2) **гавдбе** 3) **вадгбе** 4) **гвадеб**

642) В некотором каталоге хранится файл **Шпора.tхt**. В этом каталоге создали подкаталог и переместили в него файл **Шпора.tхt**. После этого полное имя файла стало

**D:\Документы\Физика\Контрольная\Шпора.txt**

Каково полное имя файла до перемещения?

- 1) **D:\Документы\Контрольная\Шпора.txt**
- 2) **D:\Физика\Шпора.txt**
- 3) **D:\Документы\Физика\Шпора.txt**
- 4) **D:\Физика\Контрольная\Шпора.txt**

643) В некотором каталоге хранится файл **Шпора.tхt**. В этом каталоге создали подкаталог и

переместили в него файл **Шпора.tхt**. После этого полное имя файла стало

**D:\Документы\Химия\Контрольная\Шпора.txt**

Каково полное имя каталога, в котором хранился файл до перемещения?

- 1) **D:\Документы\Химия\Контрольная**
- 2) **D:\Документы\Химия**
- 3) **D:\Документы**
- 4) **D:\**
- 644) Полное имя файла было **C:\Задачи\Физика.C**. Его переместили в каталог **Tasks** корневого каталога диска D. Каково полное имя файла после перемещения?

```
1) D:\Tasks\Физика.C
2) D:\Tasks\Физика.D
3) D:\Задачи\Tasks\Физика.C
4) D:\Tasks\Задачи\Физика.C
```
645) Для групповых операций с файлами используются маски имен файлов. Маска представляет собой последовательность букв, цифр и прочих допустимых в именах файлов символов, в которых также могут встречаться следующие символы: Символ «?» (вопросительный знак) означает ровно один произвольный символ. Символ «\*» (звездочка) означает любую последовательность символов произвольной длины, в том числе «\*» может задавать и пустую последовательность. Определите, какое из указанных имен файлов удовлетворяет маске: **?ba\*r.?xt**

1) **bar.txt** 2) **obar.txt** 3) **obar.xt** 4) **barr.txt**

646) Находясь в корневом каталоге только что отформатированного диска, ученик создал 3 каталога. Затем в каждом из них он создал еще по 4 каталога. Сколько всего каталогов оказалось на диске, включая корневой?

1) 12 2) 13 3) **15** 4) **16** 

647) Для групповых операций с файлами используются маски имен файлов. Маска представляет собой последовательность букв, цифр и прочих допустимых в именах файлов символов, в которых также могут встречаться следующие символы: Символ «?» (вопросительный знак)

означает ровно один произвольный символ. Символ «\*» (звездочка) означает любую последовательность символов произвольной длины, в том числе «\*» может задавать и пустую последовательность. Определите, какое из указанных имен файлов удовлетворяет маске: **F??tb\*.d?\***

1) **Fructb.d** 2) **Feetball.ddd**3) **Football.mdb** 4) **Futbol.doc**

648) Для групповых операций с файлами используются маски имен файлов. Маска представляет собой последовательность букв, цифр и прочих допустимых в именах файлов символов, в которых также могут встречаться следующие символы: Символ «?» (вопросительный знак) означает ровно один произвольный символ. Символ «\*» (звездочка) означает любую последовательность символов произвольной длины, в том числе «\*» может задавать и пустую последовательность. Определите, какое из указанных имен файлов удовлетворяет маске: **A?ce\*s.m\***

1) **Acess.md** 2) **Accesst.dbf** 3) **Access.mdb**4) **Akcces.m1**

649) Для групповых операций с файлами используются маски имен файлов. Маска представляет собой последовательность букв, цифр и прочих допустимых в именах файлов символов, в которых также могут встречаться следующие символы: Символ «?» (вопросительный знак) означает ровно один произвольный символ. Символ «\*» (звездочка) означает любую последовательность символов произвольной длины, в том числе «\*» может задавать и пустую последовательность. Определите, какое из указанных имен файлов не удовлетворяет маске: **??pri\*.?\***

1) **caprika.wow** 2) **weprik.cpp** 3) **otopri.c** 4) **reprint.be**

650) Для групповых операций с файлами используются маски имен файлов. Маска представляет собой последовательность букв, цифр и прочих допустимых в именах файлов символов, в которых также могут встречаться следующие символы: Символ «?» (вопросительный знак) означает ровно один произвольный символ. Символ «\*» (звездочка) означает любую последовательность символов произвольной длины, в том числе «\*» может задавать и пустую последовательность. Определите, какое из указанных имен файлов не удовлетворяет маске: **sys??.\***

1) **syste.m** 2) **sys23.exe** 3) **system.dll** 4) **syszx.problem**

651) Для групповых операций с файлами используются маски имен файлов. Маска представляет собой последовательность букв, цифр и прочих допустимых в именах файлов символов, в которых также могут встречаться следующие символы: Символ «?» (вопросительный знак) означает ровно один произвольный символ. Символ «\*» (звездочка) означает любую последовательность символов произвольной длины, в том числе «\*» может задавать и пустую последовательность. Определите, какое из указанных имен файлов не удовлетворяет маске: **?ell\*.??**

1) **yell.ow** 2) **fellow.ra** 3) **tell\_me.tu** 4) **bell.lab**

652) Для групповых операций с файлами используются маски имен файлов. Маска представляет собой последовательность букв, цифр и прочих допустимых в именах файлов символов, в которых также могут встречаться следующие символы: Символ «?» (вопросительный знак) означает ровно один произвольный символ. Символ «\*» (звездочка) означает любую последовательность символов произвольной длины, в том числе «\*» может задавать и пустую последовательность. Определите, какое из указанных имен файлов не удовлетворяет маске: **?\*di.t?\***

1) **poydi.t** 2) **pogudi.tanx** 3) **2di.t9** 4) **melodi.theme**

653) Для групповых операций с файлами используются маски имен файлов. Маска представляет собой последовательность букв, цифр и прочих допустимых в именах файлов символов, в которых также могут встречаться следующие символы: Символ «?» (вопросительный знак) означает ровно один произвольный символ. Символ «\*» (звездочка) означает любую последовательность символов произвольной длины, в том числе «\*» может задавать и пустую последовательность. Определите, по какой из масок будет выбрана указанная группа файлов

**make.cpp, name.c, age.pc, name.cpp**

1) **\*a\*e.?** 2) **a?e.\*** 3) **\*a?e.\*** 4) **?a?e.\***

654) Для групповых операций с файлами используются маски имен файлов. Маска представляет собой последовательность букв, цифр и прочих допустимых в именах файлов символов, в которых также могут встречаться следующие символы: Символ «?» (вопросительный знак) означает ровно один произвольный символ. Символ «\*» (звездочка) означает любую последовательность символов произвольной длины, в том числе «\*» может задавать и пустую последовательность. Определите, какое из указанных имен файлов удовлетворяет маске: **re\*\_a?09.do?**

1) **refa-09.doc** 2) **ref\_a\_09.do** 3) **refe\_a09.doc** 4) **ref\_a\_09.dot**

655) Для групповых операций с файлами используются маски имен файлов. Маска представляет собой последовательность букв, цифр и прочих допустимых в именах файлов символов, в которых также могут встречаться следующие символы: Символ «?» (вопросительный знак) означает ровно один произвольный символ. Символ «\*» (звездочка) означает любую последовательность символов произвольной длины, в том числе «\*» может задавать и пустую последовательность. Определите, какое из указанных имен файлов удовлетворяет маске: **d?cf\*.jp\*g**

1) **dscf3456.jpeg** 2) **dcf1234.jpg** 3) **dsscf6754.jpg** 4) **dcsf1111.jpeg**

656) Для групповых операций с файлами используются маски имен файлов. Маска представляет собой последовательность букв, цифр и прочих допустимых в именах файлов символов, в которых также могут встречаться следующие символы: Символ «?» (вопросительный знак) означает ровно один произвольный символ. Символ «\*» (звездочка) означает любую последовательность символов произвольной длины, в том числе «\*» может задавать и пустую последовательность. Определите, какое из указанных имен файлов удовлетворяет маске: **?n\*i??t?\*.\*i**

1) **annimtion.jpi** 2) **animate.gif** 3) **animation.gi** 4) **a\_nimation.gi**

657) Для групповых операций с файлами используются маски имен файлов. Маска представляет собой последовательность букв, цифр и прочих допустимых в именах файлов символов, в которых также могут встречаться следующие символы: Символ «?» (вопросительный знак) означает ровно один произвольный символ. Символ «\*» (звездочка) означает любую последовательность символов произвольной длины, в том числе «\*» может задавать и пустую
последовательность. Определите, какое из указанных имен файлов удовлетворяет маске: **f\*10a-??.?**

1) **fi-10a-2009.d** 2) **fii10a\_09.pas** 3) **fi10a-09.p** 4) **f10a-09.py**

658) Для групповых операций с файлами используются маски имен файлов. Маска представляет собой последовательность букв, цифр и прочих допустимых в именах файлов символов, в которых также могут встречаться следующие символы: Символ «?» (вопросительный знак) означает ровно один произвольный символ. Символ «\*» (звездочка) означает любую последовательность символов произвольной длины, в том числе «\*» может задавать и пустую последовательность. Определите, какое из указанных имен файлов удовлетворяет маске: **\*ex??.tx\***

1) **exex.tex** 2) **my\_ex.tex** 3) **my\_ex.txt** 4) **exex.txt**

659) Для групповых операций с файлами используются маски имен файлов. Маска представляет собой последовательность букв, цифр и прочих допустимых в именах файлов символов, в которых также могут встречаться следующие символы: Символ «?» (вопросительный знак) означает ровно один произвольный символ. Символ «\*» (звездочка) означает любую последовательность символов произвольной длины, в том числе «\*» может задавать и пустую последовательность. Определите, какое из указанных имен файлов удовлетворяет маске: **?mas\*.p\***

1) **massiv.pas** 2) **mmassiv.p** 3) **mmassiv.cpp** 4) **mas.p**

660) Для групповых операций с файлами используются маски имен файлов. Маска представляет собой последовательность букв, цифр и прочих допустимых в именах файлов символов, в которых также могут встречаться следующие символы: Символ «?» (вопросительный знак) означает ровно один произвольный символ. Символ «\*» (звездочка) означает любую последовательность символов произвольной длины, в том числе «\*» может задавать и пустую последовательность. Определите, какое из указанных имен файлов удовлетворяет маске: **k\*o\*n?.c?\***

1) **korn.cpp** 2) **konn.cpp** 3) **konn.c** 4) **klorn.cpp**

661) Для групповых операций с файлами используются маски имен файлов. Маска представляет собой последовательность букв, цифр и прочих допустимых в именах файлов символов, в которых также могут встречаться следующие символы: Символ «?» (вопросительный знак) означает ровно один произвольный символ. Символ «\*» (звездочка) означает любую последовательность символов произвольной длины, в том числе «\*» может задавать и пустую последовательность. Определите, какое из указанных имен файлов удовлетворяет маске: **?mu\*r.?st**

1) **mur.lst** 2) **omurr.sst** 3) **omur.sts** 4) **murr.lst**

662) Для групповых операций с файлами используются маски имен файлов. Маска представляет собой последовательность букв, цифр и прочих допустимых в именах файлов символов, в которых также могут встречаться следующие символы: Символ «?» (вопросительный знак) означает ровно один произвольный символ. Символ «\*» (звездочка) означает любую последовательность символов произвольной длины, в том числе «\*» может задавать и пустую последовательность. Определите, по какой из масок будет выбрана указанная группа файлов **abcd.txt, bc.tel, bcd.txt, xbc.tar**

1) \*bc\*.?t\* 2) ?bc?.t?? 3) ?bc?.t\* 4) \*bc\*.t??

663) Для групповых операций с файлами используются маски имен файлов. Маска представляет собой последовательность букв, цифр и прочих допустимых в именах файлов символов, в которых также могут встречаться следующие символы: Символ «?» (вопросительный знак) означает ровно один произвольный символ. Символ «\*» (звездочка) означает любую последовательность символов произвольной длины, в том числе «\*» может задавать и пустую последовательность. Определите, по какой из масок будет выбрана указанная группа файлов 11234.xls, 1231.xml, 234.xls, 23a.xml

 $(1) * 23 * . 2x * 2232. x22$   $(3) 223 * . x * 4) * 232. x22$ 

664) Для групповых операций с файлами используются маски имен файлов. Маска представляет собой последовательность букв, цифр и прочих допустимых в именах файлов символов, в которых также могут встречаться следующие символы: Символ «?» (вопросительный знак) означает ровно один произвольный символ. Символ «\*» (звездочка) означает любую последовательность символов произвольной длины, в том числе «\*» может задавать и пустую последовательность. Определите, по какой из масок будет выбрана указанная группа файлов

```
man.txt, men.txt, manual.ppt, menu.ppt
```

```
1) *n*m, *t 2) m?n?, ?t
                         3) ma?e?n*. *
                                           4)m?n*.*t
```
665) При задании или объединении группы файлов по именным признакам во многих системах используют, так называемые, шаблоны или маски файлов, которые включают в себя совпадающие части имен этих файлов и специальные символы "\*" и "?". Символ "\*" обозначает, что на его месте, где находится спецсимвол, может присутствовать любое количество любых символов, в том числе их может и не быть. Символ "?" обозначает, что на его месте может находиться любой одиночный символ. Имя файла состоит из двух частей: самого имени и расширения, которые разделяются точкой. Используя правила создания шаблонов файлов, определите, какой из перечисленных файлов подойдет под все предложенные маски:

666) Для групповых операций с файлами используются маски имен файлов. Маска представляет собой последовательность букв, цифр и прочих допустимых в именах файлов символов, в которых также могут встречаться следующие символы: Символ «?» (вопросительный знак) означает ровно один произвольный символ. Символ «\*» (звездочка) означает любую последовательность символов произвольной длины, в том числе «\*» может задавать и пустую последовательность. Определите, по какой из масок будет выбрана указанная группа файлов

```
0999.txt, 9909.ppt, 0990.txt, 1990.ppt
```
 $(3) * 99 * . ?t$  (4) ?9??.???  $1)$  ?0\* . ??? 2) ?99\* . \*

667) В каталоге находятся файлы со следующими именами:

file.mdb file.mp3 ilona.mpg pile.mpg miles.mp3

**nil.mpeg** *Определите, по какой из масок будет выбрана указанная группа файлов:* **file.mp3 pile.mpg miles.mp3 nil.mpeg** 1) **?il\*.m\*** 2) **?il\*.mp\*** 3) **\*il?.mp\*** 4) **?il\*.mp?** 668) В каталоге находятся файлы со следующими именами: **bike.mdb bike.mp3 iks.mpg like.mpg mikes.mp3 nike.mpeg** *Определите, по какой из масок будет выбрана указанная группа файлов:* **bike.mp3 like.mpg mikes.mp3 nike.mpeg** 1) **?ik\*.m\*** 2) **?ik\*.mp?** 3) **\*ik?.mp\*** 4) **?ik\*.mp\*** 669) [\(http://ege.yandex.ru\)](http://ege.yandex.ru/) В каталоге находятся файлы со следующими именами: **adobe.xls idol.xlsx london.xls adobe.xml odor.xlsx sdoba.xls** *Определите, по какой из масок будет выбрана указанная группа файлов:* **adobe.xls idol.xlsx odor.xlsx sdoba.xls** 1) **?do\*.xls** 2) **?do?\*.xls\*** 3) **\*do\*.x\*** 4) **?do?.xls\*** 670) [\(http://ege.yandex.ru\)](http://ege.yandex.ru/) В каталоге находятся файлы со следующими именами: **door.doc fedor.docx msdos.doc msdos.dat radost.doc rodos.docx** *Определите, по какой из масок будет выбрана указанная группа файлов:* **fedor.docx msdos.doc radost.doc rodos.docx** 1) **\*?do?\*.d\*** 2) **?do\*.doc** 3) **\*?do?\*.do\*** 4) **\*do?.doc\*** 671) [\(http://ege.yandex.ru\)](http://ege.yandex.ru/) В каталоге находятся файлы со следующими именами: **arena.doc bret.doc iren.dat iren.doc iren.docx ren.doc**

*Определите, по какой из масок будет выбрана указанная группа файлов:* **bret.doc iren.doc iren.docx ren.doc** 1) **\*re?.d\*** 2) **\*re?.do\*** 3) **\*re\*.doc\*** 4) **?re?.doc\*** 672) [\(http://ege.yandex.ru\)](http://ege.yandex.ru/) В каталоге находятся файлы со следующими именами: **arena.dat brest.data reka.dat trest.dat trest.data trest.doc** *Определите, по какой из масок будет выбрана указанная группа файлов:* **arena.dat brest.data trest.dat trest.data** 1) **?\*re?.d\*** 2) **\*re\*.da\*** 3) **\*?re\*.dat\*** 4) **\*?re?.dat\*** 673) [\(http://ege.yandex.ru\)](http://ege.yandex.ru/) В каталоге находятся файлы со следующими именами: **comics.mp3 demidov.mp4 mig.mp3 smi.mdb smi.mp3 smi.mpeg** *Определите, по какой из масок будет выбрана указанная группа файлов:* **comics.mp3 demidov.mp4 smi.mp3 smi.mpeg** 1) **?\*mi\*.m\*** 2) **\*mi\*.mp\*** 3) **\*?mi?.mp\*** 4) **\*?mi\*.mp\*** 674) В каталоге находятся файлы со следующими именами: **dinar.mpg inoe.mpg line.mpeg mine.mdb mine.mp3 pinoccio.mp3** *Определите, по какой из масок будет выбрана указанная группа файлов:* **dinar.mpg line.mpeg mine.mp3 pinoccio.mp3** 1) **?in\*.m\*** 2) **?in\*.mp\*** 3) **\*in?.mp\*** 4) **?in\*.mp?** 675) В каталоге находятся файлы со следующими именами: **final.mpeg fine.mdb fine.mp3 marine.mpg pinoccio.mp3 tinatin.mpg** *Определите, по какой из масок будет выбрана указанная группа файлов:* **final.mpeg fine.mp3 marine.mpg**

**pinoccio.mp3 tinatin.mpg** 1) \***in\*.mp\*** 2) **?in\*.m\*** 3) ?**in\*.mp\*** 4) **\*in\*.m\*** 676) В каталоге находятся файлы со следующими именами: **tire.txt traffic.text traffic.tab tram.txt tree.text story.text street.txt** *Определите, по какой из масок будет выбрана указанная группа файлов:* **traffic.text tram.txt tree.text street.txt** 1) **tr\*.t\*xt** 2) **\*tr\*.t\*** 3) **\*tr\*.t?xt** 4) **\*tr\*.t\*xt** 677) В каталоге находятся файлы со следующими именами: **crab.txt crash.text cram.text chronos.txt traffic.txt ucraine.txt ucraine.tab** *Определите, по какой из масок будет выбрана указанная группа файлов:* **crab.txt crash.text cram.text ucraine.txt** 1) **\*cra\*.t\*** 2) **\*cra\*.t\*xt** 3) **\*cra\*.t?xt** 4) **cra\*.t\*xt** 678) В каталоге находятся файлы со следующими именами: **Ishtar.jpeg katana.jpg katana.jar krakatau.jpg potato.jpeg putasu.jpeg taxi.jpg** *Определите, по какой из масок будет выбрана указанная группа файлов:* **Ishtar.jpeg katana.jpg krakatau.jpg potato.jpeg putasu.jpeg** 1) **?\*ta\*?.jp\*** 2) **\*?ta\*?.j\*** 3) **\*?ta?\*.jp?** 4) **\*ta\*.jp\*** 679) В каталоге находятся файлы со следующими именами: **acsacal.db cassandra.db2 cucsa.db2 curasao.dbr**

curasao.dat masai.db mcscan.db2 Определите, по какой из масок будет выбрана указанная группа файлов: acsacal.db cassandra.db2 cucsa.db2 curasao.dbr mcscan.db2  $1) * c * sa * . db *$  $2) * c * s * . db *$  $3)$ \*s\*.db\* 4) \* $c$ \*s\*.db? 680) В каталоге находятся файлы со следующими именами: asc.wma casting.wmv last.wma pasta.wmvx pasta.wri vast.wma Определите, по какой из масок будет выбрана указанная группа файлов: casting.wmv last.wma pasta.wmvx vast.wma  $2)$  \*as?.wm\*  $3)$ ?as\*.wm\*  $1)$ ?as\*.wm? 4)  $?$ as\*.w\* 681) В каталоге находятся файлы со следующими именами: asic.xls isin.xls ksilo.xlsx osiris.xml osiris.xls silence.xlsx Определите, по какой из масок будет выбрана указанная группа файлов: asic.xls isin.xls ksilo.xlsx osiris.xls  $l)$ ?si\*.xls  $2)$ ?si\*.xls\*  $3)$ \*si\*.xls\* 4)  $?s_{1}$ \*.x\* 682) В каталоге находятся файлы со следующими именами: bisquit.xlsx cabinda.xls cubic.xlsx irbis.xls tobias.xls tobias.xml Определите, по какой из масок будет выбрана указанная группа файлов: cabinda.xls cubic.xlsx irbis.xls tobias.xls  $1)$ ??bi\*.xls  $2)$  \*bi\*.xls\*  $3)$ ?? $bit*.xls*$ 4) ?? $b$ i\*.x\* 683) В каталоге находятся файлы со следующими именами: astarta.doc catarsis.dat catarsis.doc plataria.docx start.doc tartar.docx

```
Определите, по какой из масок будет выбрана указанная группа файлов:
     astarta.doc 
     catarsis.doc 
     plataria.docx 
     start.doc 
    1) *tar?*.d* 2) ?tar*.doc 3) *?tar?*.do* 4) *tar?.doc*
684) В каталоге находятся файлы со следующими именами:
     korsten.docx
     mikor5.docx
     mokkorte.dat
     mokkorte.doc
     skorcher.doc
     x-korvet.doc
   Определите, по какой из масок будет выбрана указанная группа файлов:
     mikor5.docx
     mokkorte.doc
     skorcher.doc
     x-korvet.doc 
    1) *?kor?*.do* 2) ?kor*.doc 3) *kor?*.d* 4) *kor?.doc*
685) В каталоге находятся файлы со следующими именами:
     omerta.doc
     chimera.dat
     chimera.doc
     izmeren.doc
     mesmer.docx
     k-mer-list.doc
   Определите, по какой из масок будет выбрана указанная группа файлов:
     omerta.doc
     chimera.doc
     izmeren.doc
     k-mer-list.doc 
    1) *mer?*.d* 2) ?mer*.doc 3) *mer?.doc* 4) *?mer*?.do*
686) В каталоге находятся файлы со следующими именами:
     corvin.doc
     escorte.dat
     esccorte.doc
     record.docx
     score5.docx
     side-core.doc
   Определите, по какой из масок будет выбрана указанная группа файлов:
     esccorte.doc
     record.docx
     score5.docx
     side-core.doc 
    1) *cor?*.d* 2) ?cor*.doc 3) *?cor*.do* 4) *cor?.doc*
687) В каталоге находятся файлы со следующими именами:
     astarta.doc
     catarsis.dat
     catarsis.doc
     plataria.docx
     start.doc
     tartar.docx
   Определите, сколько масок из списка 
     *tar?*.d*
     ?*tar*?.doc*
     *?tar?*.do*
```

```
*tar?.doc*
   позволяют выбрать указанную группу файлов:
     astarta.doc
     catarsis.doc
     plataria.docx
     start.doc 
     1) 1 2) 2 3) 3 4) 4
688) В каталоге находятся файлы со следующими именами:
     korsten.docx
     mikor5.docx
     mokkorte.dat
     mokkorte.doc
     skorcher.doc
     x-korvet.doc
   Определите, сколько масок из списка 
     *kor?*.d*
     ?*kor*?.doc*
     *?kor?*.do*
     *kor?.doc*
   позволяют выбрать указанную группу файлов:
     mikor5.docx
     mokkorte.doc
     skorcher.doc
     x-korvet.doc 
     1) 1 2) 2 3) 3 4) 4
689) В каталоге находятся файлы со следующими именами:
     work2.dot
     woo.dat
     walk2.doc
     ww2w.docx
     ww2.doc
     w2f.dll
     wood.d
   Определите, по какой из масок будет выбрана указанная группа файлов:
     work2.dot
     walk2.doc
     ww2w.docx
     ww2.doc 
    1) w*2*.d* 2) w*.do? 3) w?2*.?o* 4) w?*2*.*d*
690) В каталоге находятся файлы со следующими именами:
     primera.dat
     primera.doc
     merchant.doc
     k-mer.doc
     omerta.doc
     Tamerlan.docx
   Определите, по какой из масок будет выбрано ровно два файла:
    1) *mer?*.d* 2) *mer*?.doc* 3) ?*mer?*.doc 4) *?mer*?.doc*
691) В каталоге находятся файлы со следующими именами:
     chifera.dat
     chifera.doc
     ferrum.doc
     deLafer.doc
     oferta.doc
     tokoferol.docx
   Определите, по какой из масок будет выбрано ровно два файла:
```

```
1) *fer?*.d*
                    2) ?*fer*.doc3) *?fer*?.doc*
                                                               4) ?*fer?*.doc692) В каталоге находятся файлы со следующими именами:
     chifera.dat
     chifera.doc
     ferrum.doc
     deLafer.doc
     oferta.doc
     tokoferol.docx
   Определите, по какой из масок будет выбрано ровно три файла:
                    2) ?*fer*?.doc*1) *fer?*.d*3) *?fer*?.doc
                                                                4) ?*fer?*.docx693) В каталоге находятся файлы со следующими именами:
     primera.dat
     primera.doc
     merchant.doc
     k-mer.doc
     omerta.doc
     Tamerlan.docx
   Определите, по какой из масок будет выбрано ровно три файла:
    1) *mer?*.d*2) *mer*?.doc*
                                          3)?*mer?*.doc
                                                               4) *?mer*?.doc*
```
# Раздел 5.

# 5.1 Электронные таблицы.

# Что нужно знать:

- адрес ячейки в электронных таблицах состоит из имени столбца и следующего за ним 59. номера строки, например, С15
- формулы в электронных таблицах начинаются знаком = («равно») 60.
- 61. знаки +, -, \*, / и  $\wedge$  в формулах означают соответственно сложение, вычитание, умножение, деление и возведение в степень
- запись В2:С4 означает диапазон, то есть, все ячейки внутри прямоугольника, 62. ограниченного ячейками В2 и С4:

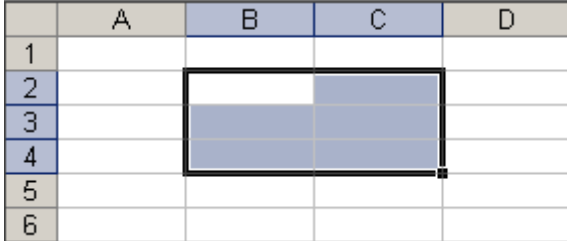

- например, по формуле = CYMM(B2:C4) вычисляется сумма значений ячеек В2, В3, В4, 63. С2, С3 и С4
- 64. в заданиях ЕГЭ могут использоваться стандартные функции СЧЕТ (количество непустых ячеек), СУММ (сумма), СРЗНАЧ (среднее значение), МИН (минимальное значение), МАКС (максимальное значение)
- 65. функция СРЗНАЧ при вычислении среднего арифметического не учитывает пустые ячейки и ячейки, заполненные текстом; например, после ввода формулы в С2 появится значение 2 (ячейка А2 - пустая):

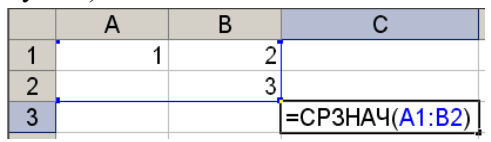

функция СЧЕТ(А1:В2) в этом случае выдаст значение 3 (а не 4).

- 66. адреса ячеек (или ссылки на ячейки) бывают относительные, абсолютные и смешанные, вся разница между ними проявляется при копировании формулы в другую ячейку:
	- o в *абсолютных* адресах перед именем столбца и перед номером строки ставится знак доллара \$, такие адреса не изменяются при копировании; вот что будет, если формулу **=\$B\$2+\$C\$3** скопировать из D5 во все соседние ячейки

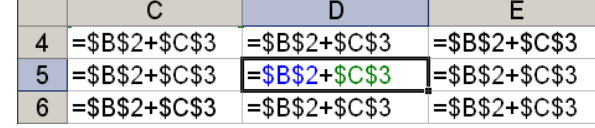

- знак \$ как бы «фиксирует» значение: в абсолютных адресах и имя столбца, и номер строки зафиксированы
- 

o в *относительных* адресах знаков доллара нет, такие адреса при копировании изменяются: номер столбца (строки) изменяется на столько, на сколько отличается номер столбца (строки), где оказалась скопированная формула, от номера столбца (строки) исходной ячейки; вот что будет, если формулу **=B2+C3** (в ней оба адреса – относительные) скопировать из D5 во все соседние ячейки:

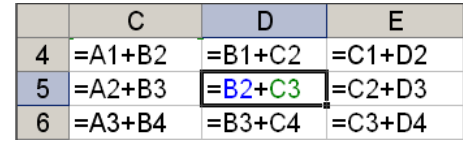

o в *смешанных* адресах часть адреса (строка или столбец) – абсолютная, она «зафиксирована» знаком \$, а вторая часть – относительная; относительная часть изменится при копировании так же, как и для относительной ссылки:

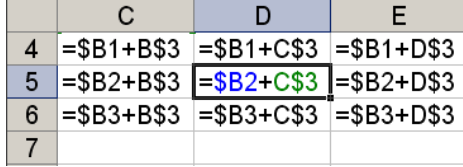

# Пример задания:

**Р-10.** Дан фрагмент электронной таблицы. Из ячейки D2 в одну из ячеек диапазона E1:E4 была скопирована формула. При копировании адреса ячеек в формуле автоматически изменились, и значение формулы стало равным 8. В какую ячейку была скопирована формула? В ответе укажите только одно число – номер строки, в которой расположена ячейка.

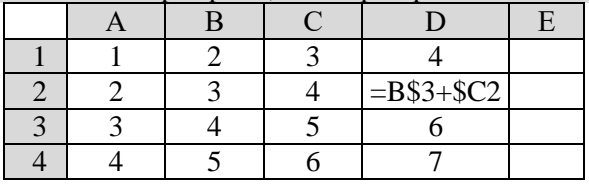

- 34) в формуле, которая записана в ячейку D2, две смешанных ссылки, в первой заблокирована строка 3, а во второй – столбец C
- 35) формула перемещается в столбец E (на 1 столбец вправо), поэтому в первой ссылке адрес столбца будет C, так что формула примет вид:  $=C$3 + $C?$
- где вместо знака вопроса будет некоторый номер строки той строки, в которую скопируют формулу
- 36) значение ячейки C3 равно 5, для того, чтобы получить в сумме 8, нужно добавить к нему число 3 – в столбце С оно находится в ячейке C1; поэтому формулу нужно скопировать в первую строку (в ячейку E1).
- 37) ответ: 1.

# Ещё пример задания:

Р-09. Коле нужно с помощью электронных таблиц построить таблицу квадратов двузначных чисел от 20 до 59. Для этого сначала в диапазоне B1:K1 он записал числа от 0 до 9, и в диапазоне A2:A5 он записал числа от 2 до 5. Затем в ячейку В5 записал формулу квадрата двузначного числа (А5 - число десятков; В1 - число единиц), после чего скопировал её во все ячейки диапазона В2:К5. В итоге получил таблицу квадратов двузначных чисел. На рисунке ниже представлен фрагмент этой таблицы.

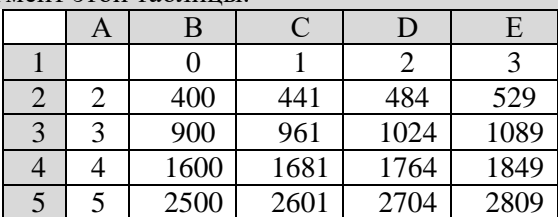

Какая формула была записана в ячейку В5?

1) =  $(B1+10*A5)$   $2$  2) =  $(\$B1+10*\$A5)$   $2$  3) =  $(B$1+10*\$A5)$   $2$  4) =  $(\$B1+10*AS5)$   $2$ 

### Решение:

1) посмотрим, куда ссылаются правильные формулы в В5 и в какой-нибудь другой ячейке, которая отличается от В5 и строкой, и столбцом, например, в D3:

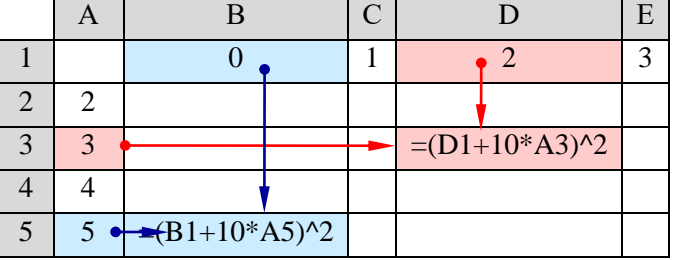

- 2) смотрим, что в этих формулах меняется, а что не меняется; видим, что в первой ссылке не меняется строка 1, а во второй - столбец А, их и нужно сделать абсолютными, заблокировать с помощью знака \$
- 3) ПОЭТОМУ В В5 НУЖНО ВВЕСТИ ФОРМУЛУ = (B\$1+10 \*\$А5) ^2
- 4) OTBeT:  $\overline{3}$ .

Решение (частный случай, А.Н. Носкин):

- 1) проанализируем предлагаемые ответы на наличие «конфликта» при копировании в другие ячейки.
- 2) в трёх вариантах ответа, а именно в 1, 2 и 4 есть ссылки В1 или \$B1, в которых не заблокирована первая строка; это значит, что при копировании такой формулы «вверх» номер строки станет нулевым или отрицательным, а нулевых или отрицательных строк (столбцов) в Excel не существует.
- 3) поэтому в В5 нужно ввести формулу = (В\$1+10\*\$А5) ^2
- 4) OTBeT:  $\overline{3}$ .

# Ещё пример задания:

**Р-08.** Нужно с помощью электронных таблиц построить таблицу значений формулы  $2x+3y$  для значений х и у от 4 до 7. Для этого сначала в диапазонах В1: Е1 и А2: А5 записали числа от 4 до 7. Затем в ячейку В5 записали формулу (А5 - значение x, B1 - значение y), после чего эта формула была скопирована во все ячейки диапазона В2:Е5. В итоге на экране получился фрагмент таблицы.

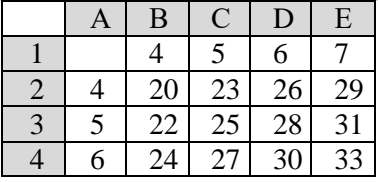

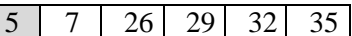

Какая формула была записана в ячейку В5?

 $4) = A\$5*2+\$B1*3$ 1) =  $A5*2+B$1*3$  2) =  $A5*2+B1*3$  $3) = $A5*2+$B1*3$ 

### Решение:

1) посмотрим, куда ссылаются правильные формулы в В5 и в какой-нибудь другой ячейке, которая отличается от В5 и строкой, и столбцом, например, в D3:

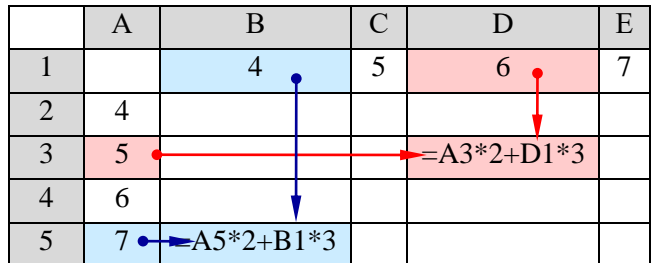

- 2) смотрим, что в тих формулах меняется, а что не меняется; видим, что в первой ссылке не меняется столбец А, а во второй – строка 1, их и нужно сделать абсолютными, заблокировать с помощью знака \$
- 3) поэтому в В5 нужно ввести формулу = \$A5\*2+B\$1\*3
- 4) OTBeT:  $1$ .

# Решение (частный случай, А.Н. Носкин):

- 1) проанализируем предлагаемые формулы
- $1) = $A5*2+B$1*3$  $2) = A5*2+B1*3$
- 2) формулы 2, 3 и 4 содержат ссылки на B1, в которых номер строки 1 не закреплён абсолютной ссылкой, то есть будет изменяться при копировании

 $3) = $A5*2+$B1*3$ 

 $4) = A\$5*2+\$B1*3$ 

- 3) поэтому при копировании формул 2, 3 и 4 из В5 вверх (в строку с меньшим номером) номер строки должен получиться меньше 1, что приведет к ошибочной ссылке
- 4) следовательно, варианты 2, 3 и 4 не подходят
- 5) OTBeT:  $1$ .

# Ещё пример задания:

Р-07. В ячейке E15 электронной таблицы записана формула. Эту формулу скопировали в ячейки D17 и C18. В соответствии с формулой, полученной в ячейке D17, значение в этой ячейке равно разности значений в ячейках D32 и C32; в соответствии с формулой, полученной в ячейке С18, значение в этой ячейке равно разности значений в ячейках D33 и B32. Укажите, какая формула могла быть написана в ячейке Е15.

```
1) = E$32-D$302) = SD$32-SB$323) = SD$30-SCS324) = $D30-D$32
```
# Решение:

1) одну и ту же формулу скопировали в две ячейки и получили:

 $B E15 \rightarrow ?$ 

- $? \rightarrow B$  D17  $\rightarrow$  D32 C32
- $? \rightarrow B \text{ } C18 \rightarrow D33 B32$
- 2) видим, что обе целевые ячейки, D17 и C18, относятся к разным столбцам и разным строкам, в то же время в обеих формулах в первой ссылке - столбец D, а во второй строка 32
- 3) следовательно, эти части ссылок абсолютные, они заблокированы от изменений знаком \$
- 4) номера строк в первой ссылке и имена столбцов во второй разные, они относительные
- 5) таким образом, получаем формулу = \$D30 D\$32
- 6) OTBeT:  $\frac{4}{5}$ .

# Ещё пример задания:

**P-06.** В ячейке X15 электронной таблицы записана формула. Эту формулу скопировали в ячейку Z13. В соответствии с формулой, полученной в ячейке Z13, значение в этой ячейке равно

произведению значений в ячейках D20 и E25. Напишите, сколько из следующих четырёх утверждений не противоречат этим данным.

- 1. Значение в ячейке X15 равно  $x^*y$ , где  $x$  значение в ячейке D20, а  $y$  значение в ячейке C27.
- 2. Значение в ячейке X15 равно  $x^*y$ , где  $x$  значение в ячейке B20, а  $y$  значение в ячейке E25.
- 3. Значение в ячейке X15 вычисляется по формуле  $x^*y$ , где  $x$  значение в ячейке D22, а  $y$  значение в ячейке С25.
- 4. Значение в ячейке X15 равно  $x^2$ , где *х* значение в ячейке E27.

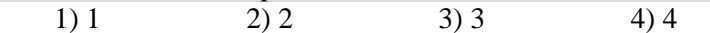

### Решение:

- 1) по условию мы знаем, что в ячейке Z13 записана формула =D20\*E25, в которой каждая ссылка может быть абсолютной, относительной и смешанной, то есть возможны, например, такие варианты = \$D\$20\*\$E\$25, = D\$20\*\$E25 и т.д.
- 2) для того, чтобы определить, какая формула была в X15, нужно скопировать формулу из Z13 в X15, поменяв соответствующим образом ссылки, тип которых мы не знаем
- 3) начнём с варианта с относительными ссылками: при копировании формулы из Z13 в X15 номер столбца уменьшается на 2 (Z $\rightarrow$ X), а номер строки – увеличивается на 2 (13 $\rightarrow$ 15), поэтому формула с относительными ссылками изменится так:  $Z13$ : =D20\*E25  $X15: = B22*C27$  $\rightarrow$
- 4) кроме того, каждая часть ссылки может быть защищена от изменений знаком \$; например, для первой ссылки получаем такие варианты преобразования

 $D20 \rightarrow B22$ , \$D20  $\rightarrow$  \$D22, D\$20  $\rightarrow$  B\$20, \$D\$20  $\rightarrow$  \$D\$20,

то есть первая ссылка может превратиться в В20, В22, D20 и D22

- 5) аналогично вторая ссылка (E25) при копировании может превратиться в С25, С27, Е25 и E27
- 6) при проверке утверждений 1, 2 и 3 выясняется, что все адреса ячеек допустимые, то есть входят в перечисленные в пп. 4 и 5, поэтому эти утверждения не противоречат исходным данным.
- 7) в утверждении 4 обе ссылки должны стать равны Е27, это возможно для второй ссылки, но не для первой (см. п. 4), поэтому это утверждение не может быть верным.
- 8) OTBeT:  $\overline{3}$ .

# Ещё пример задания:

Р-05. Дан фрагмент электронной таблицы.

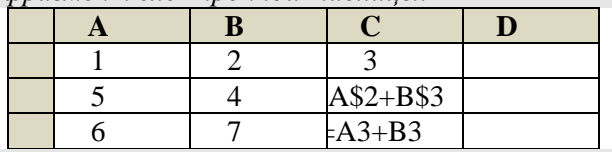

Чему станет равным значение ячейки D1, если в неё скопировать формулу из ячейки C2? Примечание: знак \$ обозначает абсолютную адресацию.

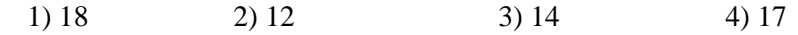

- 1) при копировании формулы в другую ячейку все абсолютные ссылки на строки и столбцы (перед которыми стоит знак \$) сохраняются, а все относительные - изменяются в соответствии со сдвигом формулы: если, например, формулу скопировали на 3 столбца вправо и на одну строку вверх, все «незаблокированные» адреса столбцов увеличиваются на 3, а все номера строк, перед которыми нет знака \$, уменьшаются на 1
- 2) формула в ячейке C2 (=\$A\$2+B\$3) содержит одну абсолютную ссылку (\$A\$2), которая при копировании не меняется (и строка, и столбец заблокированы) и одну смешанную (B\$3), в которой столбец В будет изменяться, а строка 3 - нет
- 3) при копировании из C2 в D1 столбец увеличивается на 1, поэтому вместо В будет С, так что окончательный вид формулы в ячейке D1 после копирования - «=\$A\$2+C\$3»
- 4) вычисление этого выражения дает  $5 + (6 + 7) = 18$ , это вариант 1
- 5) OTBeT:  $1$ .

Ещё пример задания:

**P-04.** В ячейке В4 электронной таблицы записана формула =  $SC3*2$ . Какой вид приобретет формула, после того как ячейку B4 скопируют в ячейку B6? Примечание: знак \$ используется для обозначения абсолютной адресации.

 $1) = $C5*4$  $2) = $C5*2$  $3) = $C3*4$ 4) = $$C3*2$ 

### Решение:

- 1) ссылка \$C3 это смешанная ссылка, в которой «заблокирован» столбец С, а строка 3 это относительный адрес;
- 2) после того, как ячейку В4 скопировали в В6, номер строки увеличился на 2, поэтому и в ссылке \$СЗ номер строки (относительная часть) также увеличится на 2, ссылка превратится в \$С5
- 3) константы при копировании формул не меняются, поэтому получится =\$C5\*2

4) таким образом, правильный ответ - 2.

Возможные ловушки и проблемы:

если ошибочно посчитать, что знак \$ защищает от изменений всю ссылку, получим неверный ответ 4

Ещё пример задания:

Р-03. Три страны: Королевство Бельгия, Королевство Нидерланды и Великое Герцогство Люксембург образуют экономико-политический союз, который носит название Бенилюкс. Ниже приведен фрагмент электронной таблицы, характеризующий каждую из стран союза и союз в целом:

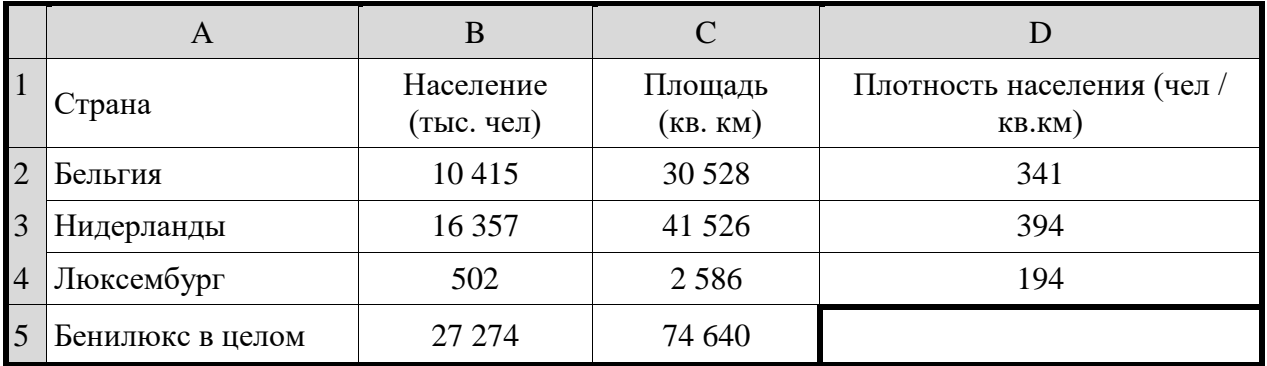

Какое значение должно стоять в ячейке D5?  $1) 365$  2) 929  $3)310$  $4) 2,74$ 

### Решение:

- 1) нужно не забыть, что плотность населения вычисляется как отношение населения к площади (не наоборот!);
- 2) население не забываем перевести из тысяч человек в единицы: 27 274 000 чел
- 3) поэтому для всего Бенилюкса получаем 27 274 000 / 74 640  $\approx$  365
- 4) таким образом, правильный ответ 1.

Возможные ловушки и проблемы:

в такой простой задаче есть сильная ловушка: ответ 4 (2,74) получается при «обратном» делении, то есть 74 640 / 27 274  $\approx$  2,74

Еще пример задания:

Р-02. В электронной таблице значение формулы = СУММ (В1:В2) равно 5. Чему равно значение ячейки В3, если значение формулы = СРЗНАЧ (В1:В3) равно 3?

 $1)8$  $2) 2$  $4)4$  $3)3$ 

#### Решение:

- 1) функция СУММ (B1:B2) считает сумму значений ячеек В1 и В2, поэтому В1 + В2 = 5
- 2) функция СРЗНАЧ (В1:В3) считает среднее арифметическое диапазона В1:В3
- 3) строго говоря, такие задачи некорректны, потому что
	- а) функция СРЗНАЧ учитывает только числовые данные (числа или формулы, при вычислении которых получается число), то есть возможны варианты: СРЗНАЧ (В1:ВЗ) = СУММ (В1:ВЗ), если есть только одна числовая ячейка СРЗНАЧ (В1:В3) = СУММ (В1:В3) / 2, если есть две числовых ячейки **CP3HAY (B1:B3) = CYMM (B1:B3) / 3**, если все три ячейки – числовые б) в условии не задано, сколько числовых ячеек в диапазоне В1: ВЗ
- 4) в такой ситуации логичнее всего считать, что все три ячейки содержат числовые данные (во всех известных автору задачах такого типа используется именно это допущение)
- 5) итак, в диапазон В1: ВЗ входят три ячейки; предполагаем, что все они содержат числовые данные, тогда среднее арифметическое - это сумма их значений, деленная на 3; таким образом  $B1 + B2 + B3 = 3 \cdot 3 = 9$
- 6) поскольку  $B1 + B2 = 5$ , сразу получаем  $B3 = 9 5 = 4$
- 7) таким образом, правильный ответ 4.

Возможные ловушки и проблемы:

чтоб сбить угадывание, среди ответов приведены сумма исходных данных (8) и их разность (2), это неверные ответы

Еще пример задания:

Р-01. Дан фрагмент электронной таблицы:

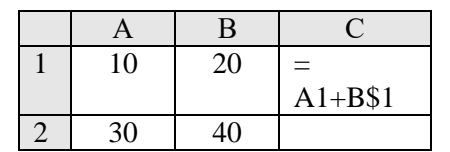

Чему станет равным значение ячейки С2, если в нее скопировать формулу из ячейки С1? Знак \$ обозначает абсолютную адресацию.

 $2) 50$  $1)40$  $3)60$ 4) 70

- 11) это задача на использование абсолютных и относительных адресов в электронных таблицах
- 12) вспомним, что при копировании все относительные адреса меняются (согласно направлению перемещения формулы), а абсолютные - нет
- 13) в формуле, которая находится в С1, используются два адреса: А1 и В\$1
- 14) адрес А1 относительный, он может изменяться полностью (и строка, и столбец)
- 15) адрес B\$1 смешанный, в нем номер строки «зафиксирован» знаком доллара, а имя столбца - нет, поэтому при копировании может измениться только имя столбца
- 16) при копировании из С1 в С2 столбец не изменяется, а номер строки увеличивается на 1, поэтому в С2 получим формулу = A2+B\$1 (здесь учтено, что у второго адреса номер строки «зафиксирован»)
- 17) сумма ячеек А2 и В1 равна  $30 + 20 = 50$

8) таким образом, правильный ответ - 2.

Возможные ловушки и проблемы:

расчет на то, что ученик забудет, что абсолютная ссылка не меняется (тогда получится формула = A2+B\$2, на этот случай дан неверный ответ 70)

### Еще пример задания:

Р-00. Дан фрагмент электронной таблицы:

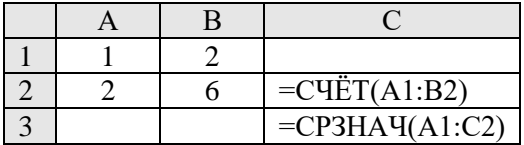

Как изменится значение ячейки СЗ, если после ввода формул переместить содержимое ячейки В2 в В3? («+1» означает увеличение на 1, а «-1» - уменьшение на 1)

 $1) -2$  $2) -1$  $3)0$  $4) + 1$ 

### Решение:

- 1) это задача на знание особенностей функций СЧЕТ и СРЗНАЧ, которые не учитывают пустые ячейки
- 2) после ввода формул в С2 окажется количество непустых ячеек диапазона А1:В2, равное 4
- 3) в СЗ будет выведено среднее значение диапазона А1:С2 равное
- $(1+2+2+6+4)/5=3$
- 4) после перемещения (не копирования!) содержимого ячейки В2 в В3 ячейка В2 окажется пустой, поэтому в С2 выводится число 3 - количество непустых ячеек диапазона A1:B2
- 5) в СЗ будет выведено среднее значение диапазона А1:С2 равное

 $(1+2+2+3)/4=2$ ,

то есть значение СЗ уменьшится на 1

6) таким образом, правильный ответ - 2.

Возможные ловушки и проблемы:

- нужно помнить, что при перемещении содержимого ячейки в другое место она становится пустой
- нужно помнить, что функции СЧЕТ и СРЗНАЧ не учитывают пустые ячейки  $\bullet$

Задачи для тренировки $^7$ :

694) В ячейке B1 записана формула **=2\*\$A1**. Какой вид приобретет формула, после того как ячейку B1 скопируют в ячейку C2?

1) **=2\*\$B1** 2) **=2\*\$A2** 3) **=3\*\$A2** 4) **=3\*\$B2Н**

695) В ячейке C2 записана формула **=\$E\$3+D2**. Какой вид приобретет формула, после того как ячейку C2 скопируют в ячейку B1?

1) **=\$E\$3+C1** 2) **=\$D\$3+D2** 3) **=\$E\$3+E3** 4) **=\$F\$4+D2**

696) Дан фрагмент электронной таблицы:

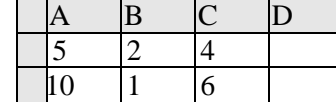

В ячейку D2 введена формула **=А2\*В1+С1**. В результате в ячейке D2 появится значение:

1) 6 2) 14 3) 16 4) 24

697) В ячейке А1 электронной таблицы записана формула **=D1-\$D2**. Какой вид приобретет формула после того, как ячейку А1 скопируют в ячейку В1?

1) **=E1-\$E2** 2) **=E1-\$D2** 3) **=E2-\$D2** 4) **=D1-\$E2**

698) Дан фрагмент электронной таблицы:

|  | A | $\overline{\mathbf{B}}$ |   | L |
|--|---|-------------------------|---|---|
|  |   | $\overline{2}$          |   |   |
|  | 4 | C                       | 6 |   |
|  |   | 8                       | q |   |

В ячейку D1 введена формула **=\$А\$1\*В1+С2**, а затем скопирована в ячейку D2. Какое значение в результате появится в ячейке D2?

1) 10 2) 14 3) 16 4) 24

699) В ячейке В2 записана формула **=\$D\$2+Е2**. Какой вид будет иметь формула, если ячейку В2 скопировать в ячейку А1?

<sup>7</sup> Источники заданий:

 $\overline{a}$ 

26. Якушкин П.А., Лещинер В.Р., Кириенко Д.П. ЕГЭ 2011. Информатика. Типовые тестовые задания. — М.: Экзамен, 2011.

<sup>19.</sup> Демонстрационные варианты ЕГЭ 2004-2016 гг.

<sup>20.</sup> Тренировочные и диагностические работы МИОО.

<sup>21.</sup> Гусева И.Ю. ЕГЭ. Информатика: раздаточный материал тренировочных тестов. — СПб: Тригон, 2009.

<sup>22.</sup> Крылов С.С., Ушаков Д.М. ЕГЭ 2010. Информатика. Тематическая рабочая тетрадь. — М.: Экзамен, 2010.

<sup>23.</sup> Якушкин П.А., Ушаков Д.М. Самое полное издание типовых вариантов реальных заданий ЕГЭ 2010. Информатика. — М.: Астрель, 2009.

<sup>24.</sup> М.Э. Абрамян, С.С. Михалкович, Я.М. Русанова, М.И. Чердынцева. Информатика. ЕГЭ шаг за шагом. – М.: НИИ школьных технологий, 2010.

<sup>25.</sup> Чуркина Т.Е. ЕГЭ 2011. Информатика. Тематические тренировочные задания. — М.: Эксмо, 2010.

<sup>27.</sup> Самылкина Н.Н., Островская Е.М. ЕГЭ 2011. Информатика. Тематические тренировочные задания. — М.: Эксмо, 2010.

<sup>28.</sup> Крылов С.С., Ушаков Д.М. ЕГЭ 2015. Информатика. Тематические тестовые задания. — М.: Экзамен, 2015.

<sup>29.</sup> Ушаков Д.М. ЕГЭ-2015. Информатика. 20 типовых вариантов экзаменационных работ для подготовки к ЕГЭ. — М.: Астрель, 2014.

 $1) = $D$2+E1$  2) = $$D$2+C2$  3) = $$D$2+D2$  4) = $$D$2+D1$ 

700) В ячейке СЗ электронной таблицы записана формуле = \$А\$1+В1. Какой вид будет иметь формула, если ячейку СЗ скопировать в ячейку ВЗ?

 $1) = $A$1+A1 2 = $B$1+B3$  $3) = $A$1+B3$  $(4) = $B$1 + C1$ 

701) При работе с электронной таблицей в ячейке ЕЗ записана формула = В2+\$СЗ. Какой вид приобретет формула после того, как ячейку ЕЗ скопируют в ячейку D2?

 $1) = A1+$C3 2) = A1+$C2 3) =E2+$D2$  $(4) = D2 + $E2$ 

702) В ячейке электронной таблицы В4 записана формула = C2+\$A\$2. Какой вид приобретет формула, если ячейку В4 скопировать в ячейку С5?

 $1) = D2 + $B $3$   $2) = C5 + $A $2$  $3) = D3 + $A$2$  $4) = C3 + $A$3$ 

703) В ячейке электронной таблицы А1 записана формула =\$D1+D\$2. Какой вид приобретет формула, если ячейку A1 скопировать в ячейку ВЗ?

 $1) = D1 + SE2$  $2) = D3 + SF2$  $3) = E2 + D52$  $(4) = $D3 + E$2$ 

704) Дан фрагмент электронной таблицы:

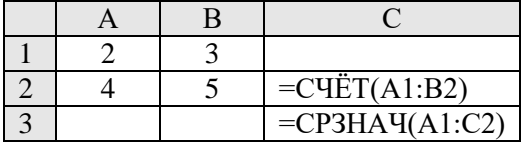

Как изменится значение ячейки СЗ, если после ввода формул переместить содержимое ячейки В2 в В3? («+1» означает увеличение на 1, а «-1» – уменьшение на 1):

 $1) - 1$  $2) -0.6$  $3)0$  $4) +0,6$ 

705) В электронной таблице значение формулы = СРЗНАЧ (А6:С6) равно (-2). Чему равно значение формулы = CУММ (A6:D6), если значение ячейки D6 равно 5?

 $1) 1$  $(2) -1$  $3) - 3$  $4)7$ 

706) В электронной таблице значение формулы = СРЗНАЧ (А6:С6) равно 0,1. Чему равно значение формулы = СУММ (А6: D6), если значение ячейки D6 равно  $(-1)$ ?

 $1) - 0.7$  $2) -0.4$  $3)0.9$  $4) 1.1$ 

707) В электронной таблице значение формулы = СРЗНАЧ (В5: Е5) равно 100. Чему равно значение формулы = СУММ (В5: F5), если значение ячейки F5 равно 10?

 $1)90$  $2) 110$  $3)310$  $4)410$ 

- 708) В электронной таблице значение формулы = СРЗНАЧ (А6:С6) равно 2. Чему равно значение формулы = СУММ (А6: D6), если значение ячейки D6 равно -5?
	- $(2) -1$  $3) -3$  $4)7$  $1) 1$
- 709) В электронной таблице значение формулы = СУММ (СЗ: ЕЗ) равно 15. Чему равно значение формулы = СРЗНАЧ (СЗ: F3), если значение ячейки F3 равно 5?
	- $1) 20$  $(2) 10$  $3) 5$  $4)$  4

710) В динамической (электронной) таблице приведены значения пробега автомашин (в км) и общего расхода дизельного топлива (в литрах) в четырех автохозяйствах с 12 по 15 июля.

|                           | 12 июля |        | 13 июля |        | 14 июля |        | 15 июля |        | За четыре дня |        |
|---------------------------|---------|--------|---------|--------|---------|--------|---------|--------|---------------|--------|
| Название<br>автохозяйства | Пробег  | Расход | Пробег  | Расход | Пробег  | Расход | Пробег  | Расход | Пробег        | Расход |
| Автоколонна<br>No 11      | 9989    | 2134   | 9789    | 2056   | 9234    | 2198   | 9878    | 2031   | 38890         | 8419   |
| рузовое такси             | 490     | 101    | 987     | 215    | 487     | 112    | 978     | 203    | 2942          | 631    |
| Автобаза №6               | 1076    | 147    | 2111    | 297    | 4021    | 587    | 1032    | 143    | 8240          | 1174   |
| Грансавтопарк             | 998     | 151    | 2054    | 299    | 3989    | 601    | 1023    | 149    | 8064          | 1200   |

В каком из хозяйств средний расход топлива на 100 км пути за эти четыре дня наименьший?

1) Автоколонна № 11

2) Грузовое такси

3) Автобаза №6

4) Трансавтопарк

- 711) В электронной таблице значение формулы **=СРЗНАЧ(A1:C1)** равно 5. Чему равно значение ячейки D1, если значение формулы **=СУММ(A1:D1)**равно 7?
	- 1) **2** 2) -8 3) 8 4) -3
- 712) В электронной таблице значение формулы **=СРЗНАЧ(B1:D1)** равно 4. Чему равно значение ячейки A1, если значение формулы **=СУММ(A1:D1)**равно 9?

1)  $-3$  2) 5 3) 1 4) 3

- 713) В электронной таблице значение формулы **=СРЗНАЧ(A1:B4)** равно 3. Чему равно значение ячейки A4, если значение формулы **=СУММ(A1:B3)**равно 30, а значение ячейки B4 равно 5?
	- 1)  $-11$  2) 11 3) 4 4)  $-9$
- 714) На рисунке приведен фрагмент электронной таблицы. Определите, чему будет равно значение, вычисленное по следующей формуле **=СУММ(B1:C4)+F2\*E4–A3**

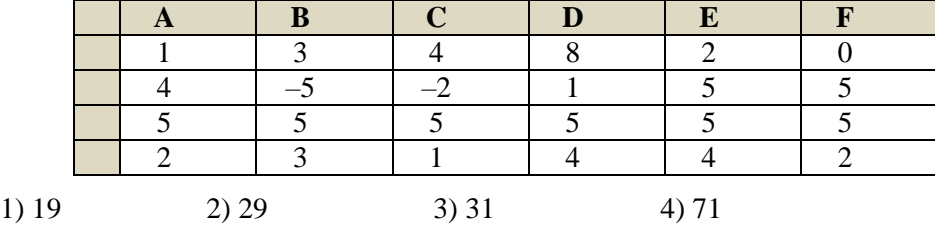

715) На рисунке приведен фрагмент электронной таблицы. Определите, чему будет равно значение, вычисленное по следующей формуле **=СУММ(A1:C2)\*F4\*E2-D3**

| $1) - 15$ |  | 3)45 | 4) 55 |  |
|-----------|--|------|-------|--|

716) В электронной таблице значение формулы **=СРЗНАЧ(A4:C4)** равно 5. Чему равно значение формулы **=СУММ(A4:D4)**, если значение ячейки D4 равно 6?

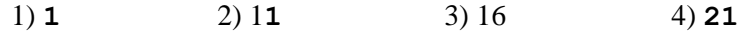

717) В электронной таблице значение формулы **=СРЗНАЧ(A3:D4)** равно 5. Чему равно значение формулы **=СРЗНАЧ(A3:C4)**, если значение формулы **=СУММ(D3:D4)**равно 4?

$$
1) 1 \t\t 2) 3 \t\t 3) 4 \t\t 4) 6
$$

718) В электронной таблице значение формулы **=СРЗНАЧ(C2:D5)** равно 3. Чему равно значение формулы **=СУММ(C5:D5)**, если значение формулы **=СРЗНАЧ(C2:D4)**равно 5?

1) –6 2) –4 3) 2 4) 4

719) В динамической (электронной) таблице приведены значения посевных площадей (в га) и урожай (в центнерах).

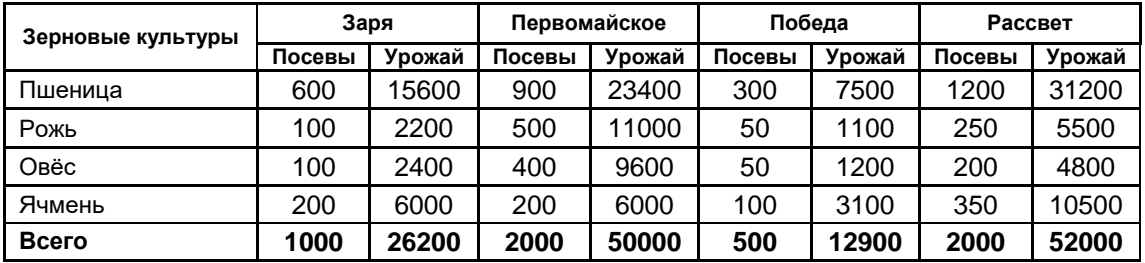

В каком из хозяйств достигнута максимальная урожайность зерновых (по валовому сбору, в центнерах с гектара)?

1) Заря 2) Первомайское 3) Победа 4) Рассвет

720) Дан фрагмент электронной таблицы:

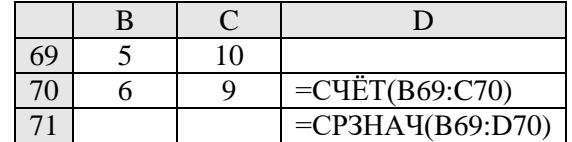

После перемещения содержимого ячейки C70 в ячейку C71 значение в ячейке D71 изменится по абсолютной величине на:

1) 2,2 2) 2,0 3) 1,05 4) 0,8

721) Дан фрагмент электронной таблицы:

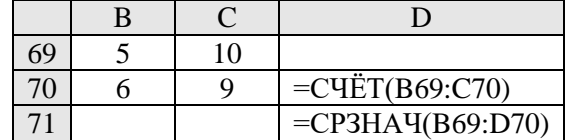

После перемещения содержимого ячейки B69 в ячейку D69 значение в ячейке D71 изменится по сравнению с предыдущим значением на:

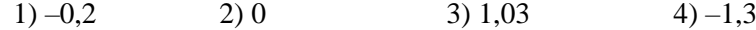

722) В динамической (электронной) таблице приведены данные о продаже путевок турфирмой «Все на отдых» за 4 месяца. Для каждого месяца вычислено общее количество проданных путевок и средняя цена одной путевки.

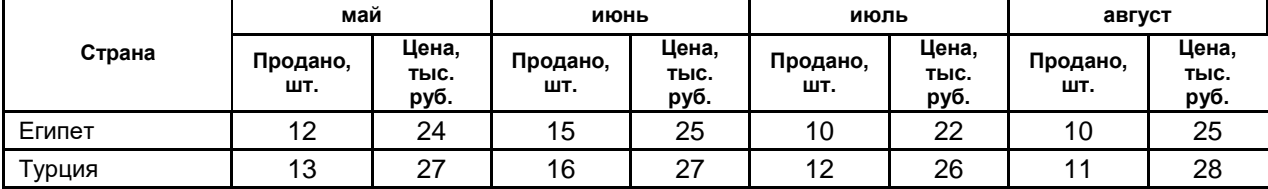

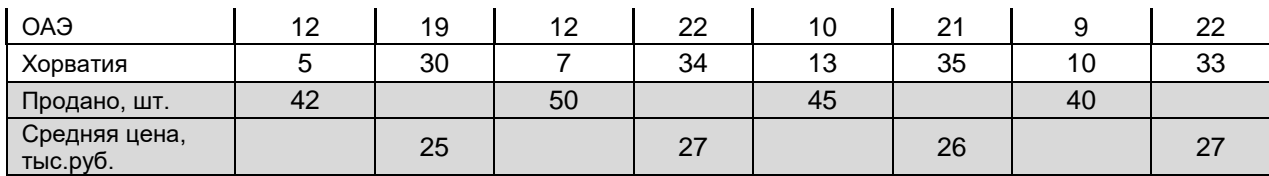

Известно, что доход фирмы от продажи каждой путевки не зависит от места отдыха и равен 10% от средней цены путевки в текущем месяце. В каком месяце доход турфирмы был максимальный?

1) май

2) июнь

3) июль

4) август

- 723) В электронной таблице значение формулы **=СРЗНАЧ(D1:D4)** равно 8. Чему равно значение формулы **=СРЗНАЧ(D2:D4)**, если значение ячейки D1 равно 11?
	- 1) 19 2) 21 3) 7 4) 32

724) На рисунке приведен фрагмент электронной таблицы. В ячейку B2 записали формулу

**=(\$A2\*10+B\$1)^2** и скопировали ее вниз на 2 строчки, в ячейки B3 и B4. Какое число появится в ячейке B4?

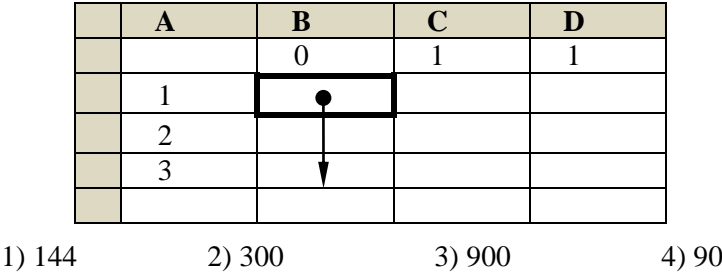

725) На рисунке приведен фрагмент электронной таблицы. Чему будет равно значение ячейки B4, в которую записали формулу **=СУММ(A1:B2;C3)**?

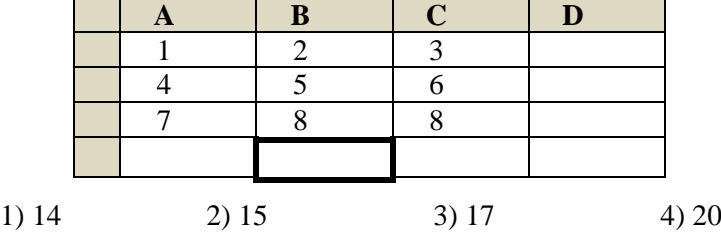

726) В ячейке электронной таблицы С3 записана формула **=B2+\$D\$3-E\$2**. Какой вид приобретет формула, если ячейку C3 скопировать в ячейку С4?

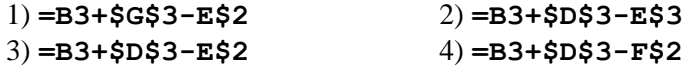

727) На рисунке приведен фрагмент электронной таблицы. Какое число появится в ячейке C4, если скопировать в нее формулу из ячейки D3?

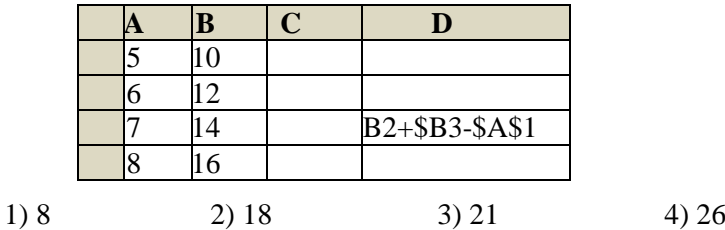

728) На рисунке приведен фрагмент электронной таблицы. Какое число появится в ячейке D1, если скопировать в нее формулу из ячейки C2?

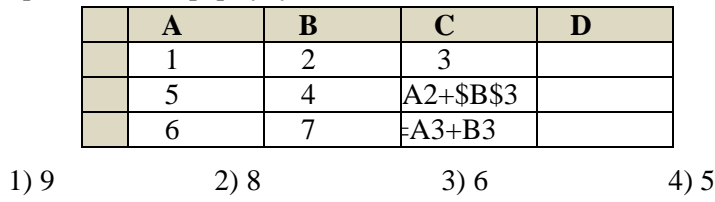

729) На рисунке приведен фрагмент электронной таблицы. Какое число появится в ячейке D1, если скопировать в нее формулу из ячейки C2?

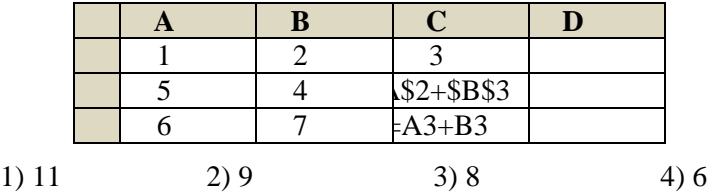

730) На рисунке приведен фрагмент электронной таблицы. Какое число появится в ячейке D1, если скопировать в нее формулу из ячейки C2?

| $\sim$ | $\cdot$ $\cdot$ $\cdot$ |             |  |    |
|--------|-------------------------|-------------|--|----|
|        |                         |             |  |    |
|        |                         |             |  |    |
|        |                         | A\$2+\$B\$3 |  |    |
|        |                         | $= A3 + B3$ |  |    |
| 1) 12  | 2)16                    | 3) 13       |  | 14 |

731) В ячейки диапазона C3:F6 электронной таблицы записаны числа, как показано на рисунке.

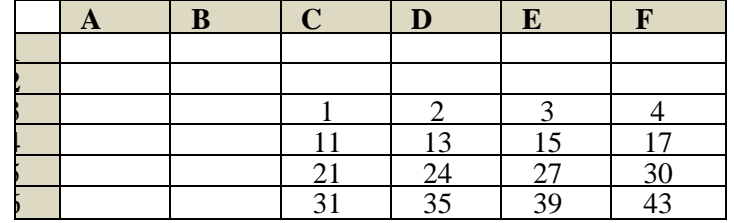

- В ячейке A1 записали формулу =E\$5-\$D4. После этого ячейку A1 скопировали в ячейку B2. Какое число будет показано в ячейке B2? Примечание: знак \$ используется для обозначения абсолютной адресации.
	- 1) 6 2) 14 3) 16 4) 24
- 732) В ячейки диапазона C3:F6 электронной таблицы записаны числа, как показано на рисунке.

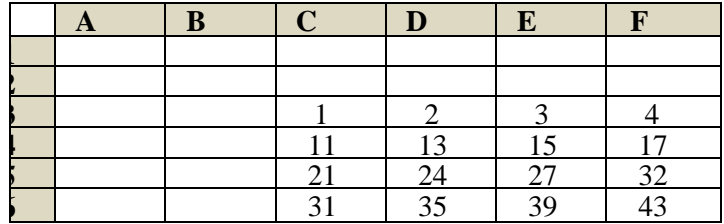

В ячейке A1 записали формулу =\$D4+E\$5. После этого ячейку A1 скопировали в ячейку B2. Какое число будет показано в ячейке B2? Примечание: знак \$ используется для обозначения абсолютной адресации.

1) 40 2) 54 3) 56 4) 70

733) В ячейки диапазона C3:F6 электронной таблицы записаны числа, как показано на рисунке.

| Η | B |    |            |                 |                       |
|---|---|----|------------|-----------------|-----------------------|
|   |   |    |            |                 |                       |
|   |   |    |            |                 |                       |
|   |   |    |            |                 |                       |
|   |   |    | $\sqrt{2}$ |                 |                       |
|   |   | 41 | 24         |                 | 30                    |
|   |   | 21 | 35         | $\overline{20}$ | 12 <sub>2</sub><br>+J |

В ячейке В2 записали формулу =E\$5-\$D4. После этого ячейку В2 скопировали в ячейку А1. Какое число будет показано в ячейке А1? Примечание: знак \$ используется для обозначения абсолютной адресации.

1) 22 2) 14 3) 12 4) 4

734) В ячейки диапазона C3:F6 электронной таблицы записаны числа, как показано на рисунке.

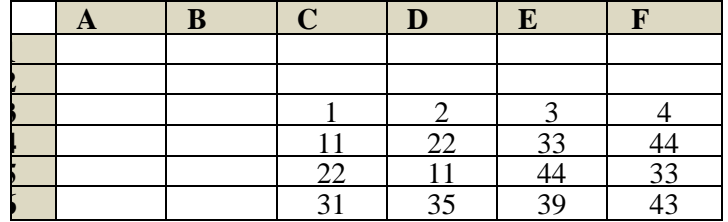

В ячейке В2 записали формулу =E\$5+\$D4. После этого ячейку В2 скопировали в ячейку А1. Какое *число будет показано в ячейке А1? Примечание: знак \$ используется для обозначения абсолютной* адресации.

1) 66 2) 44 3) 23 4) 13

735) В ячейке D5 электронной таблицы записана формула. Эту формулу скопировали в ячейку С4. В результате значение в ячейке С4 вычисляется по формуле *Зх+у*, где *х* — значение в ячейке С22, а *у* — значение в ячейке D22. Укажите, какая формула могла быть написана в ячейке D5.

1) =3\*C22+D22 2) =3\*\$C22+\$D223) =3\*C\$22+D\$224) =3\*D\$22+\$D23

736) В ячейке В11 электронной таблицы записана формула. Эту формулу скопировали в ячейку А10. В результате значение в ячейке А10 вычисляется по формуле *х—Зу*, где *х* — значение в ячейке С22, а *у* — значение в ячейке D22. Укажите, какая формула могла быть написана в ячейке В11.

1)  $=C22-3*D22$  2)  $=D$22-3*SD23$  3)  $=C$22-3*D$22$  4)  $= $C22-3*SD22$ 

737) [\(http://ege.yandex.ru\)](http://ege.yandex.ru/) В ячейке G4 электронной таблицы записана формула. Эту формулу скопировали в ячейку F3. В результате значение в ячейке F3 вычисляется по формуле *2xy*, где *x* – значение в ячейке C22, а *y* – значение в ячейке D22. Укажите, какая формула могла быть написана в ячейке G4.

1) =2∗C22∗D22 2) =2∗\$C22∗\$D22 3)=2∗C\$22∗D\$22 4) =2∗D\$22∗\$D23

- 738) В ячейке F10 электронной таблицы записана формула. Эту формулу скопировали в ячейку Е11. В соответствии с формулой, полученной в ячейке Е11, значение в этой ячейке равно сумме значений в ячейках В16 и А17. Напишите, сколько из следующих четырёх утверждений не противоречат этим данным.
	- 1. Значение в ячейке F10 равно *х+у*, где *х* значение в ячейке В16, а *у* значение в ячейке А17.
	- 2. Значение в ячейке F10 равно *х+у*, где *х* значение в ячейке С15, а *у* значение в ячейке

А17.

- 3. Значение в ячейке F10 вычисляется по формуле *х+у*, где *х* значение в ячейке С16, а *у* значение в ячейке А16.
- 4. Значение в ячейке F10 равно *2\*х*, где *х* значение в ячейке В16.

1) 1 2) 2 3) 3 4) 4

- 739) В ячейке М21 электронной таблицы записана формула. Эту формулу скопировали в ячейку L22. В соответствии с формулой, полученной в ячейке L22, значение в этой ячейке равно произведению значений в ячейках В36 и А37. Напишите, сколько из следующих четырёх утверждений не противоречат этим данным.
	- 1. Значение в ячейке М21 равно *х\*у*, где *х* значение в ячейке В36, а *у* значение в ячейке A37.
	- 2. Значение в ячейке М21 равно *х\*у*, где *х* значение в ячейке С35, а *у* значение в ячейке А37.
	- 3. Значение в ячейке М21 вычисляется по формуле *х\*у*, где *х* значение в ячейке С36, а *у* значение в ячейке А36.
	- 4. Значение в ячейке М21 равно *х 2* , где *х* значение в ячейке В36.
	- 1) 1 2) 2 3) 3 4) 4
- 740) В ячейке F15 электронной таблицы записана формула. Эту формулу скопировали в ячейку E14. В результате значение в ячейке E14 вычисляется по формуле *x+2\*y*, где *x* – значение в ячейке C42, а *y* – значение в ячейке D42. Укажите, какая формула НЕ могла быть написана в ячейке F15.

```
1) = $C $42+2*$D $42 2) = $C43+2*E $42 3) = $C43 + 2*$D43 4) = D $42+2*D43
```
- 741) В ячейке D5 электронной таблицы записана формула. Эту формулу скопировали в ячейку C4. В результате значение в ячейке C4 вычисляется по формуле *3x+y*, где *x* – значение в ячейке C22, а *y* – значение в ячейке D22. Укажите, какая формула НЕ могла быть написана в ячейке D5.
	- 1)  $=3*C22 + D22$  2)  $=3*SC$22+$D$22$  3)  $=3*D$22+$D23$  4)  $=3*SC23+ES22$
- 742) [\(http://ege.yandex.ru\)](http://ege.yandex.ru/) В ячейке D6 электронной таблицы записана формула. Эту формулу скопировали в ячейки C7 и B8. В соответствии с формулой, полученной в ячейке C7, значение в этой ячейке равно сумме значений в ячейках D21 и C22; в соответствии с формулой, полученной в ячейке B8, значение в этой ячейке равно сумме значений в ячейках D22 и B22. Укажите, какая формула могла быть написана в ячейке D6. 1)  $= $D20+D$22$  2)  $= $D$22+$B$222$  3)  $= $D$21+$C$222$  4)  $= E$22+$D20$
- 743) В ячейке E16 электронной таблицы записана формула. Эту формулу скопировали в ячейки D17 и C18. В соответствии с формулой, полученной в ячейке D17, значение в этой ячейке равно сумме значений в ячейках D32 и C31; в соответствии с формулой, полученной в ячейке C18, значение в этой ячейке равно сумме значений в ячейках D32 и B32. Укажите, какая формула могла быть написана в ячейке E16.

1)  $= $D30+D$30$  2)  $= $D$32+D30$  3)  $= $D$32+SD30$  4)  $= D$32+SD30$ 

744) Нужно с помощью электронных таблиц построить таблицу значений формулы *х+x\*у* для значений *х* и *у* от 5 до 8. Для этого сначала в диапазонах В1:Е1 и А2:А5 записали числа от 5 до 8. Затем в ячейку E3 записали формулу (А3 - значение *х*, E1 – значение *y*), после чего эта формула была скопирована во все ячейки диапазона В2:Е5. В итоге на экране получился фрагмент таблицы.

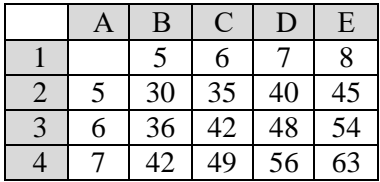

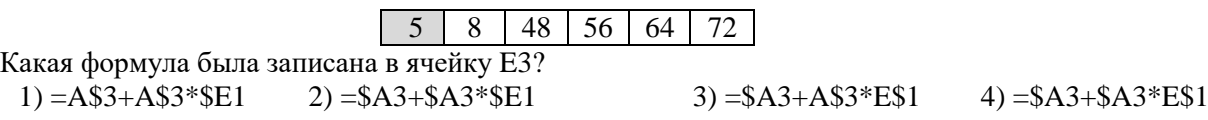

745) Коле нужно с помощью электронных таблиц построить таблицу двузначных чисел от 10 до 49. Для этого сначала в диапазоне  $B1:K1$  он записал числа от 0 до 9, и в диапазоне A2:A5 он записал числа от 1 до 4. Затем в ячейку В2 записал формулу двузначного числа (А2 – число десятков; В1 – число единиц), после чего скопировал её во все ячейки диапазона B2:К5. В итоге получил таблицу двузначных чисел. На рисунке ниже представлен фрагмент этой таблицы.

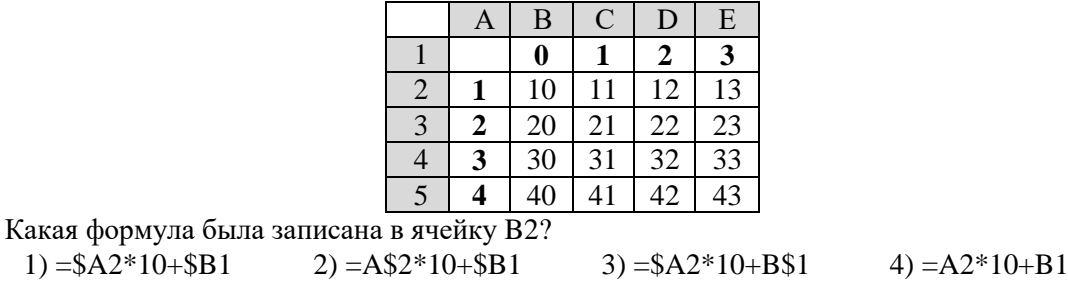

746) В ячейке D5 электронной таблицы записана формула. Эту формулу скопировали в ячейку E4. В результате значение в ячейке E4 вычисляется по формуле *3x+y*, где *x* – значение в ячейке G7, а *y* – значение в ячейке H10. Укажите, какая формула НЕ могла быть написана в ячейке D5.

1)  $=3*F8 + G11$  2)  $=3*G7+H10$  3)  $=3*SG$7+SH$10$  4)  $=3*SG8+G$10$ 

747) В ячейки диапазона C2:F6 электронной таблицы записаны числа, как показано на рисунке.

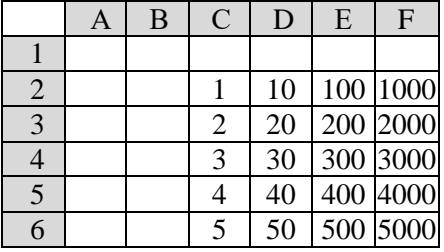

В ячейке C1 записали формулу =E\$2 + \$F3. После этого ячейку C1 скопировали в ячейку A3. Какое число будет показано в ячейке A3?

Примечание: знак \$ используется для обозначения абсолютной адресации.

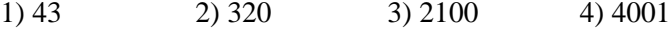

748) В ячейки диапазона C2:F6 электронной таблицы записаны числа, как показано на рисунке.

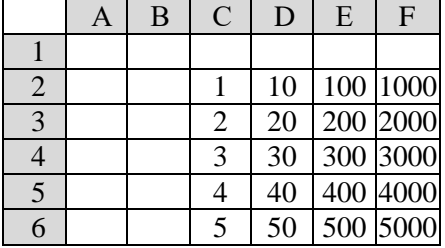

В ячейке B3 записали формулу =C\$5 + \$D4. После этого ячейку B3 скопировали в ячейку C1. Какое число будет показано в ячейке C1?

Примечание: знак \$ используется для обозначения абсолютной адресации.

- 1) 34 2) 50 3) 120 4) 302
- 749) Дан фрагмент электронной таблицы. Из ячейки D2 в одну из ячеек диапазона E1:E4 была скопирована формула. При копировании адреса ячеек в формуле автоматически изменились, и значение формулы стало равным 13. В какую ячейку была скопирована формула? В ответе укажите только одно число – номер строки, в которой расположена ячейка.

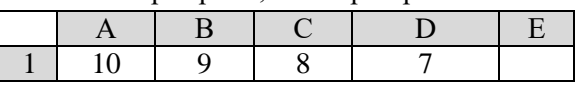

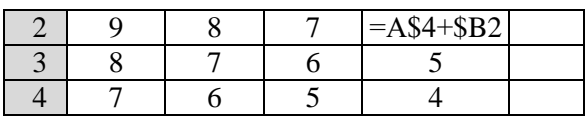

750) Дан фрагмент электронной таблицы. Из ячейки D2 в одну из ячеек диапазона E1:E4 была скопирована формула. При копировании адреса ячеек в формуле автоматически изменились, и значение формулы стало равным 24. В какую ячейку была скопирована формула? В ответе укажите только одно число – номер строки, в которой расположена ячейка.

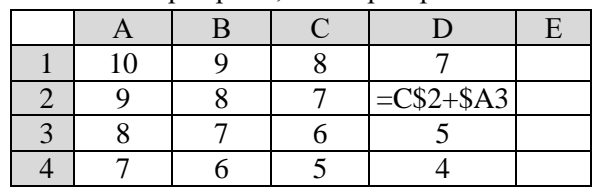

751) Дан фрагмент электронной таблицы. Из ячейки D4 в одну из ячеек диапазона E1:E4 была скопирована формула. При копировании адреса ячеек в формуле автоматически изменились, и значение формулы стало равным 23. В какую ячейку была скопирована формула? В ответе укажите только одно число – номер строки, в которой расположена ячейка.

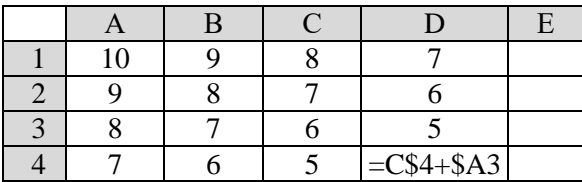

752) Дан фрагмент электронной таблицы. Из ячейки B2 в одну из ячеек диапазона A1:A4 была скопирована формула. При копировании адреса ячеек в формуле автоматически изменились, и числовое значение в этой ячейке стало равным 4. В какую ячейку была скопирована формула? В ответе укажите только одно число – номер строки, в которой расположена ячейка.

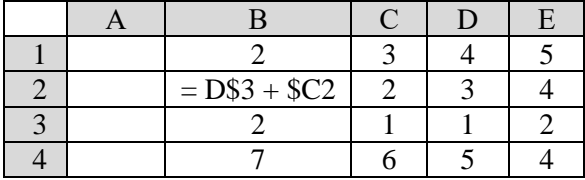

753) Дан фрагмент электронной таблицы. Из ячейки B2 в одну из ячеек диапазона A1:A4 была скопирована формула. При копировании адреса ячеек в формуле автоматически изменились, и числовое значение в этой ячейке стало равным 19. В какую ячейку была скопирована формула? В ответе укажите только одно число – номер строки, в которой расположена ячейка.

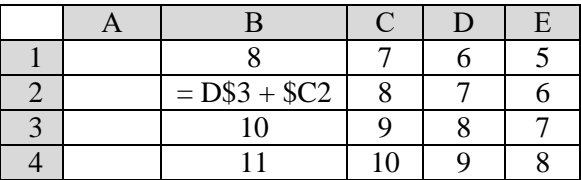

754) Дан фрагмент электронной таблицы. Из ячейки D2 в ячейку E1 была скопирована формула. При копировании адреса ячеек в формуле автоматически изменились. Каким стало числовое значение ячейки Е1:

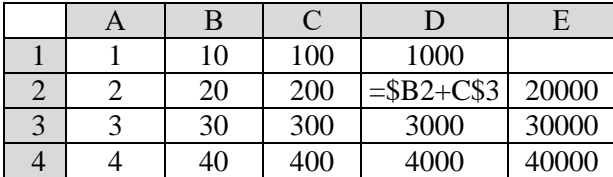

755) Дан фрагмент электронной таблицы. Из одной из ячеек диапазона B1:B4 в одну из ячеек диапазона A1:A4 была скопирована формула. При этом адреса в формуле автоматически изменились и числовое значение в ячейке, куда производилось копирование, стало равным 31. В какую ячейку была скопирована формула? В ответе укажите только одно число – номер строки, в которой расположена ячейка.

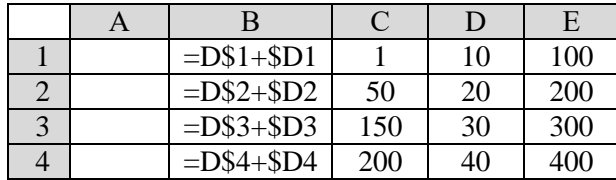

756) Дан фрагмент электронной таблицы. Из одной из ячеек диапазона B1:B4 в одну из ячеек диапазона A1:A4 была скопирована формула. При этом адреса в формуле автоматически изменились и числовое значение в ячейке, куда производилось копирование, стало равным 42. В какую ячейку была скопирована формула? В ответе укажите только одно число – номер строки, в которой расположена ячейка.

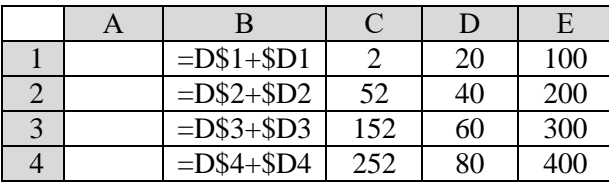

757) Дан фрагмент электронной таблицы. Из одной из ячеек диапазона B1:B4 в одну из ячеек диапазона A1:A4 была скопирована формула. При этом адреса в формуле автоматически изменились и числовое значение в ячейке, куда производилось копирование, стало равным 230. В какую ячейку была скопирована формула? В ответе укажите только одно число – номер строки, в которой расположена ячейка.

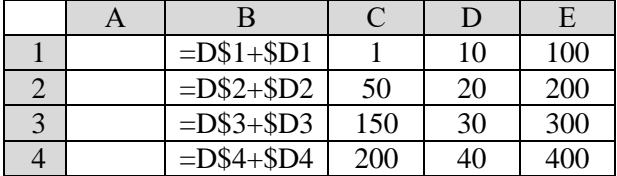

758) Дан фрагмент электронной таблицы. Из одной из ячеек диапазона B1:B4 в одну из ячеек диапазона A1:A4 была скопирована формула. При этом адреса в формуле автоматически изменились и числовое значение в ячейке, куда производилось копирование, стало равным 215. В какую ячейку была скопирована формула? В ответе укажите только одно число – номер строки, в которой расположена ячейка.

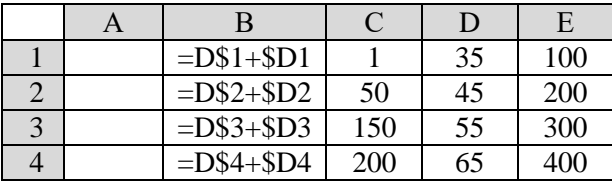

759) Дан фрагмент электронной таблицы. Из ячейки E4 в ячейку D3 была скопирована формула. При копировании адреса ячеек в формуле автоматически изменились. Каким стало числовое значение ячейки D3:

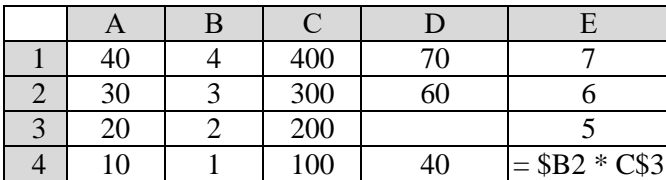

760) В ячейки диапазонов C2:F6 и B3:B6 электронной таблицы записаны числа, как показано на рисунке. В ячейке A1 записали формулу =\$E5 – D\$3. После этого ячейку A1 скопировали в ячейку B2. Какое число будет показано в ячейке B2?

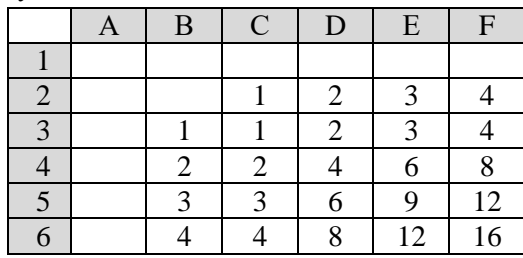

761) В ячейки диапазонов C2:F6 и B3:B6 электронной таблицы записаны числа, как показано на рисунке. В ячейке A1 записали формулу =E\$4 + \$D5. После этого ячейку A1 скопировали в ячейку B2. Какое число будет показано в ячейке B2?

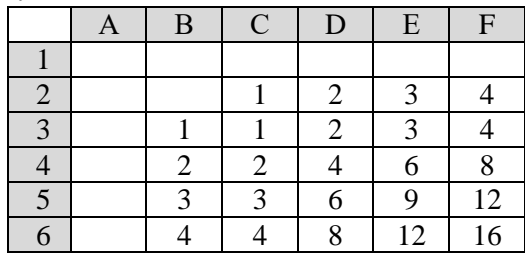

762) В ячейки диапазонов C1:F6 и B2:B6 электронной таблицы записаны числа, как показано на рисунке. В ячейке B1 записали формулу =  $E1 + D$ \$3 и скопировали её в одну из ячеек столбца A, при этом значение этой ячейки стало равно 66. В какую ячейку была скопирована формула? В ответе введите номер строки ячейки.

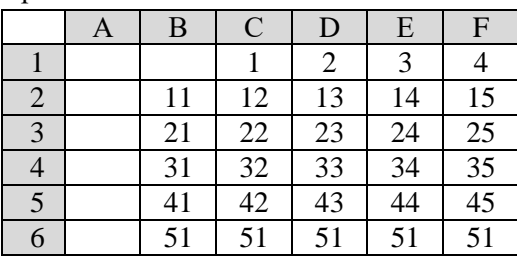

763) В ячейки диапазонов C1:F6 и B2:B6 электронной таблицы записаны числа, как показано на рисунке. В ячейке B1 записали формулу =\$F1 + E\$5 и скопировали её в одну из ячеек столбца A, при этом значение этой ячейки стало равно 78. В какую ячейку была скопирована формула? В ответе введите номер строки ячейки.

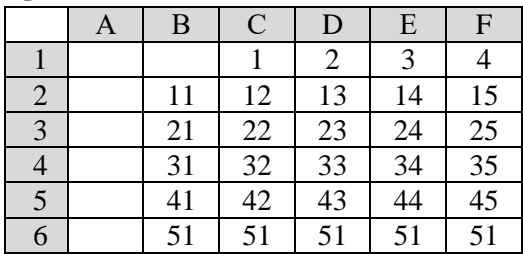

764) В ячейки диапазонов C1:F6 и B2:B6 электронной таблицы записаны числа, как показано на рисунке. В ячейке B1 записали формулу =D\$4 + \$F1 и скопировали её в одну из ячеек столбца A, при этом значение этой ячейки стало равно 57. В какую ячейку была скопирована формула? В ответе введите номер строки ячейки.

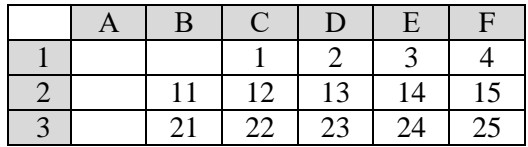

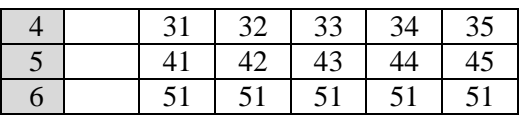

765) В ячейки диапазонов C1:F6 и B2:B6 электронной таблицы записаны числа, как показано на рисунке. В ячейке B1 записали формулу = $C$3 + $D1$  и скопировали её в одну из ячеек столбца A, при этом значение этой ячейки стало равно 34. В какую ячейку была скопирована формула? В ответе введите номер строки ячейки.

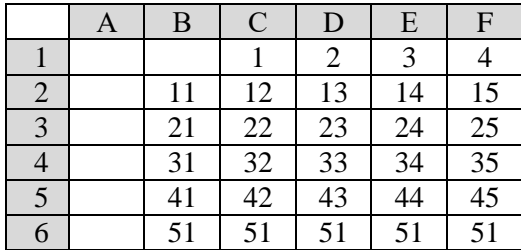

766) (**Д.В. Богданов**) Известно, что в ячейке С3 записана формула — сумма двух других ячеек из диапазона A1:C3. Формулу из ячейки C3 скопировали в ячейки D3 и С4, после чего значения в них стали равны 6 и 11 соответственно. Какое значение примет ячейка D4, если в неё также скопировать формулу из ячейки С3?

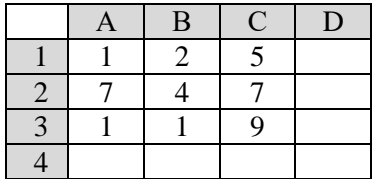

767) В ячейки диапазонов C1:F6 и B2:B6 электронной таблицы записаны числа, как показано на рисунке. В ячейке B1 записали формулу =\$E1+D\$3. После этого ячейку B1 скопировали в ячейку C5. Какое число будет показано в ячейке C5?

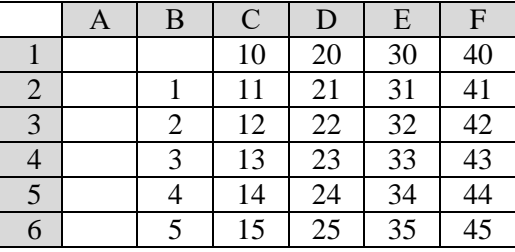

768) В ячейки диапазонов C1:F6 и B2:B6 электронной таблицы записаны числа, как показано на рисунке. В ячейке B1 записали формулу =\$F1+D\$4. После этого ячейку B1 скопировали в ячейку C6. Какое число будет показано в ячейке C6?

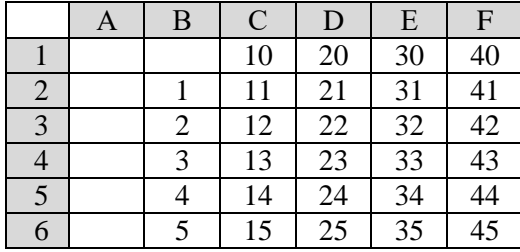

769) В ячейки электронной таблицы записаны числа, как показано на рисунке. В ячейке B3 записали формулу =\$D6+F\$4. После этого ячейку B3 скопировали в ячейку A1. Какое число будет показано в ячейке A1?

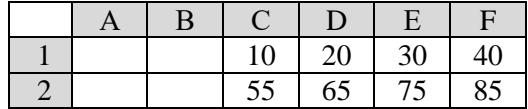

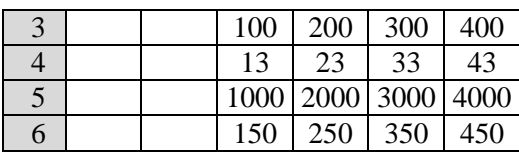

770) В ячейку A2 записали формулу = \$D3+E\$4. Затем ячейку A2 скопировали в одну из ячеек столбца B, после чего в этой ячейке появилось числовое значение 554. В какую ячейку выполнялось копирование?

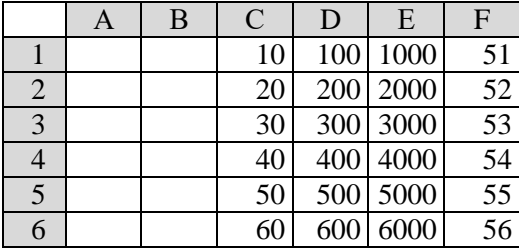

771) В ячейку В3 записали формулу =  $C2 + ES2$ . Затем ячейку В3 скопировали в одну из ячеек столбца A, после чего в этой ячейке появилось числовое значение 240. В какую ячейку выполнялось копирование?

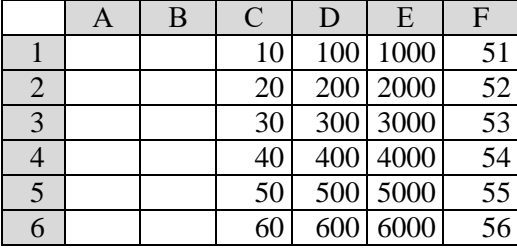

772) В ячейку B3 записали формулу = \$D4 + E\$4. Затем ячейку B3 скопировали в одну из ячеек диапазона A1:B6, после чего в этой ячейке появилось числовое значение 9100. В какую ячейку выполнялось копирование?

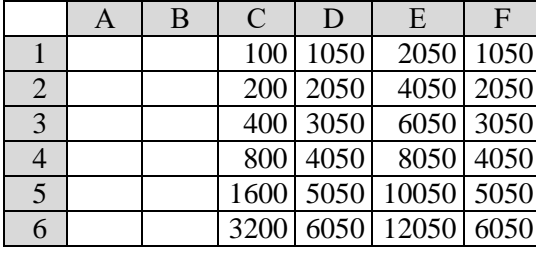

773) В ячейку A4 записали формулу =\$D2+E\$2. Затем ячейку A4 скопировали в другую ячейку диапазона A1:B6, после чего в этой ячейке появилось числовое значение 6100. В какую ячейку выполнялось копирование?

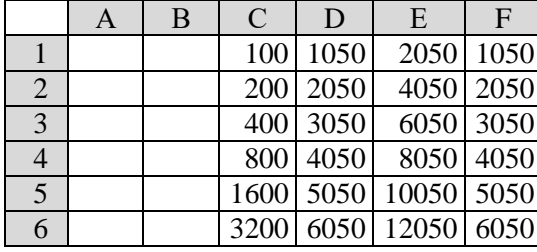

# Раздел 6.

# 6.1 Выполнение и анализ простых алгоритмов.

# Что нужно знать:

- сумма двух цифр в десятичной системе счисления находится в диапазоне от 0 до 18 67.  $(9+9)$
- 68. в некоторых задачах нужно иметь представление о системах счисления (могут использоваться цифры восьмеричной и шестнадцатеричной систем счисления)
- 69. бит чётности – это дополнительный контрольный бит, который добавляется к двоичному коду так, чтобы количество единиц в полученном двоичном коде стало чётным; если в исходном коде уже было чётное количество единиц, дописывается 0, если нечётное дописывается 1.
- 70. при добавлении к двоичной записи числа нуля справа число увеличивается в 2 раза

# Пример задания:

**P-10.** Автомат получает на вход натуральное число Х. По этому числу строится трёхзначное число *Y* по следующим правилам.

- 1. Первая цифра числа Y (разряд сотен) остаток от деления X на 2.
- 2. Вторая цифра числа Y (разряд десятков) остаток от деления X на 3.
- 3. Третья цифра числа Y (разряд единиц) остаток от деления X на 5.

Пример. Исходное число: 55. Остаток от деления на 2 равен 1; остаток от деления на 3 равен 1; остаток от деления на 5 равен 0. Результат работы автомата: 110.

Укажите наименьшее двузначное число, при обработке которого автомат выдаёт результат 104.

# Решение:

- 1) обозначим искомое число через  $N$
- 2) если остаток от деления числа N на число d равен r, то справедливо равенство  $N = d \cdot k + r$ .

где  $k-$ целое число

- 3) тогда из п. 1-3 условия получаем
	- $1. N = 2 \cdot k + 1 (N \text{Heu}\text{e})$
	- 2.  $N = 3 \cdot m$ ,

$$
3. N = 5 \cdot q + 4,
$$

где  $k$ ,  $m$ ,  $q$  – целые числа

- 4) наибольшие ограничения накладывает последнее условие (заданный остаток от деления на наибольшее число), поэтому начнём с него
- 5) объединим второе условие с третьим:

$$
N=3\cdot m=5\cdot q+4,
$$

Мы получили диофантово уравнение в целых числах, оно имеет бесконечно много решений. Найдём перебором одно из решений, а потом, если оно не подошло, будем перебирать остальные, пока не решим задачу.

6) из написанного выше уравнения имеем

$$
m = \frac{5q + 4}{3}
$$

- 7) мы должны получить целое т, используем метод перебора: подставляем в эту формулу разные значения  $q = 0, 1, 2, ...$  до тех пор, пока не получится целое *m*; это случится при  $q =$ 1, тогда  $m = 3$  и  $N = 9$ , но это однозначное число (не подходит по условию, нужно двузначное)
- 8) продолжаем перебор: поскольку нужно сохранить делимость на 3, далее проверяем значения  $q = 1+3$ , 1+2·3, 1+3·3 и т.д
- 9) при  $q = 4$  получаем  $m = 8$  и  $N = 24$ , но это чётное число (не выполняется условие 1)
- 10) при  $q = 7$  получаем  $m = 13$  и  $N = 39$ , это число двузначное и нечётное, это и есть ответ

```
11) Ответ: 39.
```
# Ещё пример задания:

Р-09. Автомат получает на вход четырёхзначное натуральное число и строит новое число по следующему алгоритму:

- 1) вычисляются суммы первой и второй, второй и третьей и третьей и четвёртой цифр;
- 2) из полученных сумм отбрасывается наименьшая;
- 3) остальные записываются в порядке неубывания.

Пример. Исходное число:1284. Суммы:  $1 + 2 = 3$ ;  $2 + 8 = 10$ ;  $8 + 4 = 12$ . Отбрасывается наименьшая сумма 3. Результат: 1012. Укажите наименьшее и наибольшее число, при вводе которых автомат выдаёт значение 511.

### Решение:

- 1) число 511 разбивается на две суммы, расположенные в порядке неубывания (возрастания) однозначно - 5 и 11
- 2) сначала определим наименьшее возможное число; для этого все цифры с большими значениями нужно «загонять» в конец числа, а все маленькие - в начало
- 3) первая сумма должна быть наименьшей она будет отброшена
- 4) наименьшая возможная первая цифра 1 (0 выбирать нельзя, иначе число не будет 4значным); число принимает вид 10<sup>\*\*</sup>, где \* обозначает ещё не определённую цифру
- 5) второй цифрой можно выбрать наименьшую возможную 0, при этом сумму второй и третьей можно сделать равной 5, выбрав третью цифру 5; число соответствует шаблону  $105*$
- 6) сумма двух последних цифр должна быть равна 11, поэтому последняя цифра =  $11 5 = 6$
- 7) Ответ: минимальное число 1056.
- 8) теперь построим наибольшее число: все «большие» суммы и, соответственно, «большие» цифры сдвигаем влево, к началу числа
- 9) сначала получим сумму 11 из первых двух цифр; наибольшее число получится, если выбрать старшую цифру 9, а вторую  $11 - 9 = 2$ ; получаем число 92<sup>\*\*</sup>
- 10) вторая сумма должна быть равна 5, поэтому третья цифра  $5 2 = 3$ , получаем 923<sup>\*</sup>
- 11) последнюю сумму нужно сделать не больше, чем 5 (она будет отброшена), поэтому наибольшее число получается при последней цифре 2 (последняя сумма равна 5)
- 12) Ответ: максимальное число  $9232$ .

# Ещё пример задания:

P-08. На вход алгоритма подаётся натуральное число N. Алгоритм строит по нему новое число R следующим образом.

1) Строится двоичная запись числа N.

- 2) К этой записи дописываются справа ещё два разряда по следующему правилу:
	- а) складываются все цифры двоичной записи, и остаток от деления суммы на 2 дописывается в конец числа (справа). Например, запись 11100 преобразуется в запись 111001:
	- б) над этой записью производятся те же действия справа дописывается остаток от деления суммы цифр на 2.

Полученная таким образом запись (в ней на два разряда больше, чем в записи исходного числа N) является двоичной записью искомого числа R. Укажите минимальное число N, после обработки которого с помощью этого алгоритма получается число, большее, чем 137. В ответе это число запишите в десятичной системе.

- 1) фактически к числу дважды дописывается бит чётности, причем уже после шага «а» у нас всегда получится чётное число единиц, поэтому шаг «б» всегда добавит ноль
- 2) если в конце двоичной записи числа стоит 0, значит, оно чётное; поэтому мы в результате работы алгоритма должно обязательно получиться чётное число
- 3) по условию, мы должны получить чётное число, большее 137; числа-кандидаты 138, 140,  $142, 144, \ldots$
- 4) проверяем число 138: после выполнения шага 26 оно увеличилось вдвое (приписали 0), поэтому до выполнения этого шага у нас было число  $138:2 = 69 = 1000101$ <sub>2</sub>; в этом

двоичном коде нечётное число единиц (3), поэтому оно не подходит по условию (после шага 2а количество единиц должно стать чётным, так как мы добавили бит чётности)

- 5) проверяем следующее число-кандидат:  $140:2 = 70 = 1000110_2$ , тут тоже 3 единицы, оно тоже не подходит
- 6) следующее чётное число, 142, при делении на 2 даёт число 71 = 100011 $\mathbf{1}_2$  которое содержит чётное число единиц, поэтому оно могло быть получено после шага «а» алгоритма; на этом шаге к нему был добавлен бит чётности, выделенный жёлтым фоном
- 7) убираем последний бит числа 71 (бит чётности), получаем  $35 = 100011_2$
- 8) OTBet: 35.

# Ещё пример задания:

**Р-07**. На вход алгоритма подаётся натуральное число N. Алгоритм строит по нему новое число R следующим образом.

1) Строится двоичная запись числа N.

- 2) К этой записи дописываются справа ещё два разряда по следующему правилу: а) складываются все цифры двоичной записи, и остаток от деления суммы на 2 дописывается в конец числа (справа). Например, запись 11100 преобразуется в запись
	- 111001; б) над этой записью производятся те же действия – справа дописывается остаток от деления суммы цифр на 2.

Полученная таким образом запись (в ней на два разряда больше, чем в записи исходного числа N) является двоичной записью искомого числа R. Укажите минимальное число R, которое превышает 43 и может являться результатом работы алгоритма. В ответе это число запишите в десятичной системе.

### Решение:

- 1) фактически к числу дважды дописывается бит чётности, причем уже после шага «а» у нас всегда получится чётное число единиц, поэтому шаг «б» всегда добавит ноль
- 2) если в конце двоичной записи числа стоит 0, значит, оно чётное
- 3) минимальное чётное число, которое превышает 43, это 44, но число, полученное из 44 отбрасыванием последнего нуля в двоичной записи (то есть, делением на 2!),  $22 = 10110_2$ , содержит нечётное число единиц, что не допускается по условию - после шага «а» число единиц двоичной записи должно быть чётным
- 4) следующее чётное число, 46, при делении на 2 даёт число  $23 = 10111_2$  которое содержит чётное число единиц, поэтому оно могло быть получено после шага «а» алгоритма.
- 5) OTBeT:  $\frac{46}{6}$ .

### Ещё пример задания:

Р-06. Автомат получает на вход четырёхзначное число. По этому числу строится новое число по следующим правилам.

1. Складываются первая и вторая, а также третья и четвёртая иифры исходного числа.

2. Полученные два числа записываются друг за другом в порядке убывания (без разделителей). Пример. Исходное число: 3165. Суммы:  $3 + 1 = 4$ ;  $6 + 5 = 11$ . Результат: 114.

Укажите наименьшее число, в результате обработки которого, автомат выдаст число 1311.

- 1) единственный способ разбить запись 1311 на два числа это 13 и 11 (числа 131 и 311 не могут образоваться в результате сложения значений двух десятичных цифр)
- 2) сумма первой и второй цифр должна быть наименьшей (тогда и число будет меньше!), она равна 11; тогда сумма значений двух последних цифр равна 13
- 3) для того чтобы всё число было минимально, числа, составленные из первых двух и последних двух цифр должны быть минимальными соответственно для сумм 11 и 13
- 4) минимальное двузначное число, у которого сумма значений цифр равна 11, это 29, с этих двух цифр начинается исходное четырёхзначное число
- 5) сумма двух последних цифр 13, минимальное двузначное число с такой суммой цифр -49
- 6) Ответ: 2949.

# Ещё пример задания:

Р-05. В некоторой информационной системе информация кодируется двоичными шестиразрядными словами. При передаче данных возможны их искажения, поэтому в конец каждого слова добавляется седьмой (контрольный) разряд таким образом, чтобы сумма разрядов нового слова, считая контрольный, была чётной. Например, к слову 110011 справа будет добавлен 0, а к слову  $101100 - 1$ .

После приёма слова производится его обработка. При этом проверяется сумма его разрядов, включая контрольный. Если она нечётна, это означает, что при передаче этого слова произошёл сбой, и оно автоматически заменяется на зарезервированное слово 0000000. Если она чётна, это означает, что сбоя не было или сбоев было больше одного. В этом случае принятое слово не изменяется.

Исходное сообщение

1100101 1001011 0011000

было принято в виде

1100111 1001110 0011000.

Как будет выглядеть принятое сообщение после обработки?

1) 1100111 1001011 0011000 2) 1100111 1001110 0000000

3) 0000000 0000000 0011000

4) 0000000 1001110 0011000

### Решение:

- 1) по условию в правильно принятом блоке число единиц должно быть чётное
- 2) в принятом сообщении 1100111 1001110 0011000 нечётное число единиц (5) только в первом блоке, поэтому он будет заменён на нули

# 3) ответ: 4.

### Возможные ловушки проблемы:

не нужно сравнивать полученное сообщение с исходным; если при передаче блока произошло чётное число ошибок, то приёмник не сможет обнаружить ошибку и будет считать этот блок правильным

# Ещё пример задания:

Р-04. Учитель предлагает детям три цифры. Ученики должны сначала найти сумму первой и второй цифр, потом – сумму второй и третьей цифр. Затем полученные числа записываются друг за другом в порядке невозрастания (правое число меньше или равно левому).

Пример. Исходные цифры: 6, 3, 9. Суммы:  $6 + 3 = 9$ ;  $3 + 9 = 12$ . Результат: 129. Укажите, какая из следующих последовательностей символов может быть получена в результате.

 $1) 1915$ 2) 1815  $3) 188$ 4) 1518

- 1) число записано в десятичной системе счисления, поэтому все цифры меньше или равны 9, так что при сложении двух таких чисел может получиться сумма от 0 до 18
- 2) в первом варианте ответа 4 цифры, это два двузначных числа, записанные подряд; заметим, что первое число - 19, такая сумма не могла получиться, поэтому это неправильный ответ
- 3) в ответе 4 тоже две суммы, 15 и 18, но они стоят в порядке возрастания, поэтому это тоже неверный ответ
- 4) в ответах 2 и 3 два числа стоят в порядке убывания (18 и 15 в ответе 2, 18 и 8 в ответе 3), это соответствует условию
- 5) чтобы выбрать между ответами 2 и 3, нужно вспомнить, что вторая цифра по условию входит в обе суммы
- 6) заметим, что если сумма равна 18, то обе цифры (в том числе вторая) равны 9, поэтому другая сумма не может получиться меньше 9: это означает, что ответ 3 (188) неверный
- 7) OTBeT:  $2$ .

### Ещё пример задания:

Р-03. Автомат получает на вход два двузначных шестнадцатеричных числа. В этих числах все цифры не превосходят цифру 6 (если в числе есть цифра больше 6, автомат отказывается работать). По этим числам строится новое

шестнадцатеричное число по следующим правилам.

- 1. Вычисляются два шестнадцатеричных числа сумма старших разрядов полученных чисел и сумма младших разрядов этих чисел.
- 2. Полученные два шестнадцатеричных числа записываются друг за другом в порядке возрастания (без разделителей).

Пример. Исходные числа: 66, 43. Поразрядные суммы: А, 9. Результат: 9А. Определите, какое из следующих чисел может быть результатом работы автомата.

 $1)$  9F  $2)911$  $3) 42$  $4)$  7A

### Решение:

- 1) по условию обе цифры числа меньше или равны 6, поэтому при сложении двух таких чисел может получиться сумма от 0 до  $12 = C_{16}$
- 2) из п. 1 сразу делаем вывод, что цифры F в записи числа быть не может, вариант 1 не подходит
- 3) каждая из двух сумм находится в интервале 0..12, поэтому записывается одной шестнадцатеричной цифрой, так что результат работы автомата всегда состоит ровно из двух цифр
- 4) из п. 2 следует, что вариант 2, состоящий из трех цифр, не подходит
- 5) по условию цифры записаны в порядке возрастания, поэтому вариант 3 не подходит
- 6) остается вариант 4, в котором все условия соблюдаются
- 7) OTBeT:  $\frac{4}{5}$ .

# Ещё пример задания:

Р-02. Автомат получает на вход два трехзначных числа. По этим числам строится новое число по следующим правилам. Вычисляются три числа - сумма старших разрядов заданных трехзначных чисел, сумма средних разрядов этих чисел, сумма младших разрядов. Полученные три числа записываются друг за другом в порядке убывания (без разделителей). Пример.

Исходные трехзначные числа: 835, 196. Поразрядные суммы: 9, 12, 11. Результат: 12119 Определите, какое из следующих чисел может быть результатом работы автомата.

# 1) 151303 2) 161410 3) 191615 4) 121613

- 1) итак, число строится из трех чисел, каждое из которых может быть однозначным (от 0 до 9) или двузначным (от 10 до 9 + 9 = 18)
- 2) если в числе 6 цифр, значит соединены три двузначных числа; в первом числе одно из них записывается как «03», что недопустимо (в этом случае правильное число было бы записано как 15133)
- 3) в третьем числе тоже 6 цифр: три двузначных числа, первое из которых равно 19, чего не может быть (никакие два однозначных числа не могут дать такую сумму)
- 4) в четвертом числе тоже 6 цифр: три числа 12, 16 и 13 расположены НЕ в порядке убывания, поэтому этот вариант неверен
- 5) во втором варианте никаких противоречий с условием нет
- 6) таким образом, ответ: 2.

### Еще пример задания:

**Р-01***. Предлагается некоторая операция над двумя произвольными трехзначными десятичными числами:*

- *1) Записывается результат сложения старших разрядов этих чисел.*
- *2) К нему дописывается результат сложения средних разрядов по такому правилу: если он меньше первой суммы, то полученное число приписывается к первому слева, иначе – справа.*
- *3) Итоговое число получают приписыванием справа к числу, полученному после второго шага, сумму значений младших разрядов исходных чисел.*

*Какое из перечисленных чисел могло быть построено по этому правилу?* 

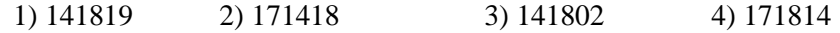

#### **Решение:**

- 1) заметим, что сумма двух однозначных чисел это число от 0 до 18 включительно
- 2) все предложенные числа шестизначные, поэтому все суммы, из которых составлены числа, должны быть двузначными

1)  $\frac{141819}{2}$  2)  $\frac{171418}{2}$  3)  $\frac{141802}{2}$  4)  $\frac{171814}{2}$ 

- 3) поскольку числа 19 быть не может (его не получить суммой двух однозначных чисел), этот вариант не подходит
- 4) из условия (2) следует, что первые два двузначных числа должны быть расположены по возрастанию (неубыванию), поэтому вариант 2 не подходит
- 5) при записи числа 2 ноль впереди не добавляется (в условии про это ничего не сказано), поэтому третий вариант тоже не подходит
- 6) вариант 4 удовлетворяет всем условиям.
- 7) таким образом, ответ: 4.

Ещё пример задания:

**Р-00***. Цепочка из трех бусин, помеченных латинскими буквами, формируется по следующему правилу. В конце цепочки стоит одна из бусин A, B, C. На первом месте – одна из бусин B, D, C, которой нет на третьем месте. В середине – одна из бусин А, C, E, B, не стоящая на первом месте. Какая из перечисленных цепочек создана по этому правилу?* 

1) CBB 2) EAC 3)BCD 4) BCB

### **Решение (краткий вариант):**

38) проверяем первое условие: «*В конце цепочки стоит одна из бусин A, B, C».* Ему не удовлетворяет цепочка BCD, ее можно вычеркнуть:

1) CBB 2) EAC  $\frac{3}{8}$ BCD 4) BCB

39) проверяем второе условие: «*На первом месте – одна из бусин B, D, C, которой нет на третьем месте*». Ему не удовлетворяют цепочки EAC (на первом месте – E) и BCB (на первом и третьем местах стоит буква B), поэтому остается только вариант CBB:

1) CBB  $\qquad \qquad 2)$  EAC  $\qquad \qquad 4)$  BCB

- 40) проверяем третье условие: «*В середине – одна из бусин А, C, E, B, не стоящая на первом месте*». К счастью, оставшаяся цепочка CBB ему удовлетворяет.
- 41) таким образом, правильный ответ 1.

**Возможные проблемы**:

не все могут сделать подобный анализ в уме
# Решение (подробный вариант):

- 1) правило содержит три условия, обозначим их так: **У1**: третья бусина – А, В или С У2-3: первая бусина - В, D или С, не совпадающая с третьей У4-5: вторая бусина - А, В, С или Е, не совпадающая с первой
- 2) фактически условия У2-3 и У4-5 сложные, их можно разбить на два, так что получится всего пять условий

 $\mathbf{V1}$ : третья бусина - А, В или С V2: первая бусина - В, D или C V3: первая и третья бусины - разные

- **У4**: вторая бусина А, В, С или Е
- **У5**: первая и вторая бусины разные
- 3) теперь для каждого из ответов проверим выполнение всех условий; в таблице красный крестик обозначает, что условие не выполняется для данного варианта; зеленым цветом выделена строка, где нет ни одного крестика, то есть все условия выполняются:

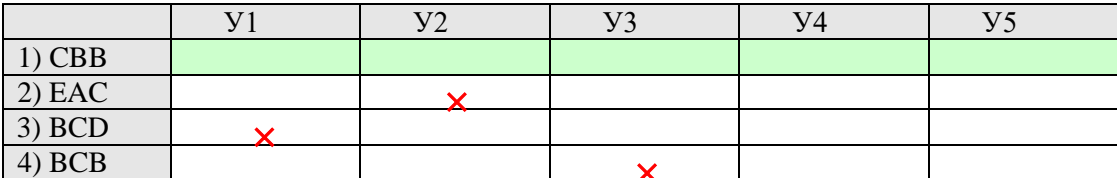

4) таким образом, правильный ответ - 1.

Задачи для тренировки<sup>8</sup>:

774) В формировании цепочки из четырех бусин используются некоторые правила: В конце цепочки стоит одна из бусин Р, N, Т, O. На первом – одна из бусин P, R, T, O, которой нет на третьем месте. На третьем месте – одна из бусин O, P, T, не стоящая в цепочке последней. Какая из перечисленных цепочек могла быть создана с учетом этих правил?

1) PORT 2) TTTO 3)TTOO 4) OOPO

775) Для составления цепочек разрешается использовать бусины 5 типов, обозначаемых буквами А, Б, В, Е, И. Каждая цепочка должна состоять из трех бусин, при этом должны соблюдаться следующие правила:

а) на первом месте стоит одна из букв: А, Е, И,

б) после гласной буквы в цепочке не может снова идти гласная, а после согласной – согласная,

в) последней буквой не может быть А.

Какая из цепочек построена по этим правилам?

1)АИБ 2) ЕВА 3) БИВ 4) ИБИ

- 776) Для составления цепочек используются бусины, помеченные буквами: A, B, C, D, E. На первом месте в цепочке стоит одна из бусин A, C, E. На втором – любая гласная, если первая буква согласная, и любая согласная, если первая гласная. На третьем месте – одна из бусин C, D, E, не стоящая в цепочке на первом месте. Какая из перечисленных цепочек создана по этому правилу?
	- 1) CBE 2) ADD 3) ECE 4) EAD
- 777) Цепочка из трех бусин формируется по следующему правилу: На первом месте в цепочке стоит одна из бусин А, Б, В. На втором – одна из бусин Б, В, Г. На третьем месте – одна из бусин А, В, Г, не стоящая в цепочке на первом или втором месте. Какая из следующих цепочек создана по этому правилу:
	- 1)  $A\Gamma$  2)  $B\Lambda$  3)  $B\Gamma$  4)  $B\delta$
- 778) Для составления 4-значных чисел используются цифры 1, 2, 3, 4, 5, при этом соблюдаются следующие правила:
	- На первом месте стоит одна из цифр 1, 2 или 3.
	- После каждой четной цифры идет нечетная, а после каждой нечетной четная
	- Третьей цифрой не может быть цифра 5.

Какое из перечисленных чисел получено по этим правилам?

1) 4325 2) 1432 3) 1241 4) 3452

l

35. Ушаков Д.М. ЕГЭ-2015. Информатика. 20 типовых вариантов экзаменационных работ для подготовки к ЕГЭ. — М.: Астрель, 2014.

<sup>8</sup> Источники заданий:

<sup>30.</sup> Демонстрационные варианты ЕГЭ 2004-2019 гг.

<sup>31.</sup> Тренировочные и диагностические работы МИОО, СтатГрад.

<sup>32.</sup> Гусева И.Ю. ЕГЭ. Информатика: раздаточный материал тренировочных тестов. — СПб: Тригон, 2009.

<sup>33.</sup> Абрамян М.Э., Михалкович С.С., Русанова Я.М., Чердынцева М.И. Информатика. ЕГЭ шаг за шагом. — М.: НИИ школьных технологий, 2010.

<sup>34.</sup> Крылов С.С., Ушаков Д.М. ЕГЭ 2015. Информатика. Тематические тестовые задания. — М.: Экзамен, 2015.

- 779) Для составления цепочек используются разные бусины, которые условно обозначаются цифрами 1, 2, 3, 4, 5. Каждая такая цепочка состоит из 4 бусин, при этом соблюдаются следующие правила построения цепочек:
	- На первом месте стоит одна из бусин 1, 4 или 5.
	- После четной цифры в цепочке не может идти снова четная, а после нечетной нечетная.
	- Последней цифрой не может быть цифра 3.

Какая из перечисленных цепочек создана по этим правилам?

1) 4325 2) 4123 3) 1241 4) 3452

780) Для составления цепочек используются разноцветные бусины: темные – синяя (С), зеленая (3) и светлые – желтая (Ж), белая (Б), голубая (Г). На первом месте в цепочке стоит бусина синего или желтого цвета. В середине цепочки – любая из светлых бусин, если первая бусина темная, и любая из темных бусин, если первая бусина светлая. На последнем месте – одна из бусин белого, голубого или зеленого цвета, не стоящая в цепочке в середине. Какая из перечисленных цепочек создана по этому правилу?

- 1) ЖСГ 2) БГЗ 3) СГЖ 4) ЖБС
- 781) Цепочка из трех бусин формируется по следующему правилу: на первом месте стоит одна из бусин Б, В, Г. На втором – одна из бусин А, Б, В. На третьем месте – одна из бусин А, В, Г, не стоящая в цепочке на первом или втором месте. Какая из цепочек создана по этому правилу?

1) АГБ 2) ВАА 3) БГВ 4) ГБА

- 782) Для составления цепочек используются разноцветные бусины: темные красная (К), синяя (С), зеленая (3), и светлые – желтая (Ж), белая (Б). На первом месте в цепочке стоит бусина красного, синего или белого цвета. В середине цепочки - любая из светлых бусин, если первая бусина темная, и любая из темных бусин, если первая бусина светлая. На последнем месте – одна из бусин белого, желтого или синего цвета, не стоящая в цепочке в середине. Какая из перечисленных цепочек создана по этому правилу?
	- 1) КЖС 2) БКЗ 3) СЗЖ 4) ЗКС
- 783) Для составления цепочек используются разные бусины, которые условно обозначаются цифрами 1, 2, 3, 4, 5. Каждая такая цепочка состоит из 4 бусин, при этом соблюдаются следующие правила построения цепочек: На втором месте стоит одна из бусин 2, 3 или 4. После четной цифры в цепочке не может идти снова четная, а после нечетной – нечетная. Последней цифрой не может быть цифра 2. Какая из перечисленных цепочек создана по этим правилам?
	- 1) 4321 2) 4123 3) 1241 4) 3452
- 784) Джентльмен пригласил даму в гости, но вместо кода цифрового замка своего подъезда отправил ей такое сообщение: «В последовательности 52186 все четные цифры нужно разделить на 2, а из нечетных вычесть 1. Затем удалить из полученной последовательности первую и последнюю цифры». Определите код цифрового замка.
	- 1) 104 2) 107 3) 218 4) 401
- 785) Кассир забыл пароль к сейфу, но помнил алгоритм его получения из строки «AYY1YABC55»: если последовательно удалить из строки цепочки символов «YY» и «ABC», а затем поменять местами символы A и Y, то полученная последовательность и будет паролем. Определите пароль:

786) Вася забыл пароль к Windows XP, но помнил алгоритм его получения из строки подсказки «B265C42GC4»: если все последовательности символов «C4» заменить на «F16», а затем из получившейся строки удалить все трехзначные числа, то полученная последовательность и будет паролем. Определите пароль:

1) BFGF16 2) BF42GF16 3) BFGF4 4) BF16GF

787) Вася забыл пароль к Windows XP, но помнил алгоритм его получения из строки подсказки «23ABN12QR8N»: если последовательности символов «AB» и «QR» поменять местами, а затем из получившейся строки удалить все символы «N», то полученная последовательность и будет паролем. Определите пароль:

1) 23AB12QR8 2) 23QR12AB8 3) 23QRAB8 4) 23QR128

788) Шифровальщику нужно восстановить забытое кодовое слово. Он помнит, что на третьем месте стоит одна из букв Д, 3, Е. на четвертом месте – И, К или Е, не стоящая на третьем месте. На первом месте – одна из букв Д, З, К, И, не стоящая в слове на втором или четвертом месте. На втором месте стоит любая согласная, если третья буква гласная, и любая гласная, если третья согласная. Определите кодовое слово:

1) ДИЕК 2) КДЕК 3) ИЗЕЕ 4) ДИДЕ

- 789) Витя пригласил своего друга Сергея в гости, но не сказал ему код от цифрового замка своего подъезда, а послал следующее SMS-сообщение: «в последовательности чисел 3, 1, 8, 2, 6 все числа больше 5 разделить на 2, а затем удалить из полученной последовательности все четные числа». Выполнив указанные в сообщении действия, Сергей получил следующий код для цифрового замка:
	- 1) 3, 1 2) 1, 1, 3 3) 3, 1, 3 4) 3, 3, 1
- 790) Вася забыл пароль для запуска компьютера, но помнил алгоритм его получения из строки подсказки «Q3RXWEQ3Q»: если все последовательности символов «RXW» заменить на «14», «Q3» на «SD3», а затем из получившейся строки удалить три последних символа, то полученная последовательность и будет паролем. Определите пароль:

1) SD314ES 2) SD314E 3) Q314ESD3Q 4) SD314S

791) Маша забыла пароль для запуска компьютера, но помнила алгоритм его получения из строки подсказки «0B212W0B0»: если все последовательности символов «212» заменить на «RP», «0B0» на «QRQR», а затем из получившейся строки удалить три последних символа, то полученная последовательность и будет паролем. Определите пароль:

1) 0BRPWQ 2) QRQRRPWQ 3) 0BRPW 4) 0BWQRQR

- 792) Глаша забыла пароль для запуска компьютера, но помнила алгоритм его получения из строки подсказки «0987309871»: если все последовательности символов «0987» заменить на «00», а затем из получившейся строки удалить сочетания символов «30», то полученная последовательность и будет паролем. Определите пароль:
	- 1) 30001 2) 001 3) 000 4) 0001
- 793) При составлении расписания на вторник учителя высказали свои пожелания по поводу расположения первых пяти уроков. Учитель химии (Х) хочет иметь второй или третий урок,

учитель литературы (Л) – первый или второй, учитель информатики (И) – первый или четвертый, учитель технологии (T) – третий или четвертый, учителя английского языка (A) устраивают только четвертый или пятый уроки. Какое расписание устроит всех учителей?

1) ИЛТХА 2) ЛХТИА 3) ЛХИТА 4) ИХТЛА

794) Цепочка строится из бусин четырех типов, обозначенных буквами А, Б, В, И. Цепочка из трех бусин формируется по следующему правилу: 1) цепочка начинается согласной буквой; 2) после гласной буквы не может снова стоять гласная, а после согласной – согласная; 3) последней буквой не может быть А или В. Какая из следующих цепочек создана по этому правилу:

1) БВИ 2) АВИ 3) БАВ 4) БИБ

795) Лена забыла пароль для входа в Windows XP, но помнила алгоритм получения из символов «A153B42FB4» в строке подсказки: последовательность символов «В4» заменить на «B52» и из получившейся строки удалить все трехзначные числа, то полученная последовательность будет паролем:

1) ABFB52 2) AB42FB52 3) ABFB4 4) AB52FB

796) При составлении четырехзначных чисел используются цифры 1, 2, 3, 4 и 5. При этом соблюдаются следующие правила:

- а) на первом месте стоит одна из цифр 1, 2 или 3;
- б) после каждой четной цифры идет нечетная, после каждой нечетной четная;
- в) третьей не может быть цифра 5.

Какое из перечисленных чисел создано по этим правилам:

1) 4325 2) 1432 3) 1241 4) 3452

797) При составлении расписания на вторник учителя высказали свои пожелания по поводу расположения первых пяти уроков. Учитель математики (М) хочет иметь первый или второй урок, учитель физики (Ф) – второй или третий, учитель информатики (И) – первый или четвертый, учитель биологии (Б) – третий или четвертый. Какое расписание устроит всех учителей?

1) ИМБФ 2) МИФБ 3) МФБИ 4) МБФИ

798) Пятизначное число формируется из цифр 0, 1, 3, 5, 7, 9. Известно, что число строится по следующим правилам: а) число делится без остатка на 10; б) модуль разности любых двух соседних цифр не менее 1. Какое из следующих чисел удовлетворяет всем условиям?

1) 56710 2) 19910 3) 75310 4) 11110

799) Из букв русского алфавита формируется слово. Известно, что слово строится по следующим правилам: а) в слове нет повторяющихся букв; б) все буквы слова идут в прямом или обратном алфавитном порядке, исключая, возможно, первую. Какое из следующих слов удовлетворяет всем условиям?

1) ИРА 2) ОЛЬГА 3) СОНЯ 4) ЗИНА

800) Предлагается некоторая операция над двумя произвольными трехзначными десятичными числами:

1) Записывается результат сложения старших разрядов этих чисел.

- 2) К нему дописывается результат сложения средних разрядов по такому правилу: если он меньше первой суммы, то полученное число приписывается к первому слева, иначе – справа.
- 3) Итоговое число получают приписыванием справа к числу, полученному после второго шага, сумму значений младших разрядов исходных чисел.

Какое из перечисленных чисел могло быть построено по этому правилу?

1) 91311 2) 111319 3) 1401 4) 131118

- 801) Предлагается некоторая операция над двумя произвольными трехзначными десятичными числами:
	- 1) Записывается результат сложения старших разрядов этих чисел.
	- 2) К нему дописывается результат сложения средних разрядов по такому правилу: если он меньше первой суммы, то полученное число приписывается к первому слева, иначе – справа.
	- 3) Итоговое число получают приписыванием справа к числу, полученному после второго шага, сумму значений младших разрядов исходных чисел.

Какое из перечисленных чисел могло быть построено по этому правилу?

1) 131214 2) 172114 3) 131712 4) 121407

- 802) Предлагается некоторая операция над двумя произвольными трехзначными десятичными числами:
	- 1) Записывается результат сложения старших разрядов этих чисел.
	- 2) К нему дописывается результат сложения средних разрядов по такому правилу: если он меньше первой суммы, то полученное число приписывается к первому слева, иначе – справа.
	- 3) Итоговое число получают приписыванием справа к числу, полученному после второго шага, сумму значений младших разрядов исходных чисел.

Какое из перечисленных чисел могло быть построено по этому правилу?

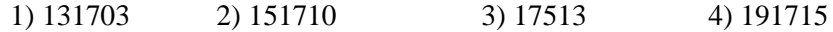

- 803) Предлагается некоторая операция над двумя произвольными трехзначными десятичными числами:
	- 1) Записывается результат сложения старших разрядов этих чисел.
	- 2) К нему дописывается результат сложения средних разрядов по такому правилу: если он меньше первой суммы, то полученное число приписывается к первому слева, иначе – справа.
	- 3) Итоговое число получают приписыванием справа к числу, полученному после второго шага, сумму значений младших разрядов исходных чисел.

Какое из перечисленных чисел могло быть построено по этому правилу?

1) 141215 2) 121514 3) 141519 4) 112112

- 804) Предлагается некоторая операция над двумя произвольными трехзначными десятичными числами:
	- 1) Записывается результат сложения старших разрядов этих чисел.
	- 2) К нему дописывается результат сложения средних разрядов по такому правилу: если он меньше первой суммы, то полученное число приписывается к первому слева, иначе – справа.
	- 3) Итоговое число получают приписыванием справа к числу, полученному после второго шага, сумму значений младших разрядов исходных чисел.

Какое из перечисленных чисел могло быть построено по этому правилу?

1) 141310 2) 102113 3) 101421 4) 101413

- 805) Предлагается некоторая операция над двумя произвольными трехзначными десятичными числами:
	- 1) Записывается результат сложения старших разрядов этих чисел.
	- 2) К нему дописывается результат сложения средних разрядов по такому правилу: если он меньше первой суммы, то полученное число приписывается к первому слева, иначе – справа.
	- 3) Итоговое число получают приписыванием справа к числу, полученному после второго шага, сумму значений младших разрядов исходных чисел.

Какое из перечисленных чисел могло быть построено по этому правилу?

1) 141819 2) 171814 3) 171418 4) 141802

- 806) Автомат получает на вход два двузначных шестнадцатеричных числа. В этих числах все цифры не превосходят цифру 6 (если в числе есть цифра больше 6, автомат отказывается работать). По этим числам строится новое шестнадцатеричное число по следующим правилам.
	- 1) Вычисляются два шестнадцатеричных числа сумма старших разрядов заданных чисел и сумма младших разрядов этих чисел.
	- 2) Полученные два шестнадцатеричных числа записываются друг за другом в порядке возрастания (без разделителей).

Пример. Исходные числа: 66, 43. Поразрядные суммы: A, 9. Результат: 9A. Определите, какое из предложенных чисел может быть результатом работы автомата:

- 1) AF 2) 410 3) 8B 4) 76
- 807) Автомат получает на вход два двузначных шестнадцатеричных числа. В этих числах все цифры не превосходят цифру 5 (если в числе есть цифра больше 5, автомат отказывается работать). По этим числам строится новое шестнадцатеричное число по следующим правилам.
	- 1) Вычисляются два шестнадцатеричных числа сумма старших разрядов заданных чисел и сумма младших разрядов этих чисел.
	- 2) Полученные два шестнадцатеричных числа записываются друг за другом в порядке возрастания (без разделителей). Пример. Исходные числа: 55, 43. Поразрядные суммы: 9, 8. Результат: 89. Определите, какое из предложенных чисел может быть результатом работы автомата:
		- 1) 8A 2) 410 3) 9C 4) 76
- 808) [\(http://ege.yandex.ru\)](http://ege.yandex.ru/) Автомат получает на вход два двузначных восьмеричных числа. По этим числам строится новое восьмеричное число по следующим правилам.
	- 1) Вычисляются два восьмеричных числа сумма старших разрядов заданных чисел и сумма младших разрядов этих чисел.
	- 2) Полученные два восьмеричных числа записываются друг за другом в порядке возрастания (без разделителей).

Пример. Исходные числа: 668, 438. Поразрядные суммы: 128, 118. Результат: 1112. Определите, какое из предложенных чисел может быть результатом работы автомата.

- 1) 1121 2) 112 3) 73 4) 28
- 809) [\(http://ege.yandex.ru\)](http://ege.yandex.ru/) Саша и Женя играют в такую игру. Саша пишет слово русского языка. Женя заменяет в нем каждую букву на другую букву так, чтобы были выполнены такие правила.
- a. Гласная буква меняется на согласную, согласная на гласную.
- b. В получившемся слове буквы следуют в алфавитном порядке.

Пример. Саша написала: ЖЕНЯ. Женя может написать, например, ЕНОТ или АБУЧ. Но не может написать МАМА или ИВАН.

Для справки. В алфавите буквы идут в таком порядке: АБВГДЕЁЖЗИЙКЛМНОПРСТУФХЦЧШЩЪЫЬЭЮЯ Саша написала: КОТ. Укажите, какое из следующих слов может написать Женя.

1) ЭЛЬ 2) ЕНОТ 3) АНЯ 4) ЭЛЯ

810) [\(http://ege.yandex.ru\)](http://ege.yandex.ru/) Коля и Саша играют в игру с числами. Коля записывает четырехзначное десятичное число, в котором нет нечетных цифр, т.е. цифр 1, 3, 5, 7, 9. Саша строит из него

новое число по следующим правилам.

- a. Вычисляются два числа сумма крайних разрядов Колиного числа и сумма средних разрядов Колиного числа.
- b. Полученные два числа записываются друг за другом в порядке убывания (без разделителей).

Пример. *Колино число: 2864. Поразрядные суммы: 6, 14. Сашин результат: 146.* Определите, какое из предложенных чисел может получиться у Саши при каком-то Колином числе.

1) 112 2) 121 3) 124 4) 222

811) [\(http://ege.yandex.ru\)](http://ege.yandex.ru/) Женя и Саша играют в игру с числами. Женя записывает четырехзначное шестнадцатеричное число, в котором нет цифр, больших, чем 5. Саша строит из него новое шестнадцатеричное число по следующим правилам.

- a. Вычисляются два шестнадцатеричных числа сумма двух первых разрядов Жениного числа и сумма двух последних разрядов Жениного числа.
- b. Полученные два шестнадцатеричных числа записываются друг за другом в порядке возрастания (без разделителей).

Пример. *Женино число: 5532. Поразрядные суммы: A, 5. Сашин результат: 5A.*

Определите, какое из предложенных чисел может получиться у Саши при каком-то Женином числе.

- 1) 210 2) 59 3) 5B 4) A4
- 812) Женя и Саша играют в игру с числами. Женя записывает четырехзначное шестнадцатеричное число, в котором нет цифр, больших, чем 6. Саша строит из него новое шестнадцатеричное число по следующим правилам.
	- a. Вычисляются два шестнадцатеричных числа сумма двух первых разрядов Жениного числа и сумма двух последних разрядов Жениного числа.
	- b. Полученные два шестнадцатеричных числа записываются друг за другом в порядке возрастания (без разделителей).

Пример. *Женино число: 6543. Поразрядные суммы: B, 7. Сашин результат: 7B.*

Определите, какое из предложенных чисел может получиться у Саши при каком-то Женином числе.

1) 4E 2) 67 3) 710 4) A6

813) Женя и Саша играют в игру с числами. Женя записывает четырехзначное шестнадцатеричное число, в котором нет цифр, больших, чем 6. Саша строит из него новое шестнадцатеричное число по следующим правилам.

- a. Вычисляются два шестнадцатеричных числа сумма двух первых разрядов Жениного числа и сумма двух последних разрядов Жениного числа.
- b. Полученные два шестнадцатеричных числа записываются друг за другом в порядке убывания (без разделителей).

Пример. Женино число: 3456. Поразрядные суммы: 7, В. Сашин результат: В7. Определите, какое из предложенных чисел может получиться у Саши при каком-то Женином числе.

 $1)93$  $2)$  D5  $3) 119$  $4)$  6B

814) Автомат получает на вход трехзначное десятичное число. По этому числу строится новое число по следующим правилам.

- 1) Перемножаются первая и вторая, а также вторая и третья цифры числа.
- 2) Полученные два числа записываются друг за другом в порядке возрастания (без разделителей).

Пример. Исходное число: 157. Произведения: 1\*5=5, 5\*7=35. Результат: 535. Определите, какое из предложенных чисел может быть результатом работы автомата.

1) 197 2) 1218  $3)186$ 4) 777

- 815) Автомат получает на вход трехзначное десятичное число. По этому числу строится новое число по следующим правилам.
	- 1) Перемножаются первая и вторая, а также вторая и третья цифры числа.
	- 2) Полученные два числа записываются друг за другом в порядке возрастания (без разделителей).

Пример. Исходное число: 157. Произведения: 1\*5=5, 5\*7=35. Результат: 535. Определите, какое из предложенных чисел может быть результатом работы автомата.

 $1) 1214$  $2) 1612$  $4) 244$  $3) 2433$ 

- 816) Автомат получает на вход четырехзначное десятичное число. По этому числу строится новое число по следующим правилам
- 1. Складываются первая и вторая, а также третья и четвёртая цифры

2. Полученные два числа записываются друг за другом в порядке возрастания (без разделителей) Пример. Исходное число: 8754. Суммы: 8+7 = 15; 5+4 = 9. Результат: 915.

Определите, какое из следующих чисел может быть результатом работы автомата

 $1) 219$  $2) 118$ 3) 1411  $4) 151$ 

- 817) Автомат получает на вход четырехзначное десятичное число. По этому числу строится новое число по следующим правилам
- 1. Складываются первая и вторая, а также третья и четвёртая цифры

2. Полученные два числа записываются друг за другом в порядке убывания (без разделителей) Пример. Исходное число: 8754. Суммы:  $8+7 = 15$ ; 5+4 = 9. Результат: 159.

Определите, какое из следующих чисел может быть результатом работы автомата

2) 191 4) 1519 1) 112 3) 1114

818) Автомат получает на вход четырёхзначное восьмеричное число. По этому числу строится новое число по следующим правилам.

1. Складываются первая и вторая, а также третья и четвёртая цифры.

2. Полученные два числа записываются друг за другом в порядке возрастания (без разделителей).

Пример. Исходное число: 4531. Суммы: 4+5 = 11<sub>8</sub>; 3+1 = 4. Результат: 411. Определите, какое из следующих чисел может быть результатом работы автомата.

 $1) 117$ 2) 1213 3) 1511 4) 1517

819) Автомат получает на вход четырёхзначное восьмеричное число. По этому числу строится новое число по следующим правилам.

1. Складываются первая и вторая, а также третья и четвёртая цифры.

2. Полученные два числа записываются друг за другом в порядке возрастания (без разделителей).

Пример. Исходное число: 4531. Суммы:  $4+5 = 11$ <sub>8</sub>;  $3+1 = 4$ . Результат: 411. Определите, какое из **A4**следующих чисел может быть результатом работы автомата.

- 1) 811 2) 717 3) 1511 4) 1214
- 820) Учитель предложил детям потренироваться в действиях с шестнадцатеричными цифрами и поиграть в такую игру. Он предлагает детям три шестнадцатеричные цифры, следующие в порядке невозрастания. Ученики должны сначала найти разность первой и второй цифр, потом - разности второй и третьей цифр. Обе разности должны быть записаны как десятичные числа. Затем эти числа записываются друг за другом в порядке невозрастания (правое число меньше или равно левому).

Пример. Исходные цифры: А, А, 3. Разности:  $A_{16} - A_{16} = 0$ ;  $A_{16} - 3_{16} = 10_{10} - 3_{10} = 7_{10}$ . Результат: 70. Укажите, какая из следующих последовательностей символов может быть получена в результате.

- 1) 131 2) 133 3) 212 4) D1
- 821) Учитель предложил детям потренироваться в действиях с шестнадцатеричными цифрами и поиграть в такую игру. Он предлагает детям три шестнадцатеричные цифры, следующие в порядке невозрастания. Ученики должны сначала найти разность первой и второй цифр, потом - разности второй и третьей цифр. Обе разности должны быть записаны как десятичные числа. Затем эти числа записываются друг за другом в порядке неубывания (правое число больше или равно левому).

Пример. Исходные цифры: А, А, 3. Разности: А<sub>16</sub>-А<sub>16</sub>=0; А<sub>16</sub>-3<sub>16</sub>=10<sub>10</sub>-3<sub>10</sub>=7<sub>10</sub>. Результат: 07. Укажите, какая из следующих последовательностей символов может быть получена в результате.

- 1) 122 2) 212 3) 313 4) 3A
- 822) Автомат получает на вход четырёхзначное десятичное число. По этому числу строится новое число по следующим правилам.
- 1. Складываются первая и вторая, а также третья и четвёртая цифры.
- 2. Полученные два числа записываются друг за другом в порядке возрастания (без разделителей). **Пример.** Исходное число: 8754. Суммы: 8+7 = 15; 5+4 = 9. Результат: 915. Определите, сколько из
	- приведённых ниже чисел могут быть получены, как результат работы автомата.

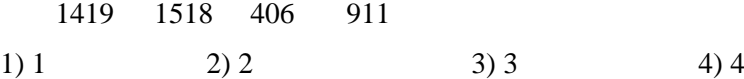

- 823) Автомат получает на вход четырёхзначное десятичное число. По этому числу строится новое число по следующим правилам.
- 1. Складываются первая и вторая, а также третья и четвёртая цифры.
- 2. Полученные два числа записываются друг за другом в порядке убывания (без разделителей).
- **Пример.** Исходное число: 5487. Суммы: 5+4 = 9; 8+7 = 15. Результат: 159. Определите, сколько из приведённых ниже чисел могут быть получены, как результат работы автомата.

179 188 21 192

- 1) 1 2) 2 3) 3 4) 4
- 824) [\(http://ege.yandex.ru\)](http://ege.yandex.ru/) Автомат получает на вход трехзначное десятичное число. По этому числу строится новое число по следующим правилам.

1. Перемножаются первая и вторая, а также вторая и третья цифры.

2. Полученные два числа записываются друг за другом в порядке убывания (без разделителей). Пример. Исходное трехзначное числа: 157. Произведения: 1\*5=5; 5\*7=35. Результат: 355. Определите, какое из следующих чисел может быть результатом работы автомата.

1) 1014 2) 1812 3) 4512 4) 777

825) Учитель предлагает детям три цифры. Ученики должны сначала найти сумму первой и второй цифр, потом – сумму второй и третьей цифр. Затем полученные числа записываются друг за другом в порядке невозрастания (правое число меньше или равно левому). Пример. Исходные цифры: 4, 3, 8. Суммы: 4 + 3 = 7; 3 + 8 = 11. Результат: 117.

Укажите, какая из следующих последовательностей символов может быть получена в результате.

1) 1916 2) 176 3) 1716 4) 34

826) Учитель предлагает детям три цифры. Ученики должны сначала найти сумму первой и второй цифр, потом – сумму второй и третьей цифр. Затем полученные числа записываются друг за другом в порядке неубывания (правое число больше или равно левому). Пример. Исходные цифры: 4, 3, 8. Суммы: 4 + 3 = 7; 3 + 8 = 11. Результат: 711.

Укажите, какая из следующих последовательностей символов может быть получена в результате.

1) 1619 2) 515 3) 75 4) 815

827) (ege.yandex.ru) Учитель предложил детям потренироваться в действиях с шестнадцатеричными цифрами и поиграть в такую игру. Учитель предлагает детям три шестнадцатеричные цифры. Ученики должны сначала найти сумму первой и второй цифр, потом — сумму второй и третьей цифр. Обе суммы должны быть записаны, как шестнадцатеричные числа. Затем эти числа записываются друг за другом в порядке убывания.

Пример. Исходные цифры: A, A, 3. Суммы: A + A = 14; A + 3 = D. Результат: 14D. Укажите, какое из следующих чисел может быть получено в результате.

1) 214 2) 904 3) F4 4) G4

828) Учитель предложил детям потренироваться в действиях с шестнадцатеричными цифрами и поиграть в такую игру. Учитель предлагает детям три шестнадцатеричные цифры. Ученики должны сначала найти разность первой и второй цифр, потом — разность второй и третьей цифр. Обе разности должны быть записаны, как десятичные числа. Затем эти числа записываются друг за другом в порядке невозрастания (правое число меньше или равно левому).

Пример. Исходные цифры: А, А, 3. Разности:  $A_{16} - A_{16} = 0$ ;  $A_{16} - 3_{16} = 10 - 3 = 7$ . Результат: 70. Укажите, какое из следующих чисел может быть получено в результате.

1) 131 2) 133 3) 212 4) D1

829) Учитель предложил детям потренироваться в действиях с шестнадцатеричными цифрами и поиграть в такую игру. Учитель предлагает детям три шестнадцатеричные цифры. Ученики должны сначала найти разность первой и второй цифр, потом — разность второй и третьей цифр. Обе разности должны быть записаны, как десятичные числа. Затем эти числа записываются друг за другом в порядке неубывания (правое число больше или равно левому).

Пример. Исходные цифры: А, А, 3. Разности: А<sub>16</sub> - А<sub>16</sub> = 0; А<sub>16</sub> - 3<sub>16</sub> = 10 - 3 = 7. Результат: 07. Укажите, какое из следующих чисел может быть получено в результате.

1) 122 2) 212 3) 313 4) 3A

830) Автомат получает на вход четырёхзначное число. По этому числу строится новое число по следующим правилам.

1. Складываются первая и вторая, а также третья и четвёртая цифры исходного числа.

2. Полученные два числа записываются друг за другом в порядке убывания (без

разделителей).

Пример. Исходное число: 3165. Суммы: 3 + 1 = 4; 6 + 5 = 11. Результат: 114.

Укажите максимальное число, в результате обработки которого, автомат выдаст число 1412.

- 831) Автомат получает на вход четырёхзначное число. По этому числу строится новое число по следующим правилам.
	- 1. Складываются первая и вторая, а также третья и четвёртая цифры исходного числа.
	- 2. Полученные два числа записываются друг за другом в порядке убывания (без разделителей).

Пример. Исходное число: 3165. Суммы: 3 + 1 = 4; 6 + 5 = 11. Результат: 114. Укажите минимальное число, в результате обработки которого, автомат выдаст число 1412. 832) Автомат получает на вход четырёхзначное число. По этому числу строится новое число по

следующим правилам.

- 1. Складываются первая и вторая, а также третья и четвёртая цифры исходного числа.
- 2. Полученные два числа записываются друг за другом в порядке возрастания (без разделителей).

Пример. Исходное число: 3165. Суммы: 3 + 1 = 4; 6 + 5 = 11. Результат: 411. Укажите максимальное число, в результате обработки которого, автомат выдаст число 912. 833) Автомат получает на вход четырёхзначное число. По этому числу строится новое число по

следующим правилам.

- 1. Складываются первая и вторая, а также третья и четвёртая цифры исходного числа.
- 2. Полученные два числа записываются друг за другом в порядке возрастания (без разделителей).

Пример. Исходное число: 3165. Суммы: 3 + 1 = 4; 6 + 5 = 11. Результат: 411. Укажите минимальное число, в результате обработки которого, автомат выдаст число 79. 834) Автомат получает на вход четырёхзначное число. По этому числу строится новое число по

следующим правилам.

- 1. Складываются первая и третья, а также вторая и четвёртая цифры исходного числа.
- 2. Полученные два числа записываются друг за другом в порядке возрастания (без разделителей).

Пример. Исходное число: 3165. Суммы: 3 + 6 = 9; 1 + 5 = 6. Результат: 69.

- Укажите минимальное число, в результате обработки которого, автомат выдаст число 1113.
- 835) Автомат получает на вход четырёхзначное число. По этому числу строится новое число по следующим правилам.
	- 1. Складываются первая и третья, а также вторая и четвёртая цифры исходного числа.
	- 2. Полученные два числа записываются друг за другом в порядке возрастания (без разделителей).

Пример. Исходное число: 3165. Суммы: 3 + 6 = 9; 1 + 5 = 6. Результат: 69.

Укажите максимальное число, в результате обработки которого, автомат выдаст число 1315.

836) Автомат получает на вход четырёхзначное число. По этому числу строится новое число по следующим правилам.

1. Складываются первая и третья, а также вторая и четвёртая цифры исходного числа.

2. Полученные два числа записываются друг за другом в порядке возрастания (без

разделителей).

Пример. Исходное число: 3165. Суммы: 3 + 6 = 9; 1 + 5 = 6. Результат: 69.

Укажите максимальное число, в результате обработки которого, автомат выдаст число 35.

- 837) Автомат получает на вход четырёхзначное число. По этому числу строится новое число по следующим правилам.
	- 1. Складываются первая и третья, а также вторая и четвёртая цифры исходного числа.
	- 2. Полученные два числа записываются друг за другом в порядке возрастания (без разделителей).

Пример. Исходное число: 3165. Суммы: 3 + 6 = 9; 1 + 5 = 6. Результат: 69. Укажите минимальное число, в результате обработки которого, автомат выдаст число 58. 838) Автомат получает на вход трёхзначное число. По этому числу строится новое

число по следующим правилам.

1. Складываются первая и вторая, а также вторая и третья цифры исходного числа.

2. Полученные два числа записываются друг за другом в порядке убывания (без разделителей). Пример. Исходное число: 348. Суммы: 3 + 4 = 7; 4 + 8 = 12. Результат: 127.

Укажите наименьшее число, в результате обработки которого автомат выдаст число 157. 839) Автомат получает на вход трёхзначное число. По этому числу строится новое число по следующим правилам.

1. Складываются первая и вторая, а также вторая и третья цифры исходного числа.

2. Полученные два числа записываются друг за другом в порядке убывания (без разделителей). Пример. Исходное число: 348. Суммы: 3 + 4 = 7; 4 + 8 = 12. Результат: 127.

Укажите наименьшее число, в результате обработки которого автомат выдаст число 1412. 840) Автомат получает на вход трёхзначное число. По этому числу строится новое число по следующим правилам.

1. Складываются первая и вторая, а также вторая и третья цифры исходного числа.

2. Полученные два числа записываются друг за другом в порядке убывания (без разделителей). Пример. Исходное число: 348. Суммы: 3 + 4 = 7; 4 + 8 = 12. Результат: 127.

Укажите наибольшее число, в результате обработки которого автомат выдаст число 148.

841) Автомат получает на вход трёхзначное число. По этому числу строится новое

число по следующим правилам.

1. Складываются первая и вторая, а также вторая и третья цифры исходного числа.

2. Полученные два числа записываются друг за другом в порядке убывания (без разделителей). Пример. Исходное число: 348. Суммы: 3 + 4 = 7; 4 + 8 = 12. Результат: 127.

Укажите наибольшее число, в результате обработки которого автомат выдаст число 1513.

842) Автомат получает на вход трёхзначное число. По этому числу строится новое число по следующим правилам.

1. Складываются первая и вторая, а также вторая и третья цифры исходного числа.

2. Полученные два числа записываются друг за другом в порядке убывания (без разделителей).

Пример. Исходное число: 348. Суммы: 3 + 4 = 7; 4 + 8 = 12. Результат: 127.

Укажите наибольшее число, в результате обработки которого автомат выдаст число 86. 843) Автомат получает на вход трёхзначное число. По этому числу строится новое число по следующим правилам.

1. Складываются первая и вторая, а также вторая и третья цифры исходного числа.

2. Полученные два числа записываются друг за другом в порядке убывания (без разделителей). Пример. Исходное число: 348. Суммы: 3 + 4 = 7; 4 + 8 = 12. Результат: 127.

Укажите наименьшее число, в результате обработки которого автомат выдаст число 43. 844) (*Н. Леко*) Автомат получает на вход два трехзначных числа. По этим числам строится новое число по следующим правилам. Вычисляются три числа – сумма старших разрядов заданных трехзначных чисел, сумма средних разрядов этих чисел, сумма младших разрядов. Полученные три числа записываются друг за другом в порядке невозрастания (без разделителей).

Пример. Исходные трехзначные числа: 835, 196. Поразрядные суммы: 9, 12, 11. Результат: 12119 Какое наименьшее значение может иметь одно из чисел, полученных на входе, если другое число равно 694, а в результате работы автомата получено число 11108?

845) (*Н. Леко*) Автомат получает на вход два трехзначных числа. По этим числам строится новое число по следующим правилам. Вычисляются три числа – сумма старших разрядов заданных трехзначных чисел, сумма средних разрядов этих чисел, сумма младших разрядов. Полученные три числа записываются друг за другом в порядке невозрастания (без разделителей).

Пример. Исходные трехзначные числа: 835, 196. Поразрядные суммы: 9, 12, 11. Результат: 12119 Какое наибольшее значение может иметь одно из чисел, полученных на входе, если другое число равно 486, а в результате работы автомата получено число 13107?

846) (*Н. Леко*) Автомат получает на вход два трехзначных числа. По этим числам строится новое число по следующим правилам. Вычисляются три числа – сумма старших разрядов заданных трехзначных чисел, сумма средних разрядов этих чисел, сумма младших разрядов. Полученные три числа записываются друг за другом в порядке невозрастания (без разделителей).

Пример. Исходные трехзначные числа: 835, 196. Поразрядные суммы: 9, 12, 11. Результат: 12119 Какое наименьшее значение может иметь одно из чисел, полученных на входе, если другое число равно 857, а в результате работы автомата получено число 16148?

847) (*Н. Леко*) Автомат получает на вход два трехзначных числа. По этим числам строится новое число по следующим правилам. Вычисляются три числа – сумма старших разрядов заданных трехзначных чисел, сумма средних разрядов этих чисел, сумма младших разрядов. Полученные три числа записываются друг за другом в порядке неубывания (без разделителей).

Пример. Исходные трехзначные числа: 835, 196. Поразрядные суммы: 9, 12, 11. Результат: 91112 Какое наименьшее значение может иметь одно из чисел, полученных на входе, если другое число

- равно 714, а в результате работы автомата получено число 91012? 848) (*Н. Леко*) Автомат получает на вход два трехзначных числа. По этим числам строится новое
- число по следующим правилам. Вычисляются три числа сумма старших разрядов заданных трехзначных чисел, сумма средних разрядов этих чисел, сумма младших разрядов. Полученные три числа записываются друг за другом в порядке неубывания (без разделителей).
- Пример. Исходные трехзначные числа: 835, 196. Поразрядные суммы: 9, 12, 11. Результат: 91112 Какое наибольшее значение может иметь одно из чисел, полученных на входе, если другое число равно 365, а в результате работы автомата получено число 51014?
- 849) (*Н. Леко*) Автомат получает на вход два трехзначных числа. По этим числам строится новое число по следующим правилам. Вычисляются три числа – сумма старших разрядов заданных трехзначных чисел, сумма средних разрядов этих чисел, сумма младших разрядов. Полученные три числа записываются друг за другом в порядке неубывания (без разделителей).

Пример. Исходные трехзначные числа: 835, 196. Поразрядные суммы: 9, 12, 11. Результат: 91112 Какое наибольшее значение может иметь одно из чисел, полученных на входе, если другое число равно 497, а в результате работы автомата получено число 71113?

- 850) Автомат получает на вход четырехзначное число. По этому числу строится новое число по следующим правилам.
- 1. Складываются первая и вторая, а также третья и четвертая цифры исходного числа.

2. Полученные два числа записываются друг за другом в порядке убывания (без разделителей). Пример. Исходное число: 3165. Суммы: 3+1 = 4; 6+5 = 11. Результат: 114.

- Укажите наибольшее число, в результате обработки которого, автомат выдаст число 1311.
- 851) Автомат получает на вход четырехзначное число. По этому числу строится новое число по следующим правилам.
- 1. Складываются первая и вторая, а также третья и четвертая цифры исходного числа.
- 2. Полученные два числа записываются друг за другом в порядке убывания (без разделителей). Пример. Исходное число: 3165. Суммы: 3+1 = 4; 6+5 = 11. Результат: 114.
- Укажите наименьшее число, в результате обработки которого, автомат выдаст число 1512.
- 852) Автомат получает на вход четырёхзначное число. По этому числу строится новое число по следующим правилам:
- 1. Складываются первая и вторая, а также третья и четвёртая цифры исходного числа.
- 2. Полученные два числа записываются друг за другом в порядке возрастания (без разделителей). Пример. Исходное число: 2366. Суммы: 2 + 3 = 5; 6 + 6 = 12. Результат: 512.
- Укажите наибольшее число, в результате обработки которого автомат выдаст число 117.
- 853) Автомат получает на вход четырёхзначное число. По этому числу строится новое число по следующим правилам:
- 1. Складываются первая и последняя, а также вторая и третья цифры исходного числа.
- 2. Полученные два числа записываются друг за другом в порядке возрастания (без разделителей). Пример. Исходное число: 2357. Суммы: 2 + 7 = 9; 3 + 5 = 8. Результат: 89.
- Укажите наибольшее число, в результате обработки которого автомат выдаст число 815.
- 854) Автомат получает на вход четырёхзначное число. По этому числу строится новое число по следующим правилам:
- 1. Складываются первая и последняя, а также вторая и третья цифры исходного числа.
- 2. Полученные два числа записываются друг за другом в порядке убывания (без разделителей). Пример. Исходное число: 2357. Суммы: 2 + 7 = 9; 3 + 5 = 8. Результат: 98.

Укажите наименьшее число, в результате обработки которого автомат выдаст число 128. 855) Автомат получает на вход трёхзначное число. По этому числу строится новое число по

следующим правилам.

1. Складываются первая и вторая, а также вторая и третья цифры исходного числа.

2. Полученные два числа записываются друг за другом в порядке убывания (без разделителей). Пример. Исходное число: 348. Суммы: 3+4 = 7; 4+8 = 12. Результат: 127.

Укажите наименьшее число, в результате обработки которого автомат выдаст число 159.

- 856) Автомат получает на вход трёхзначное число. По этому числу строится новое число по следующим правилам.
- 1. Складываются первая и вторая, а также вторая и третья цифры исходного числа.
- 2. Полученные два числа записываются друг за другом в порядке возрастания (без разделителей). Пример. Исходное число: 348. Суммы: 3+4 = 7; 4+8 = 12. Результат: 712.

Укажите наименьшее число, в результате обработки которого автомат выдаст число 1115.

- 857) На вход алгоритма подаётся натуральное число N. Алгоритм строит по нему новое число R следующим образом.
- 1) Строится двоичная запись числа N.
- 2) К этой записи дописываются справа ещё два разряда по следующему правилу:
	- а) в конец числа (справа) дописывается 1, если число единиц в двоичной записи числа чётно, и 0, если число единиц в двоичной записи числа нечётно.
	- б) к этой записи справа дописывается остаток от деления количества единиц на 2.
- Полученная таким образом запись (в ней на два разряда больше, чем в записи исходного числа N) является двоичной записью искомого числа R. Укажите минимальное число R, которое превышает 31 и может являться результатом работы алгоритма. В ответе это число запишите в десятичной системе.
- 858) На вход алгоритма подаётся натуральное число N. Алгоритм строит по нему новое число R следующим образом.
- 1) Строится двоичная запись числа N.
- 2) К этой записи дописываются справа ещё два разряда по следующему правилу:
	- а) в конец числа (справа) дописывается 1, если число единиц в двоичной записи числа чётно, и 0, если число единиц в двоичной записи числа нечётно.
	- б) к этой записи справа дописывается 1, если остаток от деления количества единиц на 2 равен 0, и 0, если остаток от деления количества единиц на 2 равен 1.
- Полученная таким образом запись (в ней на два разряда больше, чем в записи исходного числа N) является двоичной записью искомого числа R. Укажите минимальное число R, которое превышает 54 и может являться результатом работы алгоритма. В ответе это число запишите в десятичной системе.
- 859) Автомат получает на вход трёхзначное число. По этому числу строится новое число по следующим правилам.
- 1. Складываются первая и вторая, а также вторая и третья цифры исходного числа.
- 2. Полученные два числа записываются друг за другом в порядке возрастания (без разделителей). *Пример*. Исходное число: 843. Суммы: 8 + 4 = 12; 4 + 3 = 7. Результат: 712.
- Сколько существует чисел, в результате обработки которых автомат выдаст число 1216?
- 860) Автомат получает на вход трёхзначное число. По этому числу строится новое число по следующим правилам.
- 1. Складываются первая и вторая, а также вторая и третья цифры исходного числа.

2. Полученные два числа записываются друг за другом в порядке убывания (без разделителей). *Пример*. Исходное число: 843. Суммы: 8 + 4 = 12; 4 + 3 = 7. Результат: 127.

Сколько существует чисел, в результате обработки которых автомат выдаст число 1715?

- 861) На вход алгоритма подаётся натуральное число N. Алгоритм строит по нему новое число R следующим образом.
	- 1) Строится двоичная запись числа N.
	- 2) К этой записи дописывается справа бит чётности: 0, если в двоичном коде числа N было чётное число единиц, и 1, если нечётное.
	- 3) К полученному результату дописывается ещё один бит чётности.
- Полученная таким образом запись (в ней на два разряда больше, чем в записи исходного числа N) является двоичной записью искомого числа R. Укажите минимальное число N, после обработки которого с помощью этого алгоритма получается число, большее, чем 103. В ответе это число

запишите в десятичной системе.

- 862) На вход алгоритма подаётся натуральное число N. Алгоритм строит по нему новое число R следующим образом.
	- 1) Строится двоичная запись числа N.
	- 2) К этой записи дописывается справа бит чётности: 0, если в двоичном коде числа N было чётное число единиц, и 1, если нечётное.
	- 3) К полученному результату дописывается ещё один бит чётности.
- Полученная таким образом запись (в ней на два разряда больше, чем в записи исходного числа N) является двоичной записью искомого числа R. Укажите минимальное число N, после обработки которого с помощью этого алгоритма получается число, большее, чем 121. В ответе это число запишите в десятичной системе.
- 863) На вход алгоритма подаётся натуральное число N. Алгоритм строит по нему новое число R следующим образом.
	- 1) Строится двоичная запись числа N.
	- 2) К этой записи дописывается справа бит чётности: 0, если в двоичном коде числа N было чётное число единиц, и 1, если нечётное.
	- 3) К полученному результату дописывается ещё один бит чётности.
- Полученная таким образом запись (в ней на два разряда больше, чем в записи исходного числа N) является двоичной записью искомого числа R. Укажите минимальное число N, после обработки которого с помощью этого алгоритма получается число, большее, чем 108. В ответе это число запишите в десятичной системе.
- 864) На вход алгоритма подаётся натуральное число N. Алгоритм строит по нему новое число R следующим образом.
	- 1) Строится двоичная запись числа N.
	- 2) К этой записи дописывается справа бит чётности: 0, если в двоичном коде числа N было чётное число единиц, и 1, если нечётное.
	- 3) К полученному результату дописывается ещё один бит чётности.
- Полученная таким образом запись (в ней на два разряда больше, чем в записи исходного числа N) является двоичной записью искомого числа R. Укажите минимальное число N, после обработки которого с помощью этого алгоритма получается число, большее, чем 96. В ответе это число запишите в десятичной системе.
- 865) На вход алгоритма подаётся натуральное число N. Алгоритм строит по нему новое число R следующим образом.
	- 1) Строится двоичная запись числа N.
	- 2) К этой записи дописывается справа бит чётности: 0, если в двоичном коде числа N было чётное число единиц, и 1, если нечётное.
	- 3) К полученному результату дописывается ещё один бит чётности.
- Полученная таким образом запись (в ней на два разряда больше, чем в записи исходного числа N) является двоичной записью искомого числа R. Укажите минимальное число N, после обработки которого с помощью этого алгоритма получается число, большее, чем 184. В ответе это число запишите в десятичной системе.
- 866) На вход алгоритма подаётся натуральное число N. Алгоритм строит по нему новое число R следующим образом.
	- 1) Строится двоичная запись числа N.
	- 2) К этой записи дописывается справа бит чётности: 0, если в двоичном коде числа N было чётное число единиц, и 1, если нечётное.
	- 3) К полученному результату дописывается ещё один бит чётности.
- Полученная таким образом запись (в ней на два разряда больше, чем в записи исходного числа N) является двоичной записью искомого числа R. Укажите минимальное число R, большее 96, которое может быть получено в результате работы этого алгоритма. В ответе это число запишите в десятичной системе.
- 867) На вход алгоритма подаётся натуральное число N. Алгоритм строит по нему новое число R следующим образом.
	- 1) Строится двоичная запись числа N.
- 2) К этой записи дописывается справа бит чётности: 0, если в двоичном коде числа N было чётное число единиц, и 1, если нечётное.
- 3) К полученному результату дописывается ещё один бит чётности.
- Полученная таким образом запись (в ней на два разряда больше, чем в записи исходного числа N) является двоичной записью искомого числа R. Укажите минимальное число R, большее 116, которое может быть получено в результате работы этого алгоритма. В ответе это число запишите в десятичной системе.
- 868) На вход алгоритма подаётся натуральное число N. Алгоритм строит по нему новое число R следующим образом.
	- 1) Строится двоичная запись числа N.
	- 2) К этой записи дописывается справа бит чётности: 0, если в двоичном коде числа N было чётное число единиц, и 1, если нечётное.
	- 3) К полученному результату дописывается ещё один бит чётности.
- Полученная таким образом запись (в ней на два разряда больше, чем в записи исходного числа N) является двоичной записью искомого числа R. Укажите минимальное число R, большее 130, которое может быть получено в результате работы этого алгоритма. В ответе это число запишите в десятичной системе.
- 869) На вход алгоритма подаётся натуральное число N. Алгоритм строит по нему новое число R следующим образом.
	- 1) Строится двоичная запись числа N.
	- 2) К этой записи дописывается справа бит чётности: 0, если в двоичном коде числа N было чётное число единиц, и 1, если нечётное.
	- 3) К полученному результату дописывается ещё один бит чётности.
- Полученная таким образом запись (в ней на два разряда больше, чем в записи исходного числа N) является двоичной записью искомого числа R. Укажите минимальное число R, большее 150, которое может быть получено в результате работы этого алгоритма. В ответе это число запишите в десятичной системе.
- 870) На вход алгоритма подаётся натуральное число N. Алгоритм строит по нему новое число R следующим образом.
	- 1) Строится двоичная запись числа N.
	- 2) К этой записи дописывается справа бит чётности: 0, если в двоичном коде числа N было чётное число единиц, и 1, если нечётное.
	- 3) К полученному результату дописывается ещё один бит чётности.
- Полученная таким образом запись (в ней на два разряда больше, чем в записи исходного числа N) является двоичной записью искомого числа R. Укажите минимальное число R, большее 180, которое может быть получено в результате работы этого алгоритма. В ответе это число запишите в десятичной системе.
- 871) Автомат получает на вход трёхзначное число. По этому числу строится новое число по следующим правилам.
- 1. Перемножаются первая и вторая, а также вторая и третья цифры.
- 2. Полученные два числа записываются друг за другом в порядке неубывания без разделителей.
- Пример. Исходное число: 631. Произведение: 6\*3 = 18; 3\*1 = 3. Результат: 318. Укажите наибольшее число, при обработке которого автомат выдаёт результат 621.
- 872) Автомат получает на вход пятизначное число. По этому числу строится новое число по следующим правилам.
- 1. Складываются отдельно первая, третья и пятая цифры, а также вторая и четвёртая цифры.
- 2. Полученные два числа записываются друг за другом в порядке неубывания без разделителей. Пример. Исходное число: 63 179. Суммы: 6 + 1 + 9 = 16; 3 + 7 = 10. Результат: 1016.
- Укажите наименьшее число, при обработке которого автомат выдаёт результат 621.
- 873) Автомат получает на вход пятизначное число. По этому числу строится новое число по следующим правилам.
- 1. Складываются отдельно первая, третья и пятая цифры, а также вторая и четвёртая цифры.
- 2. Полученные два числа записываются друг за другом в порядке неубывания без разделителей. Пример. Исходное число: 63 179. Суммы: 6 + 1 + 9 = 16; 3 + 7 = 10. Результат: 1016.

Укажите наименьшее число, при обработке которого автомат выдаёт результат 723.

- 874) Автомат получает на вход натуральное число X. По этому числу строится трёхзначное число Y по следующим правилам.
- 1. Первая цифра числа Y (разряд сотен) остаток от деления X на 4.
- 2. Вторая цифра числа Y (разряд десятков) остаток от деления X на 2.
- 3. Третья цифра числа Y (разряд единиц) остаток от деления X на 3.
- Пример. Исходное число: 55. Остаток от деления на 4 равен 3; остаток от деления на 2 равен 1; остаток от деления на 3 равен 1. Результат работы автомата: 311.
- Укажите наименьшее двузначное число, при обработке которого автомат выдаёт результат 112.
- 875) Автомат получает на вход натуральное число X. По этому числу строится трёхзначное число Y по следующим правилам.
- 1. Первая цифра числа Y (разряд сотен) остаток от деления X на 4.
- 2. Вторая цифра числа Y (разряд десятков) остаток от деления X на 2.
- 3. Третья цифра числа Y (разряд единиц) остаток от деления X на 3.

Пример. Исходное число: 55. Остаток от деления на 4 равен 3; остаток от деления на 2 равен 1; остаток от деления на 3 равен 1. Результат работы автомата: 311.

- Укажите наименьшее двузначное число, при обработке которого автомат выдаёт результат 311.
- 876) Автомат получает на вход натуральное число X. По этому числу строится трёхзначное число Y по следующим правилам.
- 1. Первая цифра числа Y (разряд сотен) остаток от деления X на 4.
- 2. Вторая цифра числа Y (разряд десятков) остаток от деления X на 2.
- 3. Третья цифра числа Y (разряд единиц) остаток от деления X на 5.
- Пример. Исходное число: 55. Остаток от деления на 4 равен 3; остаток от деления на 2 равен 1; остаток от деления на 5 равен 0. Результат работы автомата: 310.
- Укажите наименьшее двузначное число, при обработке которого автомат выдаёт результат 313.

877) Автомат получает на вход натуральное число X. По этому числу строится трёхзначное число Y по следующим правилам.

- 1. Первая цифра числа Y (разряд сотен) остаток от деления X на 4.
- 2. Вторая цифра числа Y (разряд десятков) остаток от деления X на 3.
- 3. Третья цифра числа Y (разряд единиц) остаток от деления X на 2.

Пример. Исходное число: 55. Остаток от деления на 4 равен 3; остаток от деления на 3 равен 1; остаток от деления на 2 равен 1. Результат работы автомата: 311.

- Укажите наибольшее двузначное число, при обработке которого автомат выдаёт результат 220.
- 878) Автомат получает на вход натуральное число X. По этому числу строится трёхзначное число Y по следующим правилам.
- 1. Первая цифра числа Y (разряд сотен) остаток от деления X на 4.
- 2. Вторая цифра числа Y (разряд десятков) остаток от деления X на 3.
- 3. Третья цифра числа Y (разряд единиц) остаток от деления X на 2.

Пример. Исходное число: 55. Остаток от деления на 4 равен 3; остаток от деления на 3 равен 1; остаток от деления на 2 равен 1. Результат работы автомата: 311.

Укажите наибольшее двузначное число, при обработке которого автомат выдаёт результат 101.

879) Автомат получает на вход натуральное число X. По этому числу строится трёхзначное число Y по следующим правилам.

- 1. Первая цифра числа Y (разряд сотен) остаток от деления X на 4.
- 2. Вторая цифра числа Y (разряд десятков) остаток от деления X на 2.

3. Третья цифра числа Y (разряд единиц) – остаток от деления X на 5.

Пример. Исходное число: 55. Остаток от деления на 4 равен 3; остаток от деления на 2 равен 1; остаток от деления на 5 равен 0. Результат работы автомата: 310.

Укажите наибольшее двузначное число, при обработке которого автомат выдаёт результат 202.

- 880) Автомат получает на вход натуральное число X. По этому числу строится трёхзначное число Y по следующим правилам.
- 1. Первая цифра числа Y (разряд сотен) остаток от деления X на 4.
- 2. Вторая цифра числа Y (разряд десятков) остаток от деления X на 2.
- 3. Третья цифра числа Y (разряд единиц) остаток от деления X на 3.

Пример. Исходное число: 55. Остаток от деления на 4 равен 3; остаток от деления на 2 равен 1; остаток от деления на 3 равен 1. Результат работы автомата: 311.

Сколько существует двузначных чисел, при обработке которых автомат выдаёт результат 201.

881) Автомат получает на вход натуральное число X. По этому числу строится трёхзначное число Y по следующим правилам.

- 1. Первая цифра числа Y (разряд сотен) остаток от деления X на 4.
- 2. Вторая цифра числа Y (разряд десятков) остаток от деления X на 3.
- 3. Третья цифра числа Y (разряд единиц) остаток от деления X на 2.

Пример. Исходное число: 55. Остаток от деления на 4 равен 3; остаток от деления на 3 равен 1; остаток от деления на 2 равен 1. Результат работы автомата: 311.

Сколько существует двузначных чисел, при обработке которых автомат выдаёт результат 200.

- 882) Автомат получает на вход натуральное число X. По этому числу строится трёхзначное число Y по следующим правилам.
- 1. Первая цифра числа Y (разряд сотен) остаток от деления X на 7.
- 2. Вторая цифра числа Y (разряд десятков) остаток от деления X на 2.
- 3. Третья цифра числа Y (разряд единиц) остаток от деления X на 5.
- Пример. Исходное число: 55. Остаток от деления на 7 равен 6; остаток от деления на 2 равен 1; остаток от деления на 5 равен 0. Результат работы автомата: 610.
- Сколько существует двузначных чисел, при обработке которого автомат выдаёт результат 312.
- 883) Автомат получает на вход натуральное число X. По этому числу строится трёхзначное число Y по следующим правилам.
- 1. Первая цифра числа Y (разряд сотен) остаток от деления X на 2.
- 2. Вторая цифра числа Y (разряд десятков) остаток от деления X на 3.
- 3. Третья цифра числа Y (разряд единиц) остаток от деления X на 5.
- Пример. Исходное число: 55. Остаток от деления на 2 равен 1; остаток от деления на 3 равен 1; остаток от деления на 5 равен 0. Результат работы автомата: 110.
- Сколько существует двузначных чисел, при обработке которого автомат выдаёт результат 122. 884) Автомат получает на вход четырёхзначное двенадцатеричное число, содержащее только
	- цифры из набора  $\{1, 2, 4, 5, 6, B\}$ . По этому числу строится новое число по следующим правилам:
- 1. Вычисляются два двенадцатеричных числа суммы цифр, стоящих в чётных и нечётных разрядах соответственно.
- 2. Полученные два двенадцатеричных числа записываются в порядке невозрастания (без разделителей).

Пример. Исходное число: 441B. Поразрядные суммы:  $4 + 1 = 5$ ;  $4 + B = 13$ . Результат: 135. Укажите наибольшее число, при обработке которого автомат выдаёт результат 115.

- 885) Автомат получает на вход трёхзначное число. По этому числу строится новое число по следующим правилам.
- 1. Перемножаются отдельно первая и вторая цифры, а также вторая и третья цифры.
- 2. Полученные два числа записываются друг за другом в порядке невозрастания без разделителей. Пример. Исходное число: 179. Произведения: 1\*7 = 7; 7\*9 = 63. Результат: 637. Укажите наименьшее число, при обработке которого автомат выдаёт результат 123.
- 886) Автомат получает на вход трёхзначное число. По этому числу строится новое число по следующим правилам.
- 1. Перемножаются отдельно первая и вторая цифры, а также вторая и третья цифры.
- 2. Полученные два числа записываются друг за другом в порядке невозрастания без разделителей. Пример. Исходное число: 179. Произведения: 1\*7 = 7; 7\*9 = 63. Результат: 637. Укажите наименьшее число, при обработке которого автомат выдаёт результат 205.
- 887) Автомат получает на вход четырёхзначное натуральное число и строит новое число по следующему алгоритму:
	- 1. вычисляются суммы первой и второй, второй и третьей и третьей и четвёртой цифр;
	- 2. из полученных сумм отбрасывается наименьшая;
	- 3. остальные суммы записываются в порядке неубывания.

Пример. Исходное число:1284. Суммы: 1 + 2 = 3; 2 + 8 = 10; 8 + 4 = 12. Отбрасывается наименьшая

сумма 3. Результат: 1012. Укажите наименьшее число, при вводе которых автомат выдаёт значение 210.

- 888) Автомат получает на вход четырёхзначное натуральное число и строит новое число по следующему алгоритму:
	- 1. вычисляются суммы первой и второй, второй и третьей и третьей и четвёртой цифр;
	- 2. из полученных сумм отбрасывается наименьшая;
	- 3. остальные суммы записываются в порядке невозрастания.
- Пример. Исходное число:1284. Суммы: 1 + 2 = 3; 2 + 8 = 10; 8 + 4 = 12. Отбрасывается наименьшая сумма 3. Результат: 1210. Укажите наименьшее число, при вводе которых автомат выдаёт значение 126.
- 889) Автомат получает на вход четырёхзначное натуральное число и строит новое число по следующему алгоритму:
	- 1. вычисляются суммы первой и второй, второй и третьей и третьей и четвёртой цифр;
	- 2. из полученных сумм отбрасывается наименьшая;
	- 3. остальные суммы записываются в порядке невозрастания.
- Пример. Исходное число:1284. Суммы:  $1 + 2 = 3$ ;  $2 + 8 = 10$ ;  $8 + 4 = 12$ . Отбрасывается наименьшая сумма 3. Результат: 1210. Укажите наименьшее число, при вводе которых автомат выдаёт значение 139.
- 890) Автомат получает на вход четырёхзначное натуральное число и строит новое число по следующему алгоритму:
	- 1. вычисляются суммы первой и второй, второй и третьей и третьей и четвёртой цифр;
	- 2. из полученных сумм отбрасывается наименьшая;
	- 3. остальные суммы записываются в порядке неубывания.
- Пример. Исходное число:1284. Суммы: 1 + 2 = 3; 2 + 8 = 10; 8 + 4 = 12. Отбрасывается наименьшая сумма 3. Результат: 1012. Укажите наименьшее число, при вводе которых автомат выдаёт значение 1316.
- 891) Автомат получает на вход четырёхзначное натуральное число и строит новое число по следующему алгоритму:
	- 1. вычисляются суммы первой и второй, второй и третьей и третьей и четвёртой цифр;
	- 2. из полученных сумм отбрасывается наименьшая;
	- 3. остальные суммы записываются в порядке невозрастания.
- Пример. Исходное число:1284. Суммы:  $1 + 2 = 3$ ;  $2 + 8 = 10$ ;  $8 + 4 = 12$ . Отбрасывается наименьшая сумма 3. Результат: 1210. Укажите наименьшее число, при вводе которых автомат выдаёт значение 1514.
- 892) Автомат получает на вход четырёхзначное натуральное число и строит новое число по следующему алгоритму:
	- 1. вычисляются суммы первой и второй, второй и третьей и третьей и четвёртой цифр;
	- 2. из полученных сумм отбрасывается наименьшая;
	- 3. остальные суммы записываются в порядке неубывания.
- Пример. Исходное число:1284. Суммы: 1 + 2 = 3; 2 + 8 = 10; 8 + 4 = 12. Отбрасывается наименьшая сумма 3. Результат: 1012. Укажите наибольшее число, при вводе которых автомат выдаёт значение 37.
- 893) Автомат получает на вход четырёхзначное натуральное число и строит новое число по следующему алгоритму:
	- 1. вычисляются суммы первой и второй, второй и третьей и третьей и четвёртой цифр;
	- 2. из полученных сумм отбрасывается наименьшая;
	- 3. остальные суммы записываются в порядке невозрастания.
- Пример. Исходное число:1284. Суммы:  $1 + 2 = 3$ ;  $2 + 8 = 10$ ;  $8 + 4 = 12$ . Отбрасывается наименьшая сумма 3. Результат: 1210. Укажите наибольшее число, при вводе которых автомат выдаёт значение 129.
- 894) Автомат получает на вход четырёхзначное натуральное число и строит новое число по следующему алгоритму:
	- 1. вычисляются суммы первой и второй, второй и третьей и третьей и четвёртой цифр;
	- 2. из полученных сумм отбрасывается наименьшая;

3. остальные суммы записываются в порядке невозрастания.

- Пример. Исходное число:1284. Суммы:  $1+2=3$ ;  $2+8=10$ ;  $8+4=12$ . Отбрасывается наименьшая сумма 3. Результат: 1210. Укажите наибольшее число, при вводе которых автомат выдаёт значение 157.
- 895) Автомат получает на вход четырёхзначное натуральное число и строит новое число по следующему алгоритму:
	- 1. вычисляются суммы первой и второй, второй и третьей и третьей и четвёртой цифр;
	- 2. из полученных сумм отбрасывается наименьшая;
	- 3. остальные суммы записываются в порядке неубывания.
- Пример. Исходное число:1284. Суммы: 1 + 2 = 3; 2 + 8 = 10; 8 + 4 = 12. Отбрасывается наименьшая сумма 3. Результат: 1012. Укажите наибольшее число, при вводе которых автомат выдаёт значение 1115.
- 896) Автомат получает на вход четырёхзначное натуральное число и строит новое число по следующему алгоритму:
	- 1. вычисляются суммы первой и второй, второй и третьей и третьей и четвёртой цифр;
	- 2. из полученных сумм отбрасывается наименьшая;
	- 3. остальные суммы записываются в порядке невозрастания.
- Пример. Исходное число:1284. Суммы:  $1+2=3$ ;  $2+8=10$ ;  $8+4=12$ . Отбрасывается наименьшая сумма 3. Результат: 1210. Укажите наибольшее число, при вводе которых автомат выдаёт значение 1414.
- 897) Автомат получает на вход четырёхзначное натуральное число и строит новое число по следующему алгоритму:
	- 1. вычисляются суммы первой и второй, второй и третьей и третьей и четвёртой цифр;
	- 2. из полученных сумм отбрасывается наибольшая;
	- 3. остальные суммы записываются в порядке неубывания.
- Пример. Исходное число:1284. Суммы: 1 + 2 = 3; 2 + 8 = 10; 8 + 4 = 12. Отбрасывается наибольшая сумма 12. Результат: 310. Укажите наименьшее число, при вводе которых автомат выдаёт значение 1215.
- 898) Автомат получает на вход четырёхзначное натуральное число и строит новое число по следующему алгоритму:
	- 1. вычисляются суммы первой и второй, второй и третьей и третьей и четвёртой цифр;
	- 2. из полученных сумм отбрасывается наибольшая;
	- 3. остальные суммы записываются в порядке невозрастания.
- Пример. Исходное число:1284. Суммы: 1 + 2 = 3; 2 + 8 = 10; 8 + 4 = 12. Отбрасывается наибольшая сумма 12. Результат: 103. Укажите наименьшее число, при вводе которых автомат выдаёт значение 105.
- 899) Автомат получает на вход четырёхзначное натуральное число и строит новое число по следующему алгоритму:
	- 1. вычисляются суммы первой и второй, второй и третьей и третьей и четвёртой цифр;
	- 2. из полученных сумм отбрасывается наибольшая;
	- 3. остальные суммы записываются в порядке невозрастания.
- Пример. Исходное число:1284. Суммы:  $1+2=3$ ;  $2+8=10$ ;  $8+4=12$ . Отбрасывается наибольшая сумма 12. Результат: 103. Укажите наименьшее число, при вводе которых автомат выдаёт значение 1613.
- 900) Автомат получает на вход четырёхзначное натуральное число и строит новое число по следующему алгоритму:
	- 1. вычисляются суммы первой и второй, второй и третьей и третьей и четвёртой цифр;
	- 2. из полученных сумм отбрасывается наибольшая;
	- 3. остальные суммы записываются в порядке неубывания.
- Пример. Исходное число:1284. Суммы: 1 + 2 = 3; 2 + 8 = 10; 8 + 4 = 12. Отбрасывается наибольшая сумма 12. Результат: 310. Укажите наибольшее число, при вводе которых автомат выдаёт значение 1114.
- 901) Автомат получает на вход четырёхзначное натуральное число и строит новое число по следующему алгоритму:
	- 1. вычисляются суммы первой и второй, второй и третьей и третьей и четвёртой цифр;
	- 2. из полученных сумм отбрасывается наибольшая;
	- 3. остальные суммы записываются в порядке невозрастания.
- Пример. Исходное число:1284. Суммы:  $1+2=3$ ;  $2+8=10$ ;  $8+4=12$ . Отбрасывается наибольшая сумма 12. Результат: 103. Укажите наибольшее число, при вводе которых автомат выдаёт значение 118.
- 902) Автомат получает на вход четырёхзначное натуральное число и строит новое число по следующему алгоритму:
	- 1. вычисляются суммы первой и второй, второй и третьей и третьей и четвёртой цифр;
	- 2. из полученных сумм отбрасывается наибольшая;
	- 3. остальные суммы записываются в порядке невозрастания.
- Пример. Исходное число:1284. Суммы: 1 + 2 = 3; 2 + 8 = 10; 8 + 4 = 12. Отбрасывается наибольшая сумма 12. Результат: 103. Укажите наибольшее число, при вводе которых автомат выдаёт значение 145.
- 903) Автомат получает на вход четырёхзначное натуральное число и строит новое число по следующему алгоритму:
	- 1. вычисляются суммы первой и второй, второй и третьей и третьей и четвёртой цифр;
	- 2. из полученных сумм отбрасывается наименьшая;
	- 3. остальные суммы записываются в порядке неубывания.
- Пример. Исходное число:1284. Суммы: 1 + 2 = 3; 2 + 8 = 10; 8 + 4 = 12. Отбрасывается наименьшая сумма 3. Результат: 1012. Укажите наибольшее число, при вводе которых автомат выдаёт значение 1013.
- 904) Автомат получает на вход четырёхзначное натуральное число и строит новое число по следующему алгоритму:
	- 1. вычисляются суммы первой и второй, второй и третьей и третьей и четвёртой цифр;
	- 2. из полученных сумм отбрасывается наименьшая;
	- 3. остальные суммы записываются в порядке неубывания.
- Пример. Исходное число:1284. Суммы: 1 + 2 = 3; 2 + 8 = 10; 8 + 4 = 12. Отбрасывается наименьшая сумма 3. Результат: 1012. Укажите наибольшее число, при вводе которых автомат выдаёт значение 1315.
- 905) Автомат получает на вход четырёхзначное натуральное число и строит новое число по следующему алгоритму:
	- 1. вычисляются суммы первой и второй, второй и третьей и третьей и четвёртой цифр;
	- 2. из полученных сумм отбрасывается наименьшая;
	- 3. остальные суммы записываются в порядке невозрастания.
- Пример. Исходное число:1284. Суммы: 1 + 2 = 3; 2 + 8 = 10; 8 + 4 = 12. Отбрасывается наименьшая сумма 3. Результат: 1210. Укажите наименьшее число, при вводе которых автомат выдаёт значение 1310.
- 906) Автомат получает на вход четырёхзначное натуральное число и строит новое число по следующему алгоритму:
	- 1. вычисляются суммы первой и второй, второй и третьей и третьей и четвёртой цифр;
	- 2. из полученных сумм отбрасывается наименьшая;
	- 3. остальные суммы записываются в порядке невозрастания.
- Пример. Исходное число:1284. Суммы: 1 + 2 = 3; 2 + 8 = 10; 8 + 4 = 12. Отбрасывается наименьшая сумма 3. Результат: 1210. Укажите наименьшее число, при вводе которых автомат выдаёт значение 1713.
- 907) (**А.Н. Носкин**) На вход алгоритма подаётся натуральное число N. Алгоритм строит по нему новое число R следующим образом.
	- 1) Строится двоичная запись числа N.
	- 2) К этой записи дописывается справа бит чётности: 0, если в двоичном коде числа N было чётное число единиц, и 1, если нечётное.
	- 3) К полученному результату дописывается ещё один бит чётности.
- Полученная таким образом запись (в ней на два разряда больше, чем в записи исходного числа N) является двоичной записью искомого числа R. Укажите **максимальное число R, меньшее 125**, которое может быть получено в результате работы этого алгоритма. В ответе это число запишите в десятичной системе.
- 908) (**А.Н. Носкин**) На вход алгоритма подаётся натуральное число N. Алгоритм строит по нему новое число R следующим образом.
- 1) Строится двоичная запись числа N.
- 2) Складываются все цифры двоичной записи числа. Если сумма четная, то в конец числа (справа) дописывается 1, а если нечетная, то дописывается 0. Например, запись числа 10 преобразуется в запись 100;
- 3) К полученному результату применяется еще раз пункт 2 этого алгоритма.
- Полученная таким образом запись (в ней на два разряда больше, чем в записи исходного числа N) является двоичной записью искомого числа R. Укажите количество чисел R, которые могут быть получены в результате работы этого алгоритма, и лежат в диапазоне  $16 \le R \le 32$ .
- 909) (**А.Н. Носкин**) На вход алгоритма подаётся натуральное число N. Алгоритм строит по нему новое число R следующим образом.
- 1) Строится двоичная запись числа N.
- 2) К этой записи дописывается справа бит чётности: 0, если в двоичном коде числа N было чётное число единиц, и 1, если нечётное.
- 3) К полученному результату дописывается ещё один бит чётности.
- Полученная таким образом запись (в ней на два разряда больше, чем в записи исходного числа N) является двоичной записью искомого числа R. Укажите количество чисел R, которые **НЕ могут** быть получены в результате работы этого алгоритма, и лежат в диапазоне  $16 \le R \le 32$ . В ответе это число запишите в десятичной системе.
- 910) (**А.Н. Носкин**) На вход алгоритма подаётся натуральное число N. Алгоритм строит по нему новое число R следующим образом.
- 1) Строится двоичная запись числа N.
- 2) К этой записи дописывается справа бит чётности: 0, если в двоичном коде числа N было чётное число единиц, и 1, если нечётное.
- 3) К полученному результату дописывается ещё один бит чётности.
- Полученная таким образом запись (в ней на два разряда больше, чем в записи исходного числа N) является двоичной записью искомого числа R. Укажите количество исходных чисел N, из которых с помощью этого алгоритма могут быть получены числа R, лежащие в диапазоне 64 ≤  $R < 72$ .
- 911) На вход алгоритма подаётся натуральное число N. Алгоритм строит по нему новое число R следующим образом.
	- 1) Строится двоичная запись числа N.
	- 2) К этой записи дописывается (дублируется) последняя цифра.
	- 3) Затем справа дописывается бит чётности: 0, если в двоичном коде полученного числа чётное число единиц, и 1, если нечётное.
	- 4) К полученному результату дописывается ещё один бит чётности.
- Полученная таким образом запись (в ней на три разряда больше, чем в записи исходного числа N) является двоичной записью искомого числа R. Укажите минимальное число R, большее 114, которое может быть получено в результате работы этого алгоритма. В ответе это число запишите в десятичной системе.
- 912) На вход алгоритма подаётся натуральное число N. Алгоритм строит по нему новое число R следующим образом.
	- 1) Строится двоичная запись числа N.
	- 2) К этой записи дописывается (дублируется) последняя цифра.
	- 3) Затем справа дописывается бит чётности: 0, если в двоичном коде полученного числа чётное число единиц, и 1, если нечётное.
	- 4) К полученному результату дописывается ещё один бит чётности.
- Полученная таким образом запись (в ней на три разряда больше, чем в записи исходного числа N) является двоичной записью искомого числа R. Укажите минимальное число R, большее 144,

которое может быть получено в результате работы этого алгоритма. В ответе это число запишите в десятичной системе.

- 913) На вход алгоритма подаётся натуральное число N. Алгоритм строит по нему новое число R следующим образом.
	- 1) Строится двоичная запись числа N.
	- 2) К этой записи дописывается (дублируется) последняя цифра.
	- 3) Затем справа дописывается бит чётности: 0, если в двоичном коде полученного числа чётное число единиц, и 1, если нечётное.
	- 4) К полученному результату дописывается ещё один бит чётности.
- Полученная таким образом запись (в ней на три разряда больше, чем в записи исходного числа N) является двоичной записью искомого числа R. Укажите минимальное число R, большее 66, которое может быть получено в результате работы этого алгоритма. В ответе это число запишите в десятичной системе.
- 914) На вход алгоритма подаётся натуральное число N. Алгоритм строит по нему новое число R следующим образом.
	- 1) Строится двоичная запись числа N.
	- 2) К этой записи дописывается (дублируется) последняя цифра.
	- 3) Затем справа дописывается бит чётности: 0, если в двоичном коде полученного числа чётное число единиц, и 1, если нечётное.
	- 4) К полученному результату дописывается ещё один бит чётности.
- Полученная таким образом запись (в ней на три разряда больше, чем в записи исходного числа N) является двоичной записью искомого числа R. Укажите минимальное число N, после обработки которого автомат получает число, большее 130. В ответе это число запишите в десятичной системе.
- 915) На вход алгоритма подаётся натуральное число N. Алгоритм строит по нему новое число R следующим образом.
	- 1) Строится двоичная запись числа N.
	- 2) К этой записи дописывается (дублируется) последняя цифра.
	- 3) Затем справа дописывается бит чётности: 0, если в двоичном коде полученного числа чётное число единиц, и 1, если нечётное.
	- 4) К полученному результату дописывается ещё один бит чётности.
- Полученная таким образом запись (в ней на три разряда больше, чем в записи исходного числа N) является двоичной записью искомого числа R. Укажите минимальное число N, после обработки которого автомат получает число, большее 97. В ответе это число запишите в десятичной системе.
- 916) На вход алгоритма подаётся натуральное число N. Алгоритм строит по нему новое число R следующим образом.
	- 1) Строится двоичная запись числа N.
	- 2) К этой записи дописывается (дублируется) последняя цифра.
	- 3) Затем справа дописывается бит чётности: 0, если в двоичном коде полученного числа чётное число единиц, и 1, если нечётное.
	- 4) К полученному результату дописывается ещё один бит чётности.
- Полученная таким образом запись (в ней на три разряда больше, чем в записи исходного числа N) является двоичной записью искомого числа R. Укажите минимальное число N, после обработки которого автомат получает число, большее 114. В ответе это число запишите в десятичной системе.
- 917) (**Досрочный ЕГЭ-2018**) На вход алгоритма подаётся натуральное число N. Алгоритм строит по нему новое число следующим образом.
- 1) Строится двоичная запись числа N.
- 2) К этой записи дописываются справа ещё два разряда по следующему правилу: если N чётное, в конец числа (справа) дописываются два нуля, в противном случае справа дописываются две единицы. Например, двоичная запись 1001 числа 9 будет преобразована в 100111.
- Полученная таким образом запись (в ней на два разряда больше, чем в записи исходного числа N) является двоичной записью числа – результата работы данного алгоритма. Укажите

минимальное число N, для которого результат работы алгоритма будет больше 115. В ответе это число запишите в десятичной системе счисления.

- 918) На вход алгоритма подаётся натуральное число N. Алгоритм строит по нему новое число R следующим образом.
	- 1) Строится двоичная запись числа N.
	- 2) К этой записи дописывается (дублируется) последняя цифра.
	- 3) Затем справа дописывается 0, если в **двоичном коде числа N** чётное число единиц, и 1, если нечётное.
	- 4) К полученному результату дописывается ещё один бит чётности так, чтобы количество единиц в двоичной записи полученного числа стало чётным.
- Полученная таким образом запись (в ней на три разряда больше, чем в записи исходного числа N) является двоичной записью искомого числа R. Укажите минимальное число R, большее 80, которое могло получиться в результате работы автомата. В ответе это число запишите в десятичной системе.
- 919) На вход алгоритма подаётся натуральное число N. Алгоритм строит по нему новое число R следующим образом.
	- 1) Строится двоичная запись числа N.
	- 2) К этой записи дописывается (дублируется) последняя цифра.
	- 3) Затем справа дописывается 0, если в **двоичном коде числа N** чётное число единиц, и 1, если нечётное.
	- 4) К полученному результату дописывается ещё один бит чётности так, чтобы количество единиц в двоичной записи полученного числа стало чётным.
- Полученная таким образом запись (в ней на три разряда больше, чем в записи исходного числа N) является двоичной записью искомого числа R. Укажите минимальное число R, большее 130, которое могло получиться в результате работы автомата. В ответе это число запишите в десятичной системе.
- 920) На вход алгоритма подаётся натуральное число N. Алгоритм строит по нему новое число R следующим образом.
	- 1) Строится двоичная запись числа N.
	- 2) К этой записи дописывается (дублируется) последняя цифра.
	- 3) Затем справа дописывается 0, если в **двоичном коде числа N** чётное число единиц, и 1, если нечётное.
	- 4) К полученному результату дописывается ещё один бит чётности так, чтобы количество единиц в двоичной записи полученного числа стало чётным.
- Полученная таким образом запись (в ней на три разряда больше, чем в записи исходного числа N) является двоичной записью искомого числа R. Укажите минимальное число R, большее 105, которое могло получиться в результате работы автомата. В ответе это число запишите в десятичной системе.
- 921) На вход алгоритма подаётся натуральное число N. Алгоритм строит по нему новое число R следующим образом.
	- 1) Строится двоичная запись числа N.
	- 2) К этой записи дописывается (дублируется) последняя цифра.
	- 3) Затем справа дописывается 0, если в **двоичном коде числа N** чётное число единиц, и 1, если нечётное.
	- 4) К полученному результату дописывается ещё один бит чётности так, чтобы количество единиц в двоичной записи полученного числа стало чётным.
- Полученная таким образом запись (в ней на три разряда больше, чем в записи исходного числа N) является двоичной записью искомого числа R. Укажите минимальное число N, после обработки которого автомат получает число, большее 90. В ответе это число запишите в десятичной системе.
- 922) На вход алгоритма подаётся натуральное число N. Алгоритм строит по нему новое число R следующим образом.
	- 1) Строится двоичная запись числа N.
	- 2) К этой записи дописывается (дублируется) последняя цифра.
- 3) Затем справа дописывается 0, если в двоичном коде числа N чётное число единиц, и 1, если нечётное.
- 4) К полученному результату дописывается ещё один бит чётности так, чтобы количество единиц в двоичной записи полученного числа стало чётным.
- Полученная таким образом запись (в ней на три разряда больше, чем в записи исходного числа N) является двоичной записью искомого числа R. Укажите минимальное число N, после обработки которого автомат получает число, большее 136. В ответе это число запишите в десятичной системе.
- 923) На вход алгоритма подаётся натуральное число N. Алгоритм строит по нему новое число R следующим образом.
	- 1) Строится двоичная запись числа N.
	- 2) К этой записи дописывается (дублируется) последняя цифра.
	- 3) Затем справа дописывается 0, если в двоичном коде числа N чётное число единиц, и 1, если нечётное.
	- 4) К полученному результату дописывается ещё один бит чётности так, чтобы количество единиц в двоичной записи полученного числа стало чётным.
- Полученная таким образом запись (в ней на три разряда больше, чем в записи исходного числа N) является двоичной записью искомого числа R. Укажите минимальное число N, после обработки которого автомат получает число, большее 160. В ответе это число запишите в десятичной системе.
- 924) На вход алгоритма подаётся натуральное число N. Алгоритм строит по нему новое число R следующим образом.
	- 1) Строится двоичная запись числа N.
	- 2) Затем справа дописываются два разряда: символы 01, если число N чётное число единиц, и 10, если нечётное.
- Полученная таким образом запись (в ней на два разряда больше, чем в записи исходного числа N) является двоичной записью искомого числа R. Укажите минимальное число R, большее 62, которое может являться результатом работы этого алгоритма. В ответе это число запишите в десятичной системе.
- 925) На вход алгоритма подаётся натуральное число N. Алгоритм строит по нему новое число R следующим образом.
	- 1) Строится двоичная запись числа N.
	- 2) Затем справа дописываются два разряда: символы 01, если число N чётное число единиц, и 10, если нечётное.
- Полученная таким образом запись (в ней на два разряда больше, чем в записи исходного числа N) является двоичной записью искомого числа R. Укажите минимальное число R, большее 81, которое может являться результатом работы этого алгоритма. В ответе это число запишите в десятичной системе.
- 926) На вход алгоритма подаётся натуральное число N. Алгоритм строит по нему новое число R следующим образом.
	- 1) Строится двоичная запись числа N.
	- 2) Затем справа дописываются два разряда: символы 01, если число N чётное число единиц, и 10, если нечётное.
- Полученная таким образом запись (в ней на два разряда больше, чем в записи исходного числа N) является двоичной записью искомого числа R. Укажите минимальное число R, большее 130, которое может являться результатом работы этого алгоритма. В ответе это число запишите в лесятичной системе.
- 927) На вход алгоритма подаётся натуральное число N. Алгоритм строит по нему новое число R следующим образом.
	- 1) Строится двоичная запись числа N.
	- 2) Затем справа дописываются два разряда: символы 01, если число N чётное число единиц, и 10, если нечётное.
- Полученная таким образом запись (в ней на два разряда больше, чем в записи исходного числа N) является двоичной записью искомого числа R. Укажите минимальное число N, после обработки

которого автомат получает число, большее 73. В ответе это число запишите в десятичной системе.

928) На вход алгоритма подаётся натуральное число N. Алгоритм строит по нему новое число R следующим образом.

1) Строится двоичная запись числа N.

- 2) Затем справа дописываются два разряда: символы 01, если число N чётное число единиц, и 10. если нечётное.
- Полученная таким образом запись (в ней на два разряда больше, чем в записи исходного числа N) является двоичной записью искомого числа R. Укажите минимальное число N, после обработки которого автомат получает число, большее 97. В ответе это число запишите в десятичной системе.
- 929) На вход алгоритма подаётся натуральное число N. Алгоритм строит по нему новое число R следующим образом.
	- 1) Строится двоичная запись числа N.
	- 2) Затем справа дописываются два разряда: символы 01, если число N чётное число единиц, и 10, если нечётное.
- Полученная таким образом запись (в ней на два разряда больше, чем в записи исходного числа N) является двоичной записью искомого числа R. Укажите минимальное число N, после обработки которого автомат получает число, большее 138. В ответе это число запишите в десятичной системе.

# 6.2 Поиск алгоритма минимальной длины для исполнителя. Что нужно знать:

- 71. исполнитель - это человек, группа людей, животное, машина или другой объект, который может понимать и выполнять некоторые команды
- чтобы определить все возможные результаты работы алгоритма, нужно обозначить 72. входные данные как переменные и выполнить алгоритм
- для нахождения оптимальной (самой короткой) программы, преобразующей одно 73. число в другое с помощью заданного набора команд, проще всего строить дерево возможных вариантов, выясняя, какие результаты в принципе можно получить после одного шага, после двух шагов и т.д.
- 74. если среди команд исполнителя есть необратимая команда (например, исполнитель работает с целыми числами и есть команда умножения - любое число можно умножить на другое, но не любое число можно разделить на другое без остатка), то построение дерева вариантов лучше вести в обратном порядке, двигаясь от конечного числа к начальному; при этом ответ (последовательность команд программы) выписывается от начального числа к конечному

# Пример задания:

Р-02. У исполнителя Аккорд две команды, которым присвоены номера:

# 1. отними 1

# 2. умножь на х

где х - неизвестное положительное число. Выполняя первую из них, Аккорд отнимает от числа на экране 1, а выполняя вторую, умножает это число на х.

Программа для исполнителя Аккорд - это последовательность номеров команд. Известно, что программа 12121 переводит число 4 в число 23. Определите значение х.

# Решение (составление уравнения):

21) проблема здесь в том, что мы не знаем значения х, поэтому выполним программу,

используя х как переменную:

 $Bx$ ол: 4  $1: 4 - 1 = 3$  $2: 3 \cdot x = 3x$ 1:  $3 \cdot x - 1$ 2:  $(3 \cdot x - 1) \cdot x = 3x^2 - x$  1:  $3x^2 - x - 1 = 23$ 

- 22) остаётся решить уравнение  $3x^2 x 1 = 23$  или  $3x^2 x 24 = 0$
- 23) это уравнение имеет 2 корня,  $x_1 = 3$  и  $x_2 = -2,666$
- 24) нас интересует только целое положительное решение, поэтому ответ 3
- 25) Ответ: 3.

### Решение (метод перебора):

- 1) можно использовать метод подбора, учитывая, что нас интересует только натуральное число, большее, чем 1
- 2) пусть  $x = 2$ , тогда при выполнении программы 12121 для числа 4 получаем

 $4 \rightarrow 3 \rightarrow 6 \rightarrow 5 \rightarrow 10 \rightarrow 9$ 

что не совпалает с заланным значением 23

3) берём следующее значение, пусть  $x = 3$ , тогда при выполнении программы 12121 для числа 4 получаем

 $4 \rightarrow 3 \rightarrow 9 \rightarrow 8 \rightarrow 24 \rightarrow 23$ 

что совпадает с заданным результатом.

4) OTBeT:  $3$ .

Ещё пример задания:

Р-01. У исполнителя Удвоитель две команды, которым присвоены номера:

- 1. прибавь 1
- 2. умножь на 2

Выполняя первую из них, Удвоитель прибавляет к числу на экране 1, а выполняя вторую, умножает его на 2. Запишите порядок команд в программе получения из числа 3 числа 63, содержащей не более 8 команд, указывая лишь номера команд.

# Решение («обратный ход»):

1) такие задачи проще решать, если переформулировать их для обратного исполнителя,

которого можно назвать Раздвоителем; его команды

1. вычти 1

- 2. раздели на 2 (только для чётных чисел)
- 2) получим с помощью Раздвоителя число 3 из 63 (идём в обратную сторону)
- 3) будем использовать следующий (в данном случае оптимальный) алгоритм: если число нечётное, вычитаем единицу (команда 1), потому что делить его на 2 нельзя; если число чётное, делим его на два; сверху записаны номера выполняемых команд:

 $\mathbf{1}$  $\overline{2}$  $\mathbf{1}$  $\overline{2}$  $\overline{1}$  $2 \quad 1$  $\mathcal{D}_{\mathcal{A}}$  $63 \rightarrow 62 \rightarrow 31 \rightarrow 30 \rightarrow 15 \rightarrow 14 \rightarrow 7 \rightarrow 6 \rightarrow 3$ 

таким образом, выполняя программу 12121212, Раздвоитель получает число 3 из 63

4) программу для Удвоителя (выполняющего обратную цепочку действий) запишем в обратном порядке: 21212121

5) Ответ: 21212121

#### Ещё пример задания:

Р-00. У исполнителя Калькулятор две команды, которым присвоены номера:

- 1. прибавь 3
- 2. умножь на 4

Выполняя первую из них, Калькулятор прибавляет к числу на экране 3, а выполняя вторую, умножает его на 4. Запишите порядок команд в программе получения из числа 3 числа 57, содержащей не более 6 команд, указывая лишь номера команд.

(Например, программа 21211 это программа

умножь на 4 прибавь 3 умножь на 4 прибавь 3

#### прибавь 3

которая преобразует число 2 в 50.)

#### Решение (вариант 1, «прямой ход»):

- 1) обратим внимание, что в условии ограничено число команд, поэтому неявно ставится задача написать самую короткую программу для решения задачи
- 2) начнем решать задачу, «отталкиваясь» от начального числа
- 3) на первом шаге с помощью имеющихся команд из числа 3 можно получить 6 или 12;
- 4) на втором шаге из 6 можно получить 9 и 24, а из  $12 15$  и 48, и т.д., получается такая схема (структура «дерево»), цифры около стрелок показывает номер выполненной команды:

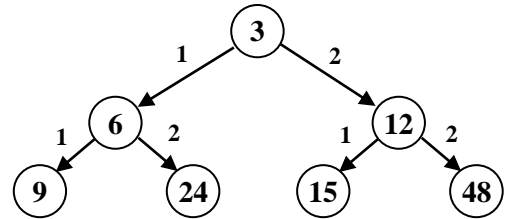

- 5) уже чувствуется, что дерево сильно разрастается, на следующем уровне будет уже 8 вариантов, потом - 16 и т.д. (на каждом следующем уровне - в 2 раза большем, чем на предыдущем)
- 6) нужно выбрать такой план дальнейшего перебора вариантов, который может быстрее всего привести к цели (числу 57)
- 7) видим, что после второй операции ближе всего к результату оказалось число 48, попробуем начать анализ с этой ветки; если не получится - возьмем число 24 и т.д.
- 8) ветка дерева, начиная от числа 48, построена на рисунке справа; красный крестик показывает, что полученное значение превышает 57
- 9) итак, мы вышли на число 57 в результате такой последовательности команд: 22111, ее длина равна 5, что удовлетворяет условию задачи.
- 10) таким образом, правильный ответ  $\frac{22111}{ }$ .

## Возможные ловушки и проблемы:

- 75. большую схему неудобно рисовать, в ней легко запутаться
- 76. не всегда можно сразу угадать нужную ветку «дерева», то есть, ту, которая быстрее всего приведет к успеху

#### Решение (вариант 2, «обратный ход»):

- 1) нам нужно увеличить число (с 3 до 57), для этого в большинстве случаев умножение эффективнее сложения, поэтому нужно постараться максимально использовать умножение, а сложение - только в крайних случаях
- 2) попробуем решить задачу «обратным ходом», начав с числа 57;
- 3) очевидно, что последней командой не может быть умножение на 4 (57 на 4 не делится), поэтому последняя команда – сложение (прибавь 3), над стрелкой записан номер команды:

$$
...54 \rightarrow 57
$$

4) число 54 также не делится на 4, поэтому предыдущая команда – тоже сложение:

$$
...51 \rightarrow 54 \rightarrow 57
$$

5) аналогично для числа 51:

 $...48 \rightarrow 51 \rightarrow 54 \rightarrow 57$ 

6) число 48 делится на 4, поэтому используем умножение:

$$
12 \rightarrow 48 \rightarrow 51 \rightarrow 54 \rightarrow 57
$$

7) наконец, добавив в начало программы еще одно умножение, получаем полную цепочку:

$$
3 \rightarrow 12 \rightarrow 48 \rightarrow 51 \rightarrow 54 \rightarrow 57
$$

8) таким образом, правильный ответ - 22111, эта программа состоит из 5 команд.

# Возможные ловушки и проблемы:

77. иногда может потребоваться «откат» назад, например, если исходное число – 6, то применив деление на 4 для 12 мы «проскакиваем» его (получаем 12/4=3<6), поэтому нужно возвращаться обратно к 12 и дважды применять сложение; в этом случае ответ будет такой:

$$
6\rightarrow 9\rightarrow 12\rightarrow 48\rightarrow 51\rightarrow 54\rightarrow 57
$$

#### Почему здесь «обратный ход» лучше?:

- 78. обратим внимание, что когда мы «шли» в обратном направлении, от конечного числа к начальному, часто очередную операцию удавалось определить однозначно (когда число не делилось на 4)
- 79. это связано с тем, что среди допустимых команд есть «не всегда обратимая» операция умножение: умножить целое число на 4 можно всегда, а разделить нацело - нет; в подобных случаях результат быстрее получается именно «обратным ходом», во время которого сразу отбрасываются невозможные варианты

## Еще пример задания:

У исполнителя, который работает с положительными однобайтовыми двоичными числами, две команды, которым присвоены номера:

### 1. сдвинь влево

### 2. вычти 1

Выполняя первую из них, исполнитель сдвигает число на один двоичный разряд влево, а выполняя вторую, вычитает из него 1. Исполнитель начал вычисления с числа 104 и выполнил цепочку команд 11221. Запишите результат в десятичной системе.

### Решение:

- 1) важно, что числа однобайтовые на число отводится 1 байт или 8 бит
- 2) главная проблема в этой задаче разобраться, что такое «сдвиг влево»; так называется операция, при которой все биты числа в ячейке (регистре) сдвигаются на 1 бит влево, в младший бит записывается нуль, а старший бит попадает в специальную ячейку - бит переноса:

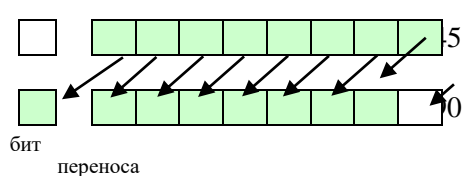

- можно доказать, что в большинстве случаев результат этой операции умножение числа на 2, однако есть исключение: если в старшем (7-ом) бите исходного числа *х* была 1, она будет «выдавлена» в бит переноса, то есть потеряна<sup>9</sup>, поэтому мы получим остаток от деления числа 2*x* на  $2^{8}$ =256
- 3) попутно заметим, что при сдвиге вправо<sup>10</sup> в старший бит записывается 0, а младший «уходит» в бит переноса; это равносильно делению на 2 и отбрасыванию остатка
- 4) таким образом, фактически команда сдвинь влево означает умножь на 2
- 5) поэтому последовательность команд 11221 выполняется следующим образом

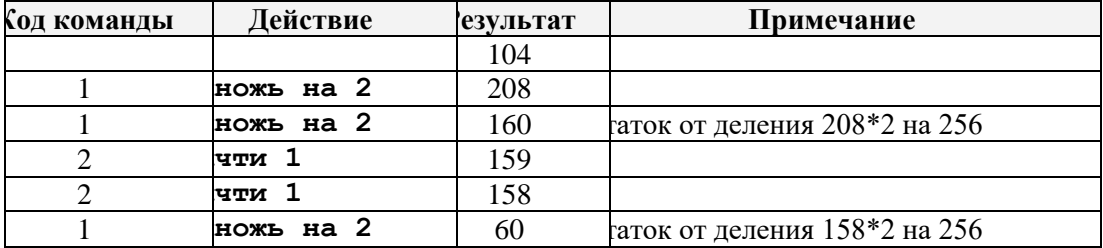

6) правильный ответ - 60.

# Еще пример задания:

Исполнитель Робот действует на клетчатой доске, между соседними клетками которой могут стоять стены. Робот передвигается по клеткам доски и может выполнять команды 1 (вверх), 2 (вниз), 3 (вправо) и 4 (влево), переходя на соседнюю клетку в направлении, указанном в скобках. Если в этом направлении между клетками стоит стена, то Робот разрушается. Робот успешно выполнил программу

#### 3233241

Какую последовательность из трех команд должен выполнить Робот, чтобы вернуться в ту клетку, где он был перед началом выполнения программы, и не разрушиться вне зависимости от того, какие стены стоят на поле?

#### Решение:

<sup>9</sup> Используя ассемблер (язык машинных кодов с символьными командами), можно добраться до бита переноса и использовать его.

<sup>10</sup> Кроме логического сдвига вправо, о котором идет речь, есть еще арифметический, при котором старший бит не меняется

- 1) фактически заданная программа движения Робота, которую он успешно выполнил, показывает нам свободный путь, на котором стенок нет
- 2) поэтому для того, чтобы не разрушиться на обратном пути, Робот должен идти точно по тому же пути в обратном направлении
- 3) нарисуем путь Робота, который выполнил программу 3233241:

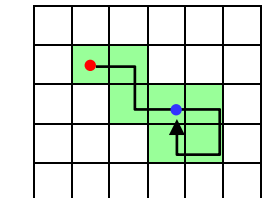

Робот начал движение из клетки, отмеченной красной точкой, и закончил в клетке, где стоит синяя точка

- 4) чтобы вернуться в исходную клетку (с красной точкой) по пройденному пути, Роботу нужно сделать шаг влево (команда 4), затем шаг вверх (команда 1) и еще один шаг влево (команда 4)
- 5) таким образом, ответ  $-\frac{414}{1}$ .

# Еще пример задания:

```
Исполнитель Робот ходит по клеткам бесконечной вертикальной клетчатой доски, переходя по 
   одной из команд вверх, вниз, вправо, влево в соседнюю клетку в указанном направлении. Робот 
   выполнил следующую программу:
```
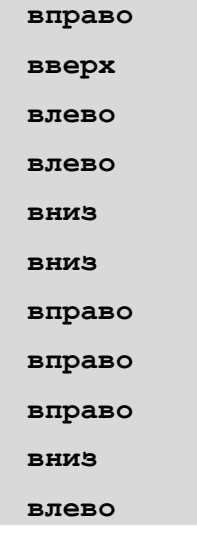

*Укажите наименьшее возможное число команд в программе, переводящей Робота из той же начальной клетки в ту же конечную.*

#### **Решение (способ 1, моделирование движения Робота)**:

- 1) отметим, что в условии ничего не говорится о стенках, то есть, молчаливо предполагаем, что их нет
- 2) можно повторить все движения Робота на бумажке и посмотреть, куда он уйдет; на схеме исходная точка обозначена красной точкой, а конечная – синей, синяя линия показывает путь Робота:

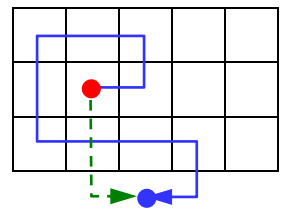

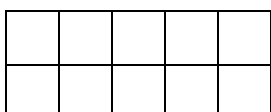

- 3) поскольку Робот не может ходить по диагонали, для перехода из начальной точки в конечную кратчайшим путем ему нужно выполнить, например, такую программу (см. штриховые линии на рисунке):
	- **TAIR** из раво
- 4) есть и другие варианты (попробуйте их найти!), но все они содержат 3 команды: одну команду вправо и две команды вниз
- 5) таким образом, ответ  $-\frac{3}{5}$ .

# Решение (способ 2, анализ программы):

- 1) можно решить задачу без повторения движений Робота
- 2) обратим внимание, что пары команд «вперед-назад» и «влево-вправо» дают нулевой эффект, то есть, не перемещают Робота, поэтому все такие пары можно выкинуть из программы
- 3) поскольку стенок нет, все равно где стоят парные команды в программе, вычеркиваем их: вдраво

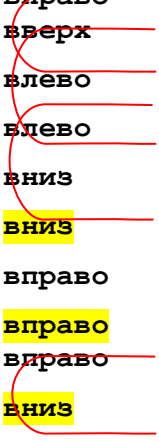

# влево

- 4) смотрим, какие команды остались (они отмечены желтым маркером), их всего 3
- 5) таким образом, ответ  $-\frac{3}{5}$ .

### Еще пример задания:

Исполнитель КУЗНЕЧИК живёт на числовой оси. Начальное положение КУЗНЕЧИКА – точка 0. Система команд Кузнечика:

**Вперед 4** – Кузнечик прыгает вперед на 4 единицы,

**Назад**  $3 - Ky$ знечик прыгает назад на 3 единицы.

Какое наименьшее количество раз должна встретиться в программе команда «Назад 3», чтобы Кузнечик оказался в точке 27?

### Решение (составление уравнения, подбор решения):

- 1) обозначим через *х* количество команд «Вперед 4» в программе, а через у количество команд «Назад 3»
- 2) для того, чтобы КУЗНЕЧИК попал в точку 27 из точки 0, должно выполняться условие  $4x-3y = 27-0 = 27$
- 3) это уравнение называется диофантовым; поскольку числа 4 и 3 взамнопростые (их наибольший общий делитель равен 1), оно имеет бесконечно много решений
- 4) из всех решений нас интересует такое, при котором  $y$  наименьшее возможное неотрицательное (!) число
- 5) представим уравнение в виде

$$
4x = 27 + 3y
$$

нужно подобрать минимальное неотрицательное  $y$ , при котором правая часть делится на 4 6) дальше используем метод подбора (или перебора), начиная от 1; получаем

$$
y = 0 \implies 4x = 27
$$
  

$$
y = 1 \implies 4x = 30
$$

$$
y = 2 \implies 4x = 33
$$

$$
y = 3 \implies 4x = 36
$$

 $\cdots$ 

- 7) видим, что первое у, при котором  $27+3y$  делится на 4, это  $y = 3$  (при этом  $x = 9$ ).
- 8) таким образом, ответ  $3$ .

# **Задачи для тренировки<sup>11</sup>:**

930) У исполнителя Утроитель две команды, которым присвоены номера:

**1. вычти 2** 

**2. умножь на три** 

```
Первая из них уменьшает число на экране на 2, вторая – утраивает его. Запишите порядок команд в 
   программе получения из 11 числа 13, содержащей не более 5 команд, указывая лишь номера 
   команд. (Например, 21211 – это программа:
```

```
умножь на три 
вычти 2 
умножь на три 
вычти 2 
вычти 2,
```
которая преобразует число 2 в 8). (Если таких программ более одной, то запишите любую из них.)

931) У исполнителя Калькулятор две команды, которым присвоены номера:

```
1. прибавь 2
```

```
2. умножь на 3
```
Выполняя первую из них, Калькулятор прибавляет к числу на экране 2, а выполняя вторую,

утраивает его. Запишите порядок команд в программе получения из 0 числа 28, содержащей не более 6 команд, указывая лишь номера команд. (Например, программа 21211 – это программа:

```
умножь на 3
прибавь 2
умножь на 3
прибавь 2
прибавь 2,
```
которая преобразует число 1 в 19).

932) У исполнителя УТРОИТЕЛЬ две команды, которым присвоены номера:

```
1. вычти 1
```
**2. умножь на 3**

Первая из них уменьшает число на экране на 1, вторая – увеличивает его в три раза.

Запишите порядок команд в программе получения из числа 3 числа 16, содержащей не более 5 команд, указывая лишь номера команд.

(Например, программа 21211 это программа

```
умножь на 3
вычти 1
умножь на 3
вычти 1
вычти 1
```
<sup>11</sup> Источники заданий:

 $\overline{a}$ 

<sup>36.</sup> Демонстрационные варианты ЕГЭ 2004-2013 гг.

<sup>37.</sup> Тренировочные работы МИОО.

<sup>38.</sup> Гусева И.Ю. ЕГЭ. Информатика: раздаточный материал тренировочных тестов. — СПб: Тригон, 2009.

<sup>39.</sup> Крылов С.С., Лещинер В.Р., Якушкин П.А. ЕГЭ-2010. Информатика. Универсальные материалы для подготовки учащихся / под ред. В.Р. Лещинера / ФИПИ. — М.: Интеллект-центр, 2010.

<sup>40.</sup> Якушкин П.А., Ушаков Д.М. Самое полное издание типовых вариантов реальных заданий ЕГЭ 2010. Информатика. — М.: Астрель, 2009.

<sup>41.</sup> М.Э. Абрамян, С.С. Михалкович, Я.М. Русанова, М.И. Чердынцева. Информатика. ЕГЭ шаг за шагом. - М.: НИИ школьных технологий, 2010.

<sup>42.</sup> Самылкина Н.Н., Островская Е.М. ЕГЭ 2011. Информатика. Тематические тренировочные задания. — М.: Эксмо, 2010.

<sup>43.</sup> Крылов С.С., Ушаков Д.М. ЕГЭ 2015. Информатика. Тематические тестовые задания. — М.: Экзамен, 2015.

<sup>44.</sup> Ушаков Д.М. ЕГЭ-2015. Информатика. 20 типовых вариантов экзаменационных работ для подготовки к ЕГЭ. — М.: Астрель, 2014.

933) Имеется исполнитель Кузнечик, который живет на числовой оси. Система команд Кузнечика: **Вперед N** (Кузнечик прыгает вперед на N единиц);

**Назад M** (Кузнечик прыгает назад на M единиц).

Переменные N и M могут принимать любые целые положительные значения. Известно, что Кузнечик выполнил программу из 50 команд, в которой команд "Назад 2" на 12 больше, чем команд "Вперед 3". Других команд в программе не было. На какую одну команду можно заменить эту программу, чтобы Кузнечик оказался в той же точке, что и после выполнения программы?

934) Исполнитель КАЛЬКУЛЯТОР имеет только две команды, которым присвоены номера:

# **1. Умножь на 2**

# **2. Вычти 2**

Выполняя команду номер 1, КАЛЬКУЛЯТОР умножает число на экране на 2, а выполняя команду номер 2, вычитает из числа на экране 2. Напишите программу, содержащую не более 5 команд, которая из числа 7 получает число 44. Укажите лишь номера команд. Например, программа 11221 – это программа:

```
Умножь на 2; 
Умножь на 2; 
Вычти 2; 
Вычти 2; 
Умножь на 2,
```
которая преобразует число 5 в число 32.

935) Исполнитель КАЛЬКУЛЯТОР имеет только две команды, которым присвоены номера:

- **1. умножь на 3**
- **2. вычти 2**

Выполняя команду номер 1, КАЛЬКУЛЯТОР умножает число на экране на 3, а выполняя команду номер 2, вычитает из числа на экране 2. Напишите программу, содержащую не более 5 команд, которая из числа 1 получает число 23. Укажите лишь номера команд. Например, программа 11221 – это программа:

```
умножь на 3
умножь на 3
вычти 2
вычти 2
умножь на 3,
```
которая преобразует число 1 в число 15.

936) Исполнитель КАЛЬКУЛЯТОР имеет только две команды, которым присвоены номера:

```
1. Вычти 3
```

```
2. Умножь на 2
```
Выполняя команду номер1, КАЛЬКУЛЯТОР вычитает из числа на экране 3, а выполняя команду номер 2, умножает число на экране на 2. Напишите программу, содержащую не более 5 команд, которая из числа 5 получает число 25. Укажите лишь номера команд. Например, программа 22221 – это программа:

```
Умножь на 2
Умножь на 2
Умножь на 2
Умножь на 2
Вычти 3,
```
которая преобразует число 1 в число 13.

937) Исполнитель КАЛЬКУЛЯТОР имеет только две команды, которым присвоены номера: **1. Умножь на 2**
#### **2. Вычти 1**

Выполняя команду номер 1, КАЛЬКУЛЯТОР умножает число на экране на 2, а выполняя команду номер 2, вычитает из числа на экране 1. Напишите программу, содержащую не более 4 команд, которая из числа 7 получает число 52. Укажите лишь номера команд. Например, программа 12121 - это программа:

```
Умножь на 2
Вычти 1
Умножь на 2
Вычти 1
Умножь на 2
```
которая преобразует число 5 в число 34.

938) Исполнитель Чертежник имеет перо, которое можно поднимать, опускать и перемещать. При перемещении опущенного пера за ним остается след в виде прямой линии. У исполнителя существуют следующие команды:

```
Сместиться на вектор (а, Ь) – исполнитель перемещается в точку, в которую 
   можно попасть из данной, пройдя а единиц по горизонтали и b – по вертикали.
```
Запись: **Повторить 5[ Команда 1 Команда 2]** означает, что последовательность команд в квадратных скобках повторяется 5 раз.

Чертежник находится в начале координат. Чертежнику дан для исполнения следующий алгоритм: **Сместиться на вектор (5,2)** 

```
Сместиться на вектор (-3, 3) 
Повторить 3[Сместиться на вектор (1,0)] 
Сместиться на вектор (3, 1)
```
На каком расстоянии от начала координат будет находиться исполнитель Чертежник в результате выполнения данного алгоритма?

939) Исполнитель КАЛЬКУЛЯТОР имеет только две команды, которым присвоены номера:

- **1. Умножь на 2**
- **2. Прибавь 1**

Выполняя команду номер 1, КАЛЬКУЛЯТОР умножает число на экране на 2, а выполняя команду номер 2, прибавляет к числу на экране 1. Напишите программу, содержащую не более 5 команд, которая из числа 6 получает число 33. Укажите лишь номера команд. Например, программа 12122 -это программа:

```
Умножь на 2
Прибавь 1
Умножь на 2
Прибавь 1
Прибавь 1
```
которая преобразует число 5 в число 24.

- 940) У исполнителя, который работает с положительными однобайтовыми двоичными числами, две команды, которым присвоены номера:
	- **1. сдвинь влево**
	- **2. вычти 1**
- Выполняя первую из них, исполнитель сдвигает число на один двоичный разряд влево, а выполняя вторую, вычитает из него 1. Исполнитель начал вычисления с числа 91 и выполнил цепочку команд 112112. Запишите результат в десятичной системе.

941) У исполнителя, который работает с положительными однобайтовыми двоичными числами,

две команды, которым присвоены номера:

- **1. сдвинь вправо**
- **2. прибавь 4**

Выполняя первую из них, исполнитель сдвигает число на один двоичный разряд вправо, а выполняя вторую, добавляет к нему 4. Исполнитель начал вычисления с числа 191 и выполнил

- 942) Исполнитель КАЛЬКУЛЯТОР имеет только две команды, которым присвоены номера:
	- **1. Вычти 1**
	- **2. Умножь на 2**

Выполняя команду номер 1, КАЛЬКУЛЯТОР вычитает из числа на экране 1, а выполняя команду номер 2, умножает число на экране на 2. Напишите программу, содержащую не более 4 команд, которая из числа 3 получает число 16. Укажите лишь номера команд. Например, программа 21211 – это программа:

```
Умножь на 2
Вычти 1
Умножь на 2
Вычти 1
Вычти 1
```
которая преобразует число 1 в число 0.

943) Исполнитель КВАДРАТОР имеет только две команды, которым присвоены номера:

# **1. Возведи в квадрат**

```
2. Прибавь 1
```
Выполняя команду номер 1, КВАДРАТОР возводит число на экране в квадрат, а выполняя команду номер 2, прибавляет к этому числу 1. Напишите программу, содержащую не более 4 команд, которая из числа 2 получает число 36. Укажите лишь номера команд. Например, программа 2122 – это программа:

```
Прибавь 1
Возведи в квадрат
Прибавь 1
Прибавь 1
```
которая преобразует число 1 в число 6.

944) Исполнитель КАЛЬКУЛЯТОР имеет только две команды, которым присвоены номера:

```
1. Вычти 1
```

```
2. Умножь на 2
```
Выполняя команду номер 1, КАЛЬКУЛЯТОР вычитает из числа на экране 1, а выполняя команду номер 2, умножает число на экране на 2. Напишите программу, содержащую не более 4 команд, которая из числа 2 получает число 14. Укажите лишь номера команд. Например, программа 12211 – это программа:

```
Вычти 1
Умножь на 2
Умножь на 2
Вычти 1
Вычти 1,
```
которая преобразует число 7 в число 22.

945) Исполнитель Робот ходит по клеткам бесконечной вертикальной клетчатой доски, переходя

по одной из команд **вверх, вниз, вправо, влево** в соседнюю клетку в указанном направлении. Робот выполнил следующую программу:

**влево** 

**вверх вверх влево вниз вправо вправо вправо** 

Укажите наименьшее возможное число команд в программе, Робота из той же начальной клетки в

ту же конечную.

946) На экране есть два окна, в каждом из которых записано по числу. Исполнитель СУММАТОР имеет только две команды, которым присвоены номера:

**1. Запиши сумму чисел в первое окно**

**2. Запиши сумму чисел во второе окно**

Выполняя команду номер 1, СУММАТОР складывает числа в двух окнах и записывает результат в первое окно, а выполняя команду номер 2, заменяет этой суммой число во втором окне.

Напишите программу, содержащую не более 5 команд, которая из пары чисел 1 и 2 получает пару чисел 13 и 4. Укажите лишь номера команд.

Например, программа 21211 – это программа:

**Запиши сумму чисел во второе окно Запиши сумму чисел в первое окно Запиши сумму чисел во второе окно Запиши сумму чисел в первое окно Запиши сумму чисел в первое окно** 

которая преобразует пару чисел 1 и 0 в пару чисел 8 и 3.

947) Исполнитель КАЛЬКУЛЯТОР имеет только две команды, которым присвоены номера:

- **1. Вычти 1**
- **2. Умножь на 3**

Выполняя команду номер 1, КАЛЬКУЛЯТОР вычитает из числа на экране 1, а выполняя команду номер 2, умножает число на экране на 3. Напишите программу, содержащую не более 5 команд, которая из числа 3 получает число 16. Укажите лишь номера команд. Например, программа 21211 – это программа:

```
Умножь на 3
Вычти 1
Умножь на 3
Вычти 1
Вычти 1
```
которая преобразует число 1 в число 4.

948) У исполнителя Калькулятор две команды, которым присвоены номера:

```
1. прибавь 3
```

```
2. умножь на 2
```
Выполняя первую из них, Калькулятор прибавляет к числу на экране 3, а выполняя вторую, удваивает его. Запишите порядок команд в программе получения из 1 числа 47, содержащей не более 6 команд, указывая лишь номера команд. (Например, программа 21211 – это программа:

```
умножь на 2
прибавь 3
умножь на 2
прибавь 3
прибавь 3,
```
которая преобразует число 1 в 16).

```
949) Исполнитель Робот действует на клетчатой доске, между соседними клетками которой могут 
   стоять стены. Робот передвигается по клеткам доски и может выполнять команды 1 (вверх), 2 
   (вниз), 3 (вправо) и 4 (влево), переходя на соседнюю клетку в направлении, указанном в 
   скобках. Если в этом направлении между клетками стоит стена, то Робот разрушается. Робот 
   успешно выполнил программу
```
#### **1132432**

Какую последовательность из трех команд должен выполнить Робот, чтобы вернуться в ту клетку, где он был перед началом выполнения программы, и не разрушиться вне зависимости от того, какие стены стоят на поле?

950) Исполнитель Робот действует на клетчатой доске, между соседними клетками которой могут стоять стены. Робот передвигается по клеткам доски и может выполнять команды 1 (вверх), 2 (вниз), 3 (вправо) и 4 (влево), переходя на соседнюю клетку в направлении, указанном в скобках. Если в этом направлении между клетками стоит стена, то Робот разрушается. Робот успешно выполнил программу

#### **33233241**

- Какую последовательность из четырех команд должен выполнить Робот, чтобы вернуться в ту клетку, где он был перед началом выполнения программы, и не разрушиться вне зависимости от того, какие стены стоят на поле?
- 951) Имеется исполнитель Кузнечик, который живет на числовой оси. Система команд Кузнечика: **Вперед N –** Кузнечик прыгает вперед на N единиц **Назад M –** Кузнечик прыгает назад на M единиц

- Переменные N и M могут принимать любые целые положительные значения. Кузнечик выполнил программу из 20 команд, в которой команд «Назад 4» на 4 меньше, чем команд «Вперед 3» (других команд в программе нет). На какую одну команду можно заменить эту программу?
- 952) Исполнитель Робот ходит по клеткам бесконечной вертикальной клетчатой доски, переходя по одной из команд **вверх, вниз, вправо, влево** в соседнюю клетку в указанном направлении. Робот выполнил следующую программу:

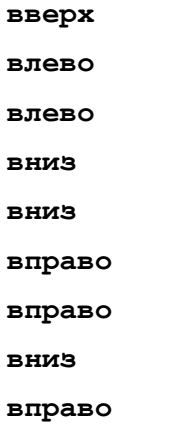

**вверх**

Укажите наименьшее возможное число команд в программе, переводящей Робота из той же начальной клетки в ту же конечную.

953) Исполнитель Робот ходит по клеткам бесконечной вертикальной клетчатой доски, переходя по одной из команд **вверх, вниз, вправо, влево** в соседнюю клетку в указанном направлении. Робот выполнил следующую программу:

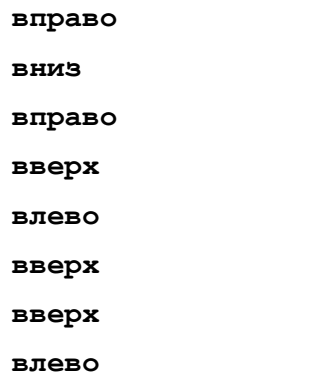

Укажите наименьшее возможное число команд в программе, переводящей Робота из той же начальной клетки в ту же конечную.

954) Исполнитель Робот ходит по клеткам бесконечной вертикальной клетчатой доски, переходя по одной из команд **вверх, вниз, вправо, влево** в соседнюю клетку в указанном направлении. Робот выполнил следующую программу:

**вниз**

**влево**

**вниз**

**влево**

**вверх** 

**вправо**

**вверх**

Укажите наименьшее возможное число команд в программе, переводящей Робота из той же начальной клетки в ту же конечную.

955) Исполнитель Робот ходит по клеткам бесконечной вертикальной клетчатой доски, переходя по одной из команд **вверх, вниз, вправо, влево** в соседнюю клетку в указанном направлении. Робот выполнил следующую программу:

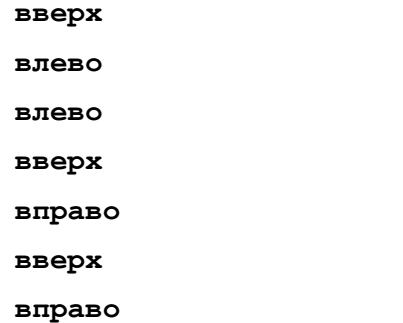

Укажите наименьшее возможное число команд в программе, переводящей Робота из той же начальной клетки в ту же конечную.

956) Исполнитель Робот действует на клетчатой доске, между соседними клетками которой могут стоять стены. Робот передвигается по клеткам доски и может выполнять команды 1 (вверх), 2 (вниз), 3 (вправо) и 4 (влево), переходя на соседнюю клетку в направлении, указанном в скобках. Если в этом направлении между клетками стоит стена, то Робот разрушается. Робот успешно выполнил программу

#### **2324142**

- Какую последовательность из трех команд должен выполнить Робот, чтобы вернуться в ту клетку, где он был перед началом выполнения программы, и не разрушиться вне зависимости от того, какие стены стоят на поле?
- 957) У исполнителя Калькулятор две команды, которым присвоены номера:

```
1. прибавь 2
```

```
2. умножь на 3
```
Выполняя первую из них, Калькулятор прибавляет к числу на экране 2, а выполняя вторую, утраивает его. Запишите порядок команд в программе получения из 0 числа 56, содержащей не более 5 команд, указывая лишь номера команд. (Например, программа 21211 – это программа:

```
умножь на 3
прибавь 2
умножь на 3
прибавь 2
прибавь 2,
```
которая преобразует число 2 в 28).

958) У исполнителя Калькулятор две команды, которым присвоены номера:

### **1. прибавь 1**

#### **2. умножь на 3**

Выполняя первую из них, Калькулятор прибавляет к числу на экране 1, а выполняя вторую, утраивает его. Запишите порядок команд в программе получения из 2 числа 26, содержащей не

```
более 6 команд, указывая лишь номера команд. (Например, программа 21211 – это программа: 
 умножь на 3
```

```
прибавь 1
умножь на 3
прибавь 1
прибавь 1,
```
которая преобразует число 1 в 14).

959) Исполнитель КАЛЬКУЛЯТОР имеет только две команды, которым присвоены номера:

**1. Вычти 1**

### **2. Умножь на 2**

Выполняя команду номер 1, КАЛЬКУЛЯТОР вычитает из числа на экране 1, а выполняя команду номер 2, умножает число на экране на 2. Напишите программу, содержащую не более 4 команд, которая из числа 13 получает число 100. Укажите лишь номера команд. Например, программа 21211 – это программа:

```
Умножь на 2
Вычти 1
Умножь на 2
Вычти 1
Вычти 1
```
которая преобразует число 2 в число 4.

960) Исполнитель КВАДРАТОР имеет только две команды, которым присвоены номера:

# **1. Возведи в квадрат**

**2. Прибавь 1**

Выполняя команду номер 1, КВАДРАТОР возводит число на экране в квадрат, а выполняя команду номер 2, прибавляет к этому числу 1. Напишите программу, содержащую не более 4 команд, которая из числа 1 получает число 17. Укажите лишь номера команд. Например, программа 12122 – это программа:

```
Возведи в квадрат 
Прибавь 1
Возведи в квадрат
Прибавь 1
Прибавь 1
```
которая преобразует число 1 в число 6.

961) У исполнителя Калькулятор две команды, которым присвоены номера:

- **1. прибавь 1**
- **2. умножь на 3**

Выполняя первую из них, Калькулятор прибавляет к числу на экране 1, а выполняя вторую,

утраивает его. Запишите порядок команд в программе получения из 3 числа 34, содержащей не более 5 команд, указывая лишь номера команд.

(Например, программа 21211 – это программа

```
умножь на 3
прибавь 1
умножь на 3
прибавь 1
прибавь 1
```
которая преобразует число 1 в 14.)

962) Исполнитель Вычислитель работает с целыми положительными однобайтными числами. Он может выполнять две команды:

### **1. сдвинь биты числа влево на одну позицию**

# **2. прибавь 1**

Например, число 7 (00000111<sub>2</sub>) преобразуется командой 1 в 14 (00001110<sub>2</sub>). Для заданного числа 14

выполнена последовательность команд 11222. Запишите полученный результат в десятичной системе счисления.

963) Исполнитель КУЗНЕЧИК живёт на числовой оси. Начальное положение КУЗНЕЧИКА – точка 0. Система команд Кузнечика:

**Вперед 6** – Кузнечик прыгает вперёд на 6 единиц,

**Назад 4** – Кузнечик прыгает назад на 4 единицы.

Какое наименьшее количество раз должна встретиться в программе команда «Назад 4», чтобы Кузнечик оказался в точке 28?

964) Исполнитель КУЗНЕЧИК живёт на числовой оси. Начальное положение КУЗНЕЧИКА – точка 0. Система команд Кузнечика:

**Вперед 5** – Кузнечик прыгает вперёд на 5 единиц, **Назад 3** – Кузнечик прыгает назад на 3 единицы.

Какое наименьшее количество раз должна встретиться в программе команда «Назад 3», чтобы Кузнечик оказался в точке 21?

965) Исполнитель КУЗНЕЧИК живёт на числовой оси. Начальное положение КУЗНЕЧИКА – точка 0. Система команд Кузнечика:

**Вперед 7** – Кузнечик прыгает вперёд на 7 единиц,

**Назад 5** – Кузнечик прыгает назад на 5 единиц.

Какое наименьшее количество раз должна встретиться в программе команда «Назад 5», чтобы Кузнечик оказался в точке 19?

966) Исполнитель КУЗНЕЧИК живёт на числовой оси. Начальное положение КУЗНЕЧИКА – точка 10. Система команд Кузнечика:

**Вперед 7** – Кузнечик прыгает вперёд на 7 единиц,

**Назад 4** – Кузнечик прыгает назад на 4 единицы.

Какое наименьшее количество раз должна встретиться в программе команда «Назад 4», чтобы Кузнечик оказался в точке 43?

967) Исполнитель КУЗНЕЧИК живёт на числовой оси. Начальное положение КУЗНЕЧИКА – точка 15. Система команд Кузнечика:

**Вперед 17** – Кузнечик прыгает вперёд на 17 единиц,

**Назад 6** – Кузнечик прыгает назад на 6 единиц.

Какое наименьшее количество раз должна встретиться в программе команда «Назад 6», чтобы Кузнечик оказался в точке 36?

968) Исполнитель КУЗНЕЧИК живёт на числовой оси. Начальное положение КУЗНЕЧИКА – точка 20. Система команд Кузнечика:

**Вперед 3** – Кузнечик прыгает вперёд на 3 единицы,

**Назад 5** – Кузнечик прыгает назад на 5 единиц.

За какое наименьшее количество команд можно перевести Кузнечика в точку (-4)? 969) У исполнителя Калькулятор две команды, которым присвоены номера:

**1. прибавь 1**

**2. умножь на 3**

Выполняя первую из них, Калькулятор прибавляет к числу на экране 1, а выполняя вторую,

утраивает его. Запишите порядок команд в программе получения из 4 числа 51, содержащей не более 5 команд, указывая лишь номера команд.

(Например, программа 21211 – это программа

```
умножь на 3
    прибавь 1
    умножь на 3
    прибавь 1
    прибавь 1
которая преобразует число 1 в 14.)
```
970) Исполнитель КАЛЬКУЛЯТОР имеет только две команды, которым присвоены номера:

#### **1. Прибавь 1**

### **2. Умножь на 2**

Выполняя команду номер 1, КАЛЬКУЛЯТОР прибавляет к числу на экране 1, а выполняя команду номер 2, умножает число на экране на 2. Укажите минимальное число команд, которое должен выполнить исполнитель, чтобы получить из числа 17 число 729.

971) Исполнитель КАЛЬКУЛЯТОР имеет только две команды, которым присвоены номера:

**1. Прибавь 1**

## **2. Умножь на 2**

Выполняя команду номер 1, КАЛЬКУЛЯТОР прибавляет к числу на экране 1, а выполняя команду номер 2, умножает число на экране на 2. Укажите минимальное число команд, которое должен выполнить исполнитель, чтобы получить из числа 21 число 813.

972) Исполнитель КАЛЬКУЛЯТОР имеет только две команды, которым присвоены номера:

# **1. Прибавь 1**

### **2. Умножь на 2**

Выполняя команду номер 1, КАЛЬКУЛЯТОР прибавляет к числу на экране 1, а выполняя команду номер 2, умножает число на экране на 2. Укажите минимальное число команд, которое должен выполнить исполнитель, чтобы получить из числа 19 число 629.

973) Исполнитель КАЛЬКУЛЯТОР имеет только две команды, которым присвоены номера:

### **1. Прибавь 1**

### **2. Умножь на 3**

Выполняя команду номер 1, КАЛЬКУЛЯТОР прибавляет к числу на экране 1, а выполняя команду номер 2, умножает число на экране на 3. Укажите минимальное число команд, которое должен выполнить исполнитель, чтобы получить из числа 37 число 1013.

974) Исполнитель КАЛЬКУЛЯТОР имеет только две команды, которым присвоены номера:

- **1. Прибавь 1**
- **2. Умножь на 2**

Выполняя команду номер 1, КАЛЬКУЛЯТОР прибавляет к числу на экране 1, а выполняя команду номер 2, умножает число на экране на 2. Укажите минимальное число команд, которое должен выполнить исполнитель, чтобы получить из числа 23 число 999.

975) Исполнитель КАЛЬКУЛЯТОР имеет только две команды, которым присвоены номера:

### **1. Прибавь 7**

### **2. Раздели на 4**

Выполняя команду номер 1, КАЛЬКУЛЯТОР прибавляет к числу на экране 7, а выполняя команду номер 2, делит число на экране на 4. Напишите программу, содержащую не более 5 команд, которая из числа 13 получает число 10. Укажите лишь номера команд. Например, программа 21211 – это программа:

```
 Раздели на 4
Прибавь 7
Раздели на 4
Прибавь 7
Прибавь 7
```
которая преобразует число 20 в число 17.

976) Исполнитель КАЛЬКУЛЯТОР имеет только две команды, которым присвоены номера:

- **1. Прибавь 5**
- **2. Умножь на 3**

Выполняя команду номер 1, КАЛЬКУЛЯТОР прибавляет к числу на экране 5, а выполняя команду номер 2, умножает число на экране на 3. Напишите программу, содержащую не более 5 команд, которая из числа 3 получает число 59.

977) У исполнителя Арифметик две команды, которым присвоены номера:

- **1. прибавь 2,**
- **2. умножь на 3.**

Первая из них увеличивает число на экране на 2, вторая утраивает его.

Запишите порядок команд в программе преобразования числа 3 в число 69, содержащей не более 5 команд, указывая лишь номера команд. Если таких программ более одной, то запишите любую из них.

978) У исполнителя Квадр две команды, которым присвоены номера:

**1. прибавь 1,**

## **2. возведи в квадрат.**

Первая из этих команд увеличивает число на экране на 1, вторая – возводит в квадрат. Программа для исполнителя Квадр - это последовательность номеров команд.

Запишите программу для исполнителя Квадр, которая преобразует число 5 в число 2500 и содержит не более 6 команд. Если таких программ более одной, то запишите любую из них.

979) У исполнителя Квадр две команды, которым присвоены номера:

### **1. прибавь 1,**

## **2. возведи в квадрат.**

Первая из этих команд увеличивает число на экране на 1, вторая – возводит в квадрат. Программа для исполнителя Квадр - это последовательность номеров команд.

Запишите программу для исполнителя Квадр, которая преобразует число 3 в число 10001 и содержит не более 6 команд. Если таких программ более одной, то запишите любую из них.

980) У исполнителя Арифметик две команды, которым присвоены номера:

## **1. прибавь 2,**

# **2. умножь на 3.**

Первая из них увеличивает число на экране на 2, вторая утраивает его.

Запишите порядок команд в программе преобразования числа 12 в число 122, содержащей не более 5 команд, указывая лишь номера команд. Если таких программ более одной, то запишите

любую из них.

981) У исполнителя Квадр две команды, которым присвоены номера:

#### **1. прибавь 2,**

# **2. возведи в квадрат.**

Первая из этих команд увеличивает число на экране на 2, вторая – возводит в квадрат. Программа для исполнителя Квадр - это последовательность номеров команд.

Запишите программу для исполнителя Квадр, которая преобразует число 1 в число 123 и содержит не более 5 команд. Если таких программ более одной, то запишите любую из них.

982) [\(http://ege.yandex.ru\)](http://ege.yandex.ru/) У исполнителя Калькулятор две команды, которым присвоены номера:

## **1. отними 2**

### **2. раздели на 3**

Выполняя первую из них, Калькулятор отнимает от числа на экране 2, а выполняя вторую, делит его на 3 (если деление нацело невозможно, Калькулятор отключается).

Запишите порядок команд в программе получения из числа 37 число 3, содержащей не более 5 команд, указывая лишь номера команд.

983) [\(http://ege.yandex.ru\)](http://ege.yandex.ru/) У исполнителя Калькулятор две команды, которым присвоены номера:

# **1. отними 1**

### **2. раздели на 3**

Выполняя первую из них, Калькулятор отнимает от числа на экране 1, а выполняя вторую, делит его на 3 (если деление нацело невозможно, Калькулятор отключается).

Запишите порядок команд в программе получения из числа 37 число 1, содержащей не более 5 команд, указывая лишь номера команд.

984) [\(http://ege.yandex.ru\)](http://ege.yandex.ru/) У исполнителя Калькулятор две команды, которым присвоены номера:

### **1. отними 1**

### **2. раздели на 5**

Выполняя первую из них, Калькулятор отнимает от числа на экране 1, а выполняя вторую, делит его на 5 (если деление нацело невозможно, Калькулятор отключается).

Запишите порядок команд в программе получения из числа 56 число 1, содержащей не более 5 команд, указывая лишь номера команд.

985) [\(http://ege.yandex.ru\)](http://ege.yandex.ru/) У исполнителя Калькулятор две команды, которым присвоены номера:

#### **1. отними 1**

#### **2. раздели на 10**

Выполняя первую из них, Калькулятор отнимает от числа на экране 1, а выполняя вторую, делит его на 10 (если деление нацело невозможно, Калькулятор отключается).

Запишите порядок команд в программе получения из числа 121 число 1, содержащей не более 5 команд, указывая лишь номера команд.

986) У исполнителя Калькулятор две команды, которым присвоены номера:

#### **1. отними 2**

#### **2. раздели на 5**

Выполняя первую из них, Калькулятор отнимает от числа на экране 2, а выполняя вторую, делит его на 5 (если деление нацело невозможно, Калькулятор отключается).

Запишите порядок команд в программе получения из числа 152 число 2, содержащей не более 5 команд, указывая лишь номера команд.

987) У исполнителя Калькулятор две команды, которым присвоены номера:

#### **1. отними 2**

#### **2. раздели на 5**

Выполняя первую из них, Калькулятор отнимает от числа на экране 2, а выполняя вторую, делит его на 5 (если деление нацело невозможно, Калькулятор отключается).

Запишите порядок команд в программе получения из числа 177 числа 1, содержащей не более 5 команд, указывая лишь номера команд.

988) У исполнителя Калькулятор три команды, которым присвоены номера:

# **1. прибавь 2**

**2. прибавь 3**

## **3. умножь на 10**

Выполняя первую из них, Калькулятор прибавляет к числу на экране 2, выполняя вторую – прибавляет 3, а выполняя третью – умножает его на 10.

Запишите порядок команд в программе получения из числа 1 числа 434, содержащей не более 6 команд, указывая лишь номера команд.

989) У исполнителя Калькулятор две команды, которым присвоены номера:

#### **1. отними 1**

#### **2. умножь на 5**

Выполняя первую из них, Калькулятор отнимает от числу на экране 1, выполняя вторую – умножает его на 5. Запишите порядок команд в программе получения из числа 1 числа 99,

- содержащей не более 5 команд, указывая лишь номера команд.
- 990) У исполнителя Калькулятор две команды, которым присвоены номера:

#### **1. прибавь 3**

#### **2. умножь на 2**

Выполняя первую из них, Калькулятор прибавляет к числу на экране 3, выполняя вторую –

умножает его на 2. Запишите порядок команд в программе получения из числа 12 числа 123, содержащей не более 5 команд, указывая лишь номера команд.

991) У исполнителя Калькулятор две команды, которым присвоены номера:

#### **1. прибавь 3**

#### **2. умножь на 2**

Выполняя первую из них, Калькулятор прибавляет к числу на экране 3, выполняя вторую – умножает его на 2. Запишите порядок команд в программе получения из числа 11 числа 103, содержащей не более 5 команд, указывая лишь номера команд.

992) У исполнителя Удвоитель две команды, которым присвоены номера:

#### **1. прибавь 1**

#### **2. умножь на 2**

Выполняя первую из них, Удвоитель прибавляет к числу на экране 1, выполняя вторую – умножает его на 2. Запишите порядок команд в программе получения из числа 7 числа 130, содержащей не более 6 команд, указывая лишь номера команд.

993) У исполнителя Аккорд две команды, которым присвоены номера:

**1. прибавь 2**

### **2. умножь на x**

где *x* – неизвестное положительное число. Выполняя первую из них, Аккорд добавляет к числу на экране 2, а выполняя вторую, умножает это число на *x*.

Программа для исполнителя Аккорд – это последовательность номеров команд. Известно, что программа 12211 переводит число 1 в число 52. Определите значение *x*.

994) У исполнителя Аккорд две команды, которым присвоены номера:

# **1. прибавь 3**

# **2. умножь на x**

где *x* – неизвестное положительное число. Выполняя первую из них, Аккорд добавляет к числу на экране 3, а выполняя вторую, умножает это число на *x*.

Программа для исполнителя Аккорд – это последовательность номеров команд.

Известно, что программа 12112 переводит число 3 в число 36. Определите значение *x*.

995) У исполнителя Аккорд две команды, которым присвоены номера:

### **1. прибавь x**

### **2. умножь на 2**

где *x* – неизвестное положительное число. Выполняя первую из них, Аккорд добавляет к числу на экране *x*, а выполняя вторую, умножает это число на 2.

Программа для исполнителя Аккорд – это последовательность номеров команд.

Известно, что программа 12121 переводит число 4 в число 65. Определите значение *x*.

996) У исполнителя Аккорд две команды, которым присвоены номера:

**1. вычти x**

# **2. умножь на 3**

где *x* – неизвестное положительное число. Выполняя первую из них, Аккорд вычитает из числа на экране *x*, а выполняя вторую, умножает это число на 3.

Программа для исполнителя Аккорд – это последовательность номеров команд. Известно, что программа 12211 переводит число 12 в число 53. Определите значение *x*.

997) У исполнителя Калькулятор две команды, которым присвоены номера:

### **1. прибавь 2**

### **2. умножь на 5**

Выполняя первую из них, Калькулятор прибавляет к числу на экране 2, выполняя вторую – умножает его на 5. Запишите порядок команд в программе получения из числа 2 числа 24, содержащей не более 4 команд, указывая лишь номера команд.

# *Раздел 7.*

# **3.3.Анализ результатов обучения и перечень корректирующих мероприятий по учебной дисциплине**

# **Лист внесения изменений**

Дополнения и изменения в учебной программе на 2019/2020 учебный

Рабочая программа написана впервые.

Рабочая программа рассмотрена и одобрена на заседании кафедры 08 мая 2019 г. протокол № 9

Рабочую программу утверждаю.

Заведующий кафедрой\_\_\_\_\_\_\_\_\_\_\_\_\_\_\_\_\_\_\_\_\_\_Пак Н.И.

Рабочая программа рассмотрена и одобрена на заседании НМСС 16 мая 2019 г. протокол № 8

Председатель (ф.и.о., подпись) \_\_\_\_\_\_\_\_\_\_\_\_\_\_\_\_\_\_\_\_\_\_\_\_Бортновский С.В.

# **Лист внесения изменений**

# Дополнения и изменения в рабочую программу дисциплины на 2020/2021 учебный год

В программу вносятся следующие изменения:

1. Обновлены титульные листы рабочей программы, фонда оценочных средств в связи с изменением ведомственной принадлежности - Министерству просвещения Российской Федерации.

2. Обновлена и согласована с Научной библиотекой КГПУ им. В.П. Астафьева «Карта литературного обеспечения (включая электронные ресурсы)», содержащая основную и дополнительную литературу, современные профессиональные базы данных и информационные справочные системы.

3. Обновлена «Карта материально-технической базы дисциплины», включающая аудитории для проведения занятий лекционного типа, занятий семинарского типа, курсового проектирования (выполнения курсовых работ), групповых и индивидуальных консультаций, текущего контроля успеваемости и промежуточной аттестации, помещения для самостоятельной работы обучающихся в КГПУ им. В.П. Астафьева) и комплекс лицензионного и свободно распространяемого программного обеспечения.

Программа пересмотрена и одобрена на заседании кафедры "20" мая 2020г., протокол № 11

Внесенные изменения утверждаю:

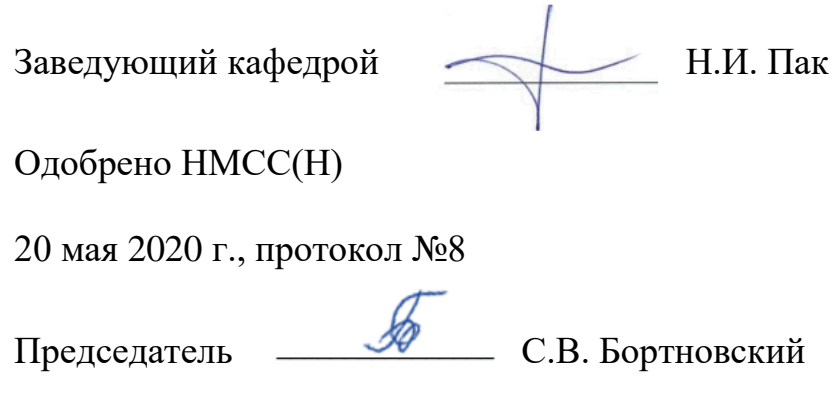

# **Лист внесения изменений**

Дополнения и изменения в рабочую программу дисциплины на 2021/2022 учебный год

В программу вносятся следующие изменения:

1. Обновлена и согласована с Научной библиотекой КГПУ им. В.П. Астафьева «Карта литературного обеспечения (включая электронные ресурсы)», содержащая основную и дополнительную литературу, современные профессиональные базы данных и информационные справочные системы.

Программа пересмотрена и одобрена на заседании кафедры "12" мая 2021 г., протокол № 9

Внесенные изменения утверждаю:

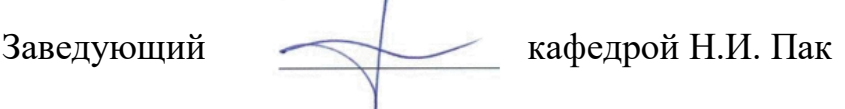

Одобрено НМСС(Н)

21 мая 2021 г., протокол №7

Председатель С.В. Бортновский

# **4.РЕСУРСНОЕ ОБЕСПЕЧЕНИЕ ДИСЦИПЛИНЫ 4.1 КАРТА ЛИТЕРАТУРНОГО ОБЕСПЕЧЕНИЯ ДИСЦИПЛИНЫ ШКОЛЬНЫЙ ПРАКТИКУМ ПО ИНФОРМАТИКЕ**

Направление 44.03.05 «Педагогическое образование (с двумя профилями

подготовки)» направленность (профиль) образовательной программы

«Математика и информатика»

Квалификация (степень): бакалавр

по очной форме обучения (общая трудоемкость 4,0 з.е.)

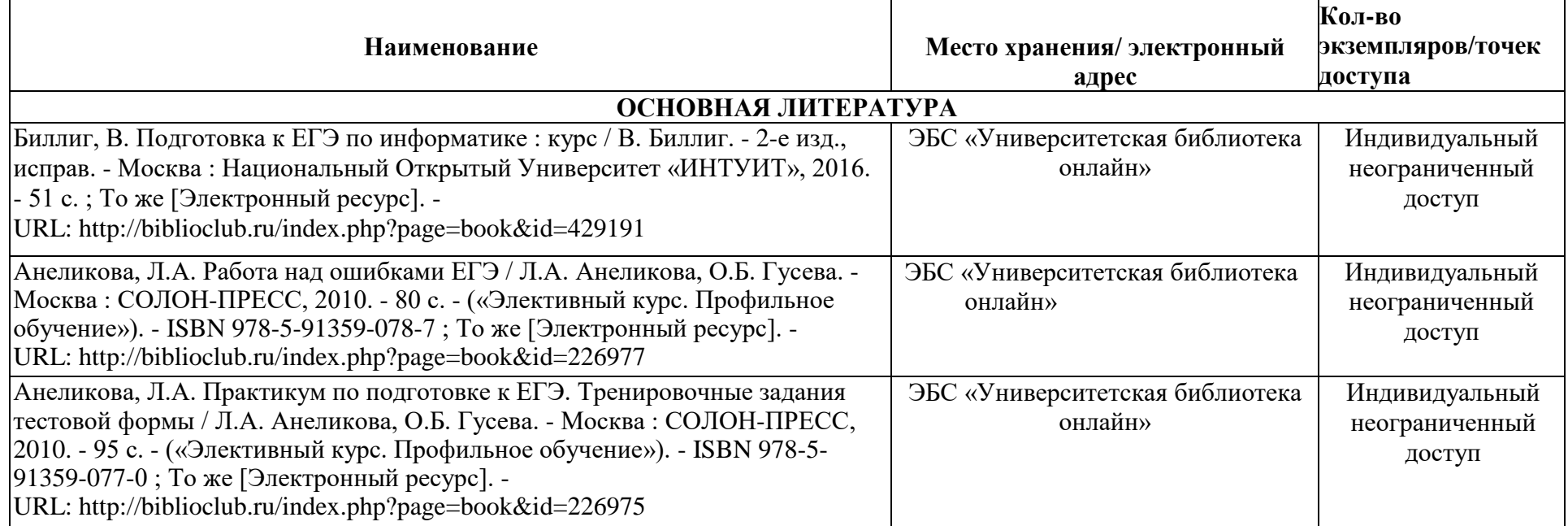

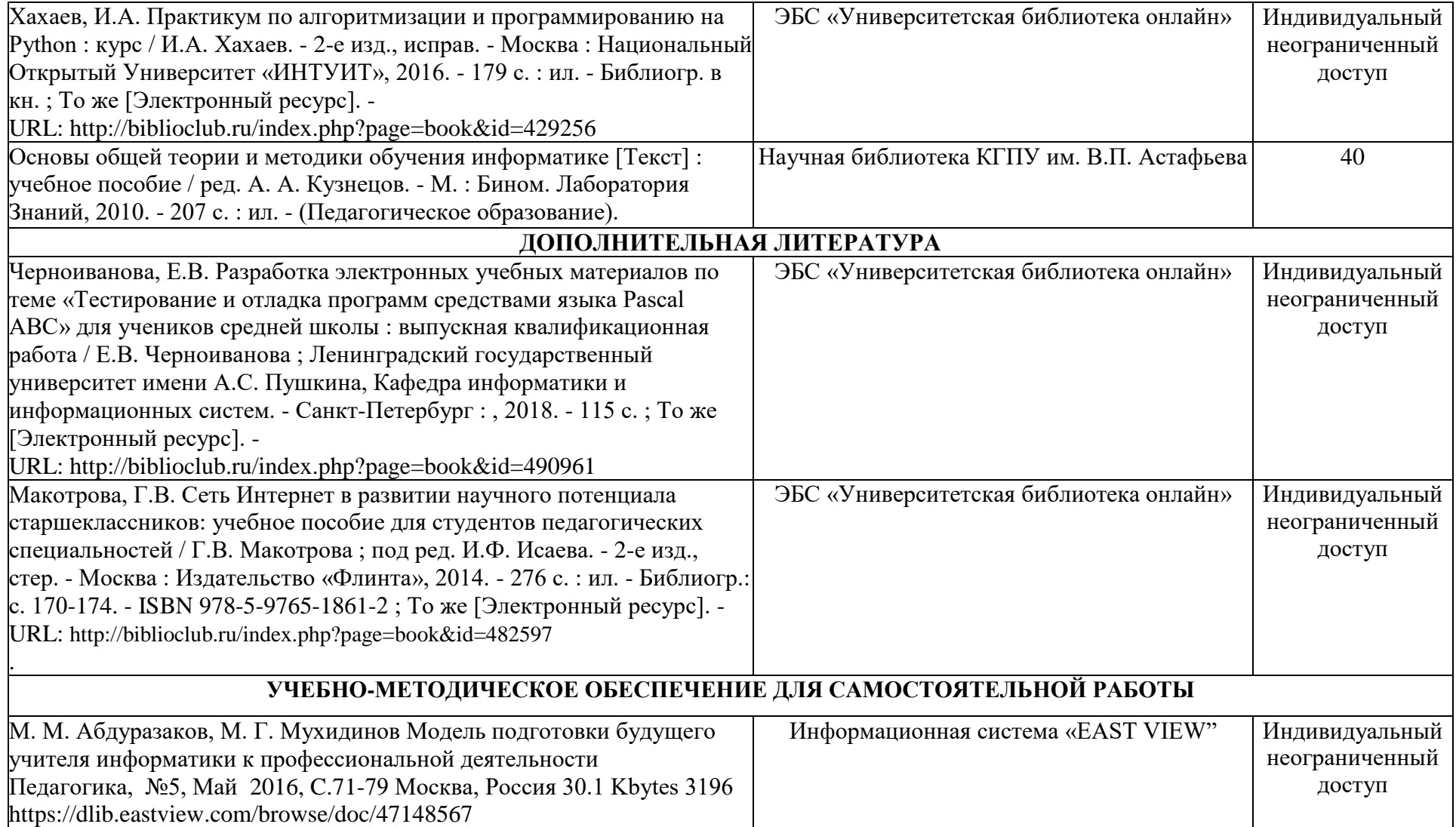

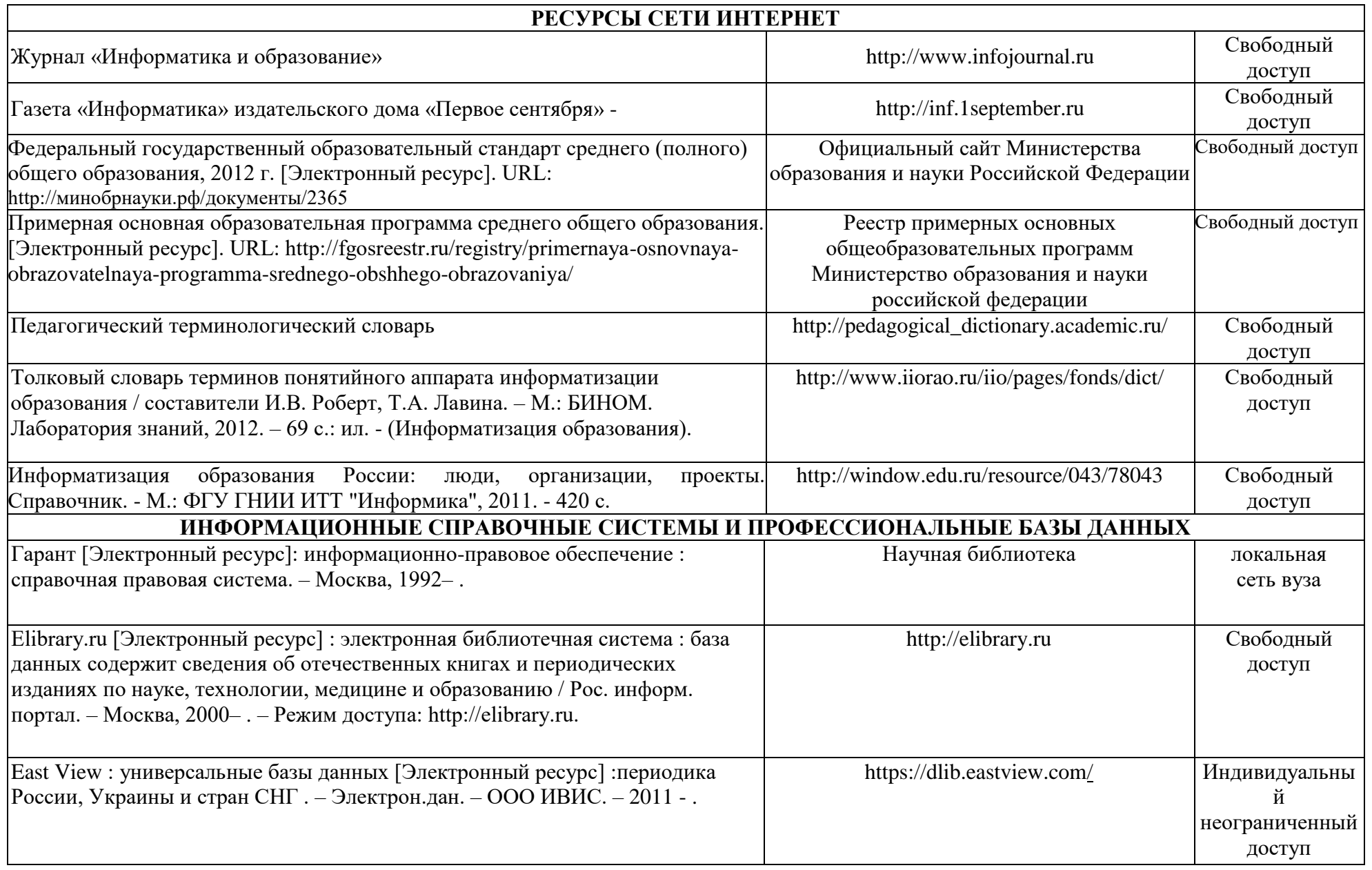

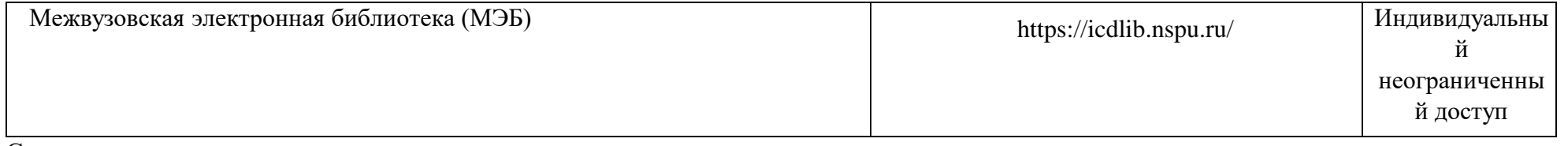

Согласовано:

Главный библиотекарь / Фортова А.А. (должность структурного подразделения) (подпись) (Фамилия И.О)

# **4.2. Карта материально-технической базы дисциплины**

# **Школьный практикум по информатике**

# **для обучающихся образовательной программы**

Направление подготовки 44.03.05 Педагогическое образование (с двумя профилями подготовки), направленность

(профиль) образовательной программы Математика и информатика

**по очной форме обучения**

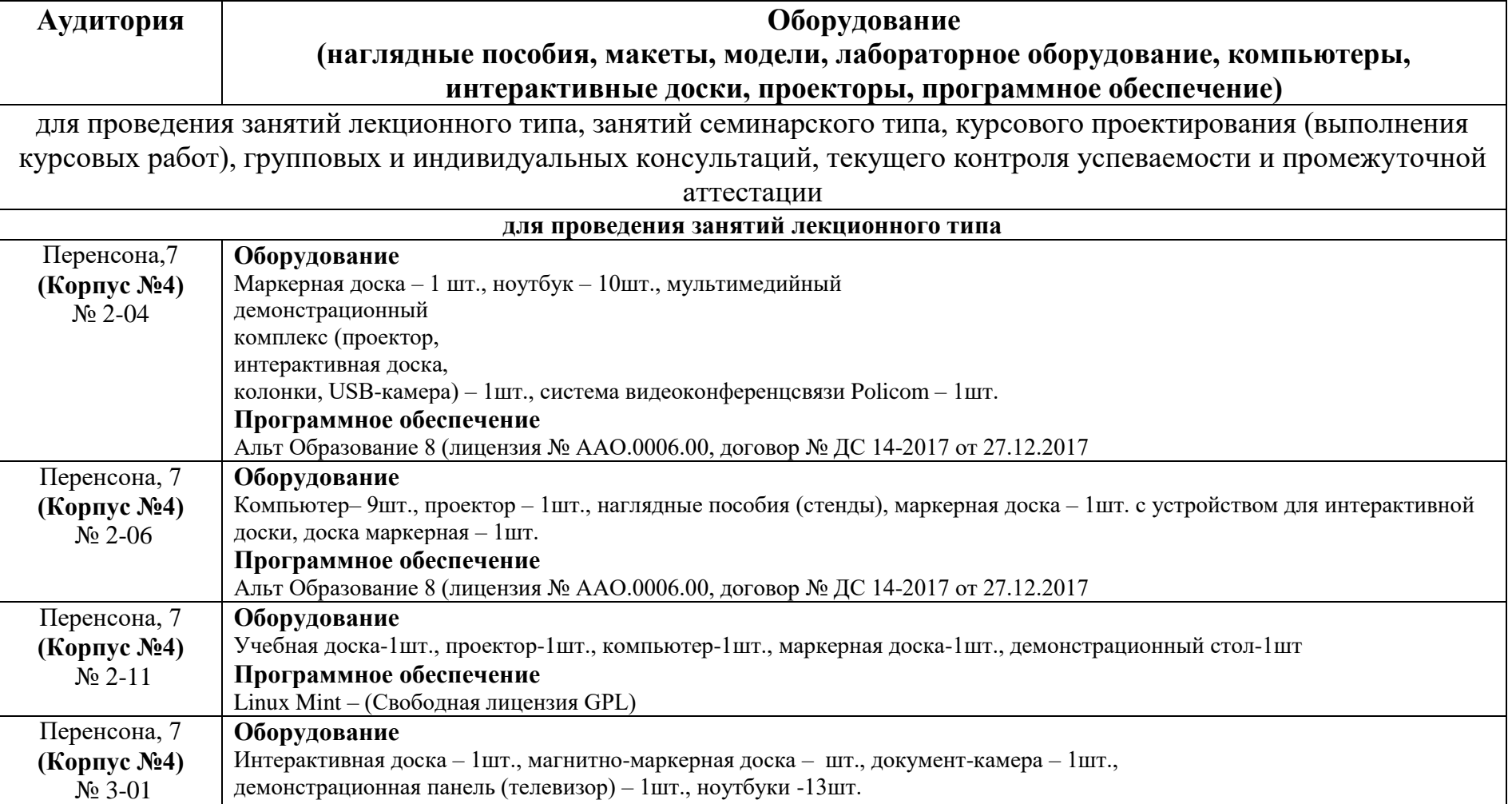

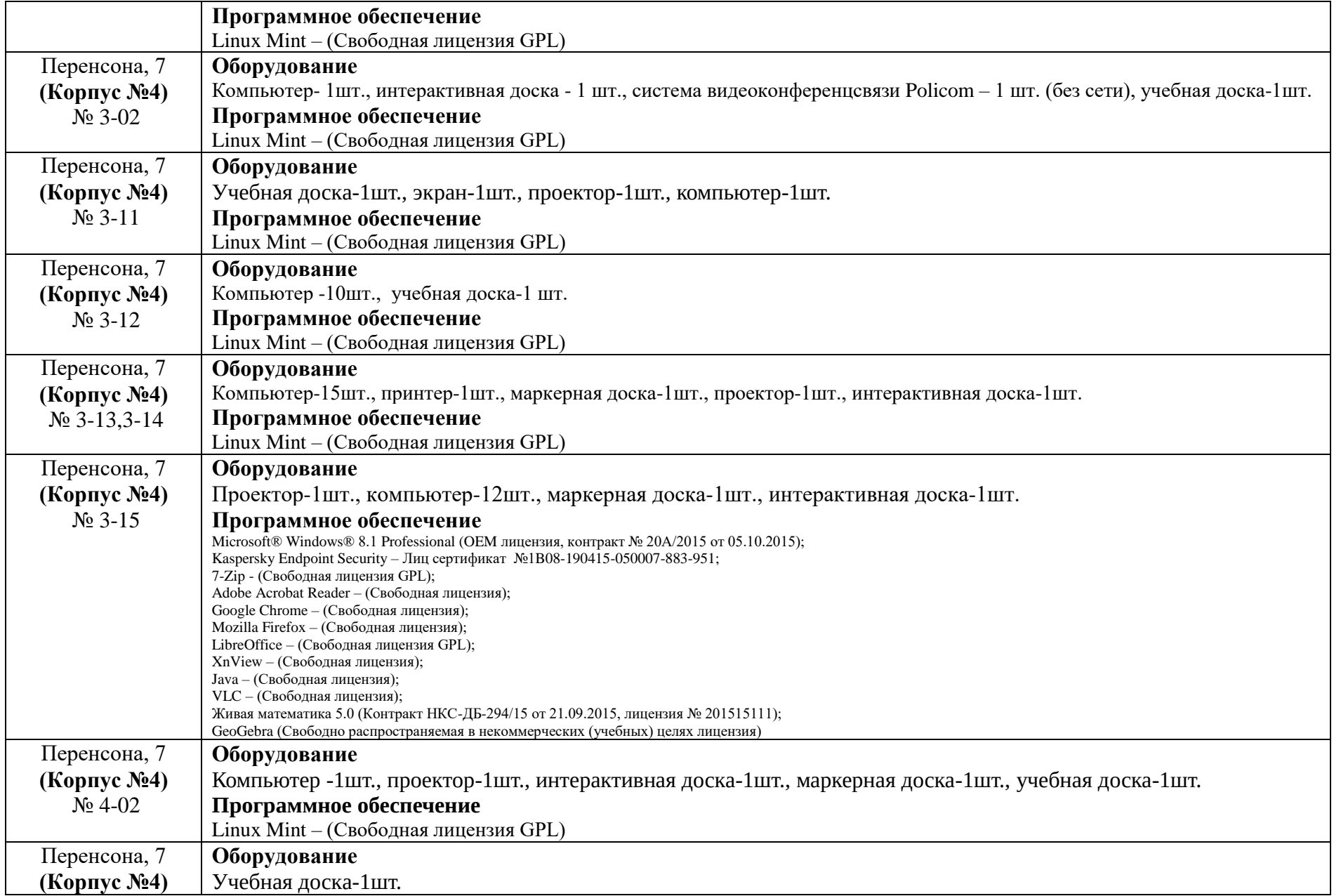

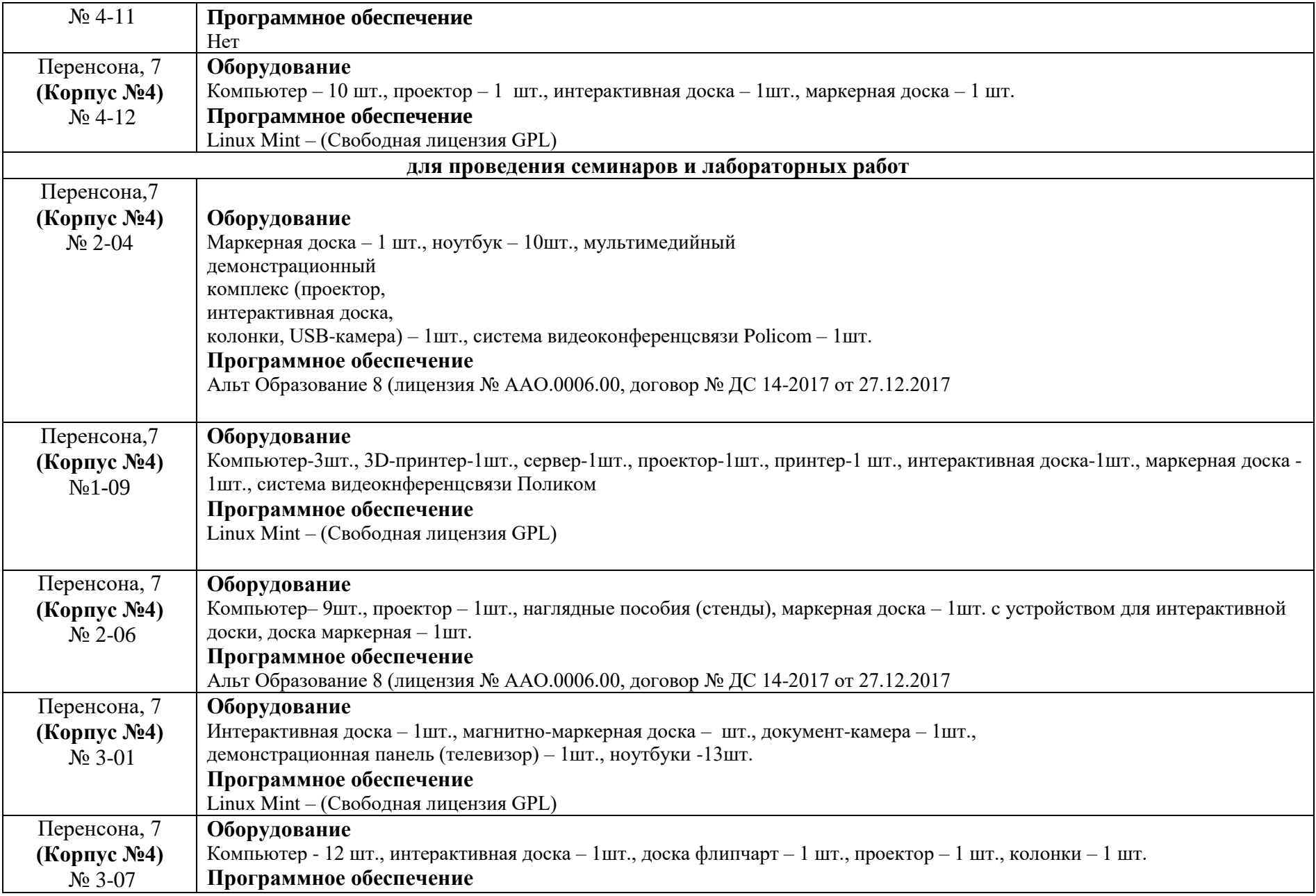

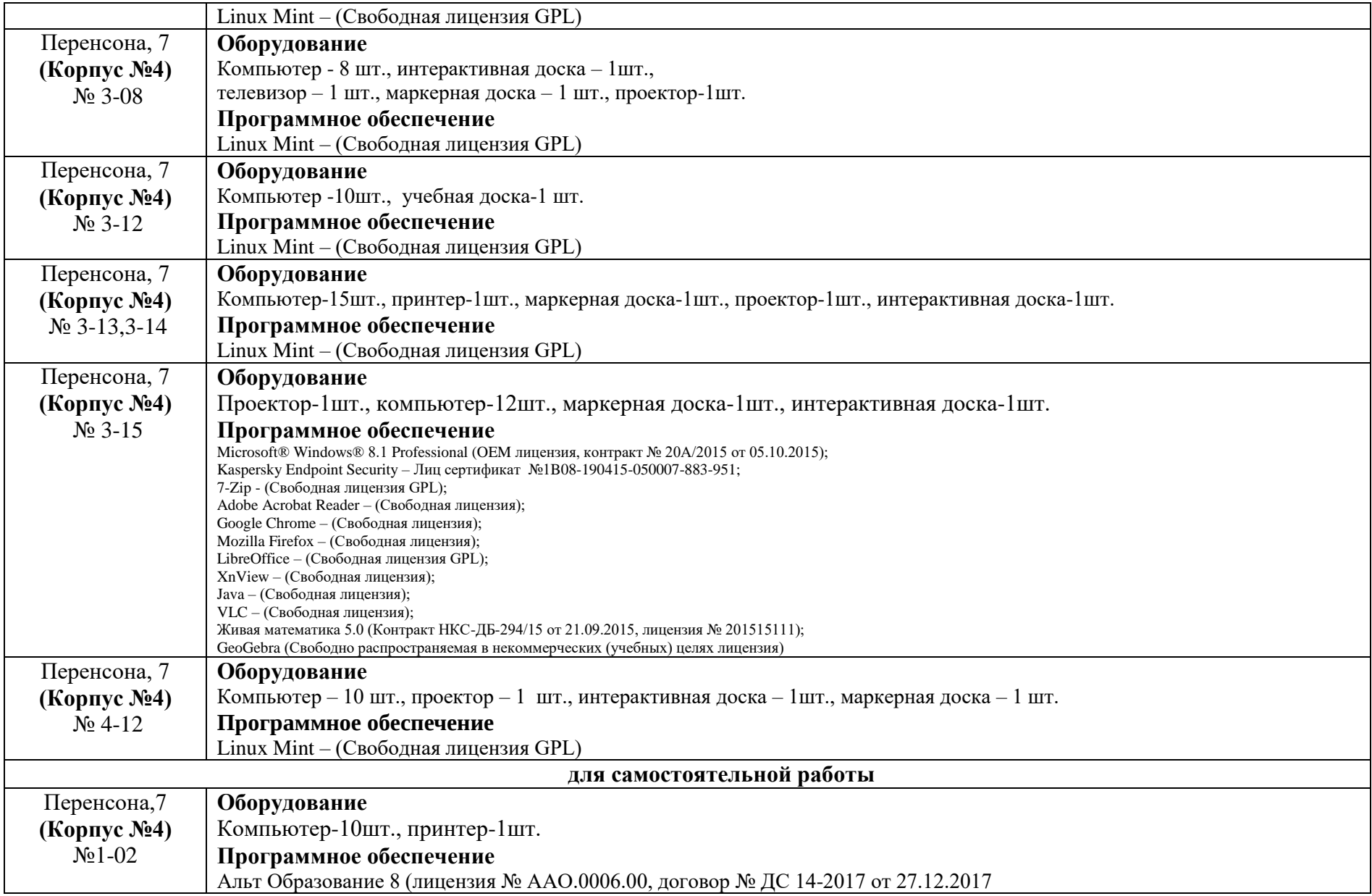